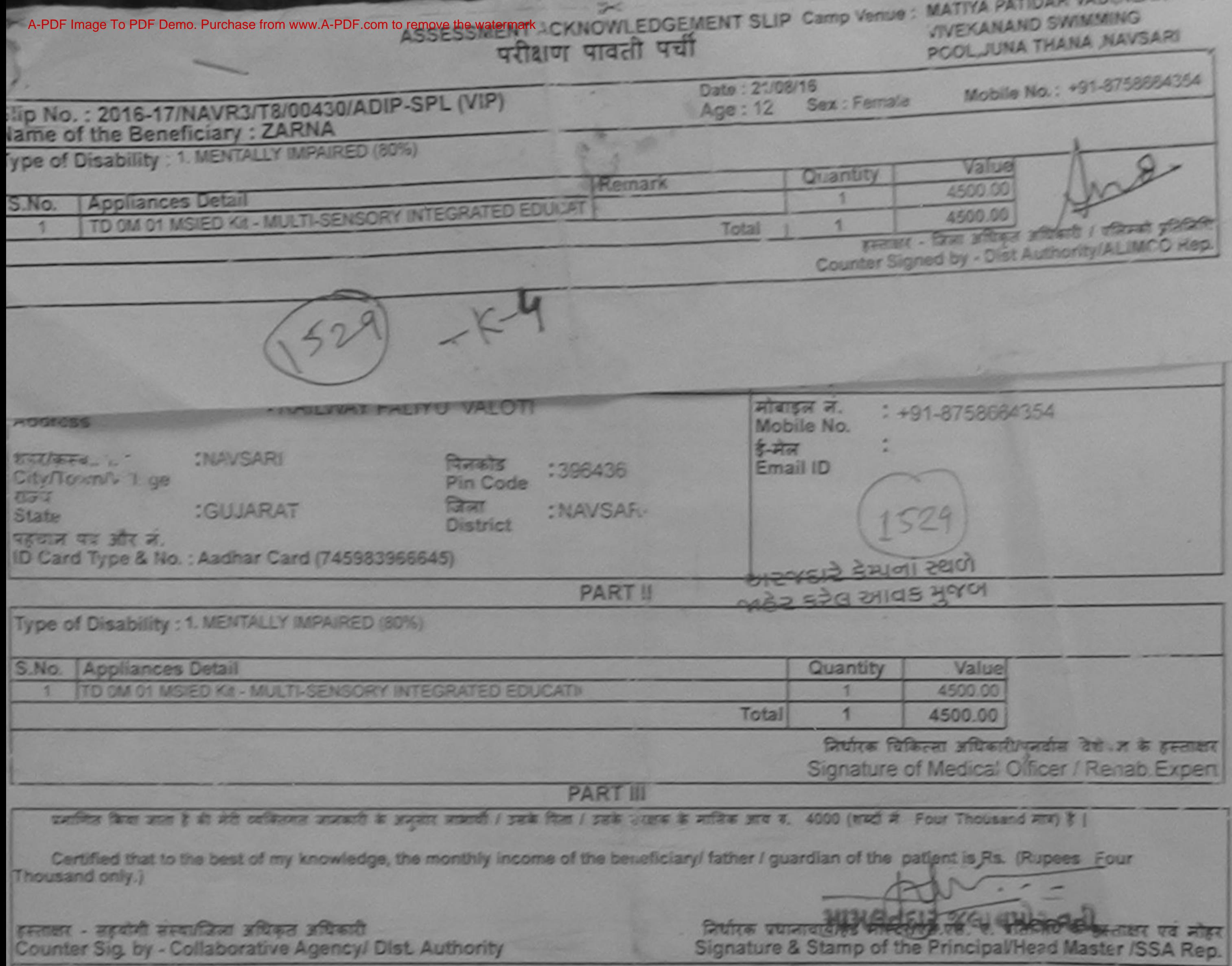

**CALIFORNIE & DI** 

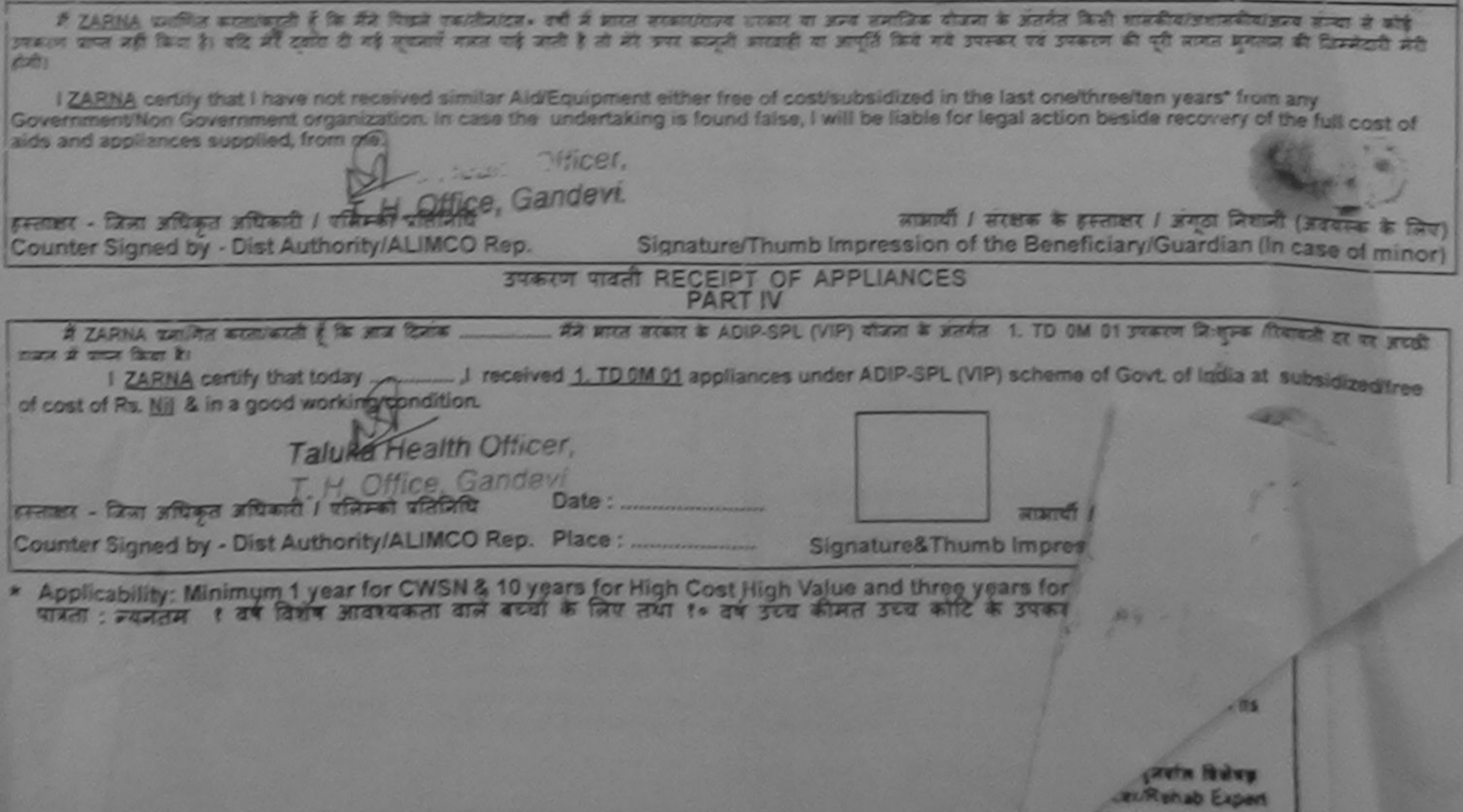

ASSESSMENT ACKNOWLEDGEMENT SLIP Camp Venue : LADUBEN URBAN HOSPIT परीक्षण पावती पर्वी

LUNCIQUI.NAVSARI

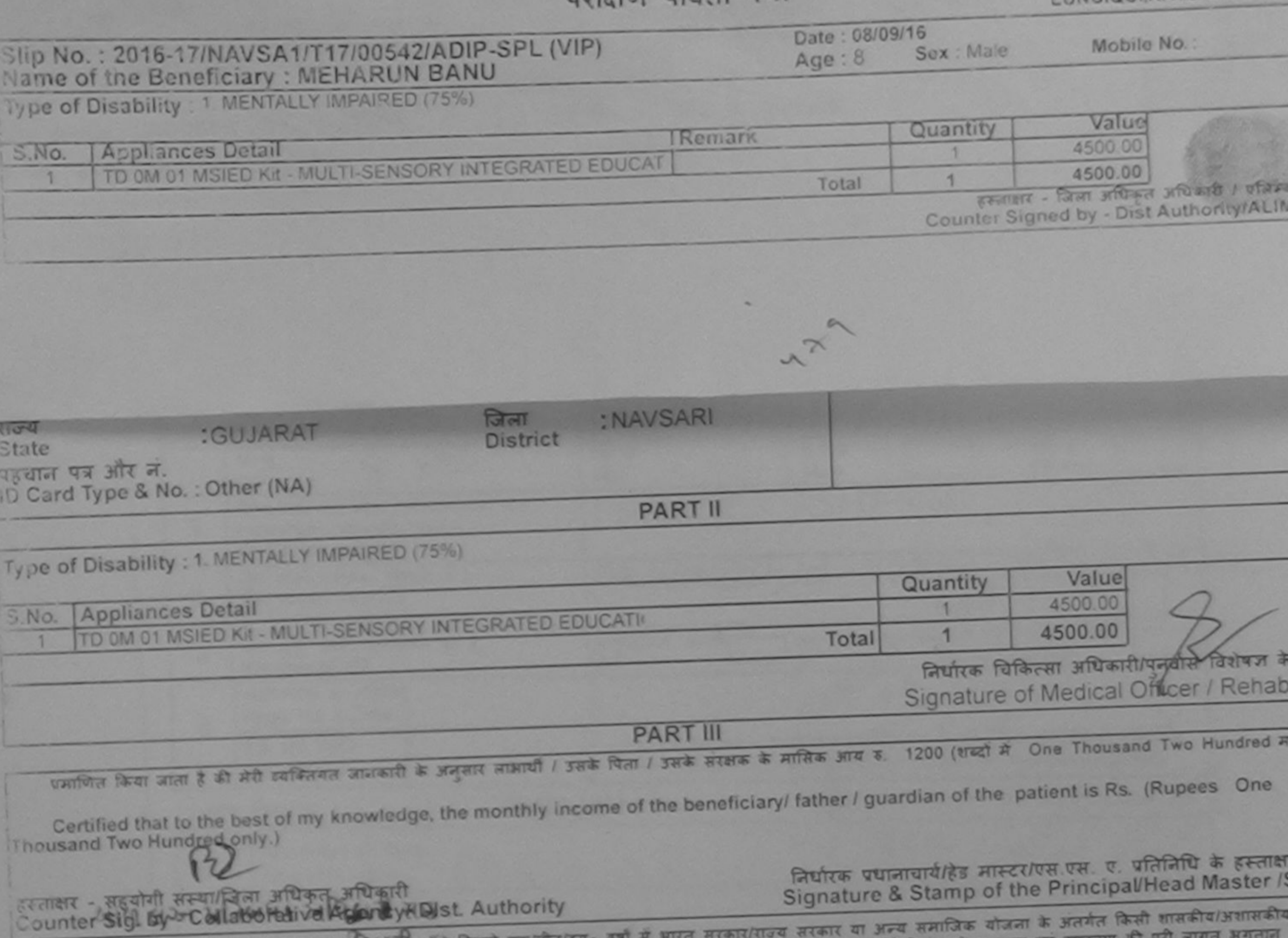

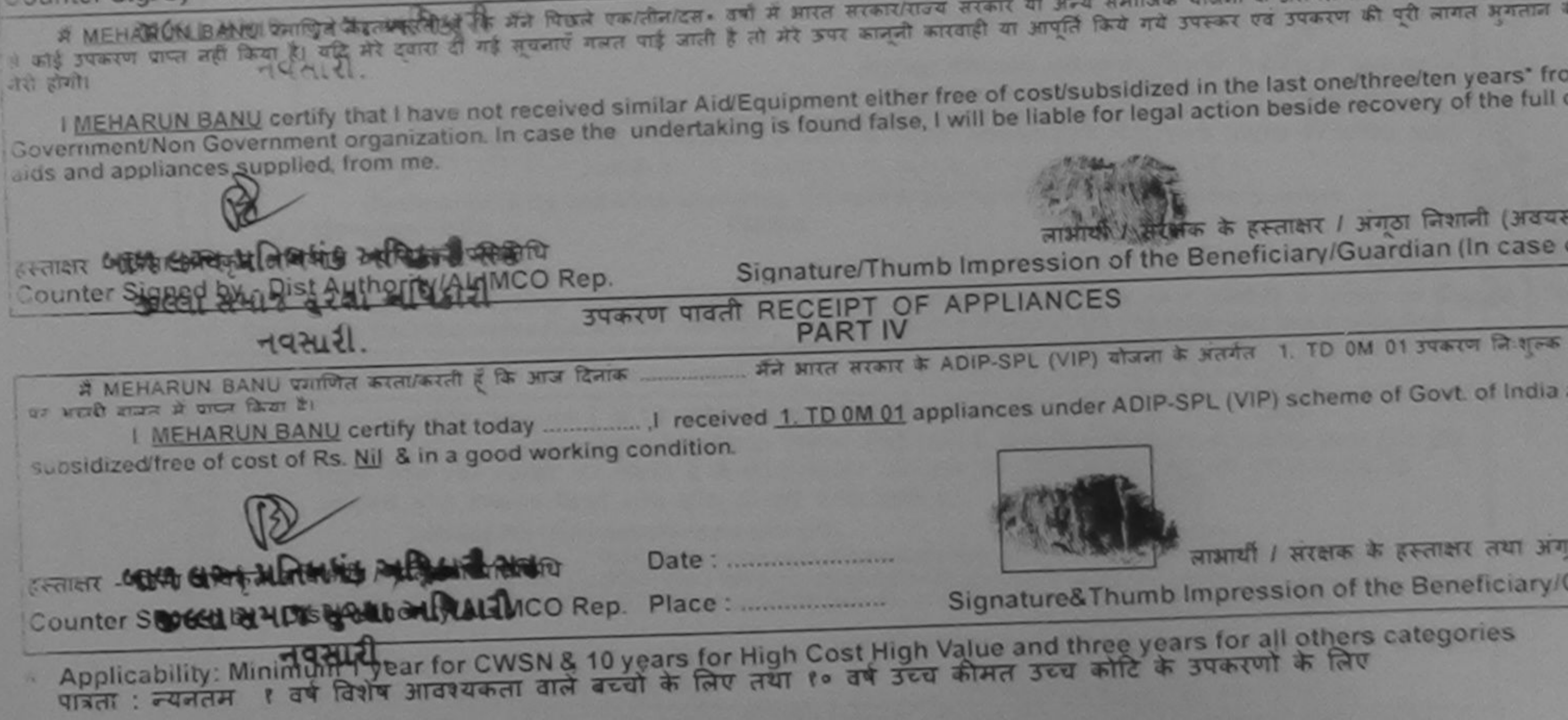

ASSESSMENT ACKNOWLEDGEMENT SLIP Camp Venue: MATIYA PATIDAR VADLNEA परीक्षण पावती पर्ची

**VIVEKANAND SWIMMING** POOL, JUNA THANA NAVSA

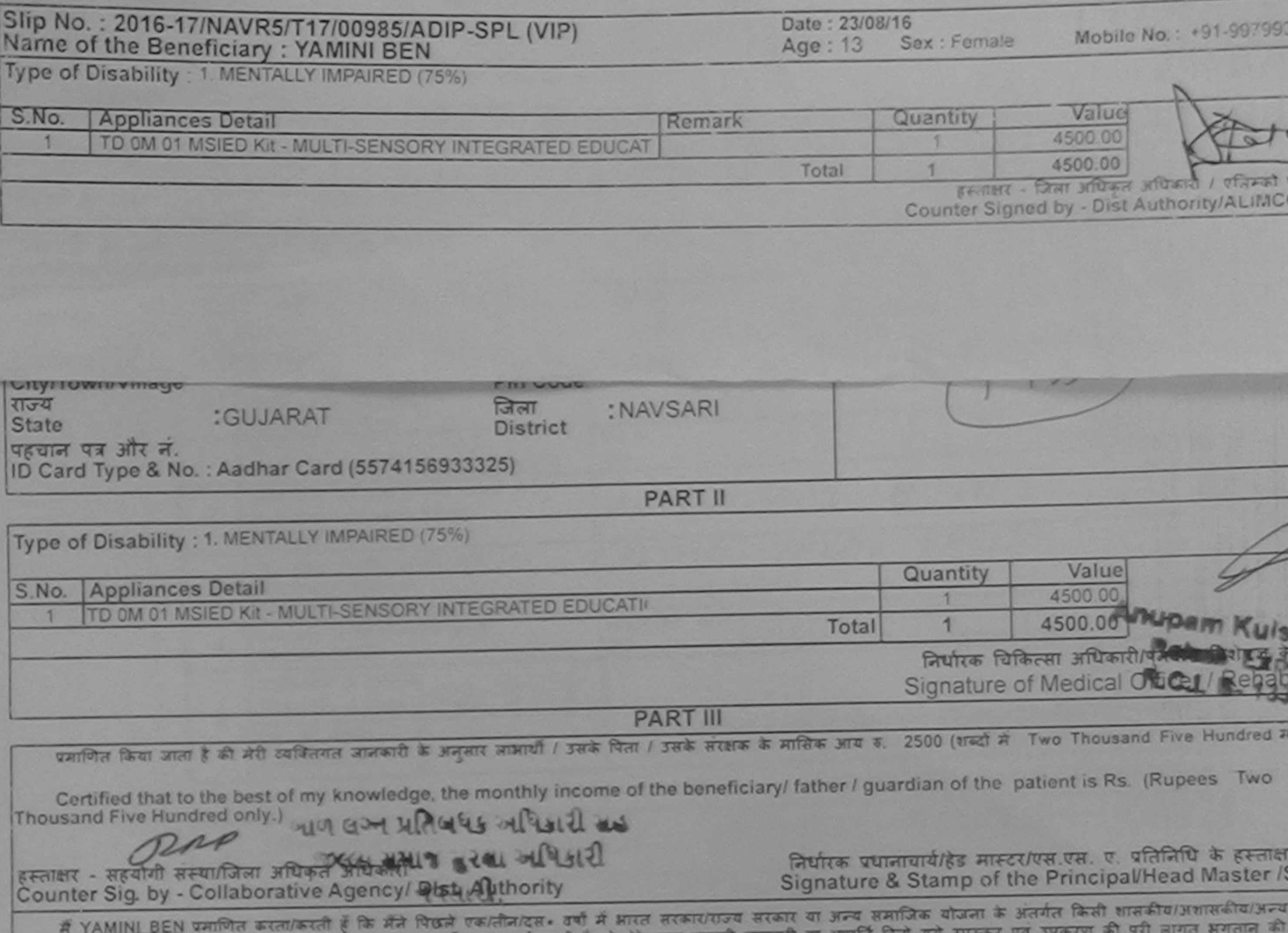

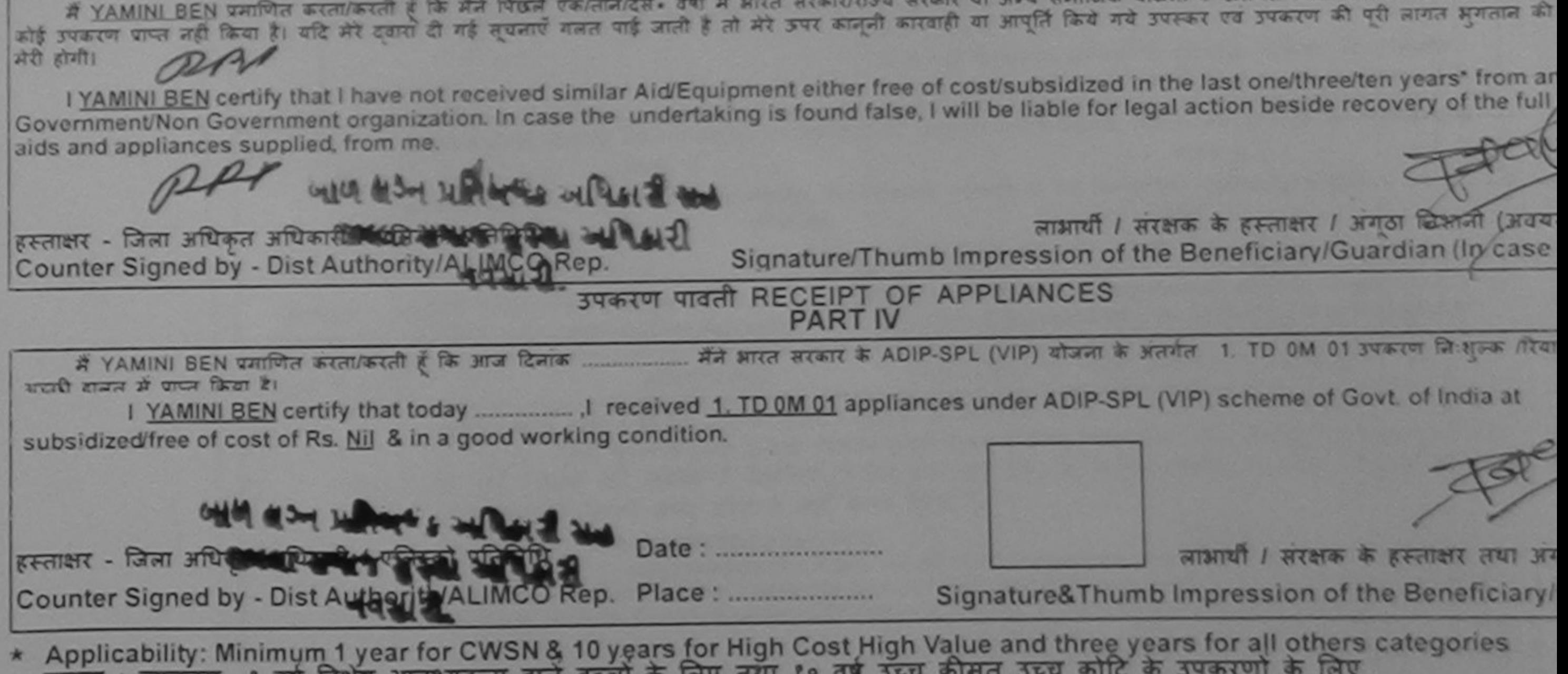

पात्रता : न्यनतम १ वर्ष विशेष आवश्यकता वाले बच्चों के लिए तया १० वर्ष उच्च कीमत उच्च कोटि के उपकरणों के लिए

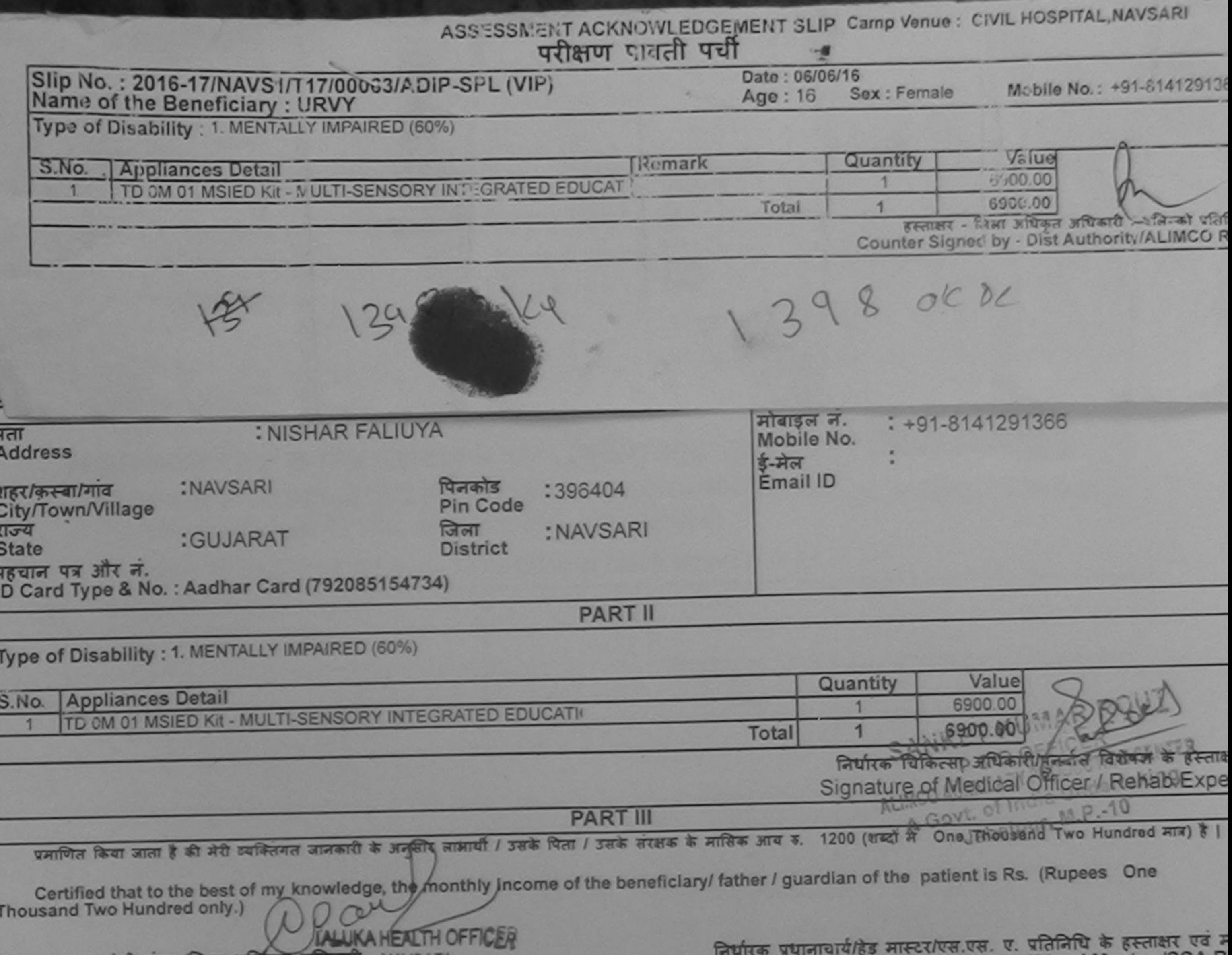

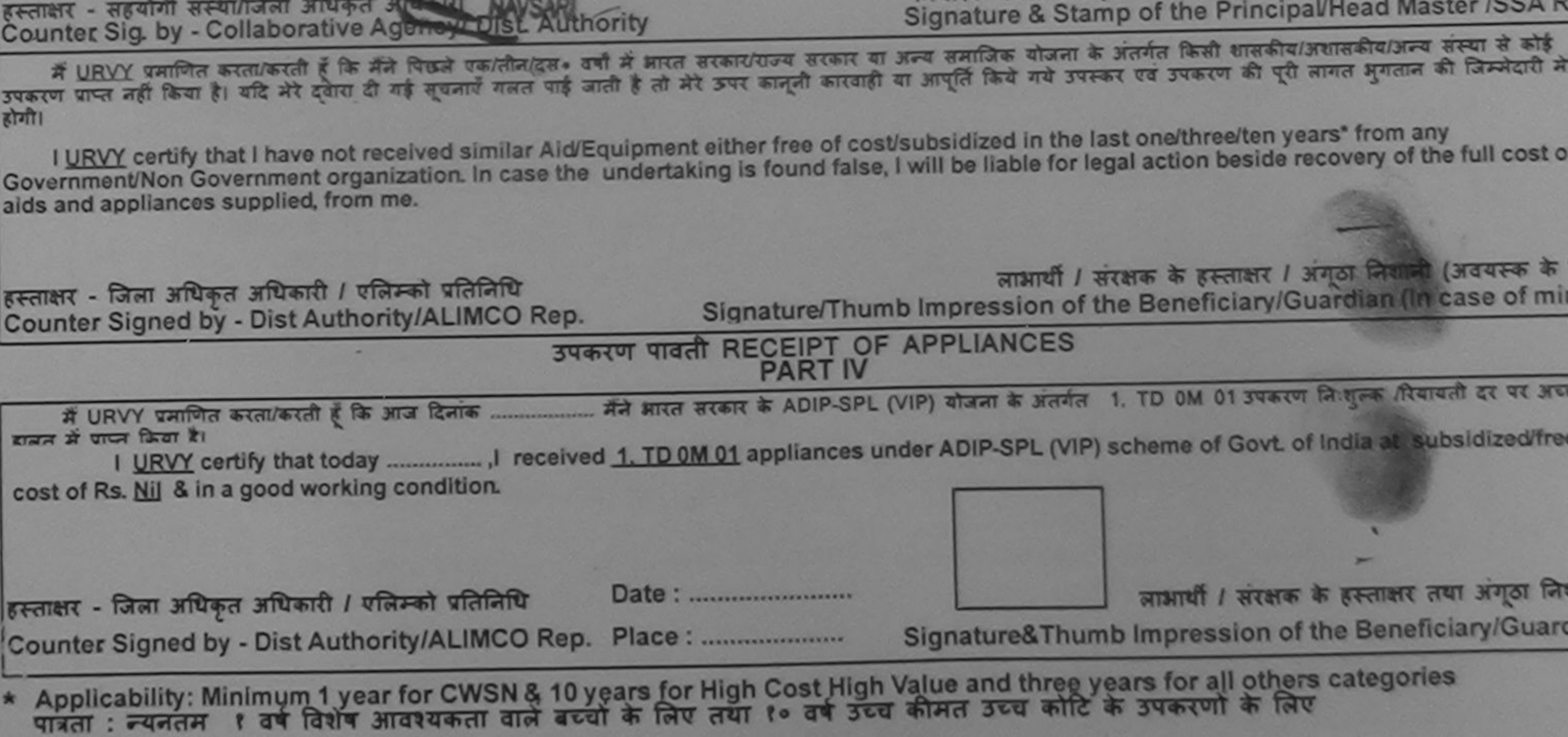

 $\sim$ 

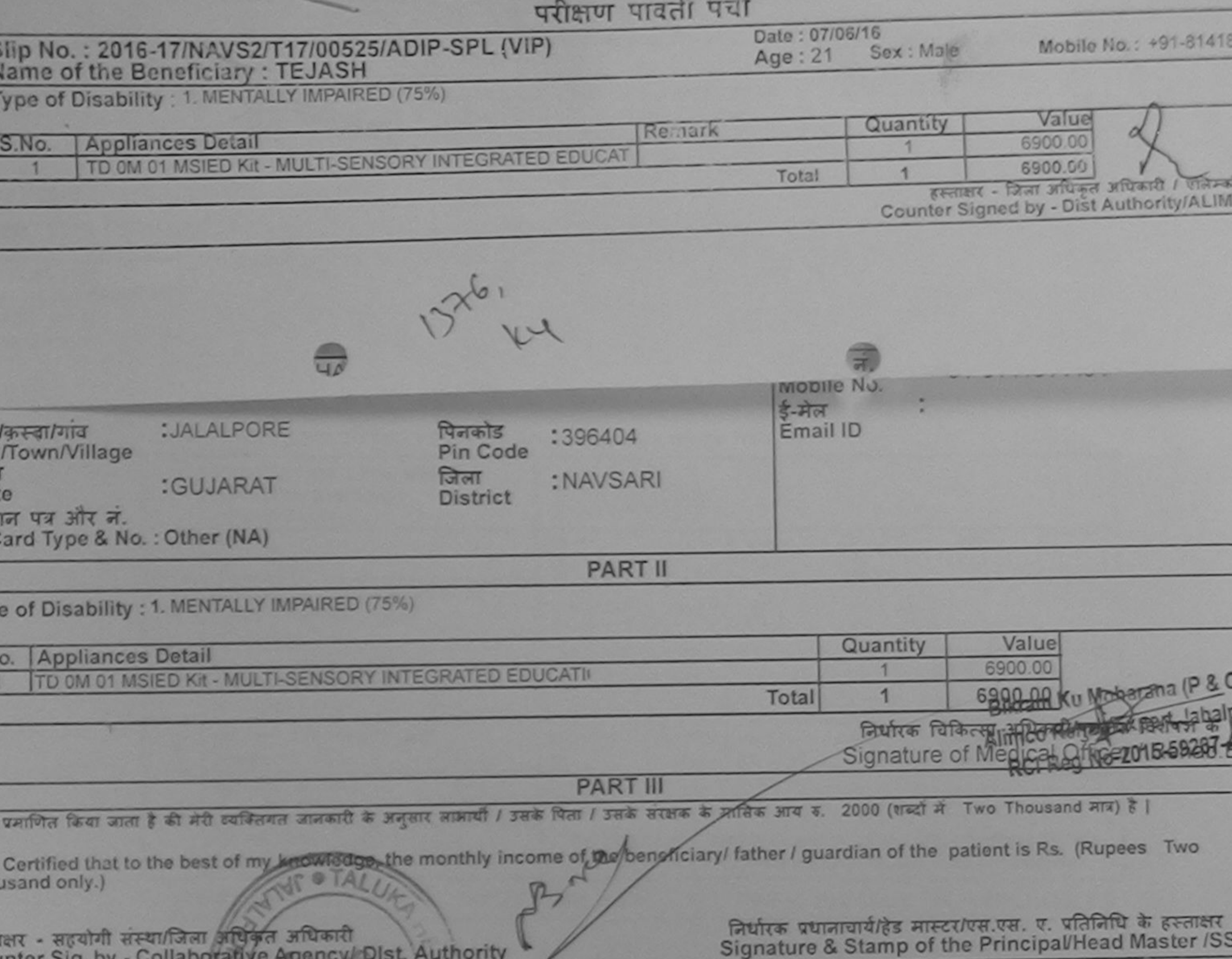

inter sig. by

मैं IEJASH प्रमाणित करता/करती है कि मैंने पिछले एक/तीन/दस+ वर्षों में आरत सरकार/राज्य सरकार या अन्य समाजिक योजना के अंतर्गत किसी शासकीय/अशासकीय/अन्य संस्या २<br>एप प्राप्त नहीं किया है। यदि मेरे दबारी दी हुई मुखनाएँ गलत/पाई

I TEJASH certify that I have not received similar/Aid/Equipment either free of cost/subsidized in the last one/three/ten years\* from any ernment/Non Government organization, In ease the undertaking is found false, I will be liable for legal action beside recovery of the full co and appliances supplied, from the

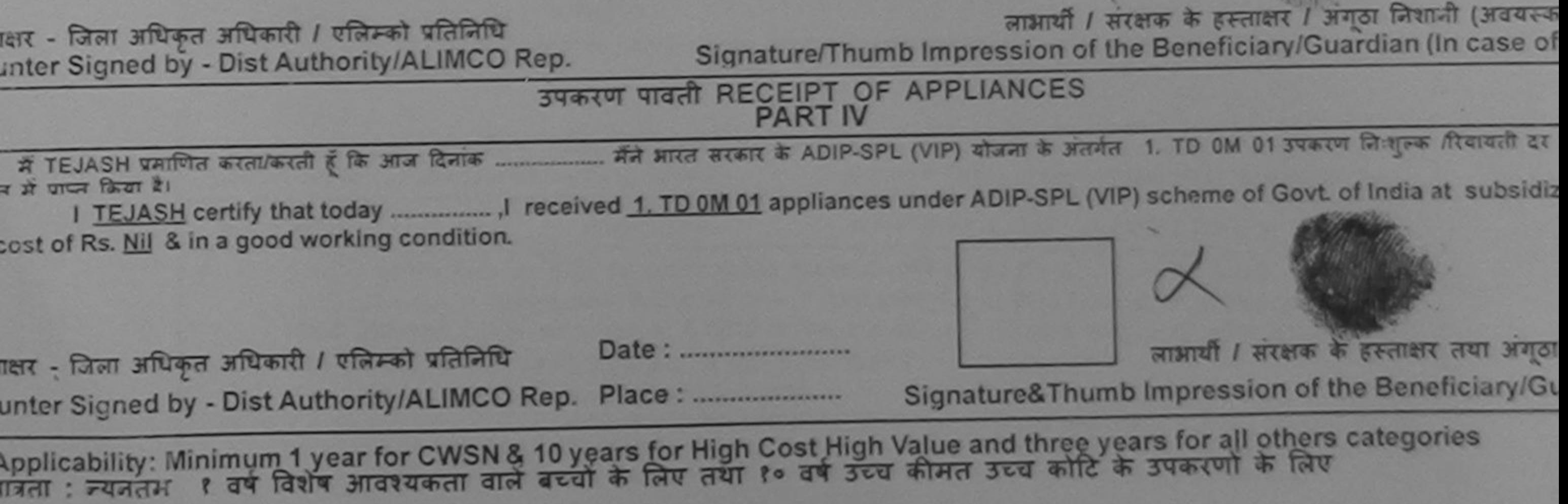

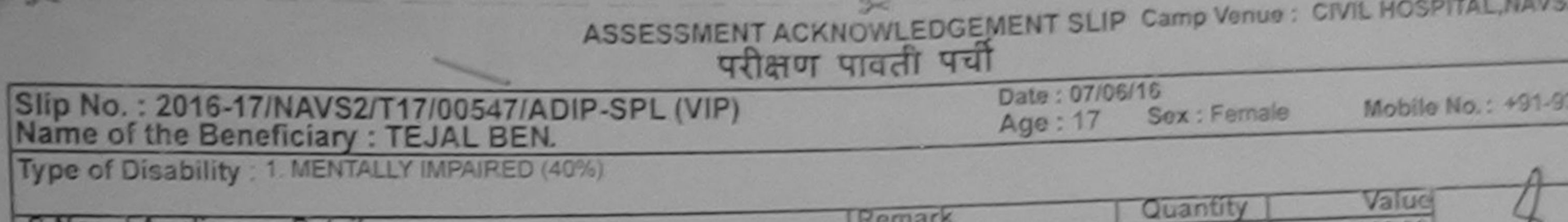

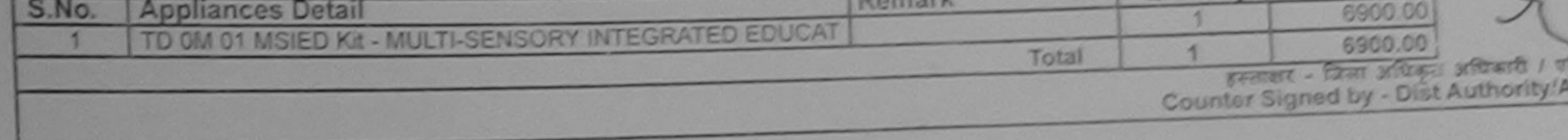

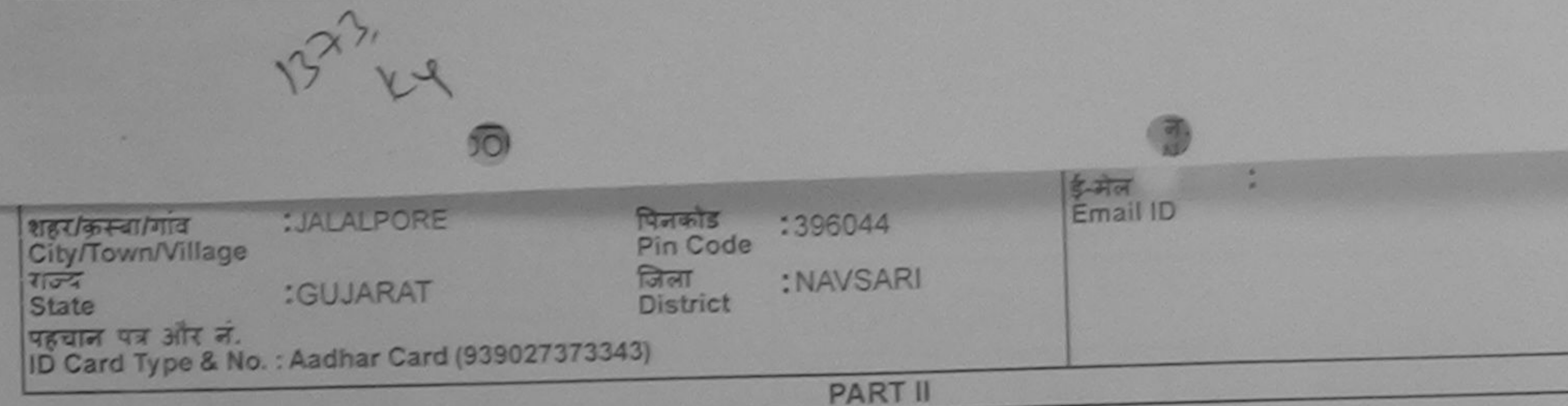

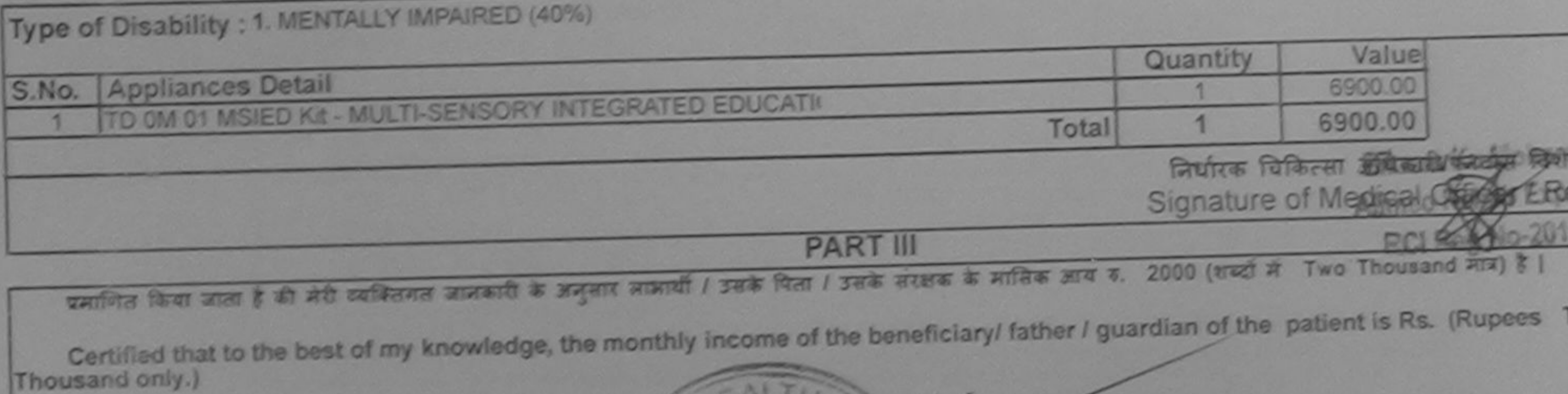

THORNY

, सल्लेजी संस्काजिल अधिकत अधिकारी

अधीरक प्रधानायार्थ/हेड मास्टर/एस.एस. ए. प्रतिनिधि के र

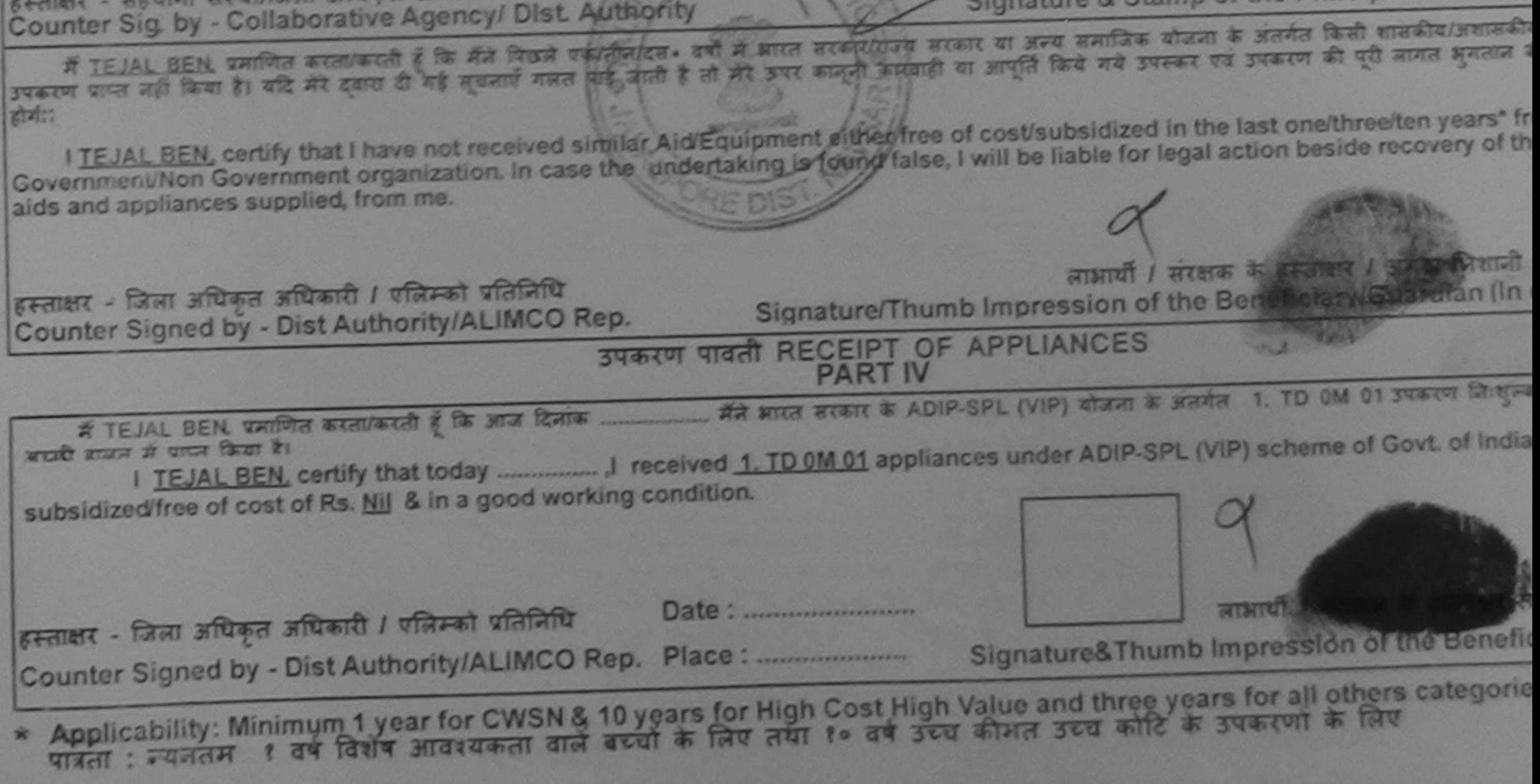

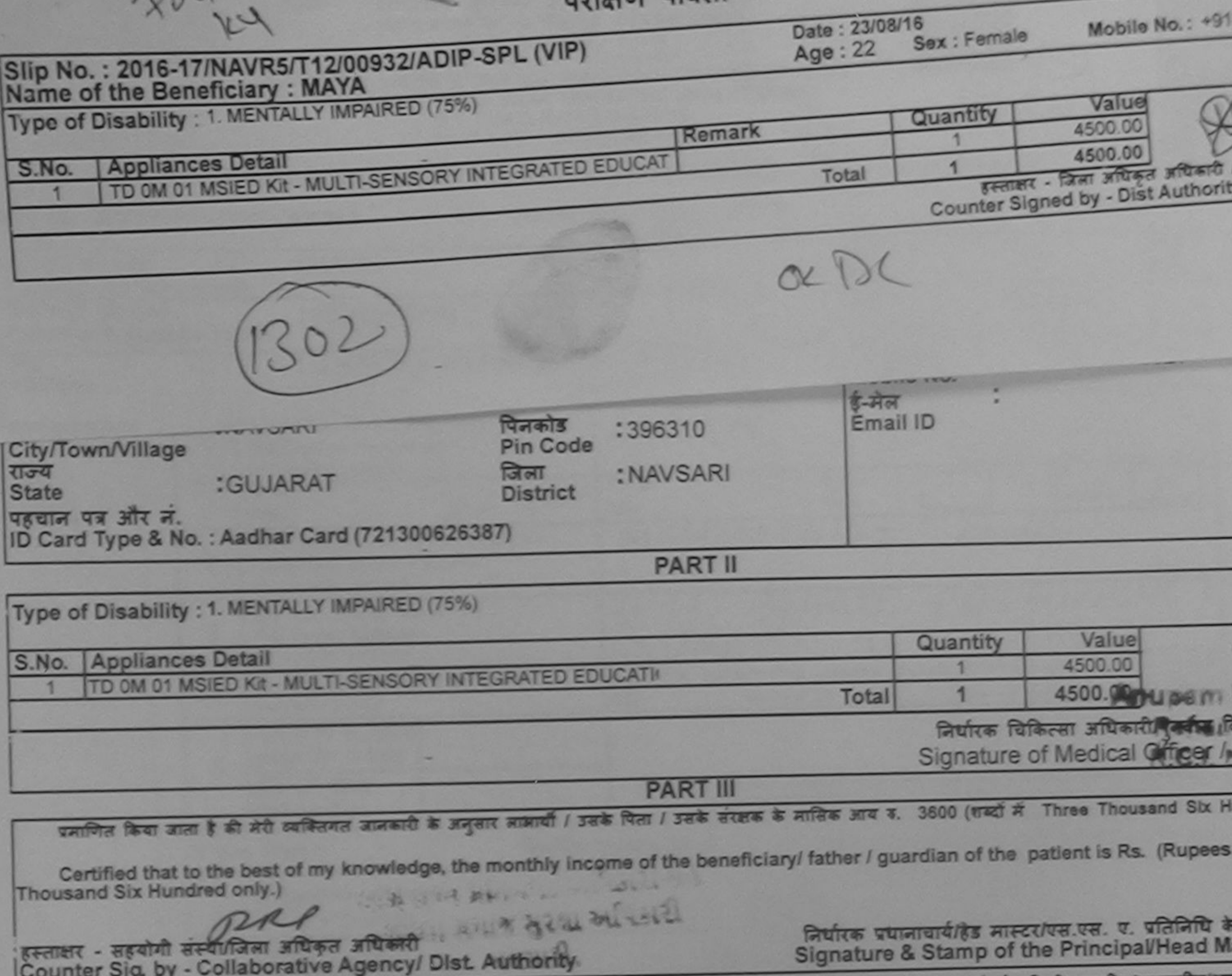

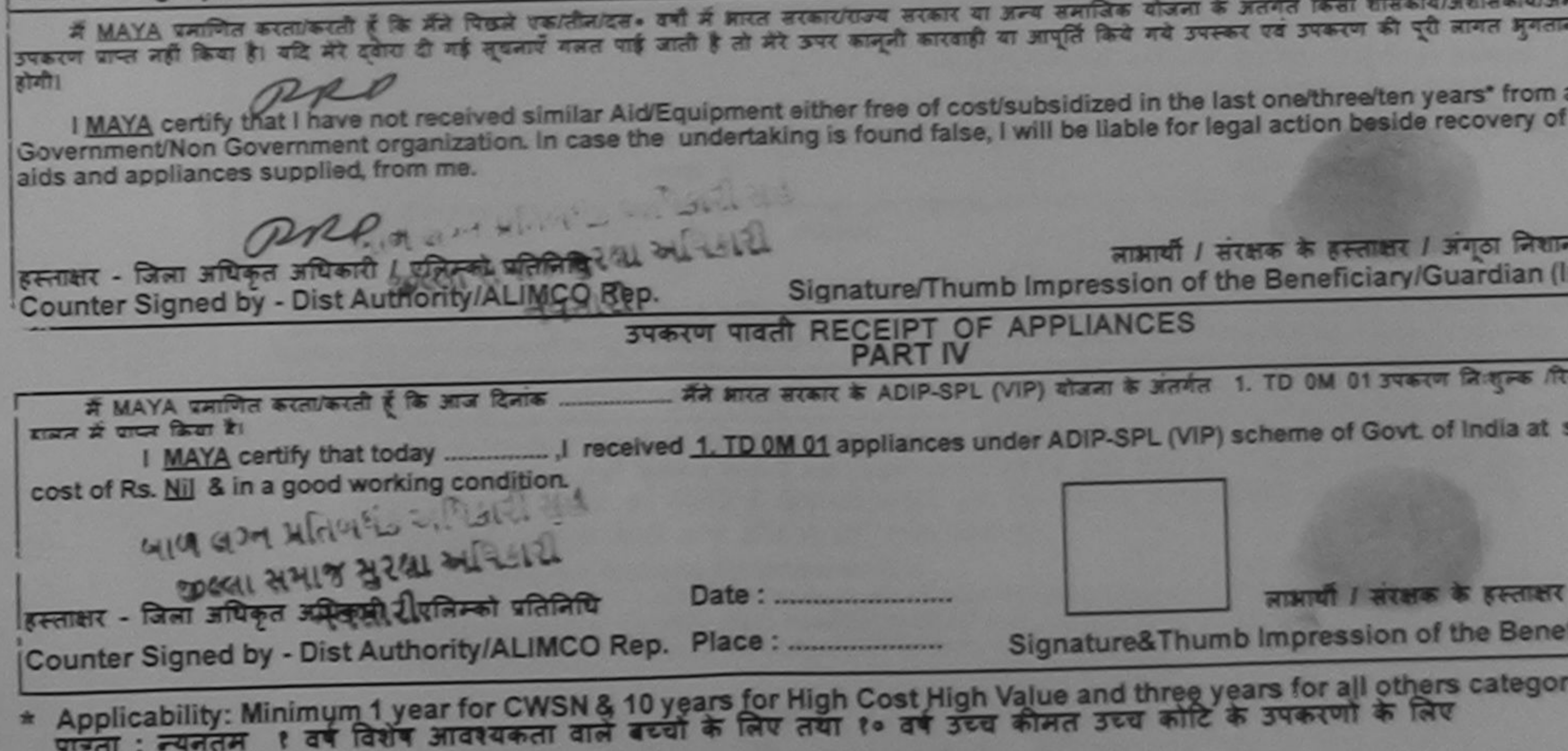

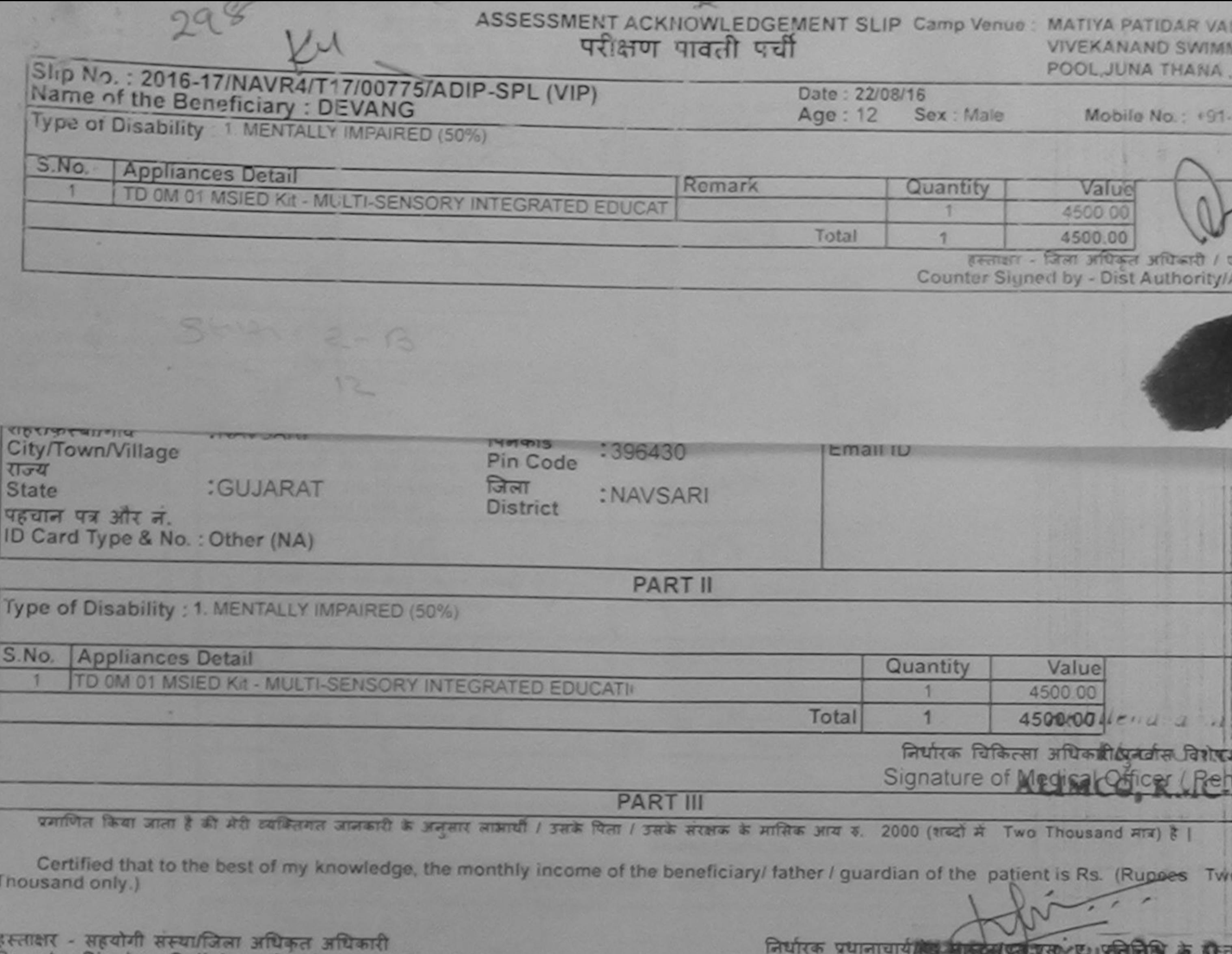

Counter Sig. by - Collaborative Agency/ Dlst. Authority

Signature & Stamp of the Principal Head Mas

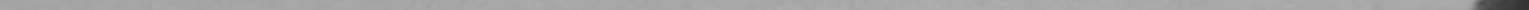

में DEVANG पमाणित करता/करती हूँ कि मैंने पिछले एक/तीन/दस• वर्षों में भारत सरकार या अन्य समाजिक योजना के अंतर्गत किसी शासकीय/अशासकीय/अन्य उ उपकरण पाप्त नहीं किया है। यदि मेरे दवारा दी गई सूचनाएँ मलत पाई जाती है तो मेरे उपर कानूनी कारवाही या आपूर्ति किये गये उपस्कर एवं उपकरण की पूरी लागत भगतान की दि हार्जी।

I DEVANG certify that I have not received similar Aid/Equipment either free of cost/subsidized in the last one/three/ten years\* from any Government/Non Government organization. In case the undertaking is found false, I will be liable for legal action beside recovery of the fu aids and appliances supplied, from me.

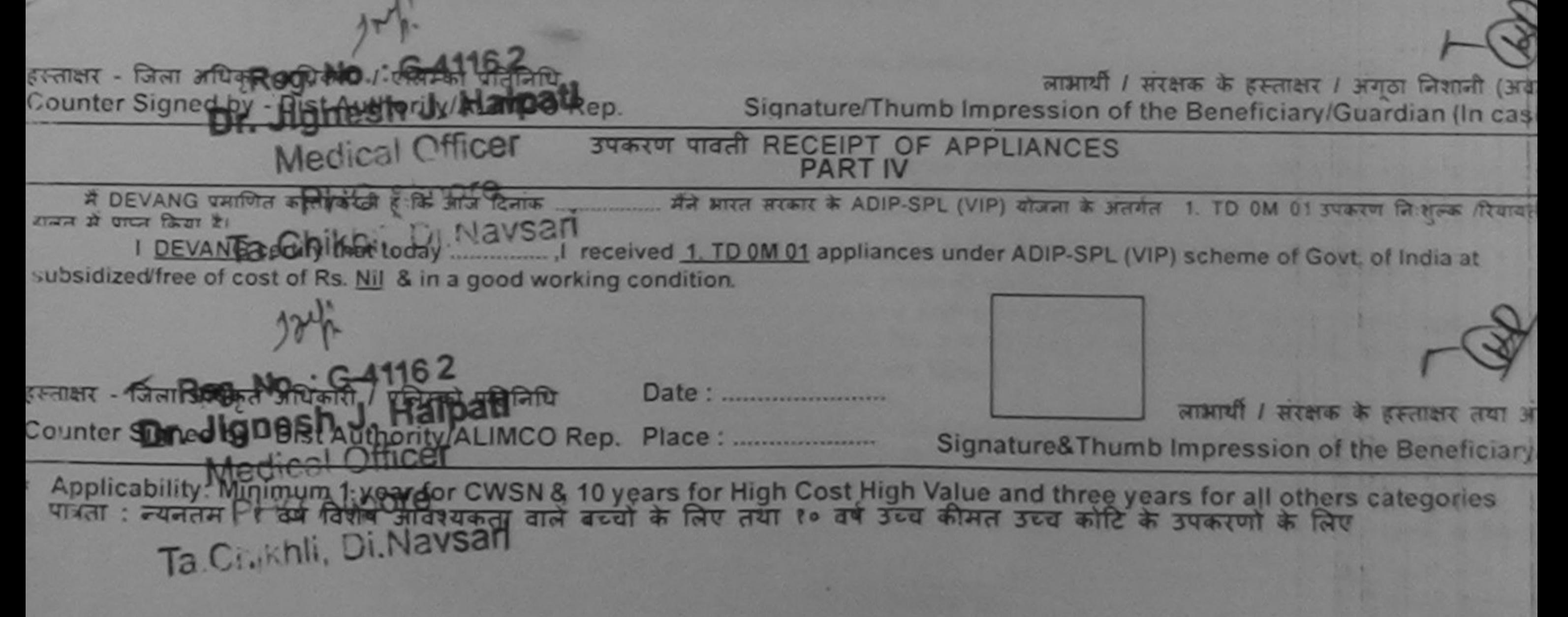

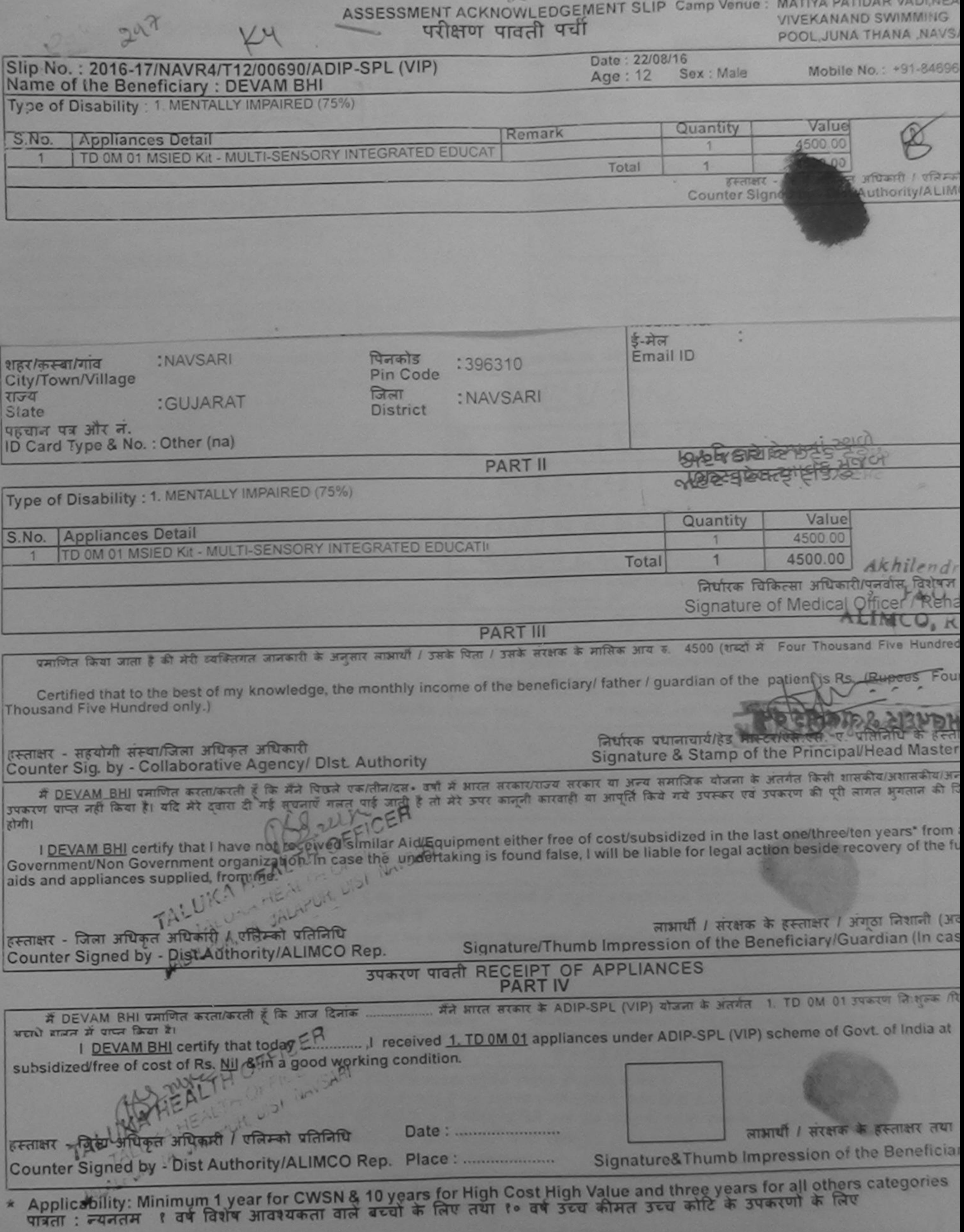

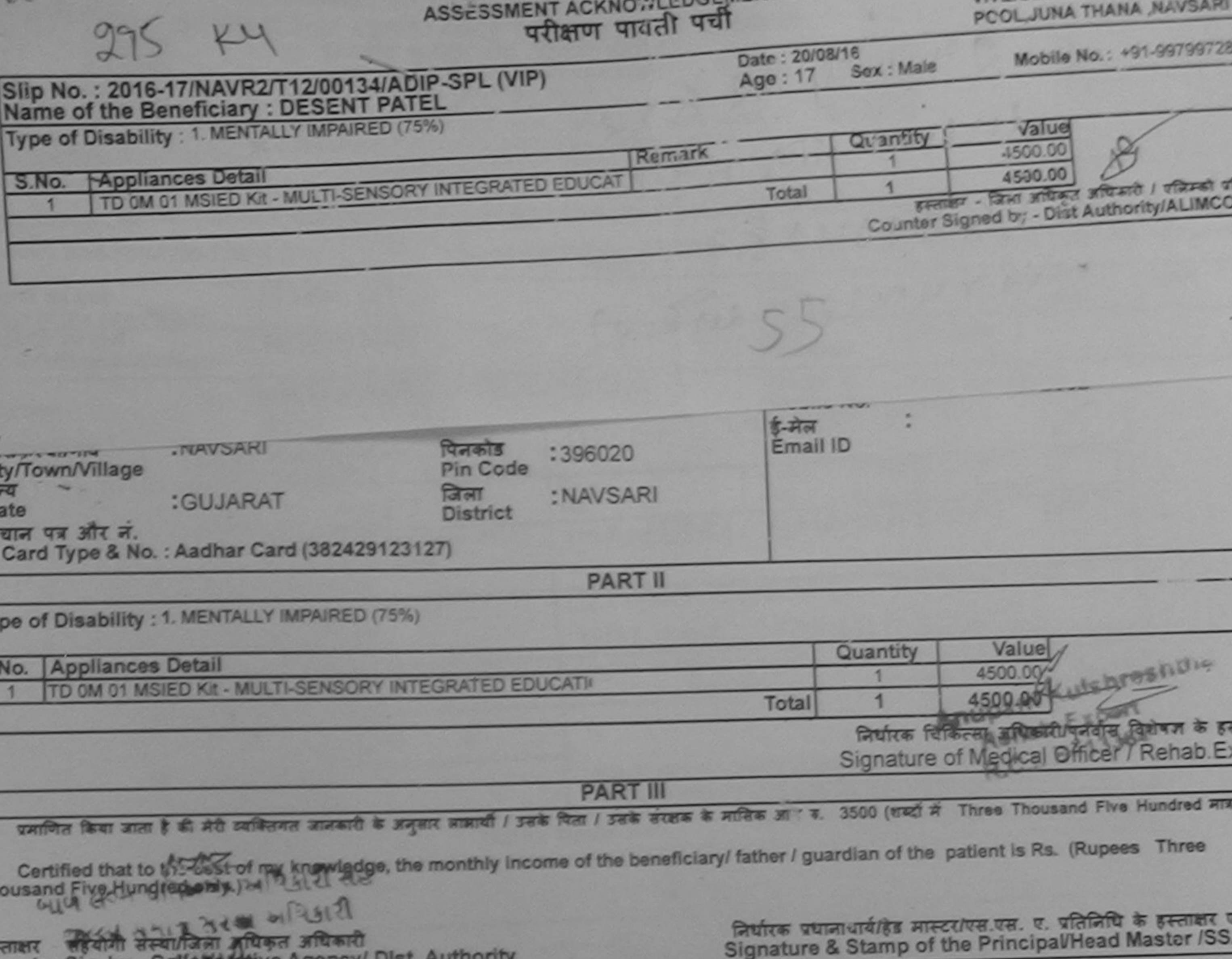

में DESENT PATEL प्रमाणित करता/करती हूँ कि मैंने पिछले एक/तीन/दव= वर्षों में आरत सरका/राज्य सरकार या जन्य समाजिक योजना के जंतर्गत किसी शासकीय/जशासकीय/जन ounter Sig. by - Consportative Agency, Disc Addressing है उपकरण पाप्त नहीं किया है। यदि मेरे दबारा दी गई मुचनाएँ गलत पाई जाती है तो मेरे उपर कानूनी कारवाही या आपूर्ति किये गये उपरूप पर उपकरण की पूरी लागत मुगतान की जि ते हाली। I DESENT PATEL certify that I have not received similar Aid/Equipment either free of cost/subsidized in the last one/three/ten years' from a overnment/Non Government organization. In case the undertaking is found false, I will be liable for legal action beside recovery of the full co ds and appliance that be a from great and DIEGIN WIS BIRTH HO लाआयी / सरक्षक के हस्ताक्षर / अंगूठा निशानी (अवयस्क स्ताक्षर - जिला अधिकृत अधिकृषि / एलिम्को प्रतिनिधि Signature/Thumb Impression of the Beneficiary/Guardian (In case of ounter Signed by - Dist Authority/ALIMCO Rep. उपकरण पावती RECEIPT OF APPLIANCES **PART IV** त बच्ची हावन में पाप्त किया है। subsidized/free of cost of Rs. Nill & in a good working condition. MICE COM MARIE & MPSIE RIE  $\sigma$ उस्ला समाप्त सुरुष अधिशय लाआयी / सरक्षक के हस्ताक्षर तया अगठ स्ताक्षर - जिला अधिकार-सुक्षिकारी / एलिम्को प्रतिनिधि Date: ......................... Signature&Thumb Impression of the Beneficiary/G Counter Signed by - Dist Authority/ALIMCO Rep. Place: .......................... Applicability: Minimum 1 year for CWSN & 10 years for High Cost High Value and three years for all others categories पात्रता : न्यनतम १ वर्ष विशेष आवश्यकता वाले बच्चों के लिए तया १० वर्ष उच्च कीमत उच्च कोटि के उपकरणों के लिए

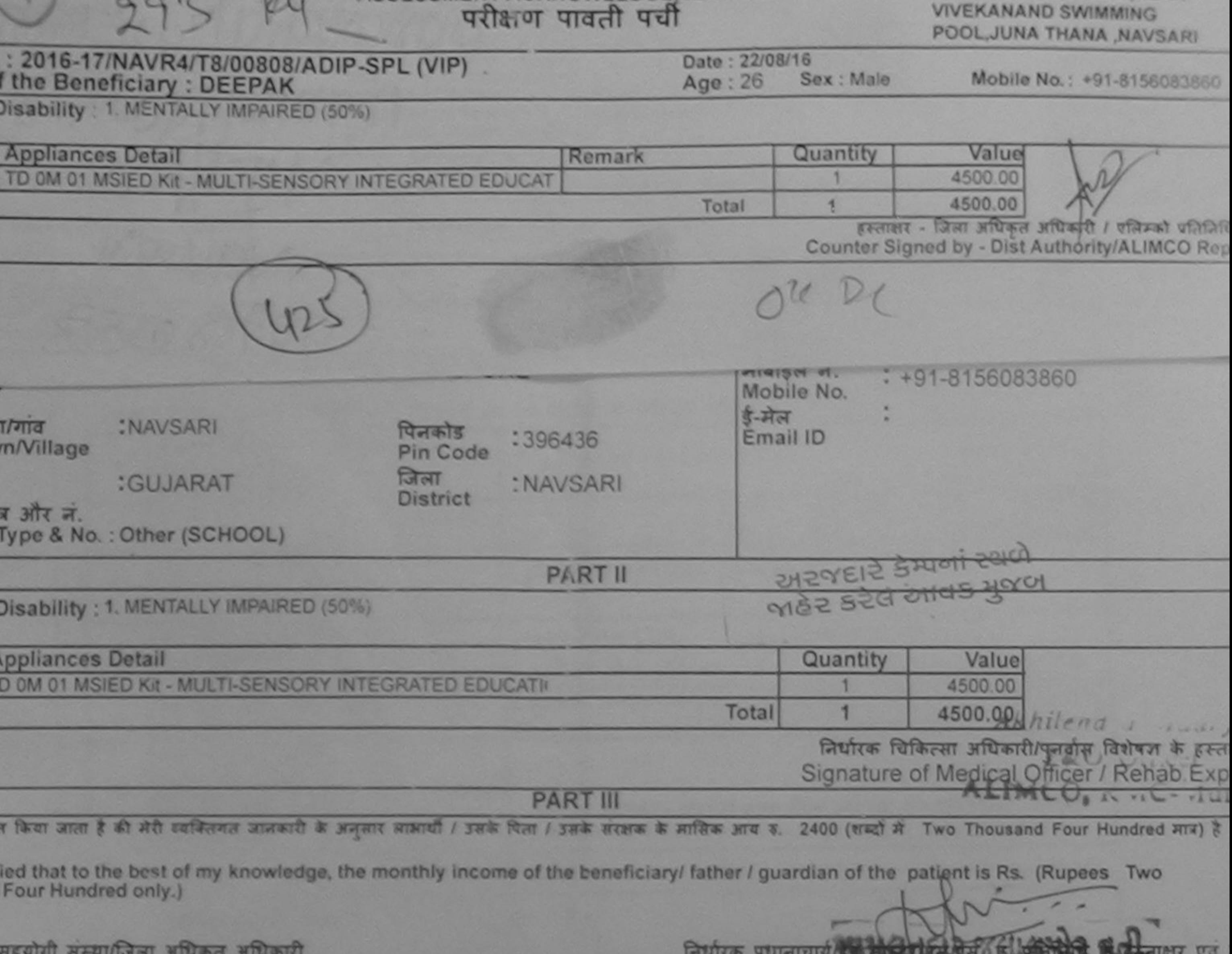

Signature & Stamp of the Principal/Head Master /SSA F

Sig. by - Collaborative Agency/ Dist. Authority

EPAK प्रमाणित करता/करती है कि मैंने पिछले एक/तीन/दव• वर्षों में आरत उरकार/राज्य सरकार या अन्य समाजिक योजना के अंतर्गत किसी शासकीय/अशासकीय/अन्य संस्था से क र नहीं किया है। यदि मेरे दवारा दी गई सुचनाएँ गलत पाई जाती है तो मेरे ऊपर कानूनी कारवाही या आपूर्ति किये गये उपरूप पव उपकरण की पूरी लागत भुगतान की जिम्मेखरी म

PAK certify that I have not received similar Aid/Equipment either free of cost/subsidized in the last one/three/ten years\* from any ent/Non Government organization. In case the wridertaking is found false, I will be liable for legal action beside recovery of the full cost o ippliances supplied, from me.

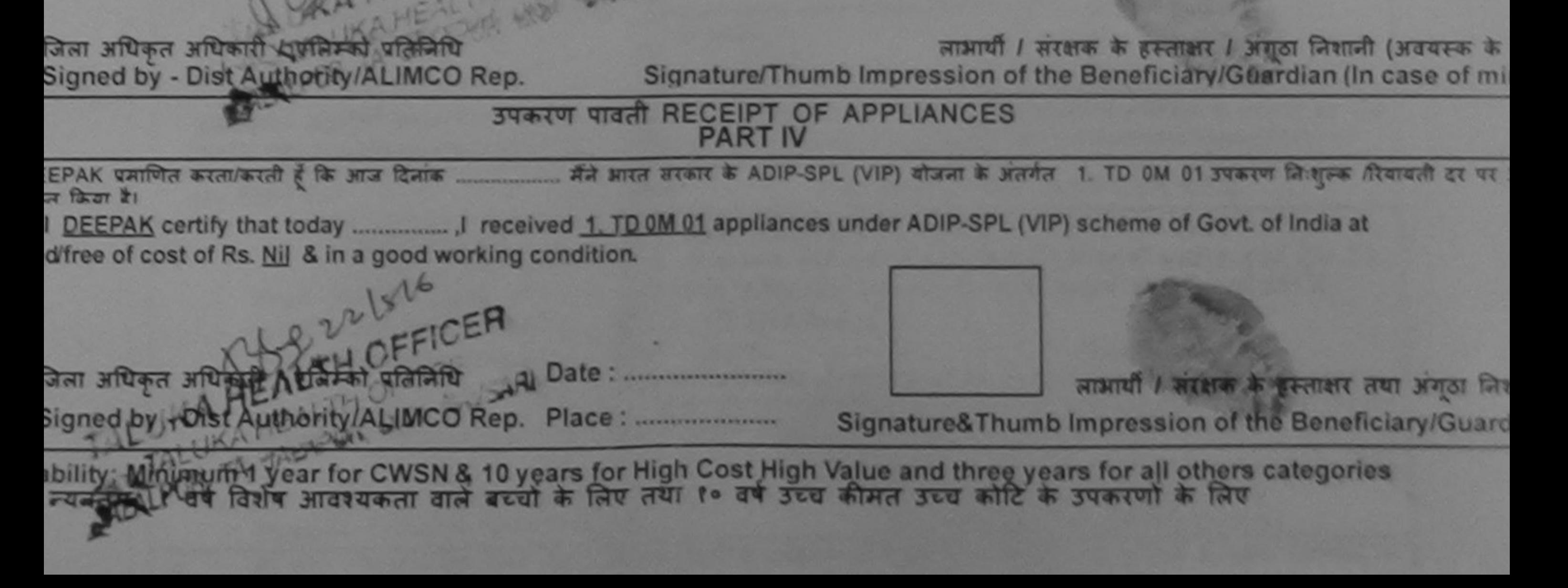

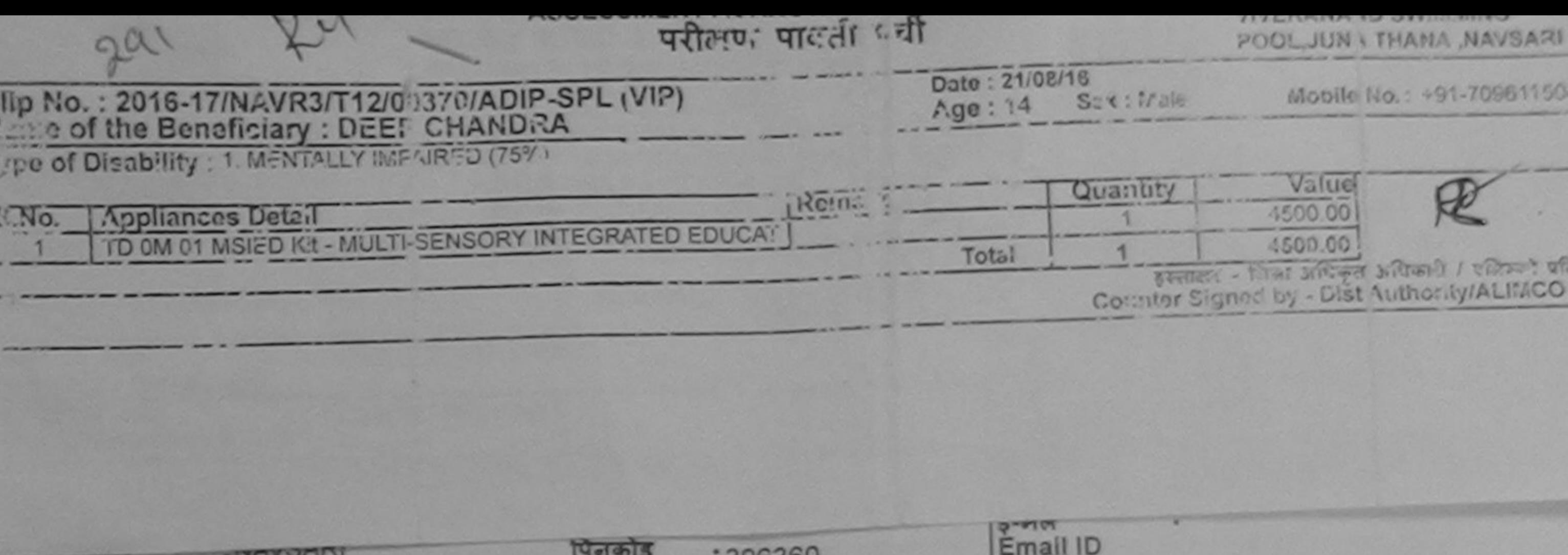

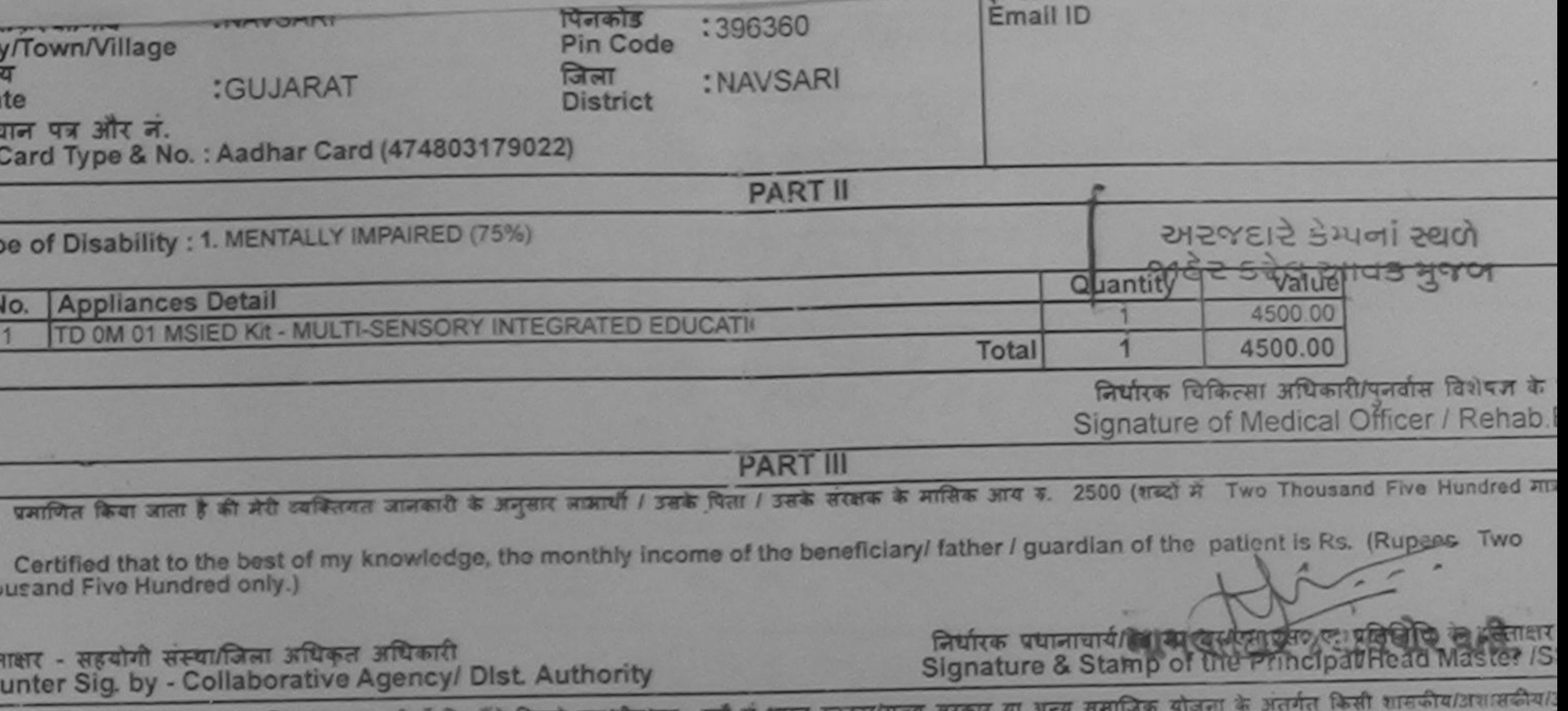

में DEEP CHANDRA प्रमाणित करता/करनी है कि मैंने पिछले एक/तीन/दस• वर्षों में आरत रूरकार/राज्य सरकार या आ रोई उपकरण प्राप्त नहीं किया है। यदि मेरे दवारा दी २.ई सूचनाएँ नजत पाई जाती है तो मेरे उपर कानूनी कारवाही या आपूर्ति किये गये उपरूर एवं उपकरण की पूरी लागत अगलान क । होगी।

I DEEP CHANDRA certify that I have not received similar Aid/Equipment either free of cost/subsidized in the last one/three/ten years\* from ernment/Non Government organization. In case the undertaking is found false, I will be liable for legal action beside recovery of the full c s and appliances supplied, from me,

Taluka Health Officer,

ताक्षर - जिला अधिकृत अधिकारी 7 पनिम्छी सिटिसिपि Gandevi ounter Signed by - Dist Authority/ALIMCO Rep.

लाभाषी / सरक्षक के हस्ताक्षर / अंगठा जिशाजी (जबयर Signature/Thumb Impression of the Beneficiary/Guardian (In case

उपकरण पावती RECEIPT OF APPLIANCES **PART IV** 

र अच्छारी बाजिल में पाचन किया है।

ubsidized/free of cost of Rs. Nill & in a good working condition.

Taluka Health Officer.

न्ताक्षर - जिला अधिकृत अधिकारी J.जीतेम् डी सिंसिनिसिय्जिया पंश्य bate : ...........................

c inter Signed by - Dist Authority/ALIMCO Rep. Place: ..........................

Signature&Thumb Impression of the Beneficiary/

लाआयी / सरकड़ के हस्ताक्षर तया अग

Applicability: Minimum 1 year for CWSN & 10 years for High Cost High Value and three years for all others categories पात्रता : न्यनतम १ वर्ष विशेष आवश्यकता वाले बच्चों के लिए तथा १० वर्ष उच्च कीमत उच्च कोटि के उपकरणों के लिए

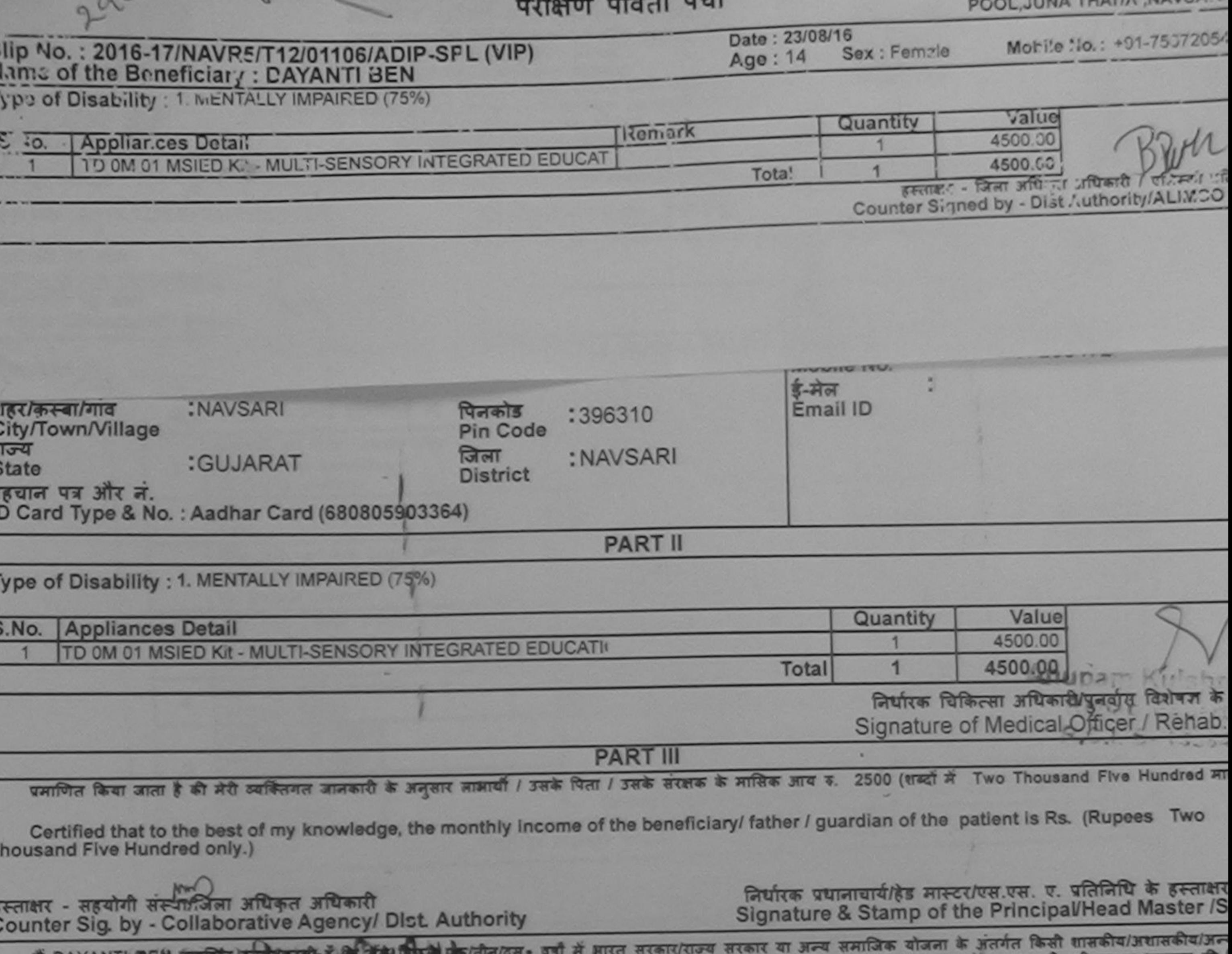

में DAYANTI BEN प्लागत करता करता है कि बात है जो का ताना देते हैं तो मेरे उपर कानूनी कारवाही या आपूर्ति किये गये उपरूप एवं उपकरण की पूरी सागत मुगतान की '<br>कोई उपकरण प्राप्त नहीं किया है। यदि मेरे दवारा दो गई जाता जाई जाती मेरी होगी।

I DAYANTI BEN certify that I have not received similar Aid/Equipment either free of cost/subsidized in the last one/three/ten years\* from a Government/Non Government organization. In case the undertaking is found false, I will be liable for legal action beside recovery of the full of aids and appliances supplied, from me.

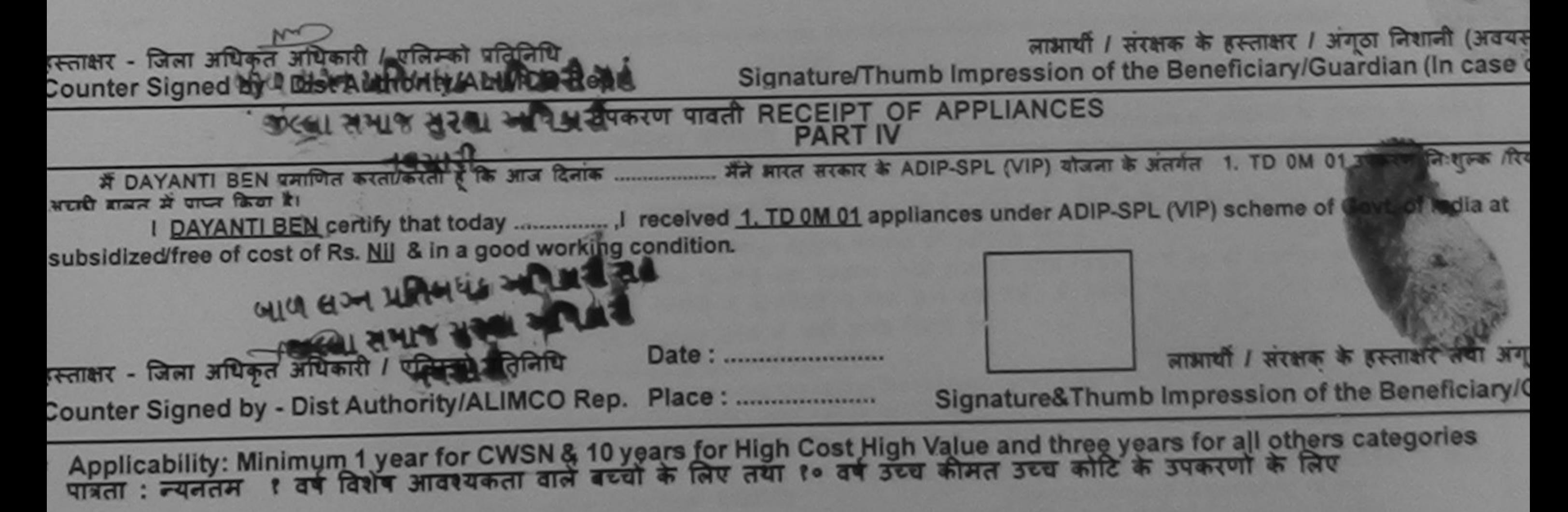

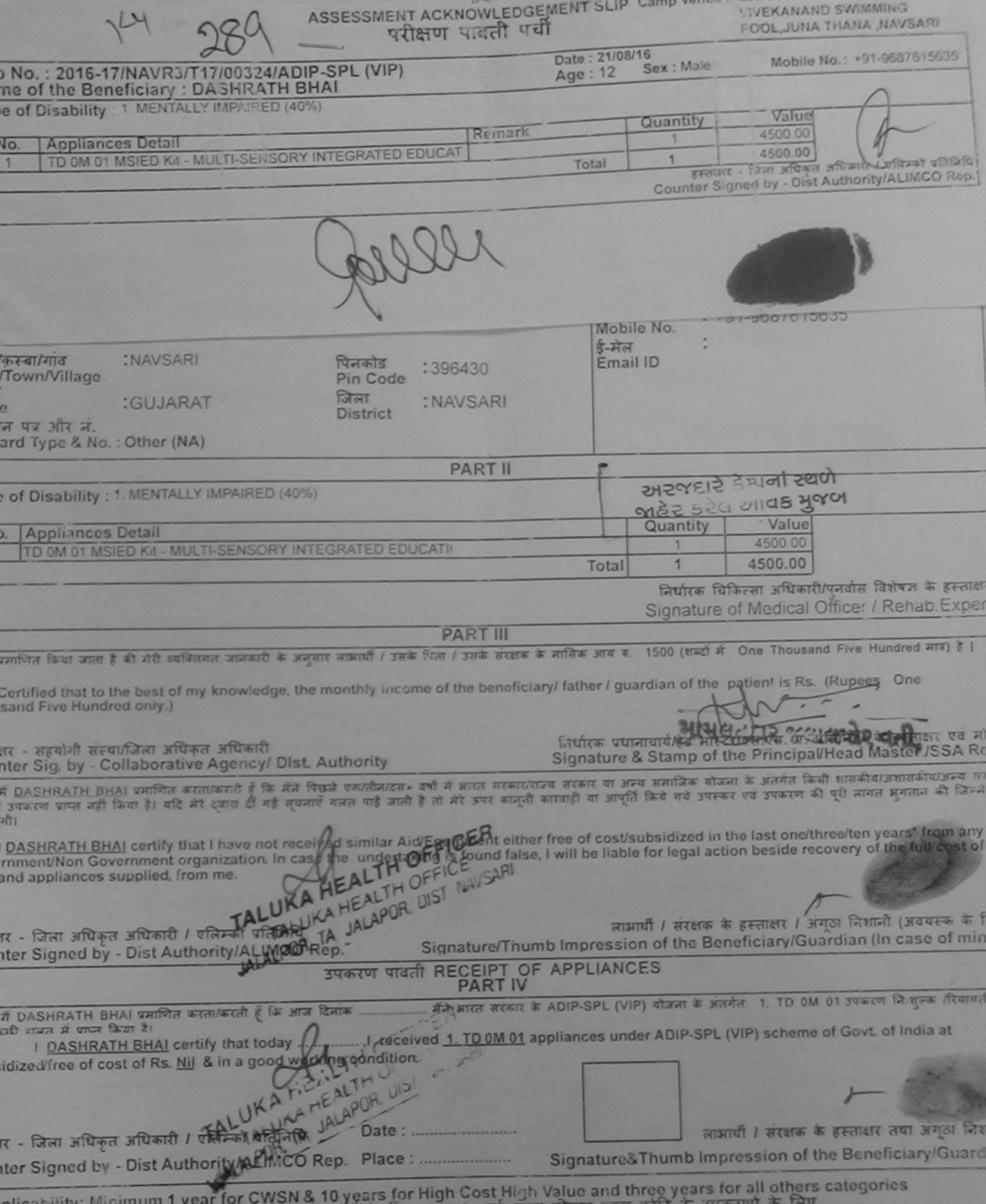

plicability: Minimum | year to earn and acat के लिए तथा १० वर्ष उंटर कीमत उच्च कोटि के उपकरणों के लिए<br>ता : न्यनतम ा वर्ष विशेष आवश्यकता वाले बच्चों के लिए तथा १० वर्ष उंटर कीमत उच्च कोटि के उपकरणों के लिए

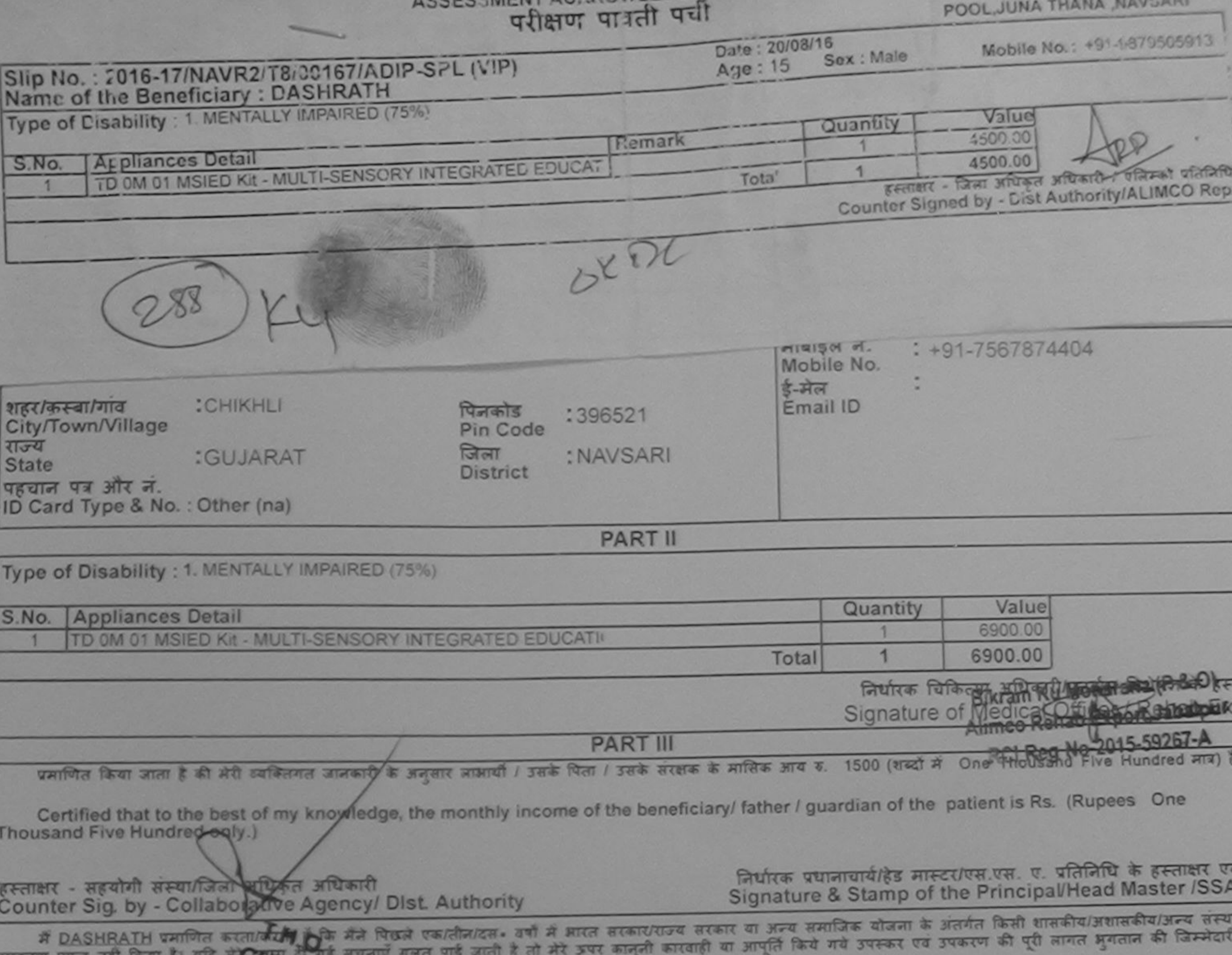

CHIKHU ्<br>। गौर्ग ह

DASHRATH certify that I MAV and received similar Aid/Equipment either free of cost/subsidized in the last one/three/ten years\* from any Government/Non Government organization. In case the undertaking is found false, I will be liable for legal action beside recovery of the full cos aids and appliances supplied, from me.

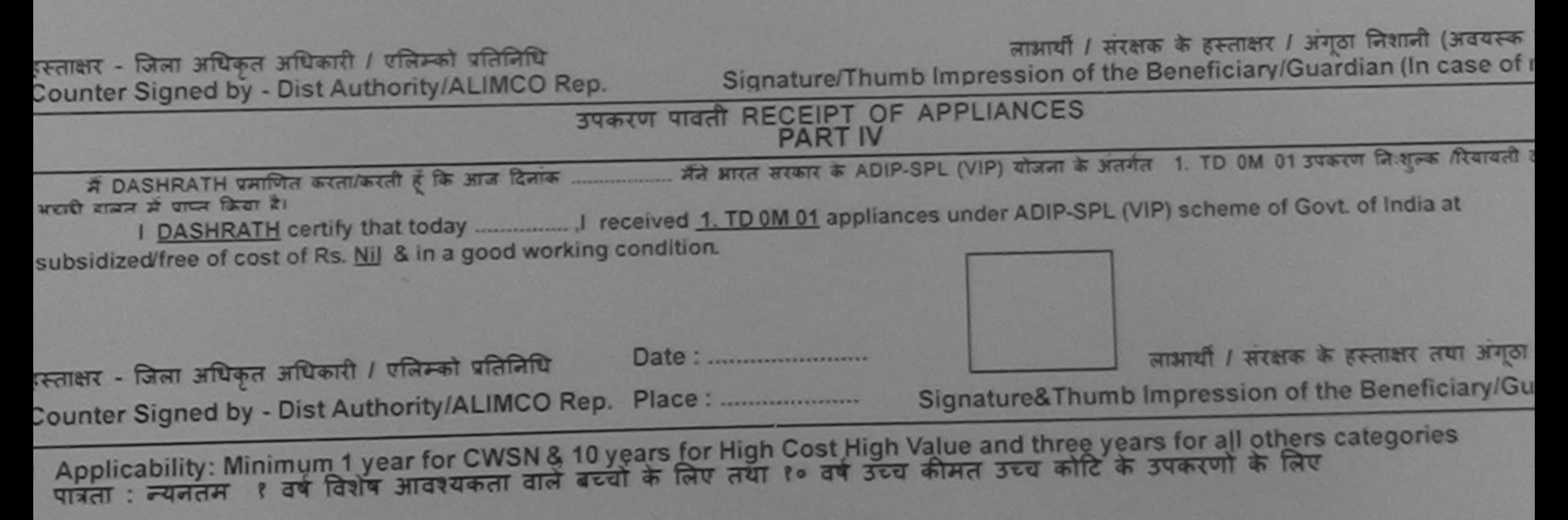

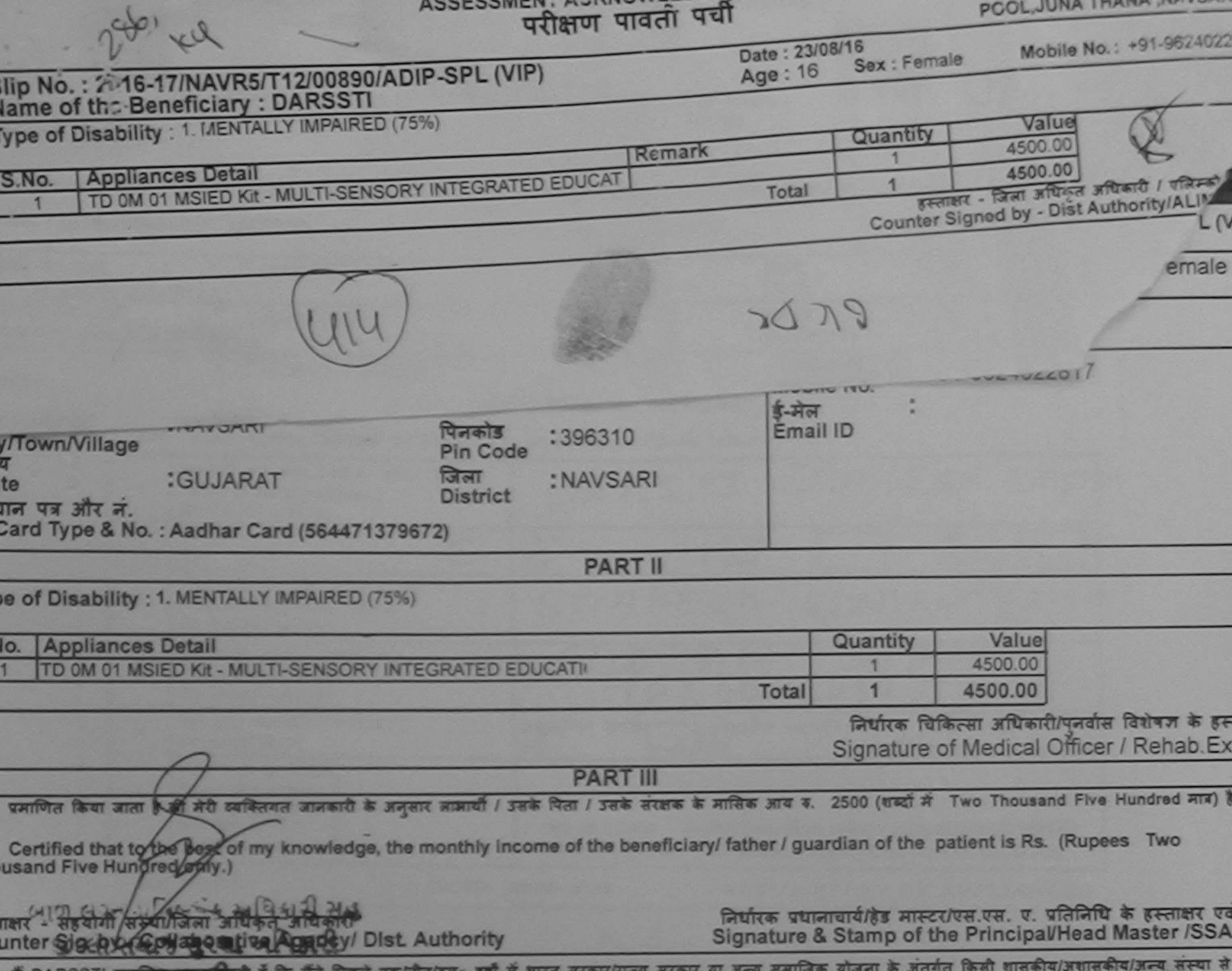

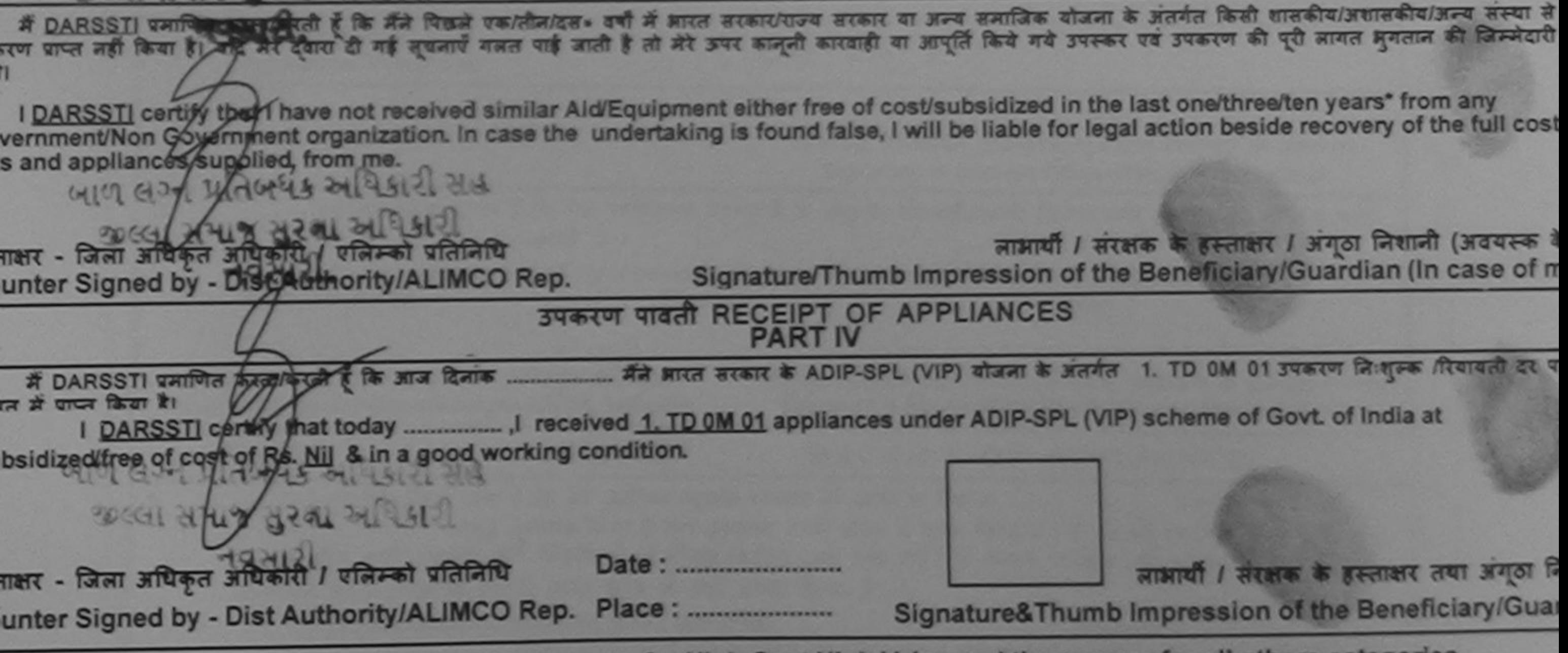

Applicability: Minimum 1 year for CWSN & 10 years for High Cost High Value and three years for all others categories गत्रता : न्यनतम १ वर्ष विशेष आवश्यकता वाले बच्चों के लिए तथा १० वर्ष उच्च कीमत उच्च कोटि के उपकरणों के लिए

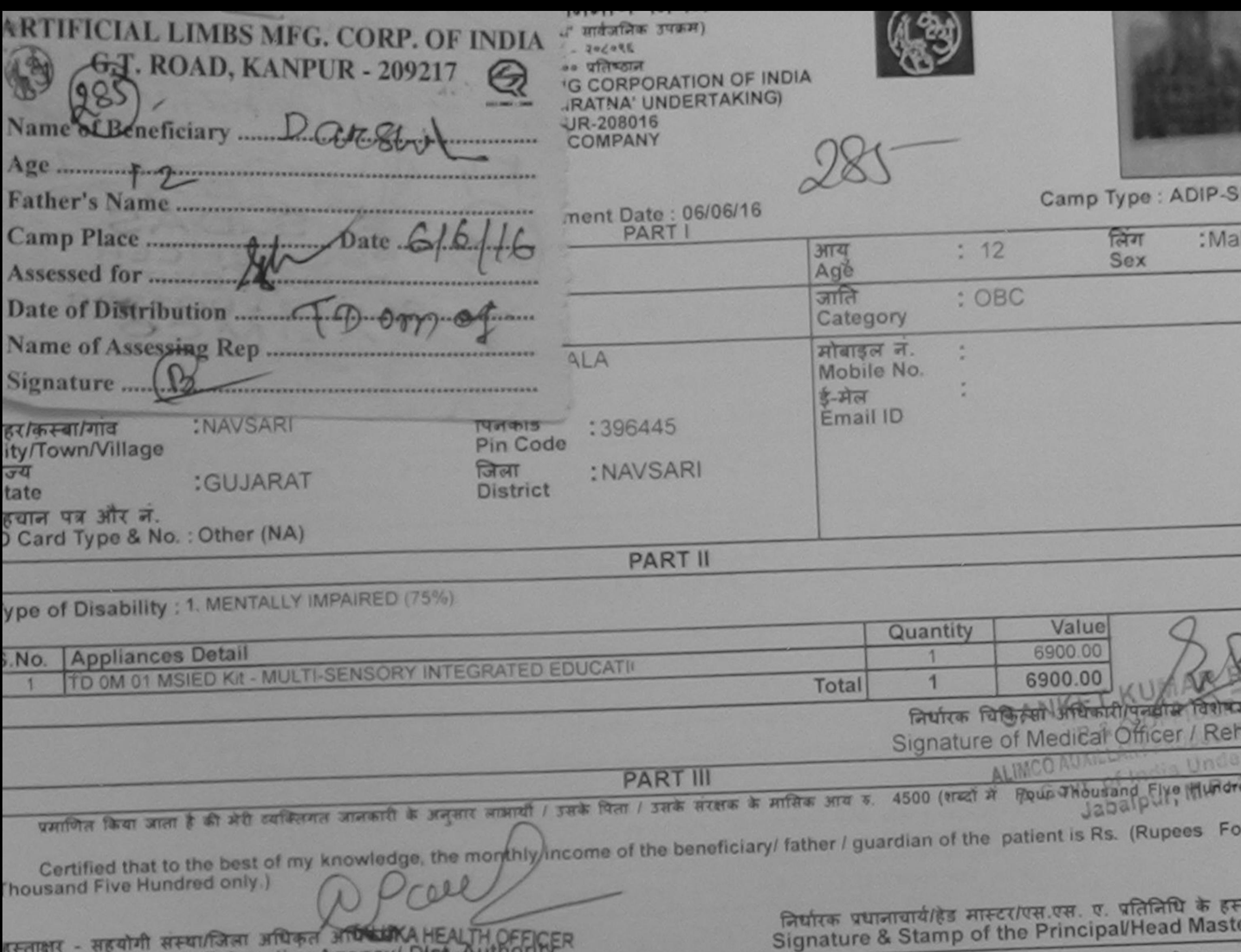

हस्ताक्षार - सहयोगी संस्था/जिला अधिकृत अधि UKA HE<br>Counter Sig. by - Collaborative Agency/ Dis में DARSIL प्रमाणित करता/करती है कि मैंजे पिछले एक/तीज/दस- वर्षों में आरत सरकार/राज्य सरकार या अन्य समाजिक योजना के अंतर्गत किसी शासकीय/अशासकीय/अन्य उपकरण पाप्त नहीं किया है। यदि मेरे दवारो दी गई सूचनाएँ गलत पाई जाती है तो मेरे ऊपर कानूनी कारवाही या आपूर्ति किये गये उपस्कर एवं उपकरण की पूरी लागत भुगतान की I DARSIL certify that I have not received similar Aid/Equipment either free of cost/subsidized in the last one/three/ten years\* from an  $111$ Government/Non Government organization. In case the undertaking is found false, I will be liable for legal action beside recovery of the aids and appliances supplied, from me.

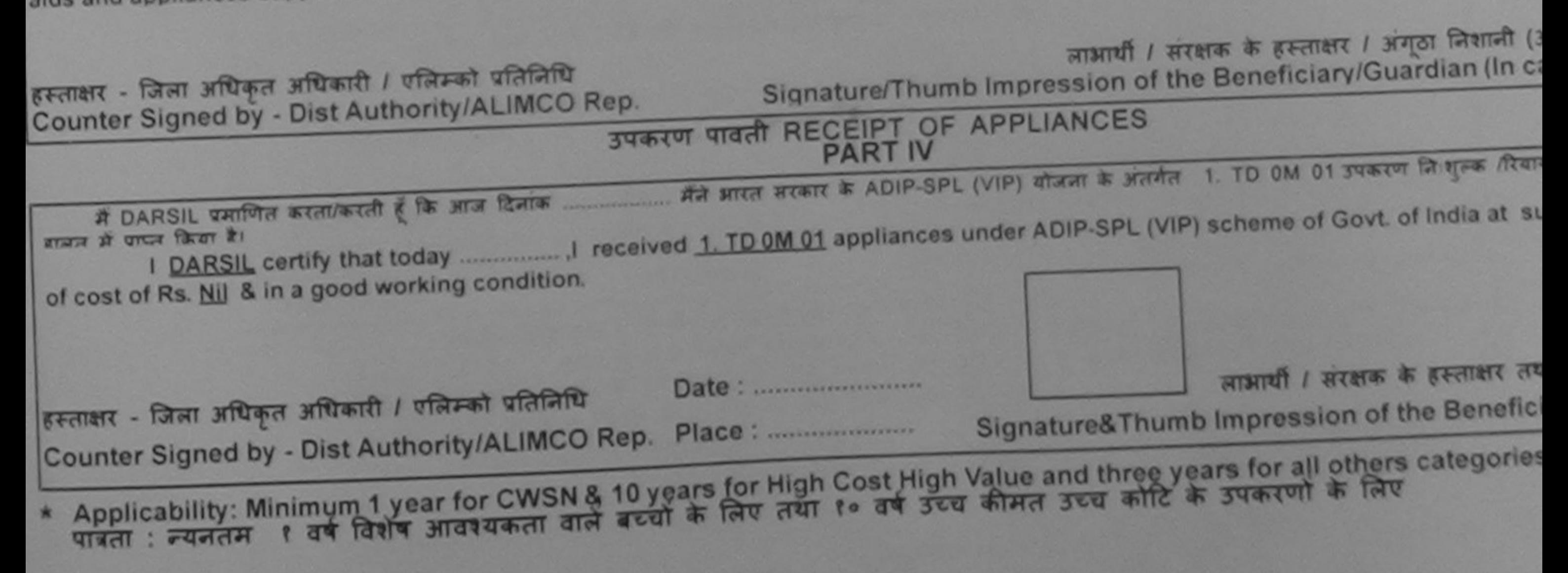

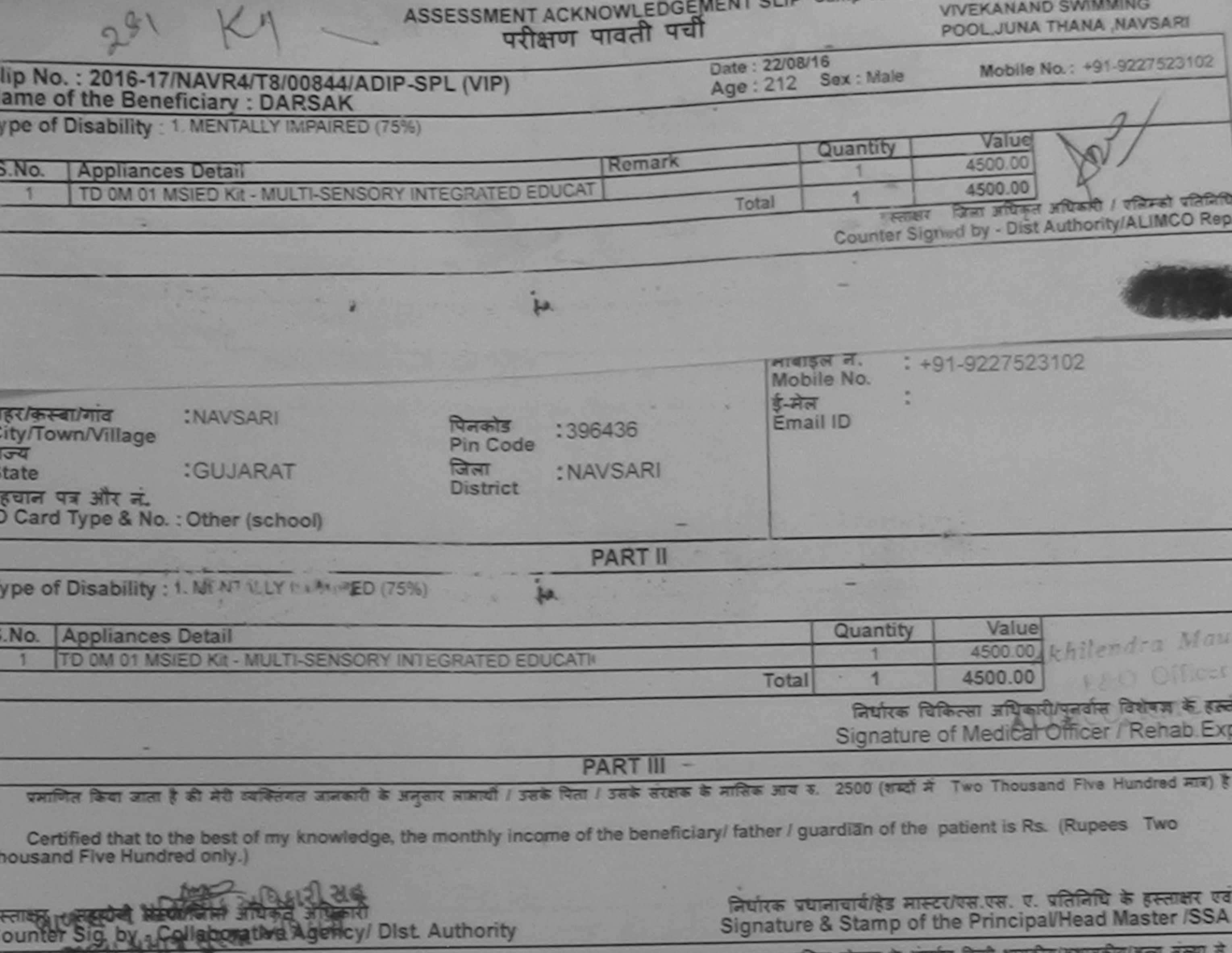

में DARSAK प्रमाणित कहा जीरती हूं कि मैंने पिछले एक तीजदार - वर्षों में प्राप्त सरकारराज्य सरकार था अपने अपने उपस्तर एवं उपकरण की पूरी सागत मुगतान की जिम्मेदारी<br>रकरण प्राप्त नहीं किया है। रक्षिण देश में सुम्हार्प गलत पाई

I DARSAK cartify that have not received similar Aid/Equipment either free of cost/subsidized in the last one/three/ten years' from any lovernment/Non Government organization. In case the undertaking is found false, I will be liable for legal action beside recovery of the full cost ids and appliances supplied from

लाभार्यी / सरक्षक के हस्ताक्षर / अगठा निशानी (अवयस्क के स्तीक्षरी- फिल्म के विकृत अधिकारी है एडिक्को प्रतिनिधि Signature/Thumb Impression of the Beneficiary/Guardian (In case of m our pesigned by Dist Authority/ALIMCO Rep. उपकरण पावती RECEIPT OF APPLIANCES નવસારી. **PART IV** ामन में पापन किया है। ubsidized free of cost of Rs. Nill & in a good working condition. लाआयी / सरक्षक के केलीआर तया अगठा ! Date: ........................... स्ताक्षर - जिला अधिकृत अधिकारी / एलिम्को प्रतिनिधि ounter Signed by - Dist Authority/ALIMCO Rep. Place: Signature&Thumb Impression of the Beneficiary/Gua Applicability: Minimum 1 year for CWSN & 10 years for High Cost High Value and three years for all others categories<br>पात्रता : न्यनतम १ वर्ष विशेष आवश्यकता वाले बच्चों के लिए तथा १० वर्ष उच्च कीमत उच्च कोटि के उपकरणों के

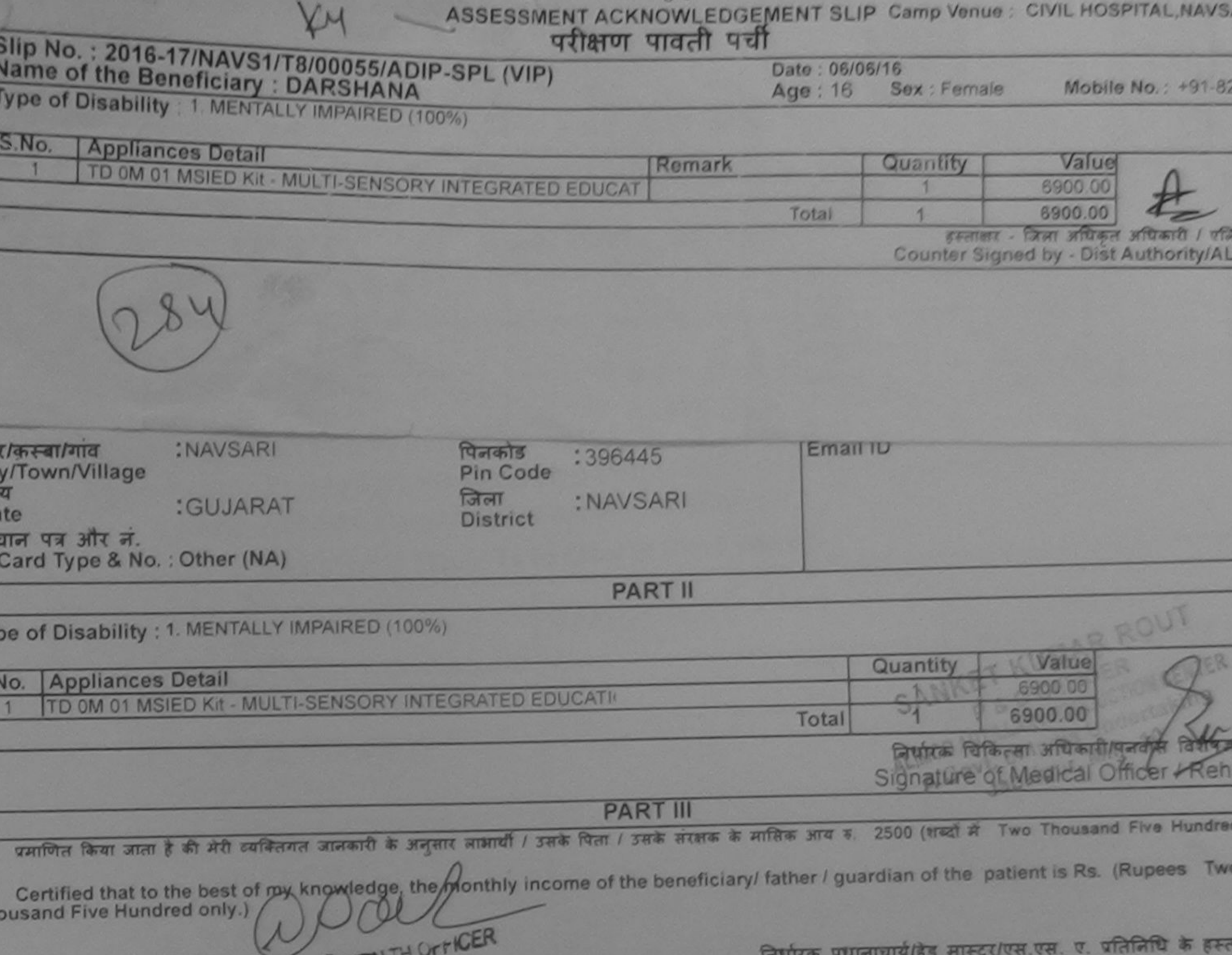

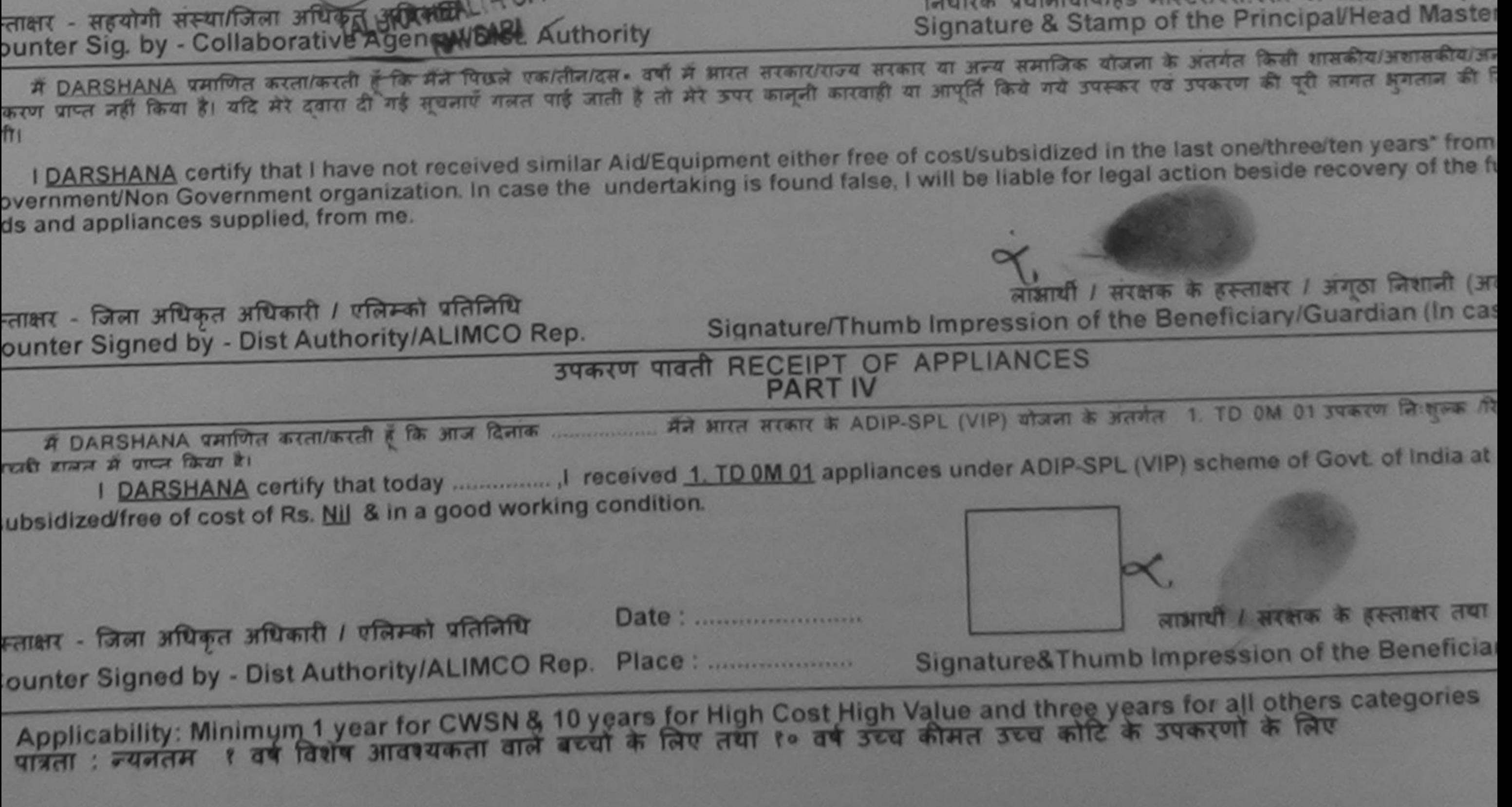

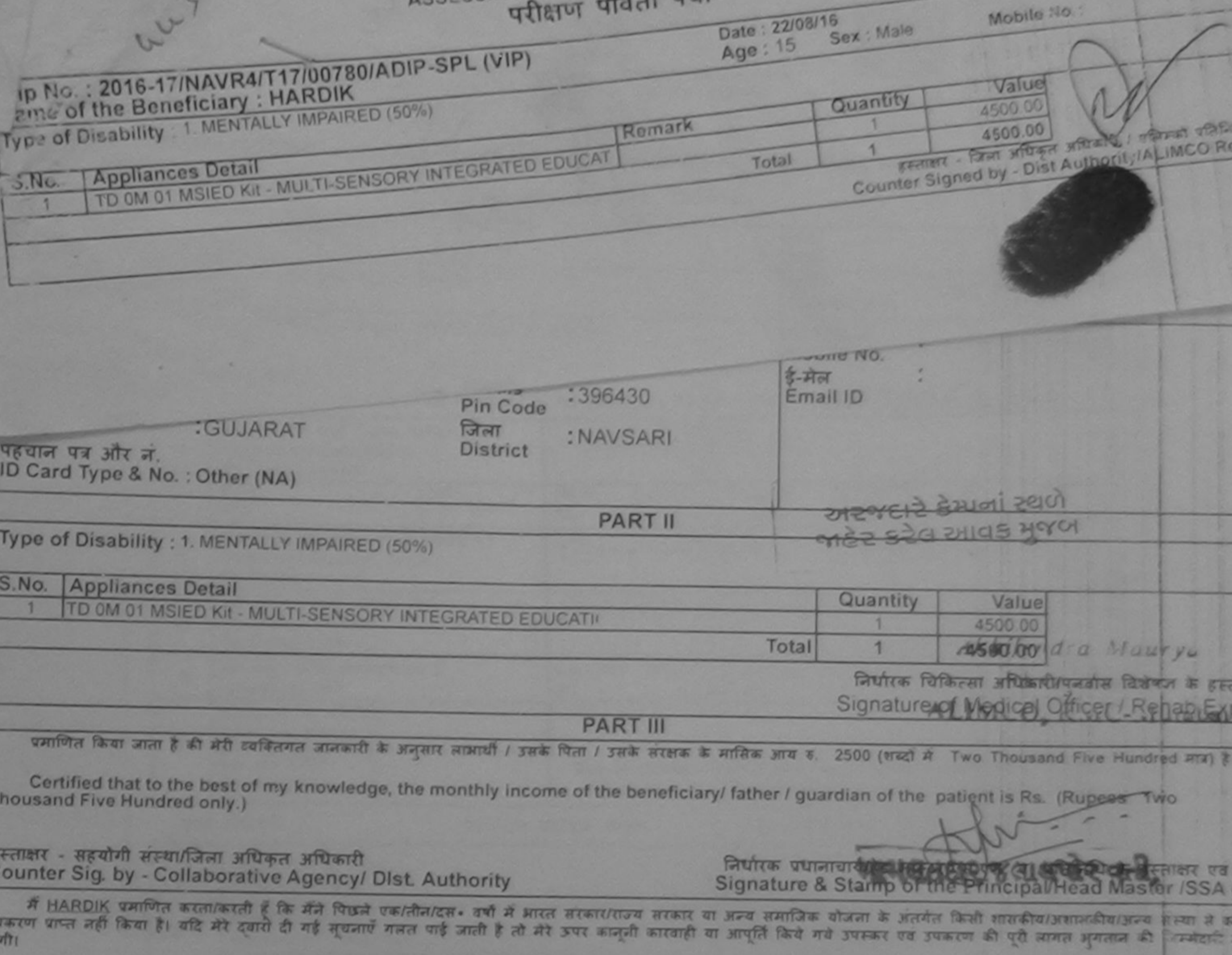

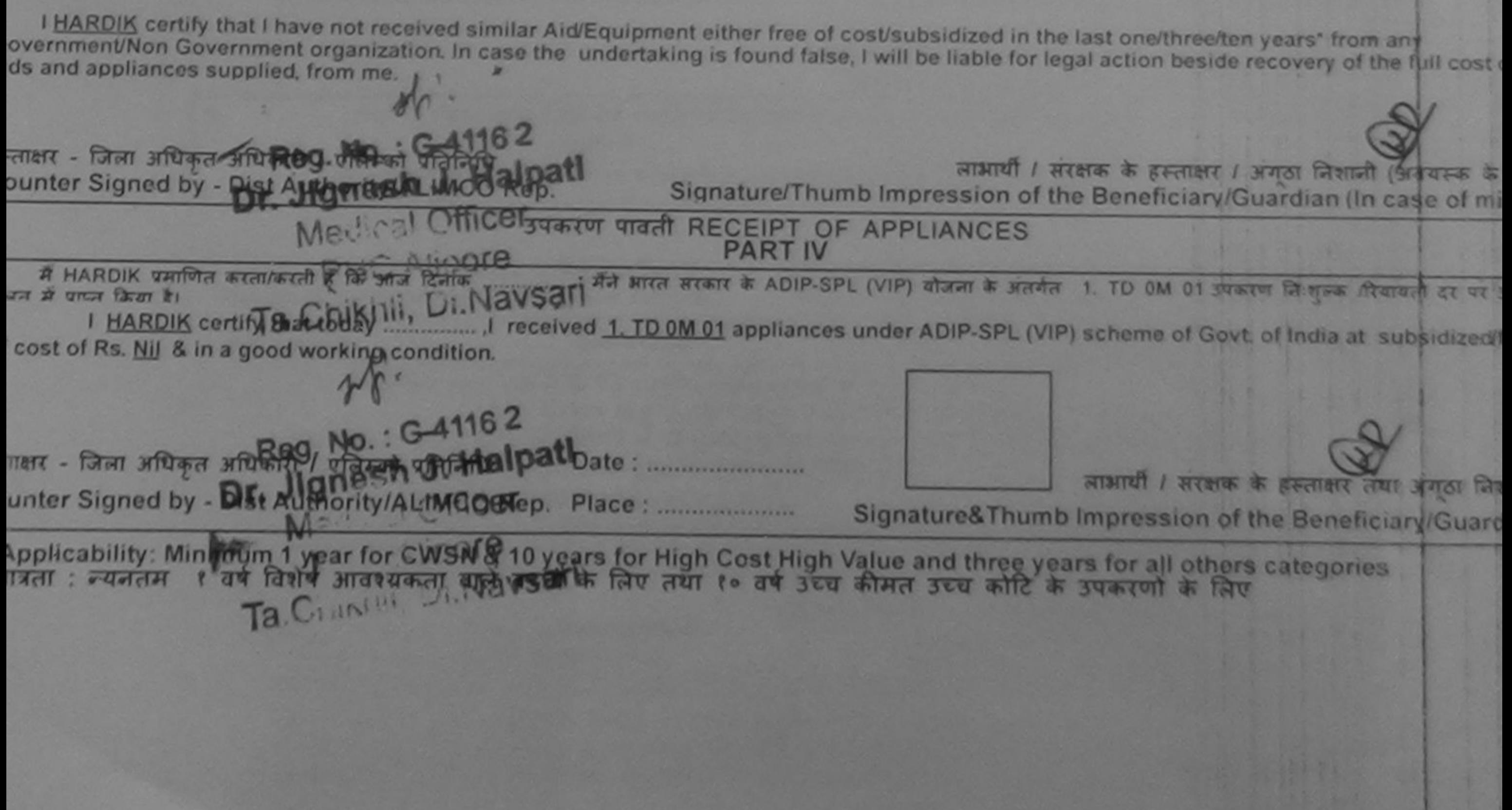

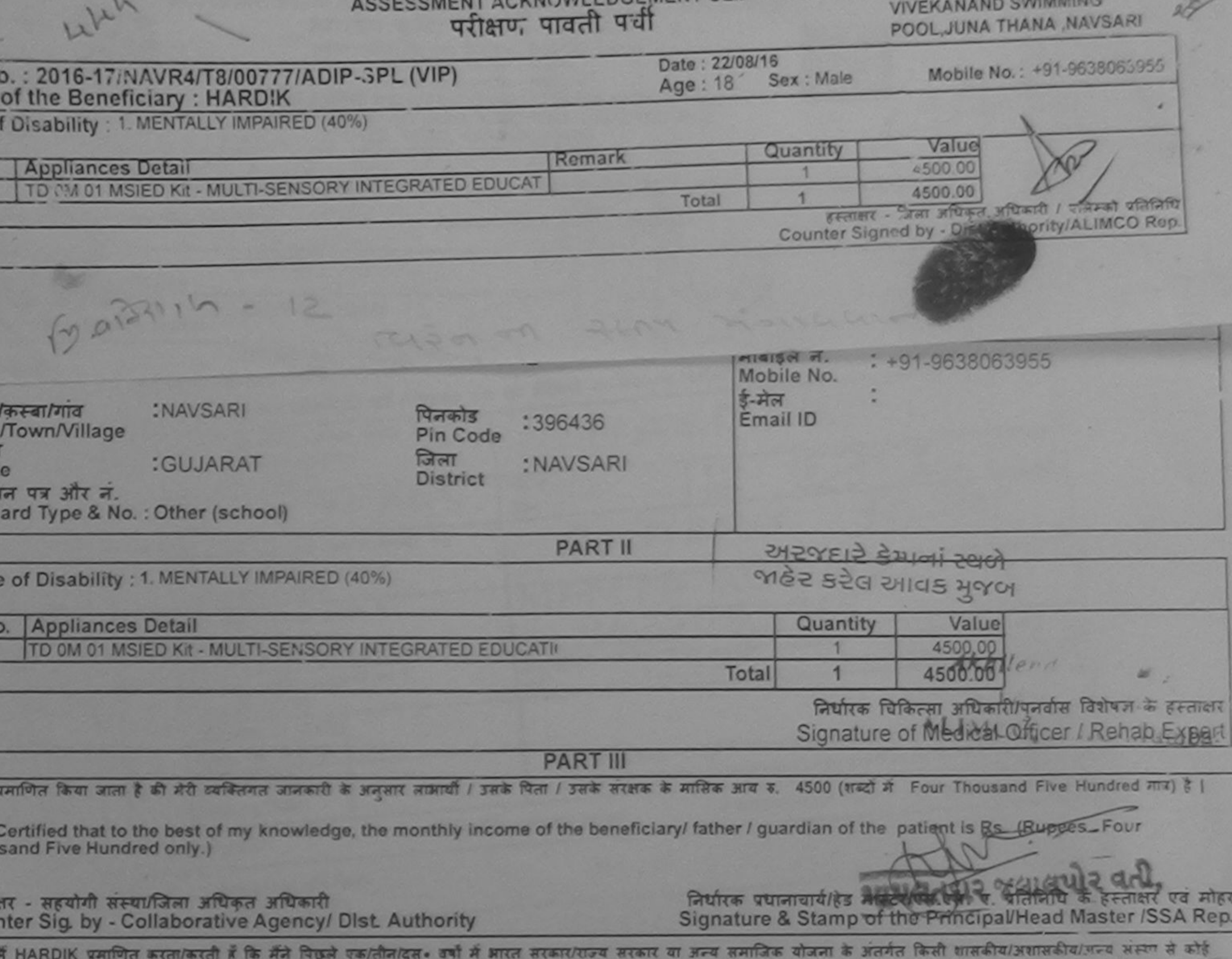

प्राप्त नहीं किया है। यदि मेरे दवारों दी गई सूचनाएँ गलत पार्टू जाती है तो मेरे उपर कानूनी कारवाही या आपूर्ति किये गये उपरूपर पव उपकरण की पूरी लागत अगतान

HARDIK certify that I have not received similar Aid/Equipment either free of cost/subsidized in the last one/three/ten years\* from any<br>rnment/Non Government organization. In case the undertaking is found false, I will be l

**SWAN** 

ताः न्यनतम्

ा बन

**CRIST** 

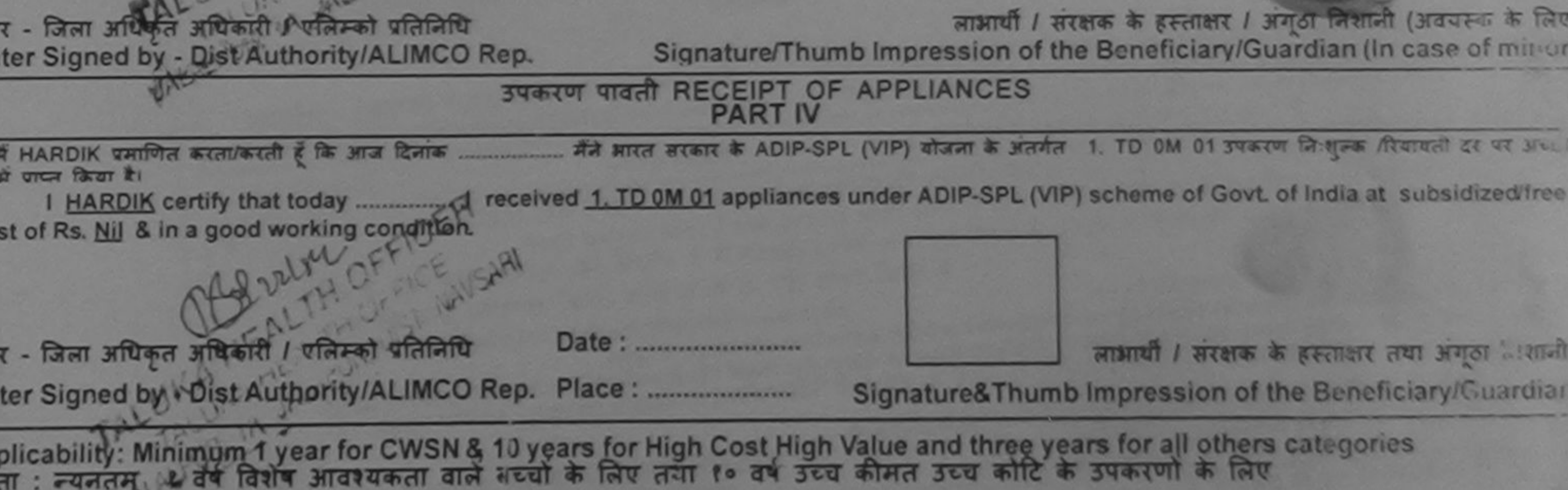

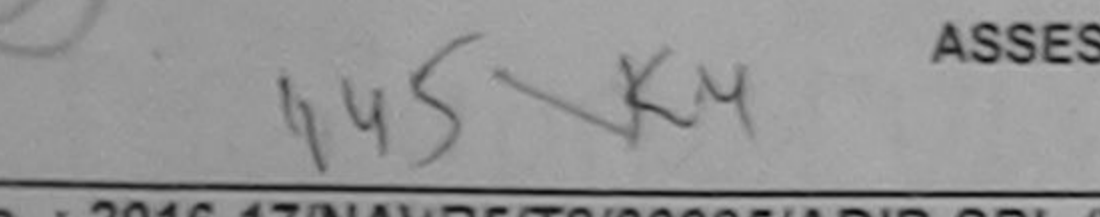

### ASSESSMENT ACKNOWLEDGEMENT SLIP Camp Venue: MATIYA PATIDAR VADI, NEAR परीक्षण पावती पची

**VIVEKANAND SWIMMING** POOL, JUNA THANA, NAVSAR

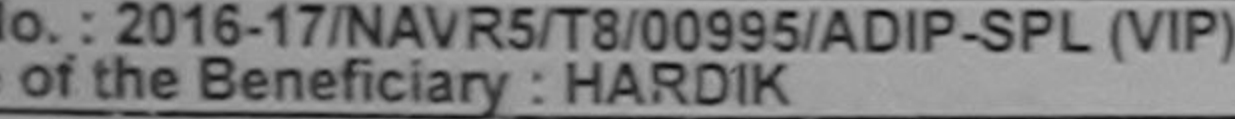

Date: 23/08/16 Age: 22 Sex: Male

Mobile No.: +91-8156083

of Disability: 1. MENTALLY IMPAIRED (75%)

Quantity Value **Appliances Detail** Remark 4500.00 TO 0M 01 MSIED Kit - MULTI-SENSORY INTEGRATED EDUCAT 4500.00 Total हस्ताक्षर - जिला अधिकृत अधिकारी । एलिम्को पा Counter Signed by - Dist Authority/ALIMCO  $443$ :NAVSARI Email ID पिनकोड किस्बागिव :396436 Pin Code /Town/Village जेला : NAVSARI :GUJARAT te **District** गन पत्र और नं. Card Type & No.: Aadhar Card (245124704139) **PART II** e of Disability : 1. MENTALLY IMPAIRED (75%) Value Quantity lo. Appliances Detail 4500.00 TD OM 01 MSIED Kit - MULTI-SENSORY INTEGRATED EDUCATION Total 4500.00 निर्धारक चिकित्सा अधिकारी/पुनर्वास विशेषज्ञ बं Signature of Medical Officer / Rehab **PART III** प्रमाणित किया जाता है की मेरी व्यक्तिगतु जानकारी के अनुसार नामायी / उसके पिता / उसके संरक्षक के मासिक आय रू. 4500 (रुब्दों में Four Thousand Five Hundred?

Certified that to the best of my knowledge, the monthly income of the beneficiary/ father / guardian of the patient is Rs. (Rupees Four usand Five Hundred onlys

निर्धारक प्रधानाचार्य/हेड मास्टर/एस.एस. ए. प्रतिनिधि के हस्ताक्ष

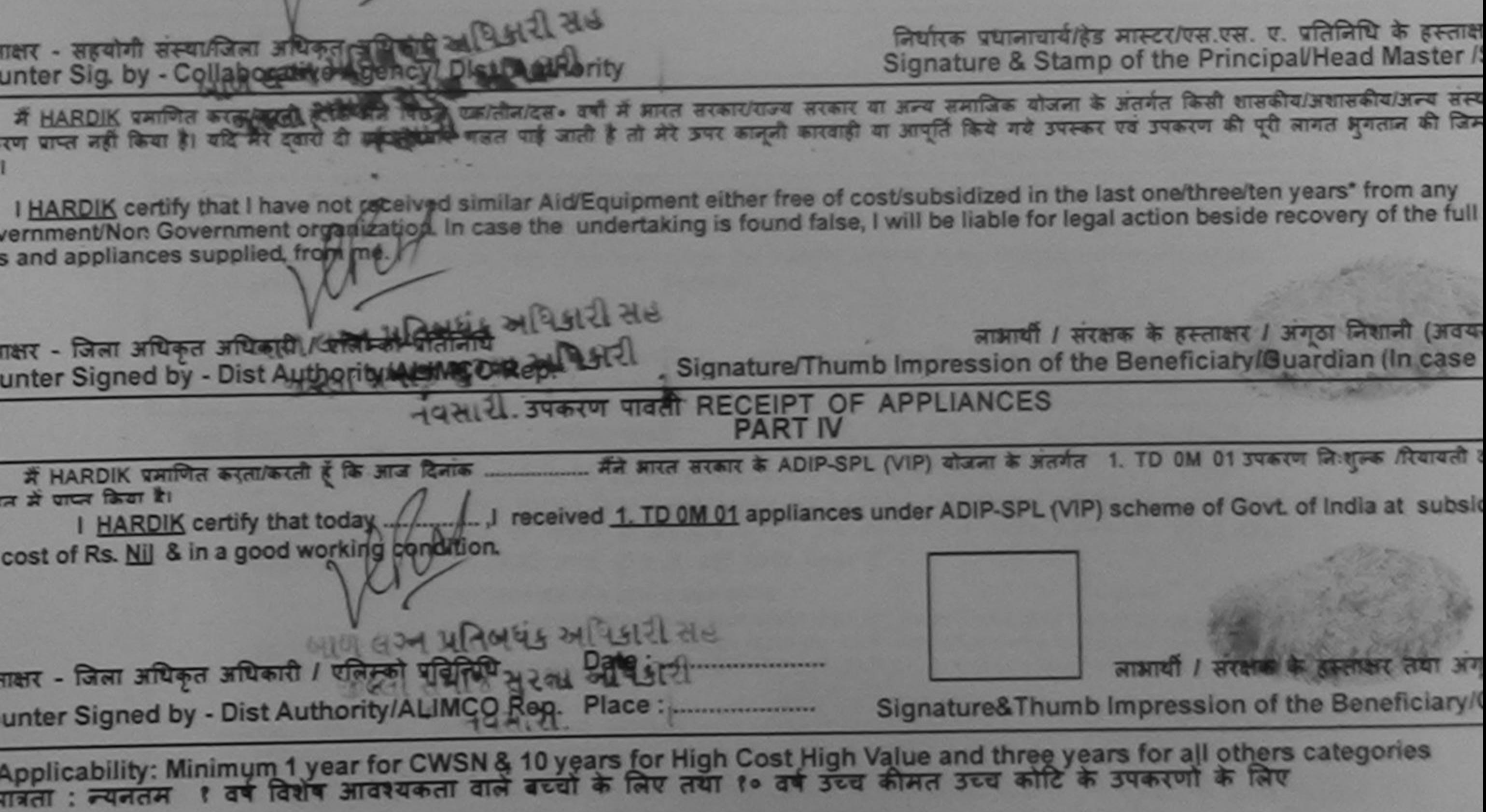

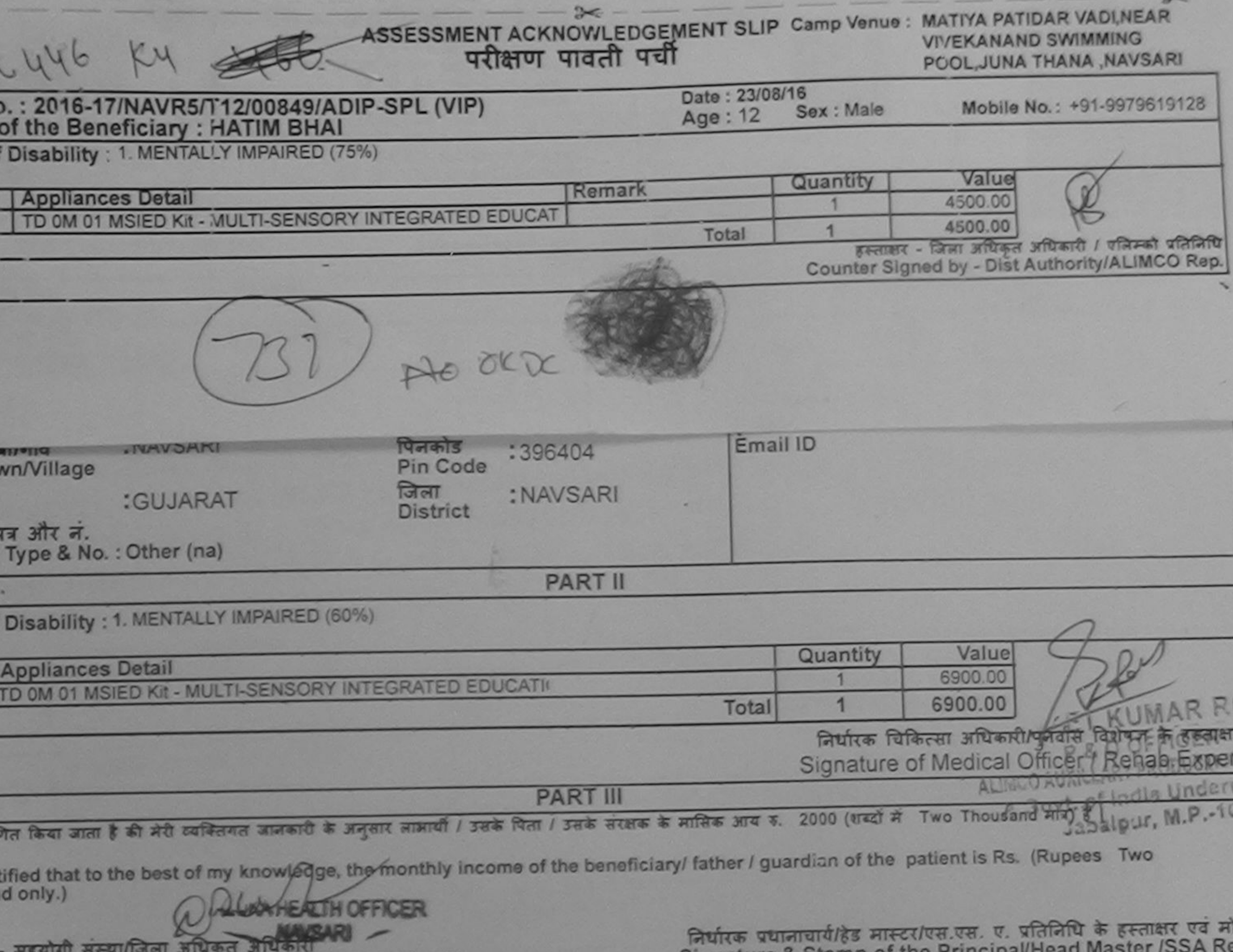

r Sig. by - Collaborative Agency/ Dist. Authority **Signature & Stamp** IARDIK प्रमाणित करता/करती है कि मैंने पिछने एक/तीन/दस॰ वर्षों में आरत सरकार/राज्य सरकार या अन्य समाजिक योजना के अंतर्गत किसी शासकीय/अशासकीय/अन्य संस्था से कोई ग्ल नही किया है। यदि मेरे दवारो दी गई सूचनाएँ गन्नत पाई जाती है तो मेरे उपर कानूनी कारवाही या आपूर्ति किये गये उपरूप पर्व उपकरण की पूरी लागत भुगतान की जिम्मेदारी मेरी ARDIK certify that I have not received similar Aid/Equipment either free of cost/subsidized in the last one/three/ten years\* from any ment/Non Government organization. In case the undertaking is found false, I will be liable for legal action beside recovery of the full cost of d appliances supplied, from me. लाआयी / सरक्षक के हस्ताक्षर / अंगूठा निशानी (अवयस्क के वि - जिला अधिकृत अधिकारी / एलिम्को प्रतिनिधि Signature/Thumb Impression of the Beneficiary/Guardian (In case of mini r Signed by - Dist Authority/ALIMCO Rep. उपकरण पावती RECEIPT OF APPLIANCES **PART IV** पाप्त किया है। of Rs. Nil & in a good working condition. लाआयी / सरक्षक के हस्ताक्षर तया अगठा निश Date: ......................... - जिला अधिकृत अधिकारी / एलिम्को प्रतिनिधि Signature&Thumb Impression of the Beneficiary/Guardi er Signed by - Dist Authority/ALIMCO Rep. Place: ............................... licability: Minimum 1 year for CWSN & 10 years for High Cost High Value and three years for all others categories : न्यनतम १ वर्ष विशेष आवश्यकता वाले बच्चों के लिए तथा १० वर्ष उच्च कीमत उच्च कोटि के उपकरणों के लिए

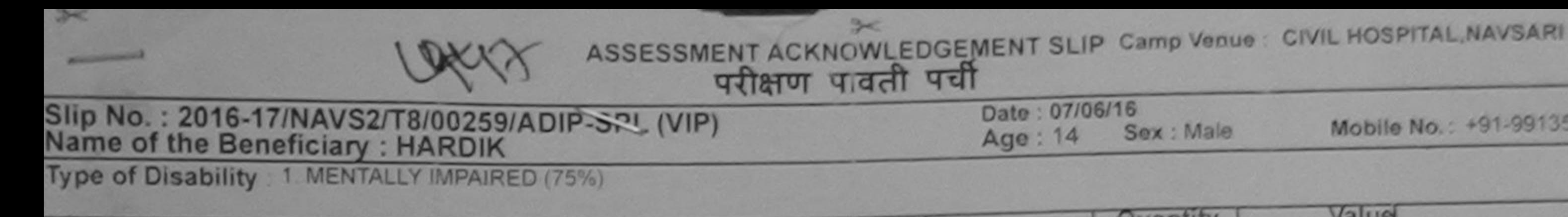

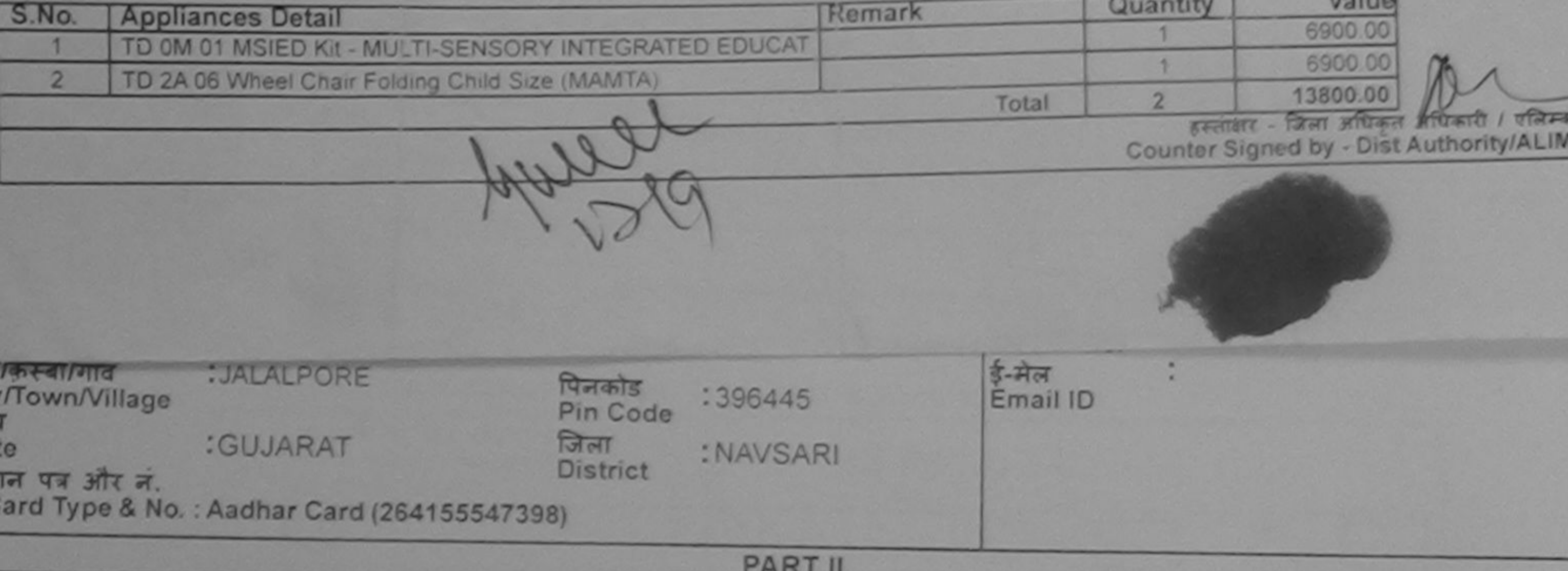

of Disability : 1. MENTALLY IMPAIRED (75%)

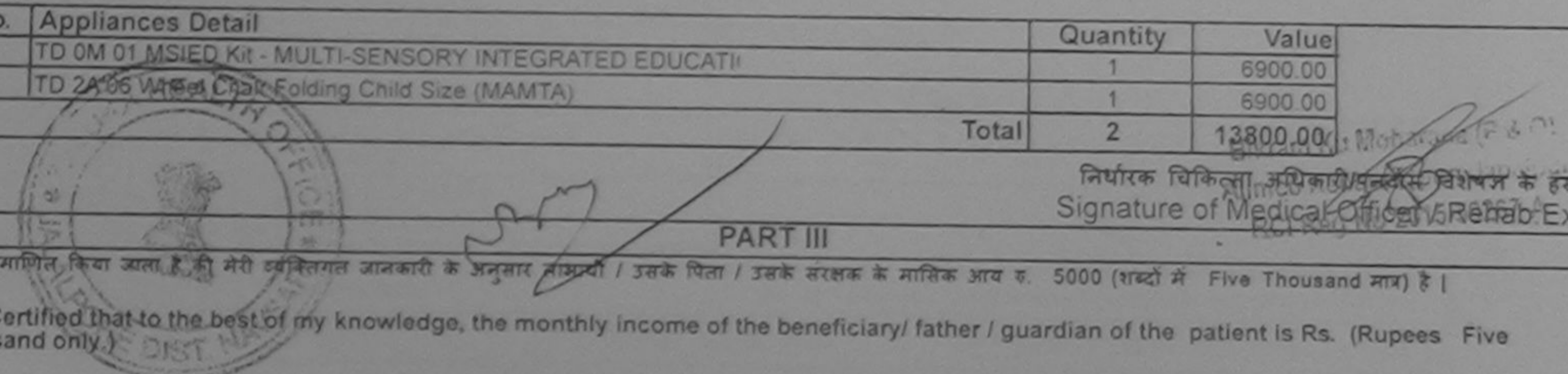

र - सहयोगी संस्था/जिला अधिकृत अधिकारी ter Sig. by - Collaborative Agency/ Dist. Authority

निर्धारक प्रधानाचार्य/हेड मास्टर/एस.एस. ए. प्रतिनिधि के हस्ताक्षर एव Signature & Stamp of the Principal/Head Master /SSA

: HARDIK प्रमणित करता/करती हैं कि मैंने पिछले एक/तीन/दस• वर्षों में भारत सरकार/राज्य सरकार या अन्य समाजिक योजना के अंतर्गत किसी शासकीय/अधासकीय/अन्य संस्था से ! पाप्त नहीं किया है। यदि मेरे दलारो दी गई सूचनाएँ गलत पाई जाती है तो मेरे उपर कानूनी कारवाही या आपूर्ति किये गये उपरूपर पव उपकरण की पूरी लागत अगतान की जिम्मेदारी

HARDIK certify that I have not received similar Aid/Equipment either free of cost/subsidized in the last one/three/ten years" from any nment/Non Government organization. In case the undertaking is found false, I will be liable for legal action beside recovery of the full cost nd appliances supplied, from me.

- जिला अधिकृत अधिकारी / एलिम्को प्रतिनिधि er Signed by - Dist Authority/ALIMCO Rep.

Derid. 2-7. 428

लाआयी / सरक्षक के हस्ताक्षर / अगठा निशानी (अवयस्क के Signature/Thumb Impression of the Beneficiary/Guardian (In case of m

उपकरण पावती RECEIPT OF APPLIANCES **PART IV** 

HARDIK प्रमाणित करता/करती है कि आज दिनाक मैंने भारत सरकार के ADIP-SPL (VIP) योजना के अंतर्गत 1. TD 0M 01, 2. TD 2A 06 उपकरण जिल्ला रित पर भारती बाबन में पाप्न किया है।

lized/free of cost of Rs. Nil & in a good working condition.

- जिला अधिकृत अधिकारी / एलिम्को प्रतिनिधि Date: .......................... er Signed by - Dist Authority/ALIMCO Rep. Place: ...............................

2217.200.412

लाभार्यी / संरक्षक के हस्ताक्षर तथा अंगठा लि

Signature&Thumb Impression of the Beneficiary/Guard

licability: Minimum 1 year for CWSN & 10 years for High Cost High Value and three years for all others categories : न्यनतम १ वर्ष विशेष आवश्यकता वाले बच्चों के लिए तथा १० वर्ष उच्च कीमत उच्च कोटि के उपकरणों के लिए

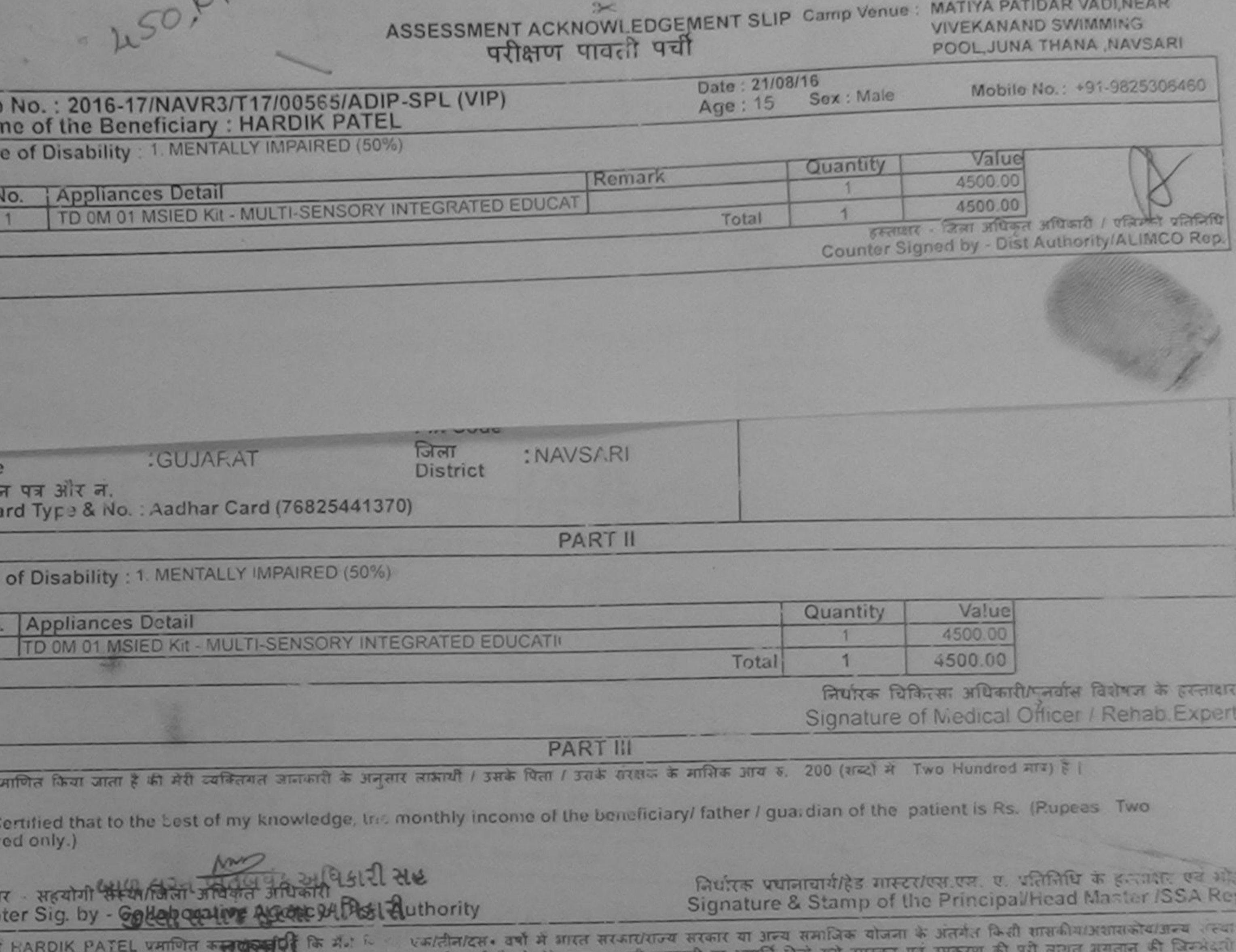

पकरण पायत नहीं किया है। योदे गेरे देवारी दी गई सुधनी करने भाई जाता है तो गई अपने कार्युक्त  $1115$ 

HARD!K PATEL certify that I have not recuived similar Aid/ quipment either free of cost/subsidized in the last one/three/ten years\* from any rnment/Non Government organization. In case the undertal inclusion found false, I will be liable for legal action beside recovery of the full cost of  $S.R.1$ and appliances supplied, from me.

प - जिला अधिकुट अधिरूमा श्र परेने आ यसेनेता रे ter Signed by - Dist Authsrity/AL!MCO Rep.

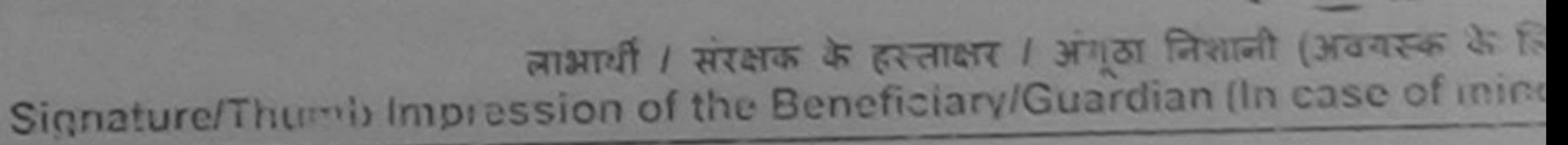

#### उपकरण पावती RECEIPT OF APPLIANCES **PART IV**

तरी हालान में प्राप्त किया है।

icized/free of cost of Rs Nil & in a good working condition.

બાળ લગ્ન પ્રતિબધક અધિકારી સહ

જીલ્લા સમાજ સુરક્ષા અધિકારી <u>ार - जिला अधिकृत अखिरा है व</u> एलिम्को प्रतिनिधि

Date: ........................

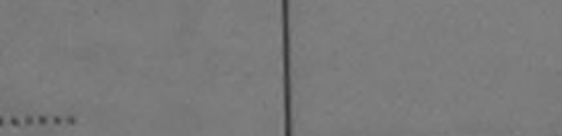

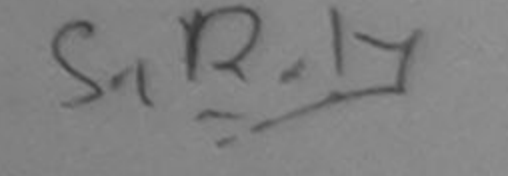

लाभायी । सरक्षक के हस्ताकार तथा अथठा जिशा

Signature&Thumb Impression of the Beneficiary/Guarcu ter Signed by - Dist Authority/ALIMCO Rep. Place: ..............................

plicability: Minimum 1 year for CWSN & 10 years for High Cost High Value and three years for all others categories ता : न्यनतम १ वर्ष विशेष आवश्यकता वाले बच्चों के लिए तथा १० वर्ष उच्च कीमत उच्च कोटि के उपकरणों के लिए

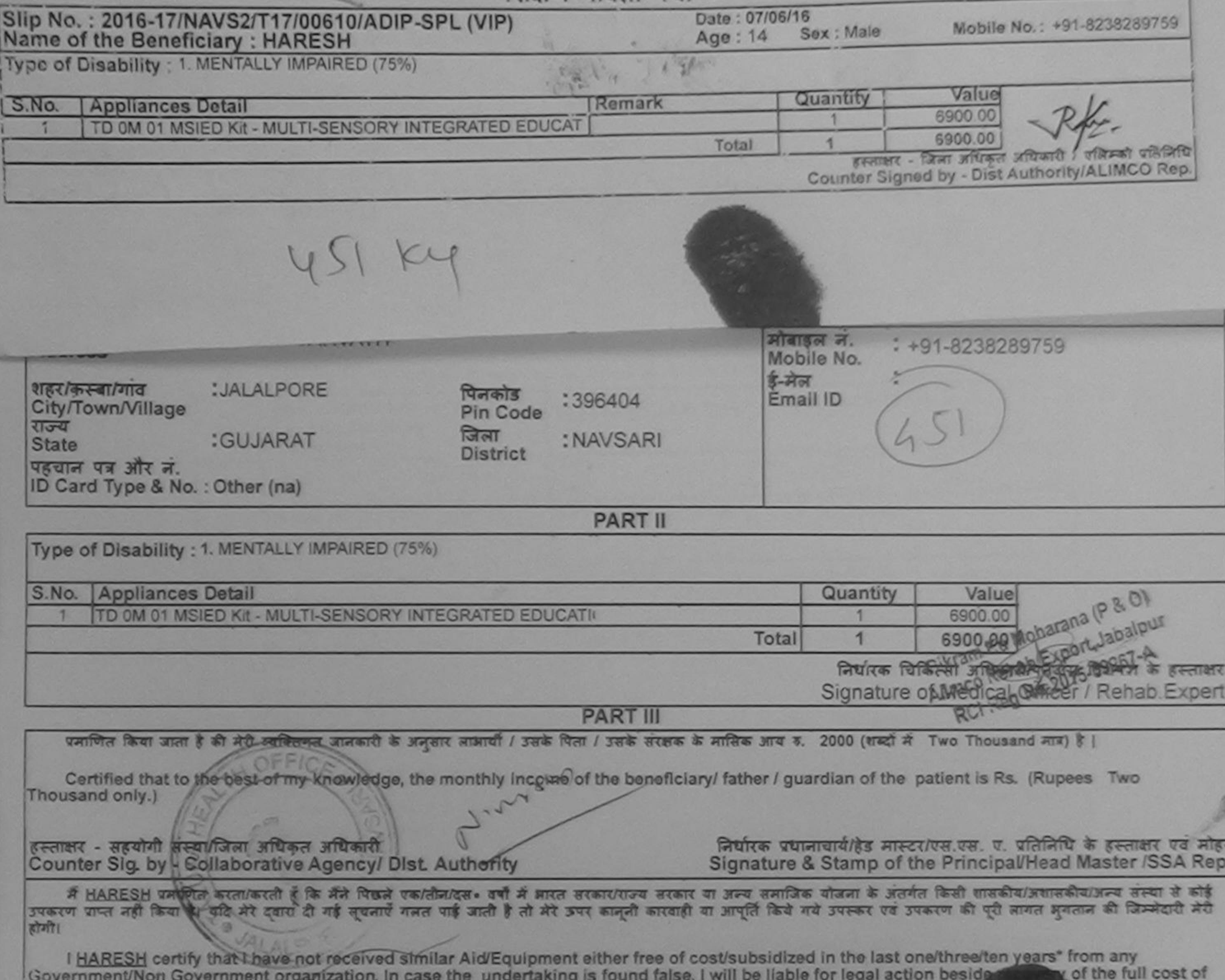

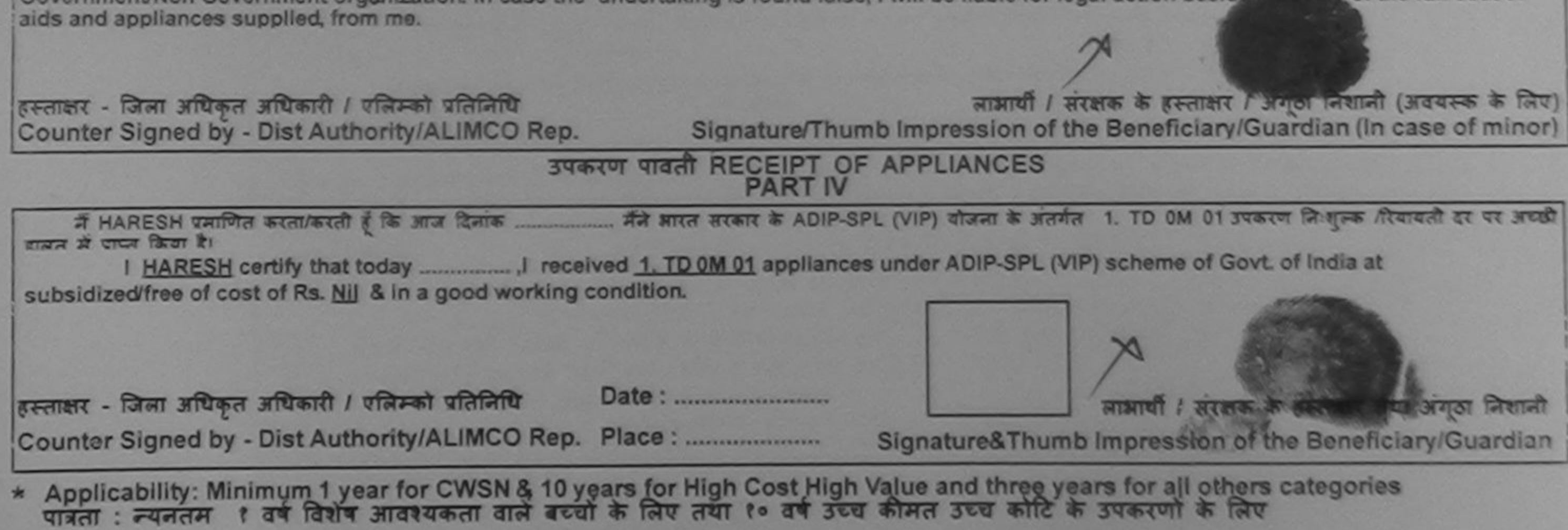

canned by CamScanner

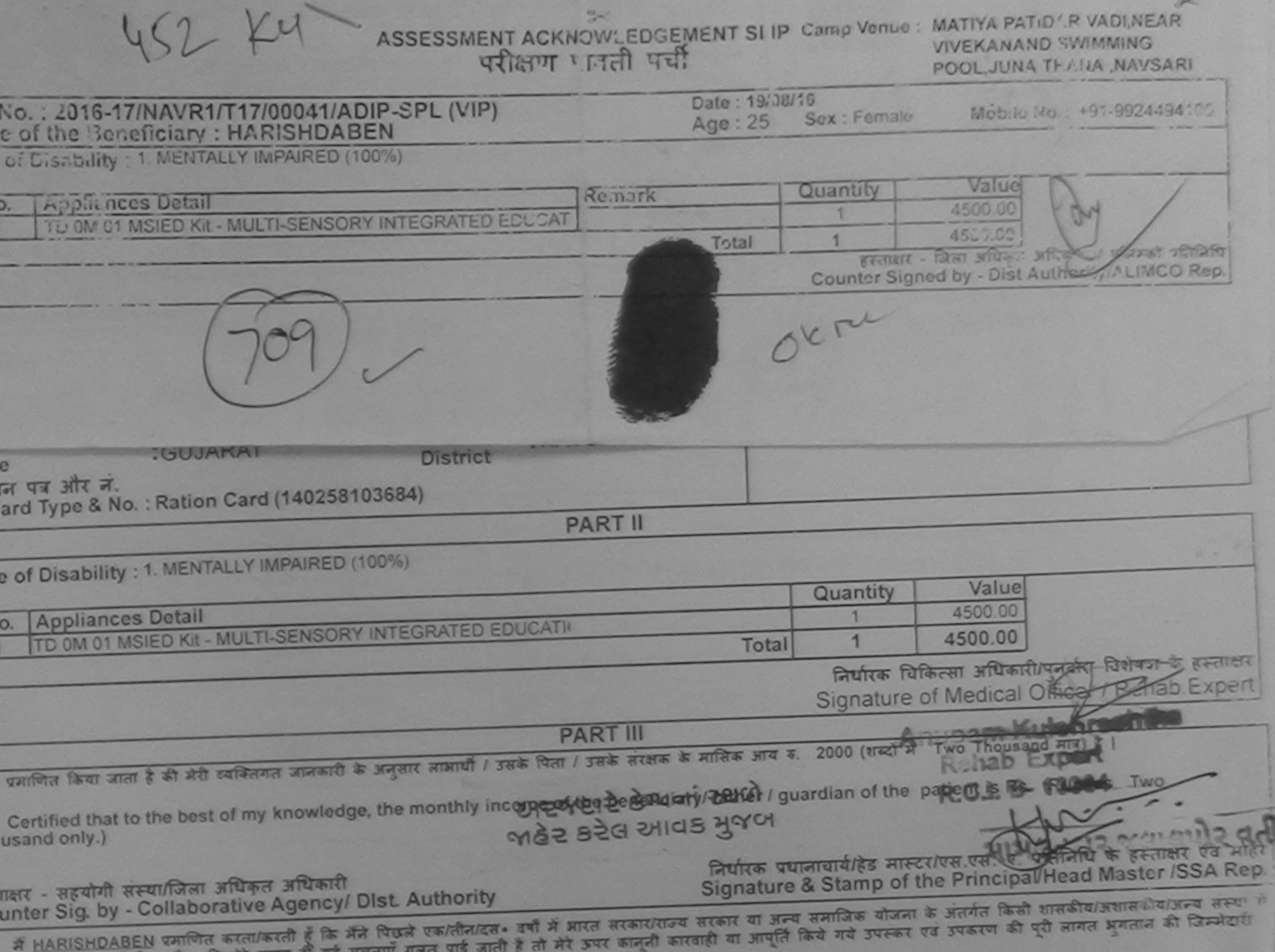

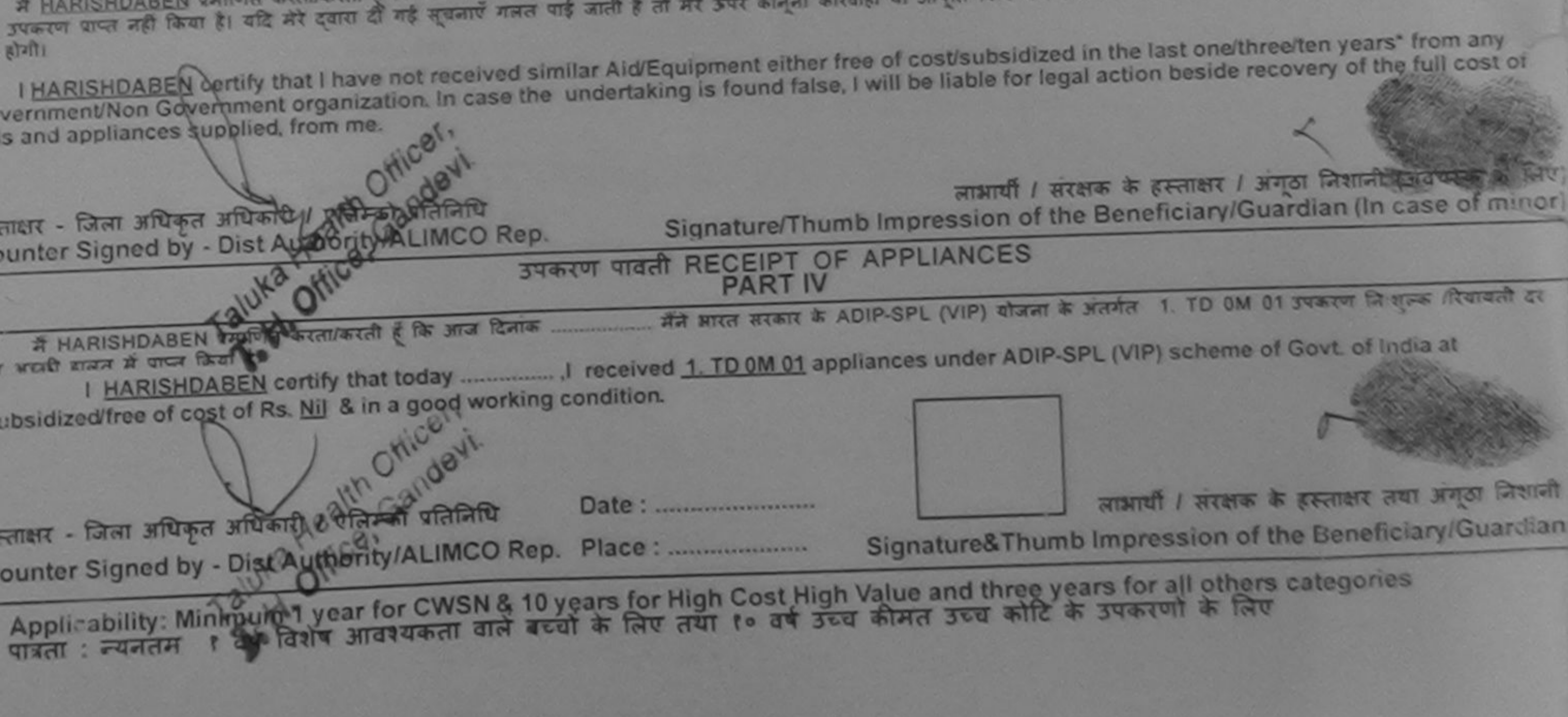

I have checked the appliance given to the disabled as per prescription given above and I fully satisfied with its fitment and the signature/thumb impression (in part ill above) done in my presence

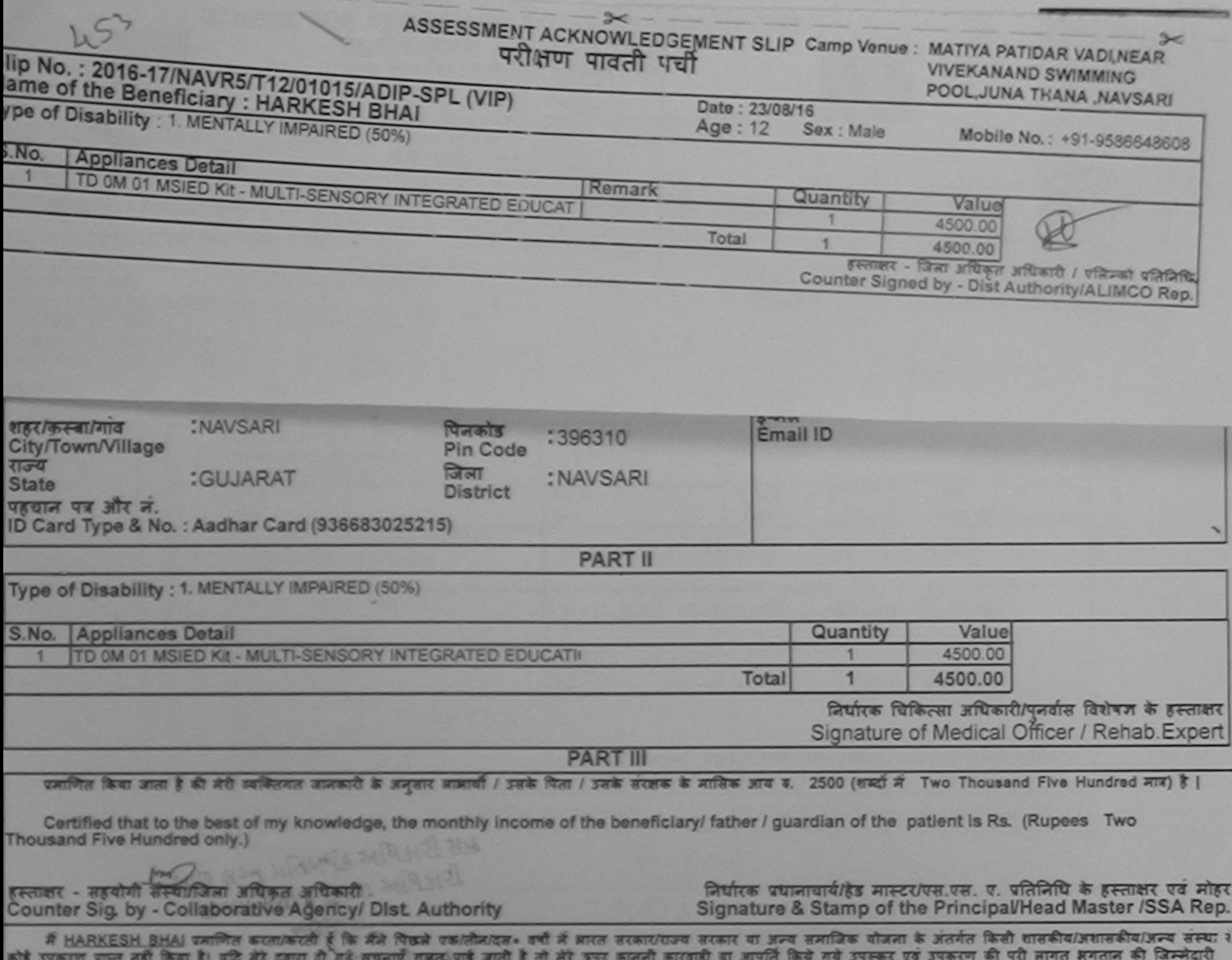

मेरी होगी।

I HARKESH BHAI certify that I have not received similar Aid/Equipment either free of cost/subsidized in the last one/three/ten years\* from any Government/Non Government organization. In case the undertaking is found false, I will be liable for legal action beside recovery of the full cost of aids and appliances supplied, from me.

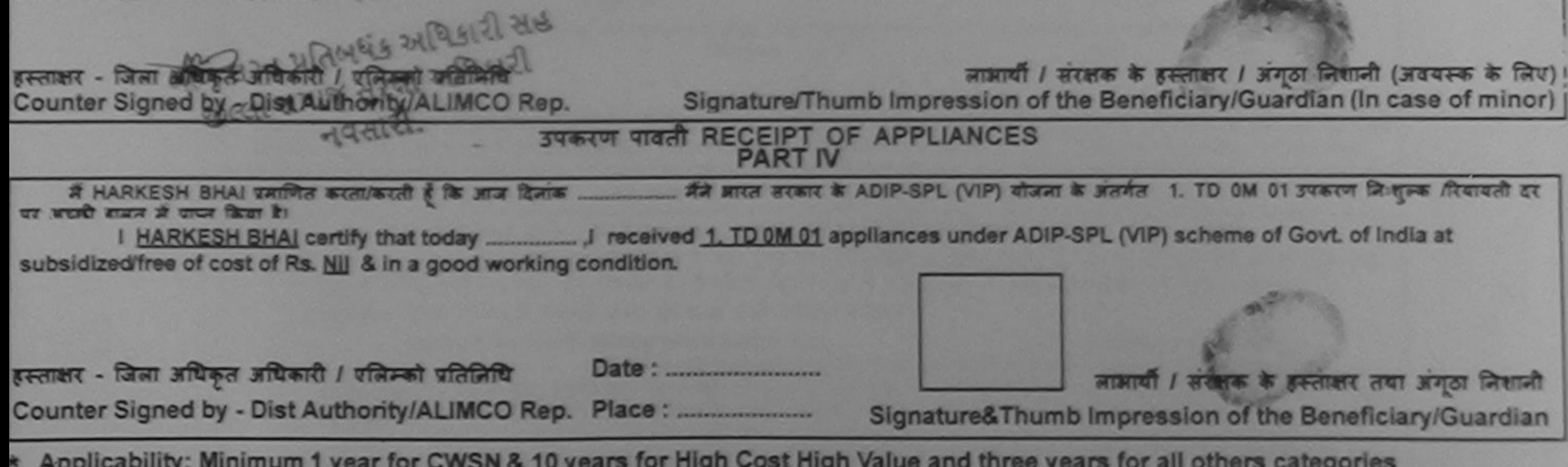

\* Applicability: Minimum 1 year for CWSN & 10 years for High Cost High Value and three years for all others categories<br>पात्रता : न्यनतम १ वर्ष विशेष आवश्यकता वाले बच्चों के लिए तया १० वर्ष उच्च कीमत उच्च कोटि के उपकरणों क

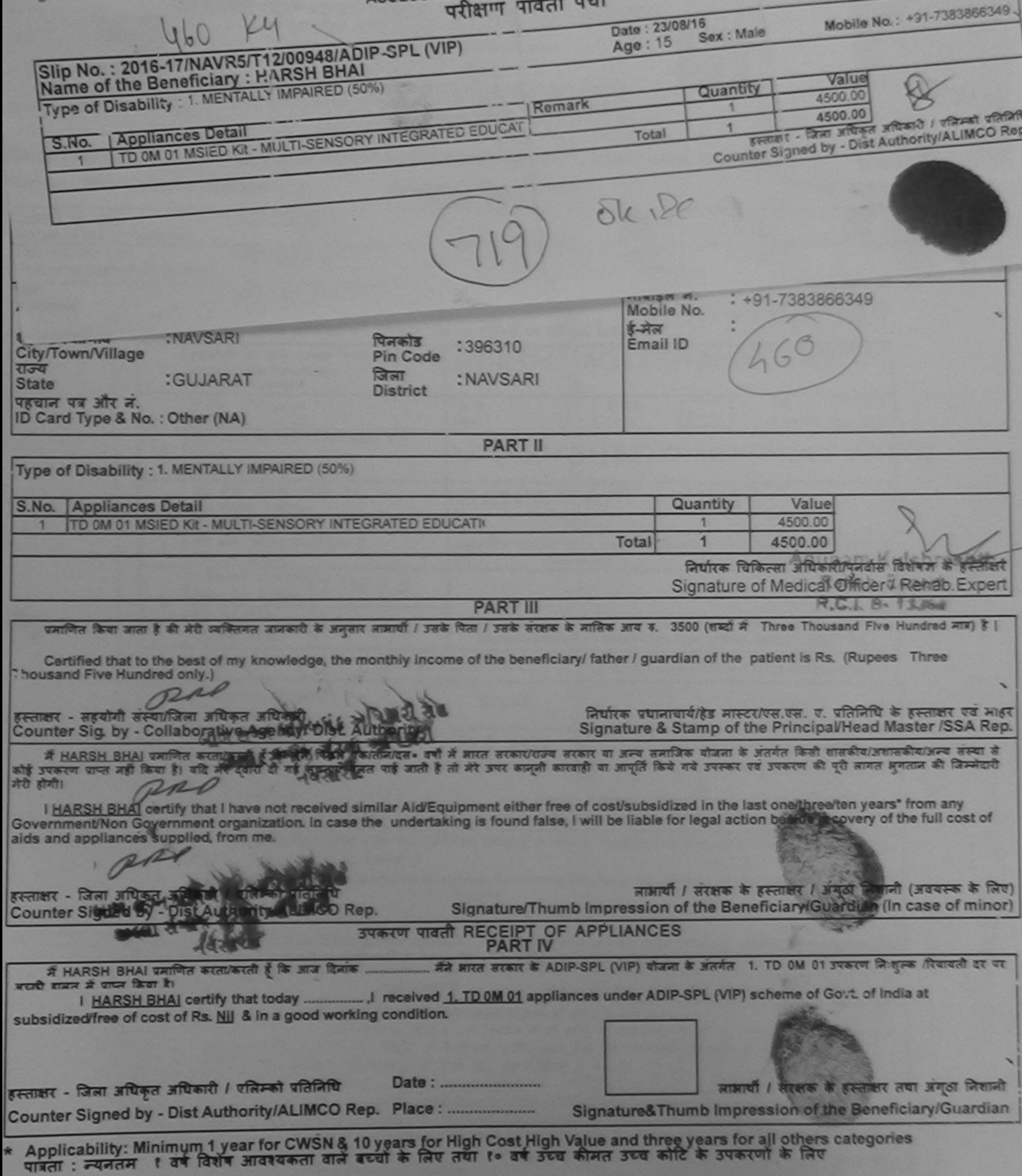

**Sec. 3** 

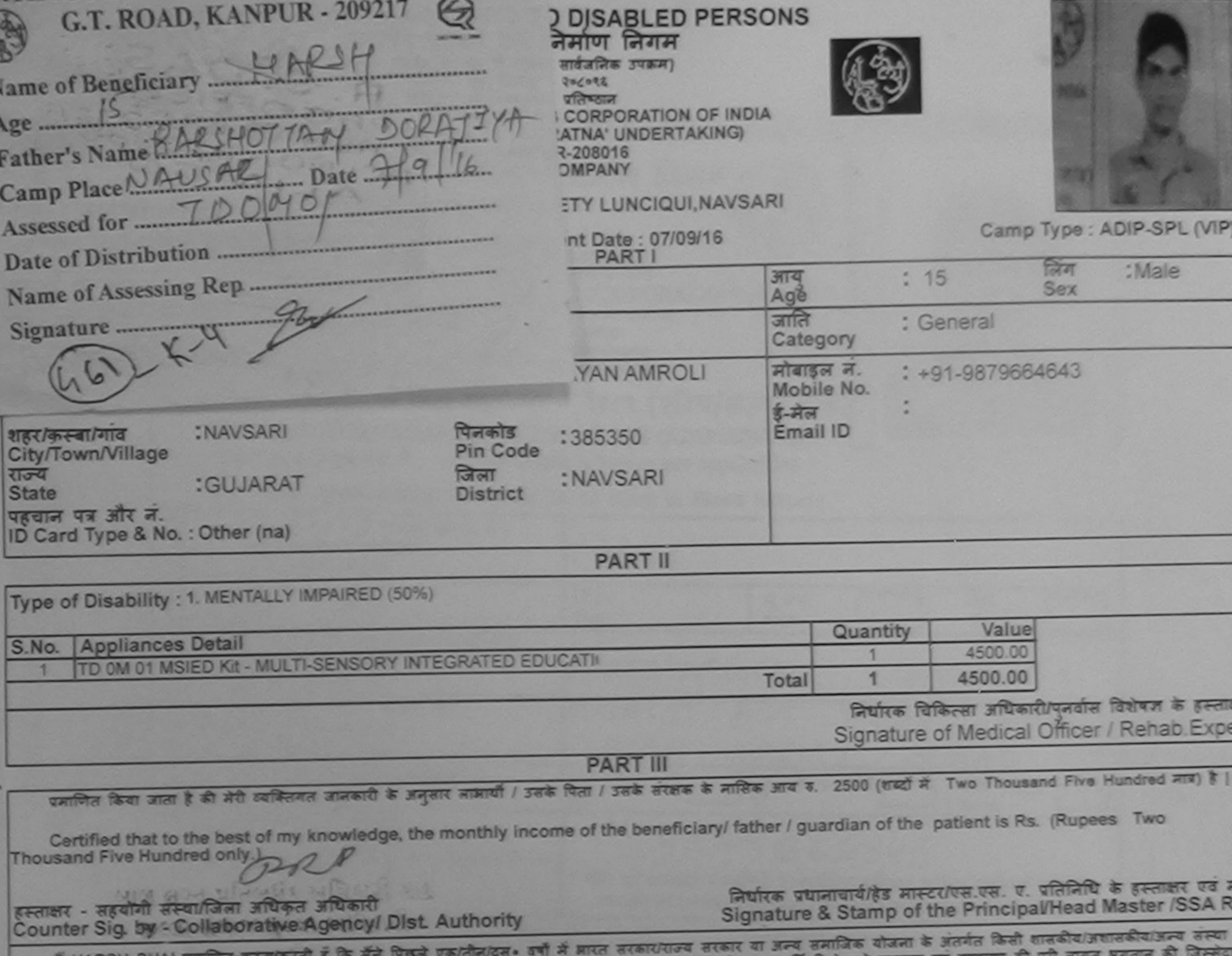

RIFICIAL LIMBO MA OFCO.

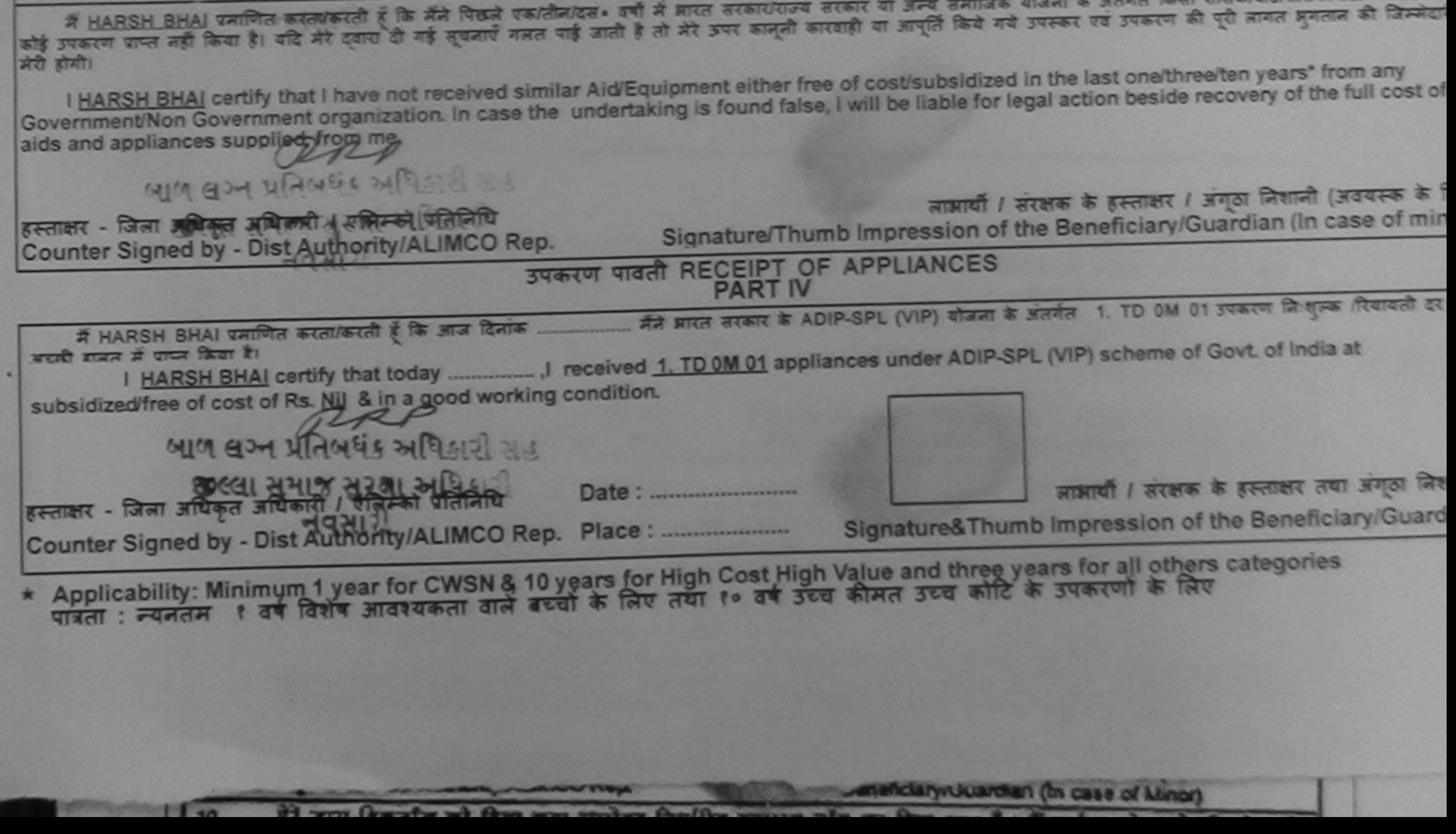

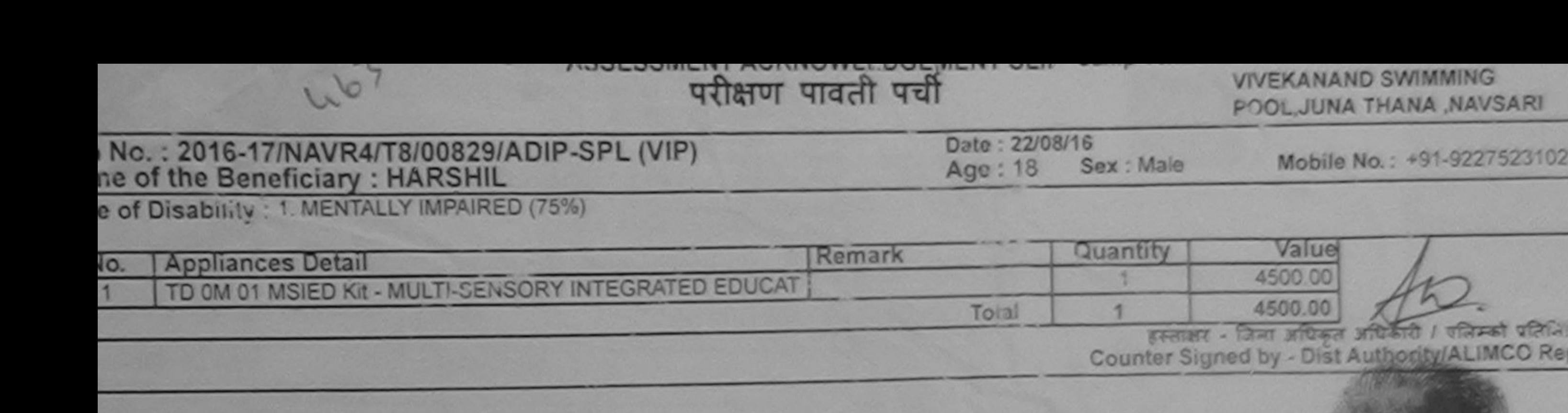

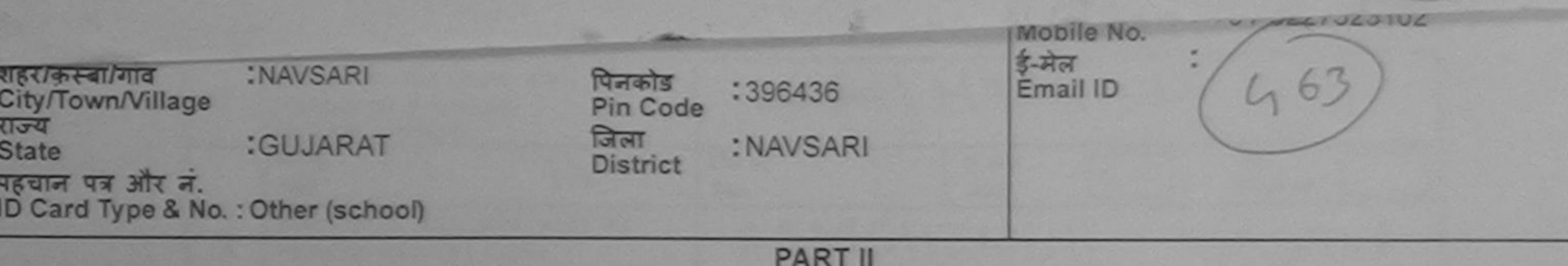

Type of Disability : 1. MENTALLY IMPAIRED (75%)

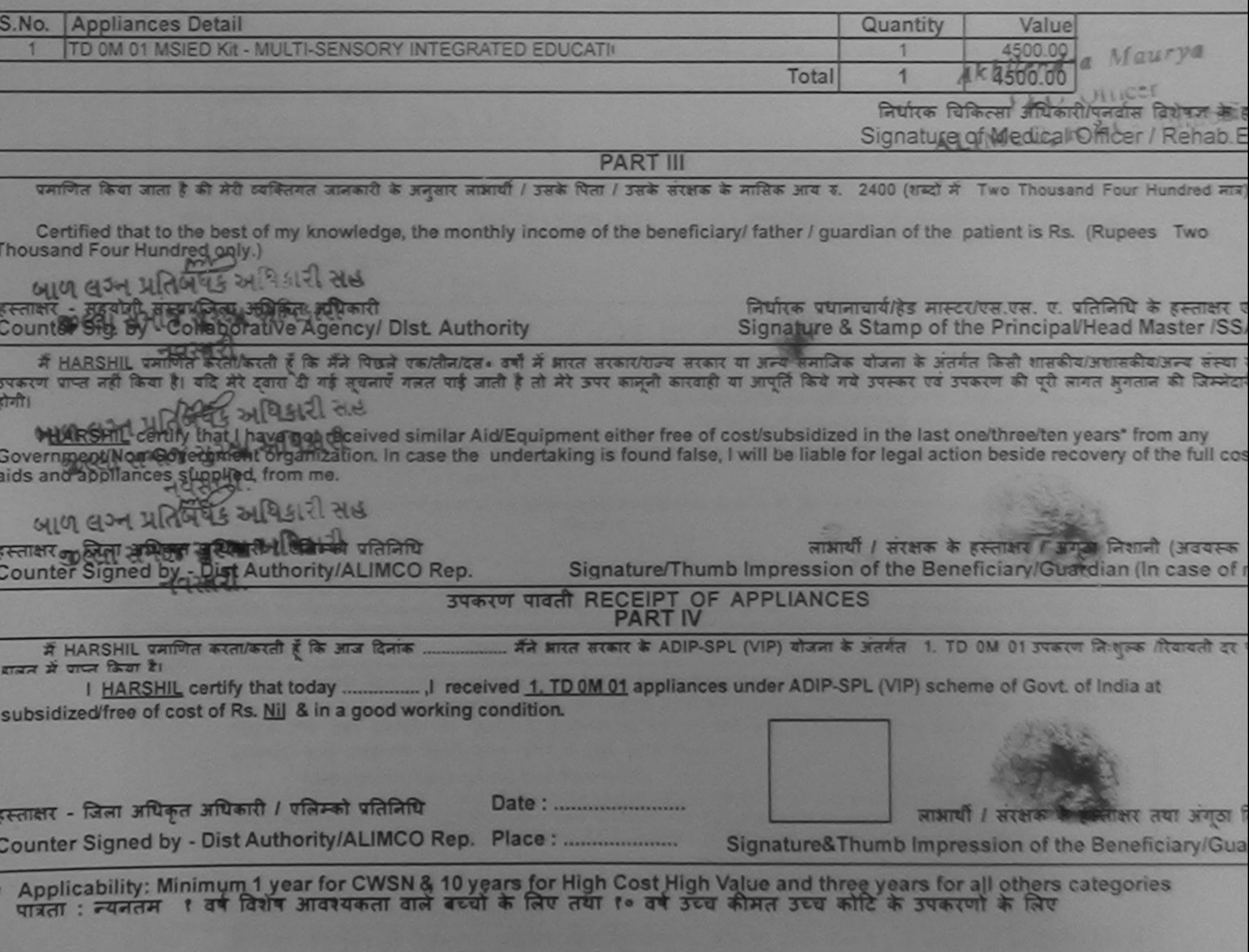

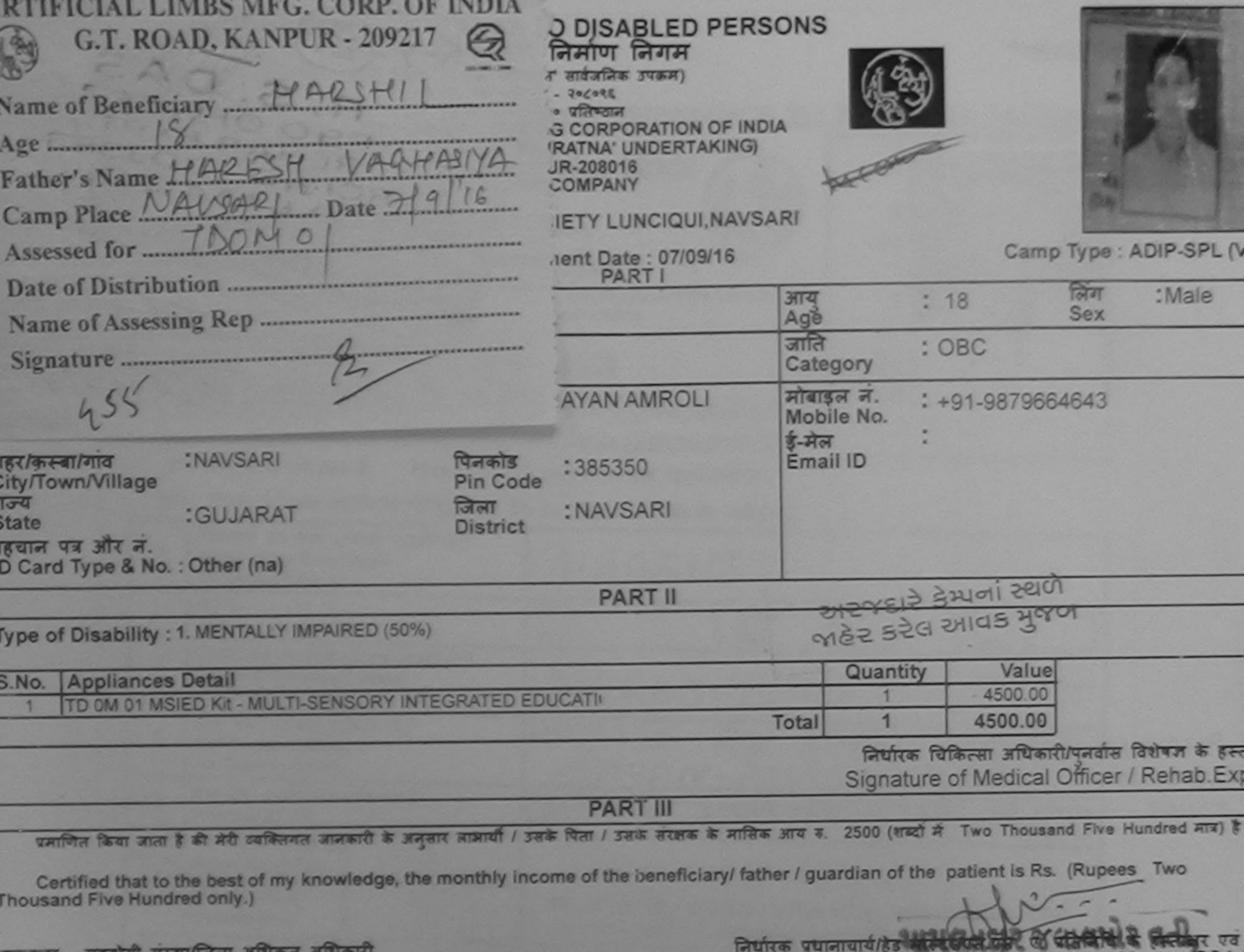

Signature & Stamp of the Principal/Head Master /SSA

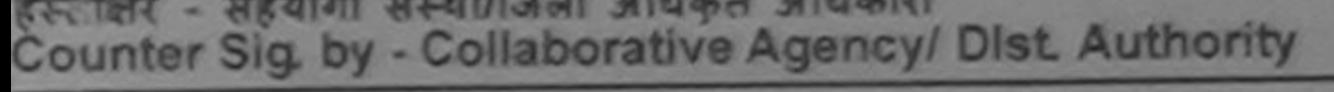

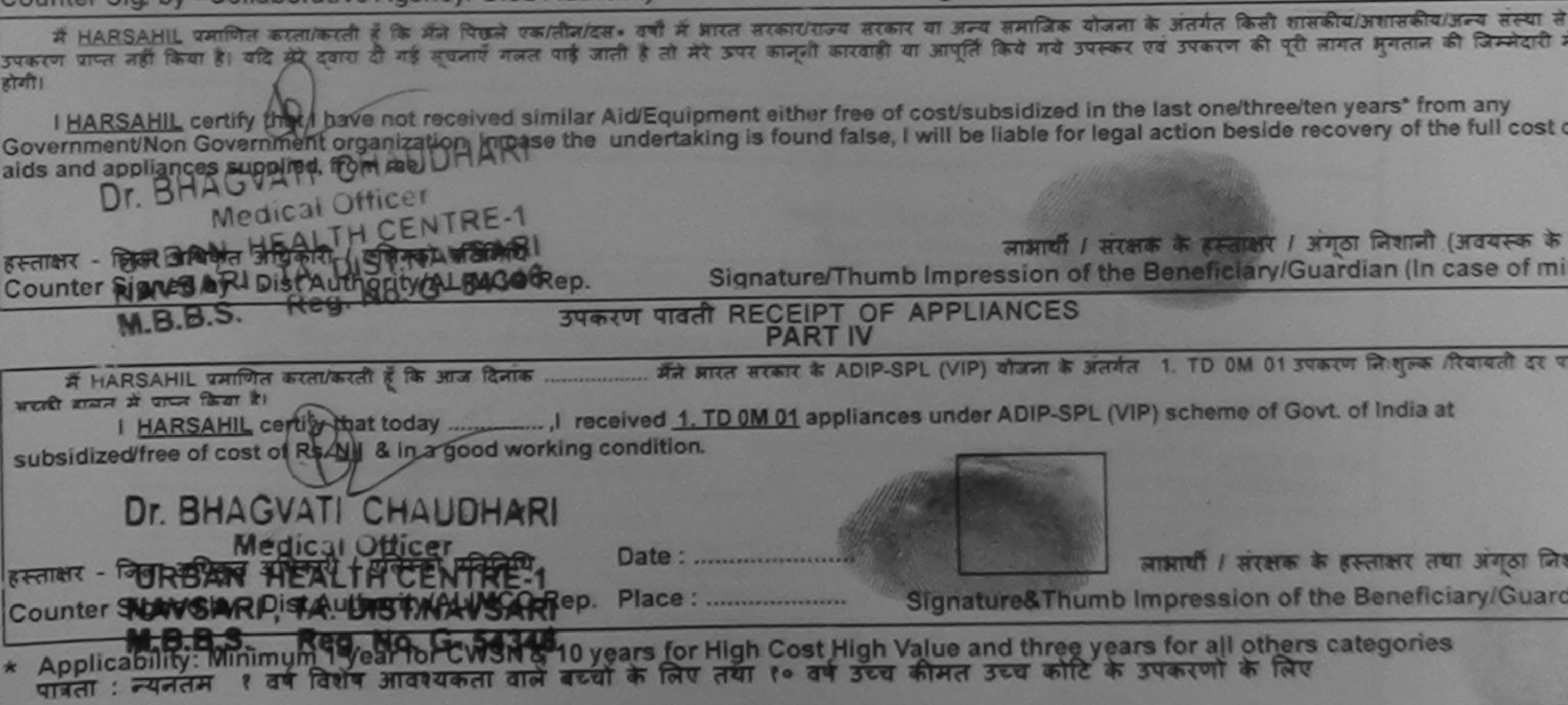

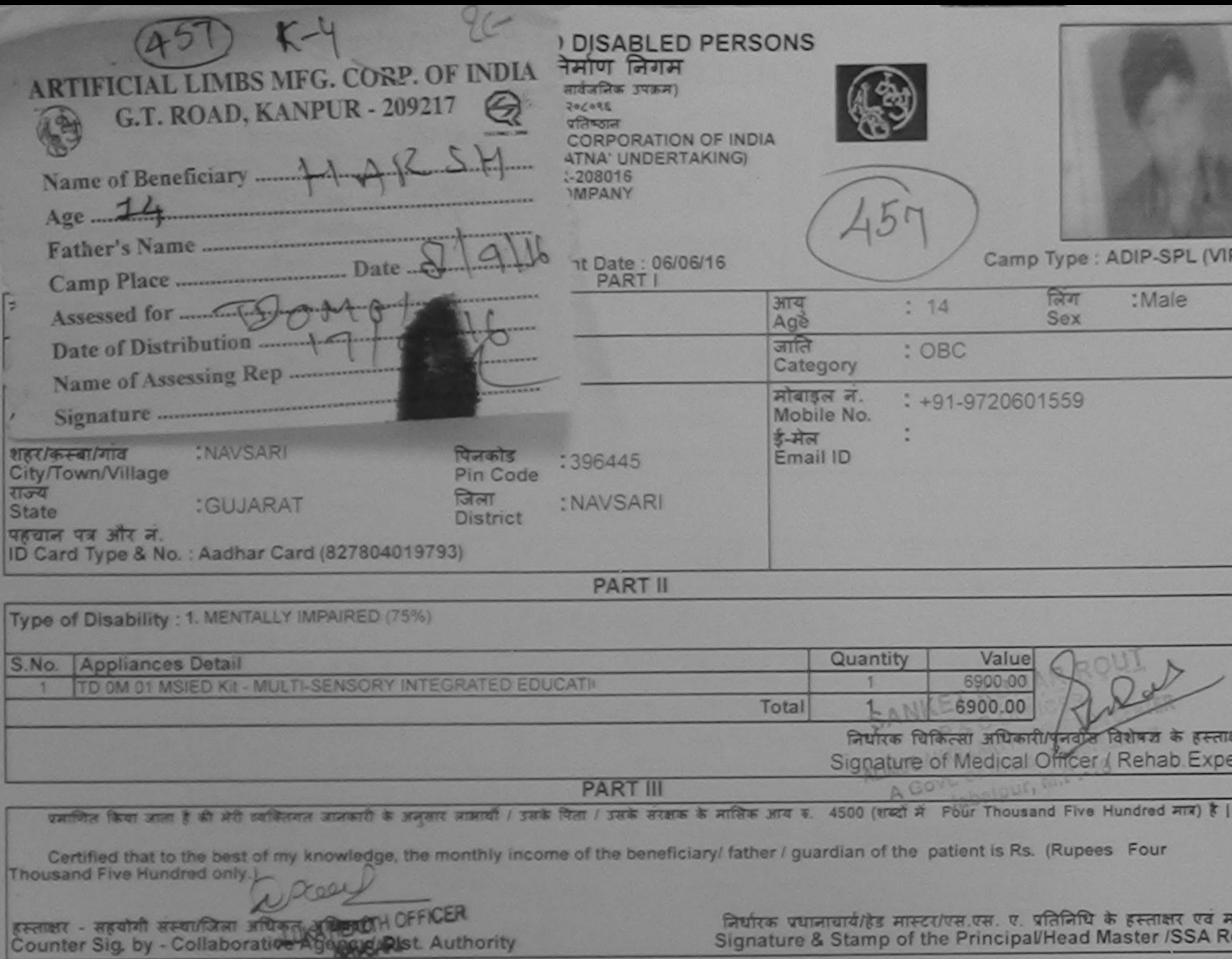

मैं HARSH प्रशाणित करता/करती है कि की पिछले एक/तीन/दल- उसी में आरत सरकार/राज्य सरकार या अन्य समाजिक योजना के अंतर्गत किसी शासकीय/अशासकीय/अन्य संस्था से कोई

उपकरण पाप्त नहीं किया है। यदि मेरे दवारा दी गई सूचनाएँ गलत पाई जाती है तो मेरे उपराही था आपूर्ति किये गये उपकरण की पूरी लागत अगतान की जिम्मेदारी मे होसी।

I HARSH certify that I have not received similar Aid/Equipment either free of cost/subsidized in the last one/three/ten years' from any Government/Non Government organization. In case the undertaking is found false, I will be liable for legal action beside recovery of the full cost of aids and appliances supplied, from me.

हस्ताक्षर - जिला अधिकृत अधिकारी / एलिस्को प्रतिनिधि Counter Signed by - Dist Authority/ALIMCO Rep.

लाआयी / सरक्षक के हस्ताक्षर / अंगूठा निशानी (अवयस्क के नि Signature/Thumb Impression of the Beneficiary/Guardian (In case of min

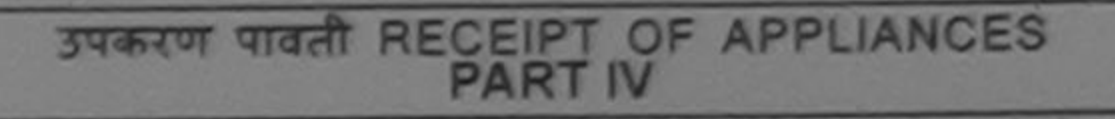

मैंने आरत सरकार के ADIP-SPL (VIP) योजना के अंतर्गत 1. TD 0M 01 उपकरण निःशुल्क दियायती दर पर अच में HARSH प्रमाणित करता/करती है कि आज दिनाक बायन में पापन किया है। 

of cost of Rs. Nij & in a good working condition.

Date: ............................ हस्ताक्षर - जिला अधिकृत अधिकारी / एलिम्को प्रतिनिधि Counter Signed by - Dist Authority/ALIMCO Rep. Place: ..........................

लाआयीं / सरक्षक के हस्ताक्षर तथा अगुठा लिशा

Signature&Thumb Impression of the Beneficiary/Guardi

\* Applicability: Minimum 1 year for CWSN & 10 years for High Cost High Value and three years for all others categories

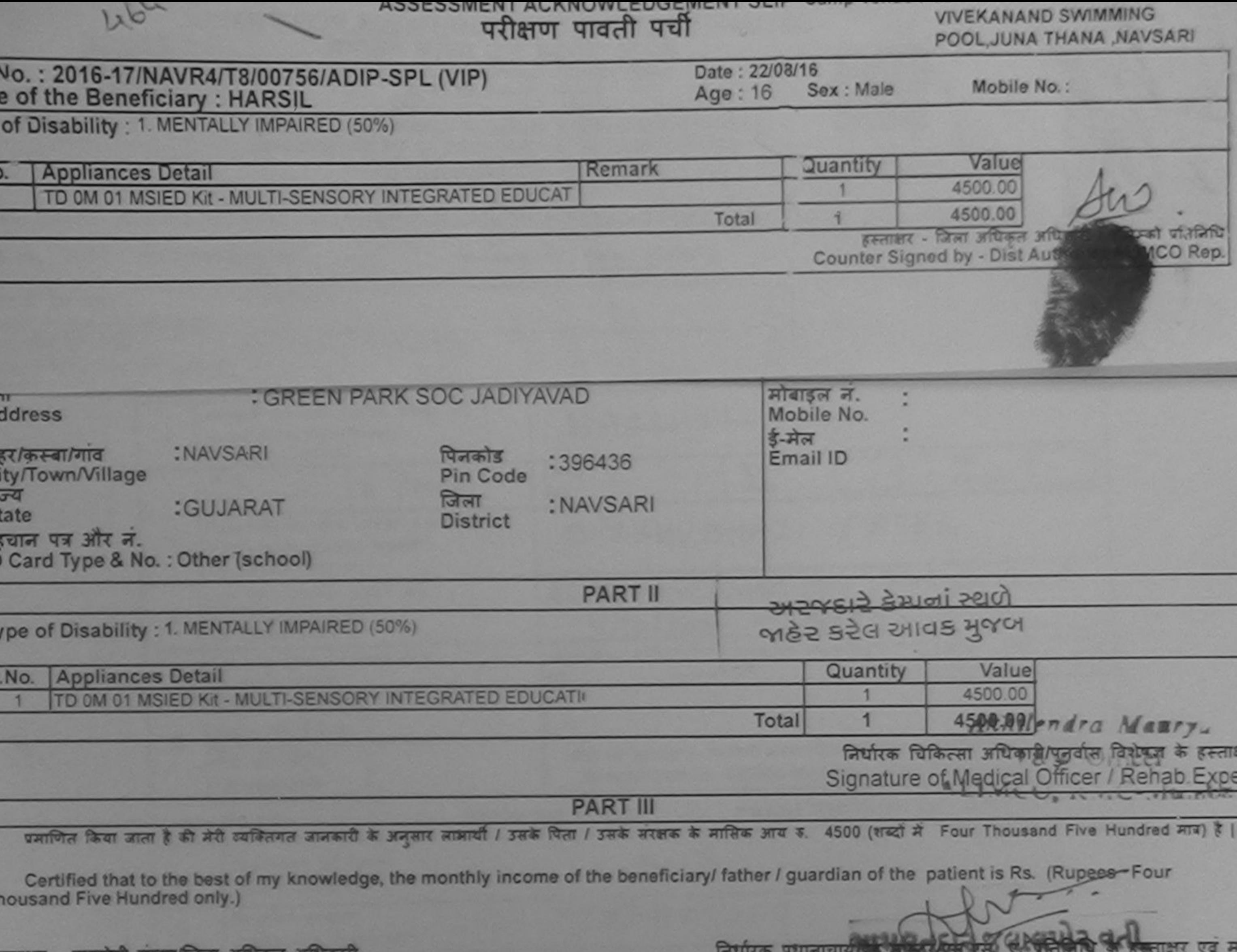

स्लाक्षर - सहयागा संस्था/जिला आयकृत आयकारा Counter Sig. by - Collaborative Agency/ Dist. Authority Signature & Stamp of the Principal/Head Master /SSA R

में HARSIL प्रमाणित करता/करती है कि मैंने पिछले एक/तीन/दस= वर्षों में आरत सरकार/राज्य सरकार या अन्य समाजिक योजना के अंतर्गत किसी शासकीय/अशासकीय/अन्य संस्था से कोई .<br>पकरण प्राप्त नहीं किया है। यदि मेरे दवारो दी गई नुपनाएँ गलत पाई जाती है तो मेरे ऊपर कानूनी कारवाही वा आपूर्ति किये गये उपसरण की पूरी लागत भुगतान की जिम्मेदारी मे নির্বা

I HARSIL certify that I have not received similar Aid/Equipment either free of cost/subsidized in the last one/three/ten years\* from any Sovernment/Non Government organization, In case the undertaking is found false, I will be liable for legal action beside recovery of the full cost of aids and appliances supplied, from mg. https://

## TALUKA HEALTH OFFICER

हस्ताक्षर - जिला अधिकृति अधिकारी / एलिम्को प्रतिनिधि -Counter Signed by Dist Authority/ALIMCO Rep.

लाआयी / सरक्षक के हस्ताक्षर / अगठा लिशाली (अवयस्क के रि Signature/Thumb Impression of the Beneficiary/Guardian (In case of min

### उपकरण पावती RECEIPT OF APPLIANCES **PART IV**

बाधन में पाप्त किया है।

of cost of Rs. Nil & in a good working condition.

# TALUKA HEALTH OFFICER

 $\epsilon$  Francis - जिला अधिकुल अधिकारी  $\tilde{l}$  एतिस्की प्रतिनिधि Counter Signed by - Dist Authority/ALIMCO Rep. Place : ....................

लाभाषी / सरक्षक के हस्ताक्षर तथा अगठा जिशा

Signature&Thumb Impression of the Beneficiary/Guardia

Applicability: Minimum 1 year for CWSN & 10 years for High Cost High Value and three years for all others categories पात्रता : न्यनतम १ वर्ष विशेष आवश्यकता वाले बच्चों के लिए तथा १० वर्ष उच्च कीमत उच्च कोटि के उपकरणों के लिए

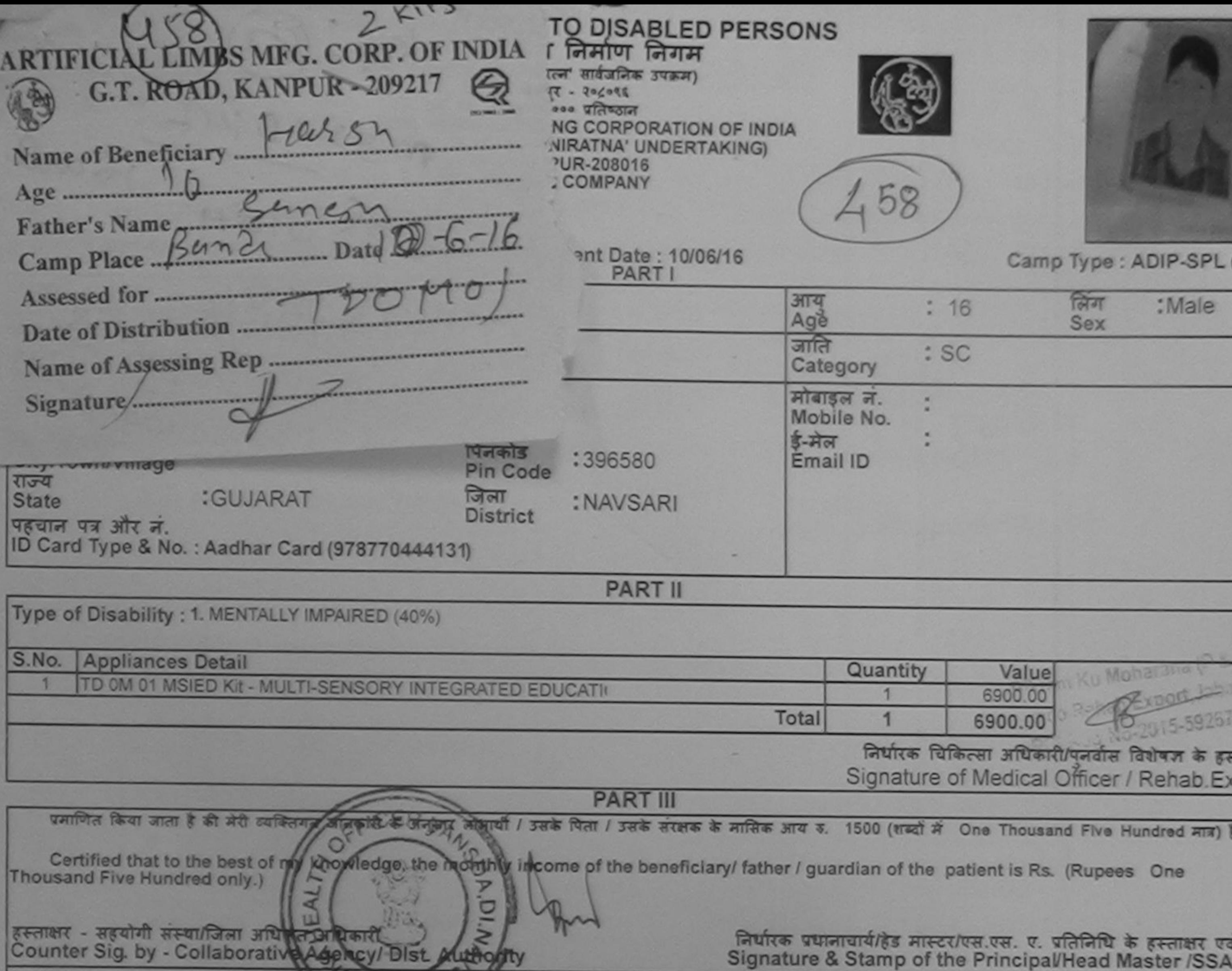

में HARSH प्रमाणित करता/करती हैं कि रिप्रिय एक दिन है मैं में मारत सरकार/राज्य सरकार या अन्य समाजिक योजना के अंतर्गत किसी शासकीय/अशासकीय/अन्य संस्था से क<br>होगी।

I HARSH certify that I have not received similar Aid/Equipment either free of cost/subsidized in the last one/three/ten years\* from any<br>Government/Non Government organization. In case the undertaking is found false, I will

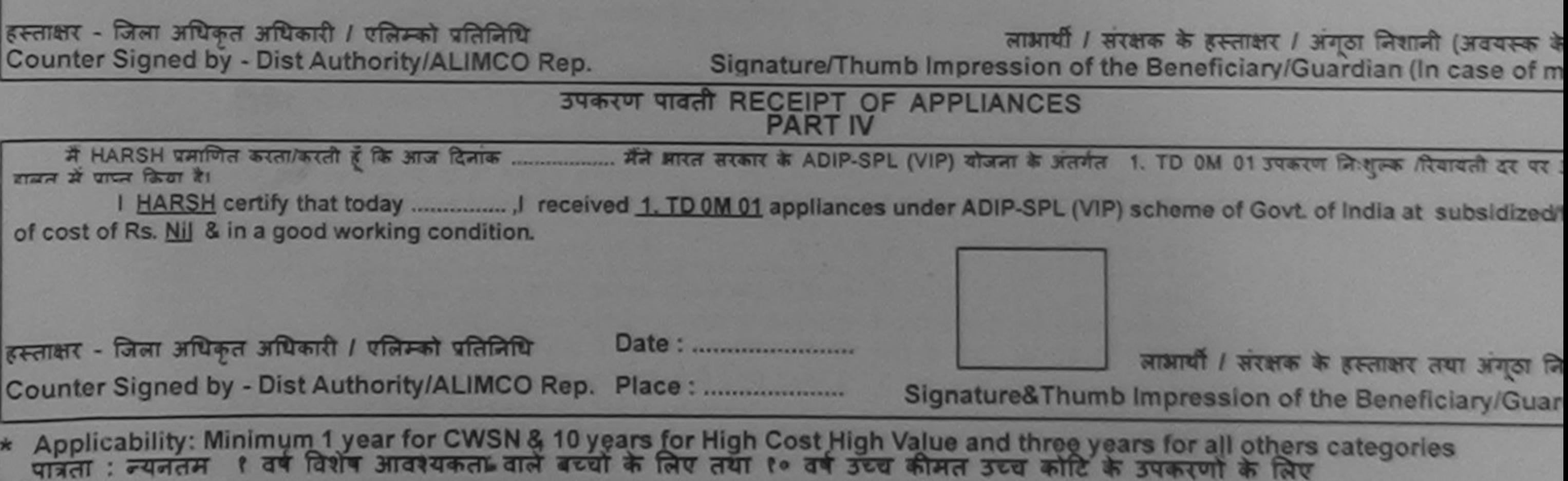

 $P = 100$ 

<u>a cail</u>

पात्रता : न्यनतम

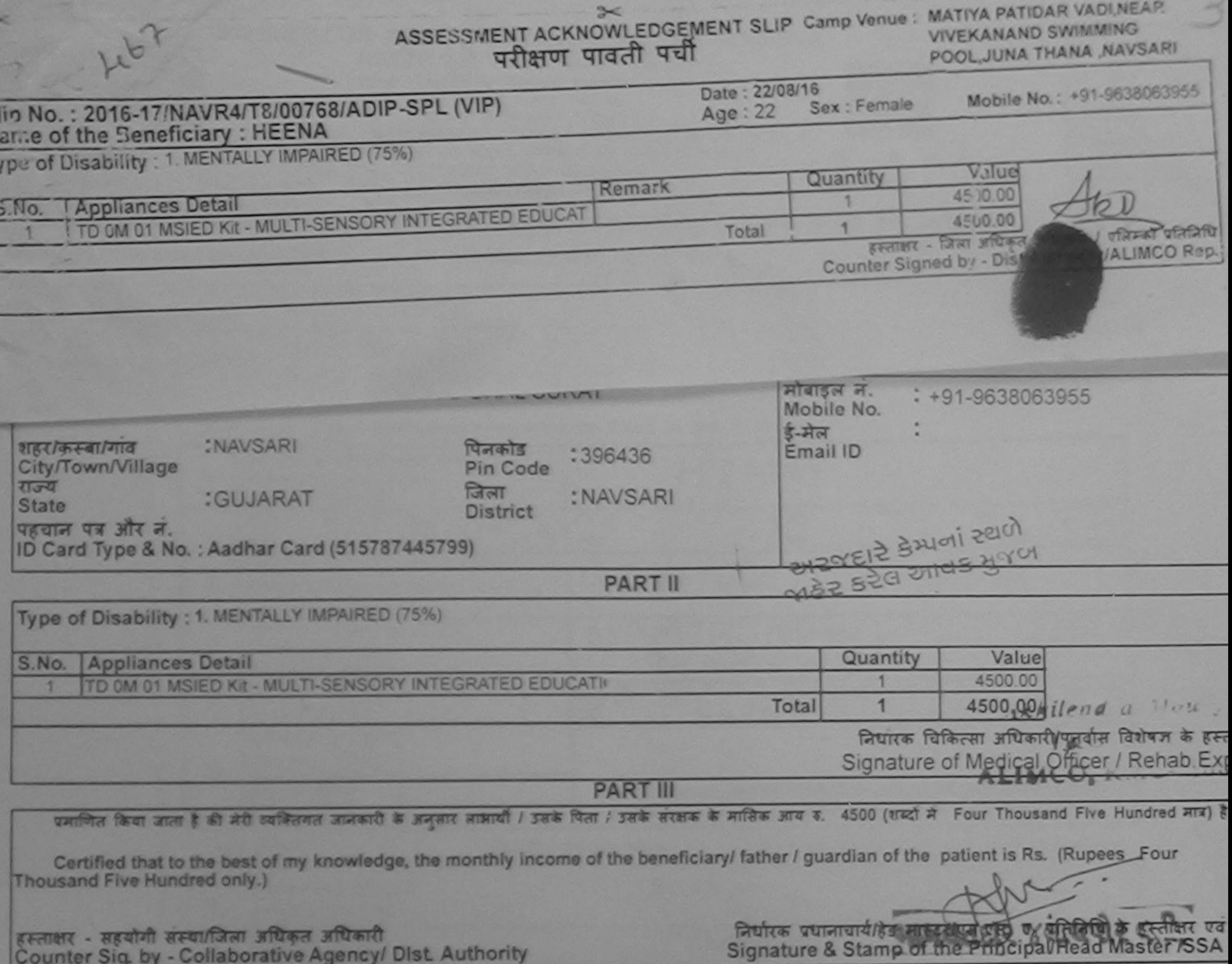

में HEENA प्रमाणित काता/करती है कि मैंने पिछले एक/तीन/दस= वर्षों में आरत सरकार/राज्य सरकार या अन्य समाजिक योजना के अंतर्गत किसी शासकीय/अशासकीय/अन्य संस्था से क उपकरण प्राप्त नहीं किया है। वदि मेरे दवारा दी गई सूचनाएँ गलत पाई जाती है तो मेरे उपराही या आपूर्ति किये गये उपस्कर एवं उपकरण की पूरी सागत भुगतान की जिम्मेदारी होगी।

I HEENA certify that I have not received similar Aid/Equipment either free of cost/subsidized in the last one/three/ten years\* from any Government/Non Government organization. In case the undertaking is found false, I will be liable for legal action beside recovery of the full cost aids and appliances supplied, from and

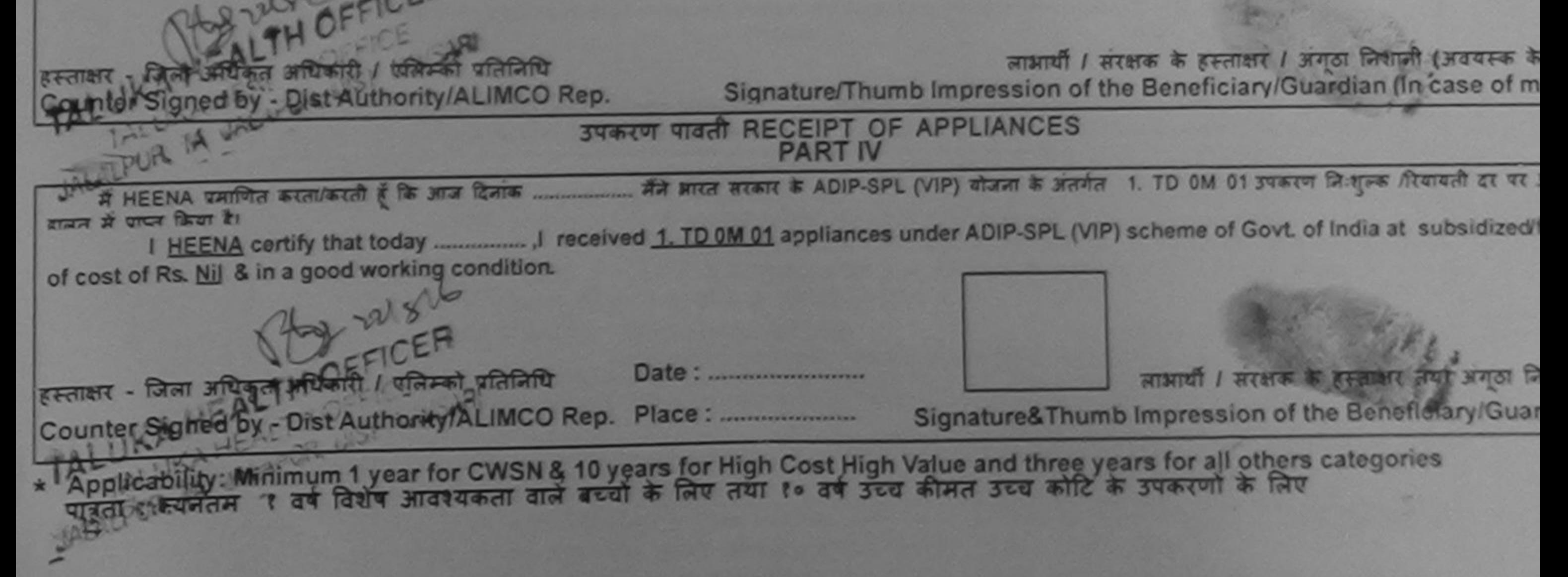
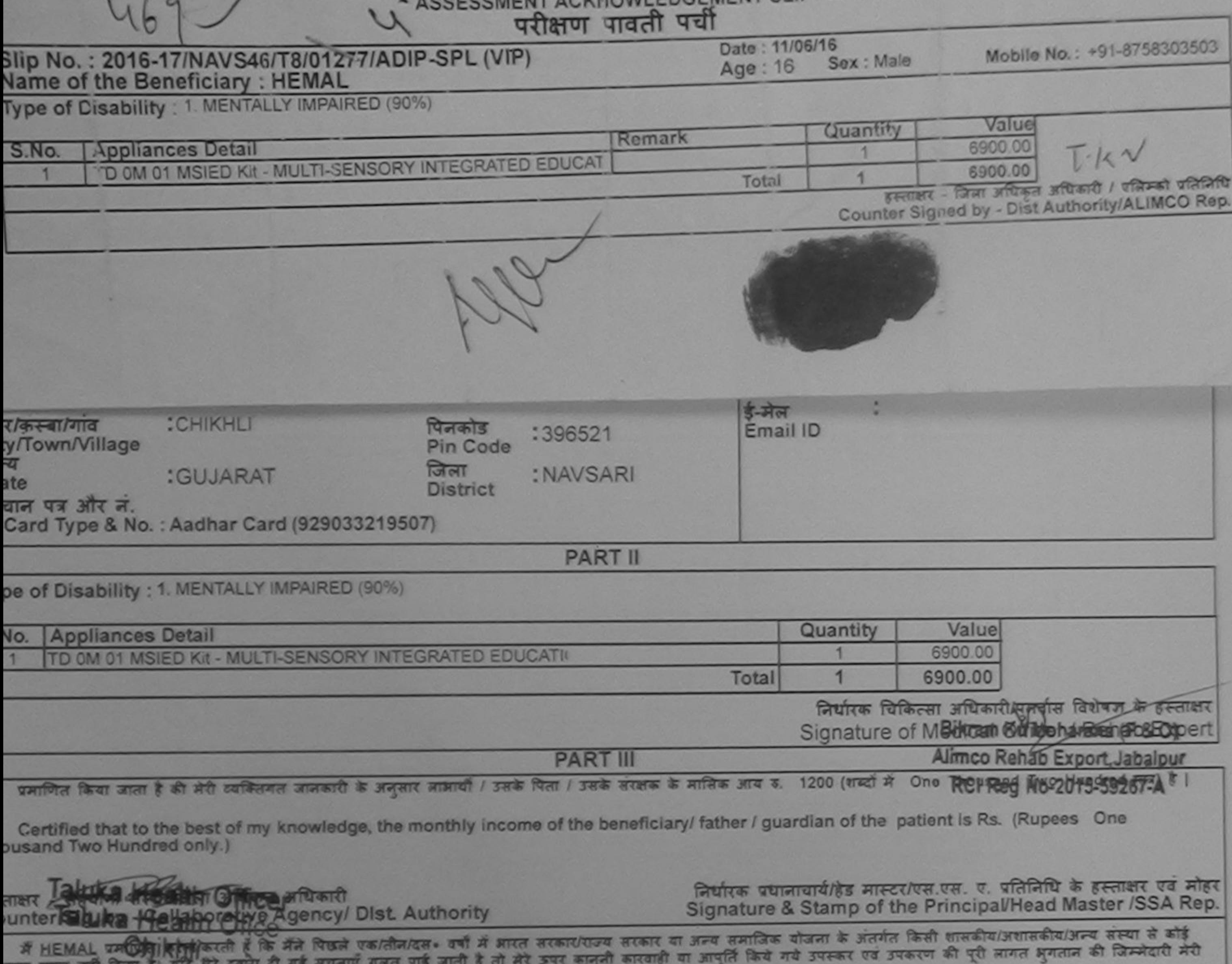

 $D(A)$   $A(A)$   $A(B)$   $A(B)$   $A(A)$   $B(A)$ TI.

I HEMAL certify that I have not received similar Aid/Equipment either free of cost/subsidized in the last one/three/ten years\* from any vernment/Non Government organization. In case the undertaking is found false, I will be liable for legal action beside recovery of the full cost of Is and appliances supplied, from me.

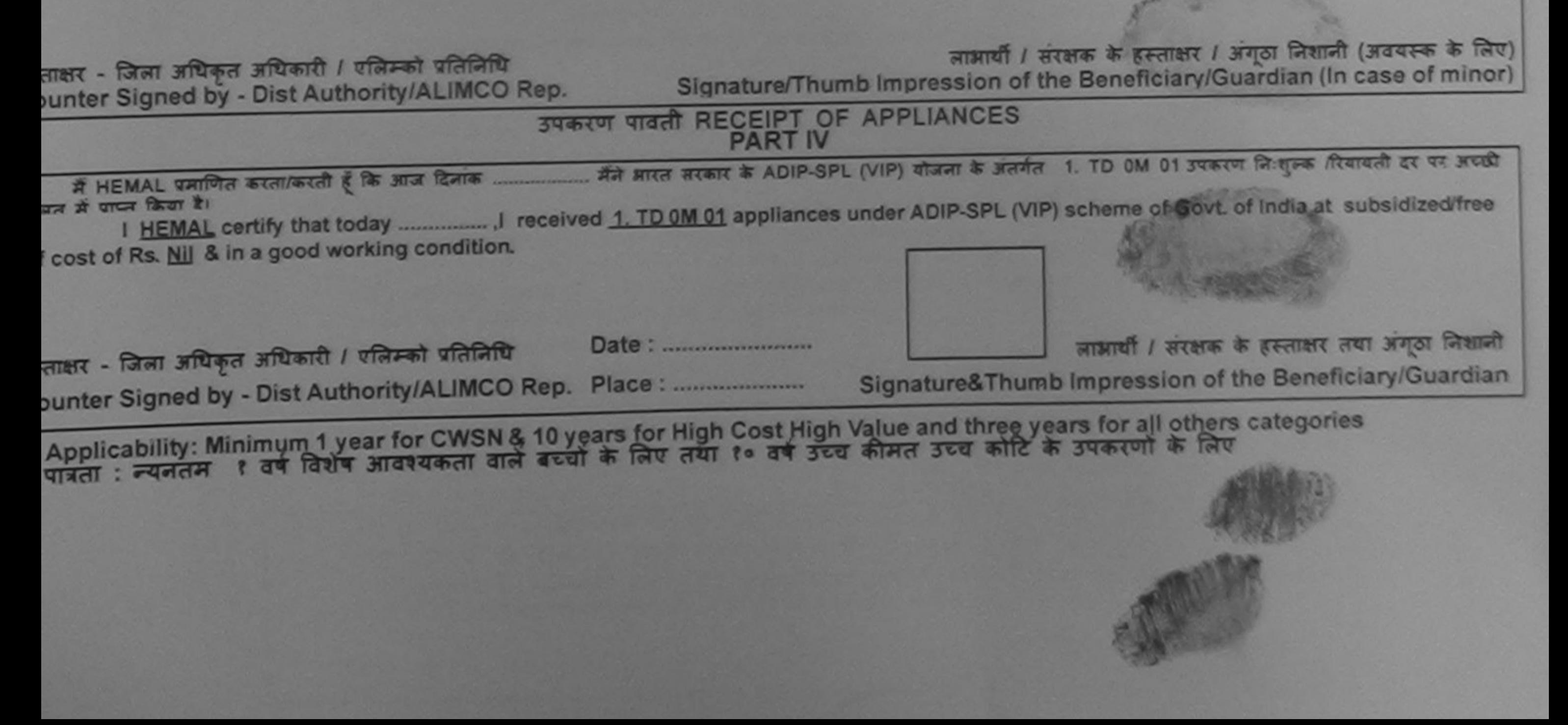

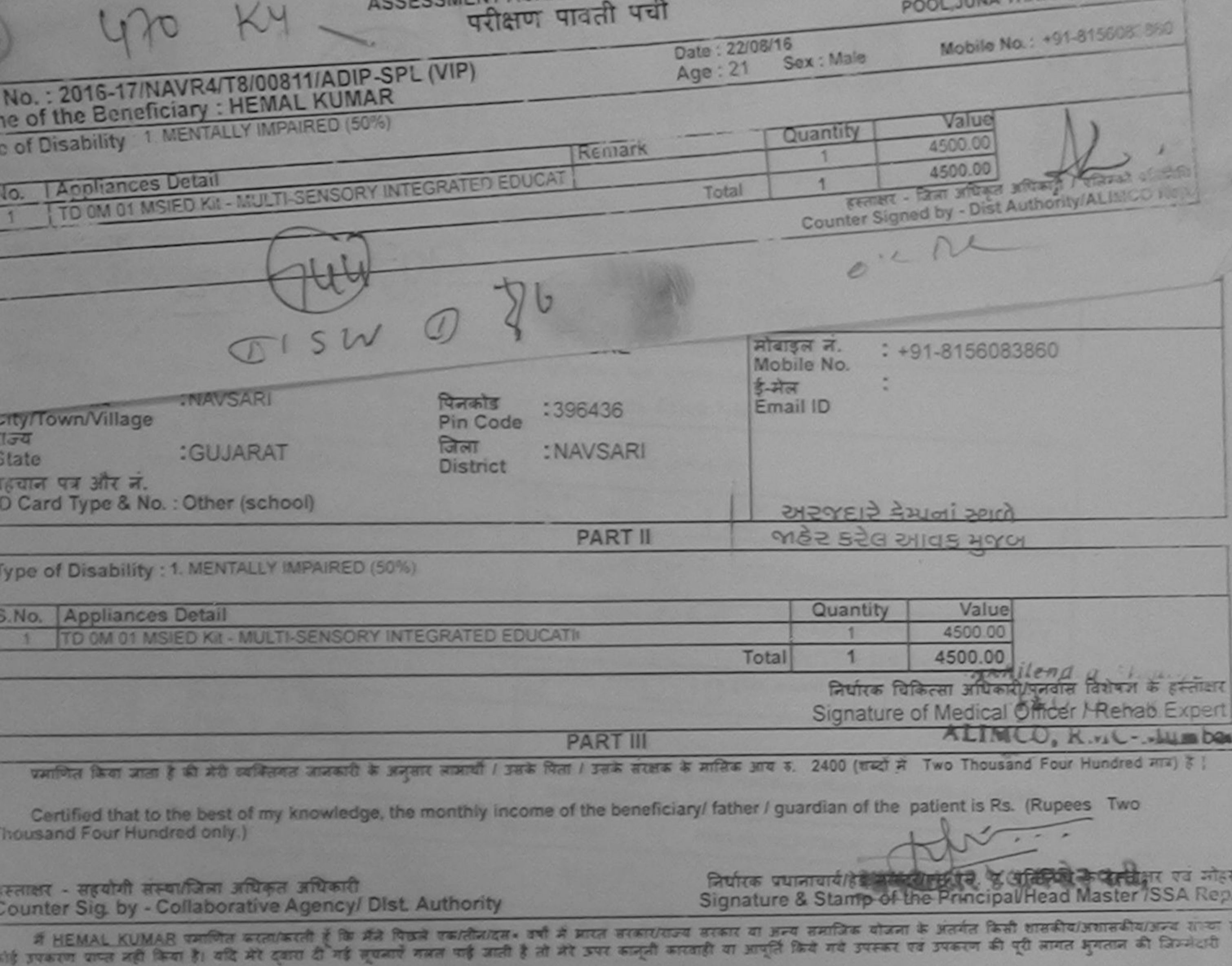

रहा हाथा।

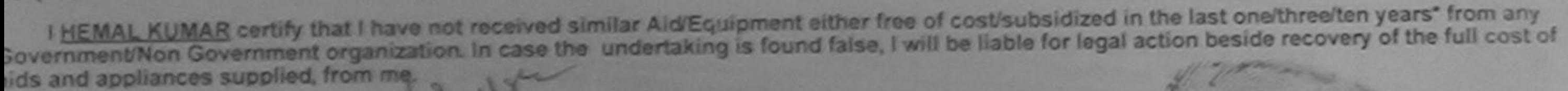

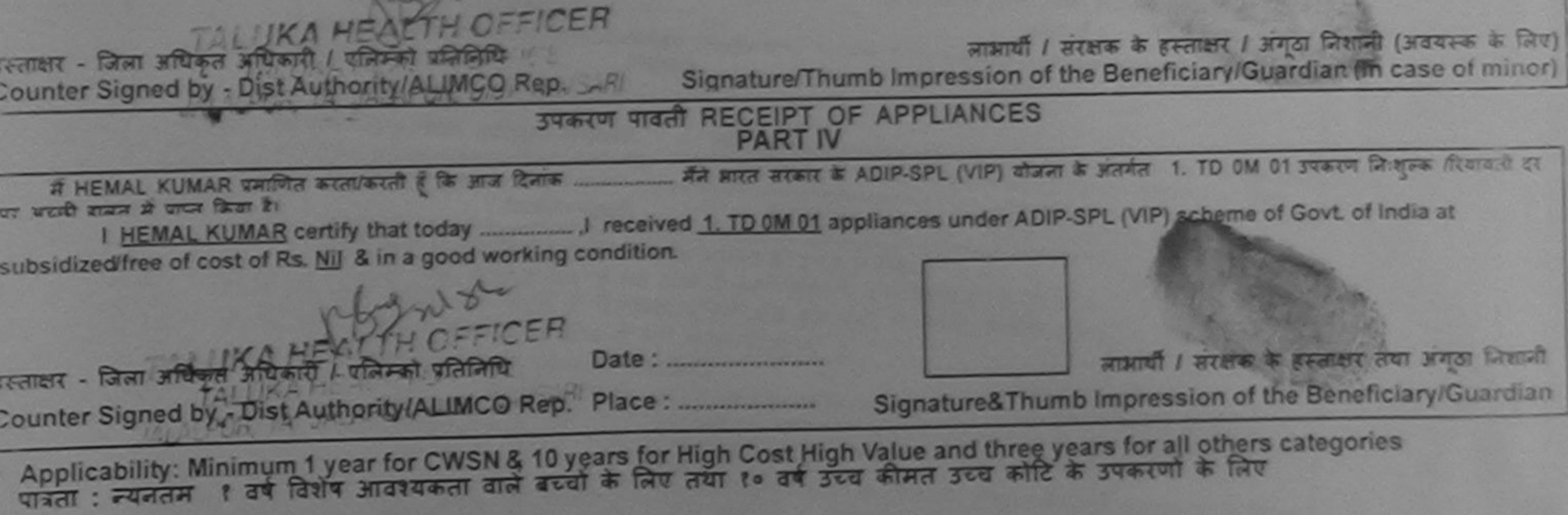

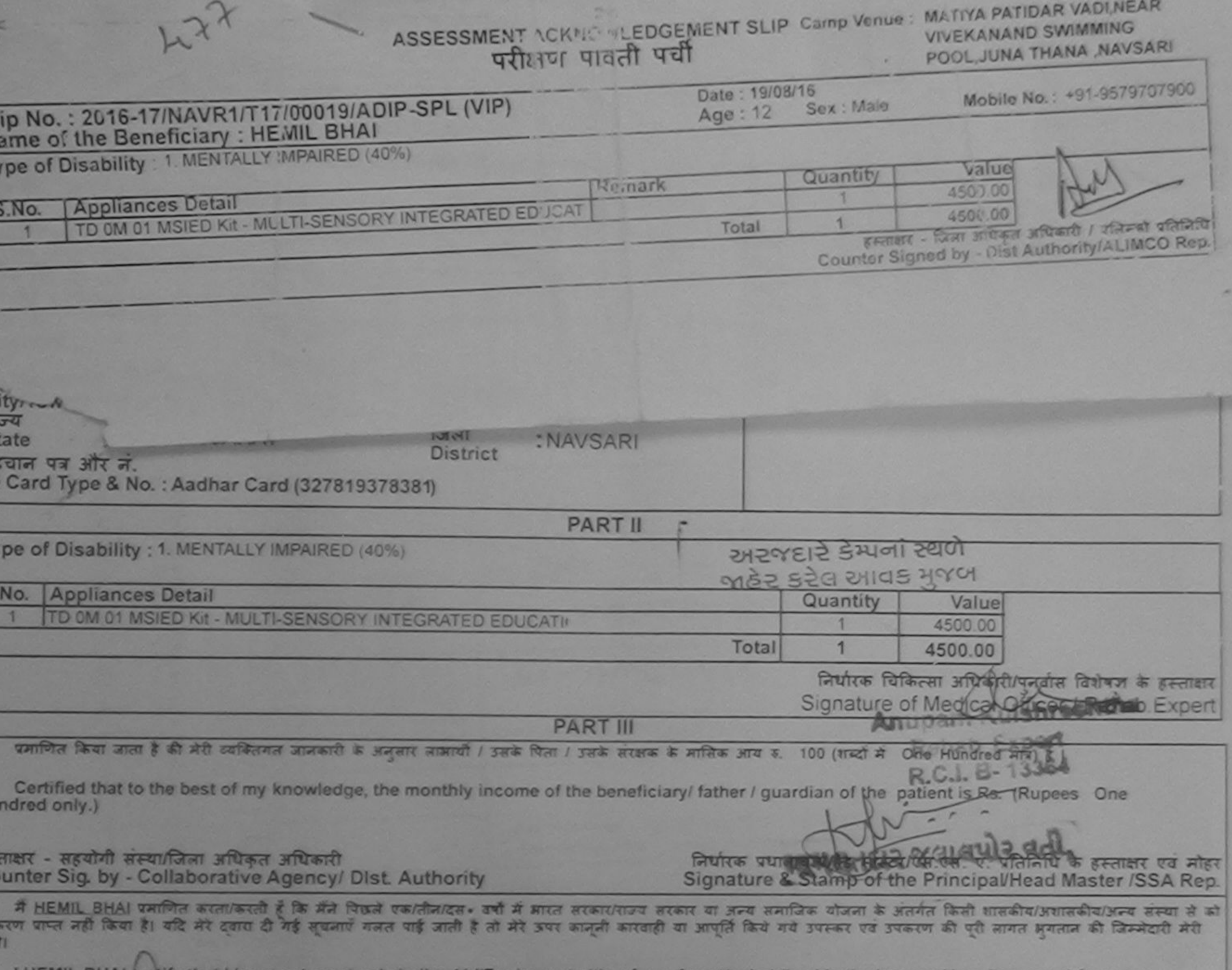

The will brial certify that I have not received similar Aid/Equipment either free of cost/subsidized in the last one/three/ten years" from any vernment/Non Government organization. In case the undertaking is found false, I will be liable for legal action beside recovery of the full cost of is and appliances supplied, from me. गक्षर - जिला अधिकृत अधिकारी द्वीपिलेक लाआयी। सरक्षक के हस्ताक्षर। अगठा जिल्लानी (अवयस्क के लिए) unter Signed by - Dist Avanoxity/ALIMCO Rep. Signature/Thumb Impression of the Beneficiary/Guardian (In case of minor) उपकरण पावती RECEIPT OF APPLIANCES मैंने आरत सरकार के ADIP-SPL (VIP) योजना के अंतर्गत 1. TD 0M 01 उपकरण निःशुल्क /रियायती दर पर में HEMIL BHAI प्रमण्डल करता/करती है कि आज दिनाक पी बाजन में पापन किया है। ॥ bsidized/free of cost of Rs. Nil & in a good working condition. 

लाआयीं / सरक्षक के हस्ताक्षर तथा अंगठा लिशाली

Signature&Thumb Impression of the Beneficiary/Guardian

Applicability: Mihimum 1 year for CWSN & 10 years for High Cost High Value and three years for all others categories<br>त्रिता : न्यनतम "िबर्ष विशेष आवश्यकता वाले बच्चों के लिए तथा १० वर्ष उच्च कीमत उच्च कोटि के उपकरणों के ल

Date:

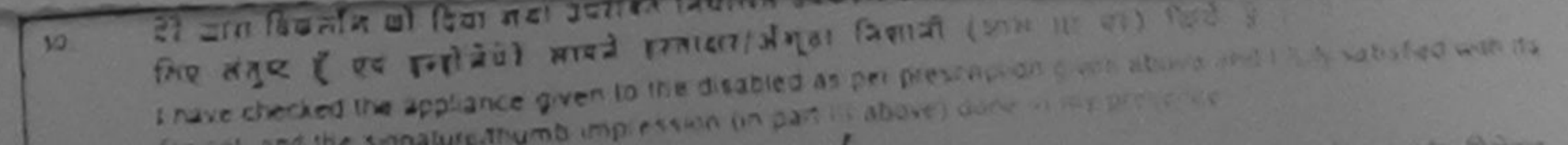

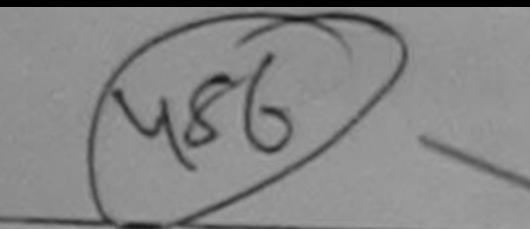

## ASSESSMENT ACKNOWLEDGEMENT SLIP Camp Venue: MATIYA PATIJAR VADULEA परीक्षण पावतौ परी

**VIVEKANAND SWIMMING** POOL JUNA THAN A NAVSAIL

Searer - Dan aftract Impact: Ware of Dr.

Slip No.: 2016-17/NAVR4/T17/00834/ADIP-SPL (VIP) Name of th. Beneficiary: HETAXI

Date: 22/08/16 Age . 15 Sox: Female

Mobile No. 191-9227523

Type of Disability 1. MENTALLY IMPAIRED (75%)

**Appliances Detail** 

S No.

Reinark Quantity Value 4500.00 Total 4500 00

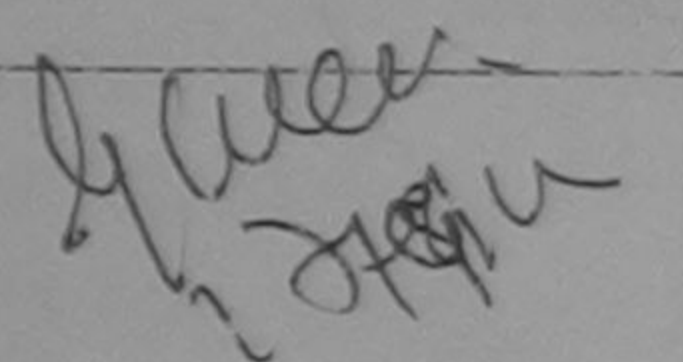

TO 0M 01 MSIED Kit - MULTI-SENSORY INTEGRATED EDUCAT

**Dilatan Asker NAVSARI** ई-मेल City/Town/Village पिनकोड :396421 Email ID राज्य Pin Code 486 **State** :GUJARAT जिला : NAVSARI पहचान पत्र और नं. **District** ID Card Type & No.: Other (NA)

**PART II** 

Type of Disability : 1. MENTALLY IMPAIRED (75%)

S.No. Appliances Detail TD 0M 01 MSIED Kit - MULTI-SENSORY INTEGRATED EDUCATII Quantity Value 4500 00 Total 4500 Att hilenda Museum 1

निर्धारक चिकित्सा अधिकारी/पुनर्वास विशेषण के हर्नुताक्षर Signature of Medigal Officer / Rehable riper

 $\mathbf{H}$ 

**PART III** 

प्रमाणित किया जाता है की मेरी व्यक्तिगत जानकारी के अनुसार नामायी / उसके पिता / उसके सरक्षक के मासिक आय रु. 1500 (शब्दों में One Thousand Flye Hundred मांग)

Certified that to the best of my knowledge, the monthly income of the beneficiary/ father / guardian of the patient is Rs. (Rupees One Thousand Five Hundred only.)

भाष बग्न पाया 15 का छारी से

EFFIRIT - HEAT SOCKET STATE OF BEER BEALTER IT

निर्धारक प्रधानाचार्याहेड मास्टर/एस.एस. ए. प्रतिनिधि के हस्ताक्षर एवं गोड़ Signature & Stamp of the Principal/Head Master /SSA Re

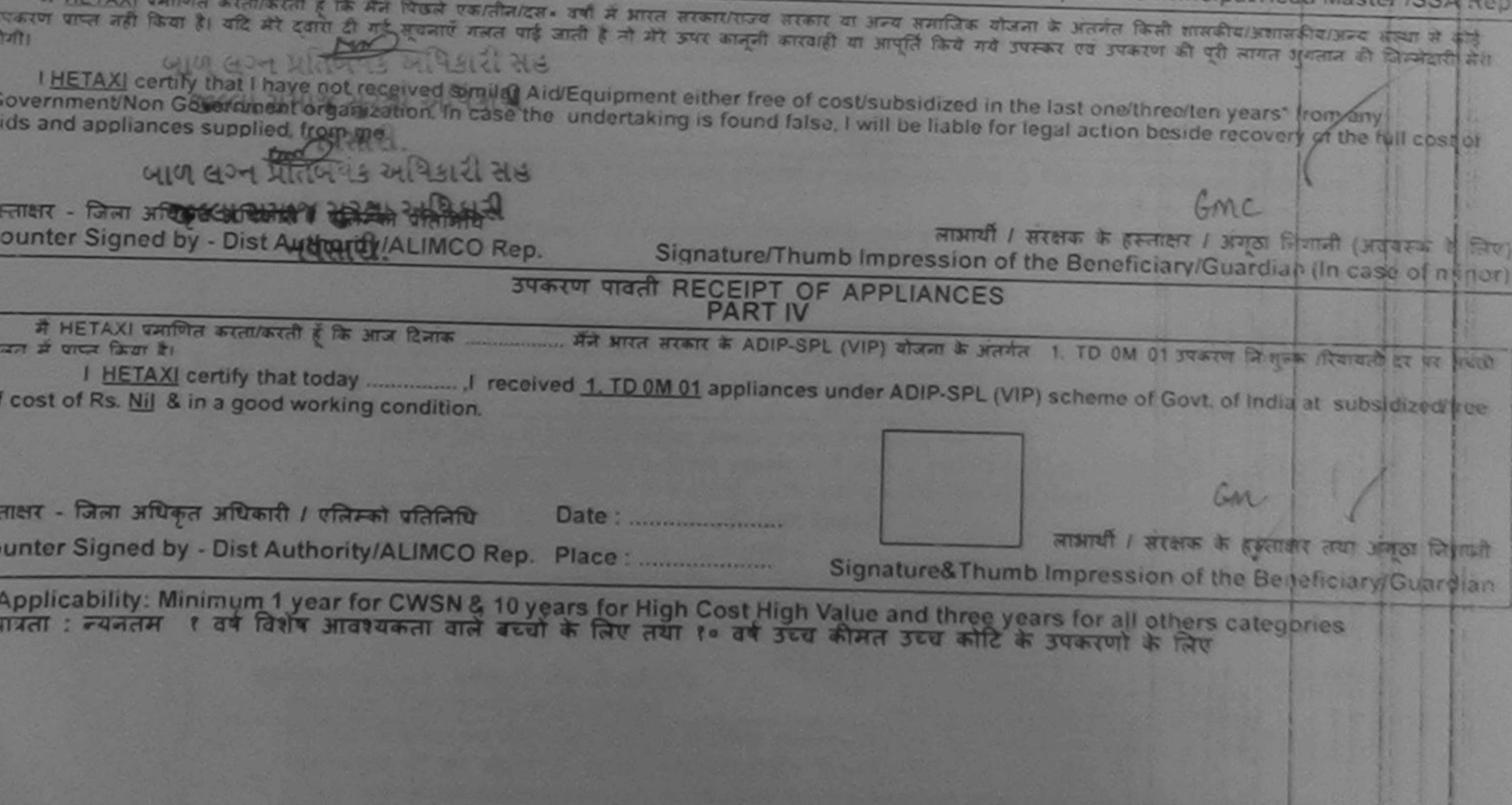

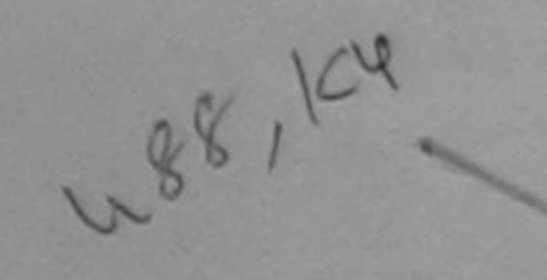

ASSESSMENT ACKNOWLEDGEMENT SLIP Camp Venue: LADUBEN URBAN HOSPITAL

परीक्षण पावती जनी

**LUNCIQUI NAVSARI** 

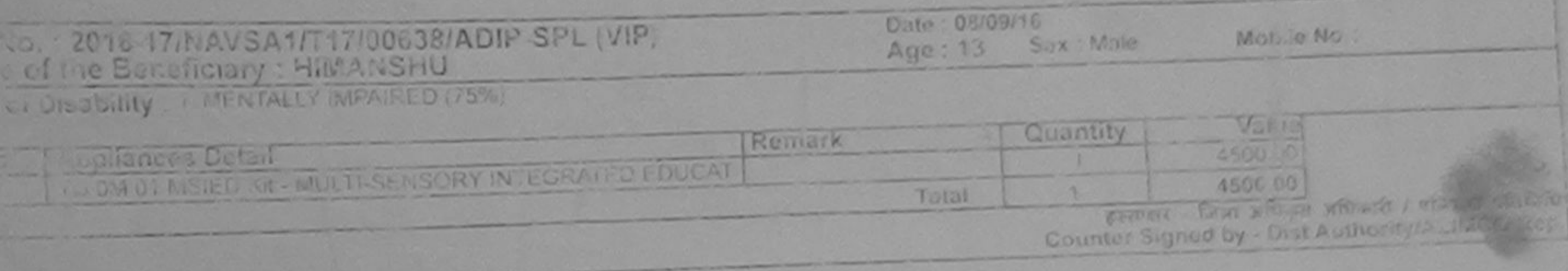

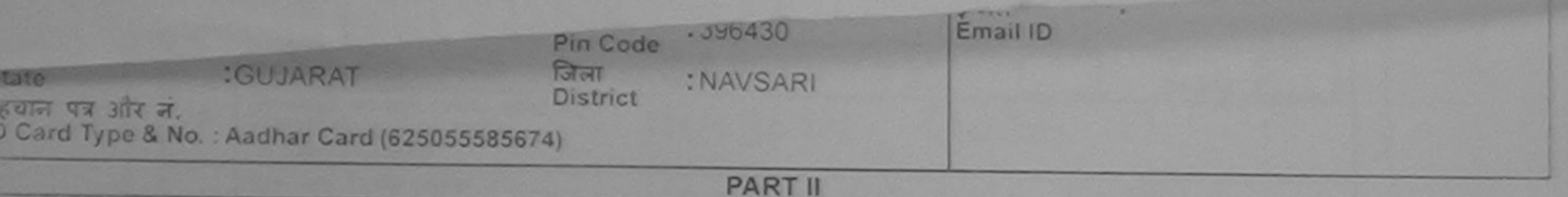

Type of Disability : 1. MENTALLY IMPAIRED (75%) Appliances Detail No. Quantity Value TD 0M 01 MSIED Kit - MULTI-SENSORY INTEGRATED EDUCATI 4500.00 Total 1 4500.00 निर्धारक चिकित्सा अधिकारी/पुनर्वास विशेषज्ञ के हस्ताक्षर Signature of Medical Officer / Rehab Expert **PART III** प्रभाणित किया जाता है जी जो व्यक्तिगत जानकारी के अनुसार नाआयी / उसके पिता / उसके सरक्षक के मासिक आय ह. 1500 (शब्दों में One Thousand Five Hundred नाम) है | Certified that to the best of my knowledge, the monthly income of the beneficiary/ father / guardian of the patient is Rs. (Rupees One nousand Five Hundred only.) क्टिकेट - सहयोगी संस्था/जिला धिकत, अप्रीकारी निर्धारक प्रधानाचार्य/हेड मास्टर/एस.एस. ए. प्रतिनिधि के हस्ताक्षर एवं मोहर **Wilderford Dist Authority** bunter Stab Signature & Stamp of the Principal/Head Master /SSA Rep.

।<br>विकले एक/तीन/दस॰ वर्षों में भारत सरकार/राज्य सरकार या अन्य समाजिक योजना के अंतर्गत किसी शासकीय/अशासकीय/उत्त्य सम्या से कई **FINANSING** हीं गई सूचनाएँ गलत पाई जाती है तो मेरे ऊपर कानूनी कारवाही या आपूर्ति किये गये उपरूप एवं उपकरण की पूरी लागत भुगतान की जिम्मेदारी मेरी

## 1577 **Address**

I FIMANSHU certify that I have not received similar Aid/Equipment either free of cost/subsidized in the last one/three/ten years\* from any overnmandNon Government organization. In case the undertaking is found false, I will be liable for legal action beside recovery of the full cost or us and appliances supplied, from me.

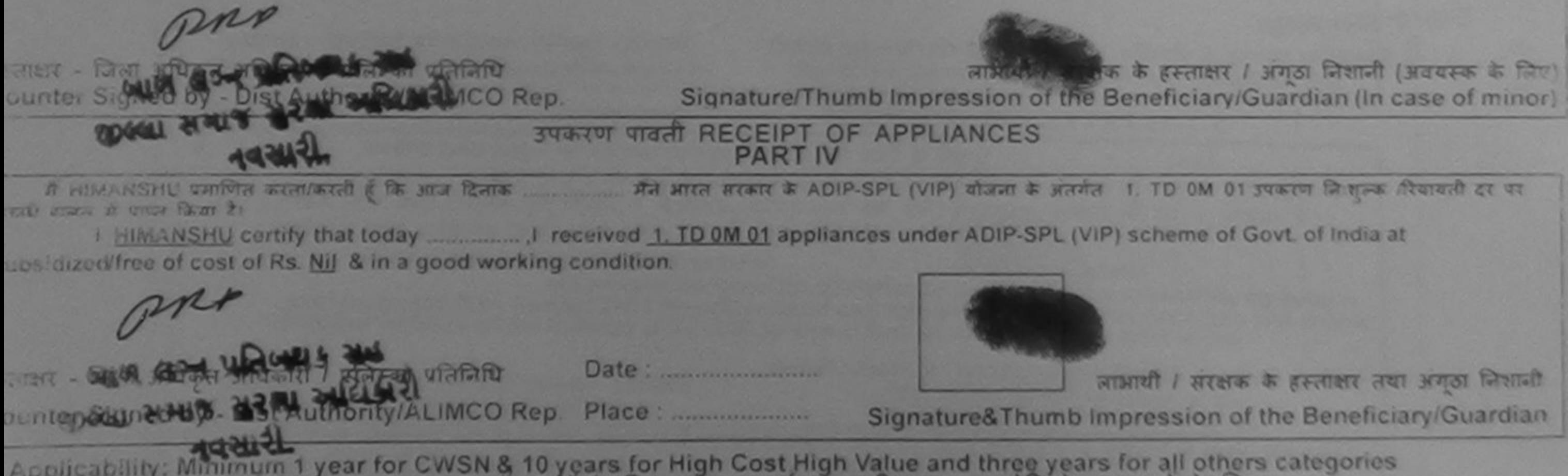

Applicability: Minimum 1 year for CWSN & 10 years for High Cost High Value and three years for all others categories

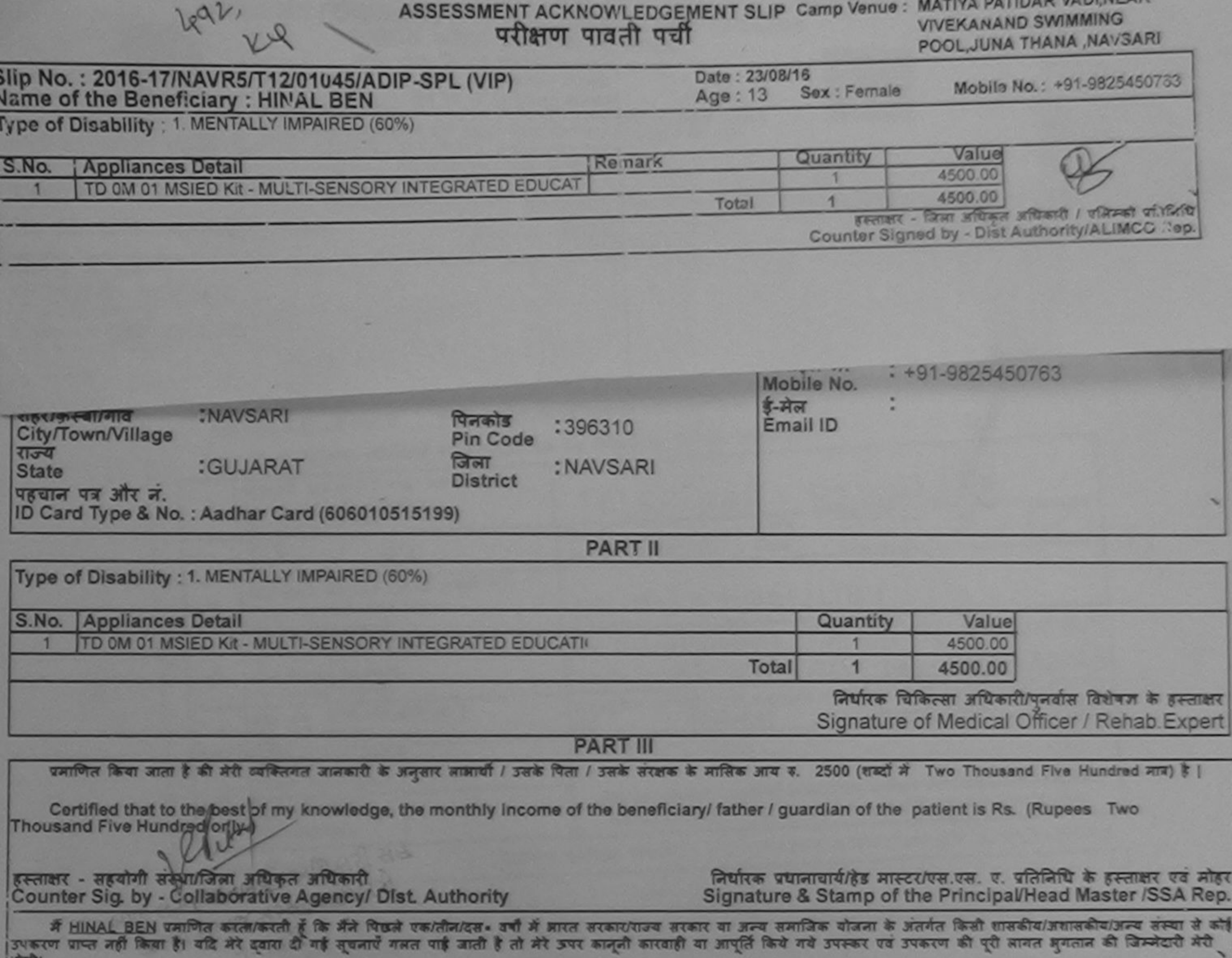

**AD VADINEAR** 

I HINAL BEN certify that I have not received similar Aid/Equipment either free of cost/subsidized in the last one/three/ten years\* from any Government/Non Government-organization. In case the undertaking is found false, I will be liable for legal action beside recovery of the full cost of aids and appliances supplied, from me.

 $Q$ 

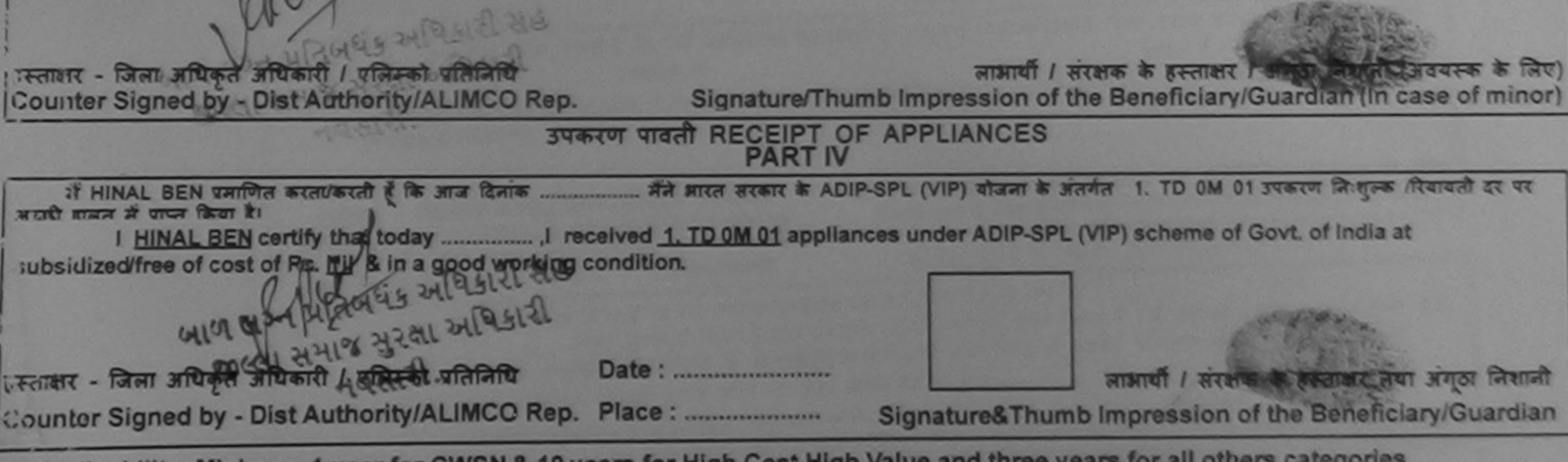

Applicability: Minimum 1 year for CWSN & 10 years for High Cost High Value and three years for all others categories<br>पात्रता : न्यनतम १ वर्ष विशेष आवश्यकता वाले बच्चों के लिए तया १० वर्ष उच्च कीमत उच्च कोटि के उपकरणों के

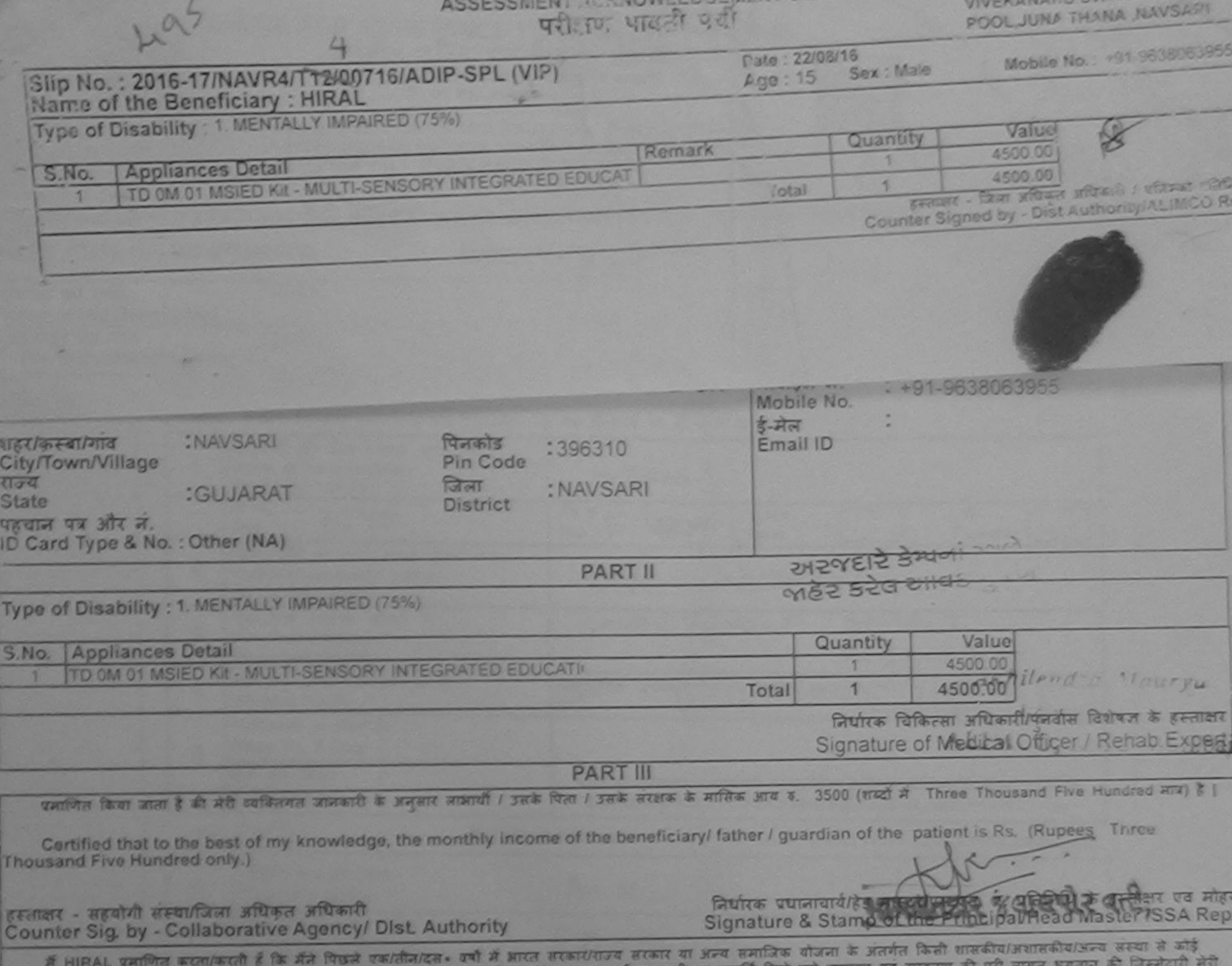

उपकरण प्राप्त नहीं किया है। यदि मेरे दवीरा दी गई सुघनाएँ गलत पाई जाती है तो मेरे ऊपर कानूनी कारवाही या आपूर्ति किये गये उपस **BIZOTI** 

I HIRAL certify that I have not received signilar Aid/Equipment either free of cost/subsidized in the last one/three/ten years\* from any Government/Non Government organization. In case the disdertaking is found false, I will be liable for legal action beside recovery of the full cost of<br>aids and appliances supplied, from me.

Framer - जिला अधिकृत अधिकारी । एजिस्को प्रतिनिधि Counter Signed by - Dist Authority/ALIMCO Rep.

लाआयी / सरक्षक के हस्ताक्षर / अगूठा लिशानी (अवचस्क के लिए) Signature/Thumb Impression of the Beneficiary/Guardian (In case of minor)

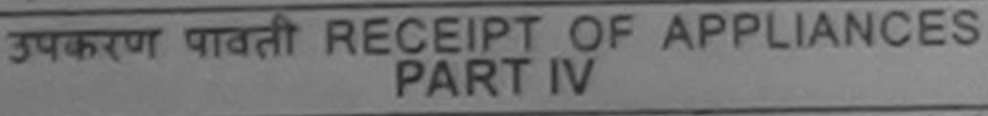

बाजान में पाप्त किया है।

of cost of Rs. Nil & in a good working condition.

RALUKA AWAY BEFICER लाआयी / सरक्षक के हस्ताक्षर तथा अगठा जिशानी हस्ताकार - जिला अधिकृत अधिकारी / पुलिस्को प्रतिस्थिति Date: ........................ Counter Signed by - Dist Authority/ALIMCO Rep. Signature& Thumb Impression of the Beneficiary/Guardian 

\* Applicability: Minimum 1 year for CWSN & 10 years for High Cost High Value and three years for all others categories

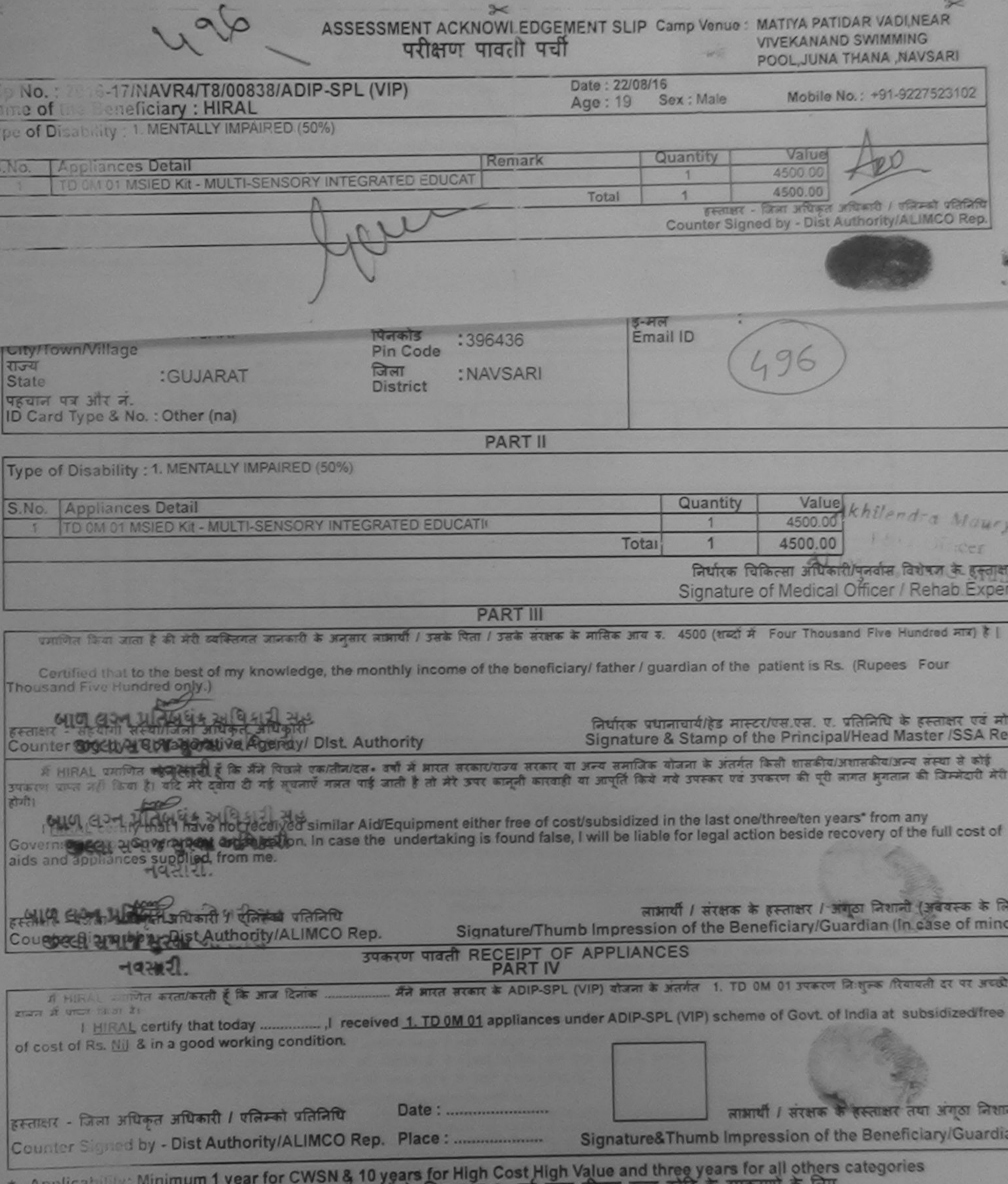

पात्रता : न्यालाम १ वर्ष विशेष आवश्यकता वाले बच्चों के लिए तथा १० वर्ष उच्च कीमत उच्च कोटि के उपकरणा के लिए

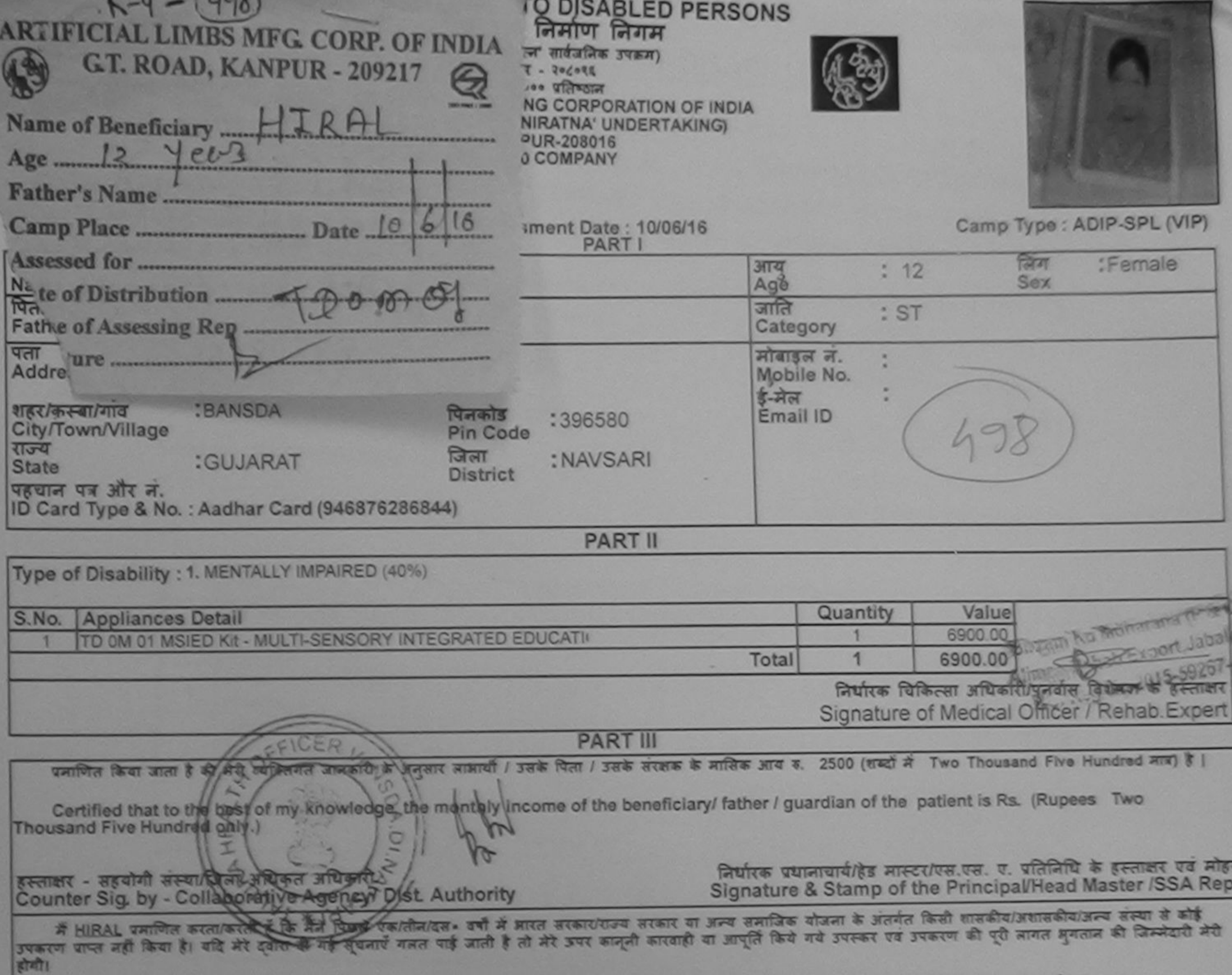

I HIRAL certify that I have not received similar Aid/Equipment either free of cost/subsidized in the last one/three/ten years\* from any Government/Non Government organization. In case the undertaking is found false, I will be liable for legal action beside recovery of the full cost of aids and appliances supplied, from me.

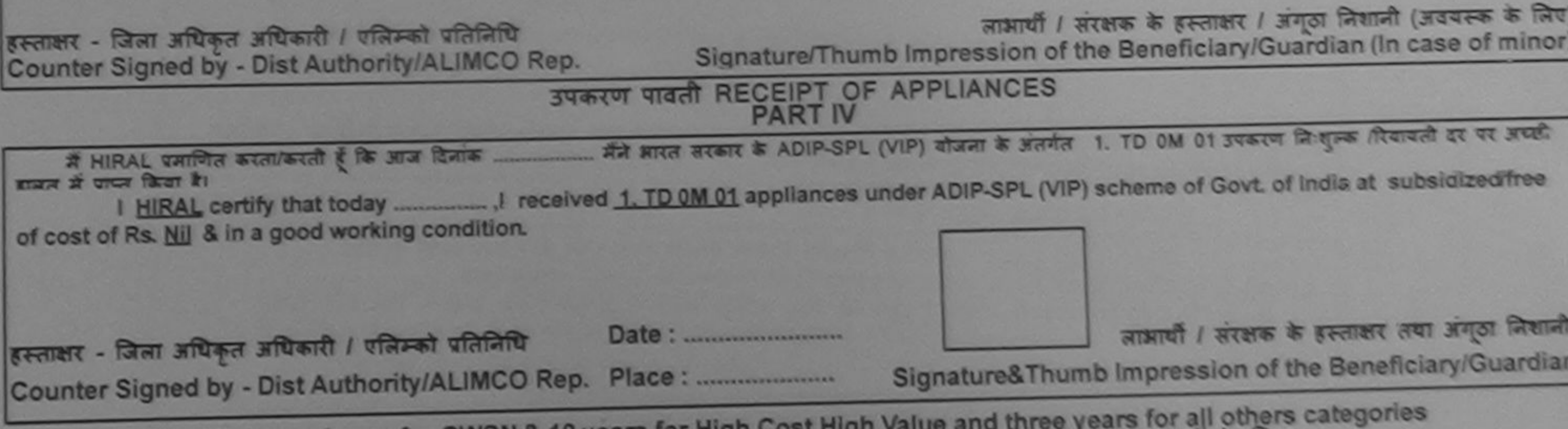

\* Applicability: Minimum 1 year for CWSN & 10 years for High Cost High Value and three years for all others categories

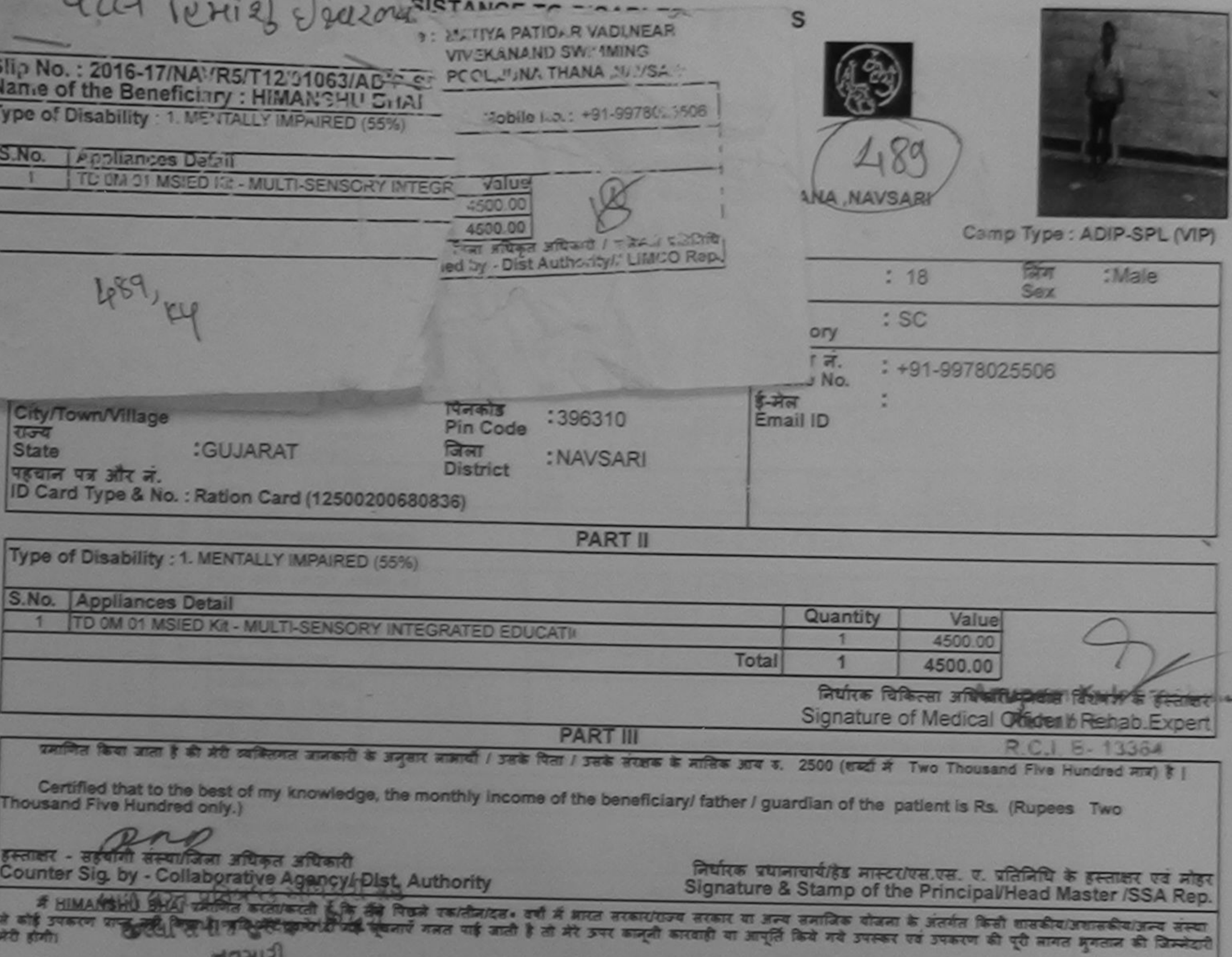

I HIMANSHU BHAI certify that I have not received similar Aid/Equipment either free of cost/subsidized in the last one/three/ten years\* from any Government/Non Government organization. In case the undertaking is found false, I will be liable for legal action beside recovery of the full cost of

स्ताक्षर - जिला अधिकृत अधिकारी / पुलिस्को प्रतिनिधि लाभावी / सरक्षक के हस्ताक्षर / अंगूठा निशानी (अवयस्क के लिए) Counter Signed by Dist Authority AUMCQ Rep. Signature/Thumb Impression of the Beneficiary/Guardian (In case of minor) WEEL HAIT HIM MASS STATE THAT RECEIPT OF APPLIANCES मैं HIMANSHU BHAI प्रमाणित करता/करेती है कि जाज दिनाक मैंने प्रारत सरकार के ADIP-SPL (VIP) योजना के अंतर्गत 1. TD 0M 01 उपकरण निःशुल्क गिवायती दर प अच्छी बाजन में पापन किया है। ubsidized/free of cost of Rs. Nill & In a good working condition. on स्ताक्षर - जिला अधिकृत अधिकारी / पत्निम्को प्रतिनिधि Date: लाभाषी / सरक्षक के हस्ताकर तथा अंगूठा जिशानी ounter Signed by - Dist Authority/ALIMCO Rep. Place : .......................... Signature&Thumb Impression of the Beneficiary/Guardian

Applicability: Minimum 1 year for CWSN & 10 years for High Cost High Value and three years for all others categories<br>पात्रता : न्यनतम १ वर्ष विशेष आवश्यकता वाले बच्चों के लिए तया १० वर्ष उच्च कीमत उच्च कोटि के उपकरणों के

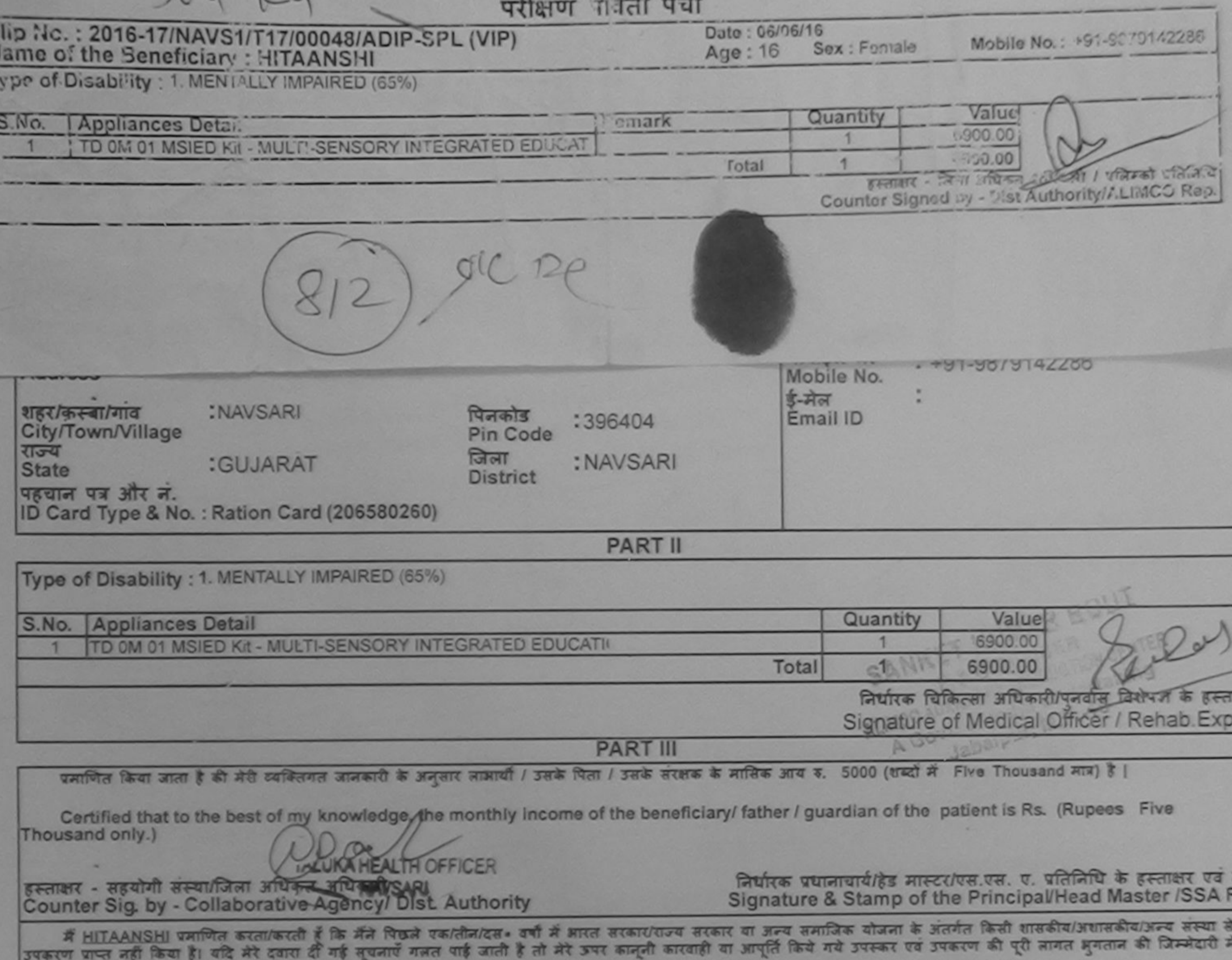

होगी।

I HITAANSHI certify that I have not received similar Aid/Equipment either free of cost/subsidized in the last one/three/ten years\* from any Government/Non Government organization. In case the undertaking is found false, I will be liable for legal action beside recovery of the full cost o aids and appliances supplied, from me.

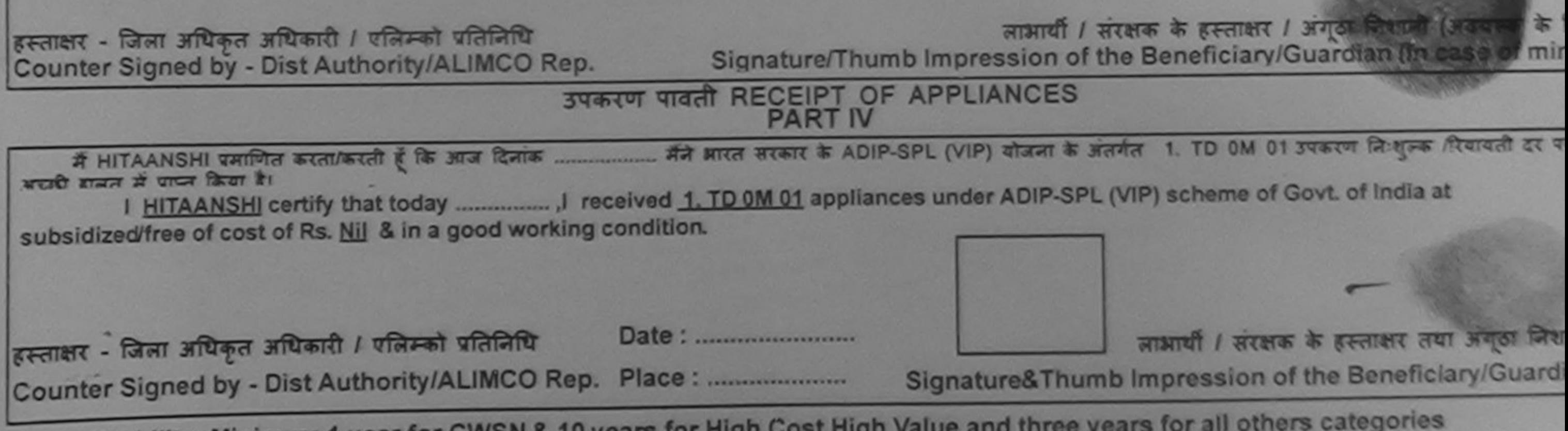

\* Applicability: Minimum 1 year for CWSN & 10 years for High Cost High Value and three years for all others categories<br>पात्रता : न्यनतम १ वर्ष विशेष आवश्यकता वाले बच्चों के लिए तथा १० वर्ष उच्च कीमत उच्च कोटि के उपकरणों क

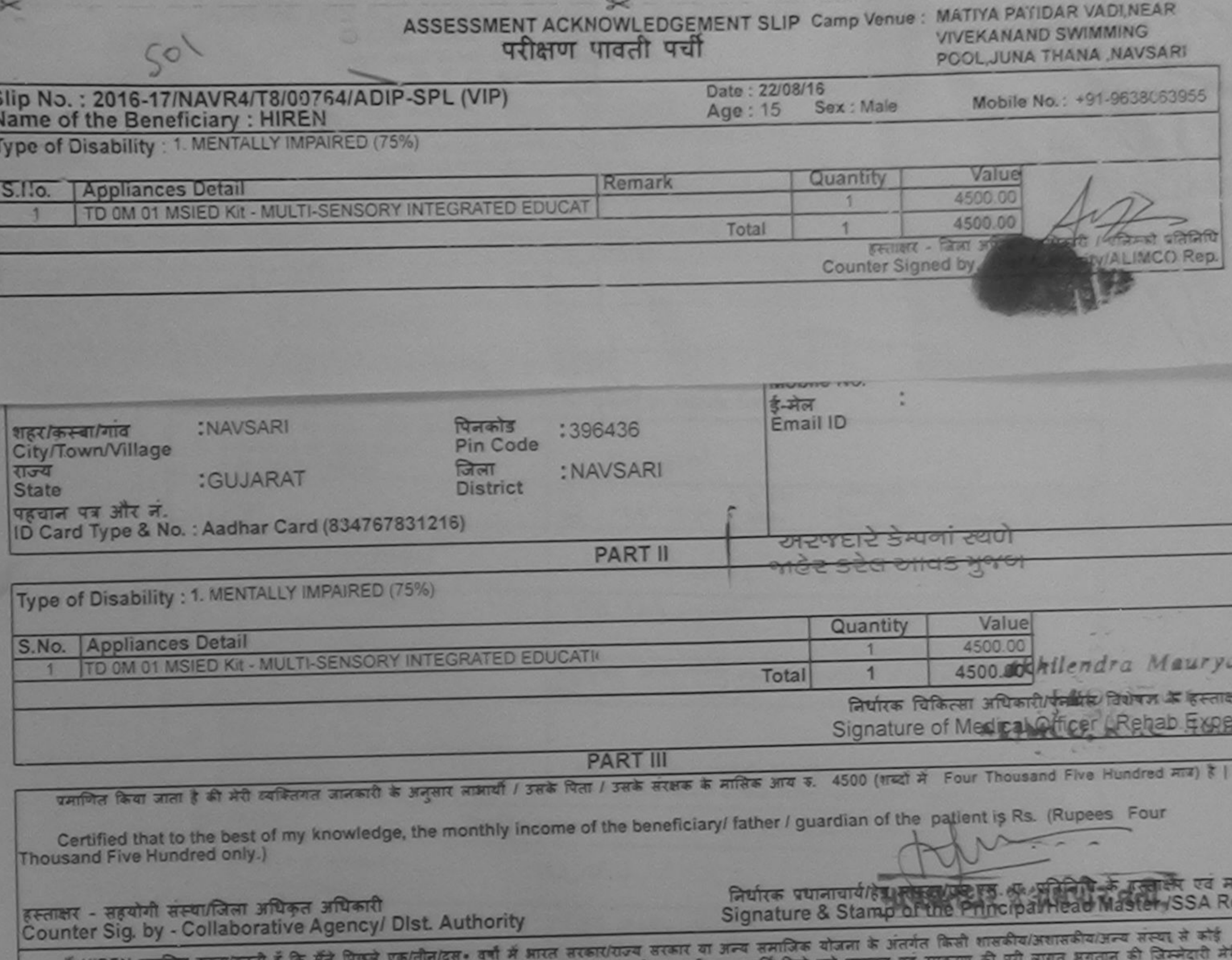

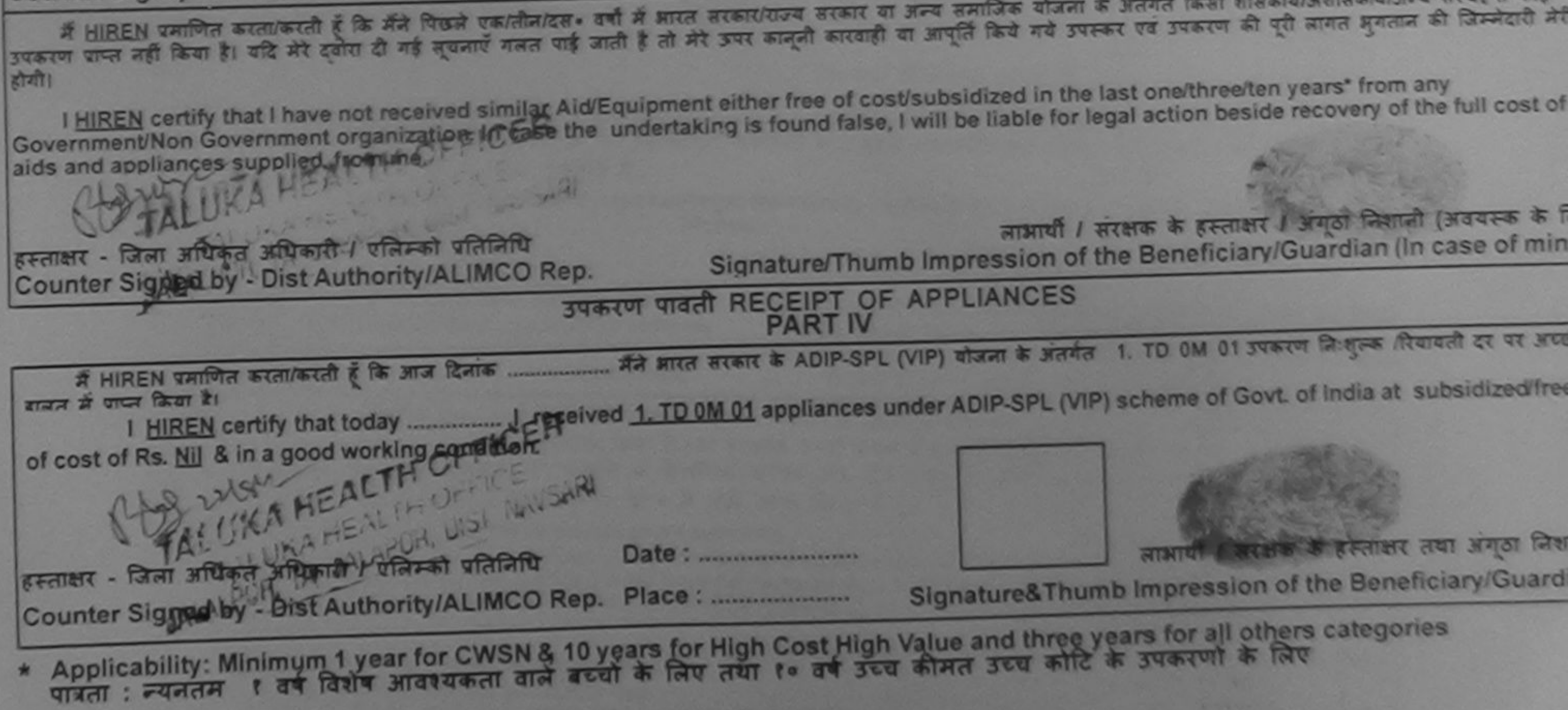

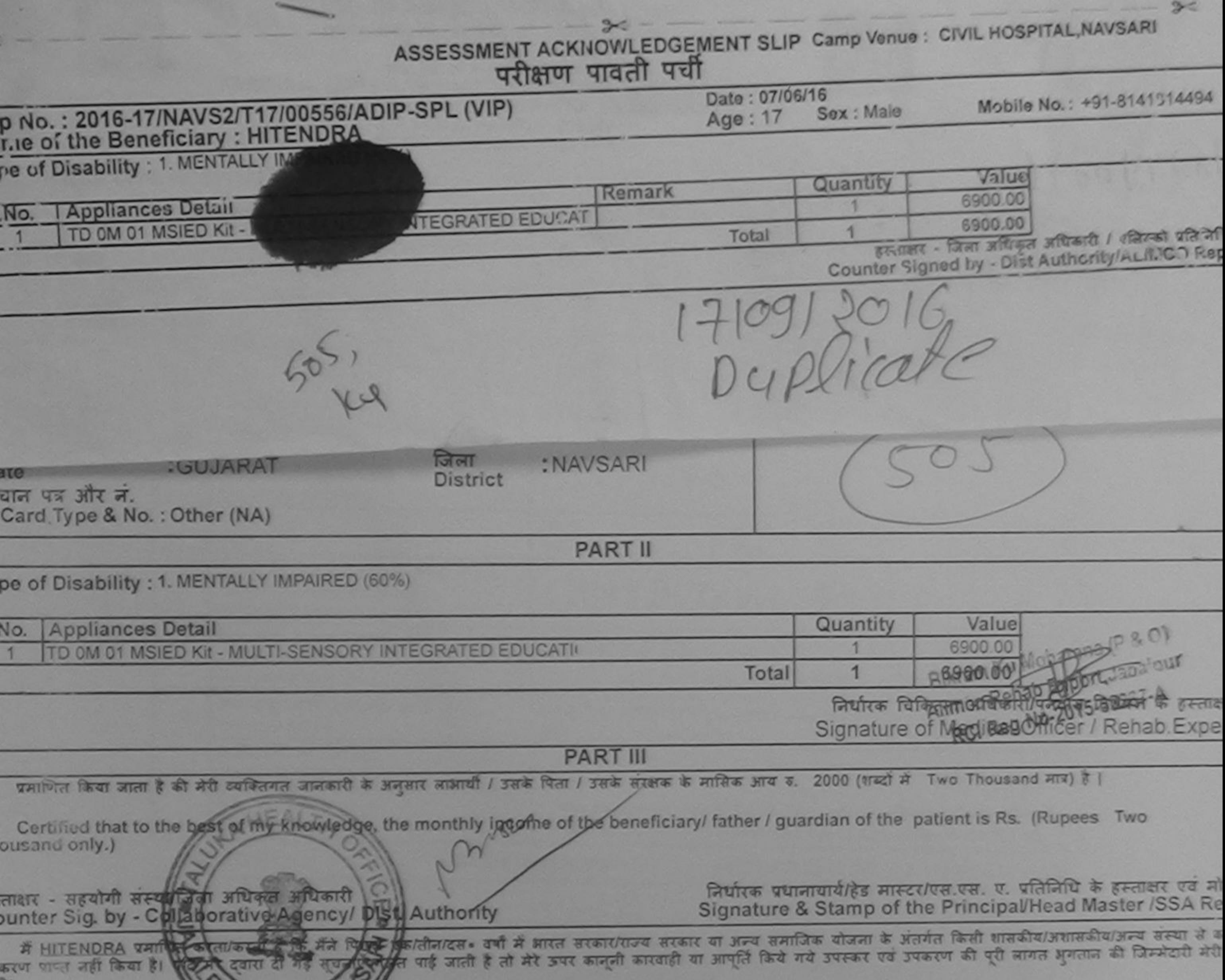

đτ

I HITENDRA certify that the off record similar Aid/Equipment either free of cost/subsidized in the last one/three/ten years' from any overnment/Non Government Organization. In case the undertaking is found false, I will be liable for legal action beside recovery of the full cost of Is and appliances supplied, from me.

लाआयी / संरक्षक के हस्ताक्षर / अंगठा निकाली (अवयस्क के लि ताक्षर - जिला अधिकृत अधिकारी / एलिम्को प्रतिनिधि Signature/Thumb Impression of the Beneficiary/Guardian (In case of mino cunter Signed by - Dist Authority/ALIMCO Rep. उपकरण पावती RECEIPT OF APPLIANCES **PART IV** दरी कामन में पापन किया है। ubsidized/free of cost of Rs. Nil & in a good working condition. अगठा लिशान त्ताक्षर - जिला अधिकृत अधिकारी / एलिम्को प्रतिलिधि Date: ......................... लाआयी / सरक्षक के Signature&Thumb Impression of the Beneficiary/Guardia ounter Signed by - Dist Authority/ALIMCO Rep. Place: ........................... Applicability: Minimum 1 year for CWSN & 10 years for High Cost High Value and three years for all others categories

पातता : न्यनतम १ वर्ष विशेष आवश्यकता वाले बच्चों के लिए तथा १० वर्ष उच्च कीमत उच्च कोटि के उपकरणों के लिए

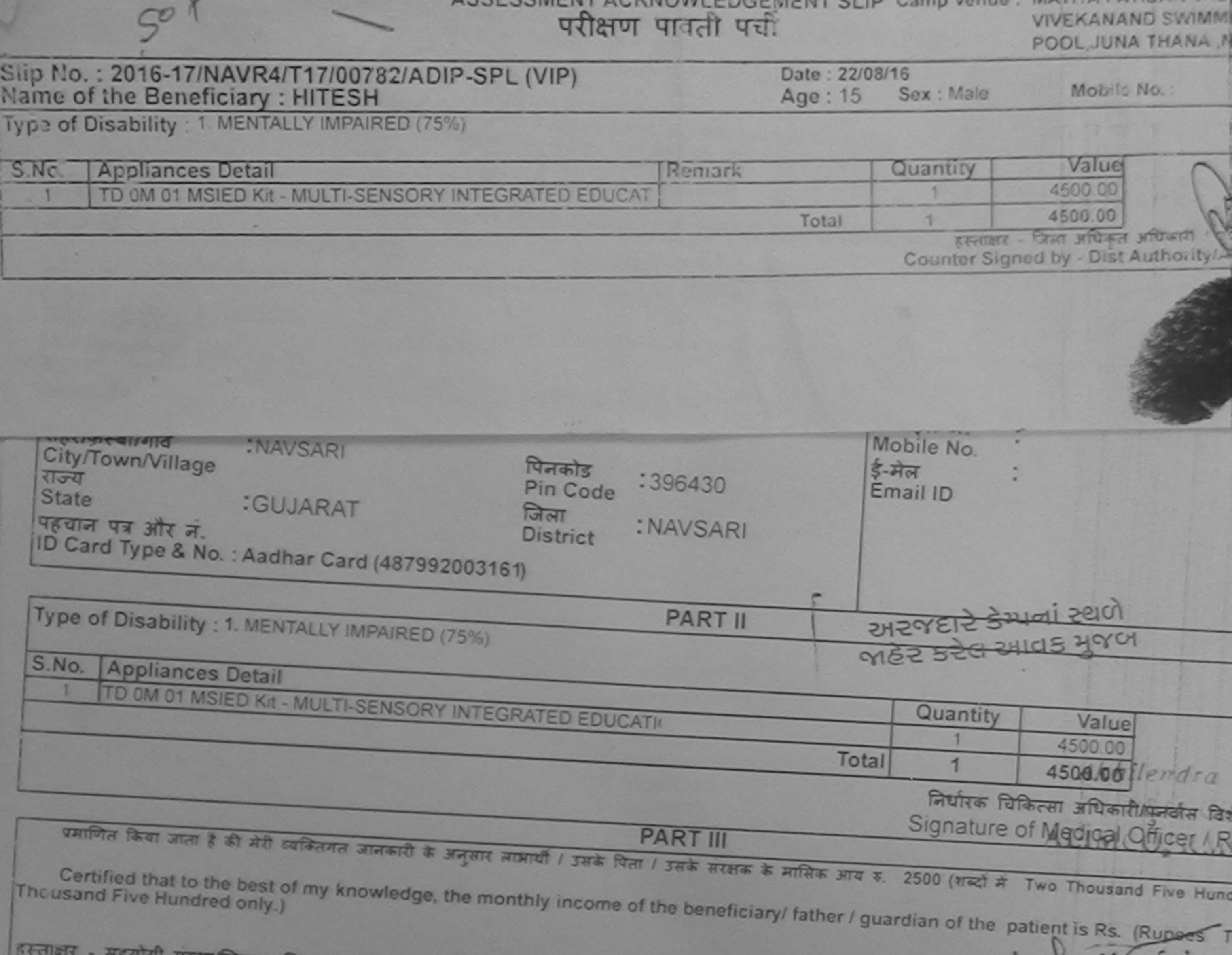

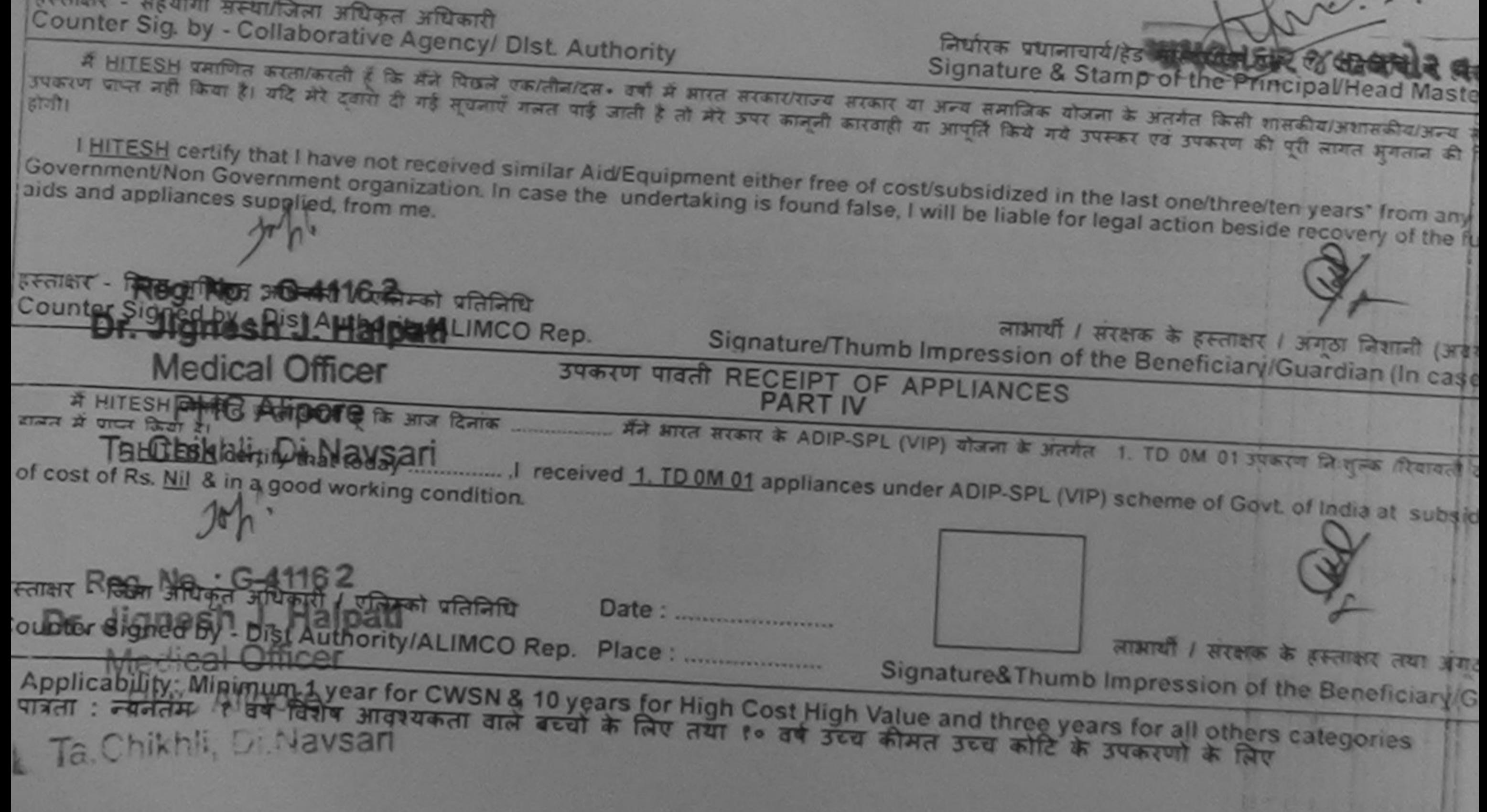

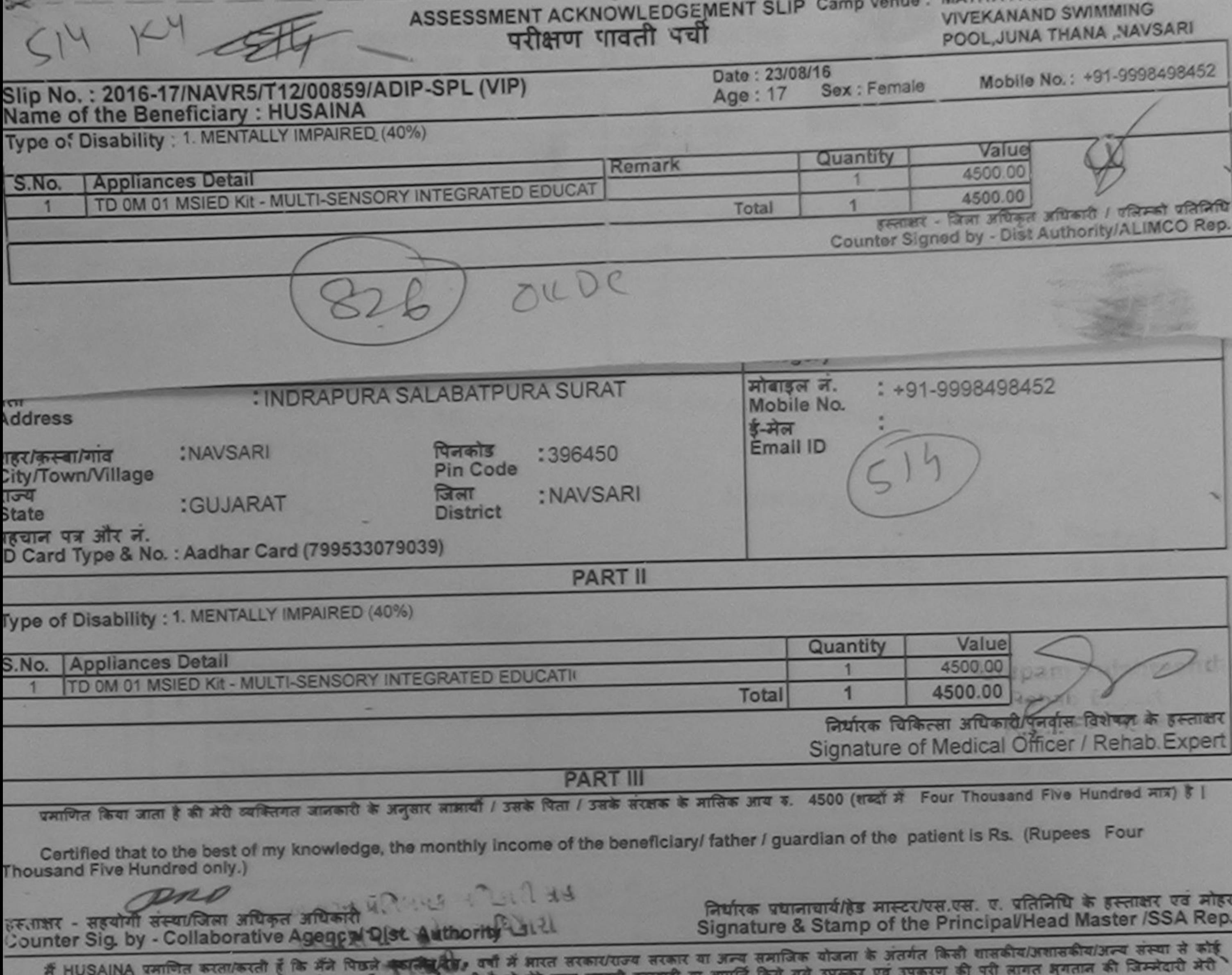

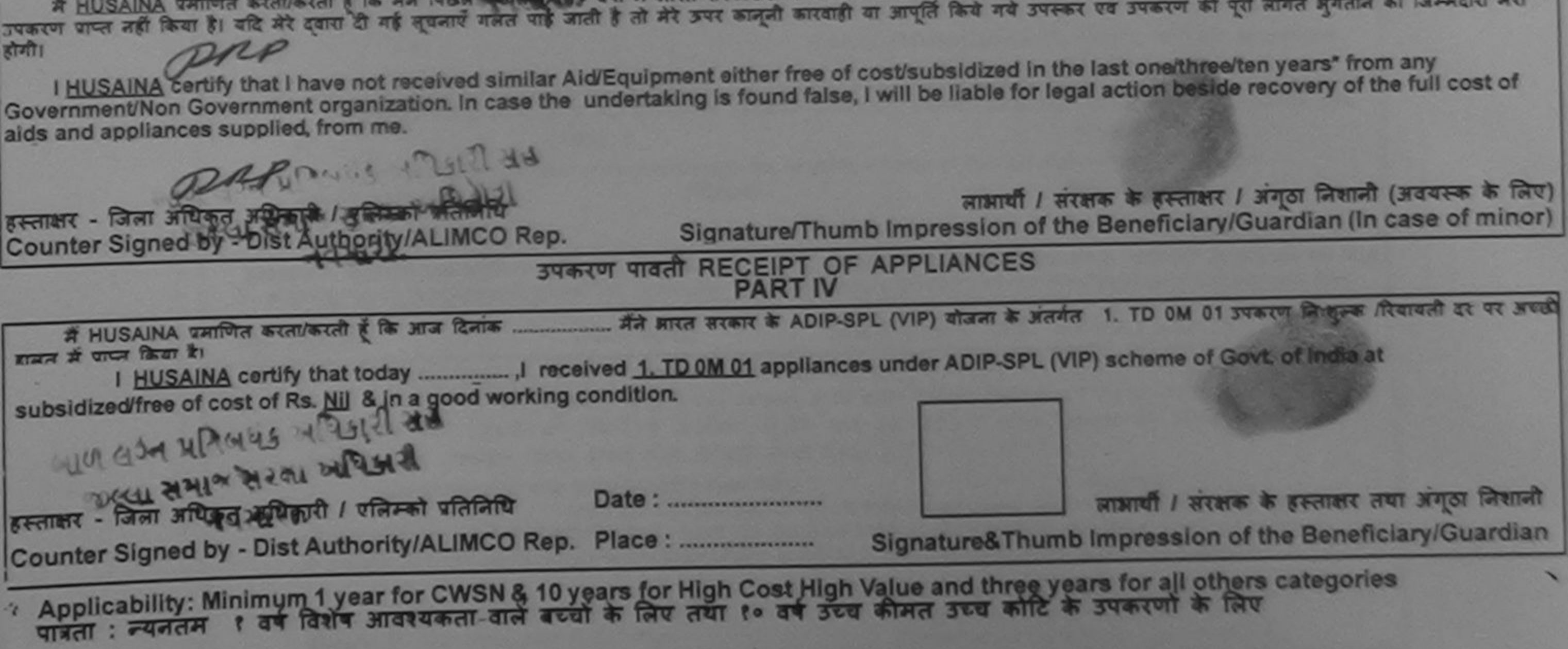

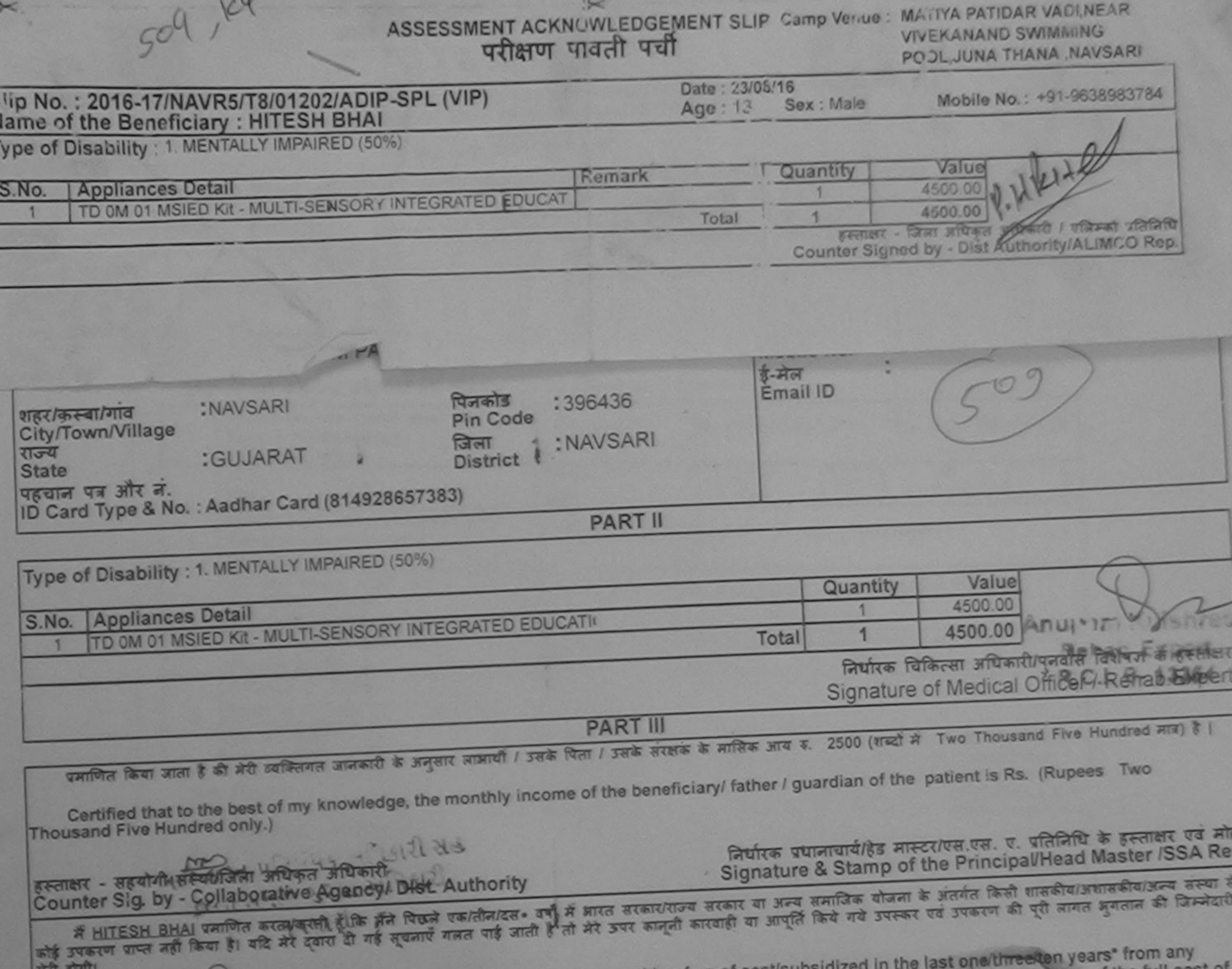

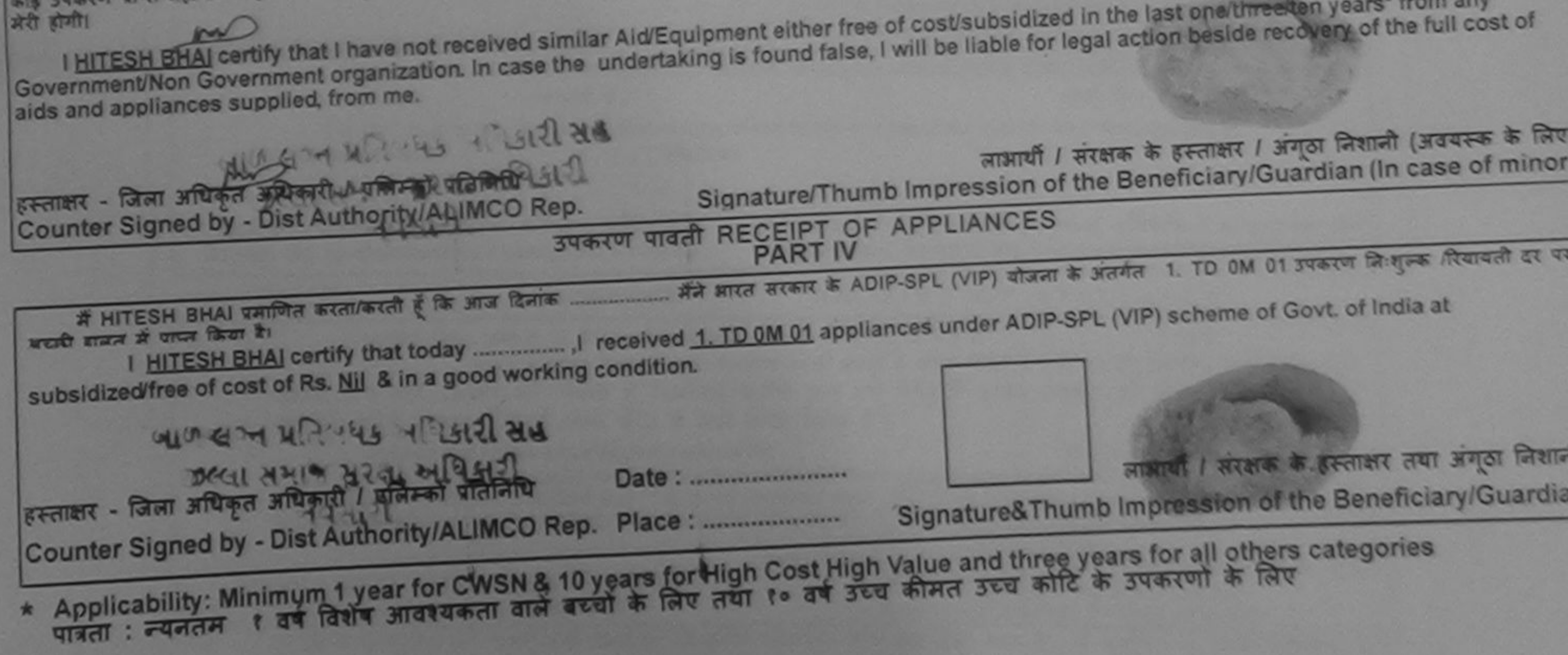

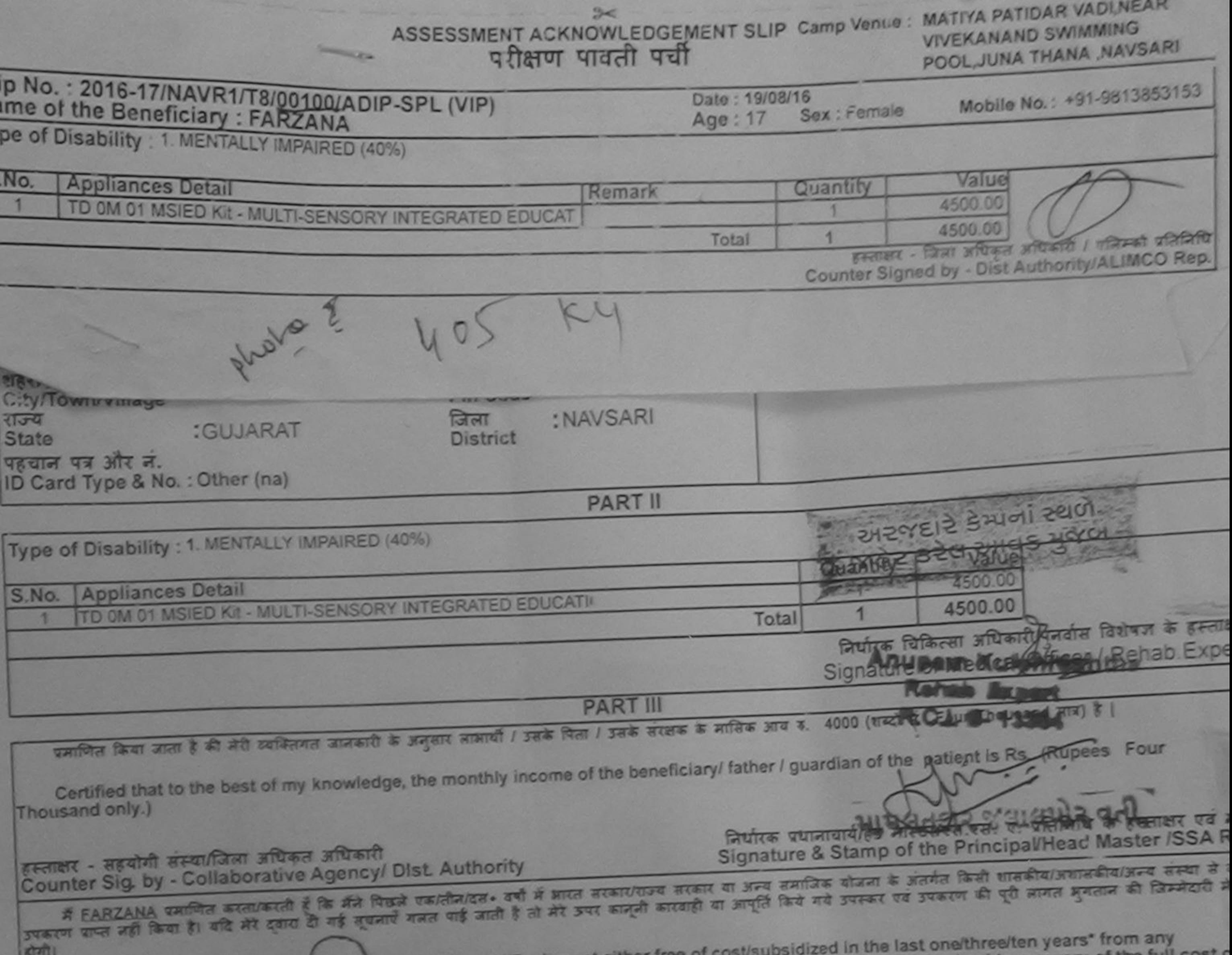

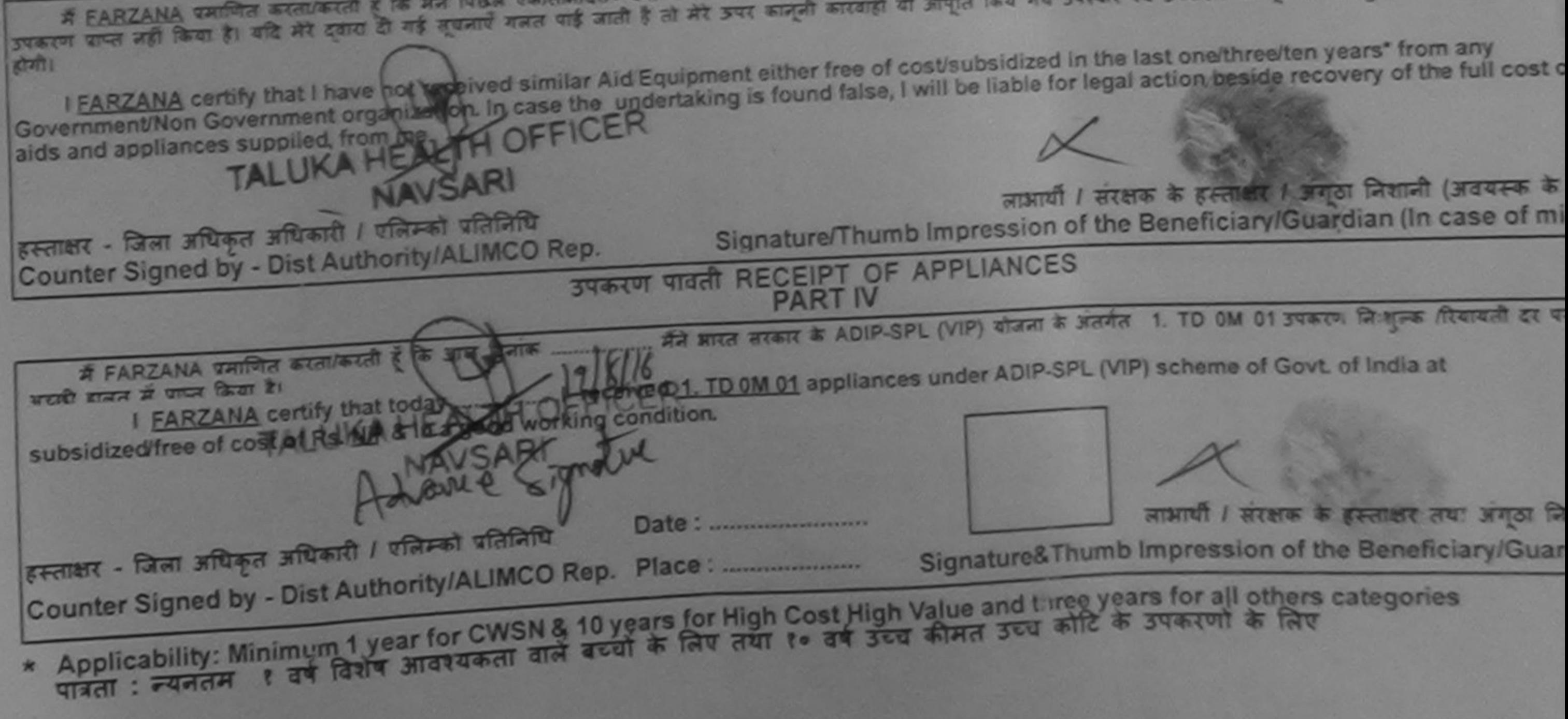

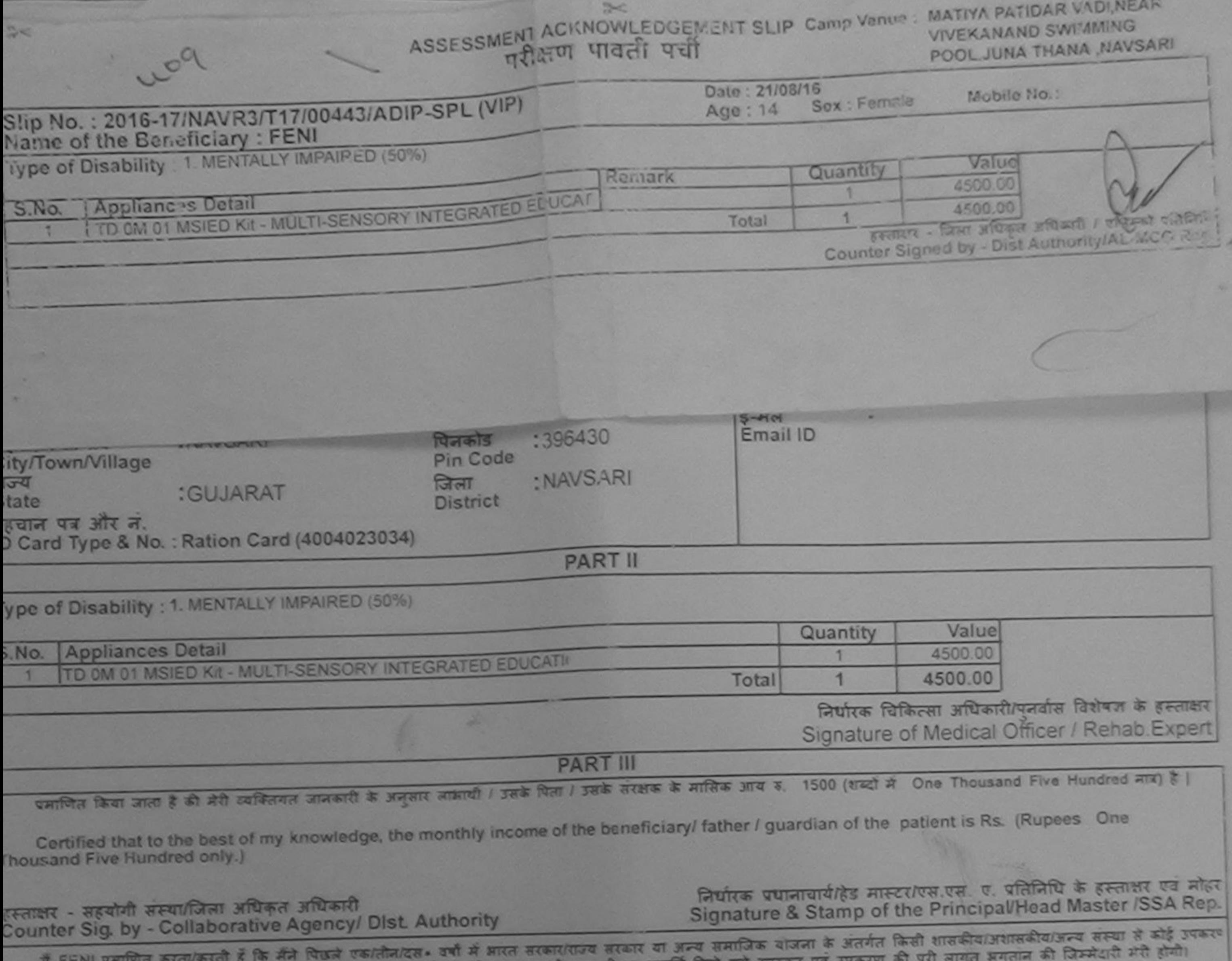

गप्त नहीं किया है। यदि मेरे दवारा दी गई सुचनाएँ गलत याई जाती है तो मेरे उपर कानूनी कारवाही या आपूर्ति किये गये उपस्कर एवं उप

I FENI certify that I have not received similar Aid/Equipment either free of cost/subsidized in the last one/three/ten years\* from any Government/Non Government organization. In case the undertaking is found false, I will be liable for legal action beside recovery of the full cost of aids and appliances supplied, from me.

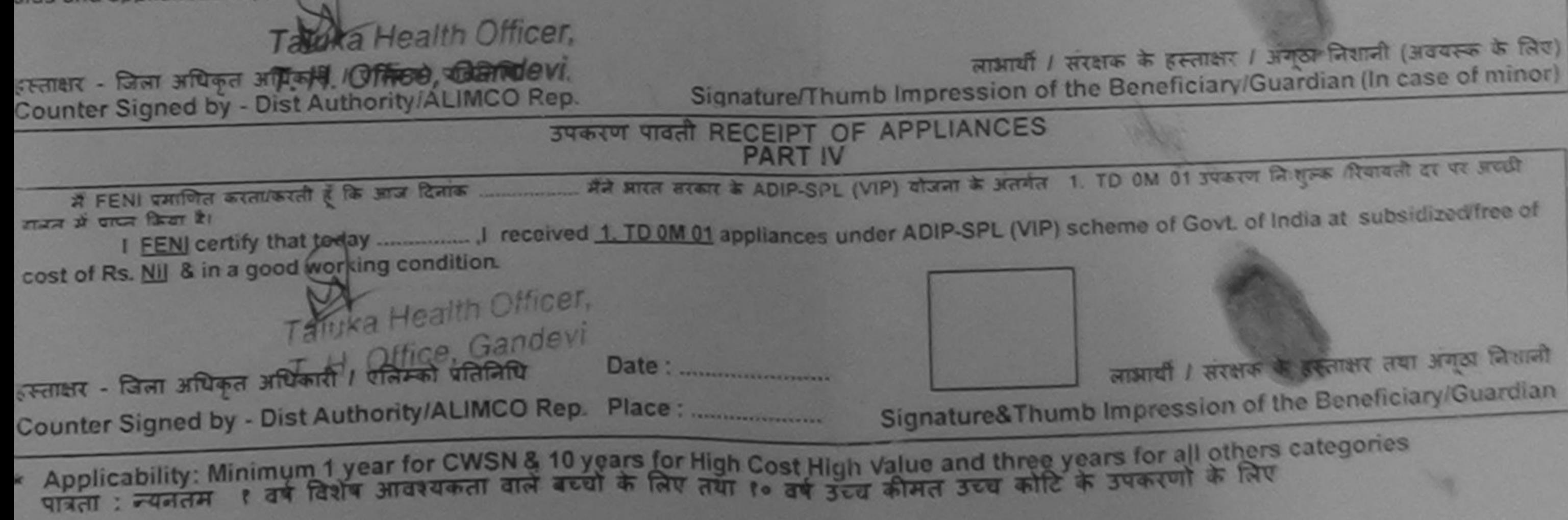

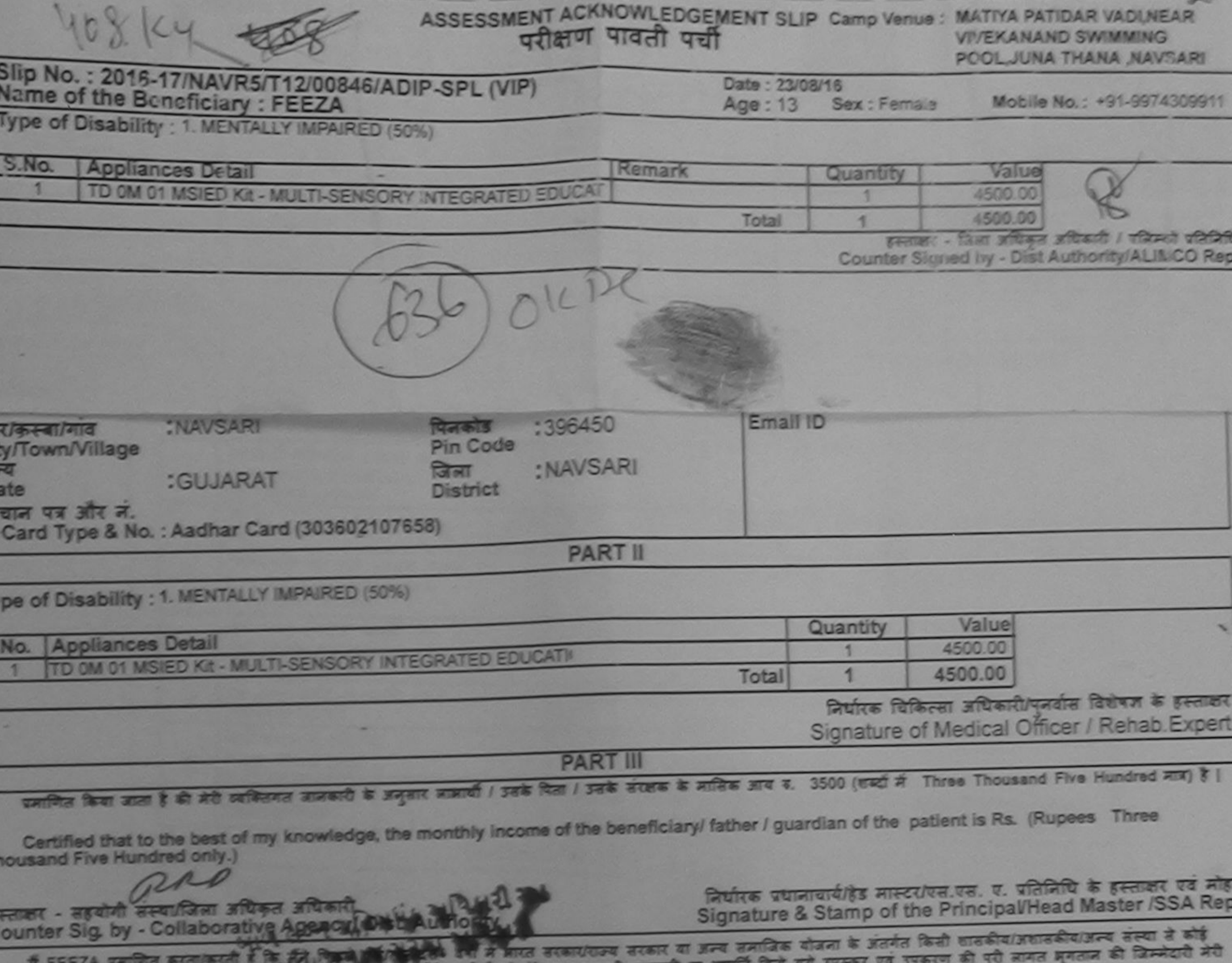

जाती है तो मेरे उपर कालूली कारवाही वा आपूर्ति किर पकरण प्राप्त नहीं किया है। यदि मेरे दबारे के आ

milar Aid Equipment either free of cost/subsidized in the last one/three/ten years" from any fertaking is found false, I will be liable for legal action beside recovery of the full cost of I FEEZA certify that I have noived Sovernment/Non Government organization 498424

RRP Signature/Thumb Impression of the Beneficiary/Guardian (In case of minor ग्लाक्षर - जिला अधिकृत अधिकारी / एलिम्को प्रतिनिधि Counter Signed by - Dist Authority/ALIMCO Rep. उपकरण पावती RECEIPT OF APPLIANCES **PART IV** मैंने ब्रास्त सरकार के ADIP-SPL (VIP) योजना के अंतर्गत 1. TD 0M 01 उपकरण निःशुल्क रियायती दर यर अच्छी में FEEZA प्रमाणित काता/करती है कि जान दिलाक I FEEZA certify that todays. ML Li Li Seahved 1. TD 0M 01 appliances under ADIP-SPL (VIP) scheme of Govt. of India at subsidized free साइज में प्राप्त किया है। of cost of Rs. Nill & in a good working cond and 1941.  $-1224$ लाआयीं / संरक्षक के हस्ताक्षर तथा अंगूठा जिशान हस्ताकर - जिला अधिकृत अधिकारी / एलिम्को प्रतिनिधि Date: Signature&Thumb Impression of the Beneficiary/Guardia. Counter Signed by - Dist Authority/ALIMCO Rep. Place: .......................... Applicability: Minimum 1 year for CWSN & 10 years for High Cost High Value and three years for all others categories<br>पात्रता : न्यनतम १ वर्ष विशेष आवश्यकता वाले बच्चों के लिए तया १० वर्ष उच्च कीमत उच्च कोटि के उपकरणों के

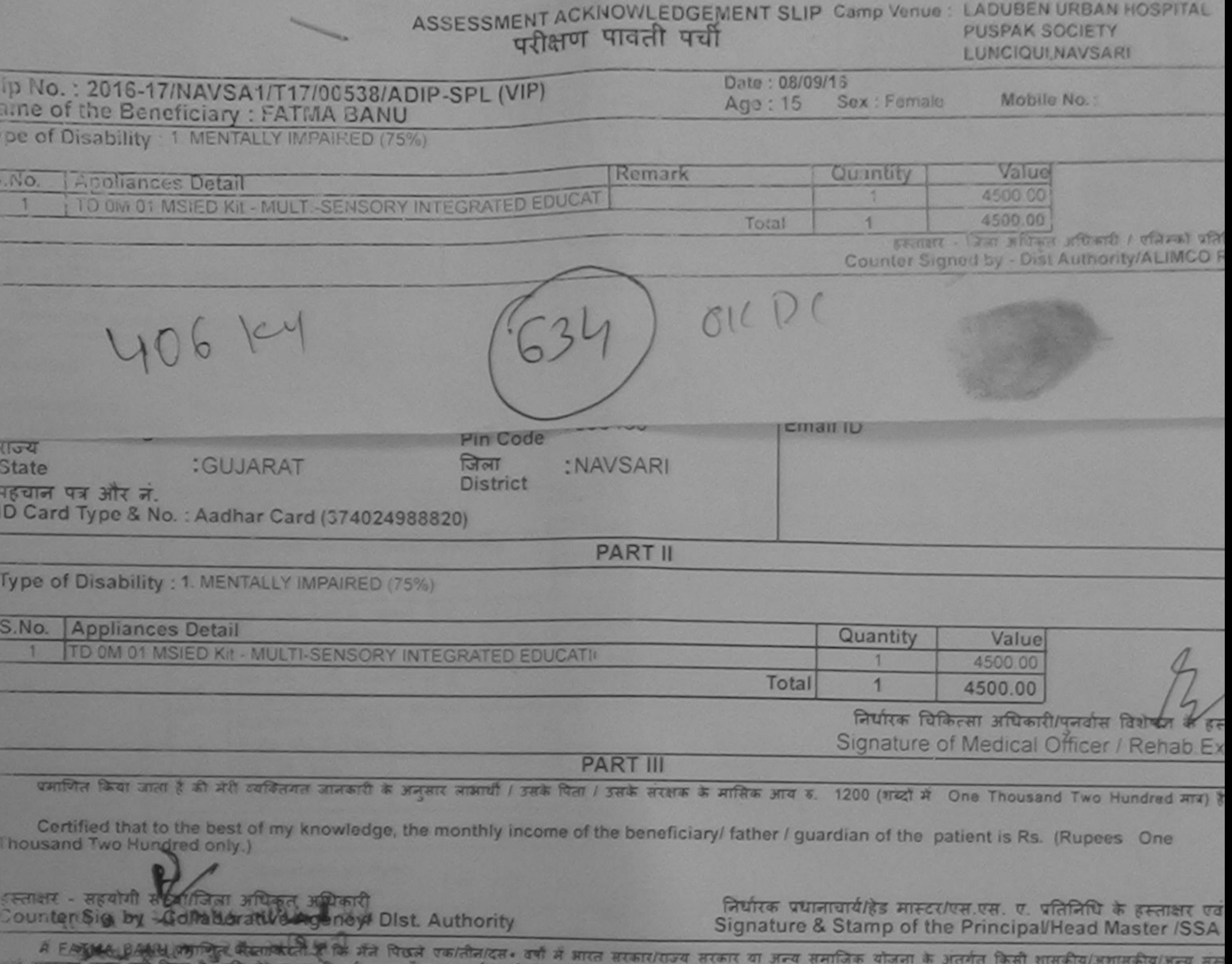

मेरे दबारा दी गई सूचनाए गलत पाई जाती है तो मेरे उपर कानूनी कारवाही या आपूर्ति किये गये उपस्कर एवं उपकरण की पूरी लागत मगतान की जिम्मे  $AT$  $AT$  $AT$  $T$  $T$ 

I FATMA BANU certify that I have not received similar Aid/Equipment either free of cost/subsidized in the last one/three/ten years\* from any Government/Non Government organization. In case the undertaking is found false, I will be liable for legal action beside recovery of the full cost aids and appliances supplied, from me.

हस्ताक्षर - जिला अधिकत लाओबीज लाड के हस्ताक्षर / अगठा निशानी (अवयस्क के Counter Sighed By - Oist Authority/ALIMCO Rep. Signature/Thumb Impression of the Beheficiary/Guardian (In case of m उपस्था सभा व देशा जानेजात उपकरण पावती RECEIPT OF APPLIANCES **PART IV** If FATMA BANU प्रमाणित करता/करती है कि आज दिनाक मैंने आरत सरकार के ADIP-SPL (VIP) योजना के अंतर्गत 1. TD 0M 01 उपकरण नि शुरूक गियायती बरसी बाबत में पापन किया है। I FATMA BANU certify that today J received 1. TO 0M 01 appliances under ADIP-SPL (VIP) scheme of Govt of India at subsidized/free of cost of Rs. Nil & in a good working condition. Date: इस्ताक्षर - जिला अधिकृत अधिकारी / एलिम्को प्रतिनिधि Counter Stylle Stort. Stst Add only Michael Rep. Place: लाआयी / सरक्षक के हस्ताक्षर तथा अगठा लि Applicability: Minimum Twar for CWSN & 10 years for High Cost High Value and three years for all others categories Signature&Thumb Impression of the Beneficiary/Guard

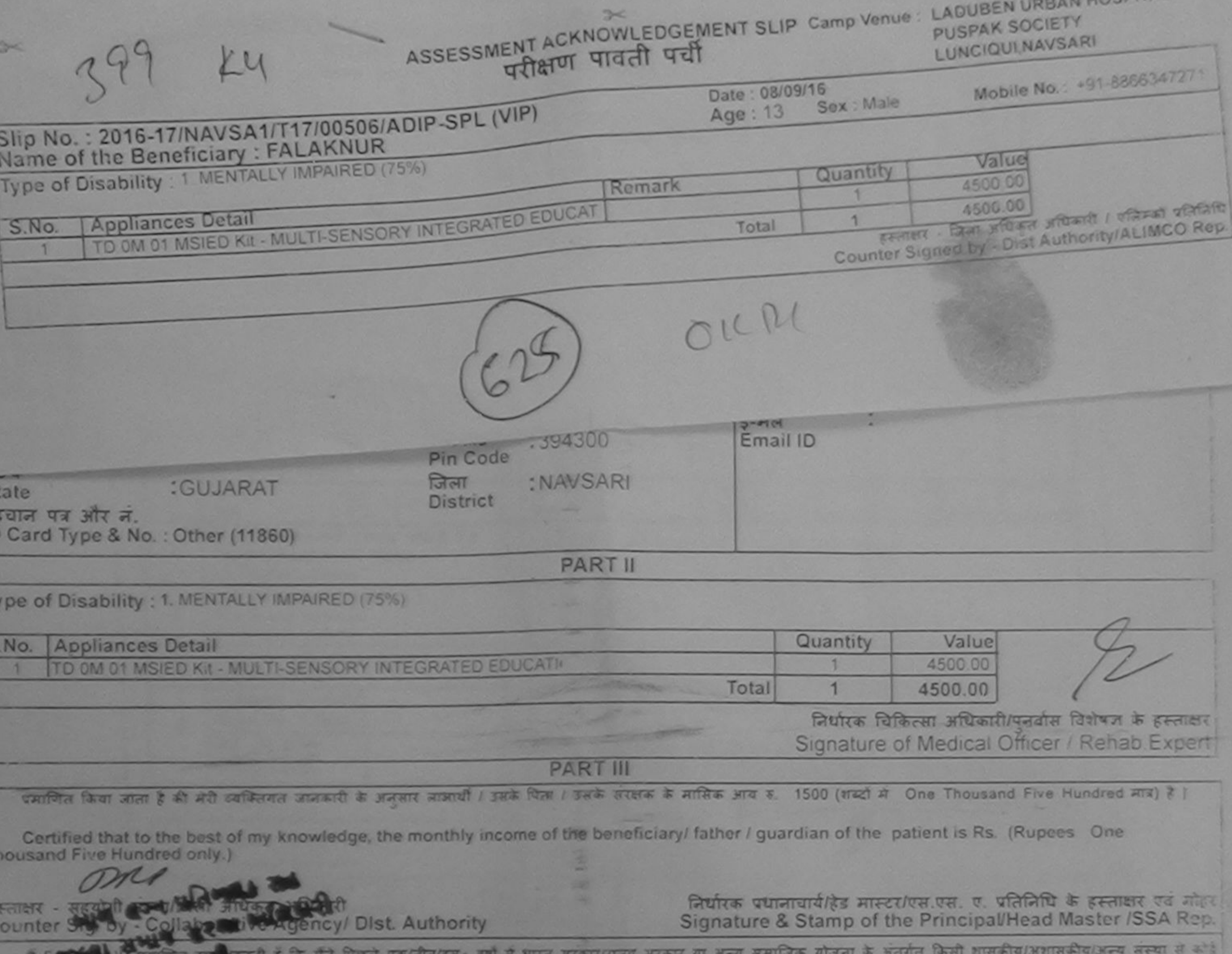

करण पाप्त नहीं किया है। उसके दवारा दी गई सुपनाएँ गलत पाई जाती है तो मेरे उपर आतानी का आपूर्ति किये गये उपरूप एवं उपकरण की पूरी लागत क्षगतान की जिन्मेदारी मेरा m.

I FALAKNUR certify that I have not received similar Aid/Equipment either free of cost/subsidized in the last one/three/ten years\* from any overnment/Non Government organization. In case the undertaking is found false, I will be lightle for legal action beside recovery of the full cost of ds and appliances supplied, from me.

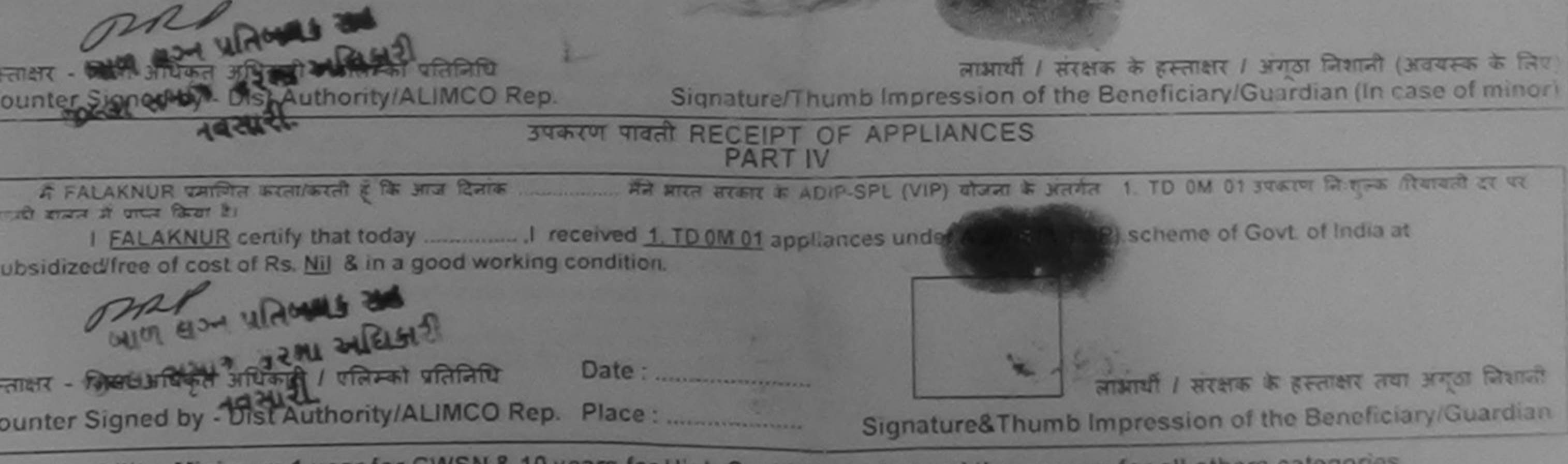

Applicability: Minimum 1 year for CWSN & 10 years for High Cost High Value and three years for all others categories<br>पात्रता : न्यनतम १ वर्ष विशेष आवश्यकता वाले बच्चों के लिए तथा १० वर्ष उच्च कीमत उच्च कोटि के उपकरणों के

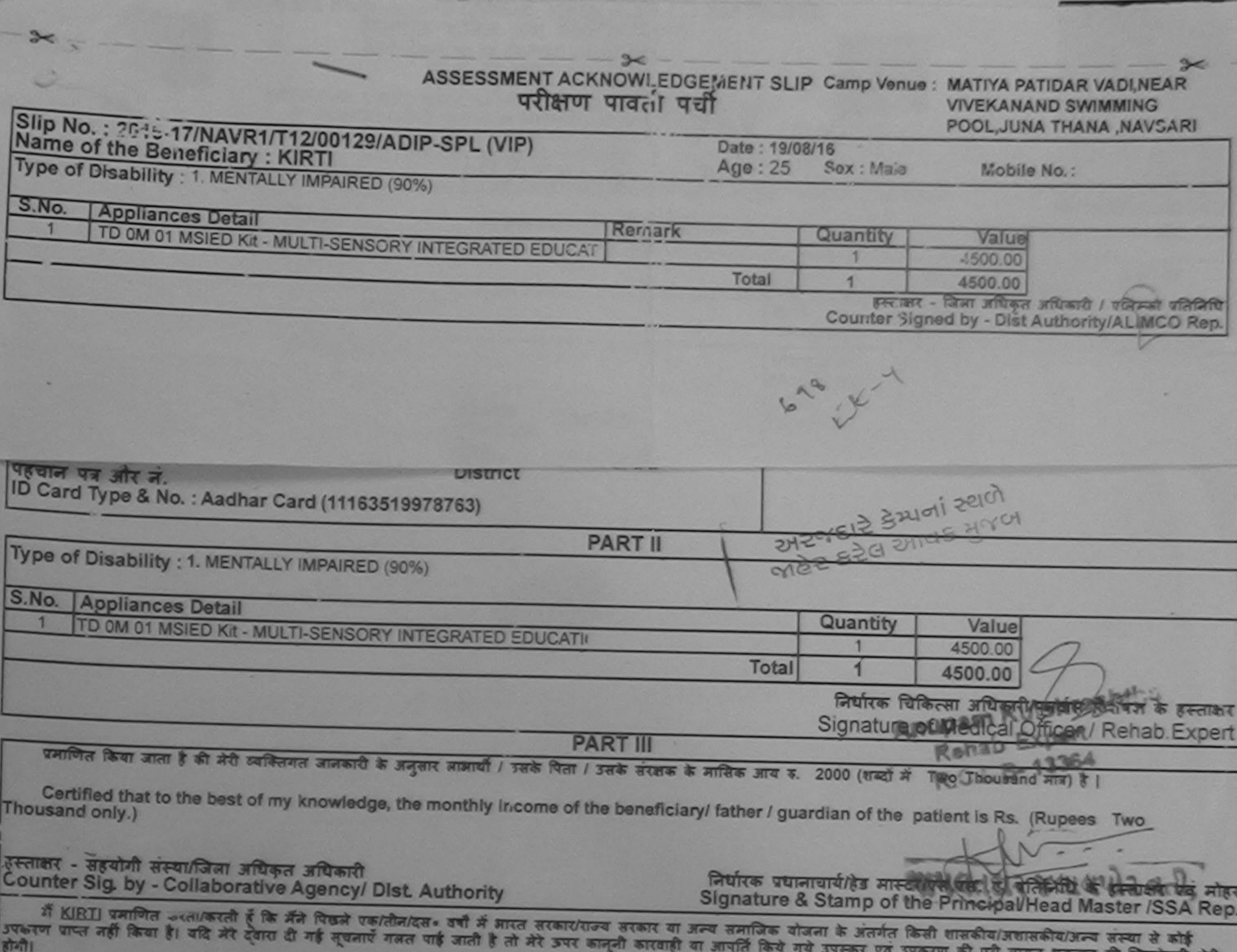

पूरा मागत मुगतान की जिम्मेदारी मेरी

I KIR' I certify that I have not received similar Aid/Equipment either free of cost/subsidized in the last one/three/ten years\* from any Government/N in Government organization. In case the undertaking is found false, I will be liable for legal action beside recovery of the full cost of

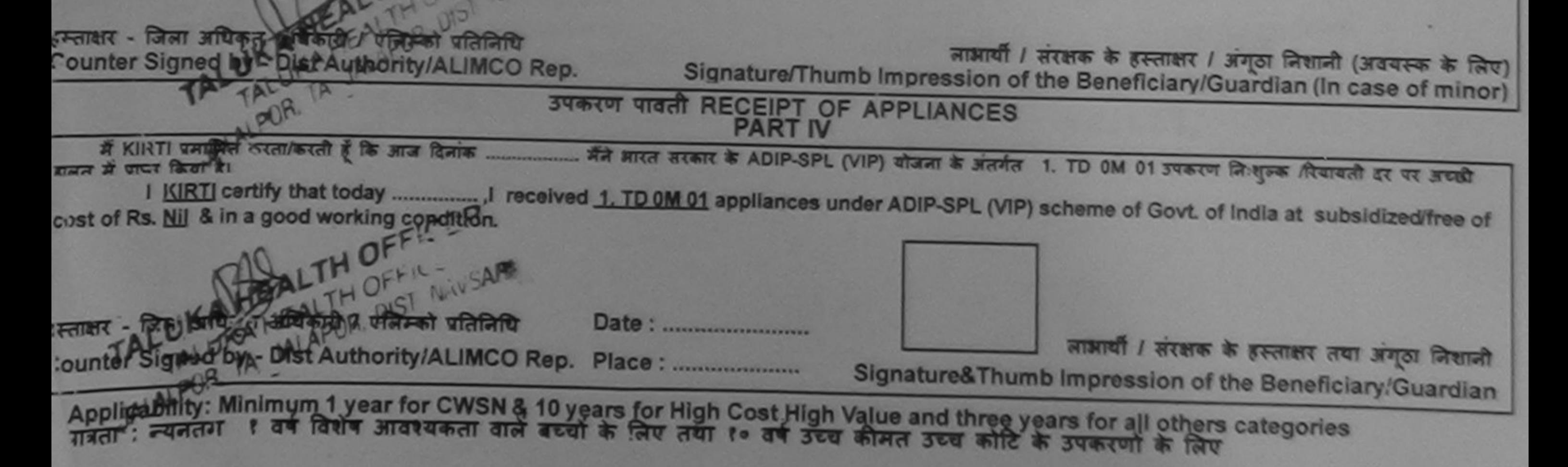

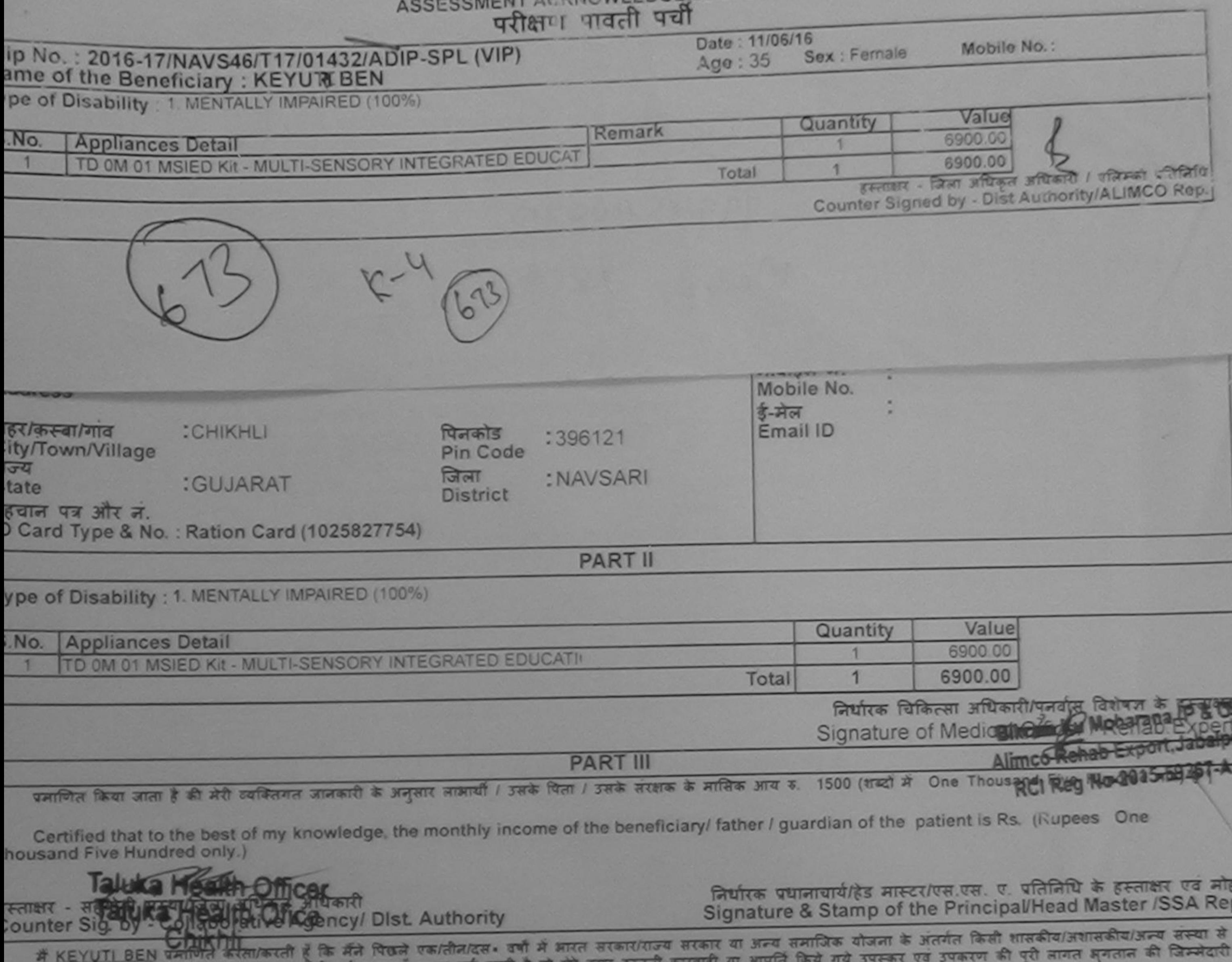

ोई उपकरण प्राप्त नही किया है। यदि मेरे दवारा दी गई सूचनाएँ गलत पाई जाती है तो मेरे उपर कानूनी कारवाही या आप् ागिक हिन

I KEYUTI BEN certify that I have not received similar Aid/Equipment either free of cost/subsidized in the last one/three/ten years\* from any Government/Non Government organization. In case the undertaking is found false, I will be liable for legal action beside recovery of the full cost of ids and appliances supplied, from me.

L MM, M, altany

स्ताक्षर - जिला अधिकृत अधिकारी / एलिम्को प्रतिनिधि Counter Signed by - Dist Authority/ALIMCO Rep.

लाआयीं / सरक्षक के हस्ताक्षर / अंगूठा निशानी (अवयस्क के लिए Signature/Thumb Impression of the Beneficiary/Guardian (In case of minor

उपकरण पावती RECEIPT OF APPLIANCES **PART IV** भारती बाजन में पाप्त किया है। La Mon al. Tren subsidized/free of cost of Rs. Nill & in a good working condition. लाभार्यी / सरक्षक के हस्ताक्षर तथा अगठा निशानी स्ताक्षर - जिला अधिकृत अधिकारी / एलिम्को पतिलिधि Date: ......................... Signature&Thumb Impression of the Beneficiary/Guardian Counter Signed by - Dist Authority/ALIMCO Rep. Place: .......................... Applicability: Minimum 1 year for CWSN & 10 years for High Cost High Value and three years for all others categories पात्रता : न्यनतम १ वर्ष विशेष आवश्यकता वाले बच्चों के लिए तथा १० वर्ष उच्च कीमत उच्च कोटि के उपकरणों के लिए

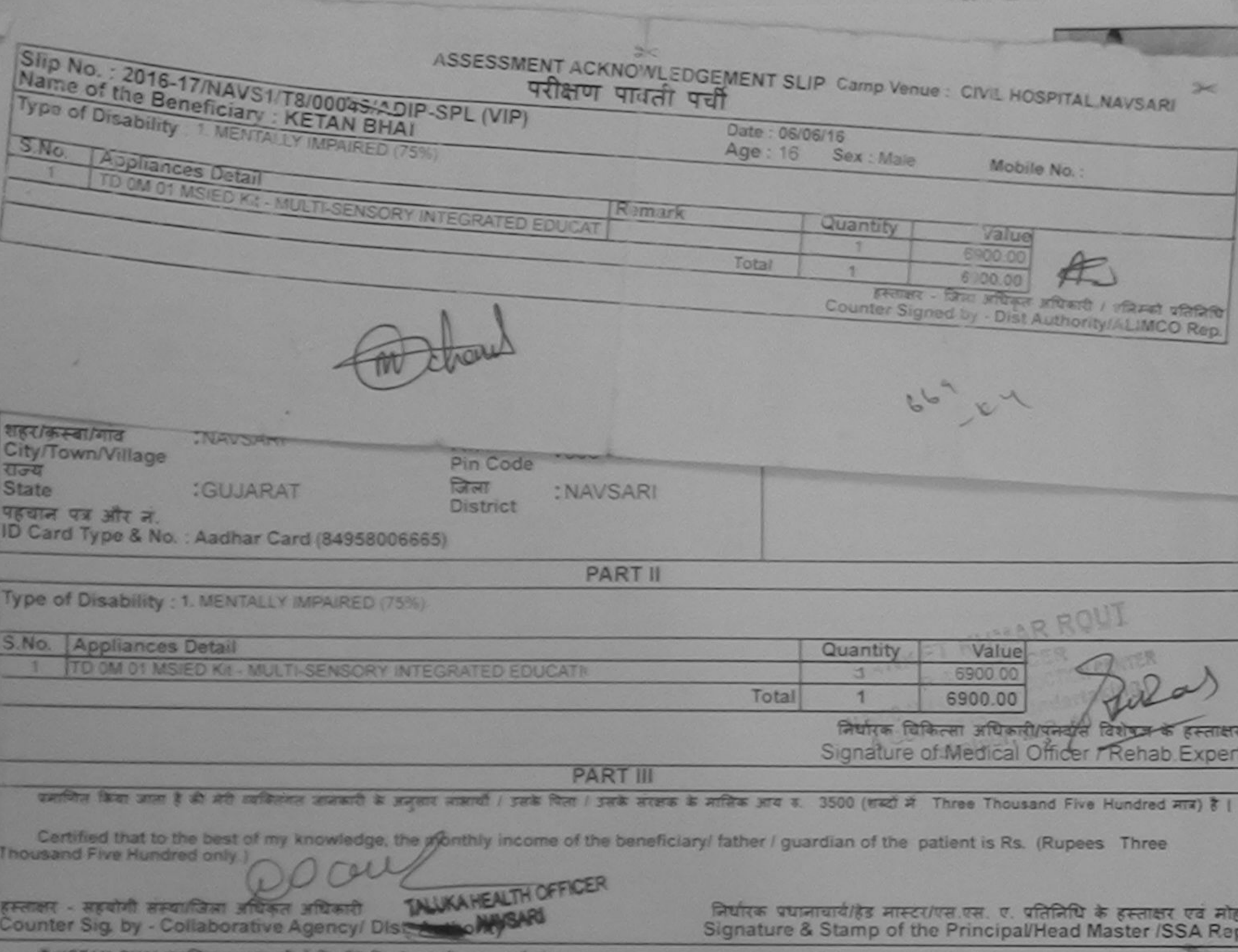

मरकार या जन्य समाजिक योजना के अंतर्गत किसी शासकीय/जशासकीय/जन्य संस्था में कों उपकरण क्या नहीं किया है। वदि मेरे दवारों दी गई मुखनाएँ जानी है तो मेरे उपर बाजूनी कारवाही या आपूर्ति किये गये उपकरण की पूरी सागत अपतेला की जिम्मेदादी मेरी होगी।

I KETAN BHAI certify that I have not received similar Aid/Equipment either free of cost/subsidized in the last one/three/ten years' from any Government/Non Government organization. In case the undertaking is found false, I will be liable for legal action beside recovery of the full cost of aids and appliances supplied, from me.

रस्ताक्षर - जिला अधिकृत अधिकारी / एजिमको प्रतिनिधि Counter Signed by - Dist Authority/ALIMCO Rep.

which / areas & general / and Chanal (areases & Greenlyne of the Beneficiary/Guardian (In case of minor Signature/Thumh Im

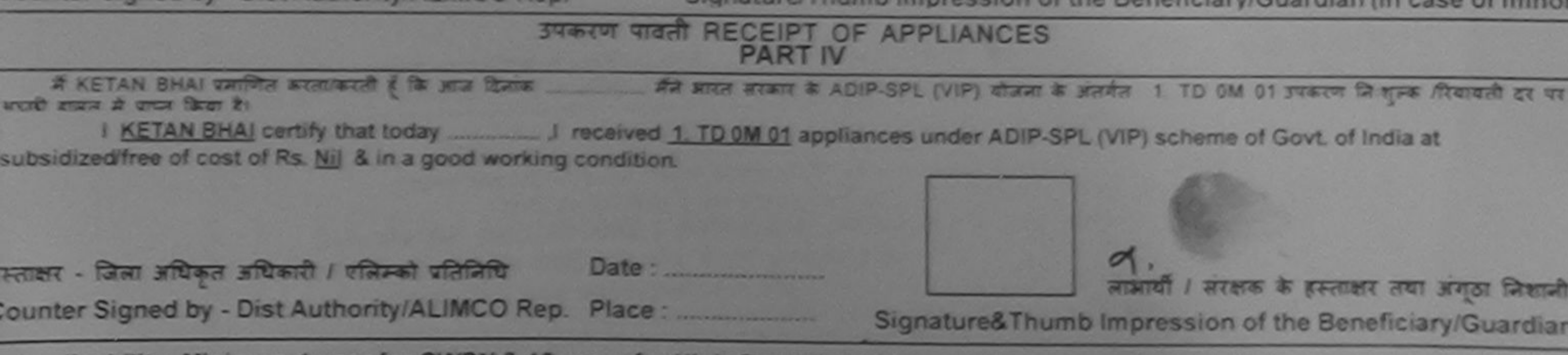

Applicability: Minimum 1 year for CWSN & 10 years for High Cost High Value and three years for all others categories

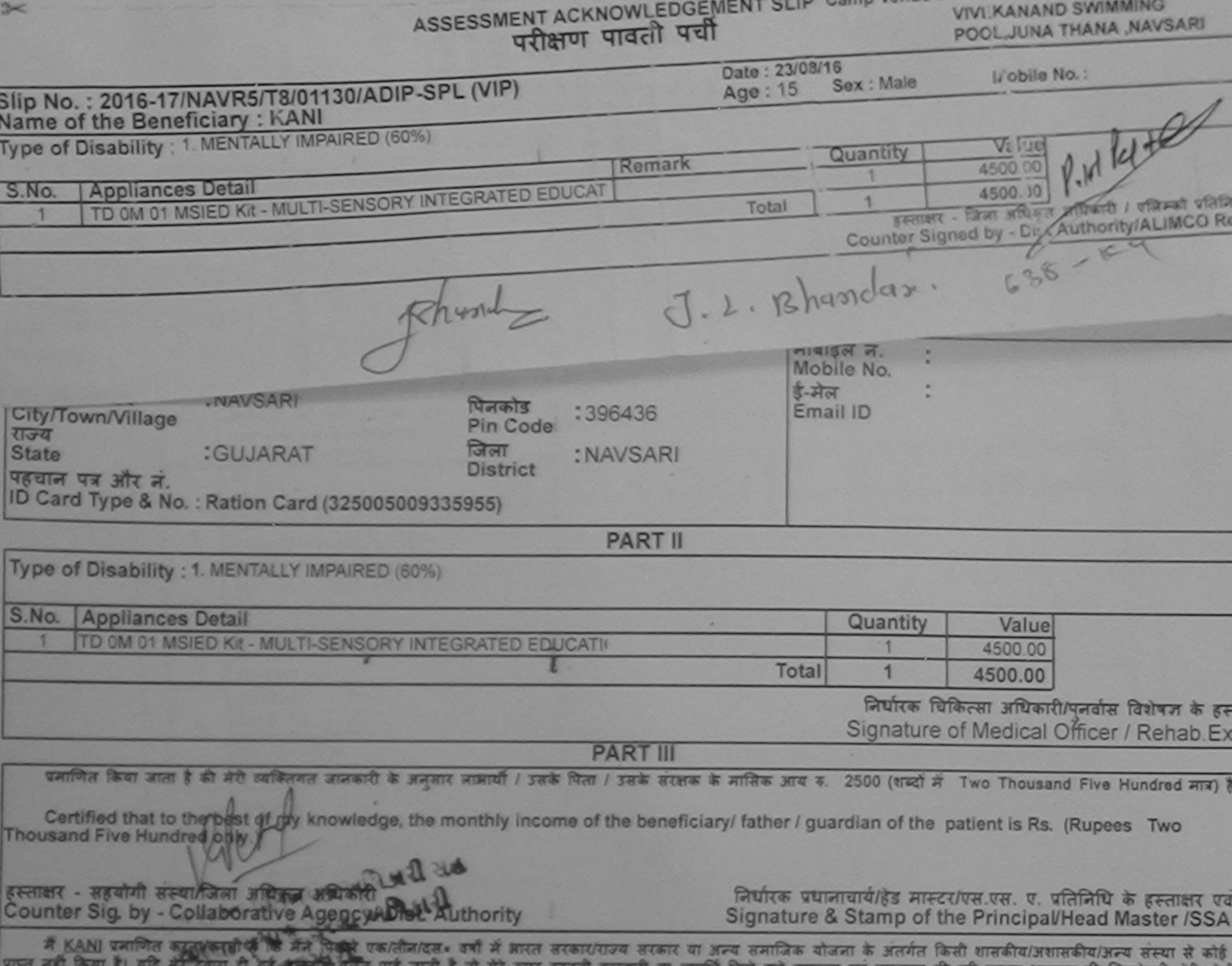

मत पाक जाता है तो सर अपर कालूमा कारवाही या आपात किये गये उपक्कर एवं उपकरण की पूरा आगत अगलान की जिम्मदारा मेरी होग

I KANI certify that I have not received similar Aid/Equipment either free of cost/subsidized in the last one/three/ten years' from any Government/Non Government organization. In case the undertaking is found false, I will be liable for legal action beside recovery of the full cost aids and appliances supplied, from the

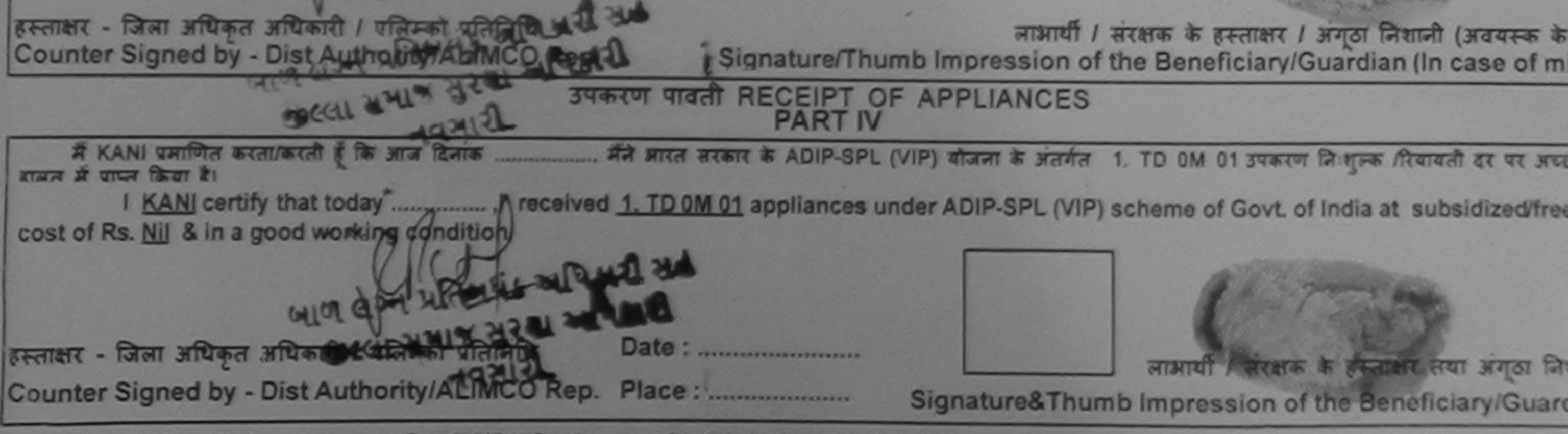

\* Applicability: Minimum 1 year for CWSN & 10 years for High Cost High Value and three years for all others categories<br>पात्रता : न्यनतम १ वर्ष विशेष आवश्यकता वाले बच्चों के लिए तया १० वर्ष उच्च कीमत उच्च कोटि के उपकरणों क

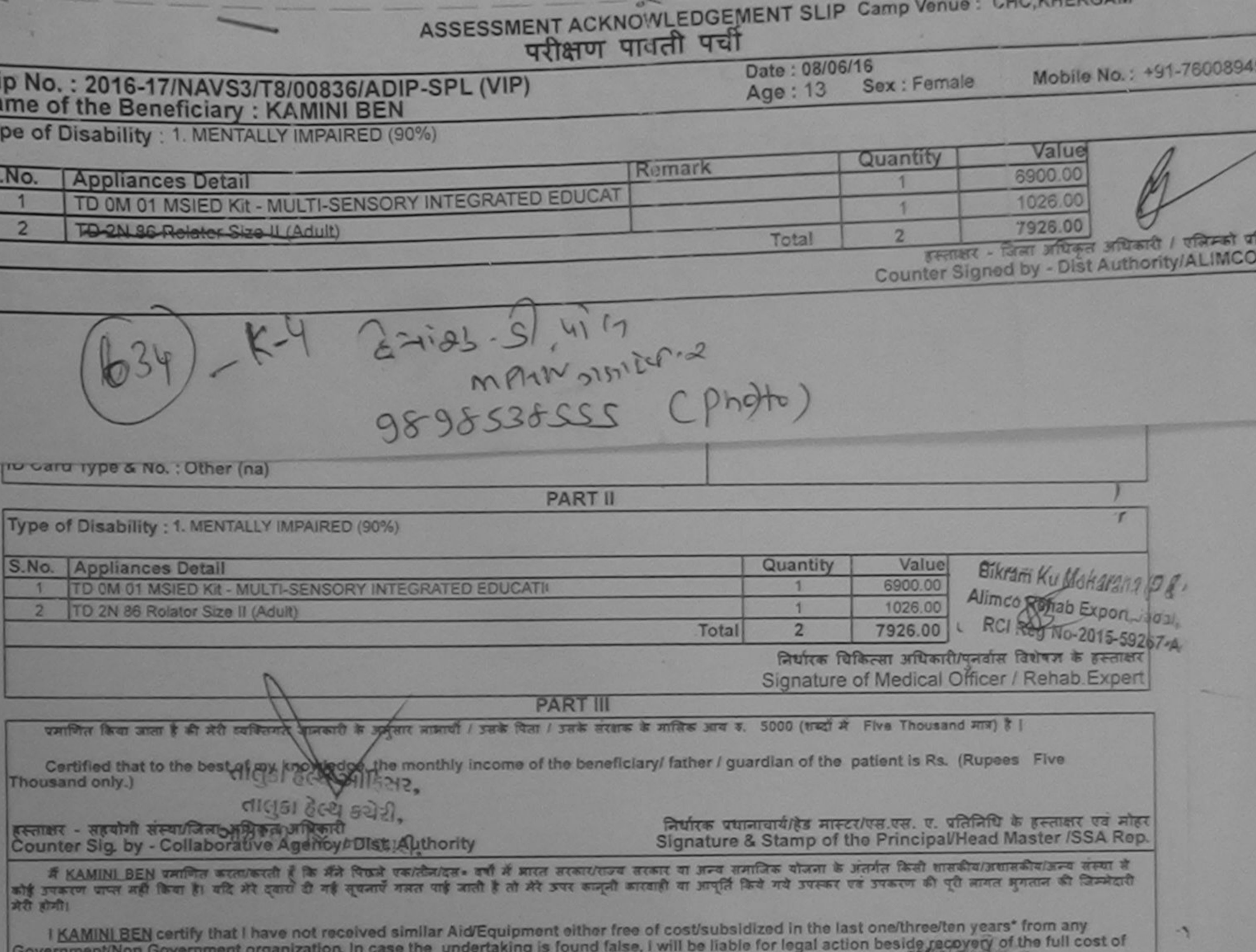

alds and appliances supplied, from me.

लाआयी / संरक्षक के हस्ताक्षर / अन्ति लिखेली (अवयस्क के लिए) Signature/Thumb Impression of the Beneficiary/Guardian (In case of minor)

हस्ताक्षर - जिला अधिकृत अधिकारी / एलिम्को प्रतिनिधि Counter Signed by - Dist Authority/ALIMCO Rep.

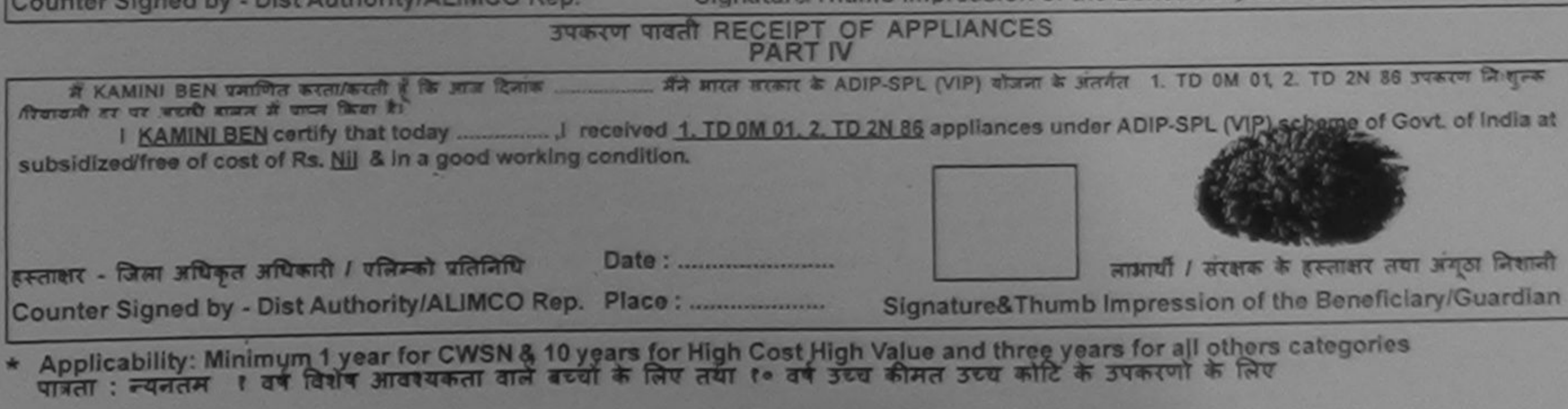

Dullis Ribrin albuth / gasta Belay Prescribing Madical Officer/Rohab Expan **PERSON** दिया **Date** 

Scanned by CamScanner

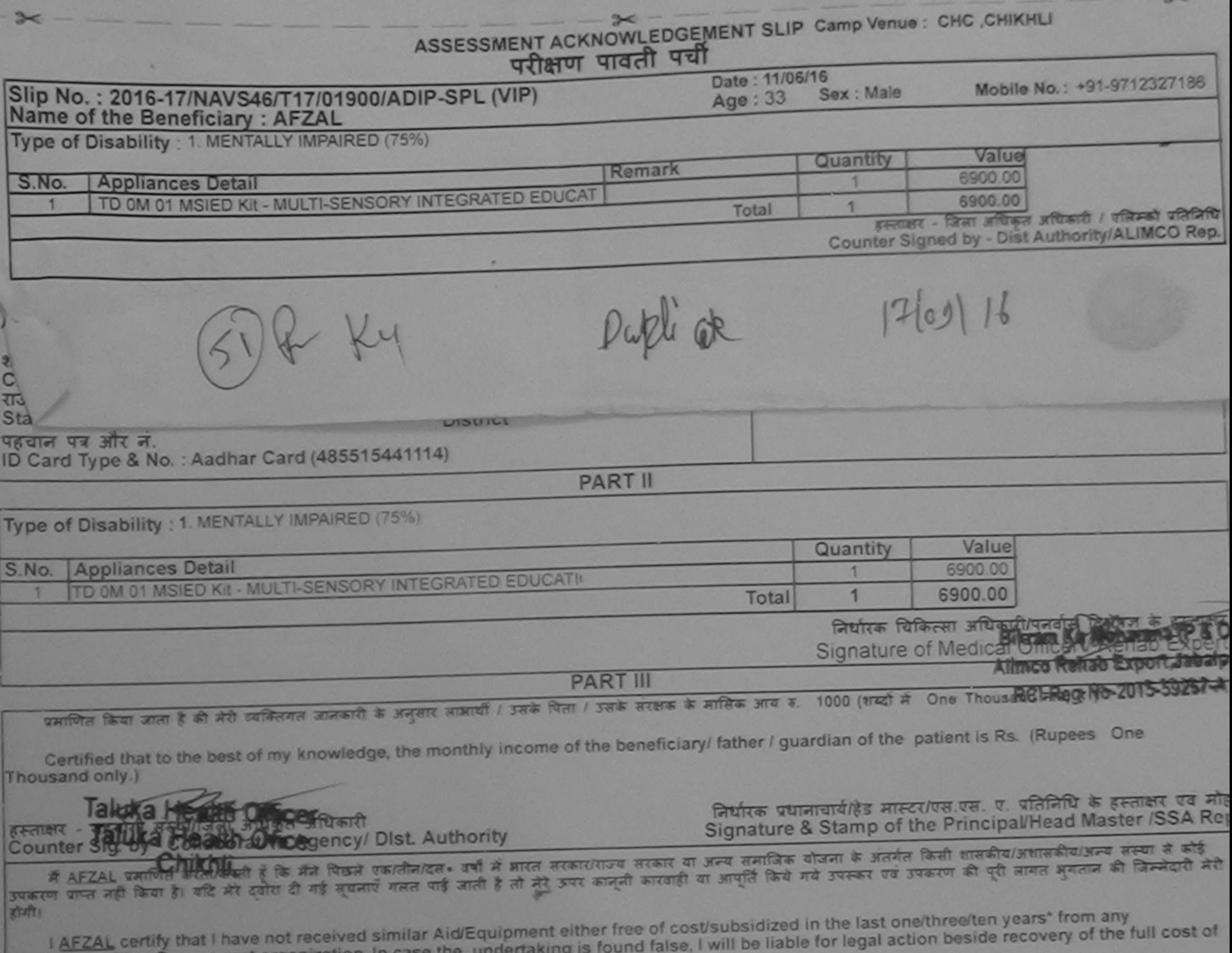

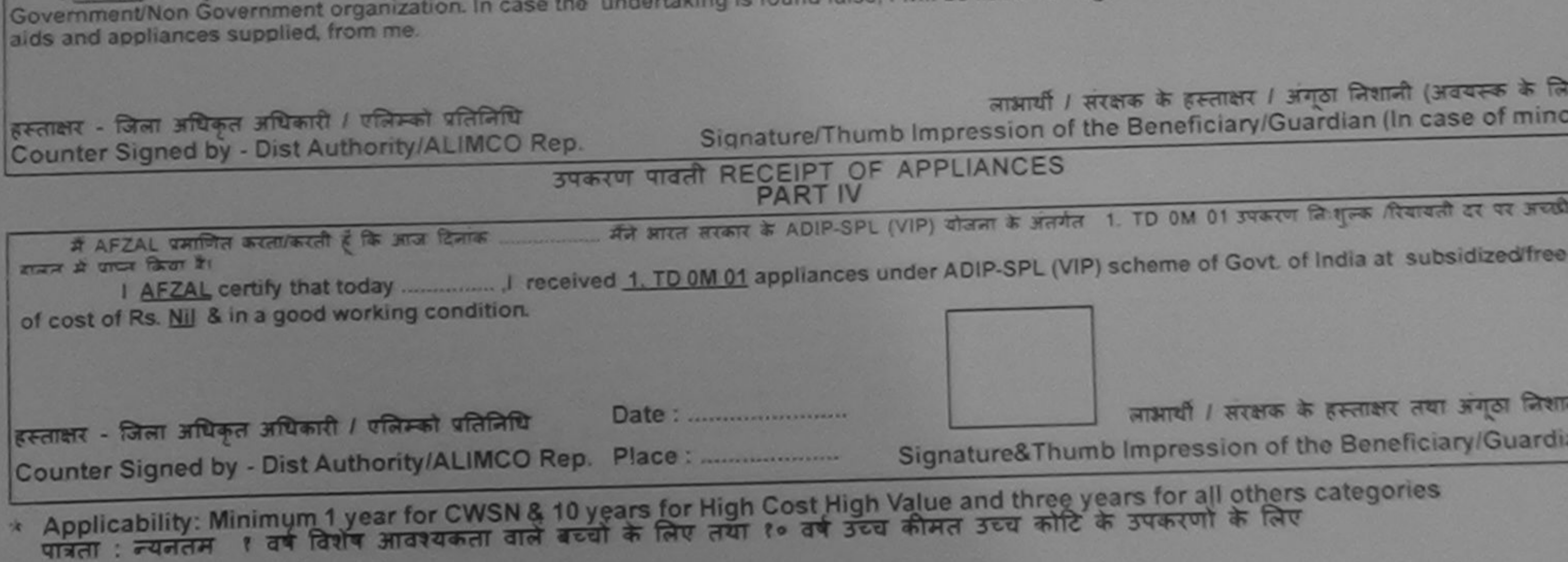

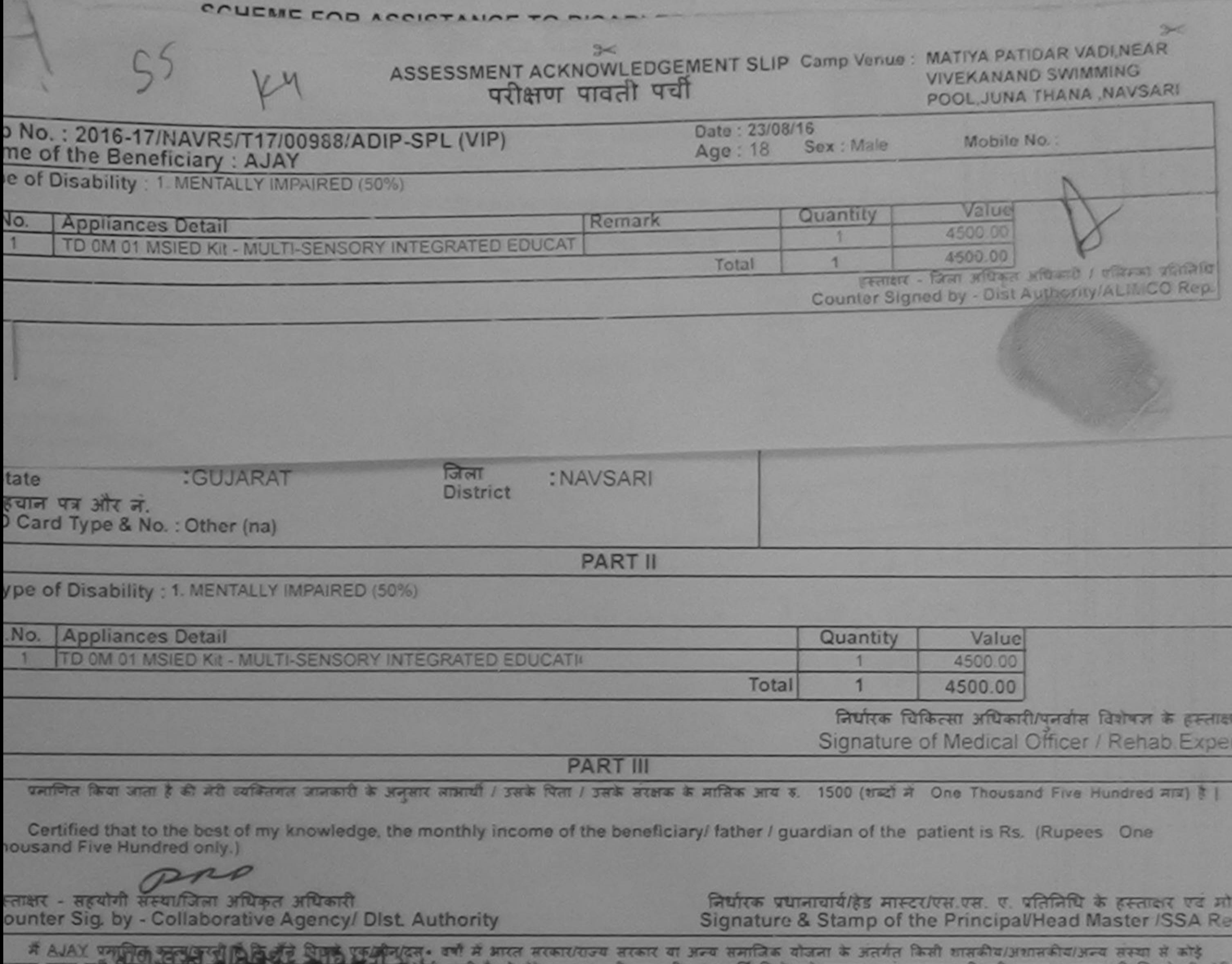

ici à un ai bait modell encolar el blidici neu un batait co basera en és enalu elation el imperient ati गै। अल्ला समाप्र सुस्या अधिभरी

I AJAY certify that I have not refeived similar Aid/Equipment either free of cost/subsidized in the last one/three/ten years\* from any overnment/Non Government organization. In case the undertaking is found false, I will b ds and appliances supplied, from me.

ताक्षर - जिला अधिकृत अधिकारी / एलिम्को प्रतिनिधि bunter Signed by Dist Authority/ALIMCO Rep.

लाभायी / सरक्षक के हस्ताक्षर / अगठा लिशाली (अवयस्क के लिए) Signature/Thumb Impression of the Beneficiary/Guardian (In case of minor)

## drives on the state man RECEIPT OF APPLIANCES <u>अस्सा समाप्र सरका अधिनरी</u> **PART IV**

में AJAY प्रमाणित करता/करती हैं की अपने कियाक मैंने आरत सरकार के ADIP-SPL (VIP) योजना के अंतर्गत 1. TD 0M 01 उपकरण निःशुल्क सियायती दर पर अच्छी उन में पाप्त किया है।

ost of Rs. Nil & in a good working condition.

aser

ताक्षर - जिला अधिकृत अधिकारी / एलिम्को प्रतिनिधि Date: ........................ लाआयीं / सरक्षक के हस्ताक्षर तथा अगुठा जिशाली Signature&Thumb Impression of the Beneficiary/Guardian

Applicability: Minimum 1 year for CWSN & 10 years for High Cost High Value and three years for all others categories<br>रात्रता : न्यनतम १ वर्ष विशेष अम्मश्यकता वाले बच्ची के लिए तथा १० वर्ष उच्च कीमत उच्च कोटि के उपकरणों के

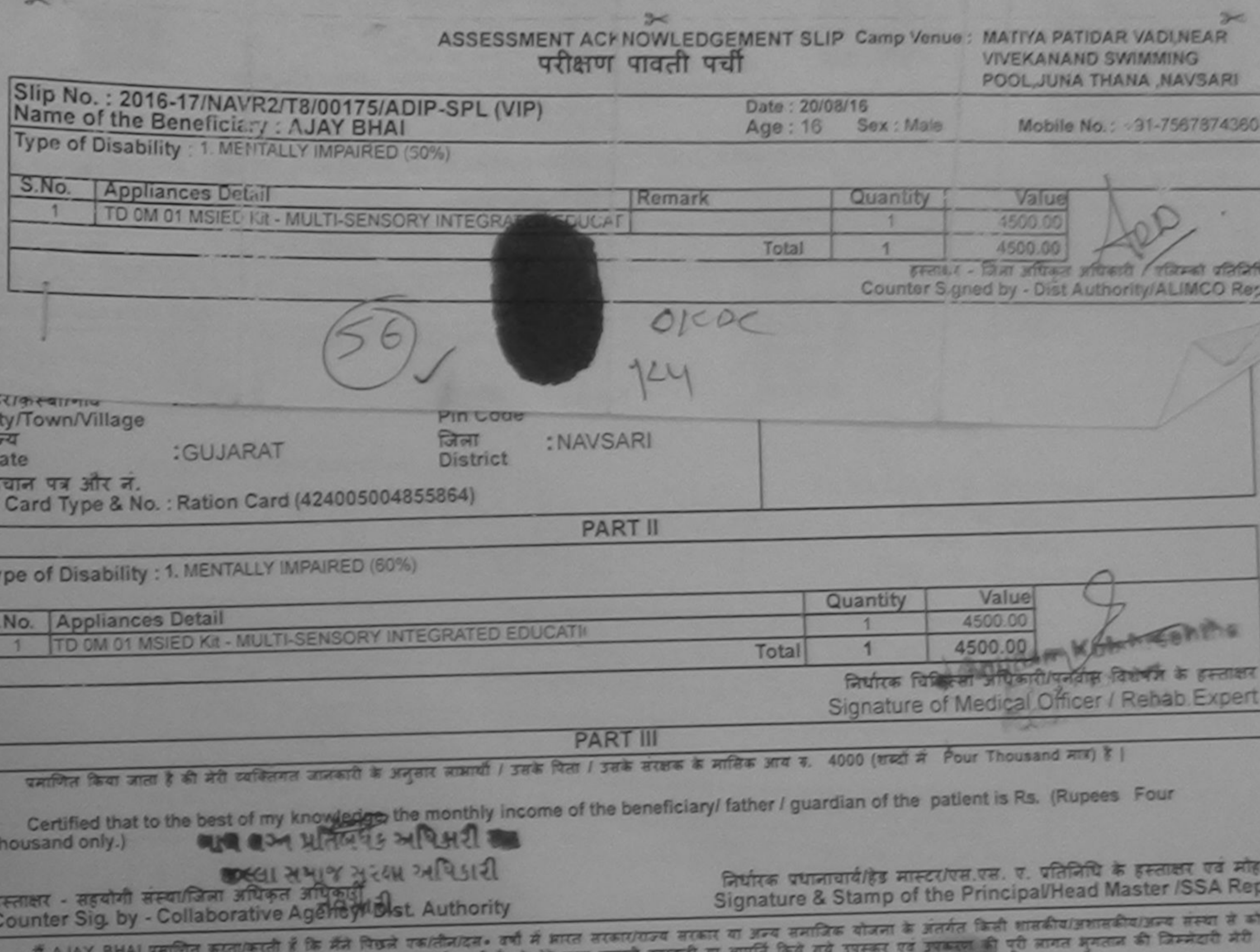

प्रकरण पाप्त नहीं किया है। यदि मेरे दवारा दी गई सूचनाएँ गलत पाई जाती है तो मेरे ऊपर कानूनी कारवाही या आपूर्ति के विज

I AJAY BHAI certify that I have not received similar Aid/Equipment either free of cost/subsidized in the last one/three/ten years\* from any Government/Non Government organization. In case the undertaking is found false, I will be liable for legal action beside recovery of the full cost of

aids and appliances supplied, from me.

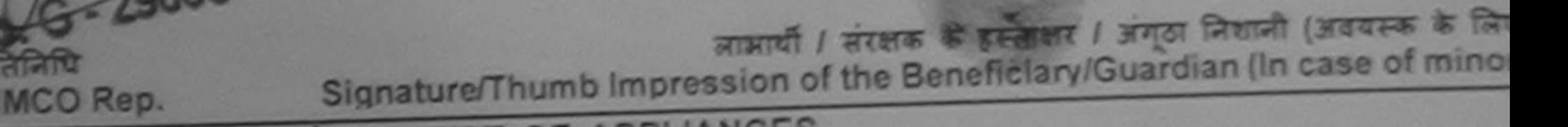

हस्ताक्षर - जिला अधिकृत अधिकारी / क्रिक्टिकी प्रतिनिधि Counter Signed by - Dist Authority/ALIMCO Rep.

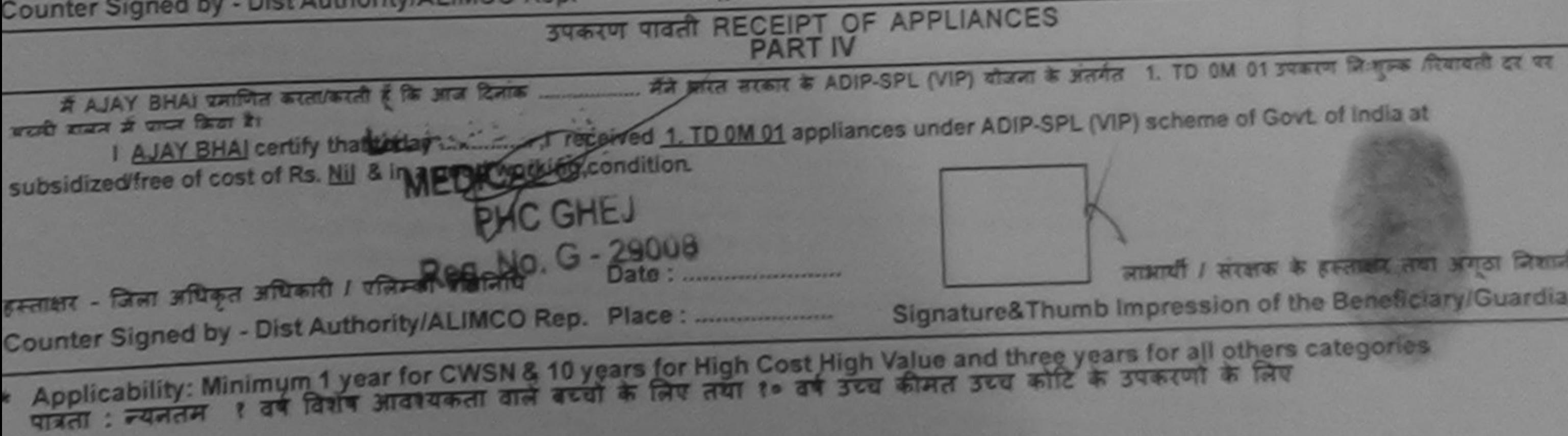

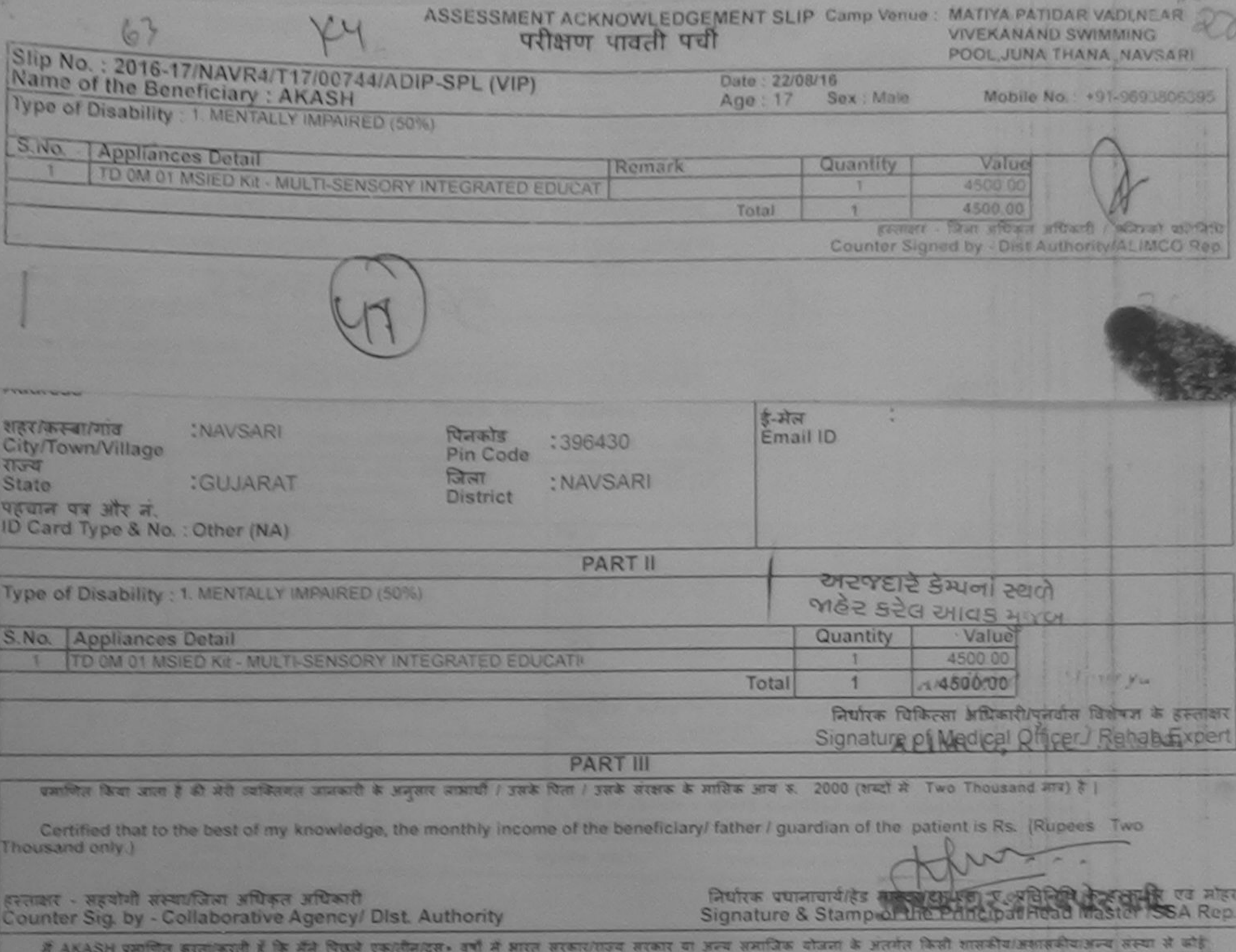

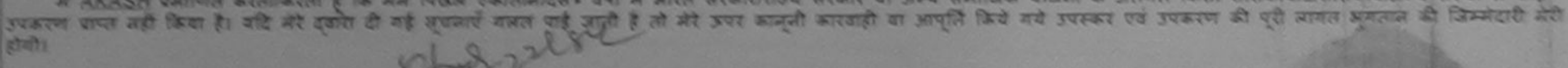

I AKASH certify that I have not redewed similar Aid/Equipment either free of cost/subsidized in the last one/three/ten years' from any prompt or a many and impost the pidentaking is found false. I will be liable for legal action beside recovery of the full cost of Government/Non G aids and appliances strong from the TALUMATE IS A CHAIR

WALPLA IA JACKER WILL WILSON

हस्ताक्षर - जिला अधिकृत अधिकारी / एलिस्को प्रतिनिधि Counter Signed by - Dist Authority/ALIMCO Rep.

लाभार्यो । सरक्षक के हस्ताक्षर । अंगठा निशानी (अउचस्क के निए) Signature/Thumb Impression of the Beneficiary/Guardian (In case of minor)

a à Rey

चित्तपोषट

all fully satisfied with its

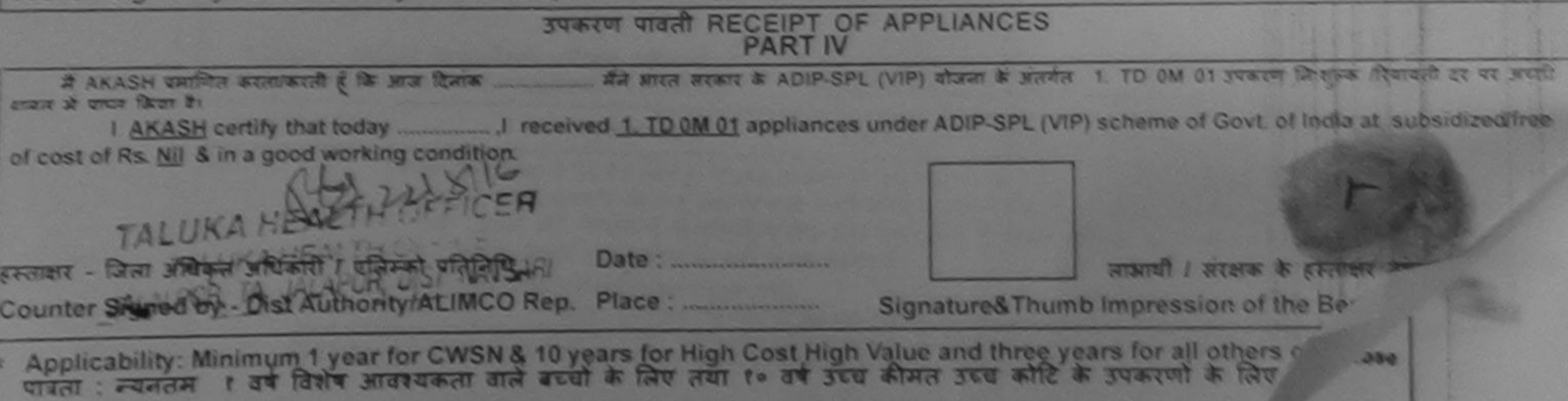

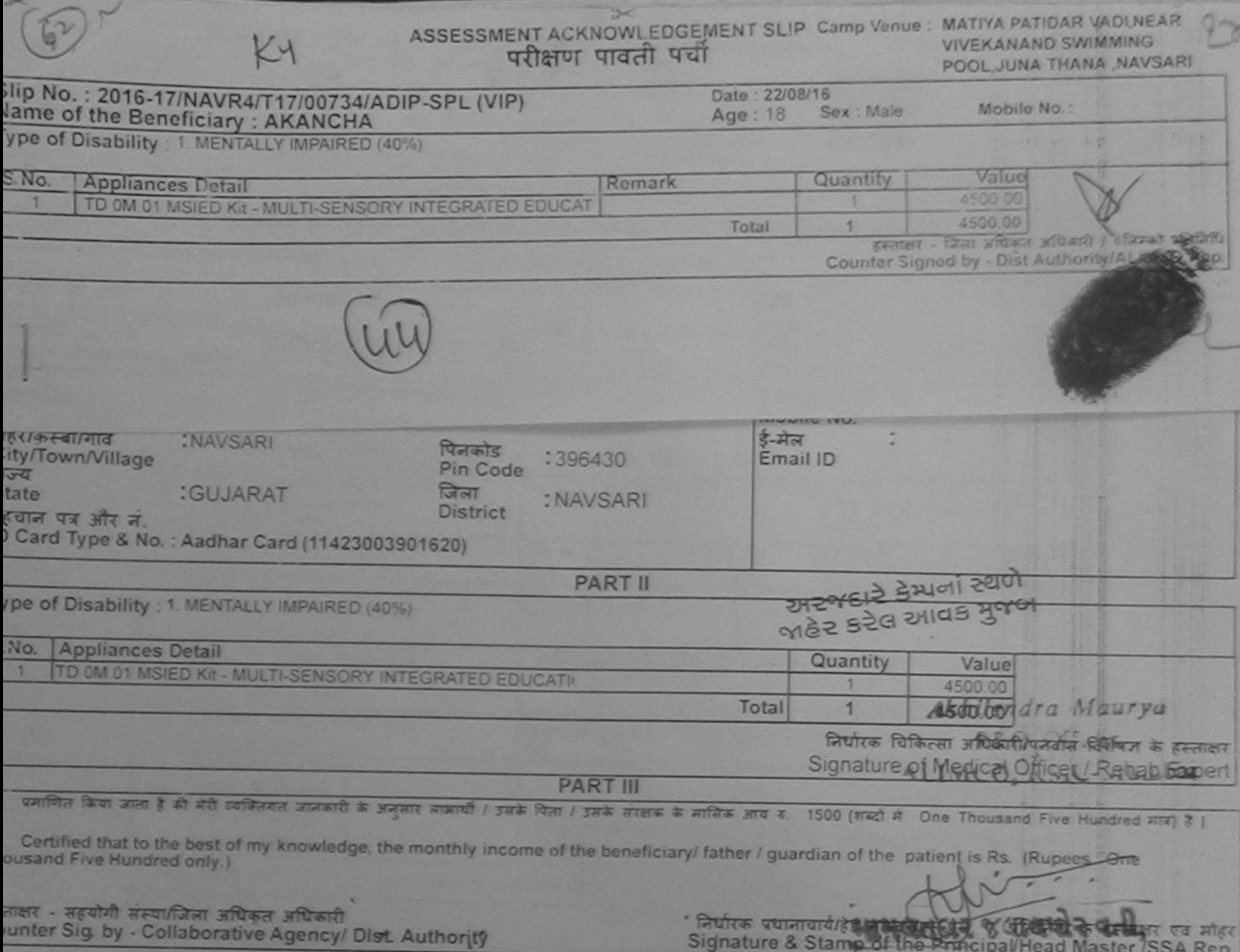

में AKANCHA पमणित करता/करती है कि मैंने चिकने एक/तीन/दस+ वर्षों में आरत सरकारगान्य सरकार या अन्य समाजिक योजना के अंतर्गत किसी शासकीय/अशासकीय/अन्य सम्या से कोई हरण क्या नही किया है। यदि मेरे दवारा दी गई सूर्यनाएँ बना, पाई जानी है तो मेरे उपराही का आपूर्ति किये गये उपस्वर एवं उपकरण की पूरी सागत मुगतान की जिम्मेदारी मेरे I AKANCHA certify that I have not reserved similar Aid/Equipment either free of cost/subsidized in the last one/three/ten years\* from any s and appliances supplice to the MORE THE CERS is found false, I will be liable for legal action beside recovery of the full cost of TALUKA HEALTH OFFICE **PLA TA JALAPCH DIS** कार - जिला अधिकृत अधिकारी है परलेक्को पतिनिधि लाभायी / सरक्षक के हस्लाक्षर / अंगठा निशानी (अवयस्क के लिए) unter Signed by - Dist Authority/ALIMCO Rep. Signature/Thumb Impression of the Beneficiary/Guardian (In case of minor) उपकरण पावती RECEIPT OF APPLIANCES **PART IV**  $# AKANCHA$  प्रमाणित करता/करती हूं कि आज दिनाक मैंने प्रारत सरकार के ADIP-SPL (VIP) बौजना के अंतर्गत 1. TD OM 01 उपकरण नि सुल्क दियावती दर पर पे सामान में पाचन किया है। sidized/free of cost of Rs. Nil & in a good working gondition. क्षर - जिला अधिकृत अधिकारी / एलिम्को प्रतिनिश्चि लाआयी / सरकड़ के हस्ताक्षर तथा अगठा लिशानी nter Signed by - Dist Authority/ALIMCO Rep. Place: Signature&Thumb Impression of the Beneficiary/Guardian oplicability: Minimum 1 year for CWSN & 10 years for High Cost High Value and three years for all others categories पता: न्यनतम १ वर्ष विशेष आवश्यकता वाले बच्चों के लिए तथा १० वर्ष उच्च कीमत उच्च कोटि के उपकरणों के लिए

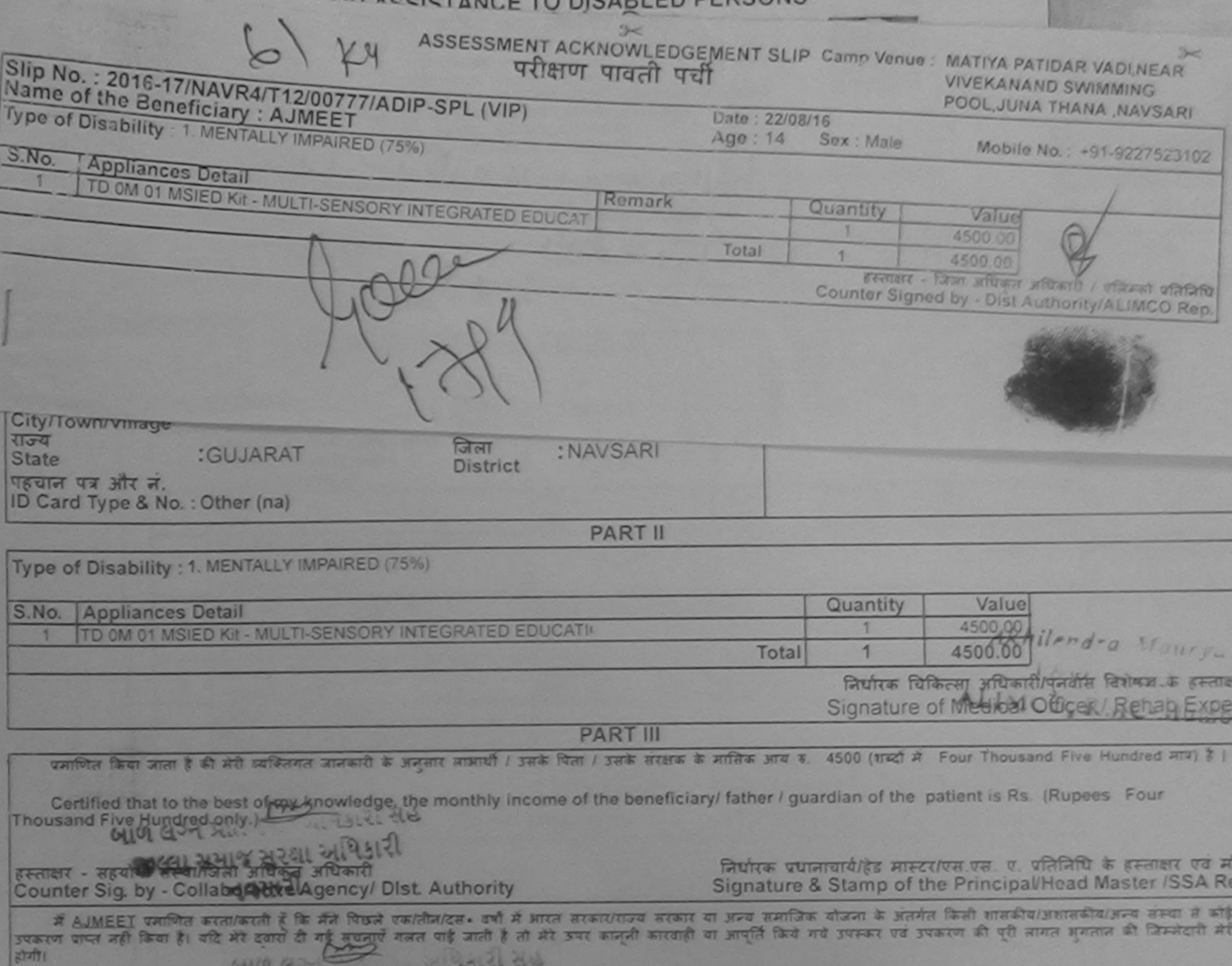

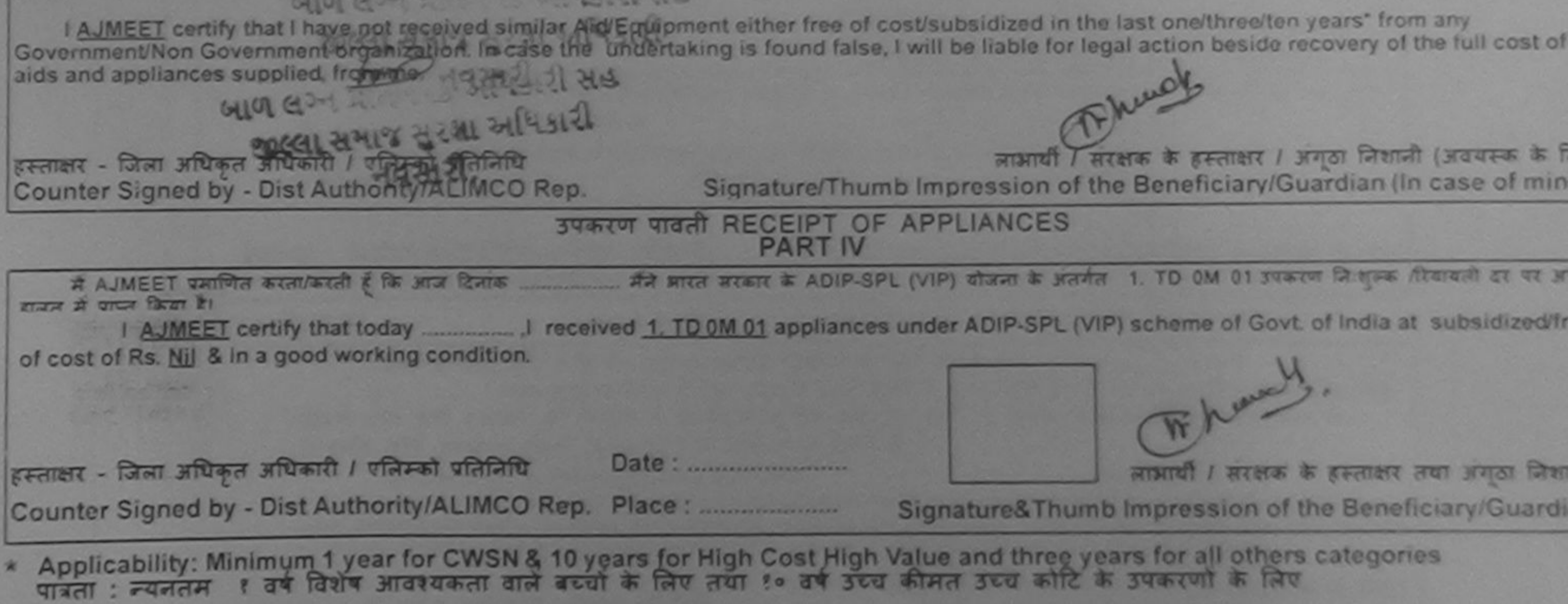

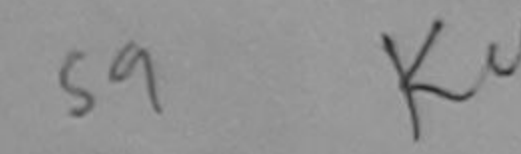

## $3<$ ASSESSMENT ACKNOWLEDGEMENT SLIP Camp Venue: MATIYA PATIDAR VADI, NEAR परीक्षण पावती पर्ची **VIVEKANAND SWIMMING**

POOL, JUNA THANA NAVSARI

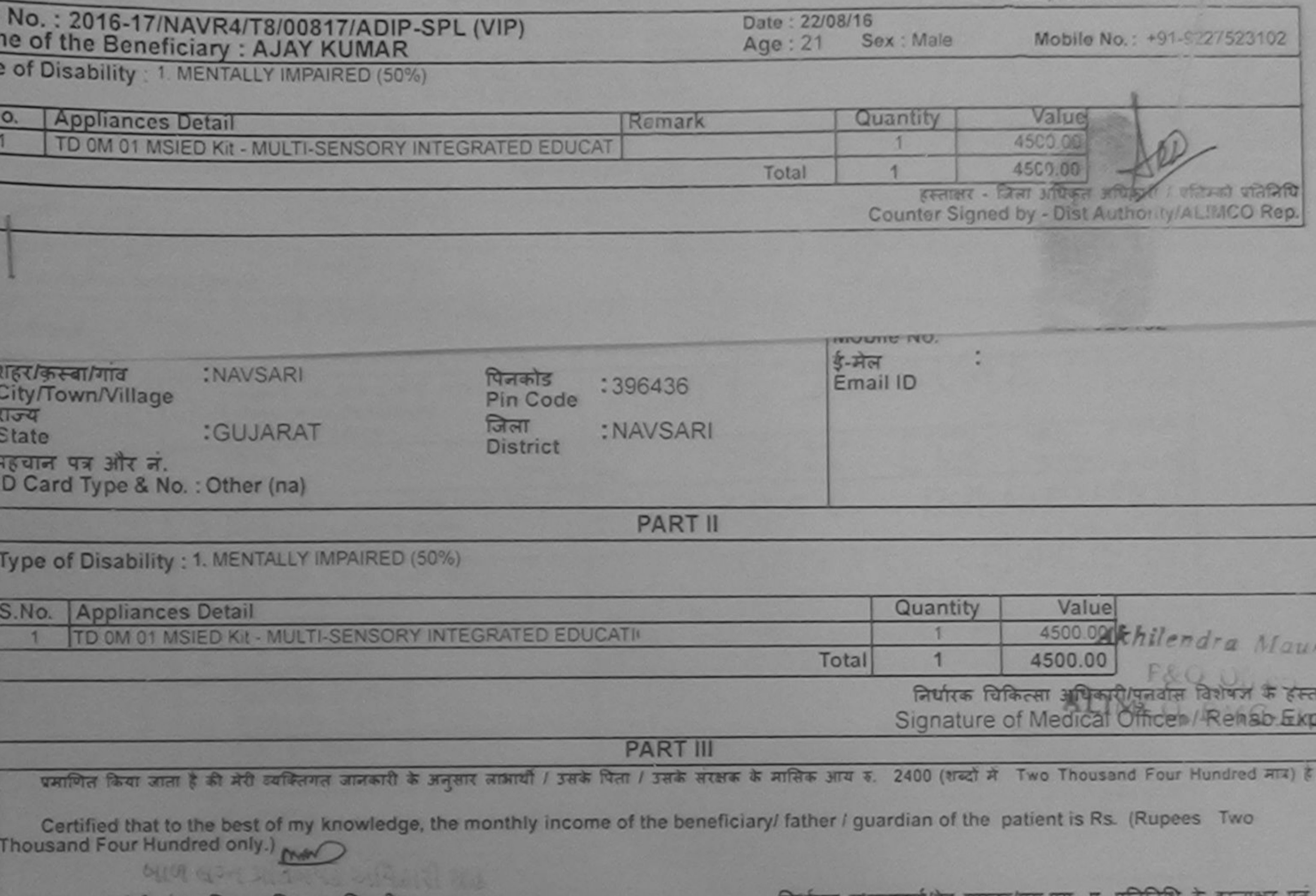

नियारक प्रधानाचार्याहुड मास्टराएस.एस. ए. प्रातानाथ के हस्ताकर एवं हरताक्षर - सहयागी संस्थापिला आधिकत अधिकारी Signature & Stamp of the Principal/Head Master /SSA Counter Sig. by - Collaborative Agency/ Dist. Authority मैं AJAY KUMAR प्रमणित करता/करती हूं कि मैंने पिछले एक/तीन/दस= वर्षों में मारत सरकार/राज्य सरकार या अन्य समाजिक योजना के अंतर्गत किसी शासकीय/अशासकीय/अन्य संस्ट कोई उपकरण पाप्त नहीं किया है। यदि मेरे दूबारा दी गई सुचनाएँ गनत पाई जाती है तो मेरे ऊपर कानूनी कारवाही या आपूर्ति किये गये उपस्कर एवं उपकरण की पूरी नागत शुगतान की जिल्ले मेरी होगी।  $C4149G27$ I AJAY KUMAR certify that I have not received similar Aid/Equipment either free of cost/subsidized in the last one/three/ten years\* from any Government/Nort Government organizations in gase the undertaking is found false, I will be liable for legal action beside recovery of the full cost aids and appliances supplied from me.  $919627 \times 1000$ लाभायी / संरक्षक के हस्ताक्षर / अंगठा निशानी (अवयस्क के हस्ताक्षर - जिल्ला अनुसार में कारी के विसर्व अपने नथि Signature/Thumb Impression of the Beneficiary/Guardian (In case of mi Counter Signed by - Dist Authority/ALIMCO Rep. उपकरण पावती RECEIPT OF APPLIANCES **PART IV** भारती बाजन में पापन किया है। subsidized/free of cost of Rs. Nil & in a good working condition. हस्ताक्षर - जिला अधिकृत अधिकारी / एलिम्को प्रतिनिधि Date: ........................ लाआयी / सरक्षक के हस्ताकर तथा अनुदान जिल Signature&Thumb Impression of the Beneficiary Guard Counter Signed by - Dist Authority/ALIMCO Rep. Place: .......................... \* Applicability: Minimum 1 year for CWSN & 10 years for High Cost High Value and three years for all others categories पात्रता : न्यनतम १ वर्ष विशेष आवश्यकता वाले बच्चों के लिए तया १० वर्ष उच्च कीमत उच्च कोटि के उपकरणों के लिए

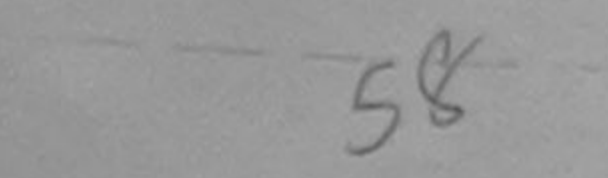

ASSESSMENT ACKNOWLEDGEMENT SLIP Camp Venue: COTTAGE HOSPITAL, BANSDA

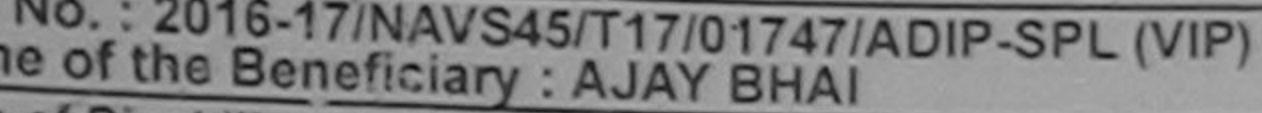

Date: 10/06/16 Sox: Male Age: 17

Mobile No.

e of Disability : 1. MENTALLY IMPAIRED (40%)

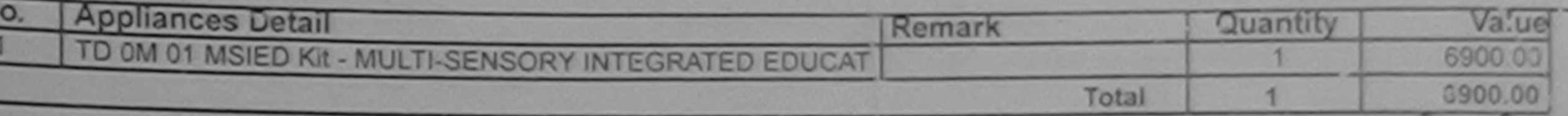

हस्ताक्षर - जिला अधिकृत अधिकारी / पत्रिमको प्रतिनिधि Counter Signed by - Dist Authority/ALIMCO Rep.

Publicite 17/09/10

 $\pi$   $\gamma \pi$   $\pi$   $\pi$ . ard Type & No.: Aadhar Card (223537969628)

 $1042.7$ 

**PART II** 

of Disability: 1. MENTALLY IMPAIRED (40%)

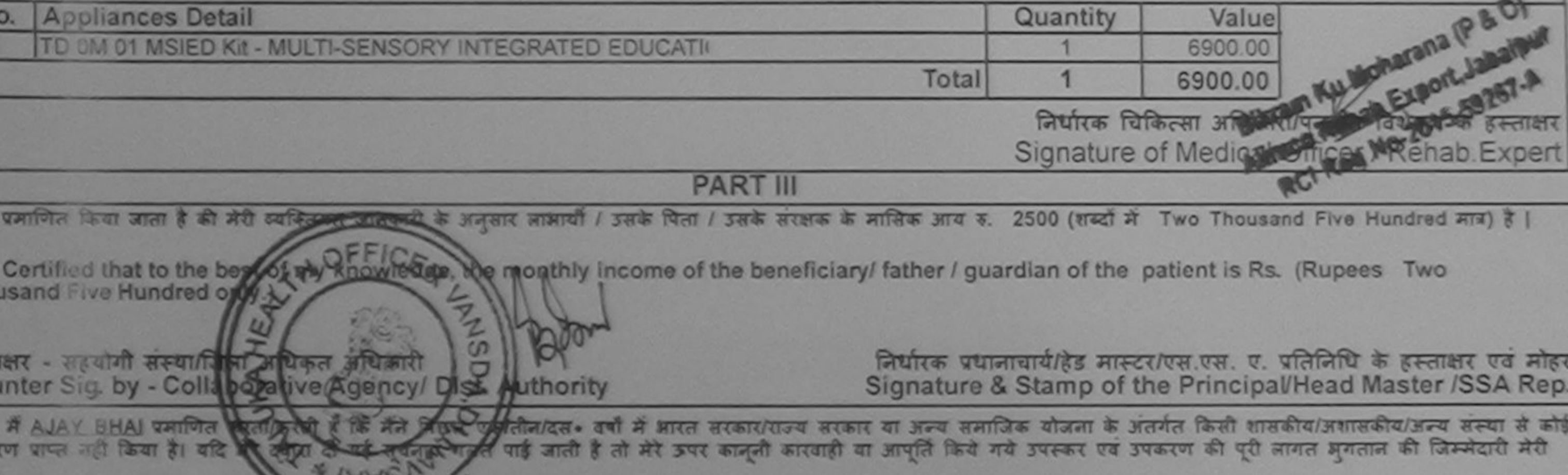

I AJAY BHAI certify that I have not lectived similar Aid/Equipment either free of cost/subsidized in the last one/three/ten years\* from any<br>ernment/Non Government organization. In case the undertaking is found false, I wil and appliances supplied, from me.

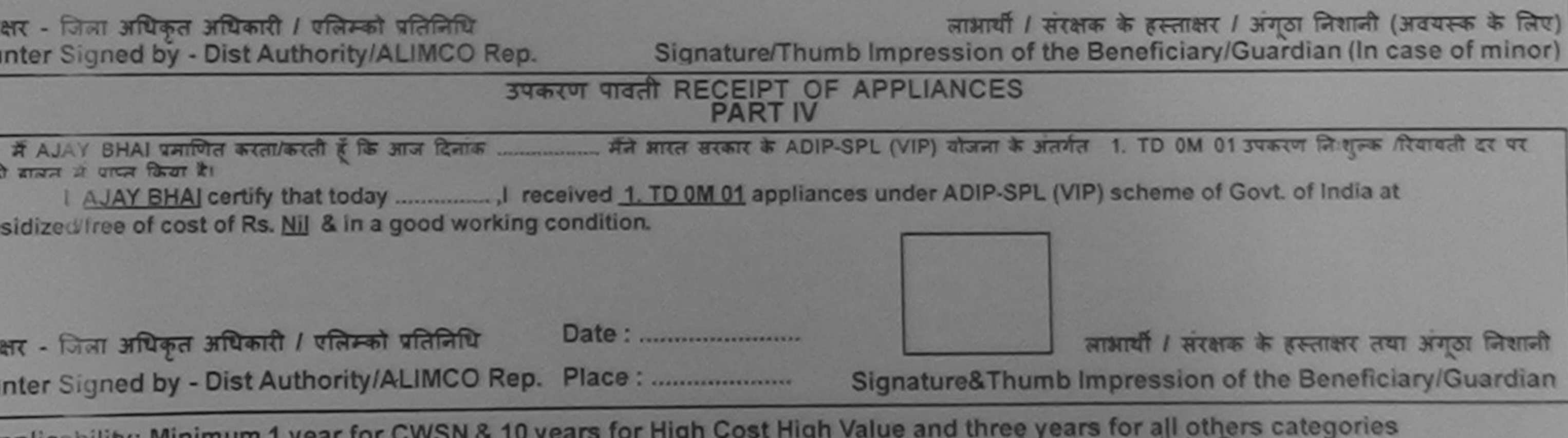

pplicability: Minimum 1 year for CWSN & 10 years for high cost high value and that was substanted to the River<br>बता : ल्यनतम १ वर्ष विशेष आवश्यकता वाले बच्चों के लिए तथा १० वर्ष उच्च कीमत उच्च कोटि के उपकरणों के लिए

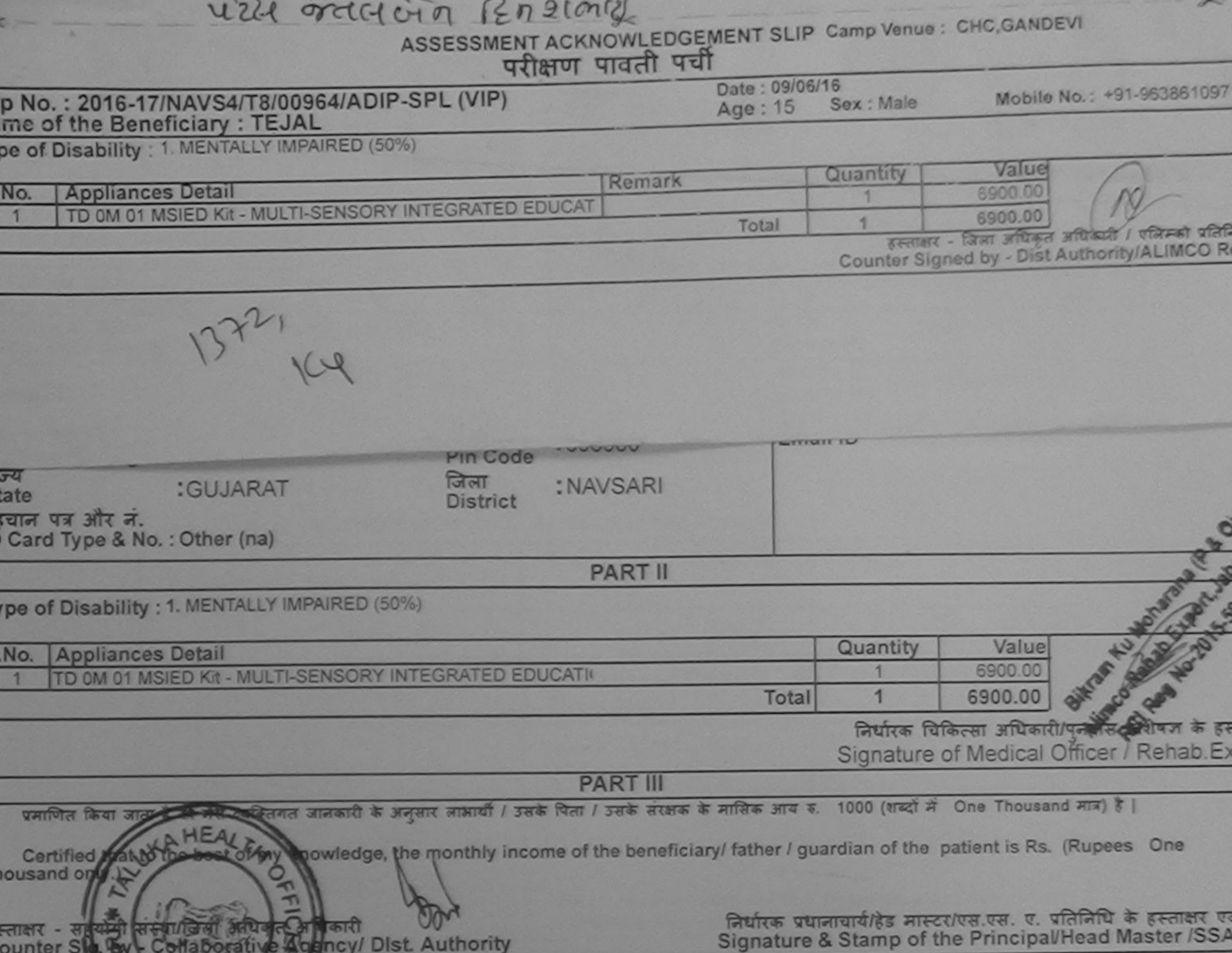

र मुख्य प्रकातीनादस वर्षों में आरत सरकार/राज्य सरकार या अन्य समाजिक योजना के अंतर्गत किसी शासकीय/अशासकीय/अन्य संस्था से क योदिक अधिकारि मुखनाएँ गलत पाई जाती है तो मेरे उपर कानूनी कारवाही या आपूर्ति किये गये उपरूकर एवं उपकरण की पूरी लागत भुगतान की जिम्मेदारी<br>ICI YCS **A TEJAL** रकरण पाप्त नह**े** गौ। I TEJAL certify that Thave not received similar Aid/Equipment either free of cost/subsidized in the last one/three/ten years\* from any overnment/Non Government organization. In case the undertaking is found false, I will be liable for legal action beside recovery of the full cos ids and appliances supplied, from me. लाभार्यो । संरक्षक के हस्ताकर । अगठा निशानी (अवयस्क व स्ताक्षर - जिला अधिकृत अधिकारी / एलिम्को प्रतिनिधि Signature/Thumb Impression of the Beneficiary/Guardian (In case of n ounter Signed by - Dist Authority/ALIMCO Rep. उपकरण पावती RECEIPT OF APPLIANCES **PART IV** में TEJAL प्रमाणित करता/करती हूँ कि आज दिनांक ................. मैंने भारत सरकार के ADIP-SPL (VIP) योजना के अंतर्गत 1. TD 0M 01 उपकरण निःशुल्क /रियायती दर पर खन में पाप्त किया है। of cost of Rs. Nil & in a good working condition. Date: ......................... स्ताक्षर - जिला अधिकृत अधिकारी / एलिम्को प्रतिनिधि लाआयी। सरक्षक के हस्ताक्षर तथा अगठा 1 ounter Signed by - Dist Authority/ALIMCO Rep. Place: ........................... Signature&Thumb Impression of the Beneficiary/Gua Applicability: Minimum 1 year for CWSN & 10 years for High Cost High Value and three years for all others categories पात्रता : न्यनतम १ वर्ष विशेष आवश्यकता वाले बच्चों के लिए तथा १० वर्ष उच्च कीमत उच्च कोटि के उपकरणों के लिए

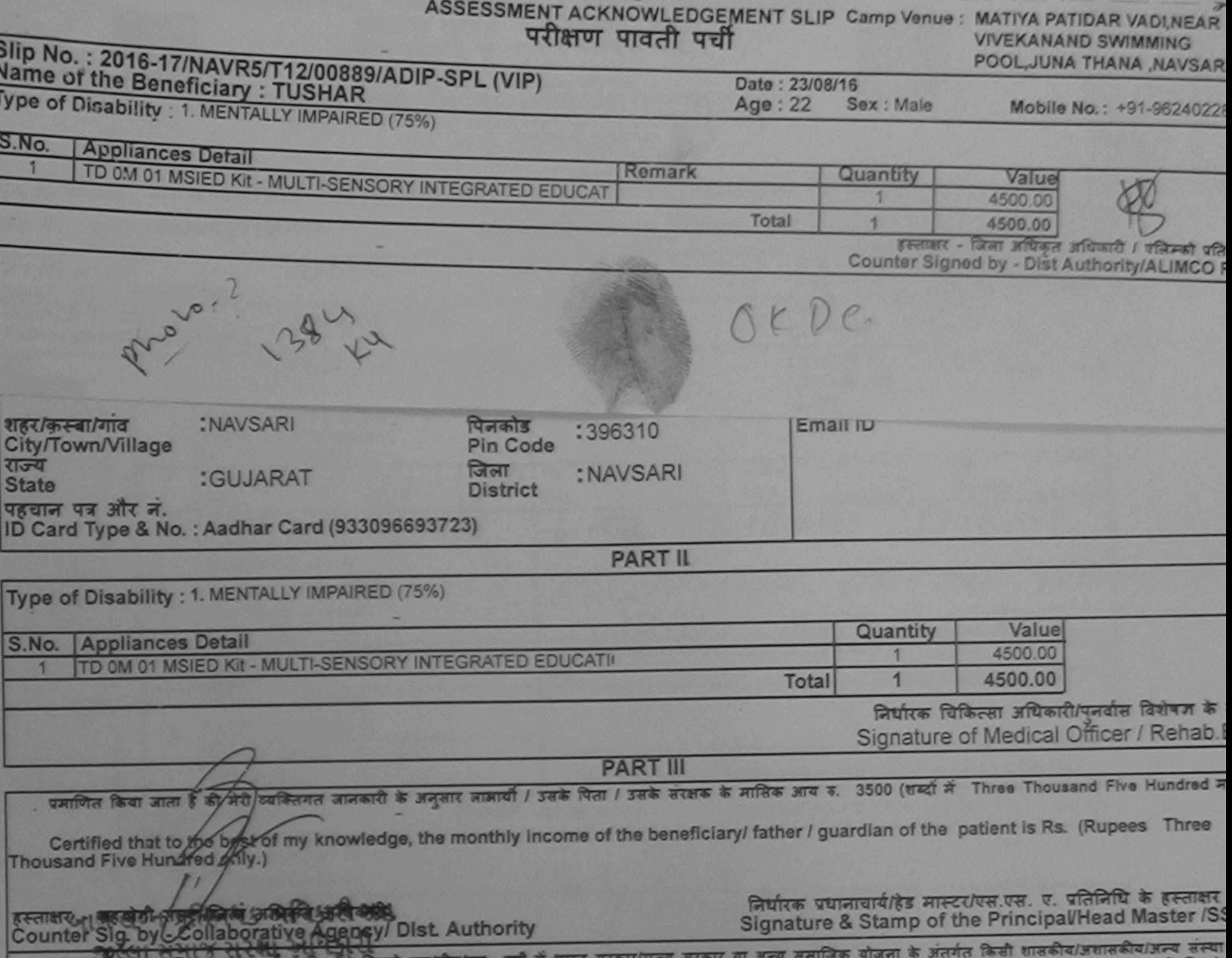

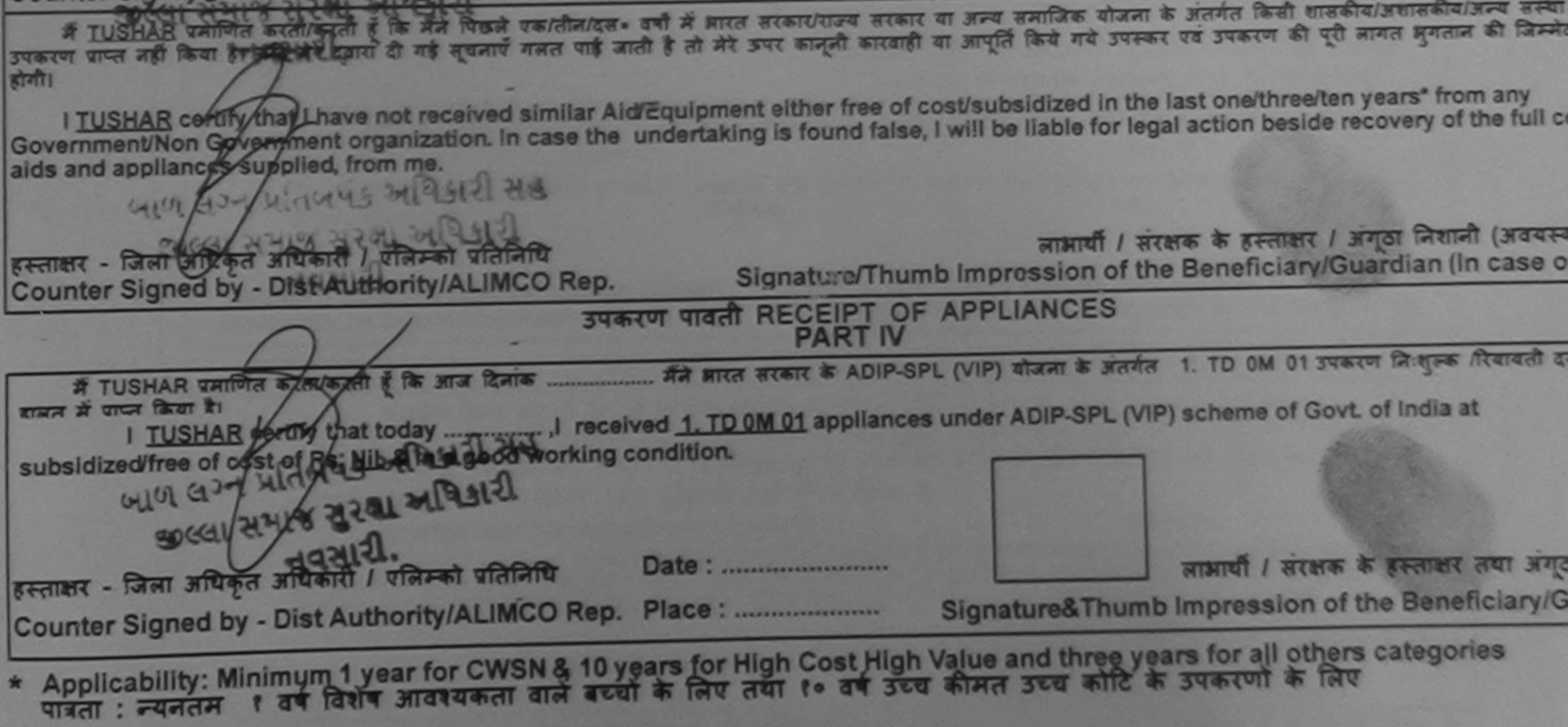
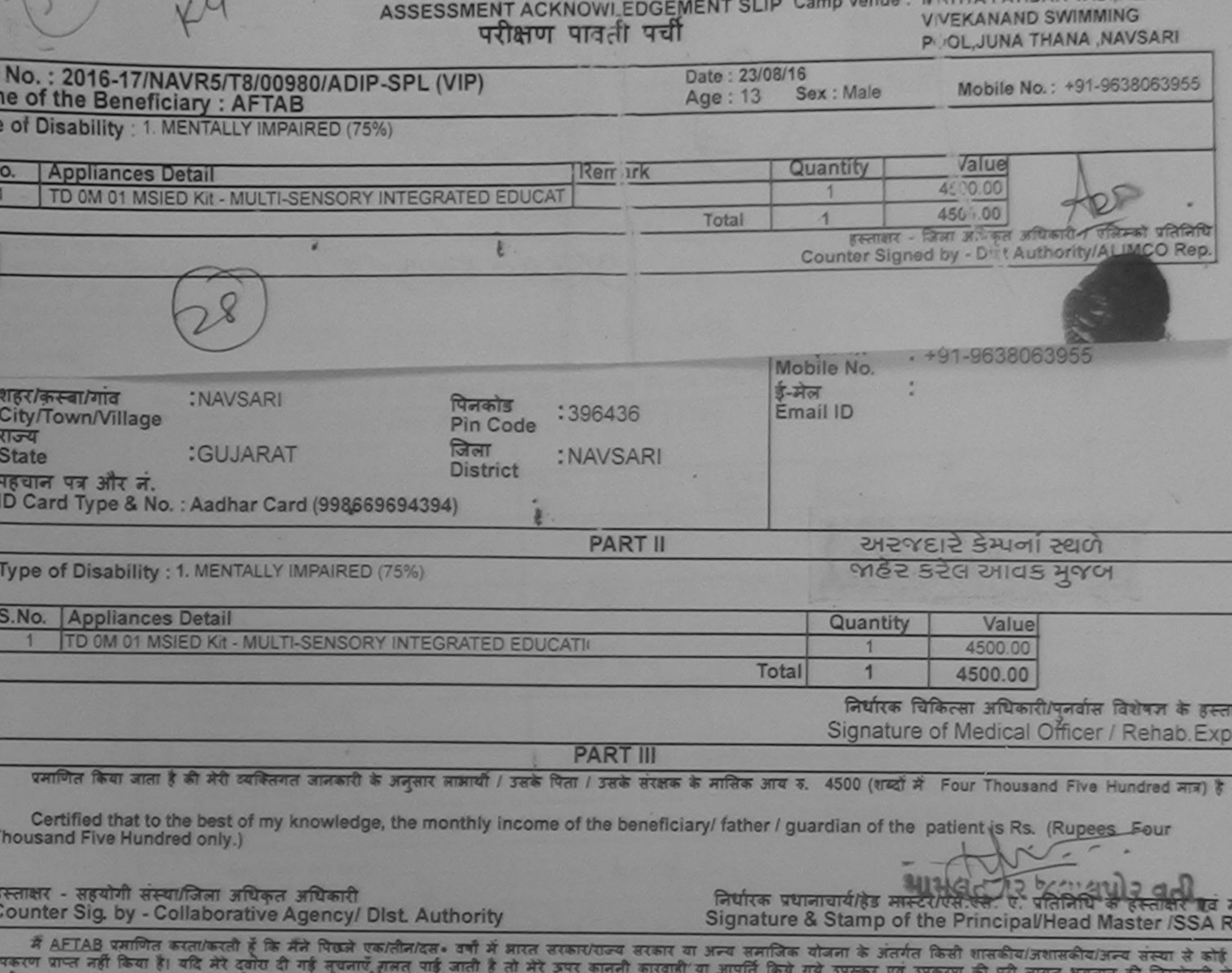

MANCH HI गो।

I AFTAB certify that I have not received similar Aid/Equipment either free of cost/subsidized in the last one/three/ten years\* from any overnment/Non Government organization. In case the Undertaking is found false, I will be liable for legal action beside recovery of the full cost of<br>ids and appliances supplied, from me. TH

TALL

स्ताक्षर - जिला अधिकृत अधिकारी Aपलिम्को प्रतिनिधि लाआयी / संरक्षक के हस्ताक्षर / अंगूठा निशानी (अवयस्क के लिए ounter Signed by - Dist Authority/ALIMCO Rep. Signature/Thumb Impression of the Beneficiary/Guardian (In case of minor उपकरण पावती RECEIPT OF APPLIANCES जन में पाप्त किया है। f cost of Rs. Nil & in a good working condition. ताक्षर - जिला अधिकृत अधिकारी / एलिम्को प्रतिनिधि लाभाषी / सरक्षक के हस्ताक्षर तथा अंगुठा निशानी bunter Signed by - Dist Authority/ALIMCO Rep. Place: ........................... Signature&Thumb Impression of the Beneficiary/Guardian Applicability: Minimum 1 year for CWSN & 10 years for High Cost High Value and three years for all others categories<br>• न्यनतम १ वर्ष विशेष आवश्यकता वाले बच्चों के लिए तथा १० वर्ष उच्च कीमत उच्च कोटि के उपकरणों के लिए

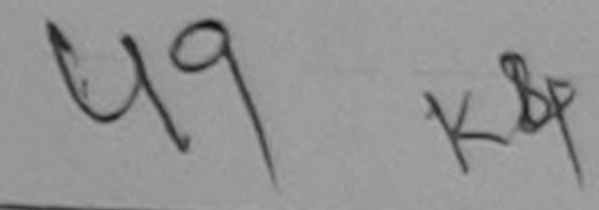

#### ASSESSMENT ACKNOWLEDGEMENT SLIP Camp Venue : S.S.AGARWAL COLLEGE

⊶

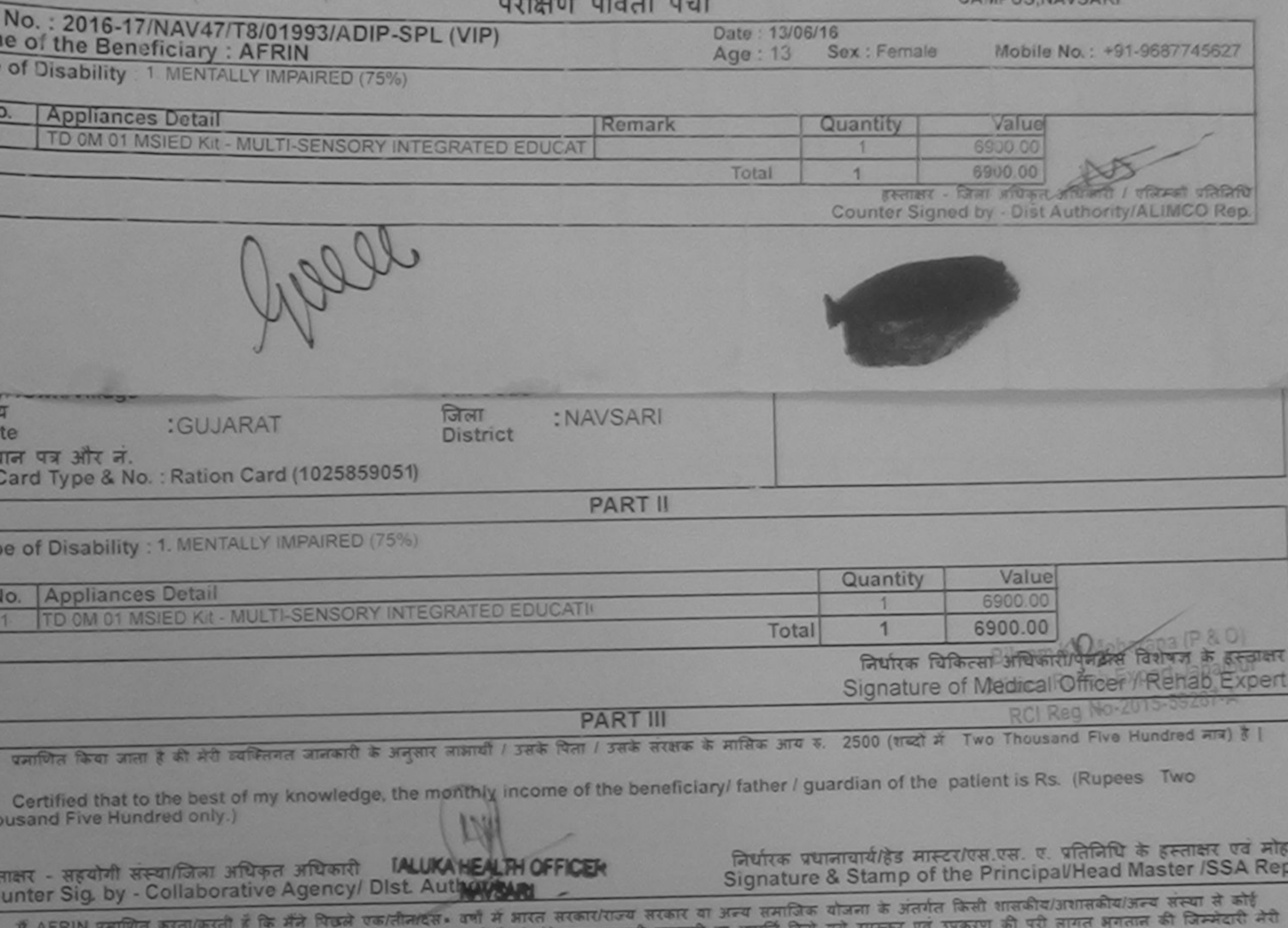

हरण प्राप्त नहीं किया है। यदि मेरे दबारा दा गई सूचनाए गलत पाइ जाता है तो गए ज

I AFRIN certify that I have not received similar Aid/Equipment either free of cost/subsidized in the last one/three/ten years\* from any ivernment/Non Government organization. In case the undertaking is found false, I will be liable for legal action beside recovery of the full cost of  $21142101$ is and appliances supplied, from me.

लाभायी / सरक्षक के हस्ताक्षर / अगूठा लिशानी (अवयस्क के लिए) Signature/Thumb Impression of the Beneficiary/Guardian (In case of minor) ताक्षर - जिला अधिकृत अधिकारी / एलिम्को प्रतिनिधि bunter Signed by - Dist Authority/ALIMCO Rep. उपकरण पावती RECEIPT OF APPLIANCES **PART IV** I AFRIN certify that today [1] received 1. TD 0M 01 appliances under ADIP-SPL (VIP) scheme of Govt. of India at subsidized/free जल में पापन किया है। f cost of Rs. Nil & in a good working condition.  $12219200$ लाआयीं । सरक्षक के हस्ताक्षर तथा अंगठा निशानी त्ताक्षर - जिला अधिकृत अधिकारी / एलिम्को प्रतिलिधि Date: ........................ Signature&Thumb Impression of the Beneficiary/Guardian ounter Signed by - Dist Authority/ALIMCO Rep. Place: ........................... Applicability: Minimum 1 year for CWSN & 10 years for High Cost High Value and three years for all others categories

पात्रता : न्यनतम १ वर्ष विशेष आवश्यकता वाले बच्चों के लिए तथा १० वर्ष उच्च कीमत उच्च कोटि के उपकरणों के लिए

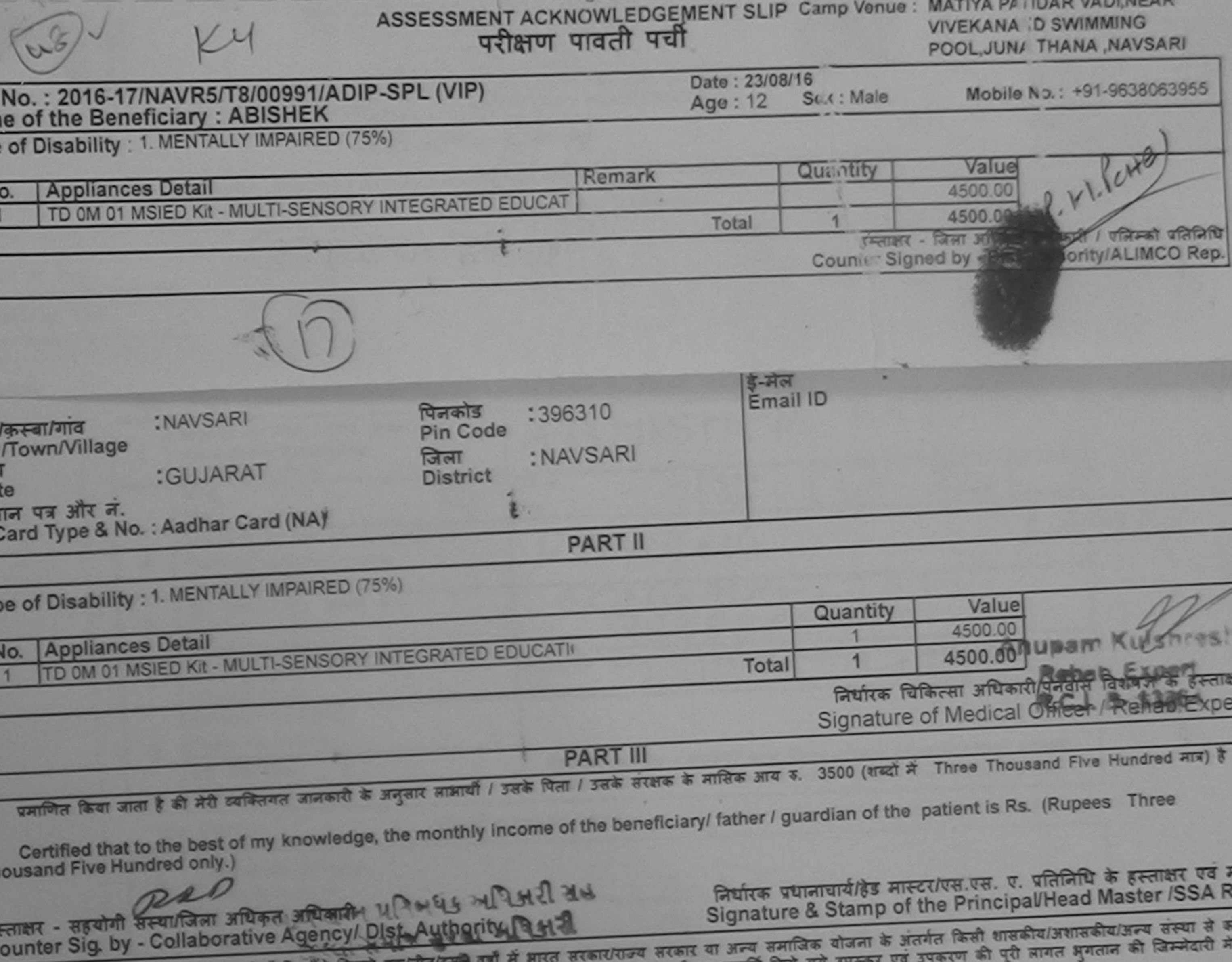

**VAMILIEAD** 

**CONTROL** 

 $-$ 

मैं ABISHEK प्रमाणित करता/करती हूँ कि मैंने पिछले एक दीन/दूसने वर्षों में भारत सरकार/राज्य सरकार या अन्य समाजिक<br>पकरण प्राप्त नहीं किया है। यदि मेरे दवारा दी गई सूचनाएँ गलते पाई जाती है तो मेरे ऊपर कानूनी कारवाही या आपूर्त I ABISHEK certify that I have not received similar Aid/Equipment either free of cost/subsidized in the last one/three/ten years\* from any Sovernment/Non Government organization. In case the undertaking is found false, I will be liable for legal action beside recovery of the full cost o aids and appliances supplied, from me. लाआयीं / संरक्षक के हस्ताक्षर / अंगूठा निशानी (अवयस्क के RRP Signature/Thumb Impression of the Beneficiary/Guardian (In case of mi-इस्ताक्षर - जिला अधिकृत अधिकारी (राजिकारे स्थानिक्रि ती जे Counter Signed by "Dist Authority ALIMOS Be उपकरण पावती RECEIPT OF APPLIANCES **MACIFICIAL A** बाबत में पाप्त किया है। subsidized/free of cost of Rs. Nill & in a good working condition. **PARK'S SUPPORT**  $C<sub>1</sub>$  on  $C<sub>2</sub>$ लाभार्यो / संरक्षक के हस्ताक्षर तया अंगूठा नि Date: ......................... हस्ताक्षर - जिला अधिकुत अधिकारी / एलिम्को प्रतिनिधि Signature&Thumb Impression of the Beneficiary/Guar Counter Signed by - Dist Authority/ALIMCO Rep. Place: .......................... \* Applicability: Minimum 1 year for CWSN & 10 years for High Cost High Value and three years for all others categories पात्रता : न्यनतम १ वर्ष विशेष आवश्यकता वाले बच्चों के लिए तथा १० वर्ष उच्च कीमत उच्च कोटि के उपकरणों के लिए

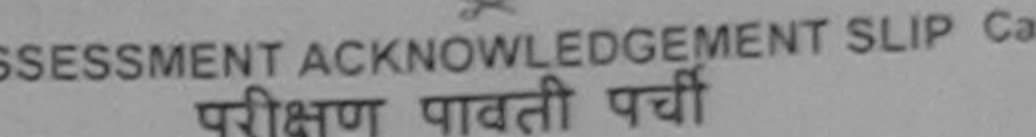

AS

mp Venue : MATIYA PATICAR VADLNEAR **VIVEKANAND SWIMMING** POOL, JUNA THANA, NAVSARI

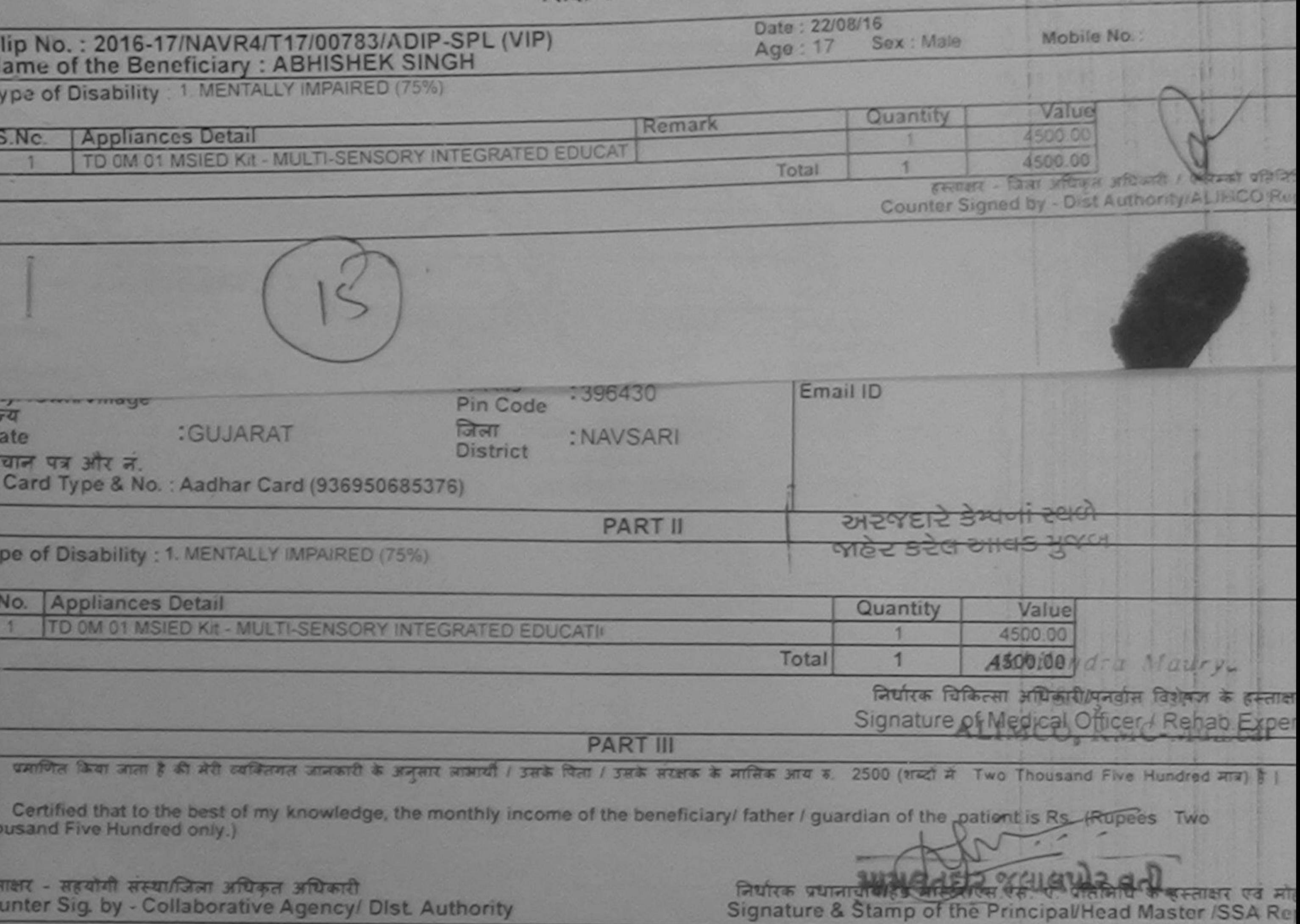

में ABHISHEK SINGH प्रमाणित करताकरती है कि मैंने पिछले एकातीनादस- वर्षों में भारत सरकाराराज्य सरकार या अन्य समाजिक योजना के अंतर्गत किसी शासकीय/अशासकीय/अन्य सर होई उपकरण पाप्त नहीं किया है। यदि मेरे दवारा दी गई सचनाएँ गलत पाई जाती है तो मेरे उपर कानूनी कारवाही या आपूर्ति किये गये उपकरण की पूरी लागत जमतान की जिम्मेद होगी।

I ABHISHEK SINGH certify that I have not received similar Aid/Equipment either free of cost/subsidized in the last one/three/ten years\* from any vernment/Non Government organization. In case the undertaking is found false, I will be liable for legal action beside recovery of the full cost of s and appliances supplied, from me.

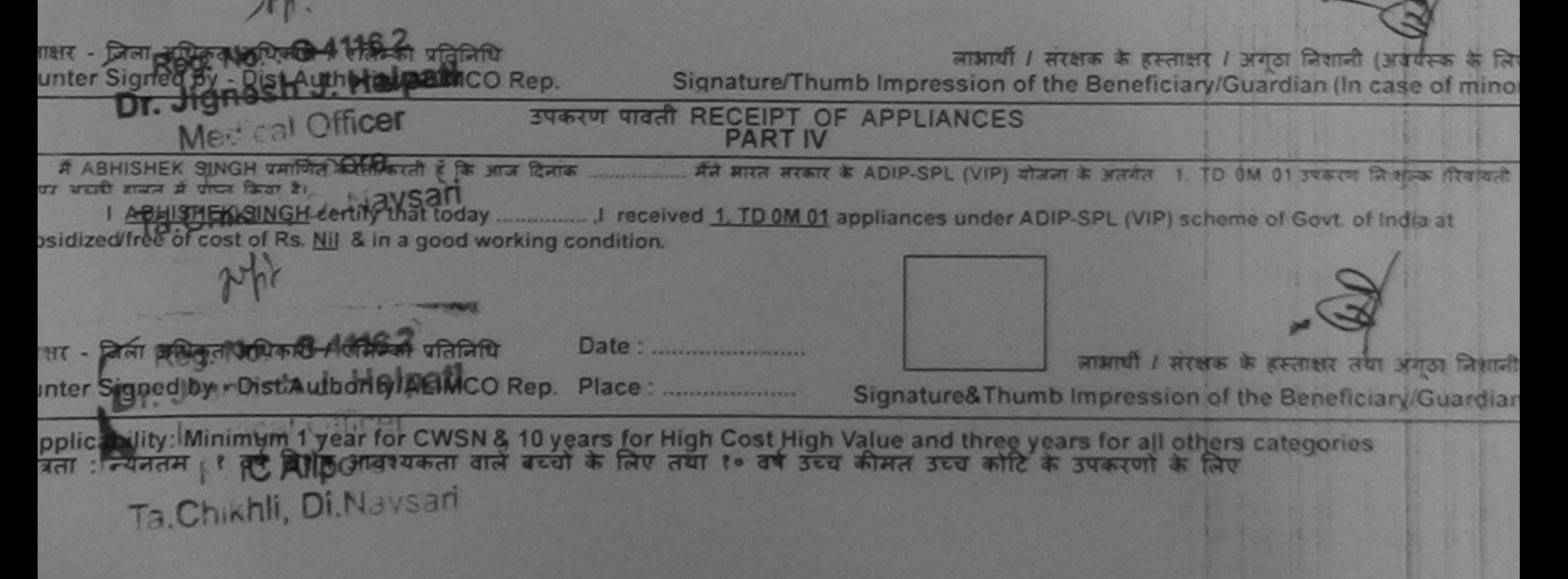

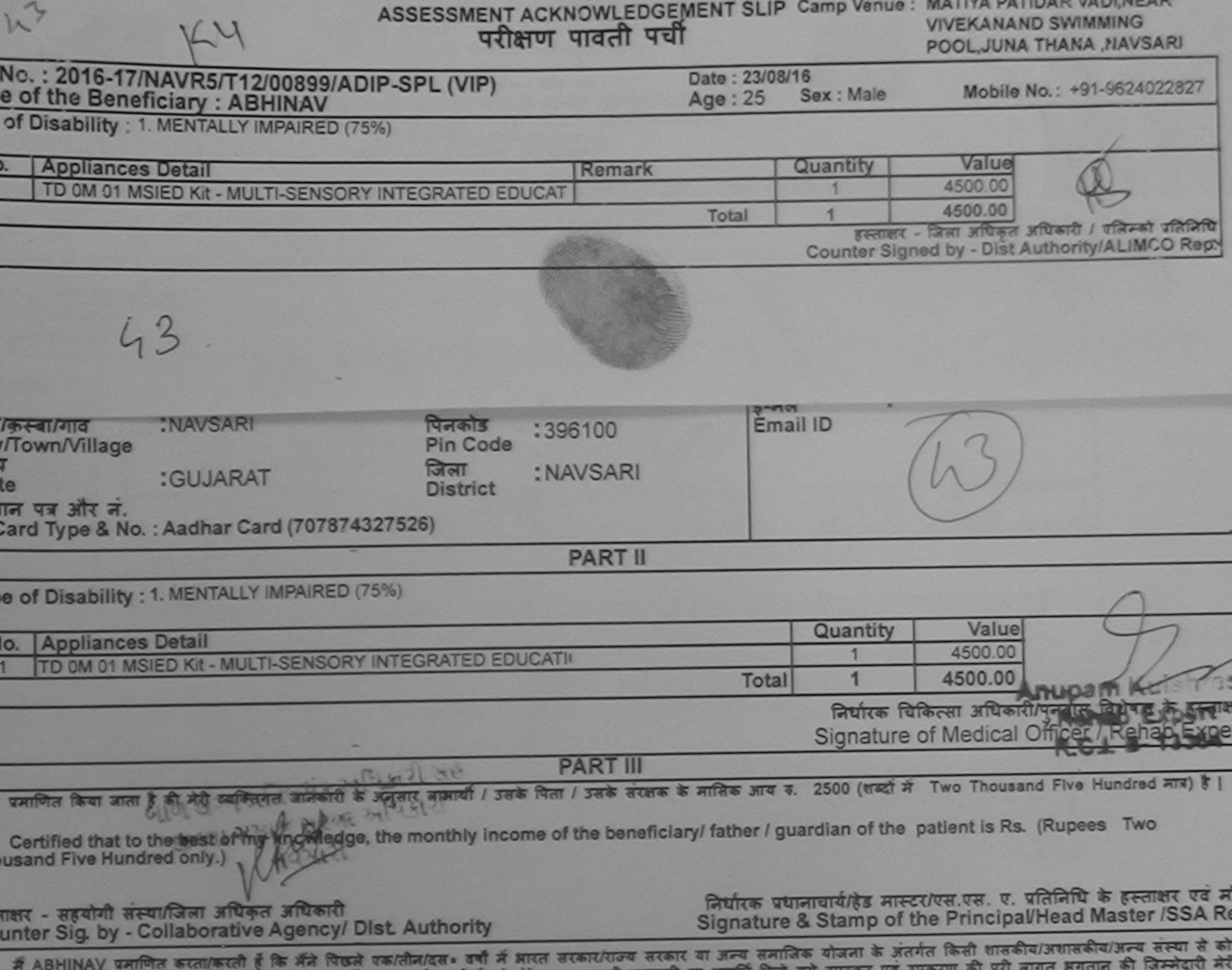

हरण घाप्त नहीं किया है। यदि मेरे दवारा दी गई सूचनाएँ गलत पाई जाती है तो मेरे ऊपर कानूनी कारवाही या आपूर्ति किये गये उपरूकर एवं उपकरण की पूरी

I ABHINAV certify that I have not received similar Aid/Equipment either free of cost/subsidized in the last one/three/ten years\* from any vernment/Non Government organization. In case the undertaking is found false, I will be liable for legal action beside recovery of the full cost of<br>is and appliances supplied, from the:

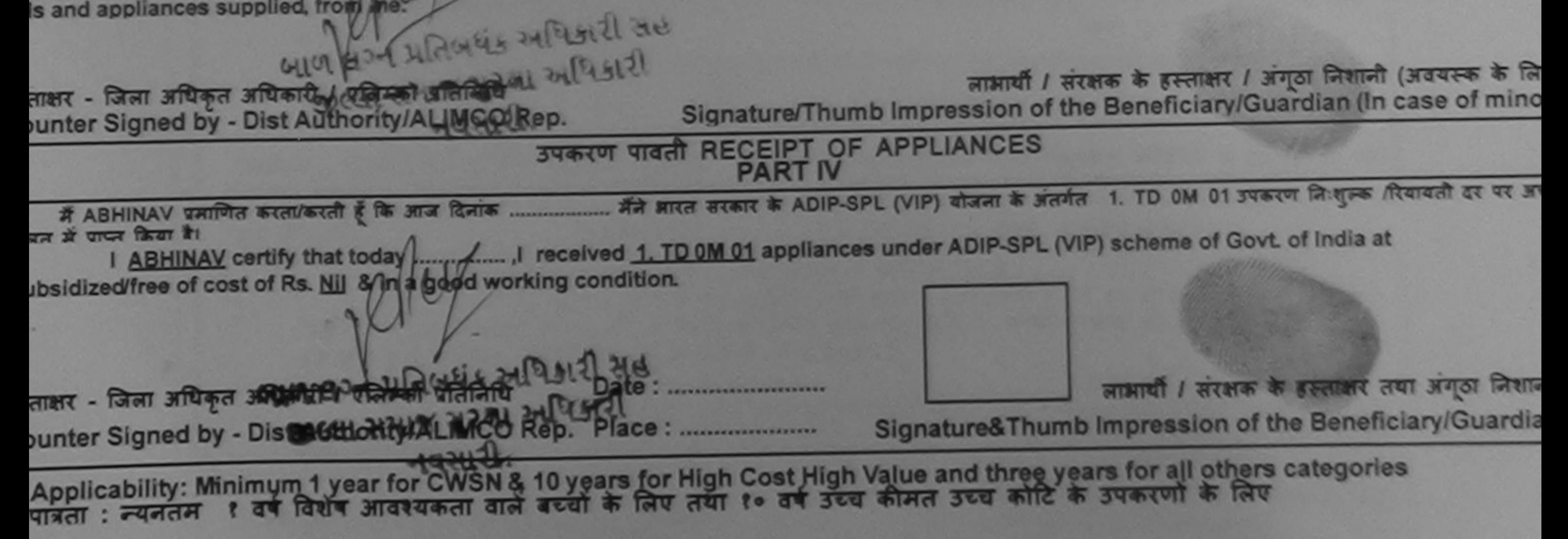

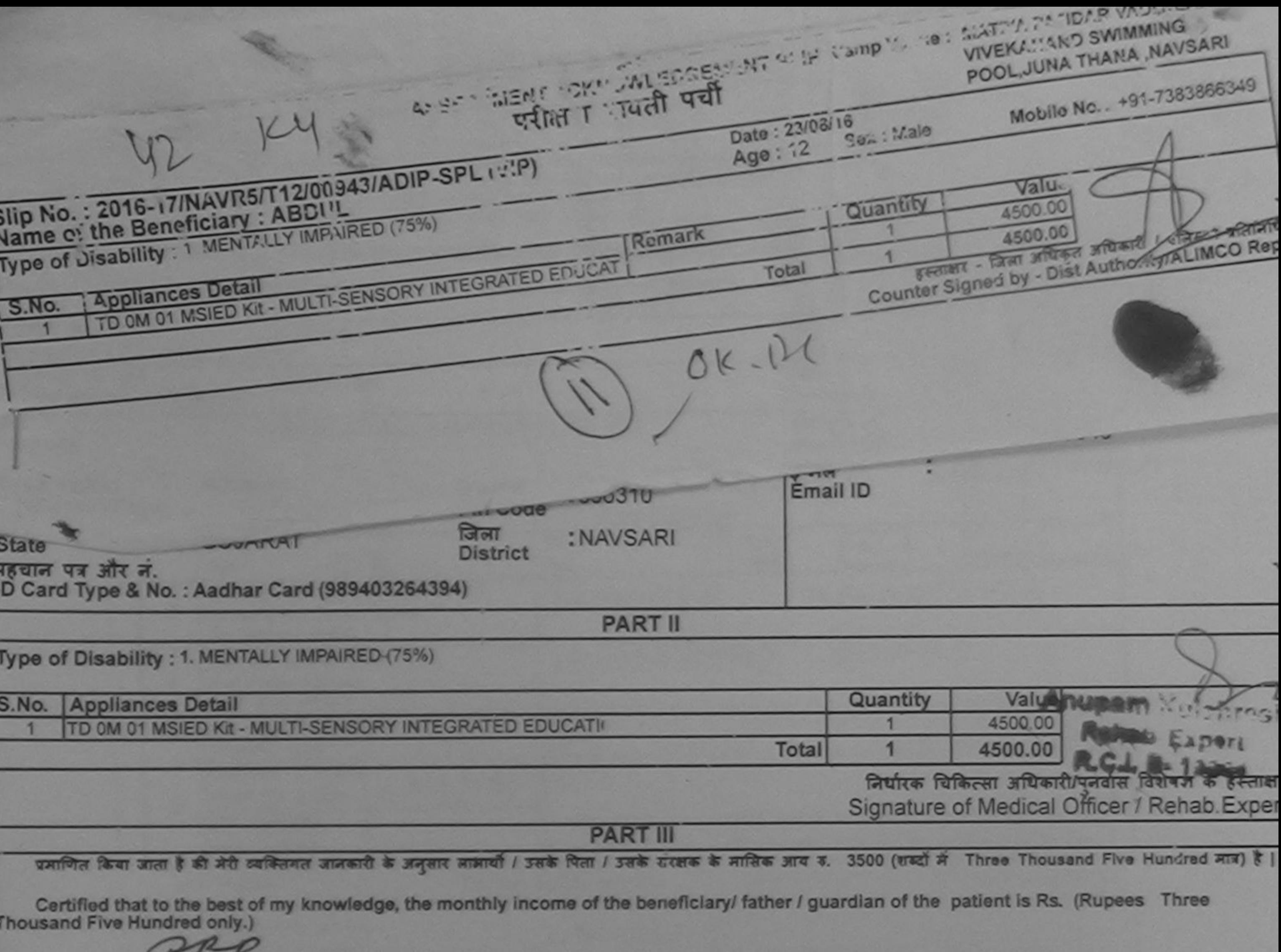

हस्ताक्षर - सहयोगी संस्थाजिला अधिकृत अधिकारी Counter Sig. by - Collaborative Agency Dist Authority of

देशों छ ।

निर्धारक प्रधानाचार्य/हेड मास्टर/एस.एस. ए. प्रतिनिधि के हस्ताक्षर एवं मो<br>Signature & Stamp of the Principal/Head Master /SSA Re

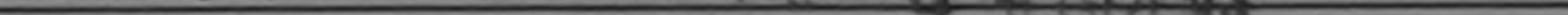

में ABDUL प्रमाणित करता/करती हैं किसमे किसी किया करतीन/दस• वर्षों में आरत उरकार/राज्य सरकार या अन्य समाजिक योजना के अंतर्गत किसी शासकीय/अशासकीय/अन्य संस्था ते कोई<br>उपकरण प्राप्त नहीं किया है। यदि मेरे दवारा दी गई सूचनाएँ ग RRD होगी।  $19 - 1$ 

I ABDUL certify that I have not received similar Aid/Equipment either free of cost/subsidized in the last one/three/ten years\* from any<br>Government/Non Government organization. In case the undertaking is found false, I will aids and appliances supplied, from me.

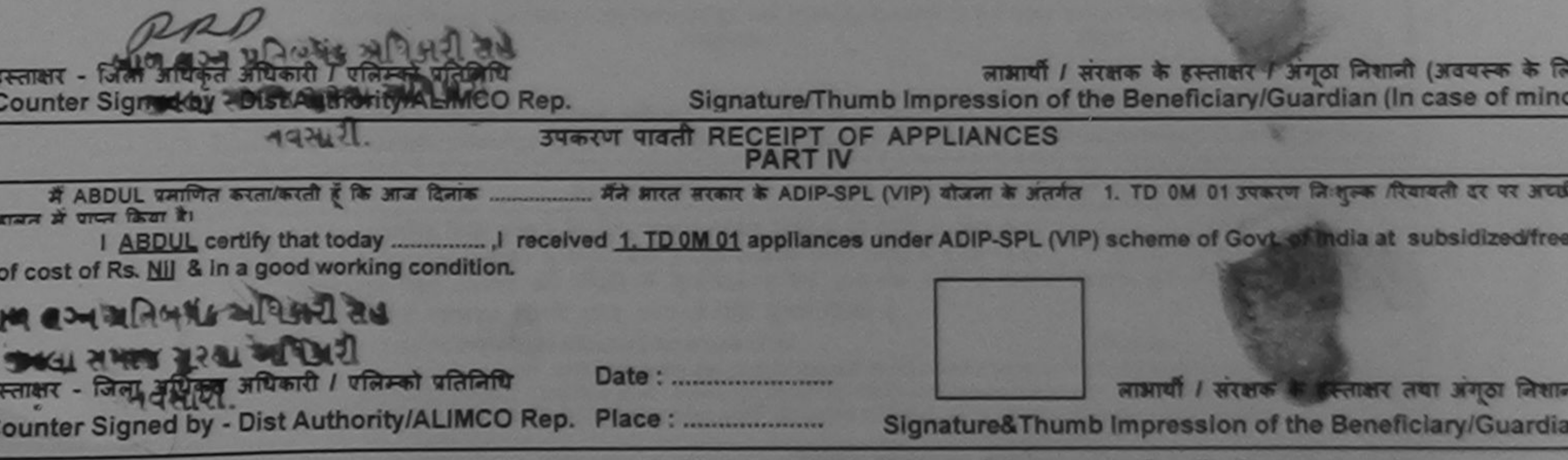

Applicability: Minimum 1 year for CWSN & 10 years for High Cost High Value and three years for all others categories<br>पाबता : न्यनतम १ वर्ष विशेष आवश्यकता वाले बच्चों के लिए तथा १० वर्ष उच्च कीमत उच्च कोटि के उपकरणों के लि

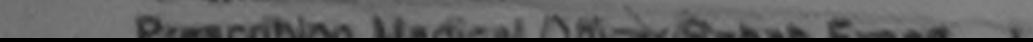

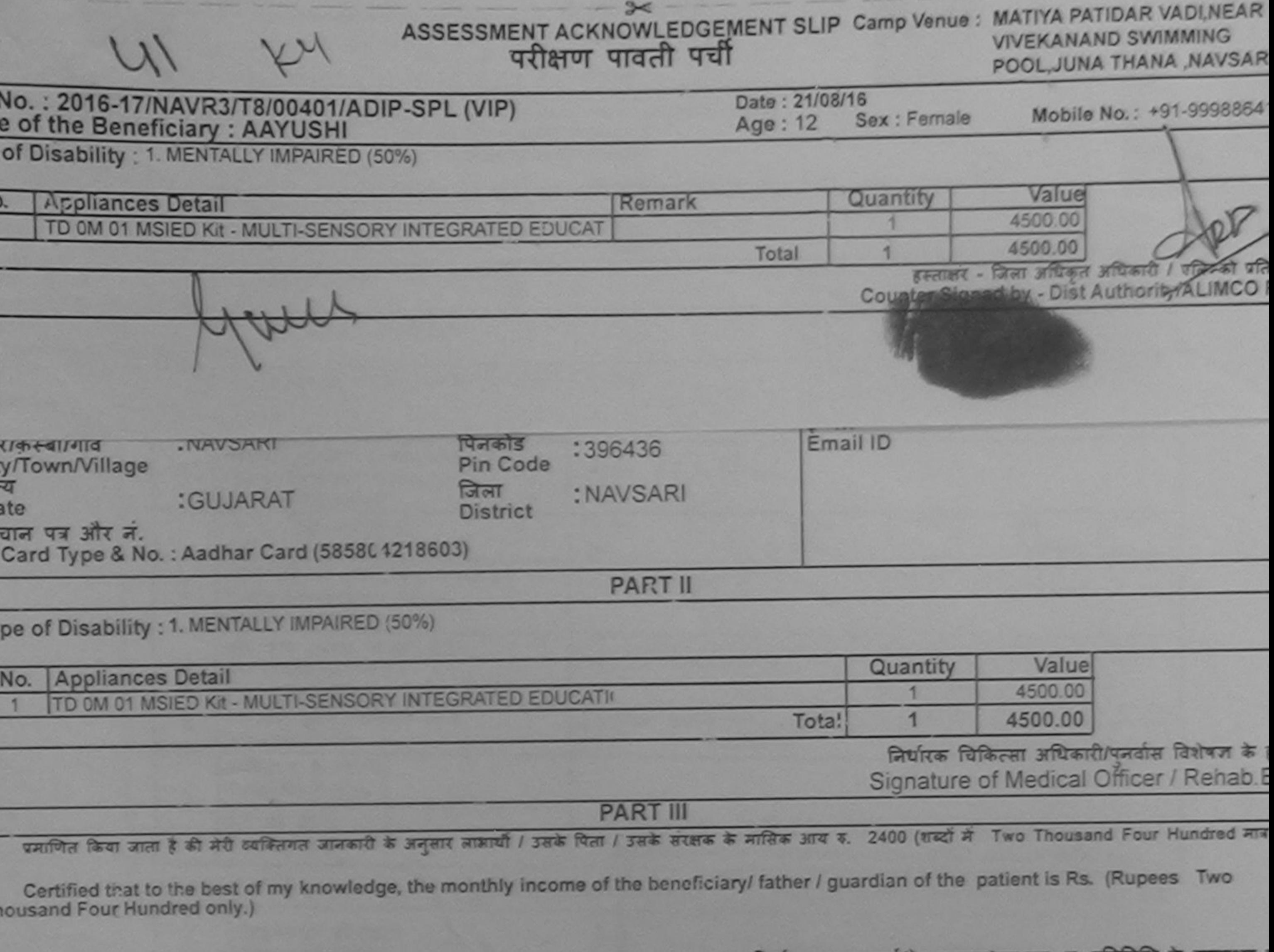

स्ताक्षर - सहयोगी संस्थाजिला अधिकृत अधिकारी Counter Sig. by - Collaborative Agency/ Dist. Authority

निर्धारक प्रधानाचार्य/हेड मास्टर/एस.एस. ए. प्रतिनिधि के हस्ताक्षर Signature & Stamp of the Principal/Head Master /SS

में AAYUSHI पमाणित करता/करती है कि मैंने पिछले एक/तीन/दस॰ वर्षों में भारत टरकार/राज्य सरकार या अन्य समाजिक योजना के अंतर्गत किसी शासकीय/अशासकीय/अन्य संस्था पकरण पाप्त नहीं किया है। यदि नेरे दवारा दी गई सुचनाएँ गलत पाई जाती है तो मेरे उपर कालूनी कारवाही या आपूर्ति किये गये उपरूप पर उपकरण की पूरी लागत अगतान की जिम्मेद ागिण

Sovernment/Non Government organization. In case the undertaking is found false, I will be liable for legal action beside recovery of the full co<br>ids and appliances supplied was the I AAYUSHI certify that I have not received similar Aid/Equipment either free of cost/subsidized in the last one/three/ten years" from any VAVSARI

लाभाषी / सरक्षक के हस्ताक्षर / अगुठा निशानी (अवयस्क स्ताक्षर - जिला अधिकृत अधिकारी / एलिम्को प्रतिलिधि Signature/Thumb Impression of the Beneficiary/Guardian (In case of Counter Signed by - Dist Authority/ALIMCO Rep. उपकरण पावती RECEIPT OF APPLIANCES **PART IV** में AAYUSHI प्रमाणित करता/करती हूँ कि आज दिनांक ................. मैंने मारत सरकार के ADIP-SPL (VIP) योजना के अंतर्गत 1. TD 0M 01 उपकरण निःशुल्क रियायती दर धान्यान से पाप्त्र किया है। subsidized and Cost of RA Nike in a good working condition. स्ताक्षर - जिला अधिकृत अधिकारी / एलिम्को प्रतिनिधि Date: ......................... लाभाषी / सरक्षक के हस्ताक्षर तथा अंगठा Counter Signed by - Dist Authority/ALIMCO Rep. Place: .......................... Signature&Thumb Impression of the Beneficiary/Gua

Applicability: Minimum 1 year for CWSN & 10 years for High Cost High Value and three years for all others categories पात्रता : न्यनतम १ वर्ष विशेष आवश्यकता वाले बच्चों के लिए तथा १० वर्ष उच्च कीमत उच्च कोटि के उपकरणों के लिए

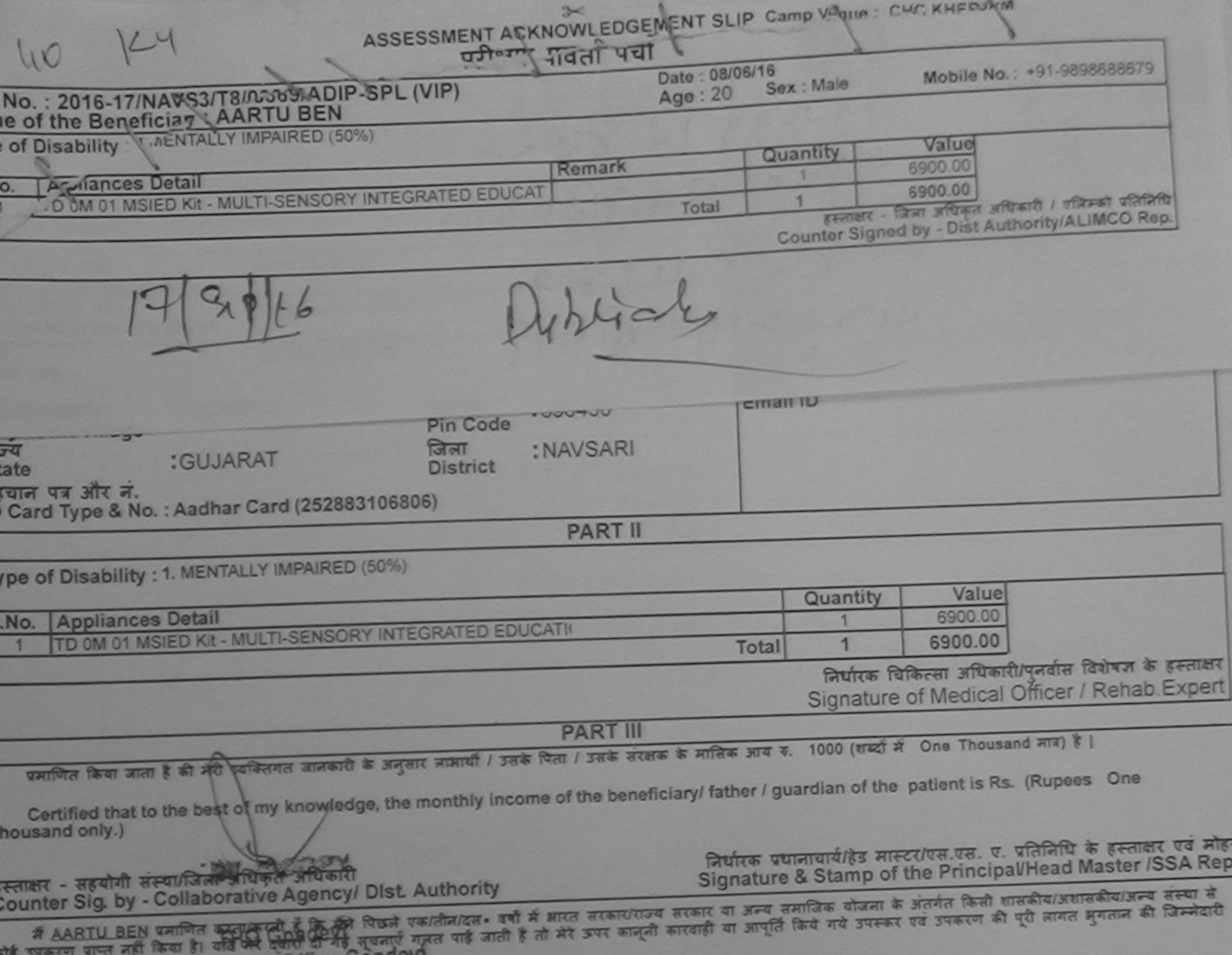

I AARTU BEN constraint that Disar Nava at similar Ald/Equipment either free of cost/subsidized in the last one/three/ten years\* from any Taluka Health Office Gandevi मेरी होगी। Government/Non Government organization. In case the undertaking is found false, I will be liable for legal action beside recovery of the full cost of aids and appliances supplied, from me.

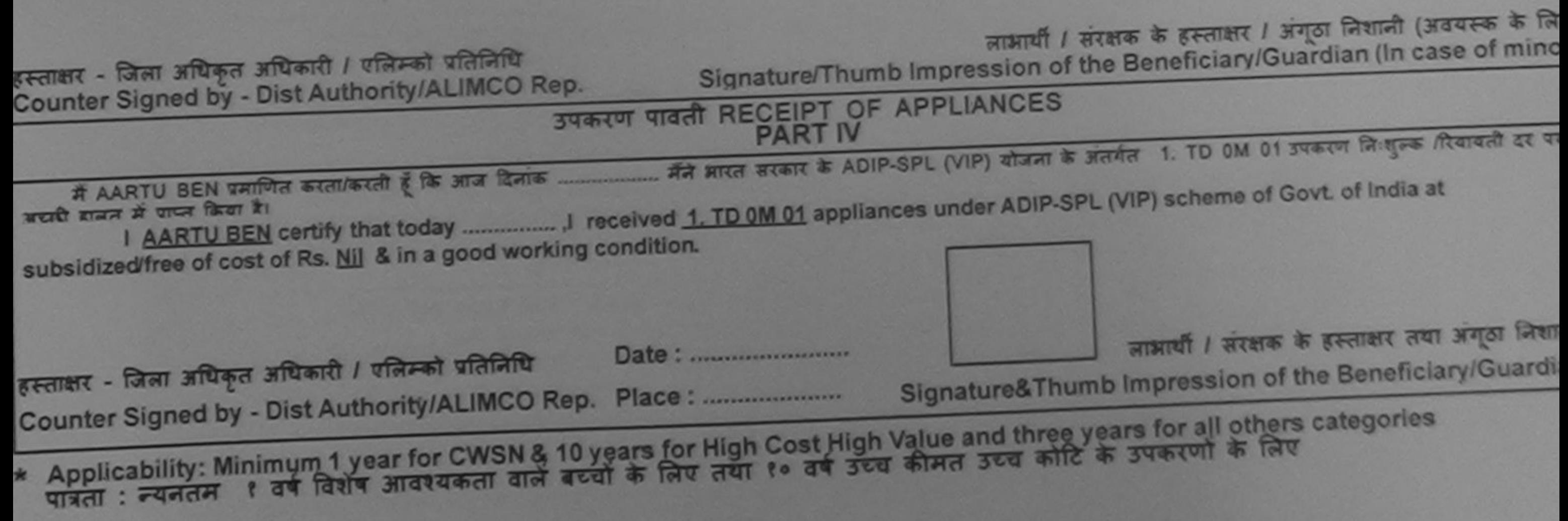

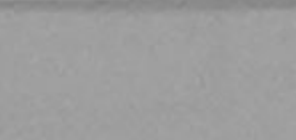

# ASSESSMENT ACKNOWLEDGEMENT SLIP Camp Venue: MATIYA PATIDAR VADINEAR

 $\sqrt{}$ 

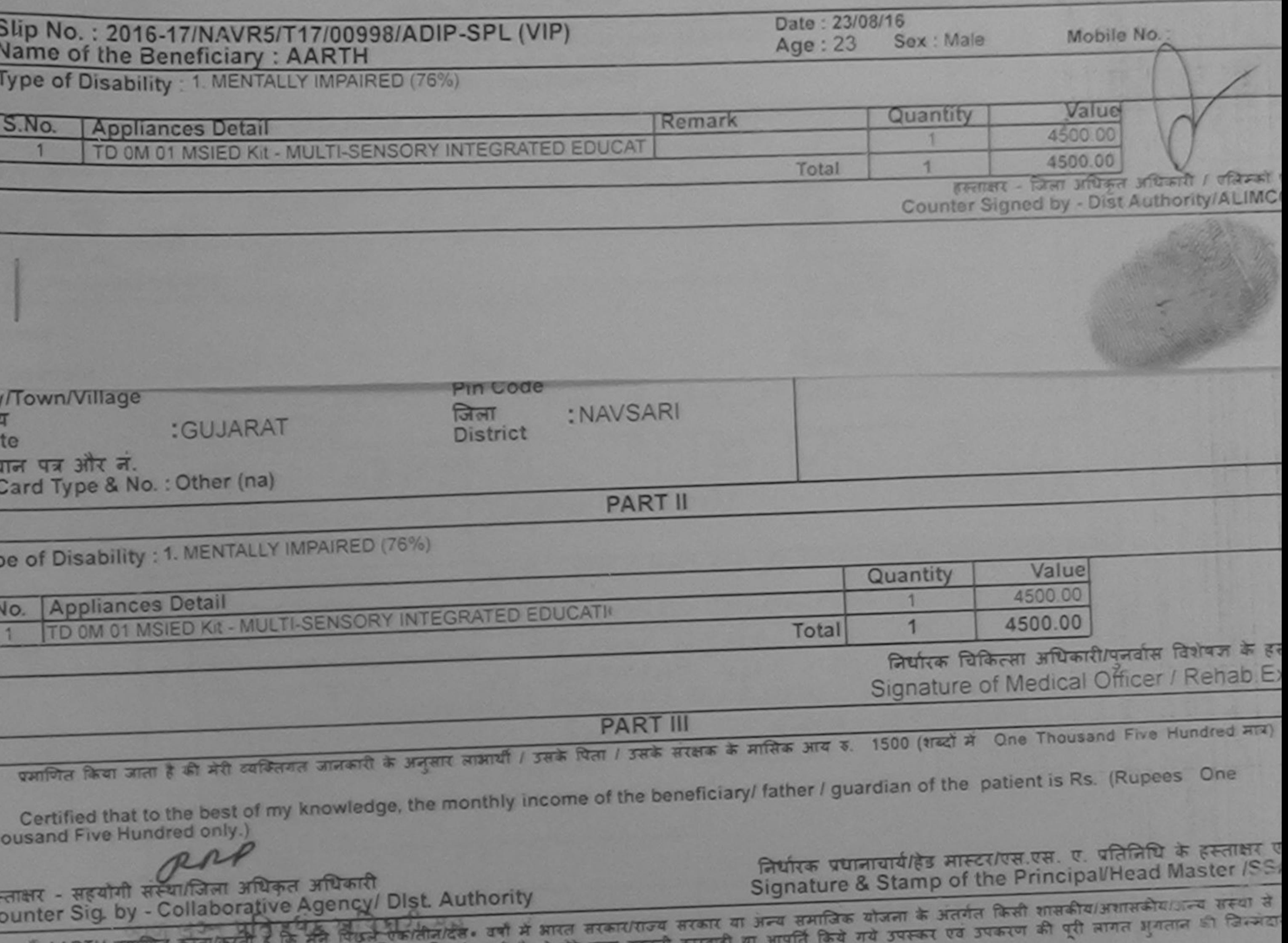

पकरण प्राप्त नहीं किया है। यही सेये तुक्की सुरस्ता करना है जाती है तो मेरे उपर कानूनी कारवाही या आ I AARTH certify that I have not received similar Aid/Equipment either free of cost/subsidized in the last one/three/ten years\* from any (जिनी Government/Non Government organization. In case the undertaking is found false, I will be liable for legal action beside recovery of the full co

aids and appliances supplied, from me.

लाआयी / संरक्षक के हस्ताक्षर / अगूठा जिशानी (अवयहरू FERTIST - जिला अधिकृत अधिकारी / एलिम्को प्रतिनिधि Signature/Thumb Impression of the Beneficiary/Guardian (In case of Counter Signed by - Dist Authority ALIMCO Rep. उपकरण पावती RECEIPT OF APPLIANCES **PART IV** दायन में पाप्त किया है।  $\frac{1}{2}$ of cost of Rs. Nil & in a good working condition.  $RAP$ लाआयी / सरक्षक के हस्ताक्षर तथा आगठा Date: ........................ Signature&Thumb Impression of the Beneficiary/G Counter Signed by - Dist Authority/ALIMCO Rep. Place : ......................... \* Applicability; Minimum 1 years CWFN & 10 years for High Cost High Value and three years for all others categories पात्रता : न्यालिका संभावी हिंसा आत्मवर्कती वाले बच्चों के लिए तथा १० वर्ष उच्च कीमत उच्च कोटि के उपकरणों के लिए  $493121.$ 

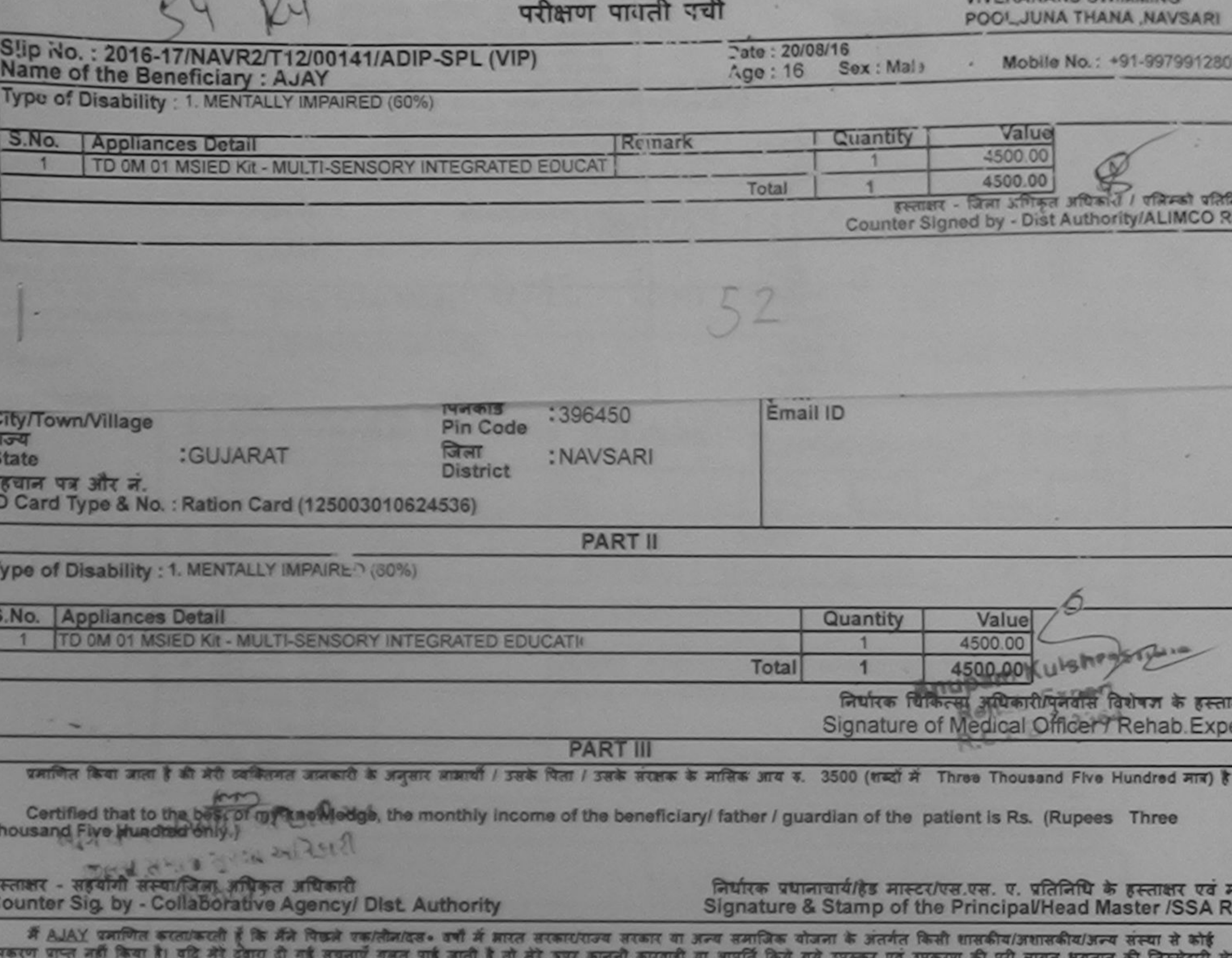

व्या।

I AJAY certify that I have not received similar Aid/Equipment either free of cost/subsidized in the last one/three/ten years\* from any overnment/Non Government of provident in case the undertaking is found false, I will be liable for legal action beside recovery of the full cost of

$$
15192 \text{ km/s}
$$

स्ताक्षर - जिला अधिकृत अधिकारी ! एलिम्को प्रतिनिधि ounter Signed by - Dist Authority/ALIMCO Rep.

लाआयों / संरक्षक के हस्ताक्षर / अंगूठा लिशानी (अवयस्क के ति Signature/Thumb Impression of the Beneficiary/Guardian (In case of min

· S.sl-Mehley

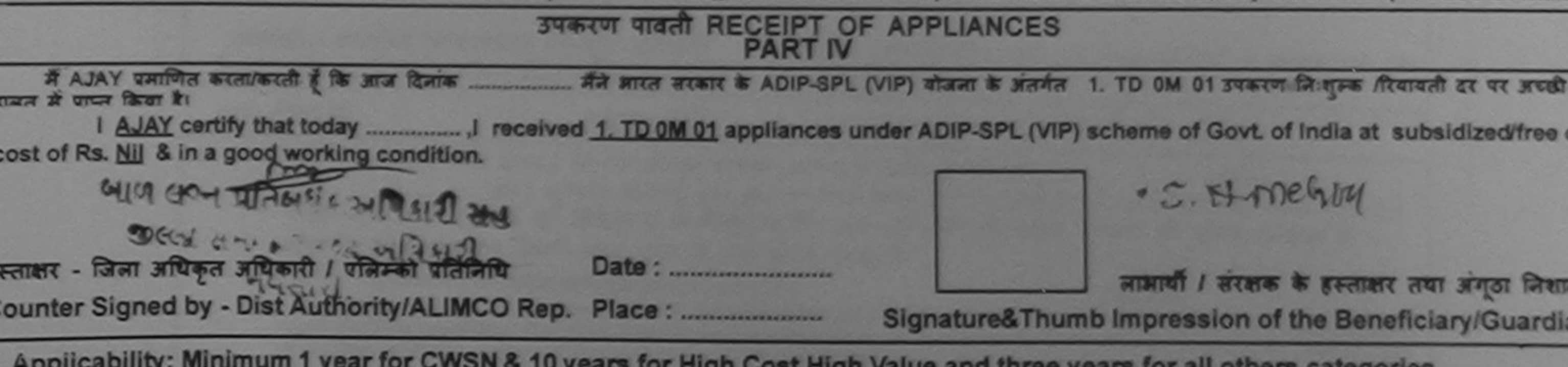

Applicability: Minimum 1 year for CWSN & 10 years for High Cost High Value and three years for all others categories

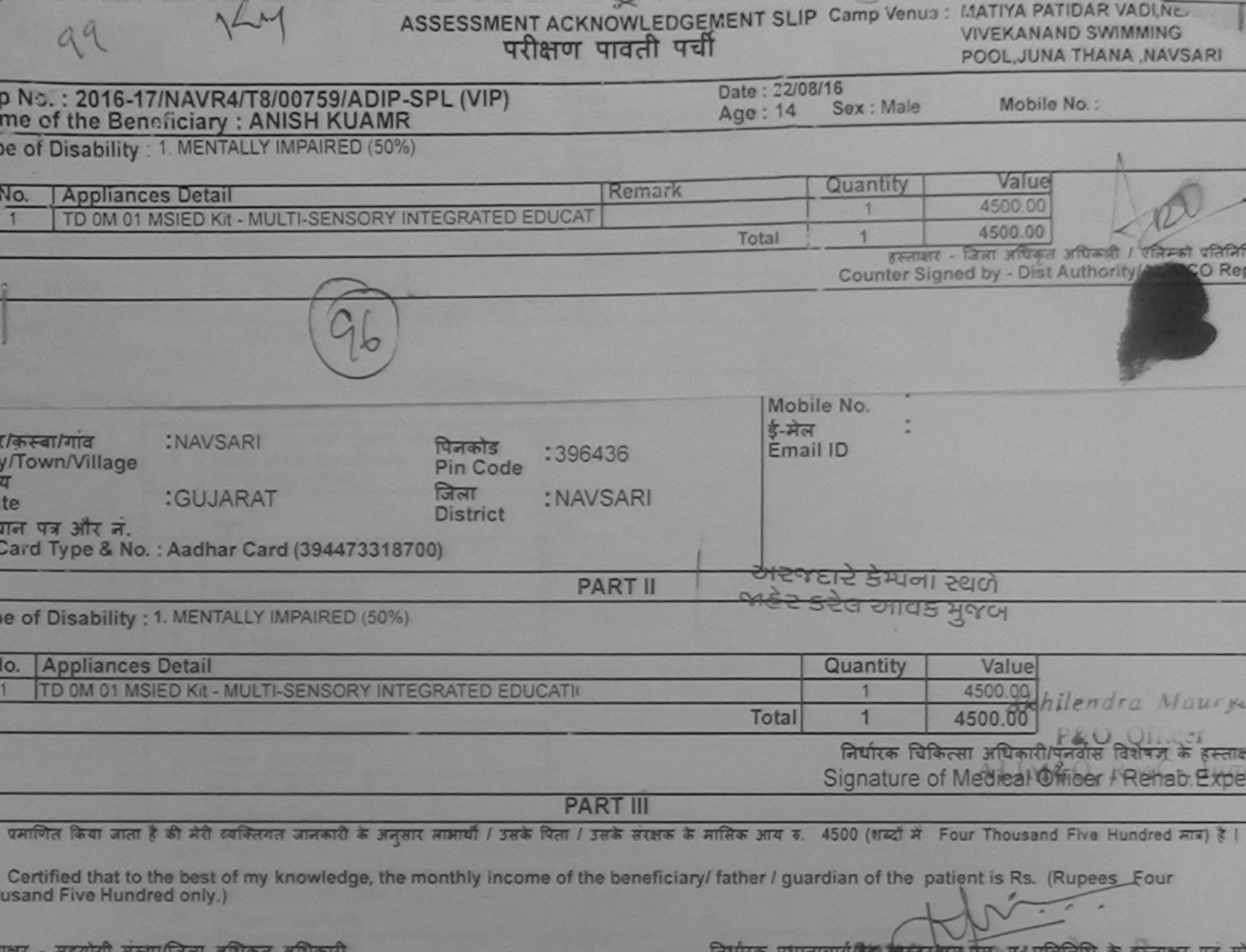

bunter Sig. by - Collaborative Agency/ Dist. Authority

 $\sim$  $O<sub>A</sub>$ Signature & Stamp of the Briticipal nead master 199A Re

में ANISH KUAMB पमाणित करता/करती है कि मैंने पिछले एक/तीन/दस• वर्षों में आरत सरकार/राज्य सरकार या अन्य समाजिक योजना के अंतर्गत किसी शासकीय/अशासकीय/अन्य संस्था ं उपकरण प्राप्त नहीं किया है। यदि मेरे दवारा दी गई सूचनाएँ गलत पाई जाती है तो मेरे ऊपर कानूनी कारवाही या आपूर्ति किये गये उपस्कर एवं उपकरण की पूरी लागत भुगतान की जिम्मेदारी होगी।

I ANISH KUAMR certify that I have not received similar Aid/Equipment either free of cost/subsidized in the last one/three/ten years" from any evernment/Non Government organization. In case the undertaking is found false, I will be liable for legal action beside recovery of the full cost of Is and appliances supplied, from me

## TALUKA HEALTH OFFICER

ताक्षर - जिला अधिकृत अधिकारी / एलिम्को प्रतिनिधि लाआयीं / संरक्षक के हस्ताक्षर / अंगूठा लिशानी (अवयस्क के लि unter Signed by - Dist Authority/ALIMCO Rep. Signature/Thumb Impression of the Beneficiary/Guardian (In case of mino उपकरण पावती RECEIPT OF APPLIANCES **PART IV** प्रधि हाल्यम से पापन किया है। I ANISH KUAMR certify that today ...... received 1. TD 0M 01 appliances under ADIP-SPL (VIP) scheme of Govt. of India at ubsidized free ALCOROL Re NULLER TALURA HEALTH OFFICER MILLPUR TA JALAPOR DISTANTISARI Date: ......................... लाभाषी / सरक्षक के हस्ताक्षर तथा अगठा जिशान unter Signed by - Dist Authority/ALIMCO Rep. Place: ............................ Signature&Thumb Impression of the Beneficiary/Guardia

Applicability: Minimum 1 year for CWSN & 10 years for High Cost High Value and three years for all others categories<br>रात्रता : न्यनतम १ वर्ष विशेष आवश्यकता वाले बच्चों के लिए तथा १० वर्ष उच्च कीमत उच्च कोटि के उपकरणों क

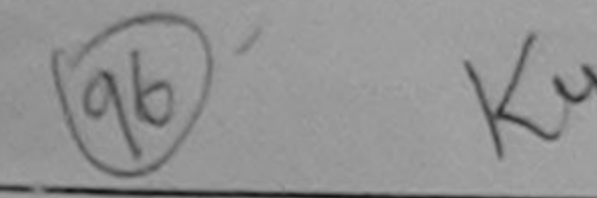

#### ASSESSMENT ACKNOWLEDGEMENT SLIP Camp Venue: MATIYA PATIDAR VADI, NEAR परीक्षण पादती पर्ची

### **VIVEKANAND SWIMMING** POOL, JUNA THANA, NAVSARI

#### ip No.: 2016-17/NAVR3/T8/00379/ADIP-SPL (VIP) ame of the Beneficiary : ANIL BHAI

Date: 21/08/16 Sex : Male Ago: 12

Mobile No.: +91-958629793

pe of Disability: 1. MENTALLY IMPAIRED (50%)

Value Quantity No. **Appliances Detail** Remark 4500.00 TD 0M 01 MSIED Kit - MULTI-SENSORY INTEGRATED EDUCAT 4500.00 Total  $\blacksquare$ हस्ताक्षर - जिला अधिकृत अधिकारित एलिस्को प्रति Counter Signed by - Dist Authority/ALIMCO R

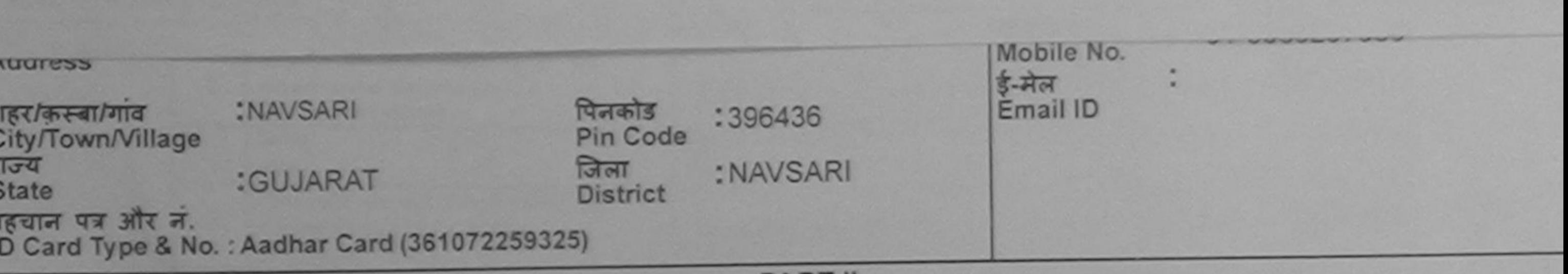

**PART II** 

Type of Disability: 1. MENTALLY IMPAIRED (50%)

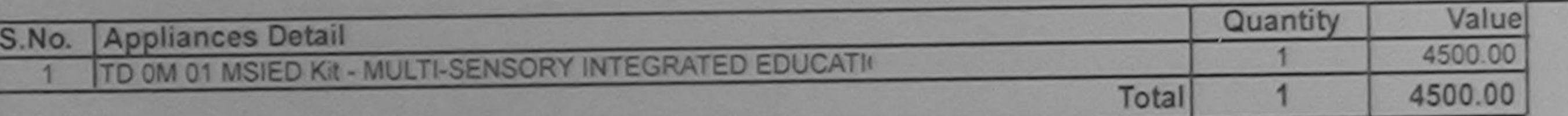

निर्धारक चिकित्सा अधिकारी/पनर्वास विशेषज्ञ के ह Signature of Medical Officer / Rehab.E.

**PART III** 

प्रमाणित किया जाता है की मेरी व्यक्तिगत जानकारी के जनुसार लाआयी / उसके पिता / उसके सरक्षक के मासिक आय क. 2400 (शब्दों में Two Thousand Four Hundred मात्र)

Certified that to the best of my knowledge, the monthly income of the beneficiary/ father / guardian of the patient is Rs. (Rupees Two Thousand Four Hundred only.)

हस्ताक्षर - सहयोगी संस्था/जिला अधिकृत अधिकारी

निर्धारक प्रधानाचार्य/हेड मास्टर/एस.एस. ए. प्रतिनिधि के हस्ताक्षर ए

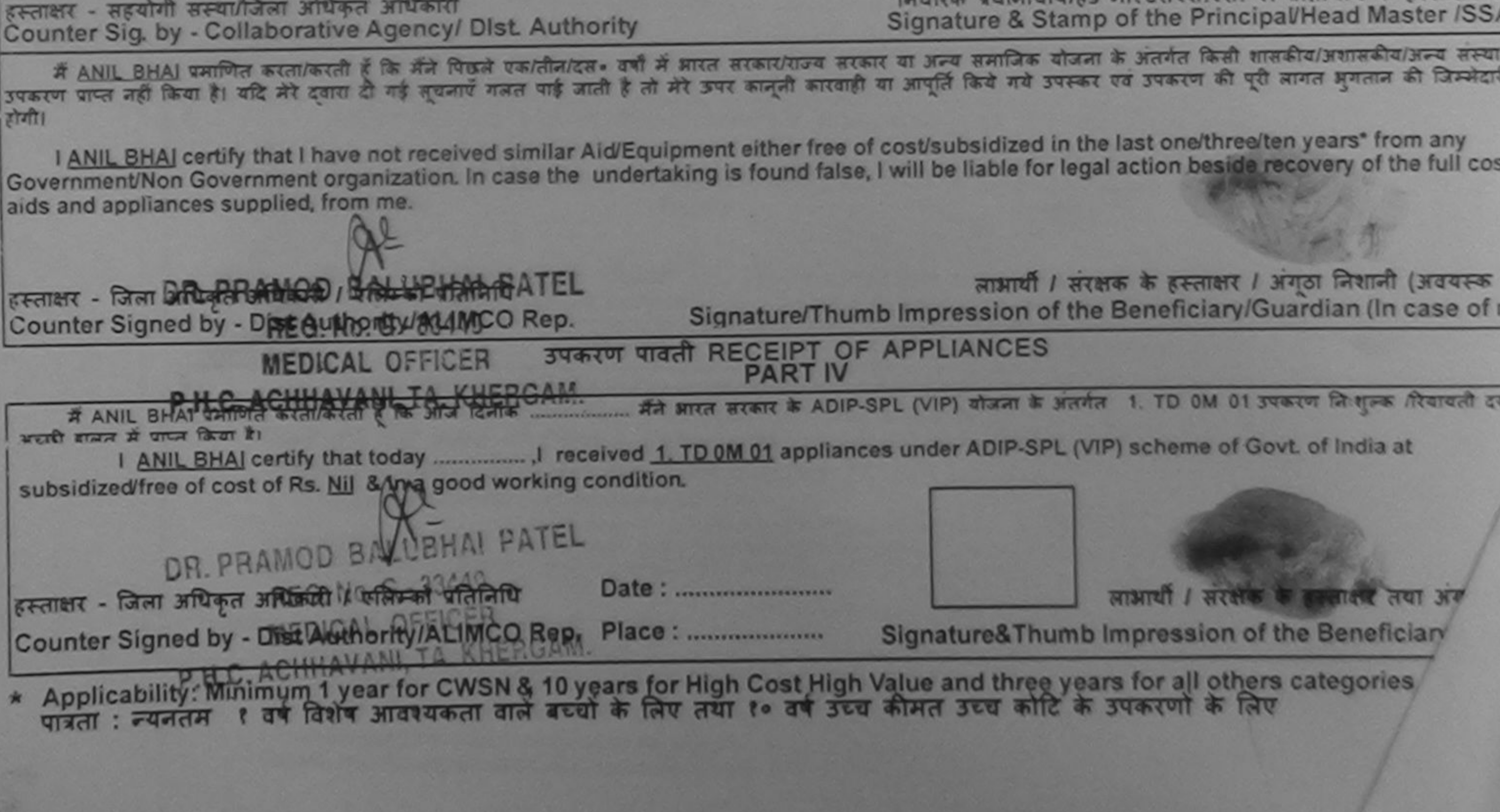

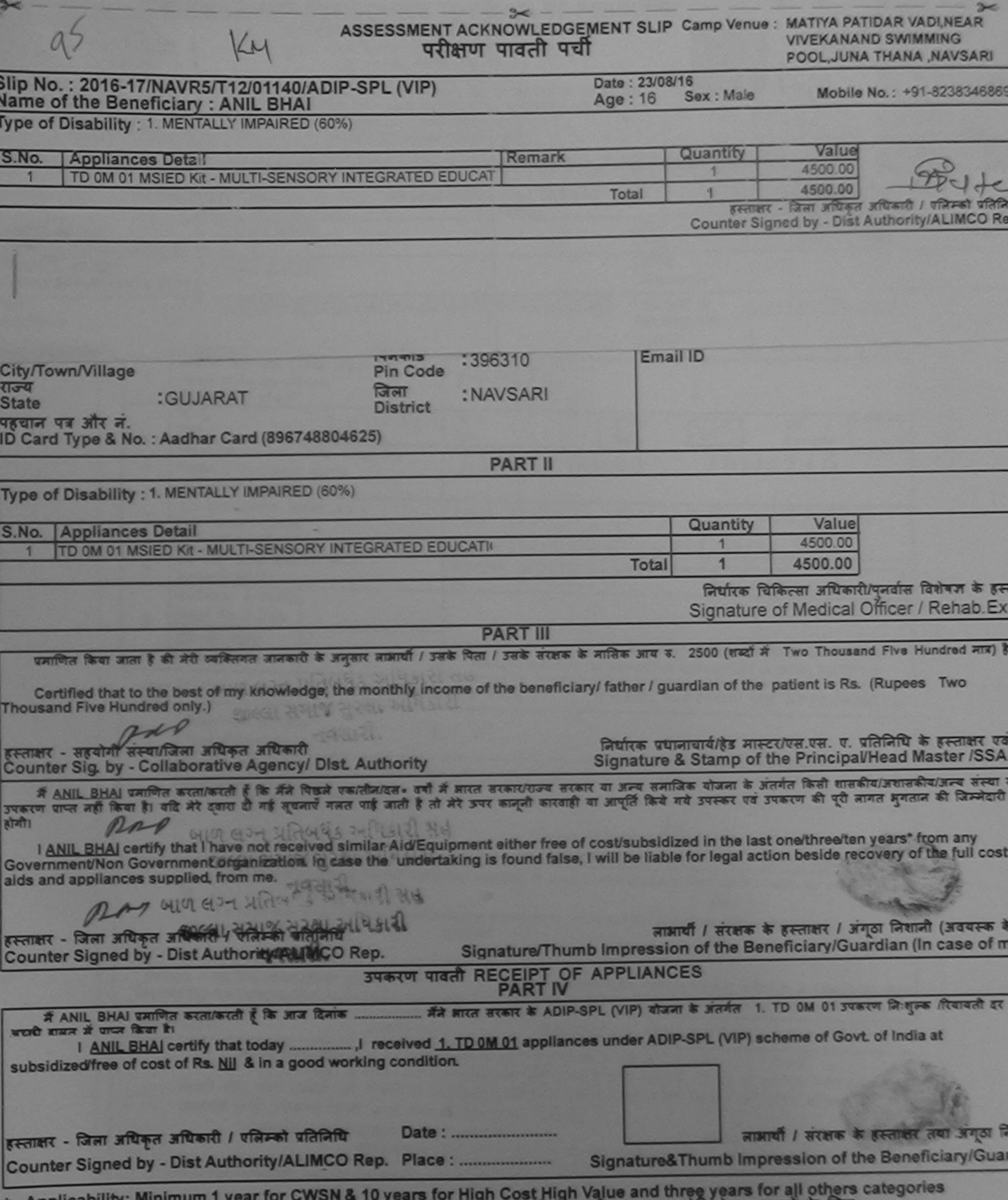

Applicability: Minimum 1 year for CWSN & 10 years for High Cost High Value and three years for all others<br>पात्रता : न्यनतम १ वर्ष विशेष आवश्यकता वाले बच्चों के लिए तया १० वर्ष उच्च कीमत उच्च कोटि के उपकरणों के लिए ×

![](_page_85_Picture_15.jpeg)

र्म ANIKET BHAI प्रमणित करताकरती हैं कि मैंने पिछले एकातीनांदस• वर्ष में भारत सरकार/गज्य सरकार या अन्य समाजिक योजना के अंतर्गत किसी शासकीय/अशासकीय/अश्व संस्थ<br>कोई उपकरण पाप्त नही किया है। यदि मेरे दुवारा दी नई सूचनाएँ मलत मेरी होगी।

I ANIKET BHAI certify that I have not recepted similar Aid/Equipment either free of cost/subsidized in the last one/three/ten years' from any<br>Government/Non Government/Non Government/Syriganization of case the undertaking

![](_page_85_Picture_16.jpeg)

वर्ष विशेष आवश्यकता वाले बच्चों के लिए तथा १० वर्ष उच्च कीमत उच्च कोटि के उपकरणों के लिए पात्रता : न्युत्रज्ञिक

![](_page_86_Picture_1.jpeg)

![](_page_87_Figure_0.jpeg)

I AMITA certify that I have not received similar Aid/Equipment either free of cost/subsidized in the last one/three/ten years\* from any wernment/Non Government organization. In case the undertaking is found false, I will be liable for legal action beside recovery of the full cost of is and appliances supplied, from me.

![](_page_87_Figure_2.jpeg)

![](_page_88_Picture_32.jpeg)

प्रमाणित किया जाता है की मेरी व्यक्तिगत जानकारी के अनुसार लाआयीं / उसके पिता / उसके संरक्षक के मासिक आय ह. 2000 (शब्दों में

Certified that to the best of my knowledge, the monthly income of the beneficiary/ father / guardian of the patient is Rs. (Rupees Two usand only.)

⊓क्षर - सहयोगी संस्था/जिला अधिकृत अधिकारी unter Sig. by - Collaborative Agency/ Dist. Authority

निर्धारक प्रधानाचार्य/हेड मास्टर/एस.एस. ए. प्रतिनिधि के हस्ताक्षर एवं मोहर Signature & Stamp of the Principal/Head Master /SSA Rep.

में AMIT KUMAR प्रमाणित करतीकरती है कि मैंने पिछले एकातीनांदस• वर्षों में भारत सरकार/राज्य सरकार या अन्य समाजिक योजना के अंतर्गत किसी शासकीय/अशासकीय/अन्य संस्था से<br>उपकरण प्राप्तपूत्री दिना-हि तीनि मेरे दियह की पहलेलाएँ गल होगी।<br>I <u>AMIT KUMAR</u> certify that I have not received similar Aid/Equipment either free of cost/subsidized in the last one/three/ten years\* from any<br>vernment/Non Government organization. In case the undertaking is found f

s and appliances supplied, from me.

![](_page_88_Picture_33.jpeg)

![](_page_89_Picture_35.jpeg)

![](_page_89_Figure_3.jpeg)

![](_page_90_Picture_17.jpeg)

![](_page_90_Picture_18.jpeg)

लाआयाँ / संरक्षक के हस्ताक्षर तक अनुवा नि

ताक्षर - जिला अधिकृत अधिकारी । पलिम्को प्रतिनिधि Signature&Thumb Impression of the Beneficiary/Gua. vunter Signed by - Dist Authority/ALIMCO Rep. Place: ........................... Applicability: Minimum 1 year for CWSN & 10 years for High Cost High Value and three years for all others categories<br>पात्रता : न्यनतम १ वर्ष विशेष आवश्यकता वाले बच्चों के लिए तया १० वर्ष उच्च कीमत उच्च कोटि के उपकरणों के

Date: ..........................

![](_page_91_Picture_73.jpeg)

![](_page_91_Picture_74.jpeg)

Total

1

4500.00

4500.00

इस्लाक्षर - जिला अधिकृत जणिकारी । पत्रिम्बी प्रतिनि

Counter Sign id by - Dist Authority/ALIMCO Rep

![](_page_91_Picture_75.jpeg)

र स्थिति है जाती है और अपने सरकार/राज्य सरकार या अन्य समाजिक योजना के अंतर्गत किसी शासकीय/अशासकीय/अन्य समया से<br>प्राप्त की दिनमेदारी है तो मेरे अपर कानूनी कारवाही या आपूर्ति किये गये उपस्कर एवं उपकरण की पूरी लागत अगतान की  $Z$  AMIT VALUE AT प्राप्त नहीं किया शिक्षिति में स्वीक्रिया  $-544$ 

**Counter Sty.** 

I AMIT certify that I have not received similar Aid/Equipment either free of cost/subsidized in the last one/three/ten years\* from any Government/Non Government organization. In case the undertaking is found false, I will be liable for legal action beside recovery of the full cos aids and appliances supplied, from me.

![](_page_91_Figure_6.jpeg)

![](_page_92_Picture_24.jpeg)

![](_page_92_Figure_2.jpeg)

![](_page_93_Picture_91.jpeg)

![](_page_93_Picture_92.jpeg)

Signature of Medical Officer / Re

**PART III** 

प्रमाणित किया जाता है की मेरी व्यक्तिगत जानकारी के अनुसार लाआयी / उसके पिता / उसके संरक्षक के मासिक आय रु. 1500 (शब्दों में One Thousand Five Hundred

Certified that to the best of my knowledge, the monthly income of the beneficiary/ father / guardian of the patient is Rs. (Rupees One nousand Five Hundred only.)

prio

स्ताक्षर - सहयोगी संस्था/जिला अधिकत अधिकारी ounter Sig. by -Collaborative Agency/ Dist. Authority

निर्धारक प्रधानाचार्य/हेड मास्टर/एस.एस. ए. प्रतिनिधि के हस्त Signature & Stamp of the Principal/Head Master

में AMI प्रमाणित करगा करती है कि मैने पिछले एक/तीन/दस. वर्षों में आरत सरकार/राज्य सरकार या अन्य समाजिक योजना के अंतर्गत किसी शासकीय/अशासकीय/अन्य संस्था प्त नहीं कियों हैं। यदि मेरे दवारा दीशाई सूचनाएँ गलत पाई जाती है तो मेरे उपर कानूनी कारवाही या आपूर्ति किये गये उपरूपर को पूरी लागत अगतान को जिम्मेदारी<br>पर जाती कियों हैं। यदि मेरे दिया है सूचनाएँ गलत पाई जाती है तो मेरे उप

I AMI certify that I have not received similar Aid/Equipment either free of cost/subsidized in the last one/three/ten years" from any overnment/Non Government organization. In case the undertaking is found false, I will be liable for legal action beside recovery of the fi ds and appliances supplied, from me.

pues

न्ताक्षर - जिला अधिकृत अधिकारी L पुलिस्को पतिनिधि ounter Signed by City Authority/ALIMCO Rep. THE PAIN WASHINGTON

लाउँ विकास के हस्ताक्षर / अगुठा निशानी (अ Signature/Thumb Impression of the Beneficiary/Guardian (In cas

उपकरण पावती RECEIPT OF APPLIANCES

में AMI प्रमाणित करती/करती हूँ कि आज दिनांक ............... मैंने भारत सरकार के ADIP-SPL (VIP) योजना के अंतर्गत 1. TD 0M 01 उपकरण जिशुल्क रियायती दर प्राप्त किया है।

ost of Rs. Nil & in a good working condition.

are

Date: ........................ न्ताक्षर - जिला अधिकृत अभिकासी । एलिस्को प्रतिनिधि ounter Signed by Risk Whenity/ALIMCO Rep. Place: ................................

![](_page_93_Picture_20.jpeg)

लाभार्थी / सरक्षक के हस्ताक्षर तथा

Signature&Thumb Impression of the Beneficial

Applicability: Midlmum 1 year for CWSN & 10 years for High Cost High Value and three years for all others categories पात्रता : न्यनतम हिंवर्ष विशेष आवश्यकता वाले बच्चों के लिए तथा १० वर्ष उच्च कीमत उच्च कोटि के उपकरणों के लिए

![](_page_94_Picture_30.jpeg)

![](_page_94_Figure_1.jpeg)

![](_page_95_Picture_48.jpeg)

Counter Sig. by - Collaborative Agency/ Dist. में AMAN प्रमाणित करता/करती है कि मैंने पिखने एक/तीन/दस• वर्षों में आरत सरकार/राज्य सरकार या अन्य समाजिक योजना के अंतर्गत किसी शासकीय/अशासकीय/अत्य तं परूरण पाप्त नहीं किया है। यदि मेरे दवारा दी नई सूचनाएँ गलत पाई जाती है तो मेरे उपर कानूनी कारवाही या आपूर्ति किये गये उपरूपर पव उपरूरण की पूरी लागत अगतान की ोगी। I AMAN certify that I have not received similar Aid/Equipment either free of cost/subsidized in the last one/three/ten years\* from any Government/Non Government organization. In case the undertaking is found false, I will be liable for legal action beside recovery of the aids and appliances supplied, from me. लाभार्यो / संरक्षक के हस्ताक्षर / अंगूठा निशानी ( Signature/Thumb Impression of the Beneficiary/Guardian (In c क्त्वाक्षर - जिला अधिकृत अधिकारी / एलिम्को प्रतिनिधि Counter Signed by - Dist Authority/ALIMCO Rep. उपकरण पावती RECEIPT OF APPLIANCES **PART IV** बाबत में पाप्त किया है। of cost of Rs. Nil & in a good working condition. लाभाषी / सरक्षक के इस्ताक्षर त Date: ......................... हस्ताक्षर - जिला अधिकृत अधिकारी / एलिम्को प्रतिनिधि Signature&Thumb Impression of the Benefic Counter Signed by - Dist Authority/ALIMCO Rep. Place: .......................... Applicability: Minimum 1 year for CWSN & 10 years for High Cost High Value and three years for all others categorie पात्रता : न्यनतम १ वर्ष विशेष आवश्यकता वाले बच्चों के लिए तथा १० वर्ष उच्च कीमत उच्च कोटि के उपकरणों के लिए

![](_page_96_Picture_9.jpeg)

में ALOK NAND प्रमाणित करता/करती है कि मैंने पिछने प्रकृतिन/दस• वर्ष में भारत सरकार/राज्य सरकार या अन्य समाजिक योजना के अंतर्गत किसी शासकीय/अपाक्कीय/अन्य सरया ने<br>उपकरण प्राप्त नहीं किया है। यदि मेरे दुसरा दी गई सुष्टपूर्ण

 $\sim$ 

![](_page_96_Picture_10.jpeg)

![](_page_97_Picture_48.jpeg)

I ALAMAS certify ward babe not received similar Aid Equipment either free of cost/subsidized in the last one/three/ten years' from any 24924 Alex Niet गे गैं। Government/Non Government organization Polase the undertaking is found false. I will be liable for legal action beside recovery of the full cos aids and appliances supplied from here JAI ALM लाआयी / संरक्षक के हस्ताक्षर / अंगूठा निशानी (अवयस्क Signature/Thumb Impression of the Beneficiary/Guardian (In case of हस्ताक्षर - जिला अधिकृत अधिकारी / एलिम्को प्रतिनिधि Counter Signed by - Dist Authority/ALIMCO Rep. उपकरण पावती RECEIPT OF APPLIANCES **PART IV** गामन में प्राप्त किया है। subsidized free of cost of Rs. Nil & in a good working dondition. A PIEALTH OFFICE WANSARI Friends Wingham State The The The लाभाषी / सरक्षक के हस्ताक्षर तथा अंगठा Date: ........................ Signature&Thumb Impression of the Beneficiary/Gu Counter Signed By Coist Authority/ALIMCO Rep. Place: ........................... Applicability: Minimum 1 year for CWSN & 10 years for High Cost High Value and three years for all others categories पात्रता : न्यनतम १ वर्ष विशेष आवश्यकता वाले बच्चों के लिए तथा १० वर्ष उच्च कीमत उच्च कोटि के उपकरणों के लिए

![](_page_98_Picture_91.jpeg)

 $\frac{1}{2}$ 

 $\overline{\phantom{0}}$ 

۹d

ぼこば list<br>Dista<br>D

![](_page_98_Picture_92.jpeg)

![](_page_98_Picture_93.jpeg)

**Siduarnia** of Medical **PART III** प्रमाणित किया जाता है की मेरी व्यक्तिगत जानकारी के अनुसार नाभायी / उसके पिता / उसके सरक्षक के मासिक आय क. 2400 (शब्दों में Two Thousand Four Hundred मात्र) है | Certified that to the best of my knowledge, the monthly income of the beneficiary/ father / guardian of the patient is Rs. (Rupees Two Thousand Four Hundred only.) निर्धारक प्रधानायायीहिड मास्टर/एस.एस. ए. प्रतिनिधि के हस्ताक्षर एवं मो Signature & Stamp of the Principal/Head Master /SSA Re हस्ताक्षर - सहयोगी संस्था/जिला अधिकृत अधिकारी

हस्ताक्ष

Exper

Counter Sig. by - Collaborative Agency/ Dist. Authority में AKSHAY KUMAB प्रमणित करता/करती है कि मैंने पिछले एक/तीन/दस• वर्षों में भारत सरकार/राज्य सरकार या अन्य समाजिक योजना के अंतर्गत किसी शासकीय/अशासकीय/अन्य संस् से कोई उपकरण पाप्त नहीं किया है। यदि मेरे दवारा दी गई सूचनाएँ गलत पाई जाती है तो मेरे ऊपरवाही या आपूर्ति किये गये उपस्कर एवं उपकरण की पूरी लागत भुगतान की जिम्मे I AKSHAY KUMAR certify that I have not received similar Aid/Equipment either free of cost/subsidized in the last one/three/ten years\* from any मेरी होगी। Government/Non Government organization. In case the undertaking is found false, I will be liable for legal action beside recovery of the full cost of aids and appliances supplied from me. DR. PRAMOD BALUBHAI FATEL लाआयीं / संरक्षक के हस्ताक्षर / अंगूठा निशानी (अवयस्क के f Signature/Thumb Impression of the Beneficiary/Guardian (In case of min हस्ताक्षर - जिला अधिकृत अपि एपी । (अखिम्ब©पैरिग्जेखि Counter Signed by - Pist Authority ALLACO Rep. P.H.C. ACHHAVANI, TA. KHERG@NATUT VIERT RECEIPT OF APPLIANCES मैंने मारत सरकार के ADIP-SPL (VIP) योजना के अंतर्गत 1. TD 0M 01 उपकरण निःशुरूक पियायत में AKSHAY KUMAR प्रमाणित करता/करती हूँ कि आज दिनांक पर भारती जानन में पाप्त किया है। subsidized/free of cost of Rs. NJ & in a good working condition. DR. PRAMOU BALUBHAI PATEL लाआयी / सरक्षक के हस्ताक्षर तया अंगठा जिल हस्ताक्षर - जिला अधिकृत अधिकिसि । शिलेन्की प्रतिनिधि Date: ........................ Signature&Thumb Impression of the Beneficiary/Guard Counter Signed by - Distantino HtylaLIMCO Rep., Place: ......................... Applicability: Minimum 1 year for CWSN & 10 years for High Cost High Value and three years for all others categories पात्रता : न्यनतम १ वर्ष विशेष आवश्यकता वाले बच्चों के लिए तया १० वर्ष उच्च कीमत उच्च कोटि के उपकरणों के लिए

![](_page_99_Picture_12.jpeg)

में AKILSHEKH काणित करता/करती है कि मैंने पिछले एकातीन/ट्यूट की में प्राप्त डरकार/यज्य सरकार या अन्य समाजिक बौजना के अतगत किसी शासकीय प्रशस्त की जिम्मेदा<br>अकरण प्राप्त नहीं किया है। यदि मेरे दुशरा दी गई सूचनाएँ गुजर स्ट्रि

Mark In JAW

![](_page_99_Picture_13.jpeg)

![](_page_99_Picture_14.jpeg)

![](_page_100_Picture_14.jpeg)

**CALITY DIENE** 

दिशाब Date

Guitty Afferm without / gasta Brings

![](_page_101_Picture_25.jpeg)

![](_page_101_Figure_1.jpeg)

![](_page_102_Picture_31.jpeg)

री होगी।

I ANKITA BEN certify that I have not received similar Aid/Equipment either free of cost/subsidized in the last one/three/ten years\* from any Sovernment/Non Government organization. In case the undertaking is found false, I will be liable for legal action beside recovery of the full cost of lids and appliances supplied, from me. 1000

![](_page_102_Figure_4.jpeg)

![](_page_103_Picture_24.jpeg)

![](_page_103_Figure_1.jpeg)

пода деланизми на

![](_page_104_Picture_23.jpeg)

![](_page_104_Figure_1.jpeg)

SUPPLY LANDING MASH OF LITTLE RUNGE TIDA STORE

![](_page_105_Picture_22.jpeg)

![](_page_105_Figure_1.jpeg)

![](_page_106_Picture_28.jpeg)

I FIZA certify that I have not received similar Aid/Equipment either free of cost/subsidized in the last one/three/ten years\* from any iovernment/Non Government organization. In case the undertaking is found false, I will be liable for legal action beside recovery of the full cost of ids and appliances supplied, from me.

![](_page_106_Figure_3.jpeg)

![](_page_107_Picture_5.jpeg)

![](_page_107_Picture_6.jpeg)

![](_page_107_Picture_7.jpeg)
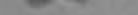

ASSESSMENT ACKNOWLEDGEMENT SUP Camp

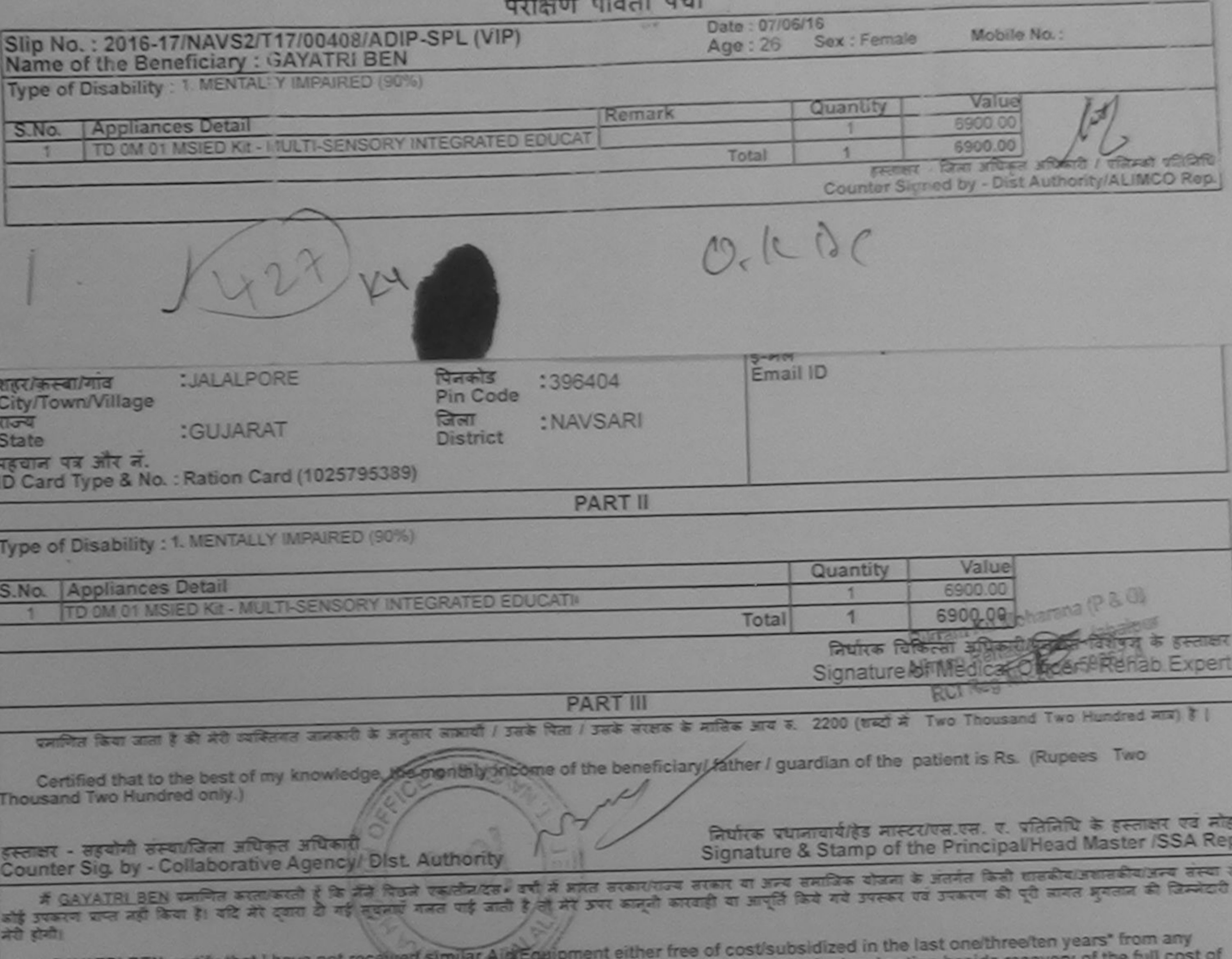

Government Non Government organization. In case the undertaking is found false, I will be liable for legal action beside recovery of  $X A J P$ <br>Signature/Thumb Impression of the Beneficiary/Guardian (In case of minor aids and appliances supplied, from me. इस्लाक्षर - जिला अधिकृत अधिकारी / एलिम्को प्रतिनिधि Counter Signed by - Dist Authority/ALIMCO Rep. उपकरण पावती RECEIPT OF APPLIANCES मैंने ब्रास्त सरकार के ADIP-SPL (VIP) योजना के अंतर्गत 1. TD OM 01 उपकरण निःशुल्क विवायती दर में GAYATRI BEN प्रमाणित करता/करती हूं कि जान दिनांक बच्ची हाउन में पाप्त किया है। subsidized free of cost of Rs. Nil & in a good working condition.  $XA, J.P$ यी / संरक्षक के हस्ताक्षर तया अंगूठा निशान Date: ........................... इस्ताक्षर - जिला अधिकृत अधिकारी / एलिम्को प्रतिनिधि Signature&Thumb Impression of the Beneficiary/Guardia Counter Signed by - Dist Authority/ALIMCO Rep. Place: ........................... \* Applicability: Minimum 1 year for CWSN & 10 years for High Cost High Value and three years for all others categories

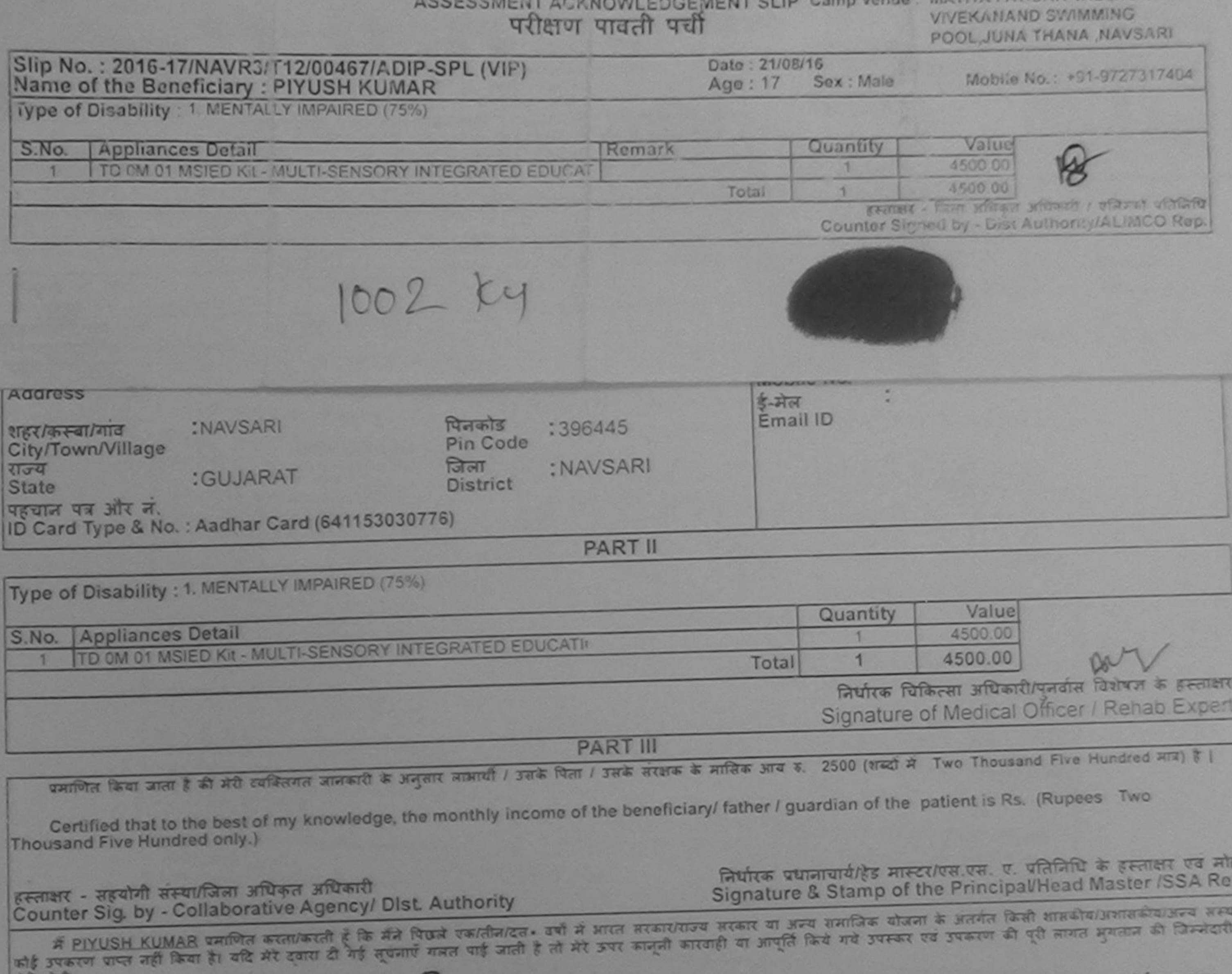

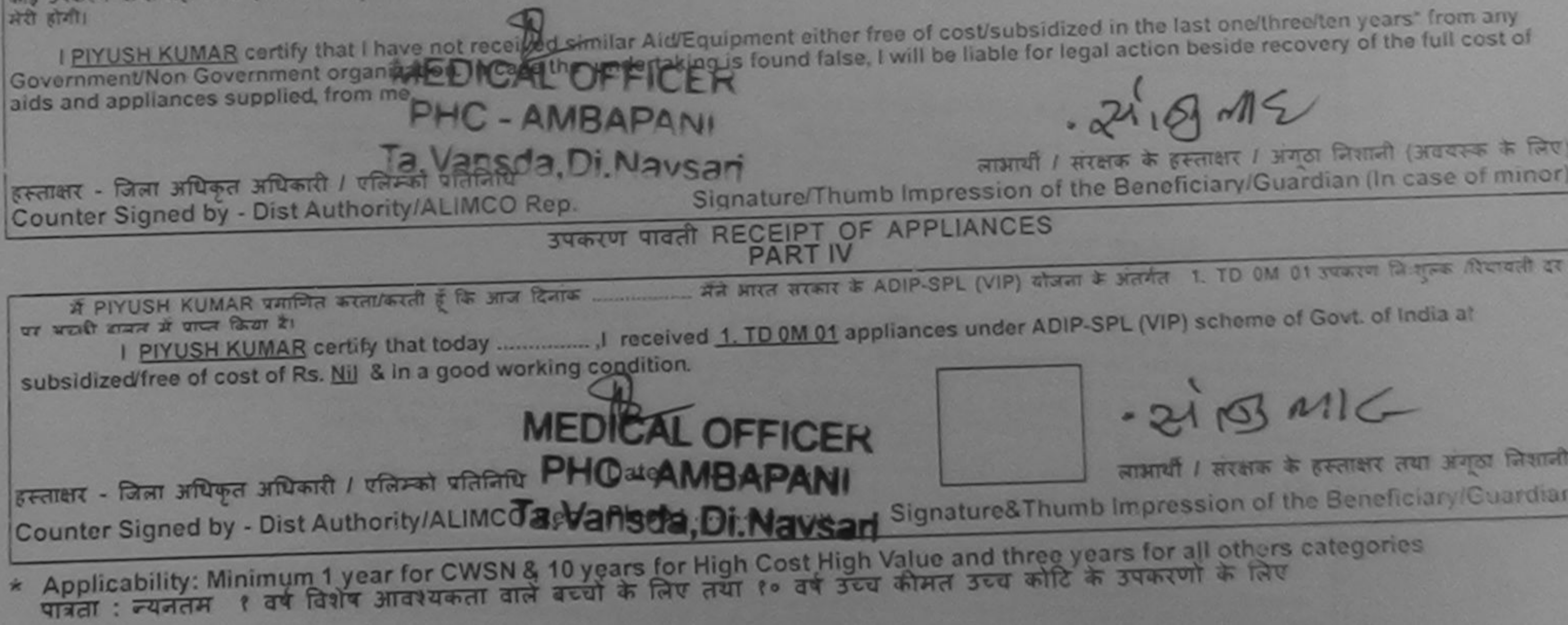

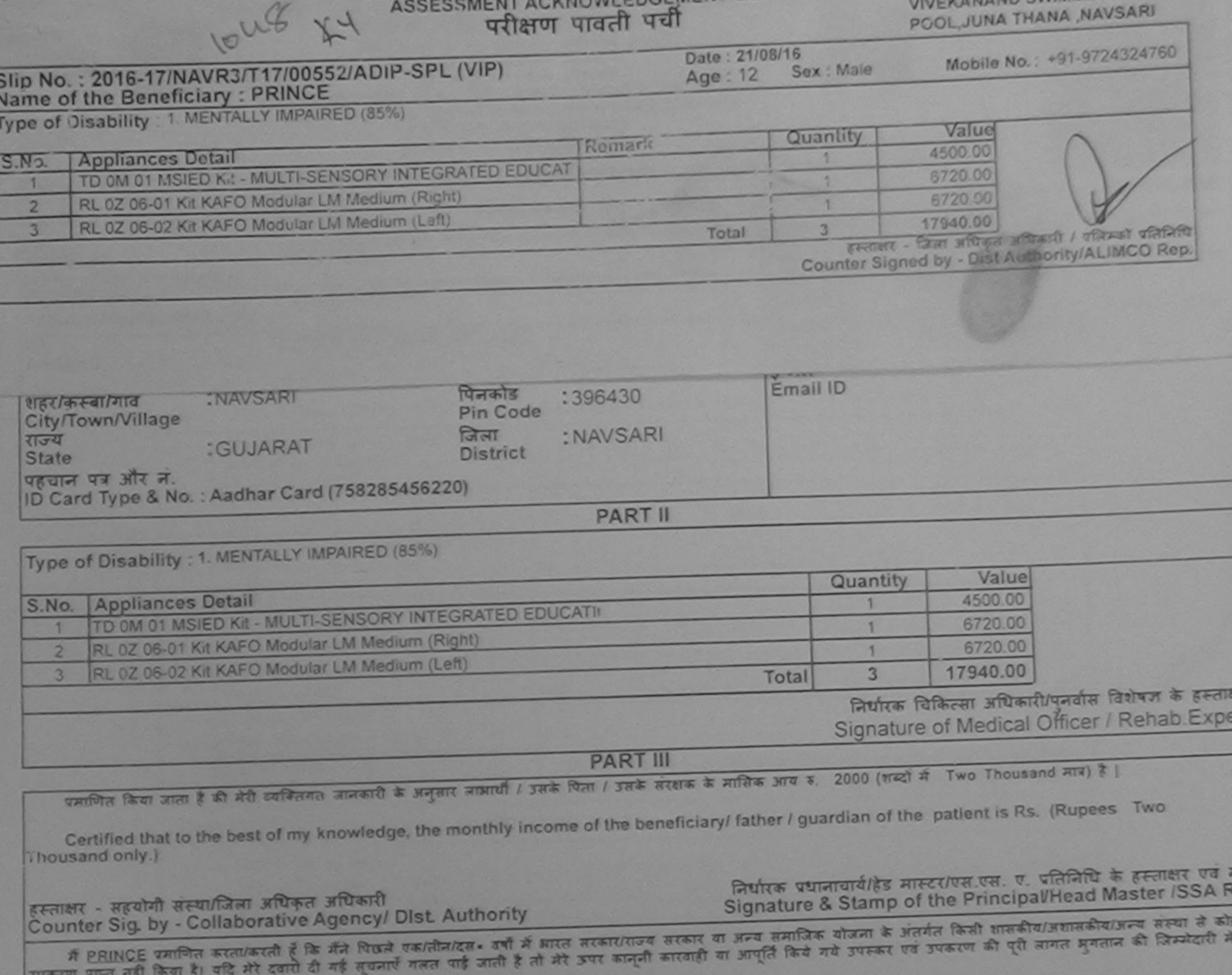

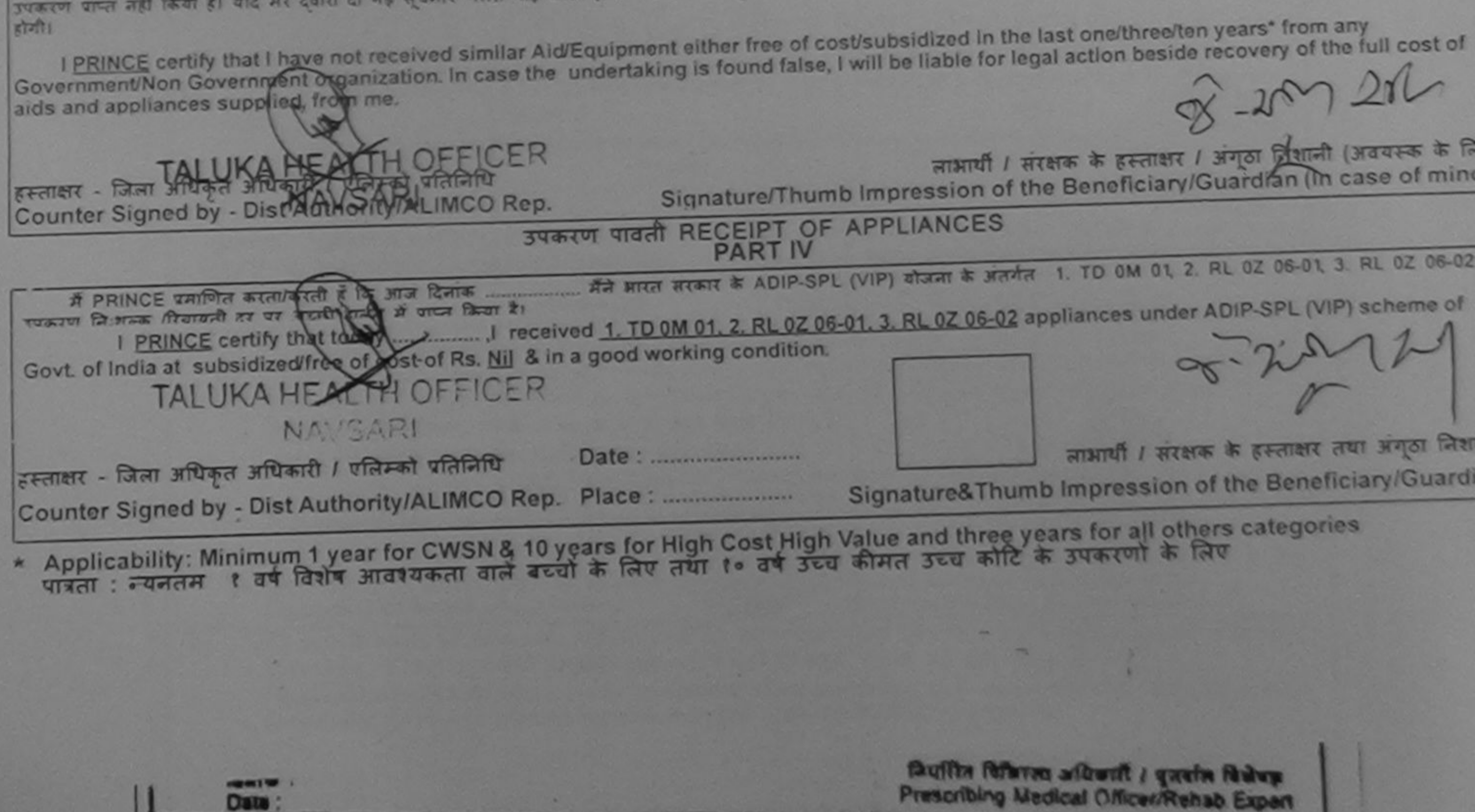

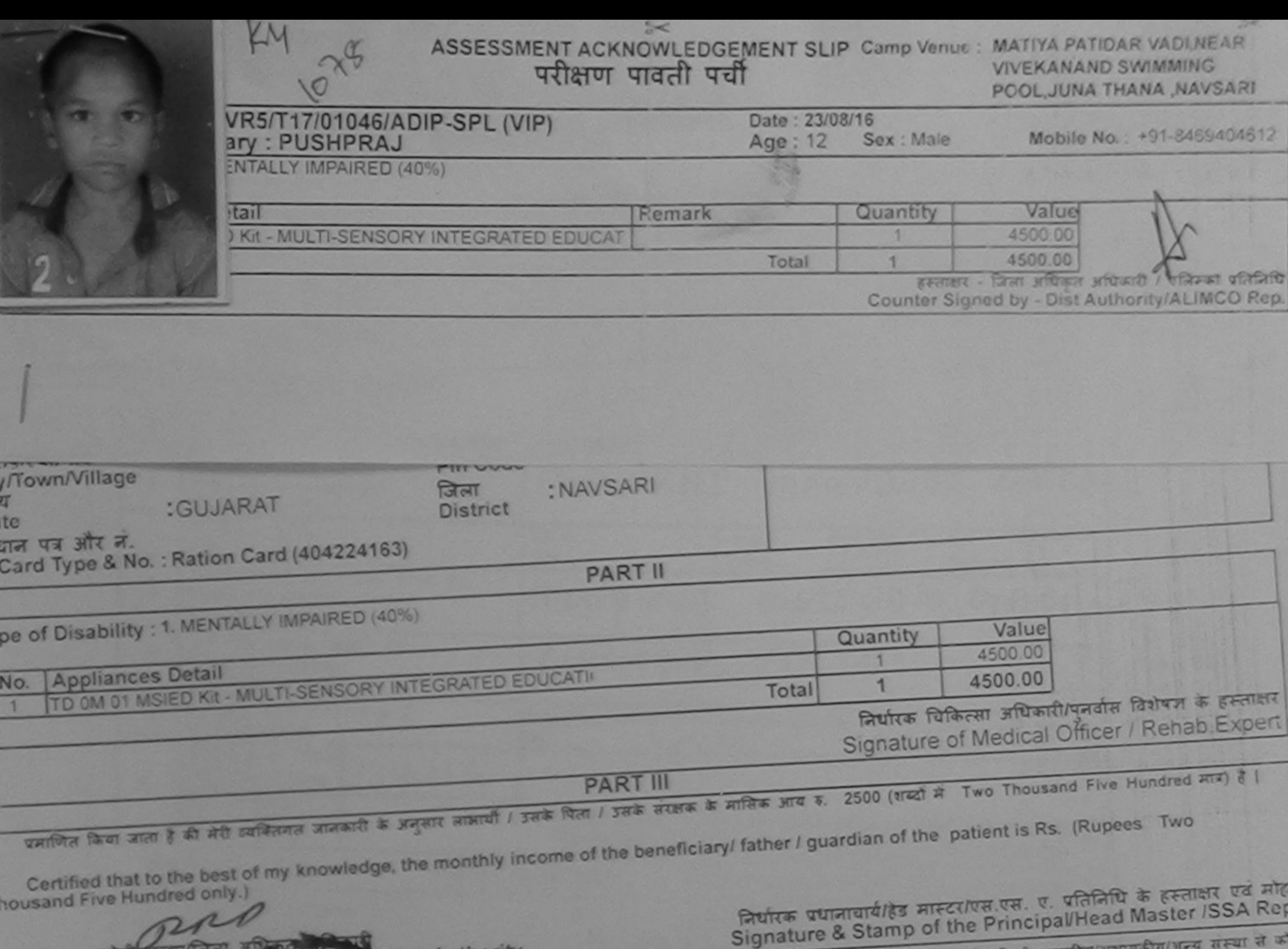

किस्तान की उन्हें दिखने एकातीबादत - वर्षों में भारत सरकार/राज्य सरकार या अन्य समाजिक योजना के अंतर्गत किसी शासकीय/अशासकीय/अन्य संस्था से क<br>किसी दवारा दी गई सूचनाएँ गलत पाई जाती है तो मेरे उपर कानूनी कारवाही या आपूर्ति किय  $R = 484141$ Counter

नवसारी उपकरण पाण्या केली जिलेगे हैं।

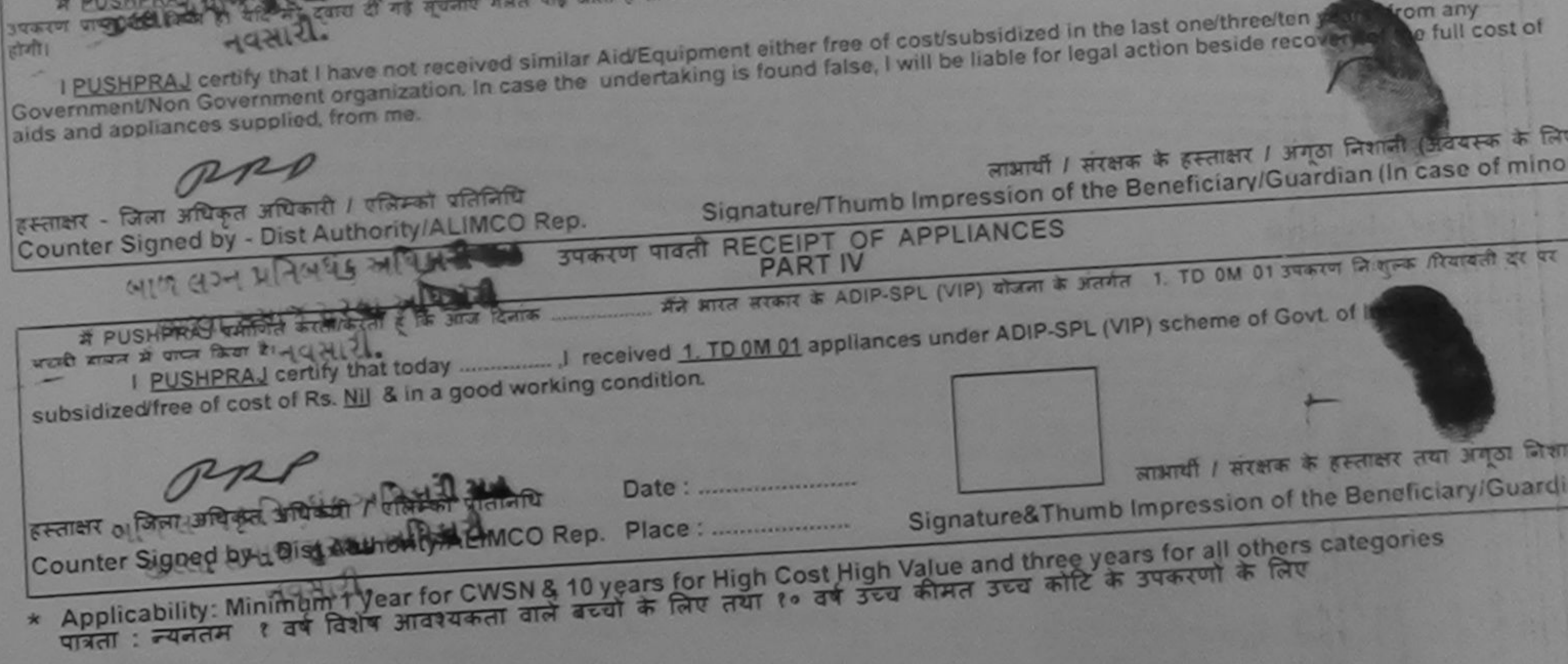

 $\overline{g}$ 

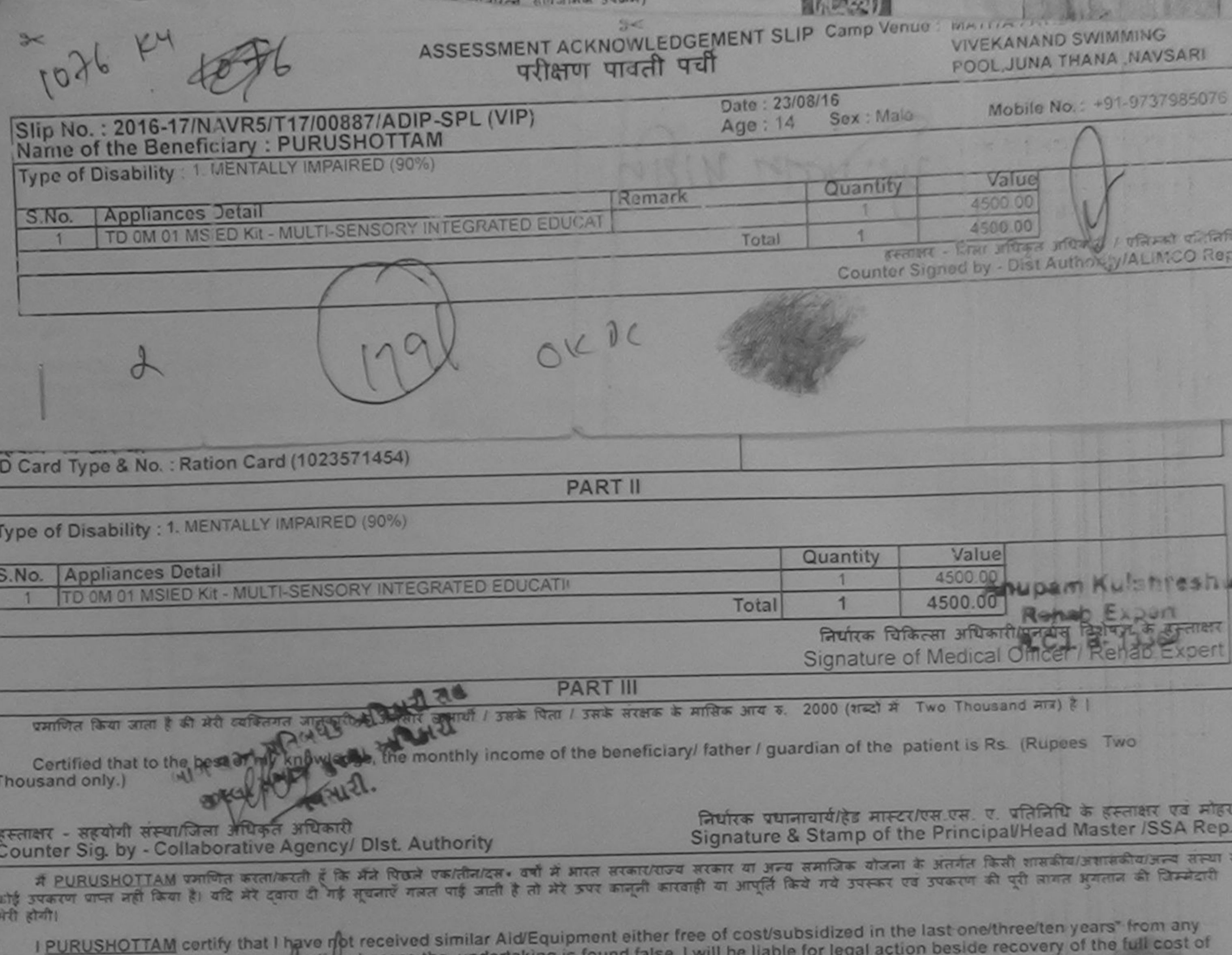

Government/Non Government organization. In case the

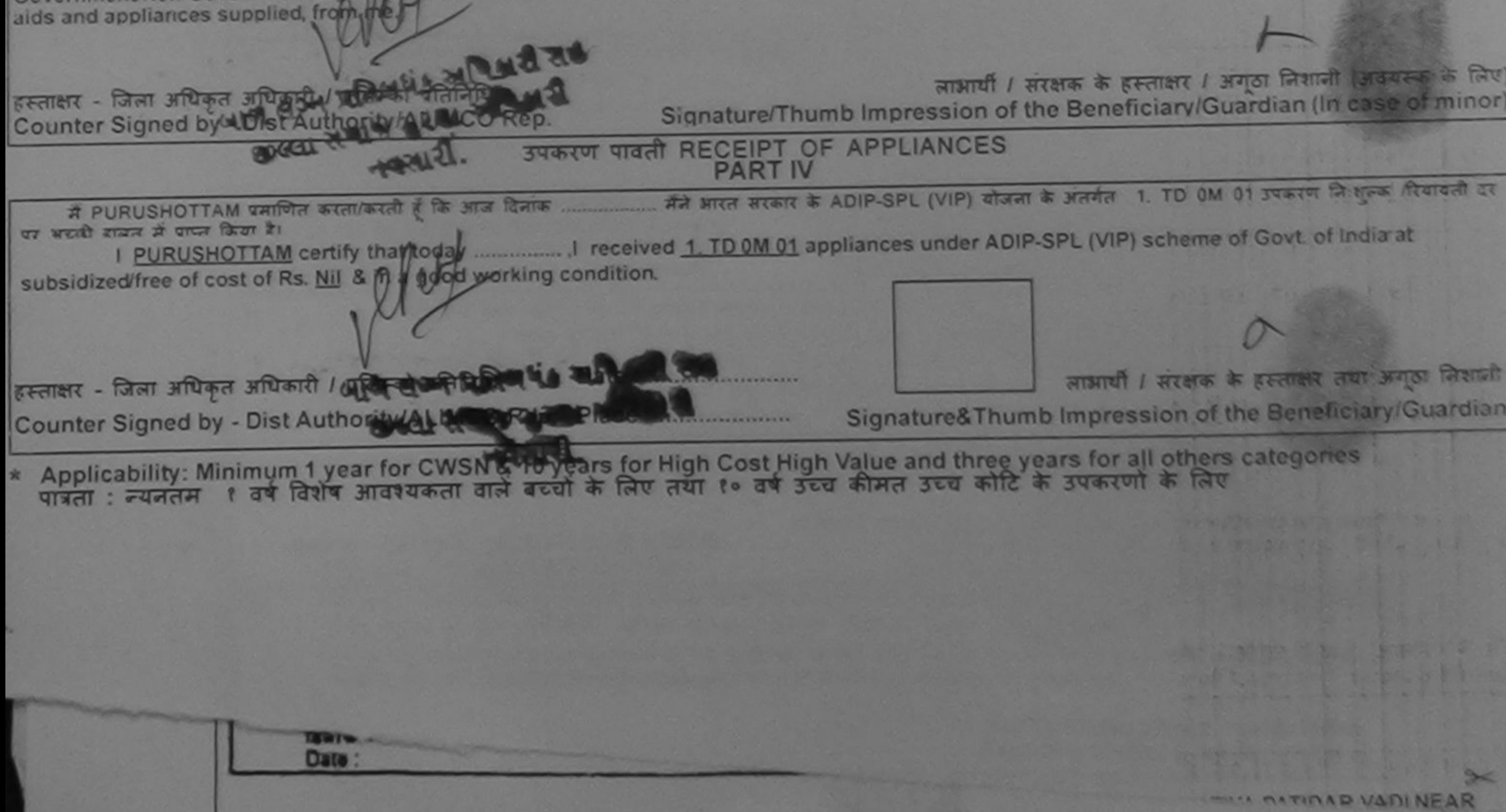

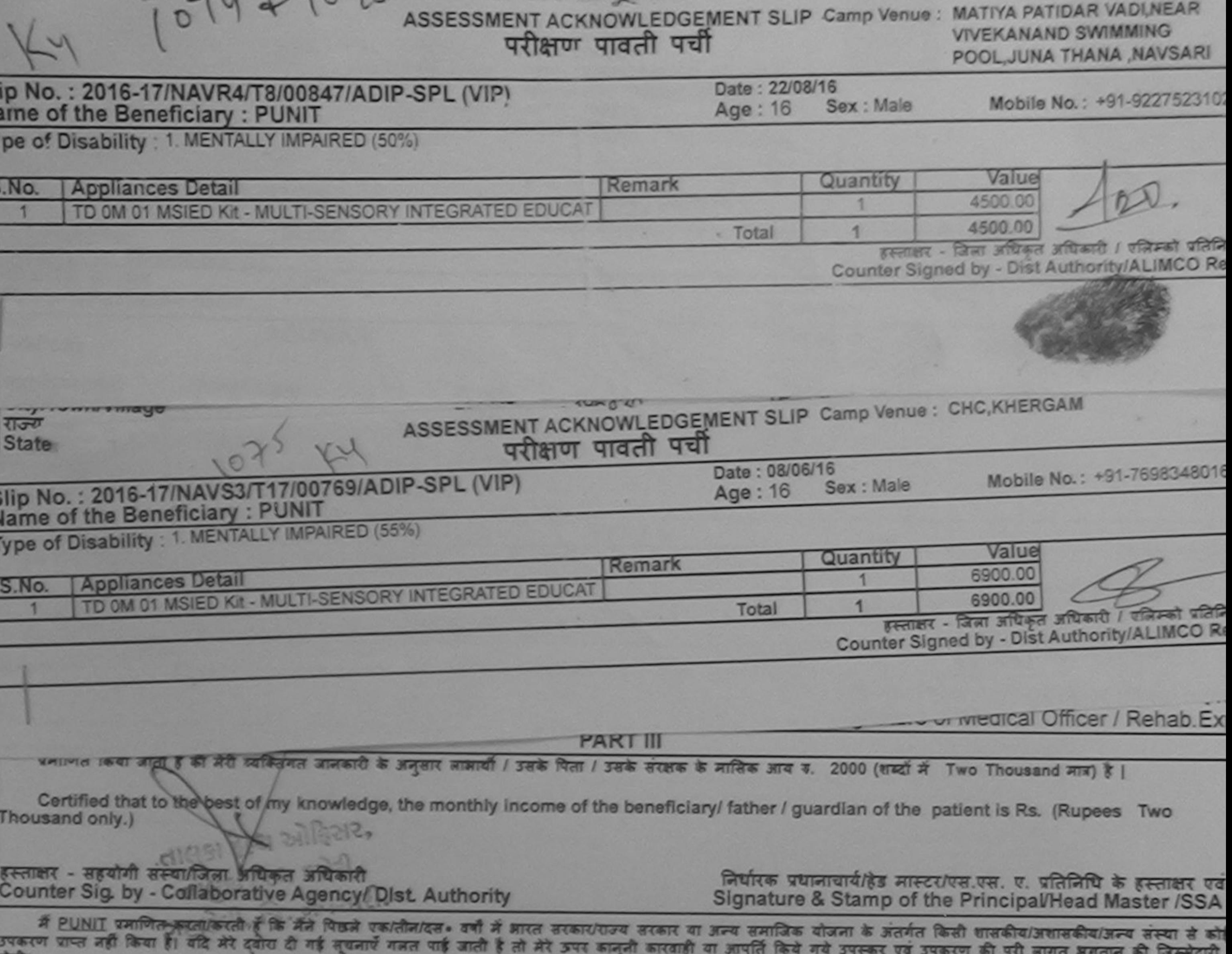

 $61 - 111$ 

I PUNIT certify that I have not received similar Aid/Equipment either free of cost/subsidized in the last one/three/ten years' from any Government/Non Government organization. In case the undertaking is found false, I will be liable for legal action beside recovery of the full cost aids and appliances supplied, from me.

हस्ताक्षर - जिला अधिकृत अधिकारी / एलिम्को प्रतिनिधि Counter Signed by - Dist Authority/ALIMCO Rep.

लाभायी / सरक्षक के हस्ताक्षर हैं विशानी (अवयस्क के Signature/Thumb Impression of the Beneficiary/Guardian (In case of m

### उपकरण पावती RECEIPT OF APPLIANCES **PART IV**

में PUNIT प्रमाणित करता/करती है कि आज दिनांक ... मैंने ब्रारत सरकार के ADIP-SPL (VIP) योजना के अंतर्गत 1. TD 0M 01 उपकरण निःशुल्क /रियायती दर पर अ हाबल में पाप्ल किया है।

of cost of Rs. Nil & in a good working condition.

हस्ताक्षर - जिला अधिकृत अधिकारी / एलिम्को प्रतिनिधि Date: ......................... लाआयी / सरक्षक के हसकार तथा अंगठा लि Counter Signed by - Dist Authority/ALIMCO Rep. Place: .......................... Signature&Thumb Impression of the Beneficiary/Guar-

\* Applicability: Minimum 1 year for CWSN & 10 years for High Cost High Value and three years for all others categories<br>पात्रता : न्यनतम १ वर्ष विशेष आवश्यकता वाले बच्चों के लिए तया १० वर्ष उच्च कीमत उच्च कोटि के उपकरणों क

ment with the appliance you and thousand as per promise your fitment, and the signature/thumb impression (in part III above) done in my presence

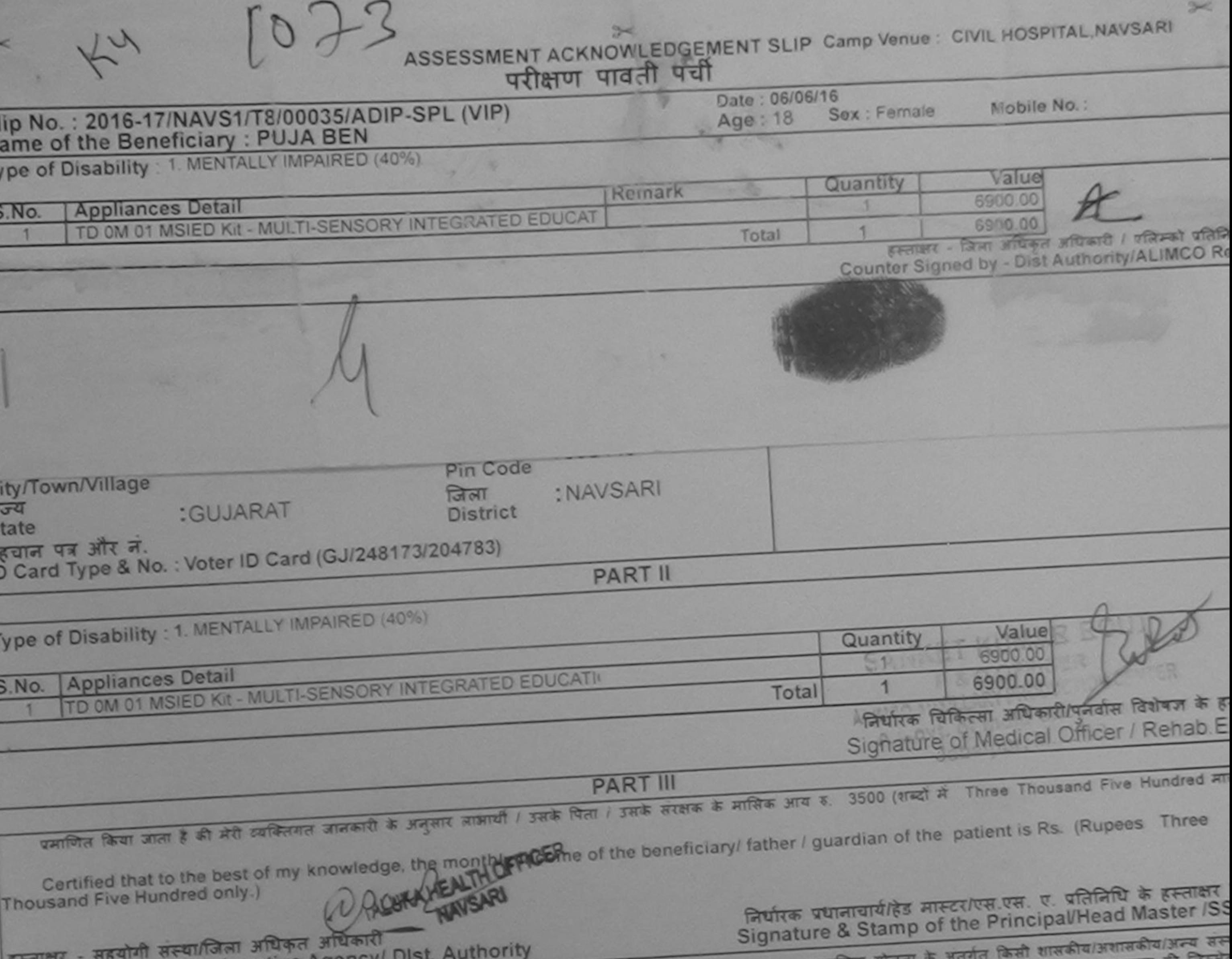

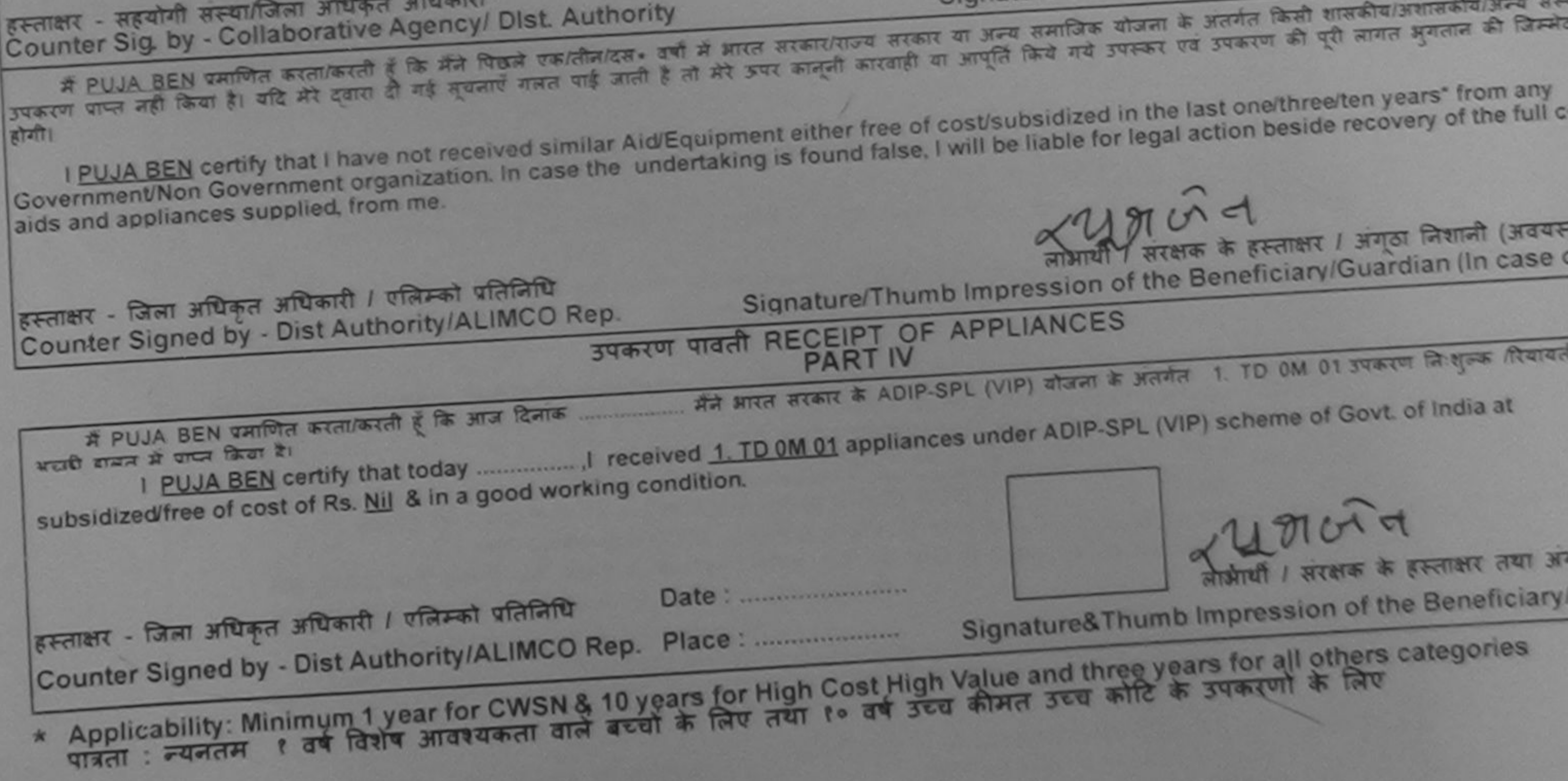

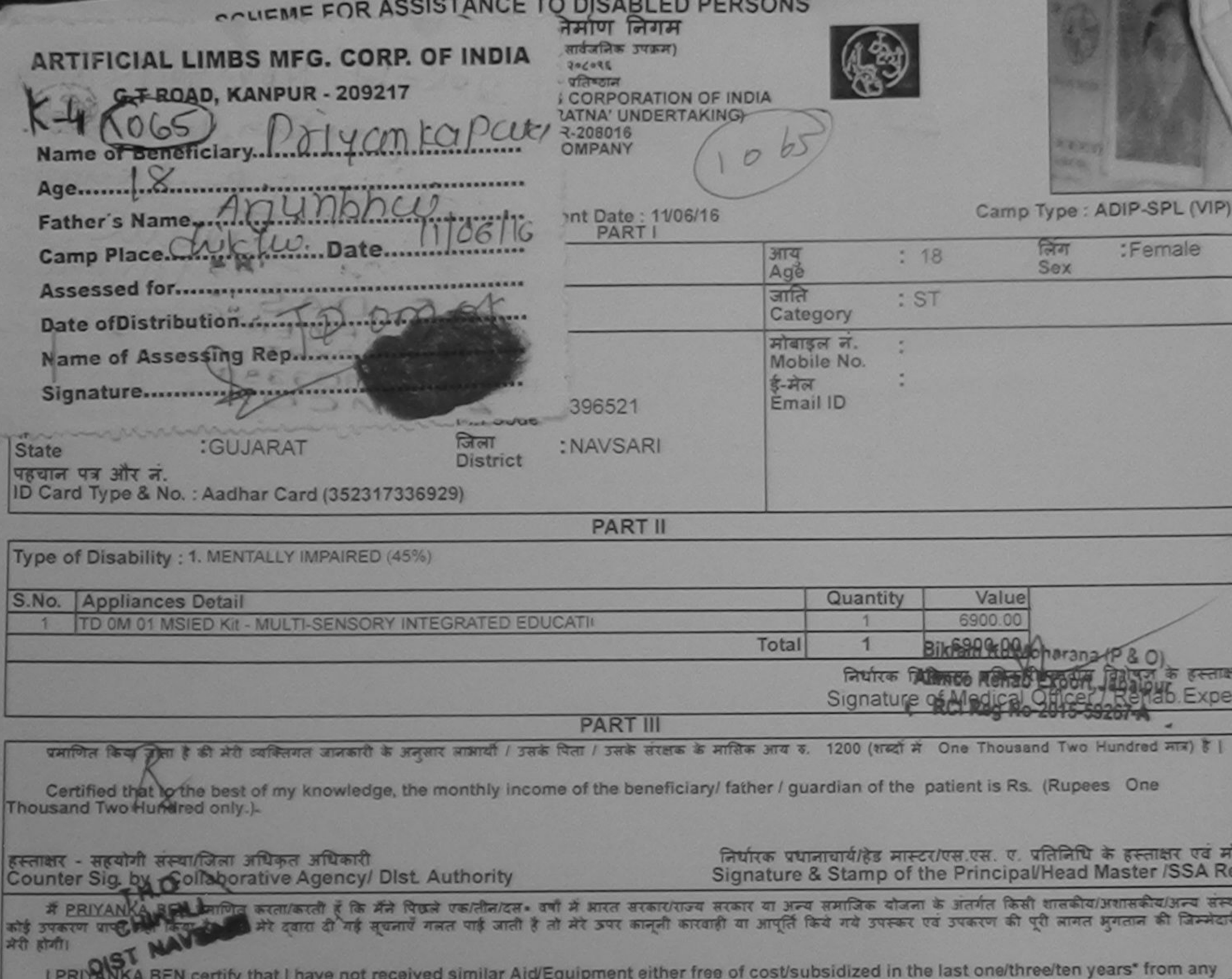

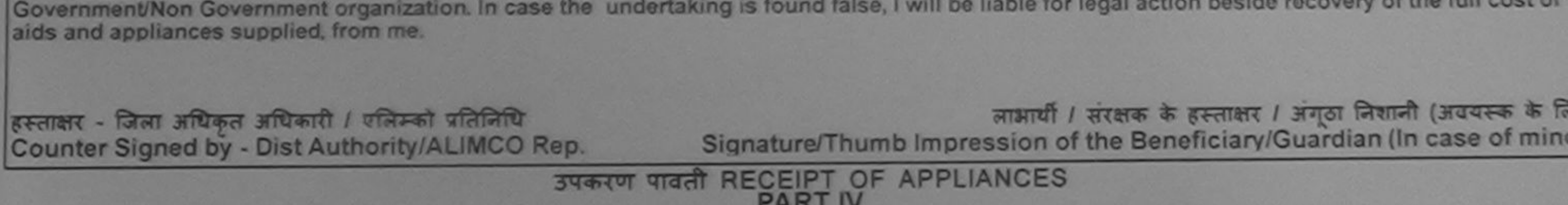

subsidized/free of cost of Rs. Nil & in a good working condition.

हस्ताक्षर - जिला अधिकृत अधिकारी / एलिम्को प्रतिनिधि Date: ......................... Counter Signed by - Dist Authority/ALIMCO Rep. Place: ...........................

लाभायी / सरक्षक के हस्ताक्षर तया अंगूठा निशा

Signature&Thumb Impression of the Beneficiary/Guardi

\* Applicability: Minimum 1 year for CWSN & 10 years for High Cost High Value and three years for all others categories<br>पात्रता : न्यनतम १ वर्ष विशेष आवश्यकता वाले बच्चों के लिए तथा १० वर्ष उच्च कीमत उच्च कोटि के उपकरणों क

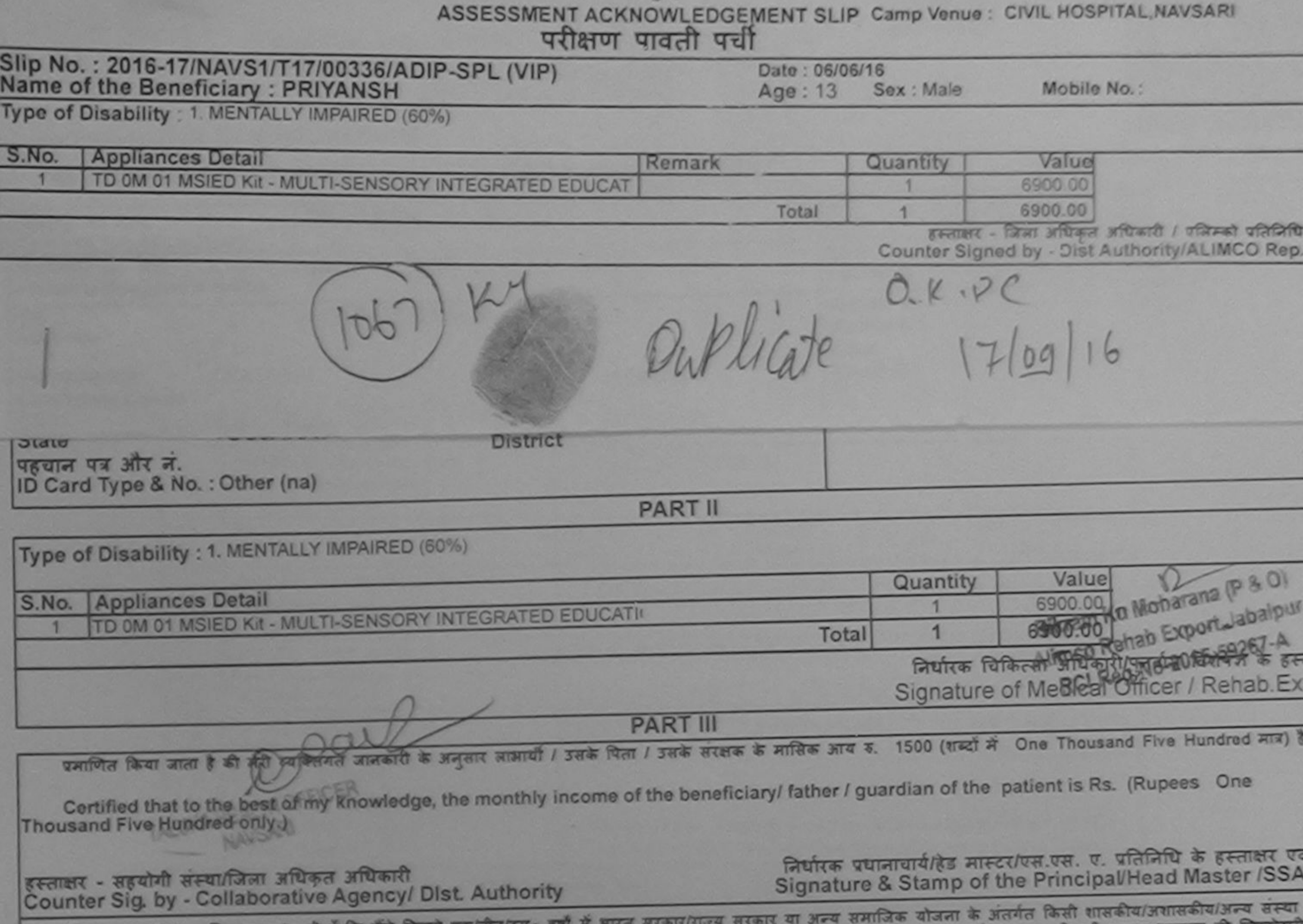

में PRIYANSH प्रमाणित करता/करती हैं कि मैंने पिछले एक/तीन/दस• वर्षों में भारत सरकार/राज्य सरकार या अन्य समाजिक योजना के अतगत किसी शासकीय/अशासकीय/अशासकीय/अन्य सम्या स<br>उपकरण प्राप्त नहीं किया है। यदि मेरे दुवारा दी गई सूचना

≍

I PRIYANSH certify that I have not received similar Aid/Equipment either free of cost/subsidized in the last one/three/ten years\* from any<br>aids and appliances supplied, from me.

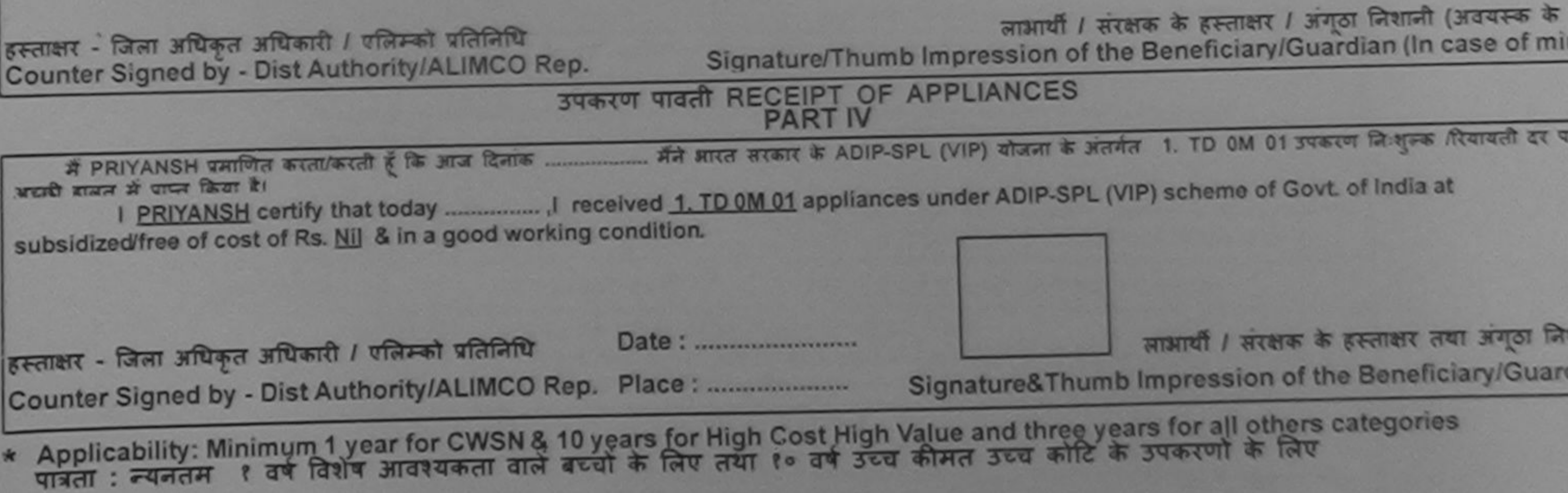

recommend impression (in part in above) done in my presence

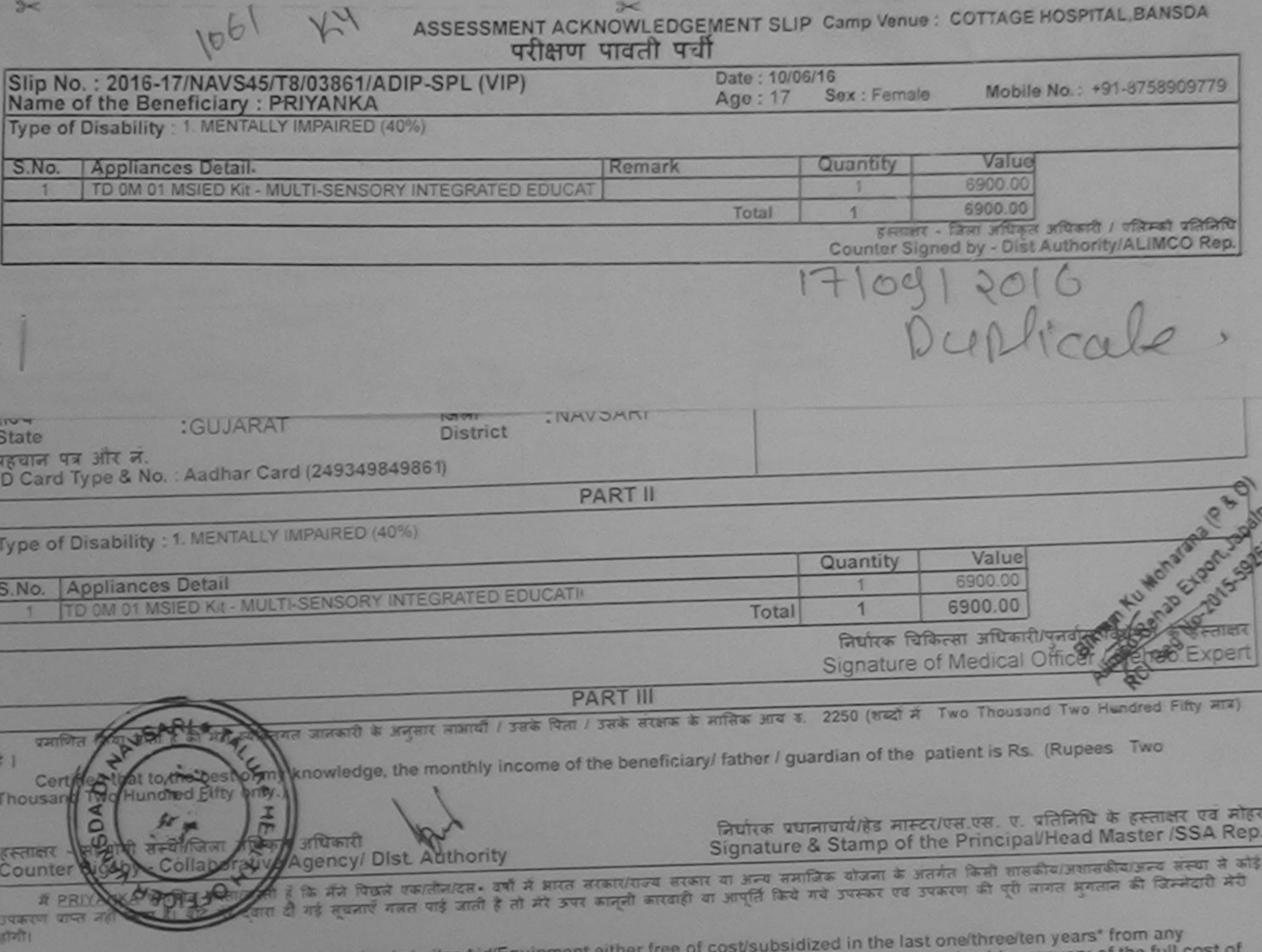

I PRIYANKA certify that I have not received similar Aid/Equipment either free of cost/subsidized in the last one/three/ten years\* from<br>Government/Non Government organization. In case the undertaking is found false, I will

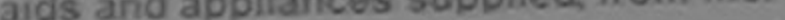

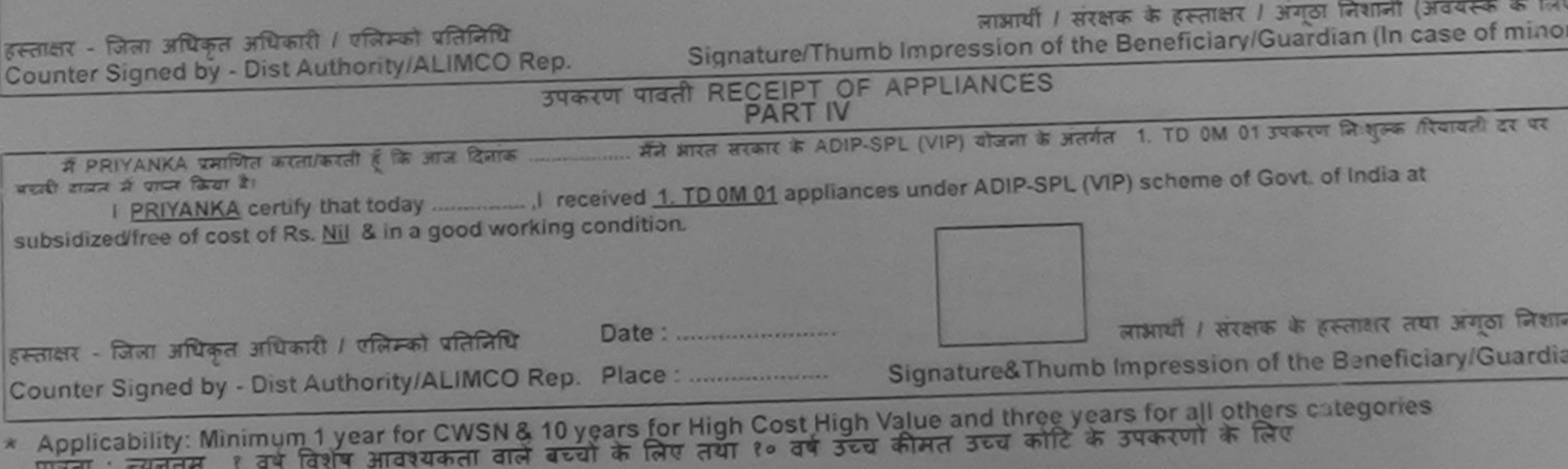

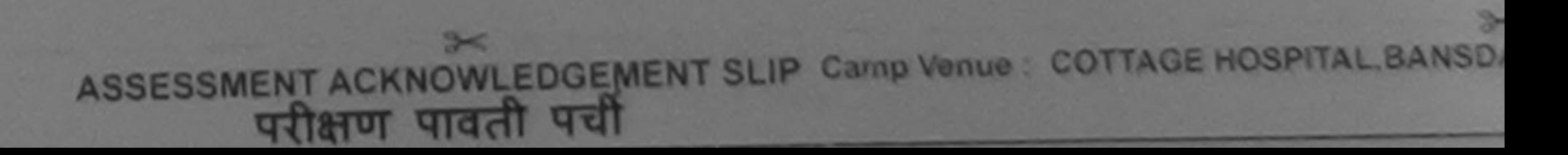

äş

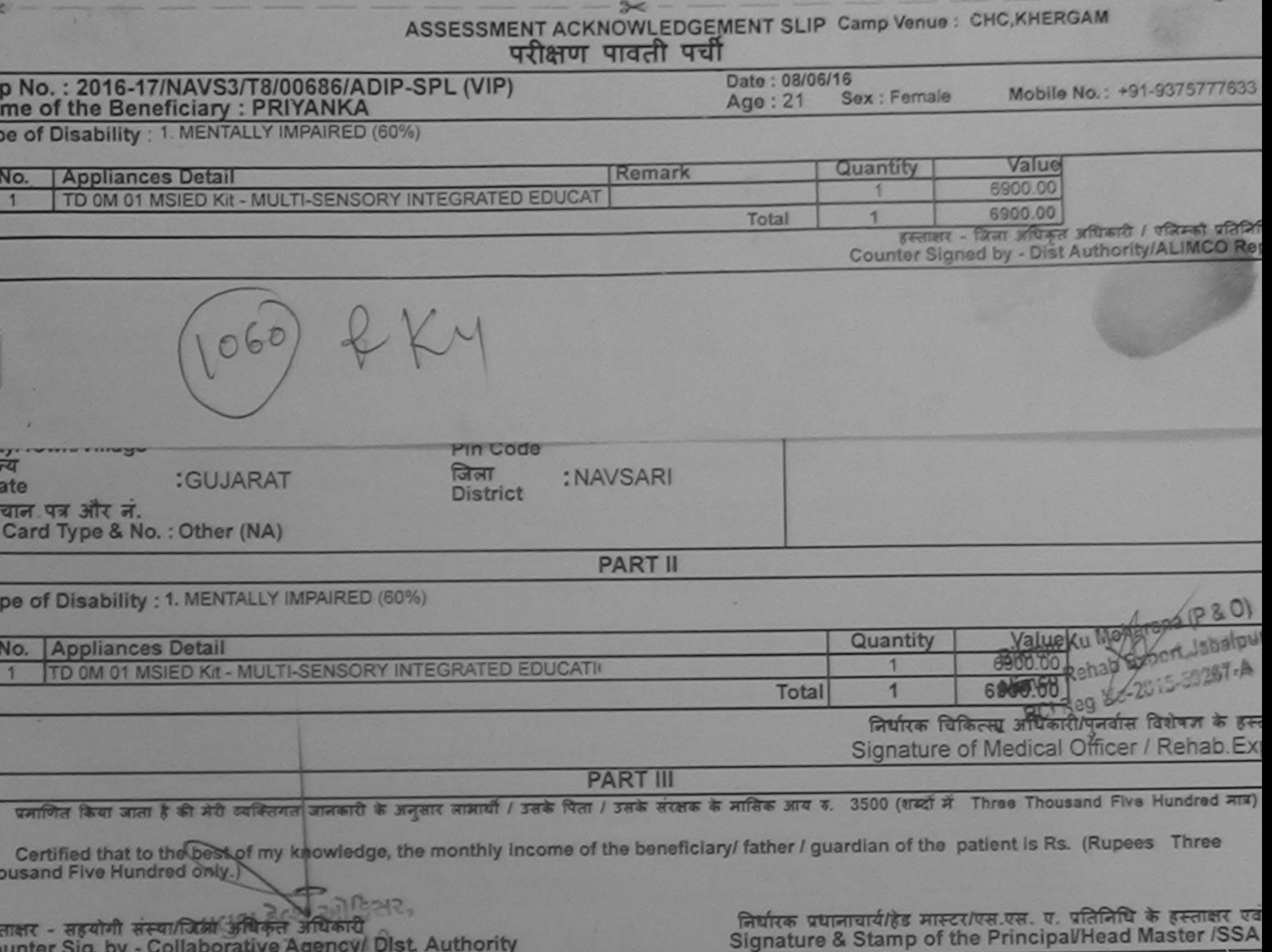

में PRIYANKA प्रमाणित करता/करती हूँ कि मैंने पिछले एक/तीन/दस• वर्षों में आरत सरकार/राज्य सरकार या अन्य समाजिक योजना के अंतर्गत किसी शासकीय/अशासकीय/अन्य संस्या प्रकरण प्राप्त नहीं किया है। यदि मेरे दवारा दी गई मुचनाएँ गलत पाई जाती है तो मेरे उपर कानूनी कारवाही या आपूर्ति किये गये उपरूप एवं उपकरण की पूरी लागत मुगतान की जिम्मेदारी रोगी।

I PRIYANKA certify that I have not received similar Aid/Equipment either free of cost/subsidized in the last one/three/ten years\* from any Government/Non Government organization. In case the undertaking is found false, I will be liable for legal action beside recovery of the full cost aids and appliances supplied, from me.

लाभार्यी / संरक्षक कै इस्ताक्षर / अंगूठा निशानी (अवयस्क वे

इस्ताक्षर - जिला अधिकृत अधिकारी / एलिम्को प्रतिनिधि Counter Signed by - Dist Authority/ALIMCO Rep.

तुर<br>पहु<br>D

S.

Signature/Thumb Impression of the Beneficiary/Guardian (In case of m

उपकरण पावती RECEIPT OF APPLIANCES **PART IV** 

अच्छी बाबन में पाप्त किया है।

subsidized/free of cost of Rs. Nil & in a good working condition.

लाभाषी निरसेक के हस्ताक्षर तथा अंगठा है

Date: ......................... हस्ताक्षर - जिला अधिकृत अधिकारी / एलिम्को प्रतिनिधि Counter Signed by - Dist Authority/ALIMCO Rep. Place: ..........................

Signature&Thumb Impression of the Beneficiary/Gua

Applicability: Minimum 1 year for CWSN & 10 years for High Cost High Value and three years for all others categories पात्रता : न्यनतम १ वर्ष विशेष आवश्यकता वाले बच्चों के लिए तथा १० वर्ष उच्च कीमत उच्च कोटि के उपकरणों के लिए

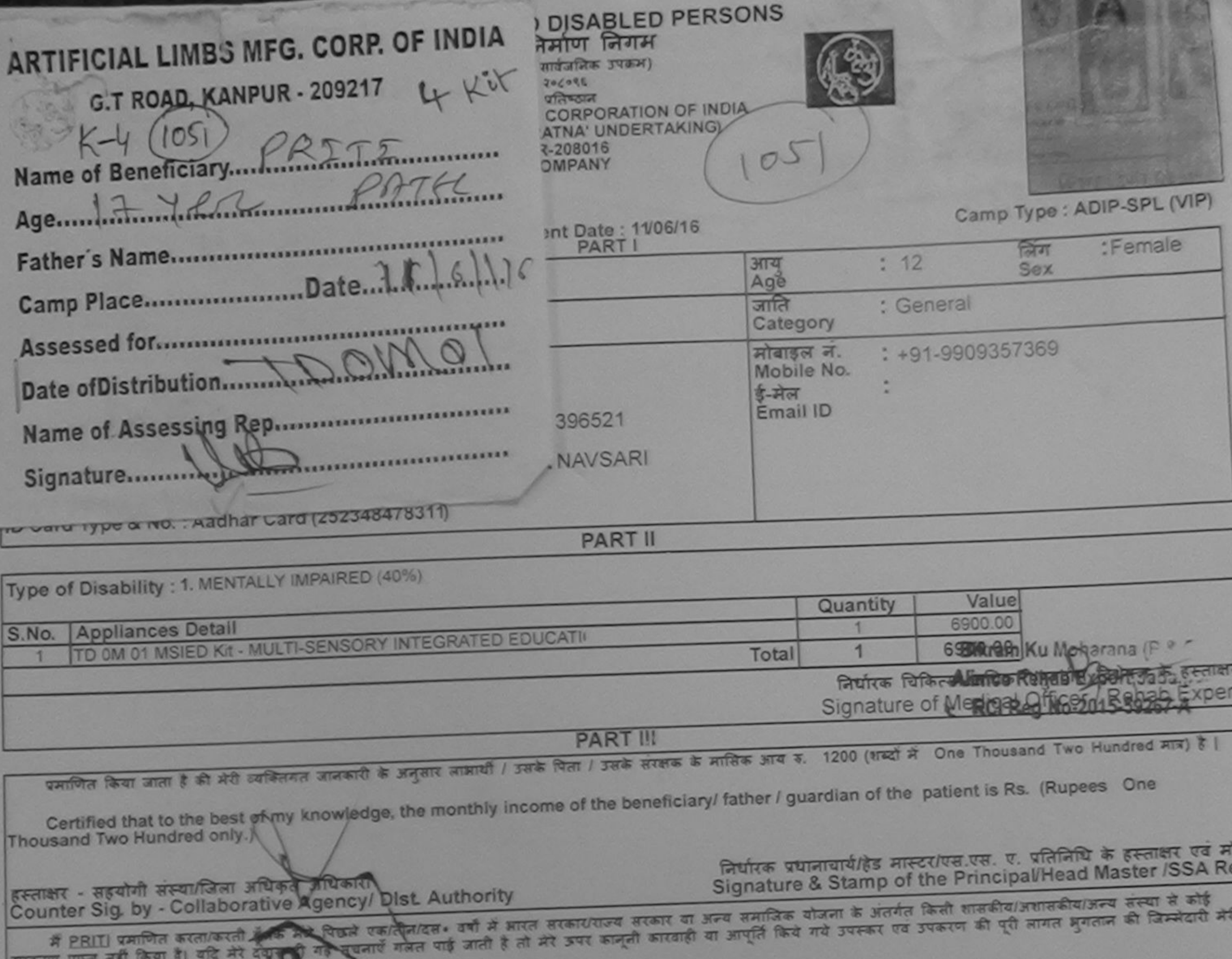

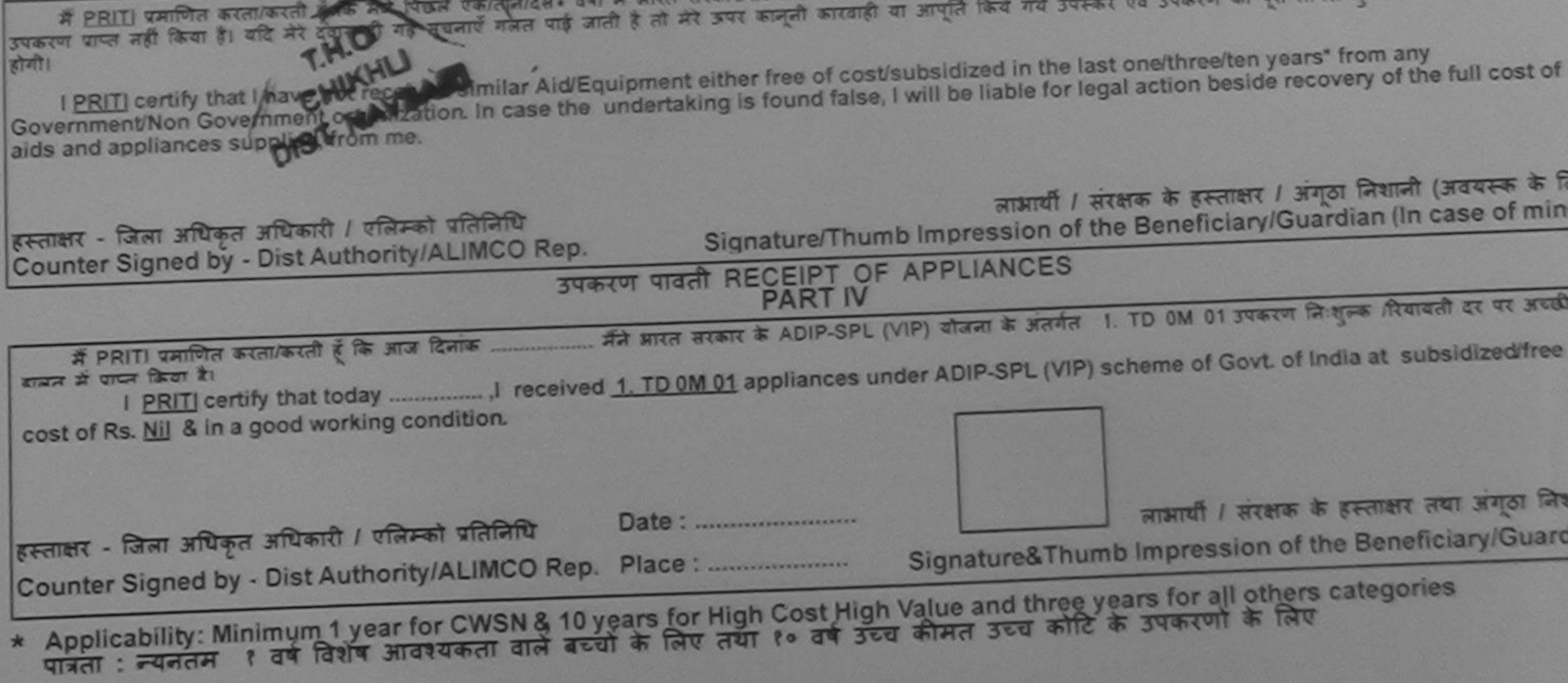

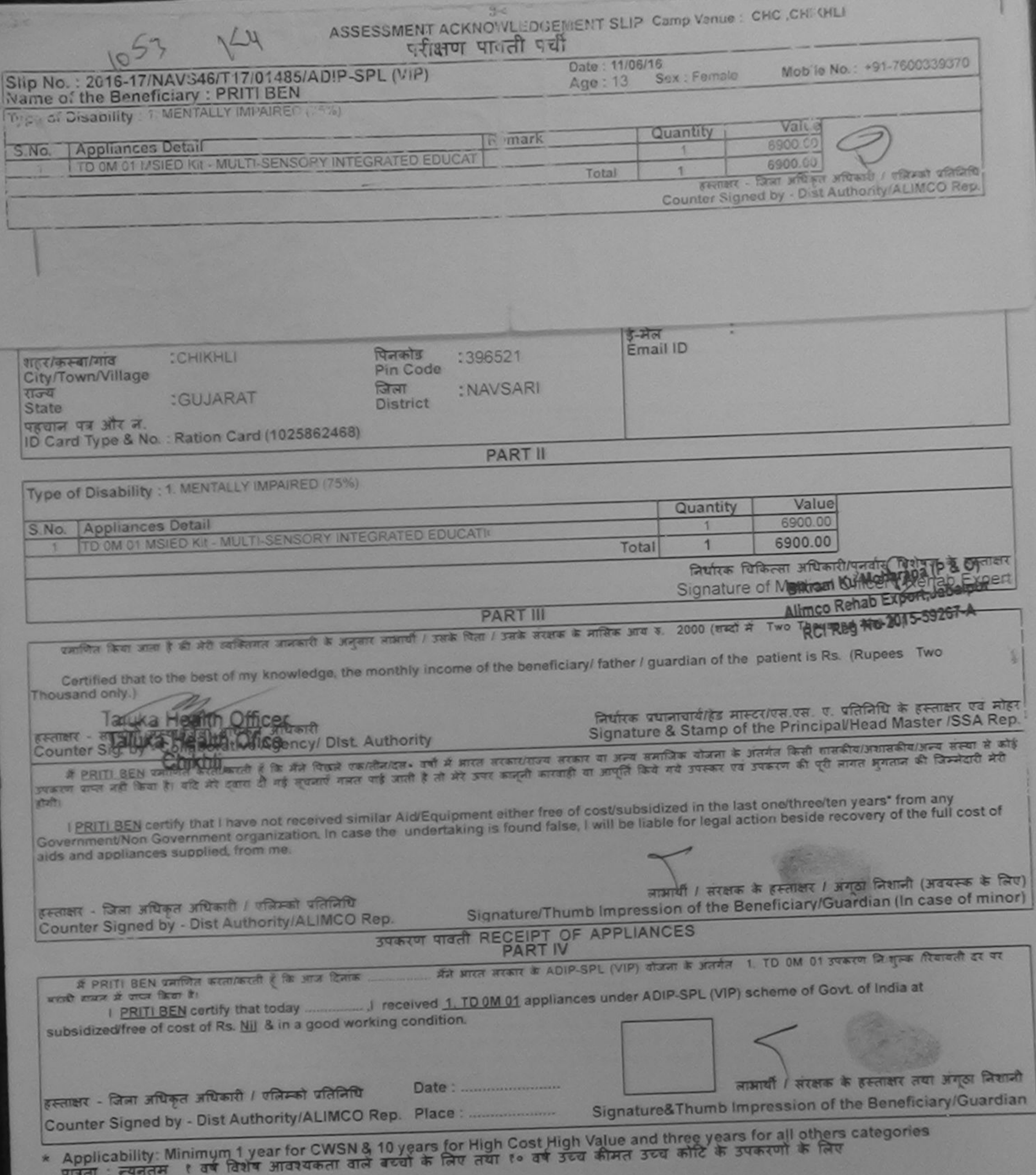

 $3<$ ASSESSMENT ACKNOWLEDGEMENT SLIP Camp Venue: MATIYA PATIDAR VADINEAR

POOL, JUNA THANA, NAVSARI

 $2<$ 

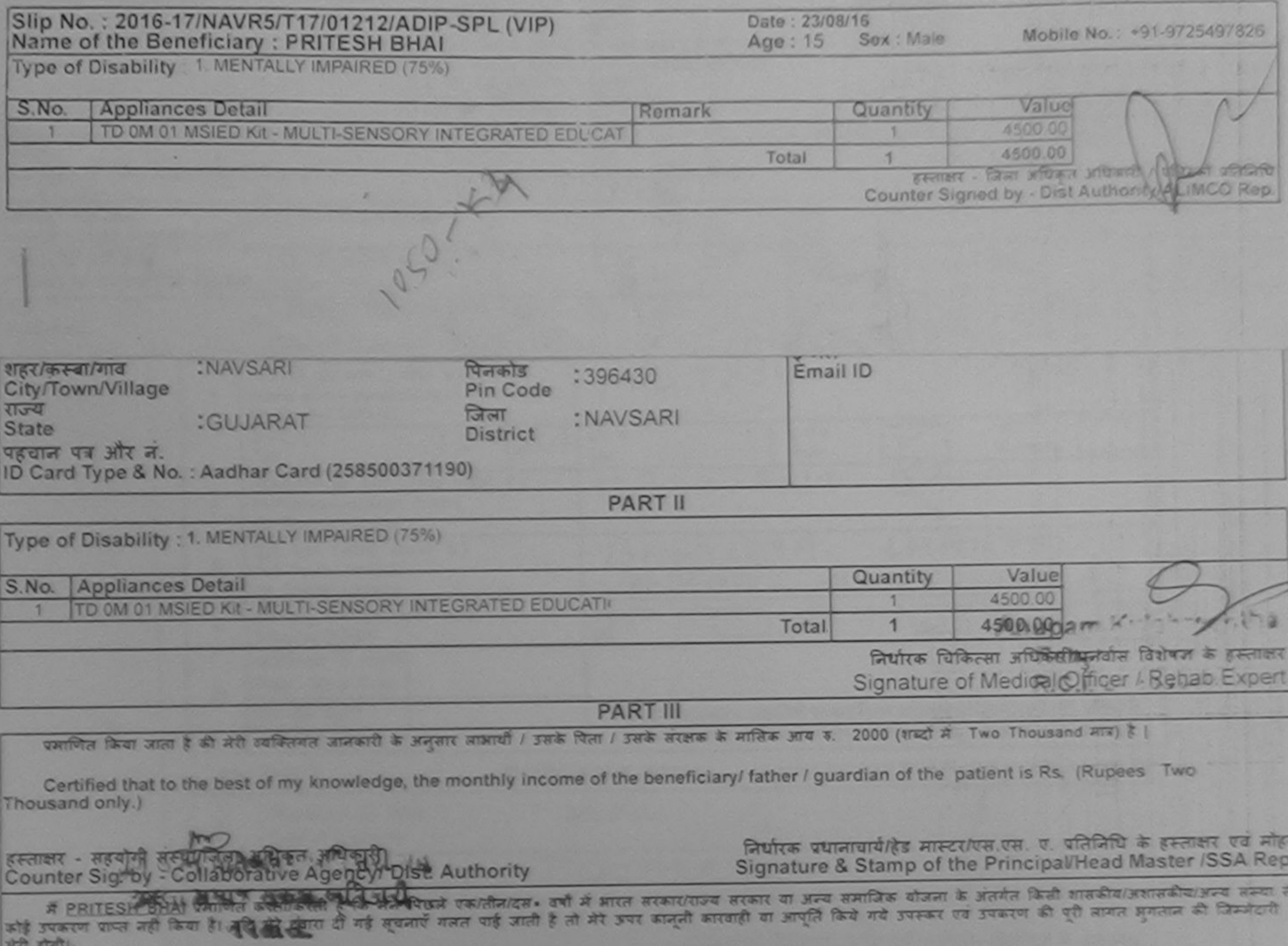

 $\approx$ 

I PRITESH BHAL certify that I have not received similar Aid/Equipment either free of cost/subsidized in the last one/three/ten years\* from any Government/Non Government organization. In case the undertaking is found false, I will be liable for legal action beside recovery of the full aids and appliances supplied, from me. u = 1 4 4 allocks + 42 14 लाभार्थी / सरक्षक के हस्ताक्षर / अंगूठा लिशानी इस्ताक्षर - जिला अधिकृत अधिकारी संक्रमिकां प्रोक्षेत्रिकी Signature/Thumb Impression of the Beneficiary/Guardian (In case of minor) Counter Signed by - Distra Linonity/ALIMCO Rep. उपकरण पावती RECEIPT OF APPLIANCES मैंने आरत सरकार के ADIP-SPL (VIP) बौजना के अंतर्गत 1. TD 0M 01 उपकरण नि शुल्क दिवायती दर यह में PRITESH BHAI प्रमाणित करता/करती है कि आज दिनांक अदमी बाबल में पापन किया है। subsidized/free of cost of Rs. Nij & in a good working condition. लाभायी । सरक्षक के हस्ताक्षर तथा अगठा जिशानी इस्लाक्षर - जिला अधिकृत अधिकारी / एलिम्को प्रतिनिधि Signature&Thumb Impression of the Beneficiary/Guardian Counter Signed by - Dist Authority Newco Rep. \* Applicability Municipal year MC VSN & 10 years for High Cost High Value and three years for all others categories

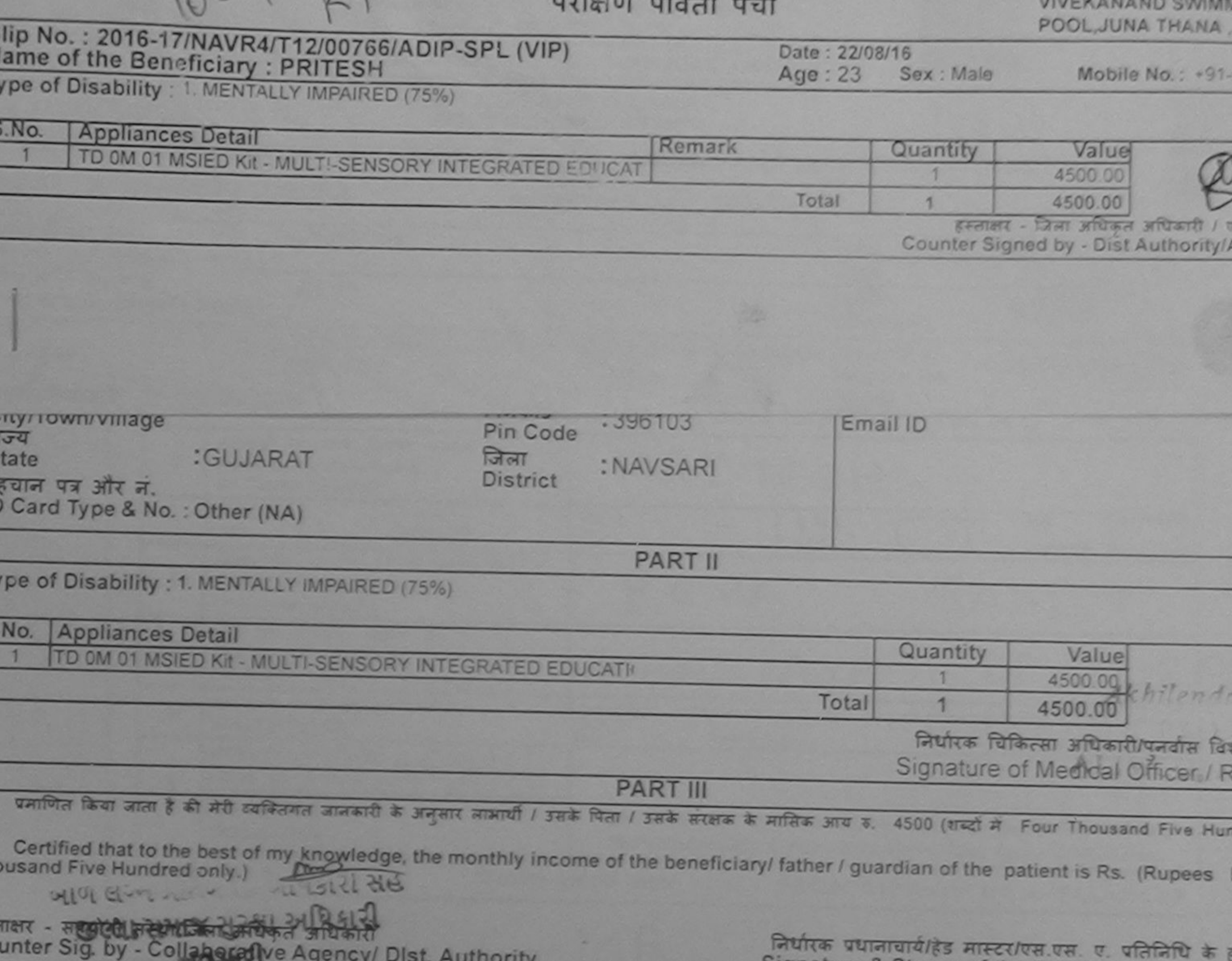

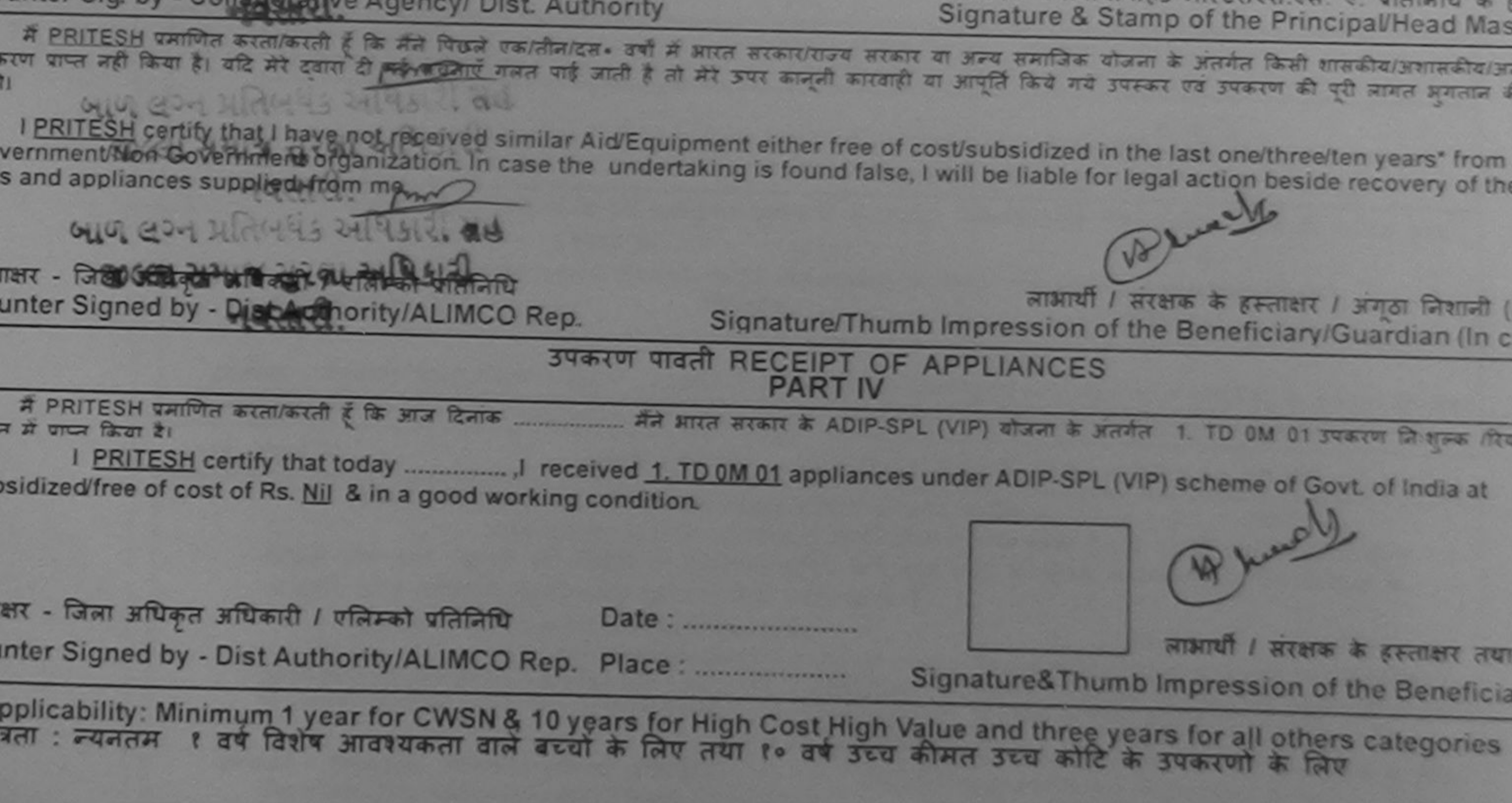

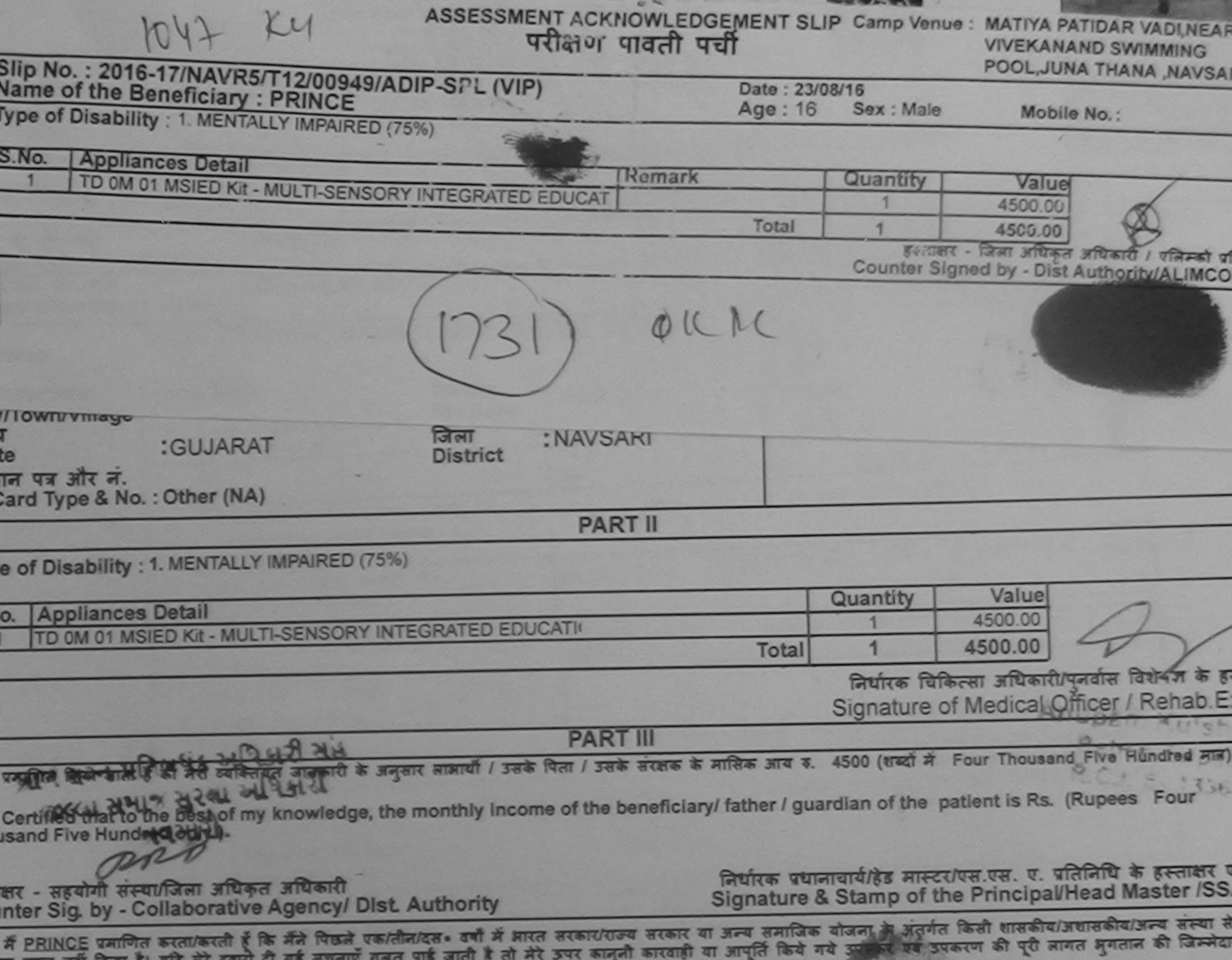

 $\frac{1}{2}$  and  $\frac{1}{2}$  and  $\frac{1}{2}$  and  $\frac{1}{2}$  and  $\frac{1}{2}$  and  $\frac{1}{2}$  and  $\frac{1}{2}$  and  $\frac{1}{2}$ rpp

I BEINCE partily Das the variety of the similar Aid/Equipment either free of cost/subsidized in the last one/three/ten years\* from any ernment/Non Government organization. In case the undertaking is found false, I will be liable for legal action beside recovery of the full contained and applicate the full contained and applicate the full contained and app

 $P^2$  Agail

ाक्षर - जिला अधिकृत अधिकारी / एलिम्को प्रतिनिधि unter Signed by - Dist Authority/ALIMCO Rep.

लाभायी / सरक्षक के हस्ताक्षर / अंगूठा लिशानी (अवयस्क Signature/Thumb Impression of the Beneficiary/Guardian (In case of

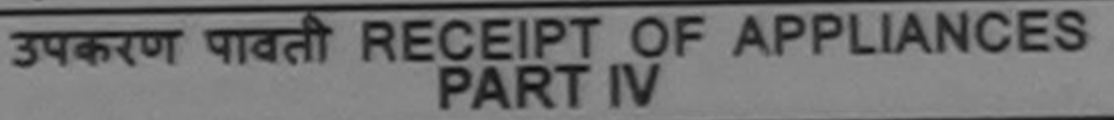

न में पाप्त किया है। I. PRINCE certify that today in the ceived 1. TD 0M 01 appliances under ADIP-SPL (VIP) scheme of Govt of Incia at subsidize

cost of RS Nil a lift a good working condition. **BALLA DE RESPONSE** 

**अपवशा बे** 

ाक्षर - जिला अधिकृत अधिकारी / एलिम्को प्रतिलिधि Date: ......................... unter Signed by - Dist Authority/ALIMCO Rep. Place: ............................ लाभायी / सरक्षक के हस्ताक्षर तया अगुठा

Signature&Thumb Impression of the Beneficiary/Gu

pplicability: Minimum 1 year for CWSN & 10 years for High Cost High Value and three years for all others categories त्रिता : न्यनतम १ वर्ष विशेष आवश्यकता वाले बच्चों के लिए तया १० वर्ष उच्च कीमत उच्च कोटि के उपकरणों के लिए

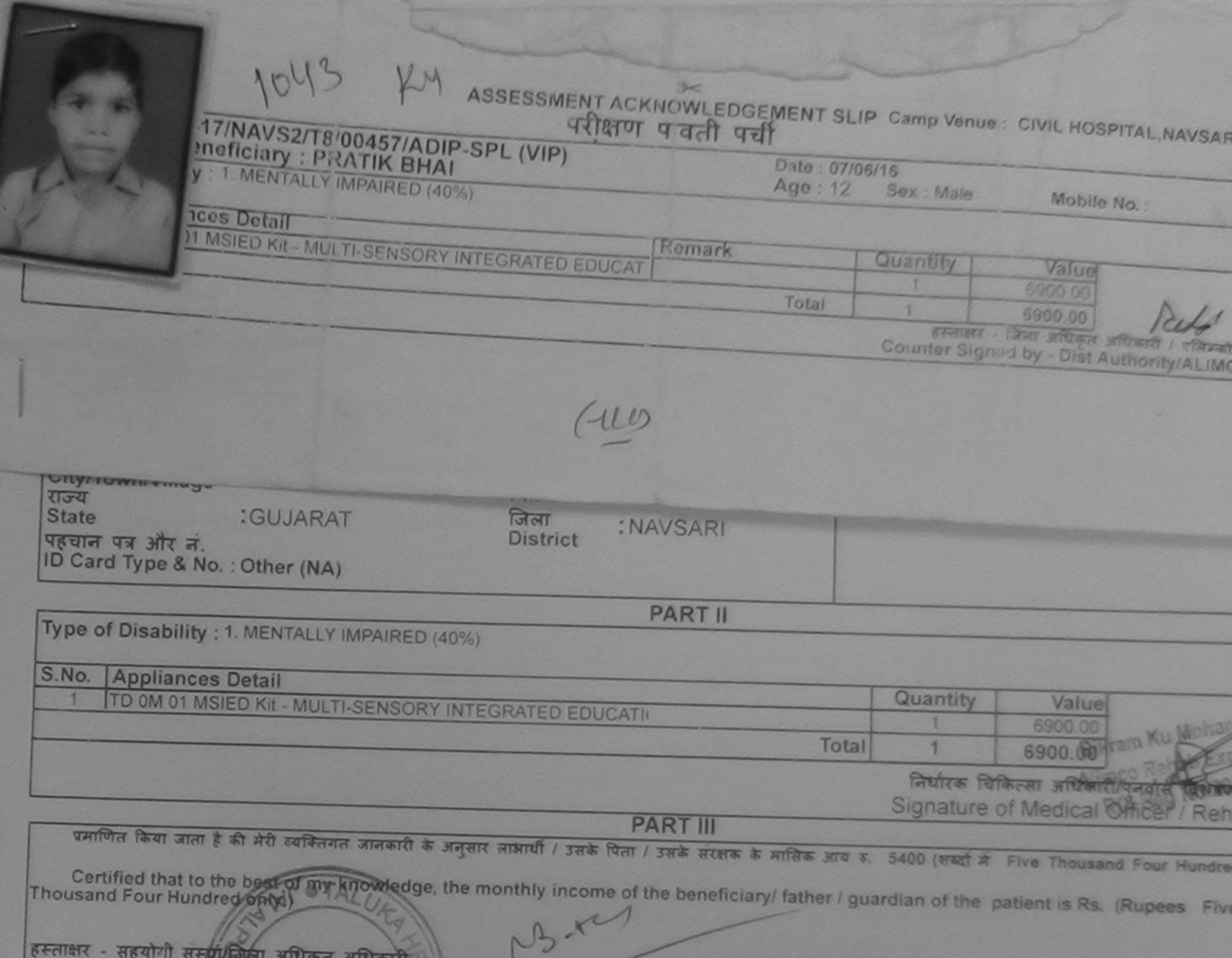

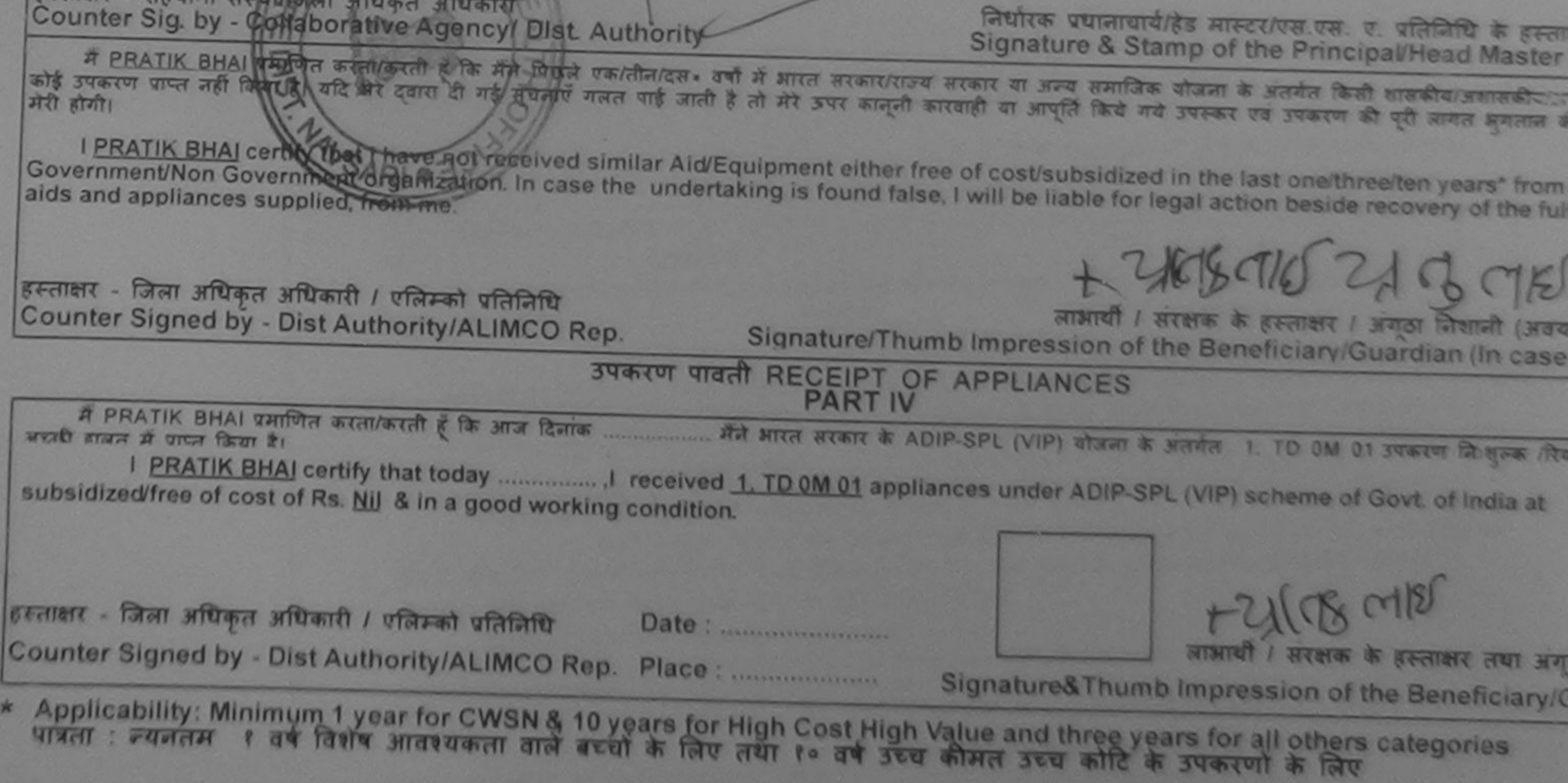

rathed (Not ill West the

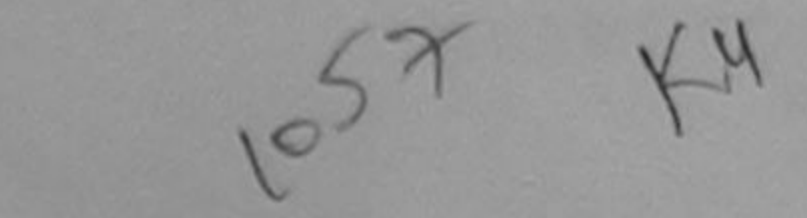

#### ASSESSMENT ACKNOWLEDGEMENT SLIP Camp Venue: LADUBEN URBAN HOSPI परीक्षण पावती पर्ची PUSPAK SOCIETY

**LUNCIQUI, NAVSARI** 

## ip No.: 2016-17/NAVSA1/T17/00574/ADIP-SPL (VIP) ame of the Beneficiary : PRIYAL

Date: 08/09/16 Age: 14

Sex: Female

Mobile No.:

लिल्ल

pe of Disability : 1. MENTALLY IMPAIRED (75%)

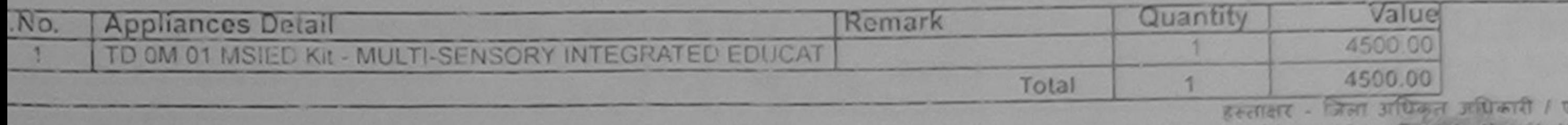

Counter Signed by - Dist Authority/ALIN

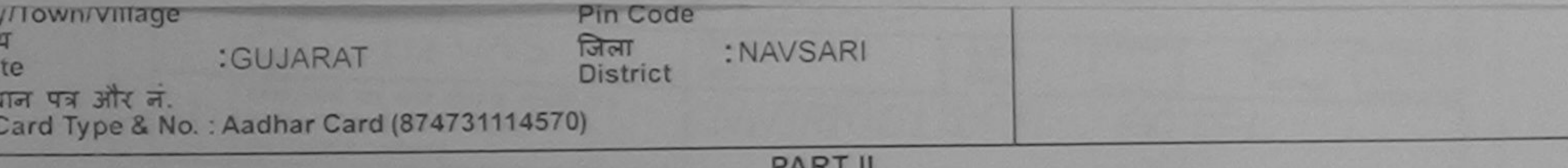

De of Disability: 1. MENTALLY IMPAIRED (75%)

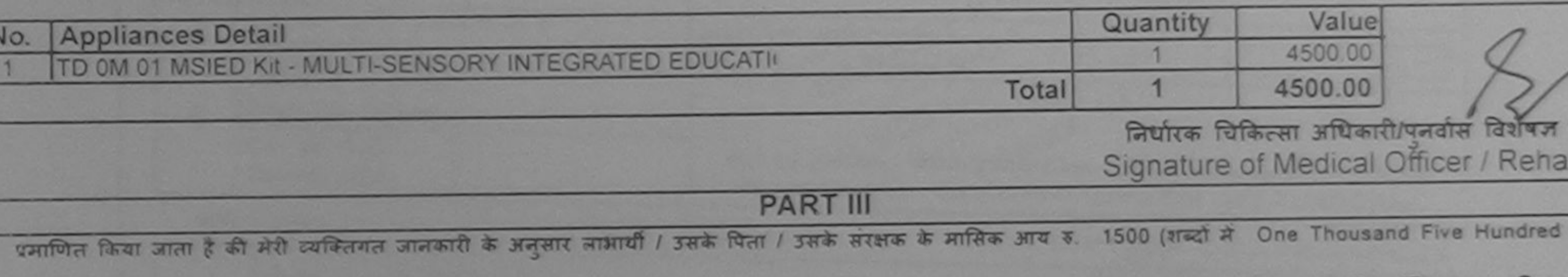

Certified that to the best of my knowledge, the monthly income of the beneficiary/ father / guardian of the patient is Rs. (Rupees One ousand Five Hundred only.)

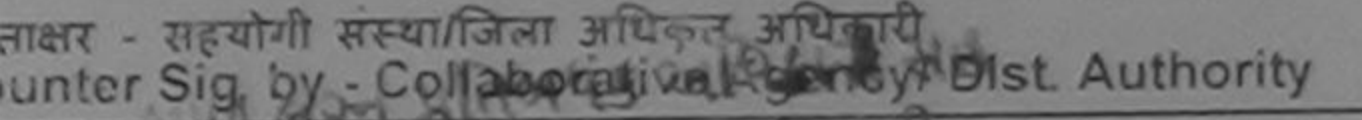

निर्धारक प्रधानाचार्य/हेड मास्टर/एस.एस. ए. प्रतिनिधि के हस्ता Signature & Stamp of the Principal/Head Master

में PRIYAL प्रभाणित करव्य/करूपे हैं किश्मी और एक/तीन/दस - वर्षों में भारत सरकार/राज्य सरकार या अन्य समाजिक योजना के अंतर्गत किसी शासकीय/अशासकीय/अन्य सम रूरण पाप्त **उष्टि किया है। यदि मेरेन्ददारों दी गई स्**चनाएँ गलत पाई जाती है तो मेरे ऊपर कानूनी कारवाही या आपूर्ति किये गये उपस्कर एवं उपकरण की पूरी लागत अगतान की जि  $19712.$ 

I PRIYAL certify that I have not received similar Aid/Equipment either free of cost/subsidized in the last one/three/ten years\* from any vernment/Non Government organization. In case the undertaking is found false, I will be liable for legal action beside recovery of the full is and appliances supplied, from me.

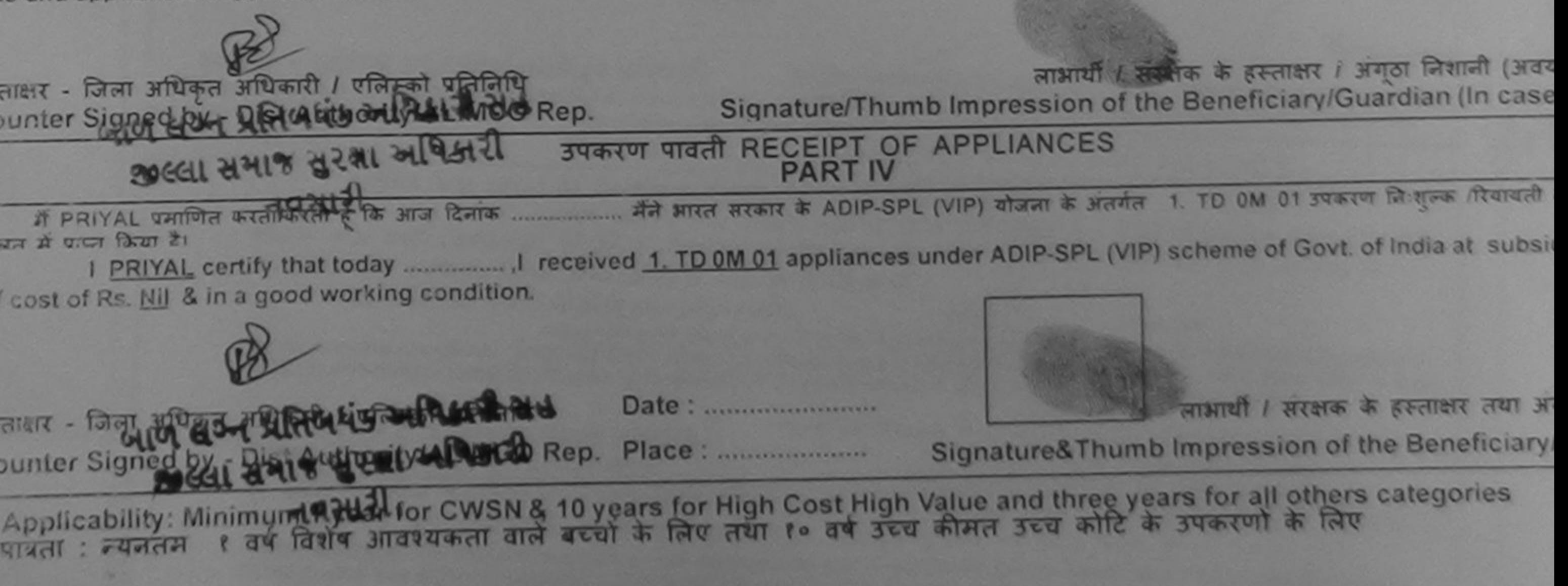

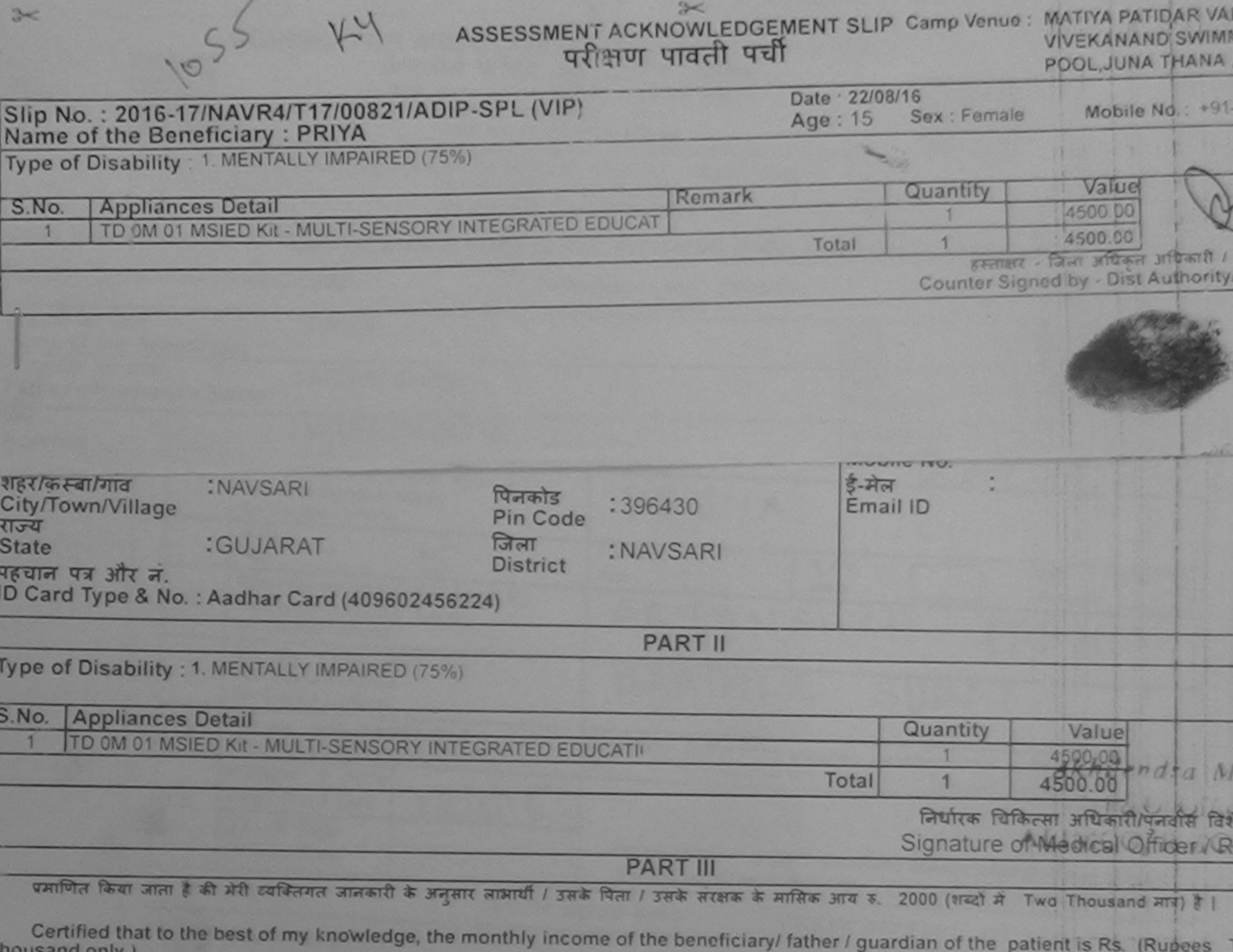

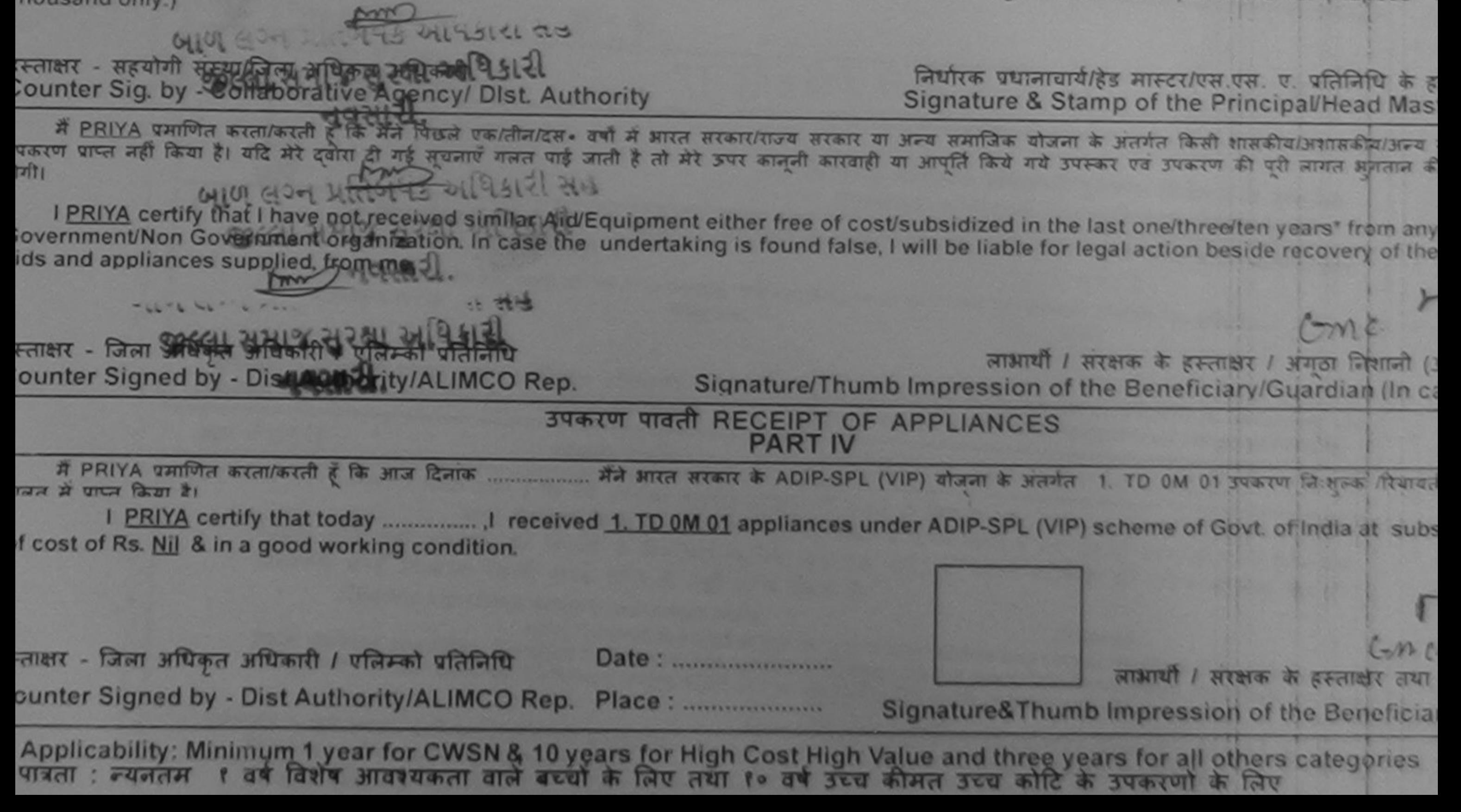

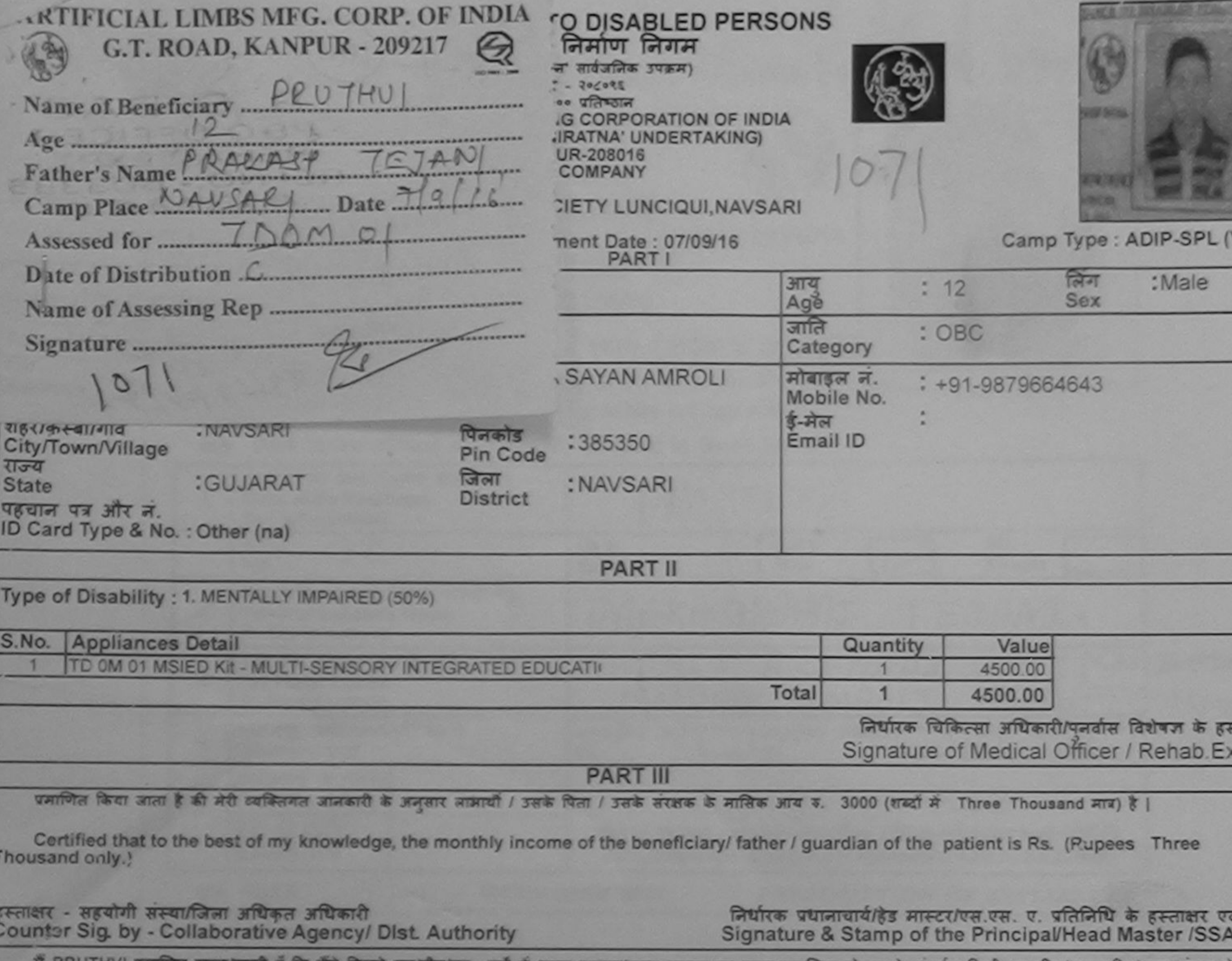

उपकरण पाप्त नहीं किया है। यदि मेरे दवारा दी गई सूचनाएँ गलत पाई जाती है तो मेरे उपर कानूनी कारवाही या आपूर्ति किये गये उपस्कर एवं उपकरण की पूरी लागत भुगतान की जिम्मेदारी होगी।

I PRUTHVI certify that I have not received similar Aid/Equipment either free of cost/subsidized in the last one/three/ten years\* from any Government/Non Government organization. In case the undertaking is found false, I will be liable for legal action beside recovery of the full cost<br>aids and appliances supplied, from me.

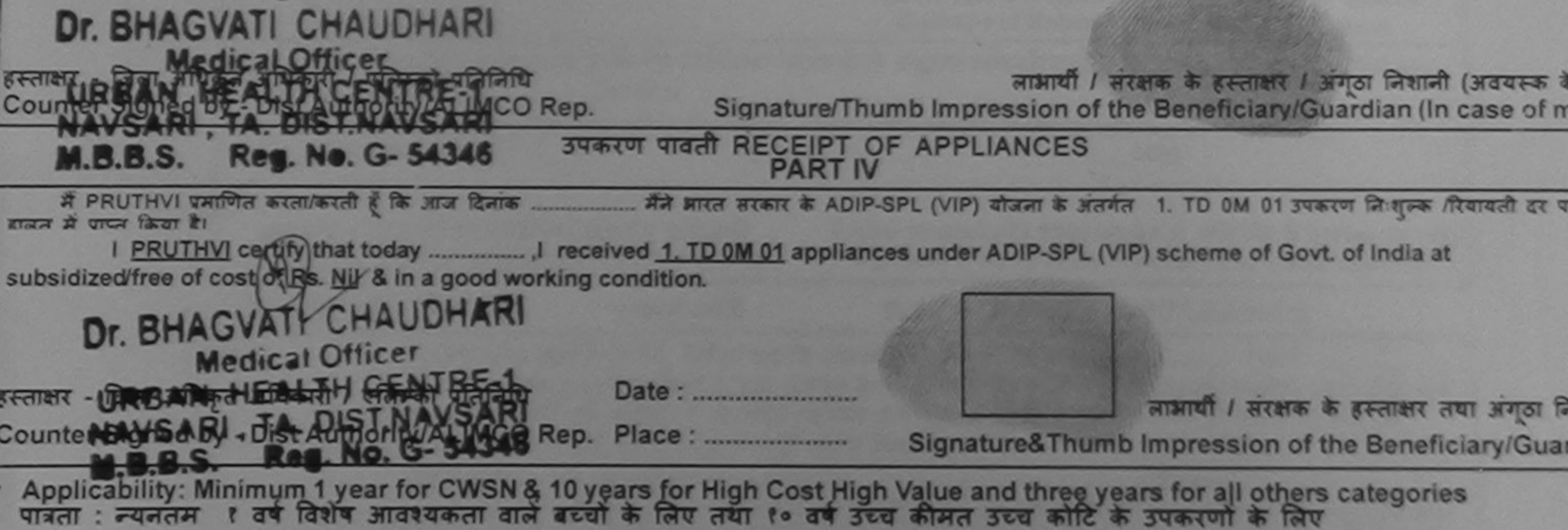

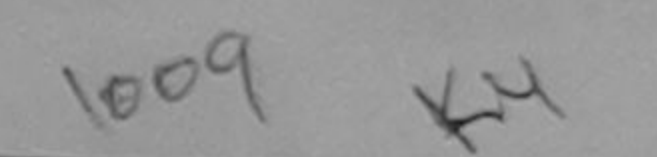

## ASSESSMENT ACKNOWLEDGEMENT SLIP Camp Venue: MATIYA PATIDAR VADI, NEAR परीक्षण पावती पर्ची

# **VIVEKANAND SWIMMING** POOL, JUNA THANA, NAVSARI

p No.: 2016-17/NAVR3/T8/00358/ADIP-SPL (VIP) me of the Beneficiary : PRABHAVATI BEN

Date: 21/08/16 Sex : Female Age: 13

Mobile No.: +91-8140890657

De of Disability : 1. MENTALLY IMPAIRED (40%)

Value Nο. Quantity Remark **Appliances Detail** 4500.00 TD 0M 01 MSIED Kit - MULTI-SENSORY INTEGRATED EDUCAT 4500.00 Total  $\mathbf{1}$ हस्ताकर - जिला अधिकृत अधिकारी ! एजिमको प्रतिनिधि Counter Signed by - Dist Authority/ALIMCO Rep.

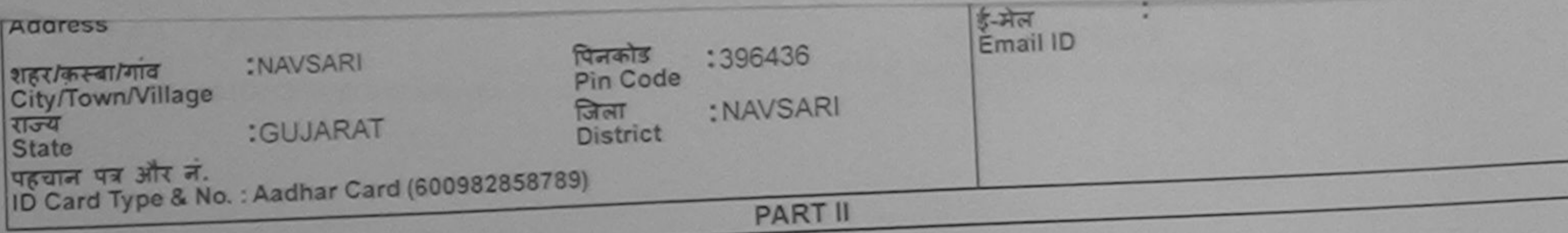

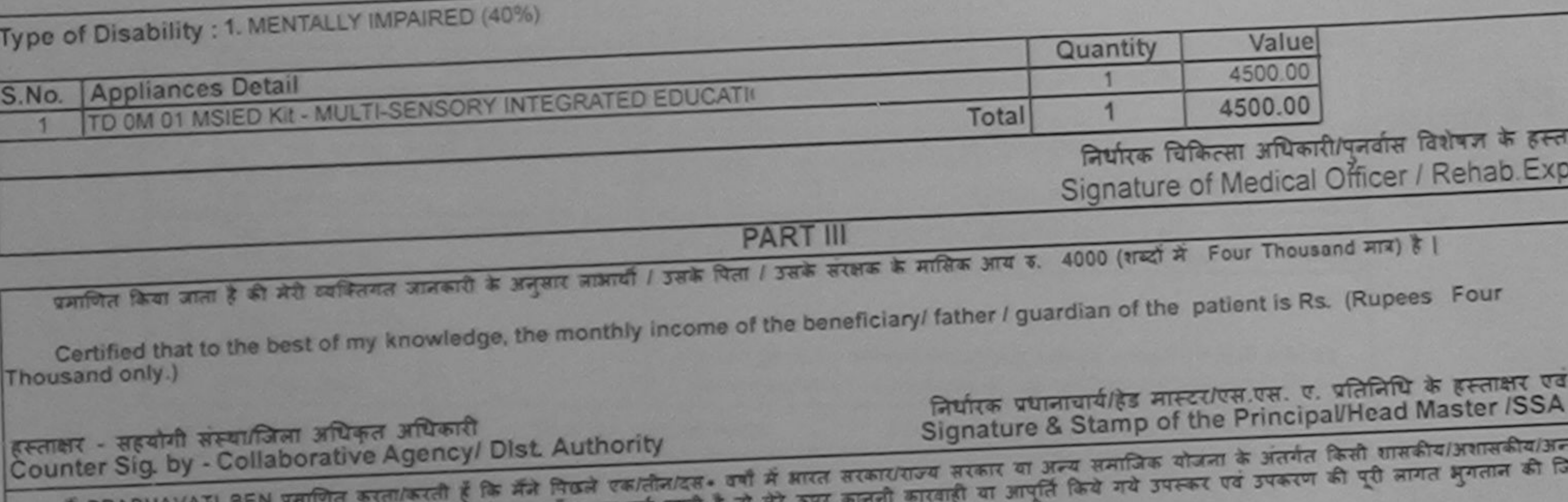

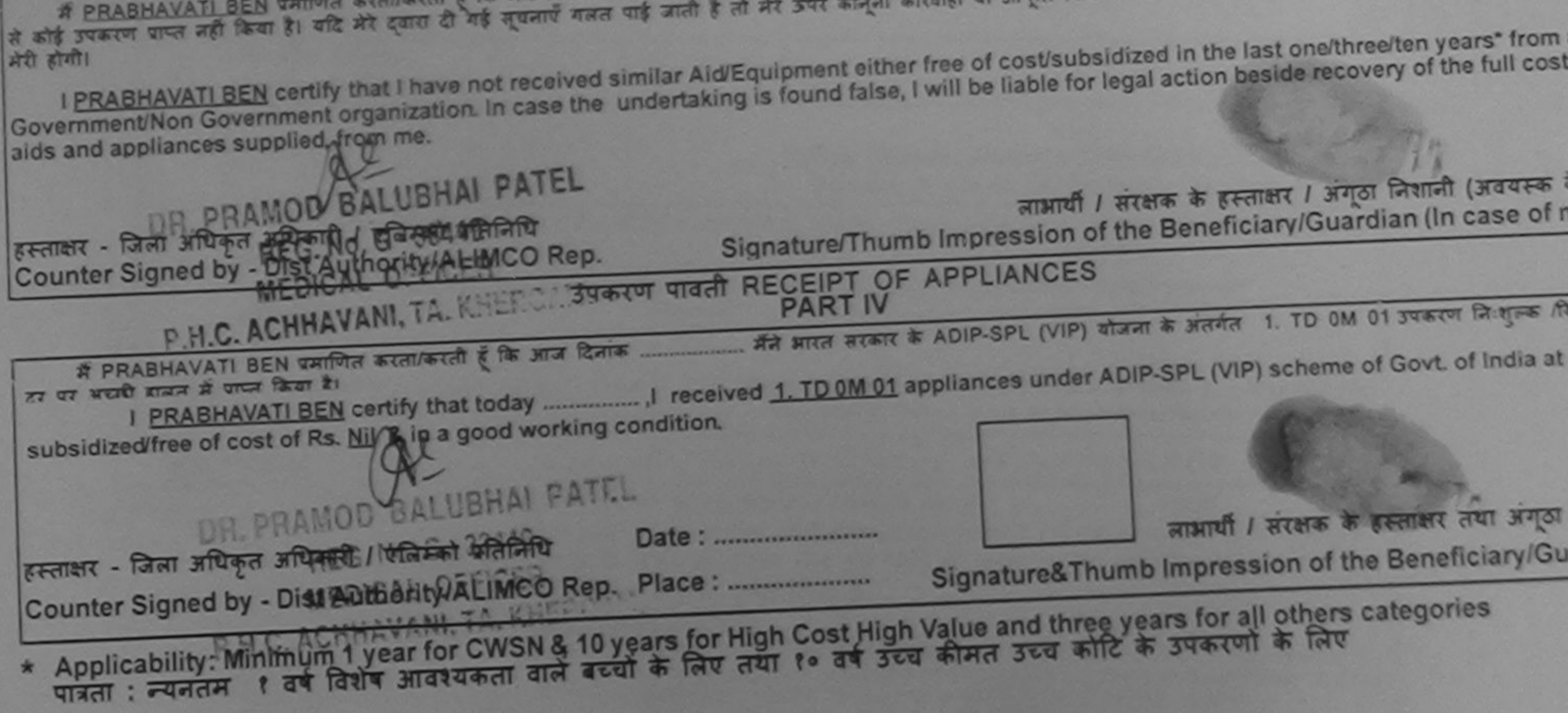

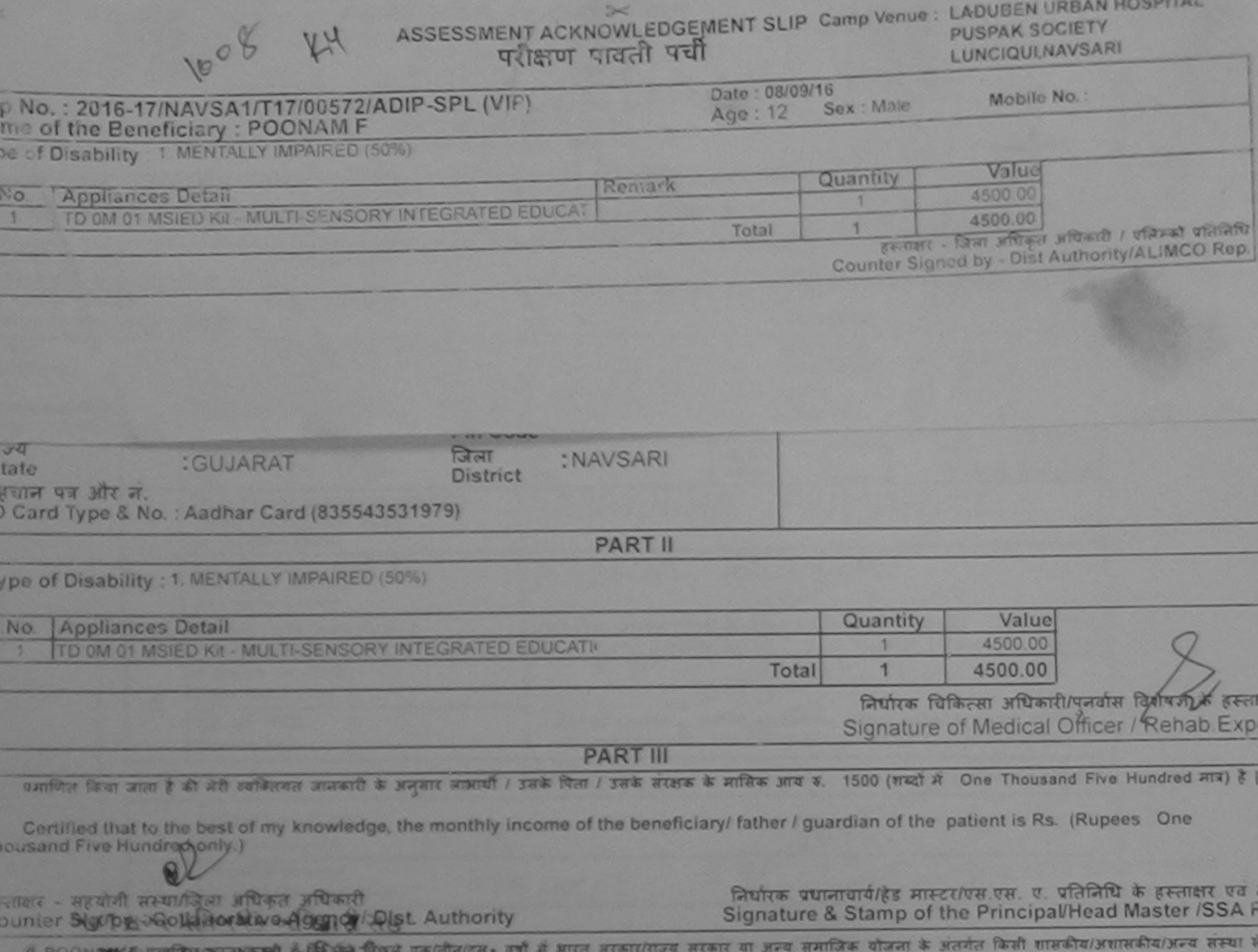

ाण पापा नहीं किया है। यदि मेर देवता है मेरे मुखली गलत पाई जाती है तो मेरे बादवाही या आपूर्ति किये गये उपस्कर एवं उपकरण की पूरी लगत भुगताल की जिम्मेदारी म<br>गौ

I POONAM F certify that I have not received similar Aid/Equipment either free of cost/subsidized in the last one/three/ten years\* from any<br>overnment/Non Government organization. In case the undertaking is found false, I wi

**LINE & TOWN** 

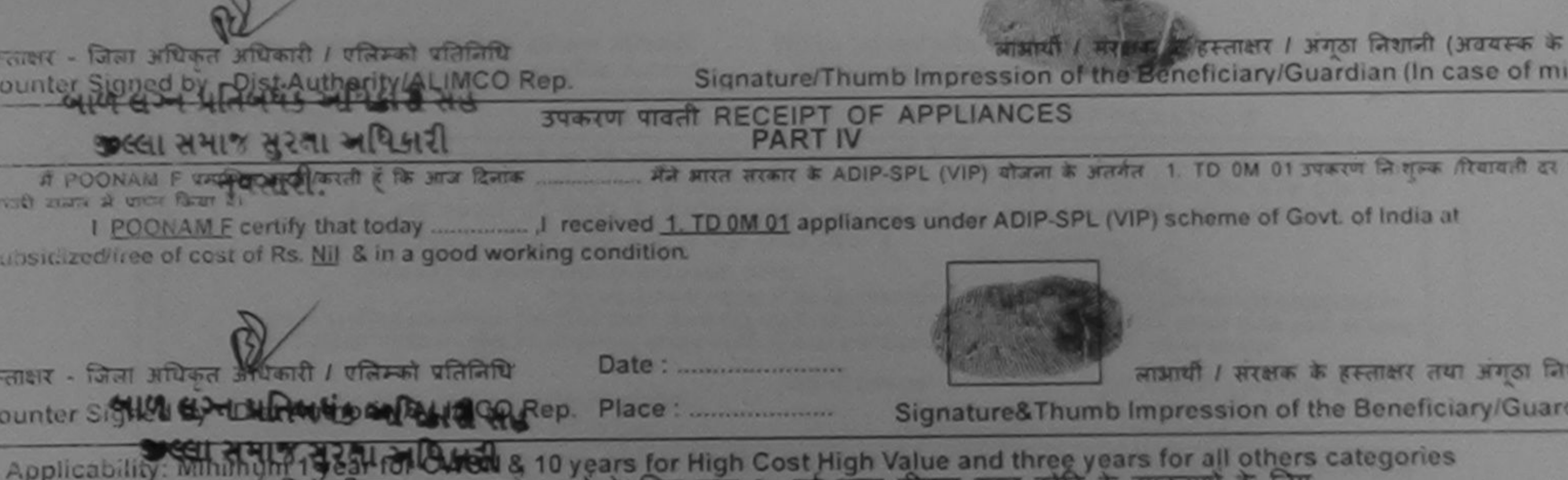

१ वर्ष्मा शार्मिं भावश्यकता वाले बच्ची के लिए तथा १० वर्ष उच्च कीमत उच्च कार्टिक उपकरणा के लिए पात्रता : न्यनतम

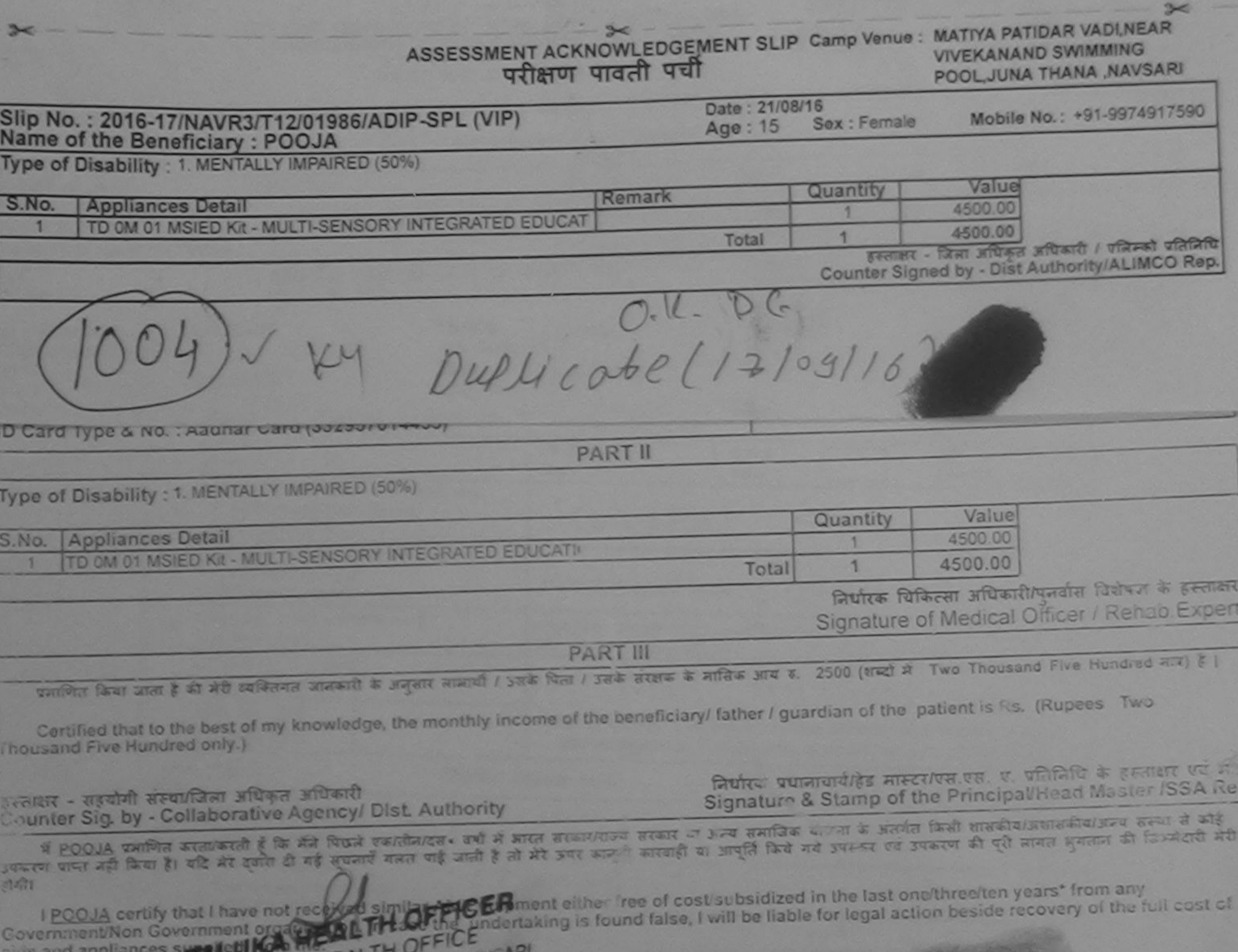

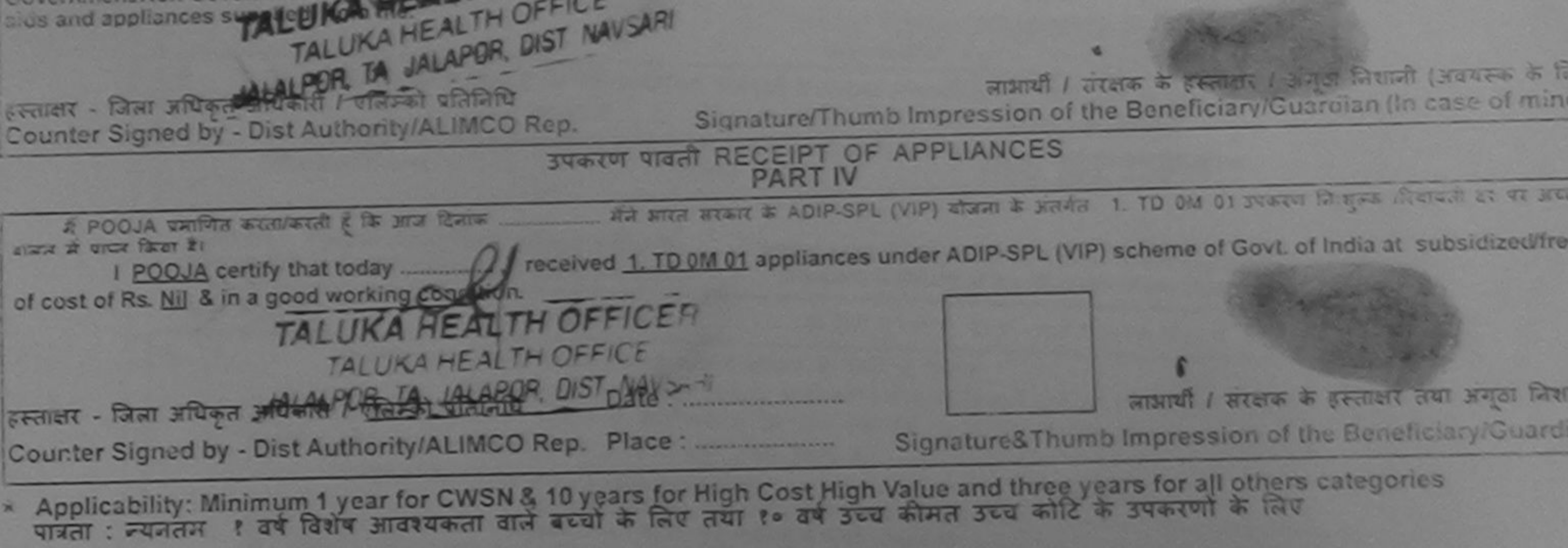

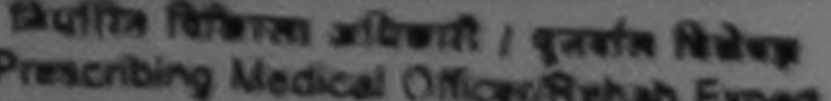

#### SCHEME FOR ASSISTANCE TO DISABLED PERSONS भारतीय कुत्रिम अंग निर्माण निगम (भारत सरकार का एक मिनीरत्न' सार्वजनिक उपक्रम) जी. टी. रोड, कालपुर - २०८०९६ आई एस औ ९००१:२००० प्रतिष्ठान ARTIFICIAL LIMBS MANUFACTURING CORPORATION OF INDIA (A GOVERNMENT OF INDIA 'MINIRATNA' UNDERTAKING) **G.T. ROAD, KANPUR-208016** AN ISO 9001:2000 COMPANY Camp Venue: CIVIL HOSPITAL, NAVSARI Camp Type : ADIP-SPL (VIP) Assessment Date: 07/06/16 Slip No.: 2016-17/NAVS2/T8/00563 PARTI लिंग :Male  $: 18$ आय : TINKAL लाभार्यी का नाम Sex Age Name of the Beneficiary जाति : OBC पिता/पति का नाम : KANTI BHIA Category Father's/Husband's Name मोबाइल न.  $: +91 - 9586287892$ : NAVSARI Mobile No. **Address**  $8 - 21$ ल : JALALPORE पिनकोड **Email ID** शहर/कस्बा/गाव :396445 Pin Code City/Town/Village राज्य जिला

**PART II** 

: NAVSARI

**District** 

Type of Disability: 1. MENTALLY IMPAIRED (50%)

:GUJARAT

पता

**State** 

महचान पत्र और न.

D Card Type & No.: Other (na)

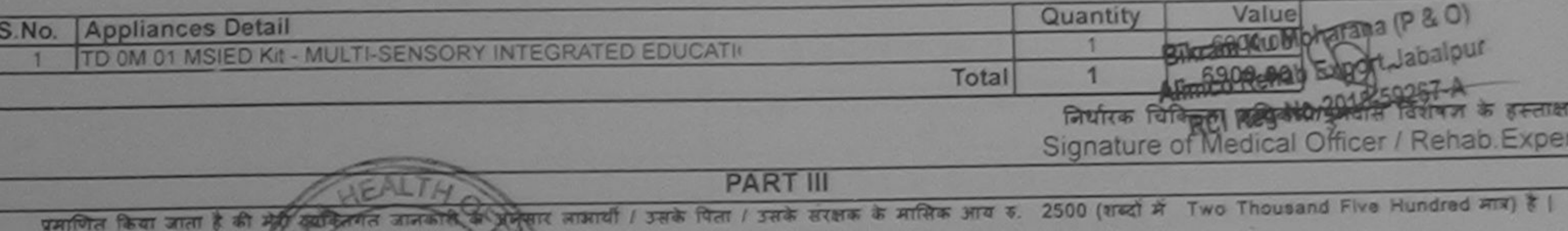

Certified that to the best of my anowledge, the monthly income of the beneficiary/ father / guardian of the patient is Rs. (Rupees Two housand Five Hundred only ()

स्ताक्षर - सहयोगी संस्था/जिला अधिकत अधिकारी<br>Counter Sig. by - Collaborative Agency/ Dist Authority

निर्धारक प्रधानाचार्य/हेड मास्टर/एस.एस. ए. प्रतिनिधि के हस्ताक्षर एवं म Signature & Stamp of the Principal/Head Master /SSA Re

में IINKAL प्रमाणित करता/करेले (किसी) पाकि प्रदर्शनांन/दस• वर्षों में भारत सरकार/राज्य सरकार या अन्य समाजिक योजना के अंतर्गत किसी शासकीय/अशासकीय/अन्य संस्या से कोई<br>पकरण पाप्त नहीं किया है। यदि मेरे ट्वोक्टिकेट प्रसिद्धिक ागिन

I TINKAL certify that I have not received similar Aid/Equipment either free of cost/subsidized in the last one/three/ten years' from any Government/Non Government organization. In case the undertaking is found false, I will be liable for legal action beside recovery of the full cost of ids and appliances supplied, from me.

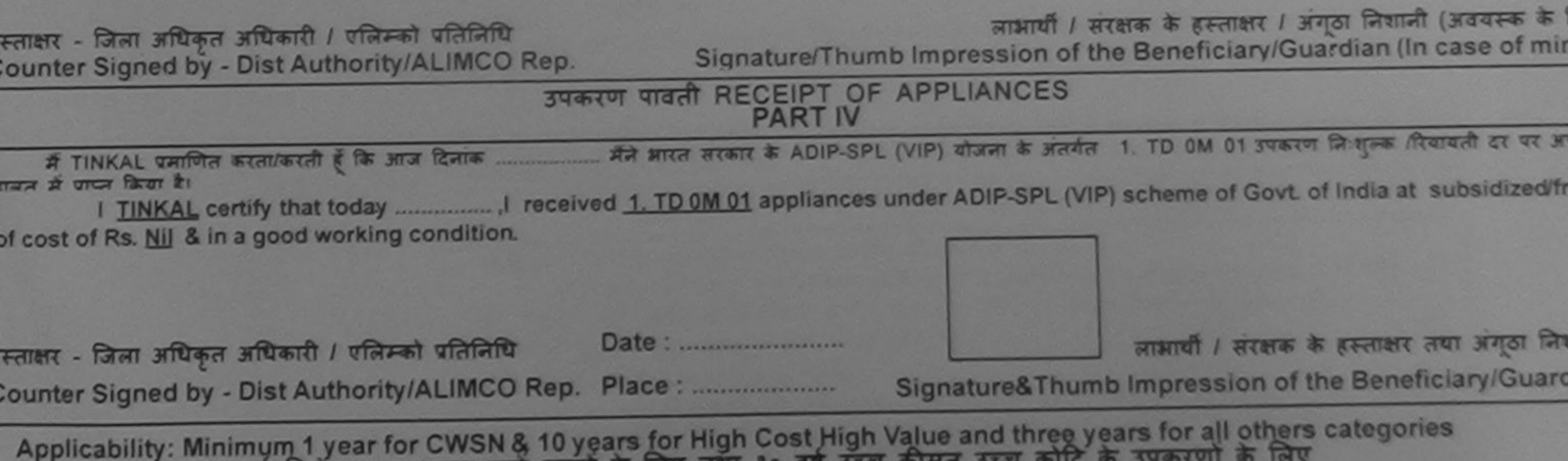

पात्रता : न्यनतम १ वर्ष विशेष आवश्यकता वाल बच्चा के लिए

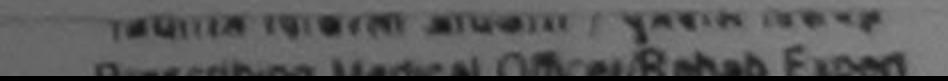

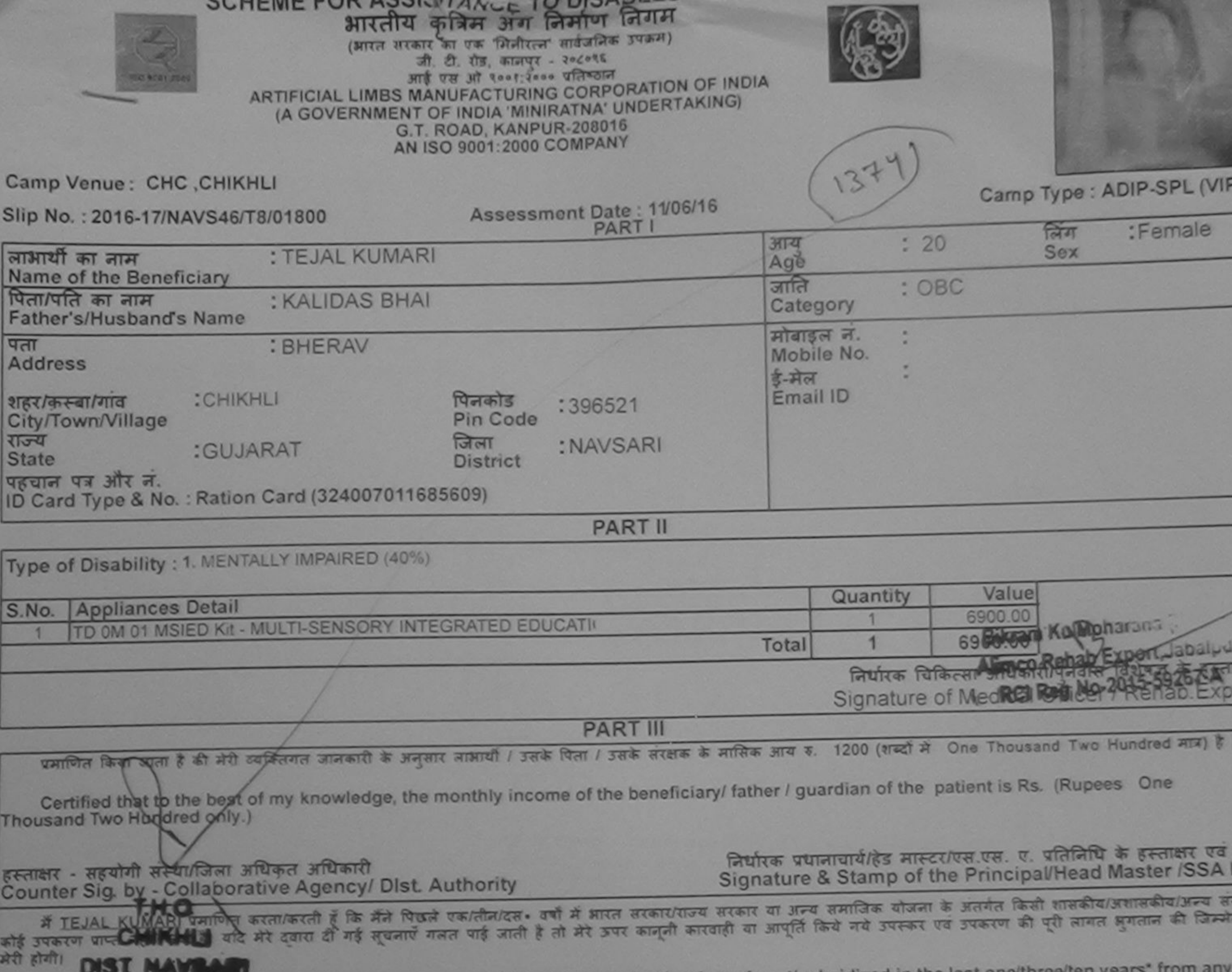

I TEJAL KUMARI certify that I have not received similar Aid/Equipment either free of cost/subsidized in the last one/three/ten years\* from any<br>Government/Non Government organization. In case the undertaking is found false,

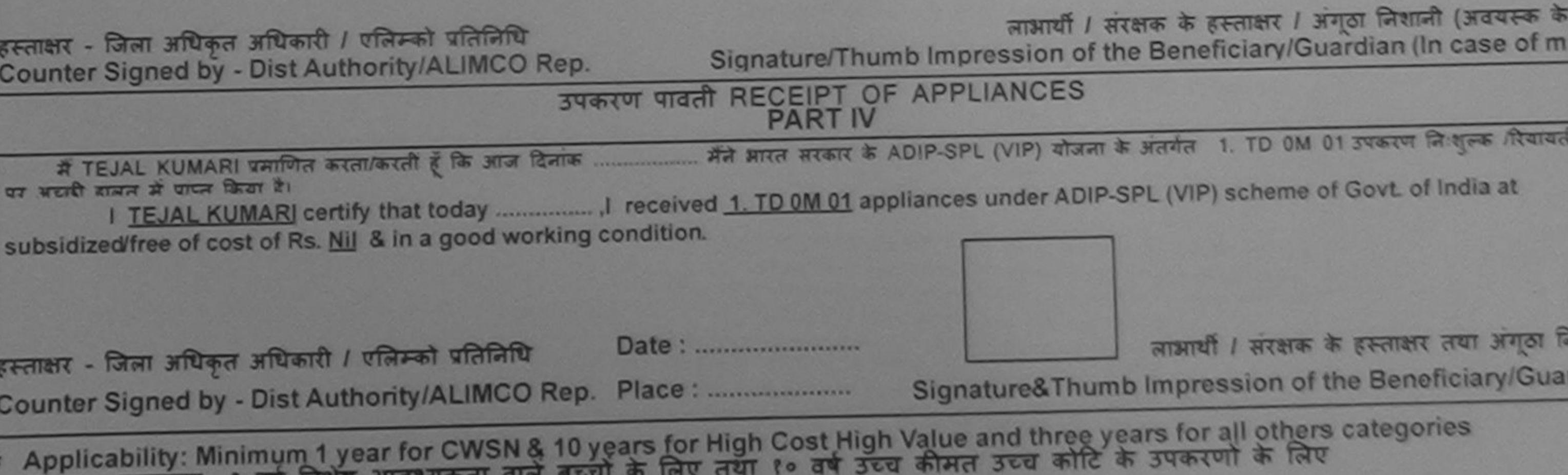

पात्रता : न्यनतम १ वर्ष विशेष आवश्यकता

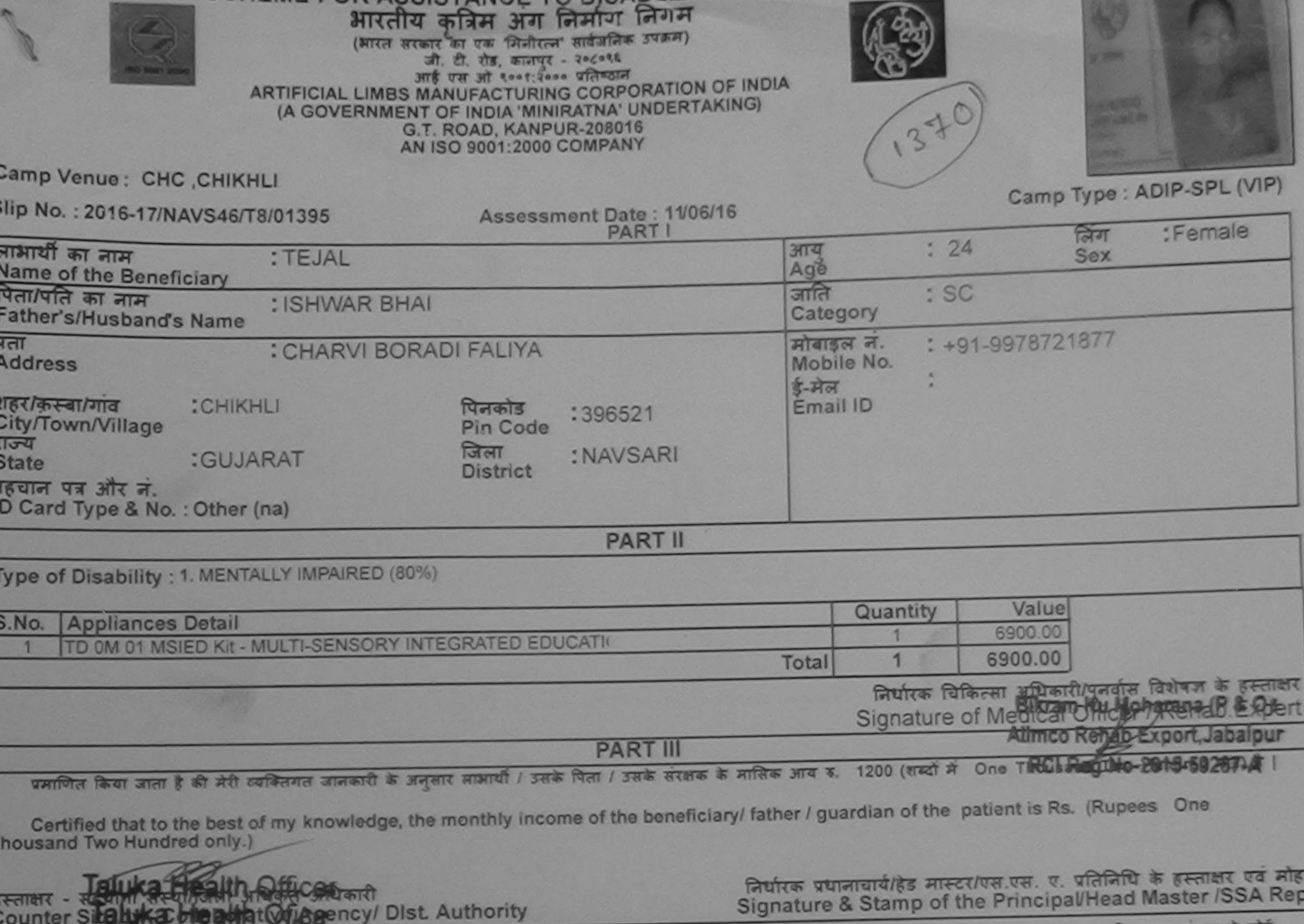

oignature a Stamp of the Principal Head Master ISSA Rep<br>उपकरण प्राप्त नहीं किया है। यदि मेरे देवाय दी गई सूचनाएँ गन्नत पाई जाती है तो मेरे उपर कानूनी कारवाली की अपनेक<br>होगी।

I TEJAL certify that I have not received similar Aid/Equipment either free of cost/subsidized in the last one/three/ten years\* from any<br>Government/Non Government organization. In case the undertaking is found false, I will

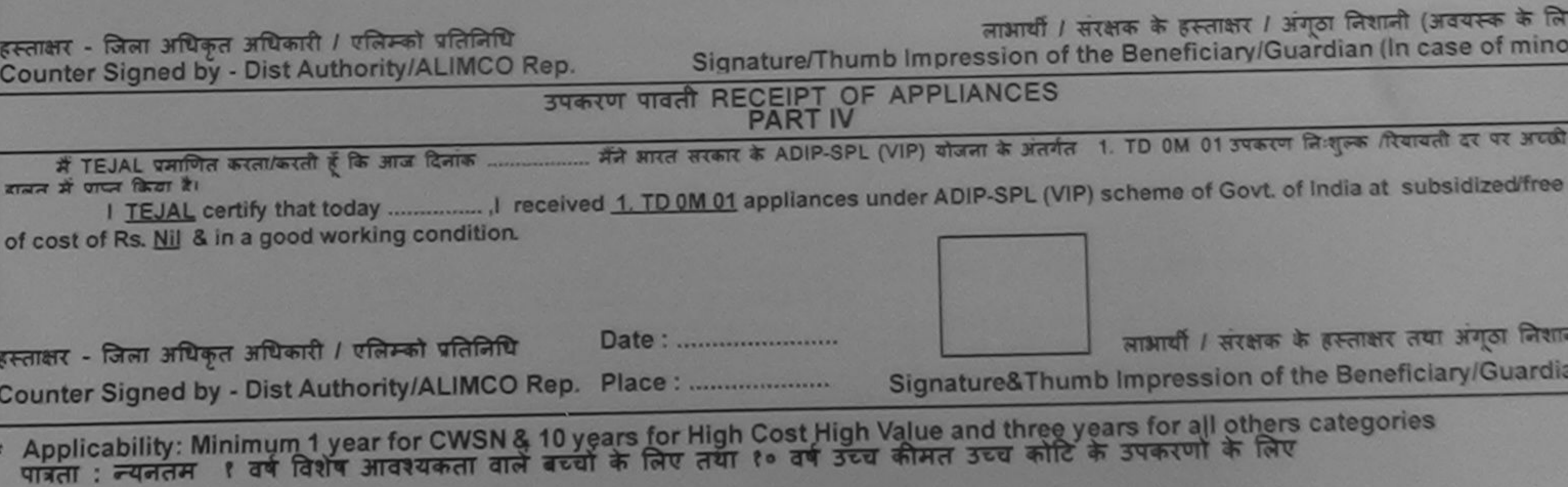

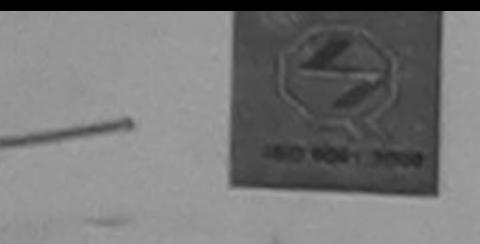

भारतीय कुत्रिम अग निर्माण निगम (आरत सरकार का एक मिनीरत्न सार्वजनिक उपक्रम) जी, टी. रोड, कानपर - २०८०१६ आई एस ओ ९००१:२००० प्रतिष्ठान ARTIFICIAL LIMBS MANUFACTURING CORPORATION OF INDIA (A GOVERNMENT OF INDIA 'MINIRATNA' UNDERTAKING) **G.T. ROAD, KANPUR-208016 AN ISO 9001:2000 COMPANY** 

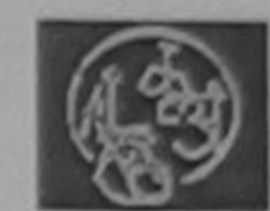

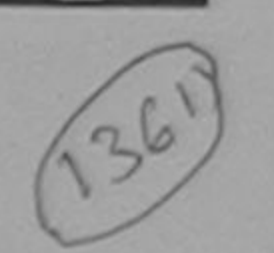

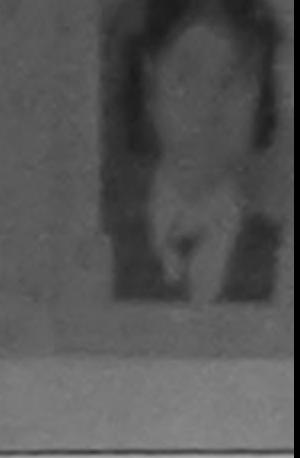

Camp Venue: CHC, KHERGAM

Slip No.: 2016-17/NAVS3/T8/00860 Camp Type: ADIP-SP Assessment Date: 08/06/16 **PART** लाभार्थी का नाम : TANVI आय लिंग :Fem  $: 13$ Name of the Beneficiary Age Sex पिता/पति का नाम : NARESH जाति : OBC Father's/Husband's Name Category पता : GANDEVI मोबाइल न.  $: +91 - 9727957829$ **Address** Mobile No. र्ड-मेल शहर/कस्बा/गाव **:KHERGAM** पिनकोड Email ID :393312 City/Town/Village Pin Code राज्य जिला **:GUJARAT** : NAVSARI **State District** पहचान पत्र और नं.

ID Card Type & No.: Shastra License (4004025906)

**PART II** 

Type of Disability : 1. MENTALLY IMPAIRED (50%)

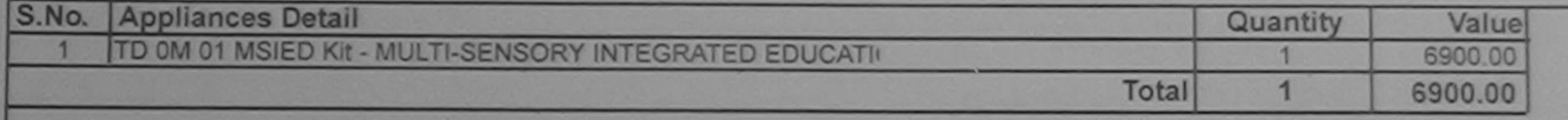

निर्धारक चिकित्सा अधिकारी/पनर्वास विशेषज्ञ बे Signature of Medical Officer / Rehab

**PART III** 

प्रमाणित किया जाता है की मेरी व्यक्तिगत जानकारी के अनुसार लाआयी / उसके पिता / उसके संरक्षक के मासिक आय रु. 1000 (शब्दों में One Thousand मात्र) है |

Certified that to the best of my knowledge, the monthly income of the beneficiary/ father / guardian of the patient is Rs. (Rupees One Thousand only.)

हस्ताक्षर - सहयोगी संस्था/जिला अधिकत अधिकारी Counter Sig. by - Collaborative Agency/ Dist. Authority

निर्धारक प्रधानाचार्य/हेड मास्टर/एस.एस. ए. प्रतिनिधि के हस्ताक्ष Signature & Stamp of the Principal/Head Master /S

में IANVI प्रमाणित करता अचि विभिन्न विषये पर अंगदस वर्षों में भारत सरकार/राज्य सरकार या अन्य समाजिक योजना के अंतर्गत किसी शासकीय/अशासकीय/अन्य संस्था<br>उपकरण प्राप्त नहीं किया है। यदि मैते। स्थि**णि किसी के**लित पाई जाती है तो I TANVI certify Ta Chikhli. Dist. Navsari होगी।

received similar Aid/Equipment either free of cost/subsidized in the last one/three/ten years\* from any Government/Non Government organization. In case the undertaking is found false, I will be liable for legal action beside recovery of the full aids and appliances supplied, from me.

हस्ताक्षर - जिला अधिकृत अधिकारी / एलिम्को प्रतिनिधि Counter Signed by - Dist Authority/ALIMCO Rep.

लाआर्थी / सरक्षक के हस्ताक्षर / अंगूठा निशानी (अवयन Signature/Thumb Impression of the Beneficiary/Guardian (In case

## उपकरण पावती RECEIPT OF APPLIANCES **PART IV**

में TANVI प्रमाणित करता/करती हैं कि आज दिनांक ................. मैंने आरत सरकार के ADIP-SPL (VIP) योजना के अंतर्गत 1. TD 0M 01 उपकरण निःशुल्क /रियायती दर बाजन में पापन किया है।

I TANVI certify that today ................,I received 1. TD 0M 01 appliances under ADIP-SPL (VIP) scheme of Govt. of India at subsidiz of cost of Rs. Nij & in a good working condition.

हस्ताक्षर - जिला अधिकृत अधिकारी / एलिम्को प्रतिनिधि Date: ........................ लाभार्यी / संरक्षक के हस्ताक्षर तथा अंग् Counter Signed by - Dist Authority/ALIMCO Rep. Place: .......................... Signature&Thumb Impression of the Beneficiary/

Applicability: Minimum 1 year for CWSN & 10 years for High Cost High Value and three years for all others categories पात्रता : न्यनतम १ वर्ष विशेष आवश्यकता वाले बच्चों के लिए तथा १० वर्ष उच्च कीमत उच्च कोटि के उपकरणों के लिए

as per prescription given above and I haly salisfied with its

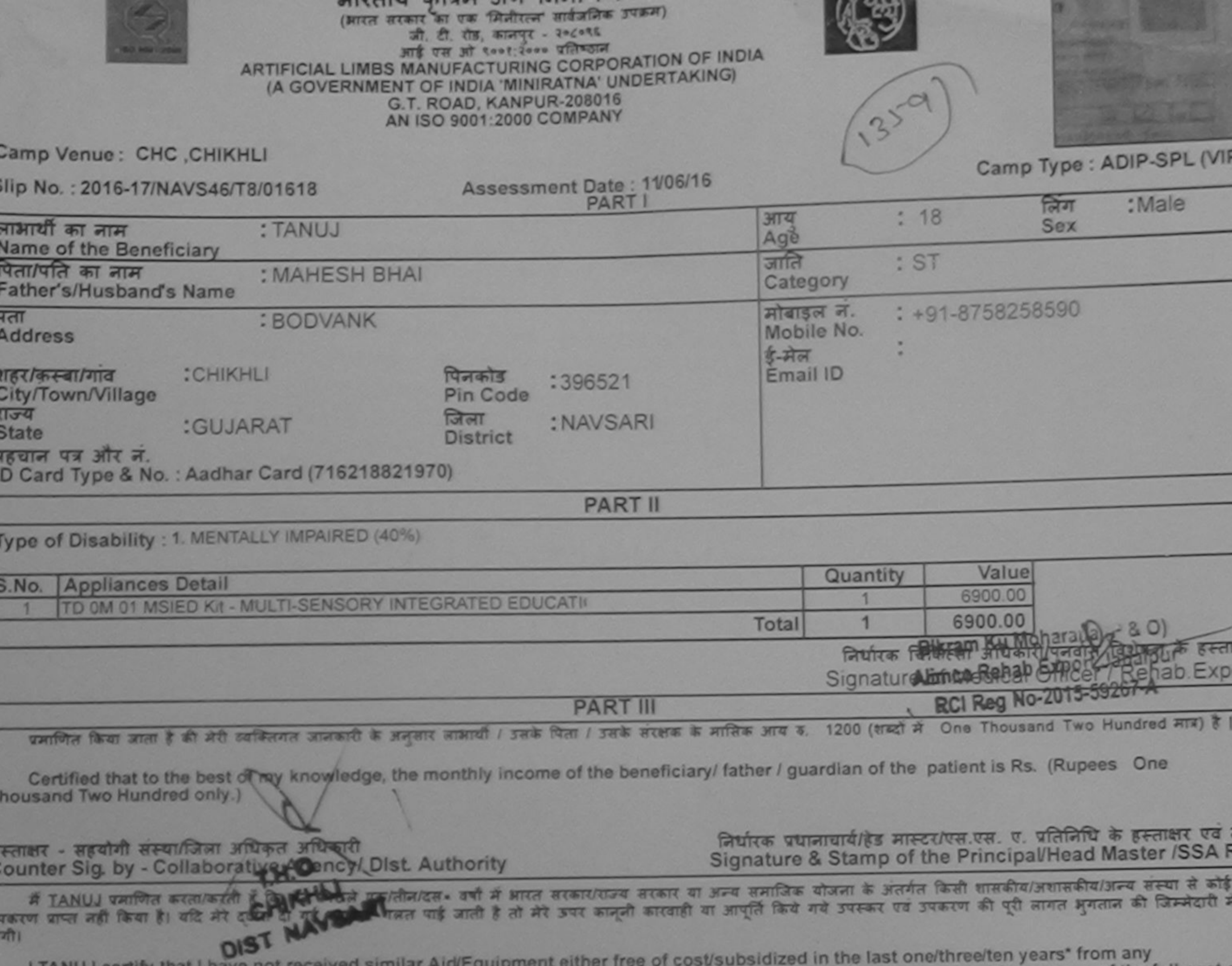

I TANUJ certify that I have not received similar Aid/Equipment either free or cost/subsidized in the rast ontain beside recovery of the full cost of individual in the ratio of the full cost of intervalsion of the full cost

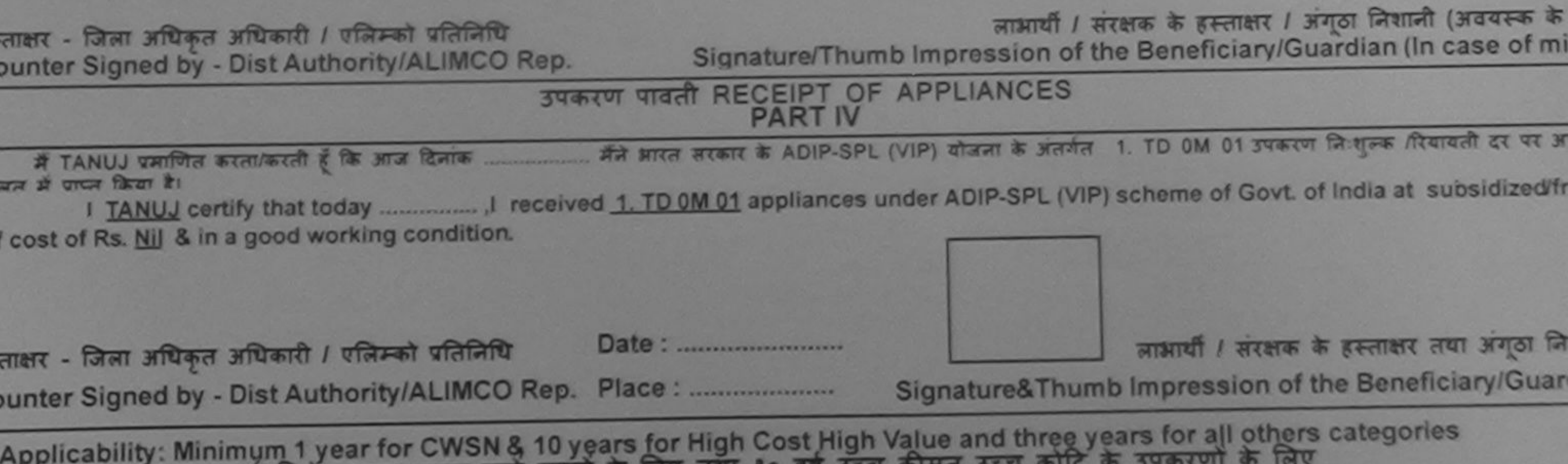

पात्रता : न्यनतम १ वर्ष विशेष आवश्यकता वाले बच्चों के लिए तथा १० वर्ष उच्च कीमत

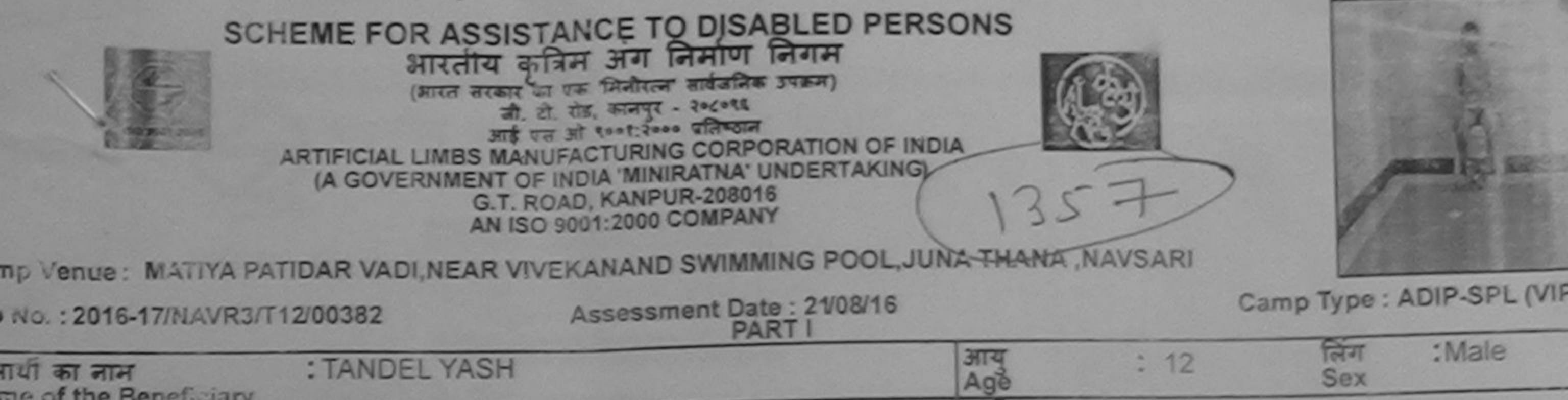

No.: 2016-17/NAVR3/T12/00382 गया का नाम me of the Beneficiary जाति : General : CHETAN BHAI ा/पात का नाम Category ther's/Husband's Name : SHIV SAKTI FALIYA BHAT GANDEVI मोबाइल न. Mobile No. dress  $\frac{1}{3}$ -मेल :NAVSARI Email ID (किस्बागिवि :396321 पिजकोड y/Town/Village Pin Code य : NAVSARI जिला :GUJARAT te **District** गात पत्र और नं. Card Type & No.: Aadhar Card (\281286081279) **PART II** 

e of Disability : 1. MENTALLY IMPAIRED (50%)

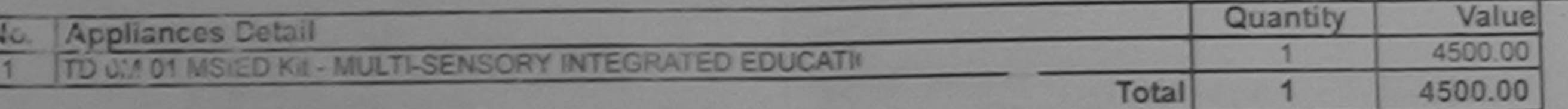

निर्पारक चिकित्सा अधिकारी/पुनर्वास विशेषज्ञ के हस्त Signature of Medical Officer / Rehab Exp

**PART III** 

प्रशासित किया जाता है की जी व्यक्तिगत जानकारी के अनुसार ताजायी / उसके पिता / उसके सरकक के मासिक आय क. 4500 (शब्दों में Four Thousand Five Hundred मात्र) है

Certified that to the best of my knowledge, the monthly income of the beneficiary/ father / guardian of the patient is Rs. (Rupees Four usand Five Hundred only.)

पकार - सहयोगी मान्याजिला अधिकृत अधिकारी unter Sig. by - Collaborative Agency/ Dist. Authority

निर्धारक प्रधानाचार्य/हेड नास्टर/एस.एस. ए. प्रतिनिधि के हस्ताक्षर एवं Signature & Stamp of the Principal/Head Master iSSA

में TANDEL YASH पमाणित कालाकाती है कि मैंने पिछले एकातीनादन• वर्षों में झारत सरकार/राज्य सरकार या जन्य समाजिक योजना के अंतर्गत किसी शासकीय/अधासकीय/अन्य सं उपकरण चाप्त नहीं किया है। यदि भेरे दवारा दी गई सूचनाएँ गलत पाई जाती है तो मेरे उपर कानूनी कारवाही या आपूर्ति किये गये उपरूप पव उपकरण की पूरी सागत भुगतान की जिन्ने  $\frac{1}{2}$ 

I TANDEL YASH certify that I have not received similar Aid/Equipment either free of cost/subsidized in the last one/three/ten years' from any remment/Non Government organization. In case the undertaking is found false, I will be liable for legal action beside recovery of the full cost and appliances supplied, from me

**Jatuka Health Officer,** 

ग्धार - जिला अधिकृत अधिकारी / पार्किकी अभिनिश्चित Gandevi लाभार्यी / संरक्षक के हस्ताक्षर / अगठा निशानी (अवयस्क के Signature/Thumb Impression of the Beneficiary/Guardian (In case of m unter Signed by - Dist Authority/ALIMCO Rep.

> उपकरण पावती RECEIPT OF APPLIANCES **PART IV**

थि उपान में पाप्त किया है।

bsidized/free of cost of Rs. Nil & in a good working condition.

Tal Health Officer. Date: ...................

unter Signed by - Dist Authority/ALIMCO Rep. Place: ............................

लाआयी / सरक्षक के हस्ताक्षर तथा अगठा वि

Signature&Thumb Impression of the Beneficiary/Gua

applicability: Minimum 1 year for CWSN & 10 years for High Cost High Value and three years for all others categories किता: न्यनतम १ वर्ष विशेष आवश्यकता वाले बच्चों के लिए तया १० वर्ष उच्च कीमत उच्च कोटि के उपकरणों के लिए

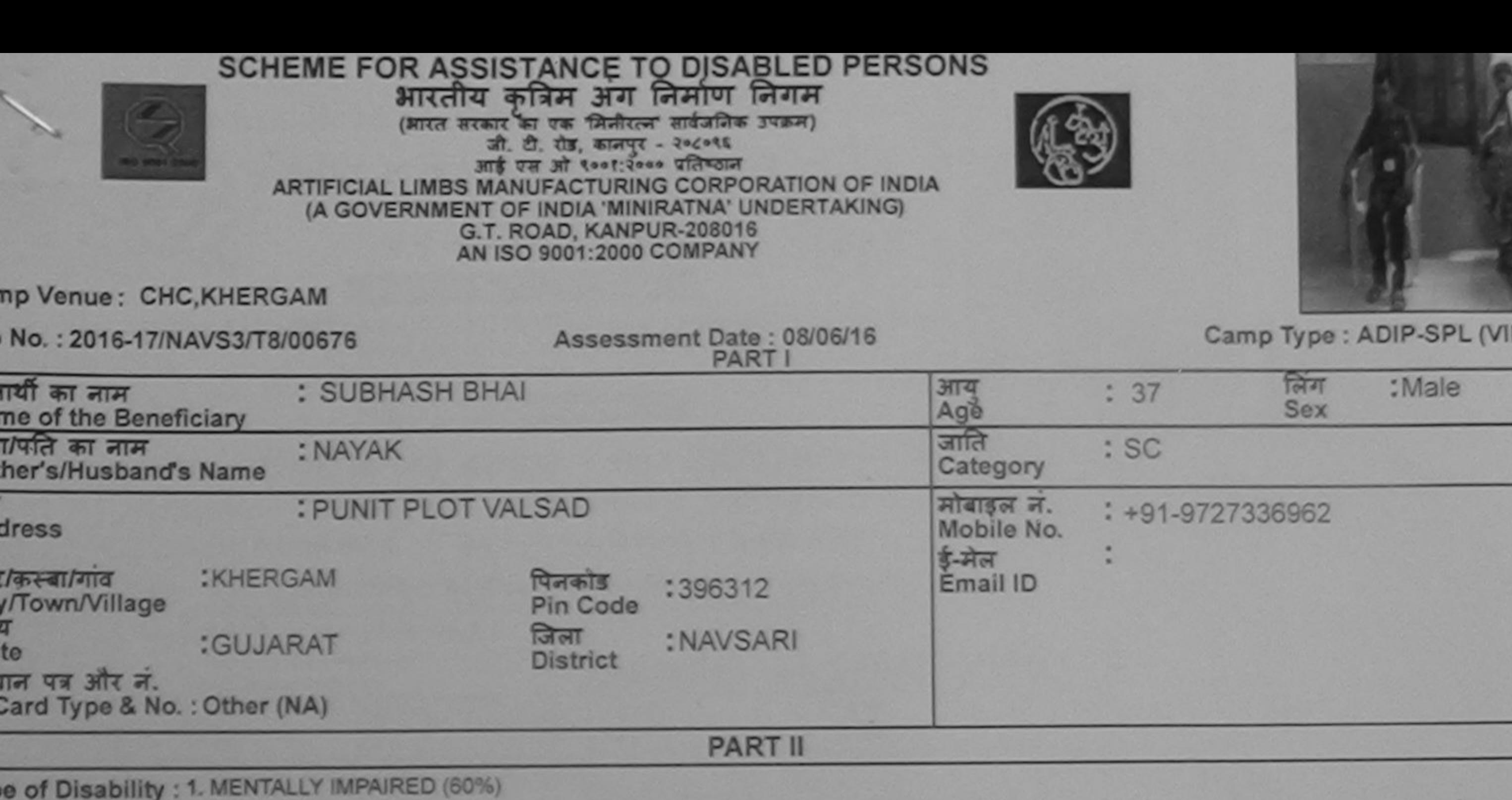

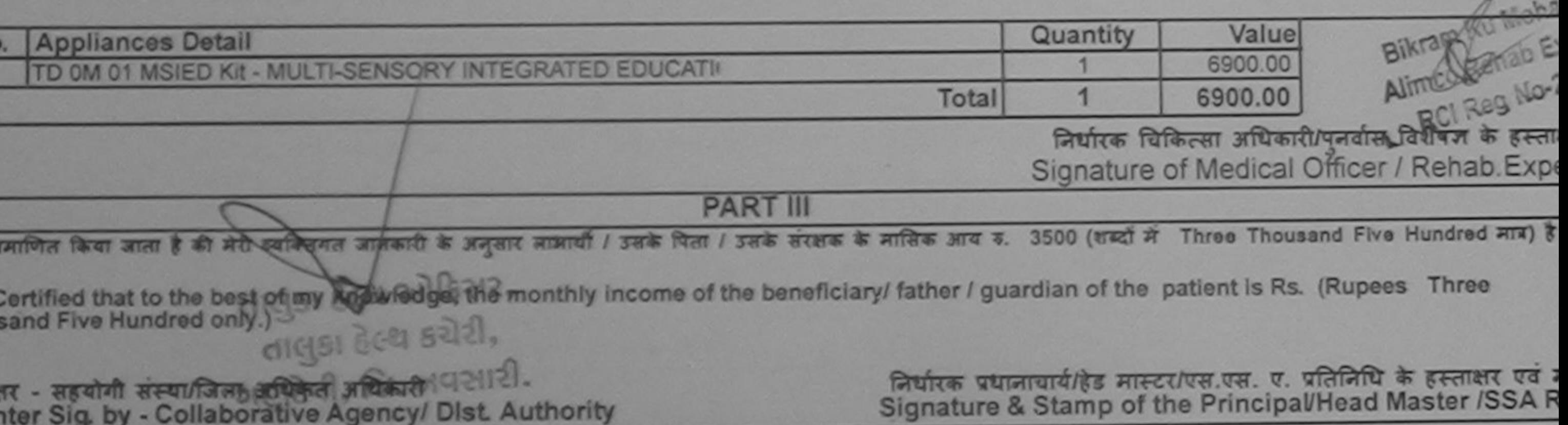

में SUBHASH BHAI प्रमाणित करता/करती हैं कि मैंने पिछने एक/तीन/दस - वर्षों में आरत सरकार/राज्य सरकार या अन्य समाजिक योजना के अंतर्गत किसी शासकीय/अधासकीय/अन्य स ई उपकरण घाप्त नहीं किया है। यदि मेरे दवारा दो गई मुथनाएँ गनत पाई जाती है तो मेरे उपर कानूनी कारवाही या आपूर्ति किये गये उपरूपर पव उपकरण की पूरी लागत भुगतान की जिम रोगी।

I SUBHASH BHAI certify that I have not received similar Aid/Equipment either free of cost/subsidized in the last one/three/ten years\* from any ernment/Non Government organization. In case the undertaking is found false, I will be liable for legal action beside recovery of the full cost o and appliances supplied, from me.

लाआयी । संरक्षक किर्युस्तीक्षर । अंगूठा निशानी (अवयस्क के

क्षर - जिला अधिकृत अधिकारी / एलिम्को प्रतिनिधि unter Signed by - Dist Authority/ALIMCO Rep.

n

Signature/Thumb Impression of the Beneficiary/Guardian (In case of mil

## उपकरण पावती RECEIPT OF APPLIANCES **PART IV**

भारती बाजान में पापन किया है।

osidized/free of cost of Rs. Nil & In a good working condition.

ाक्षर - जिला अधिकृत अधिकारी / एलिम्को प्रतिनिधि 

लाभार्यो / सरक्षक के हस्ताक्षर तया अंगठा निः

pplicability: Minimum 1 year for CWSN & 10 years for High Cost High Value and three years for all others categories<br>त्रिता : न्यनतम १ वर्ष विशेष आवश्यकता वाले बच्चों के लिए तया १० वर्ष उच्च कीमत उच्च कोटि के उपकरणों के Pending - Not in the test

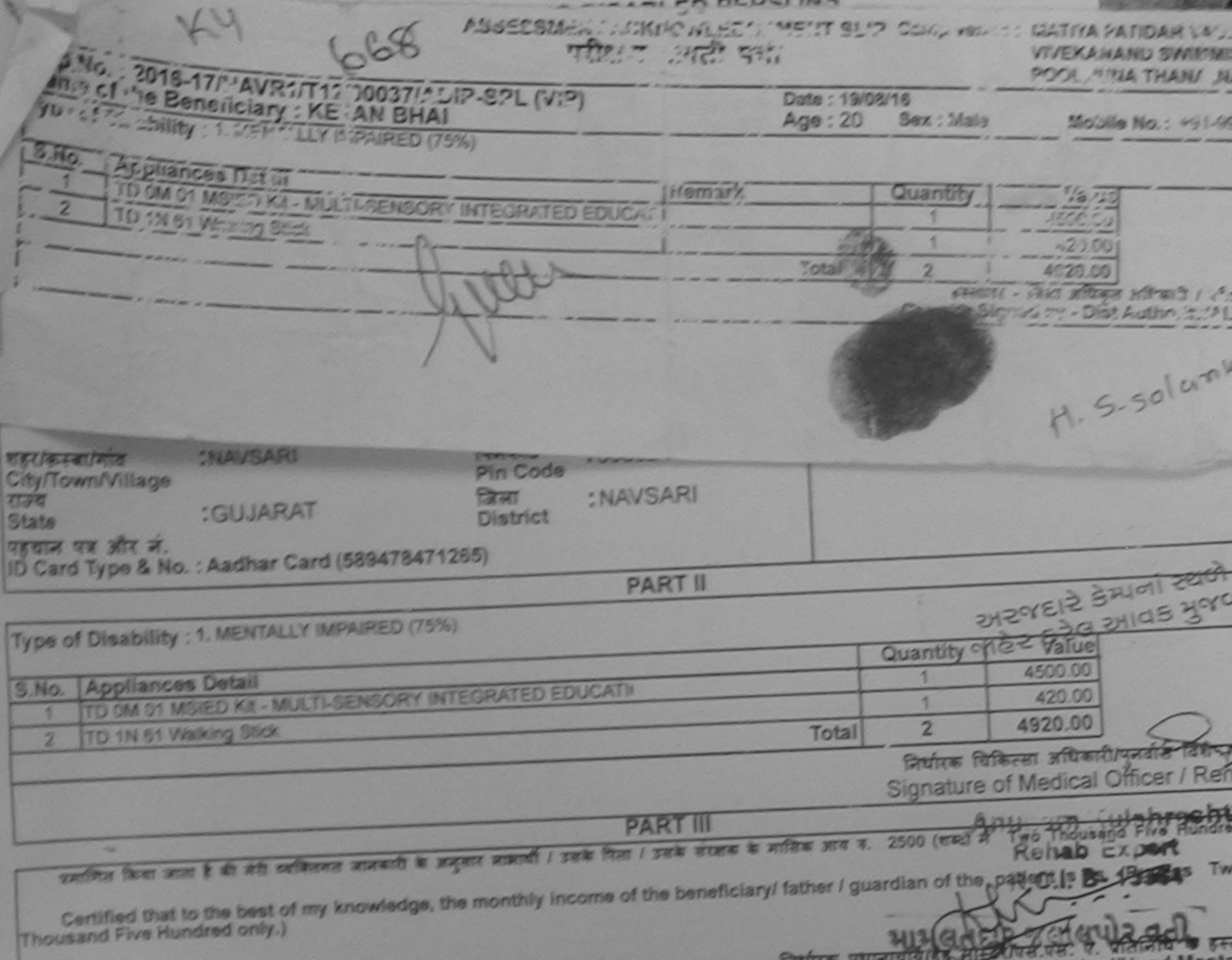

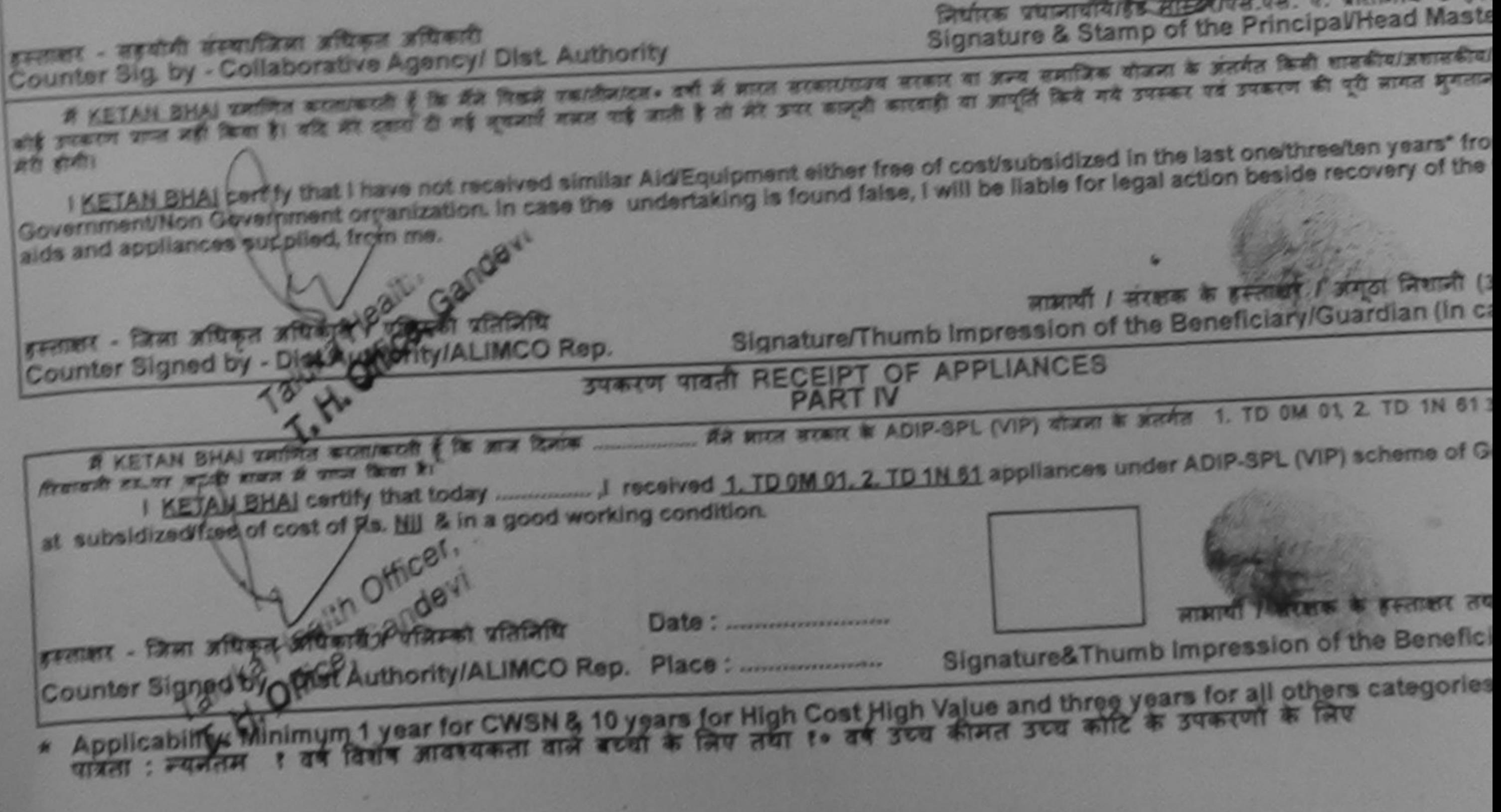

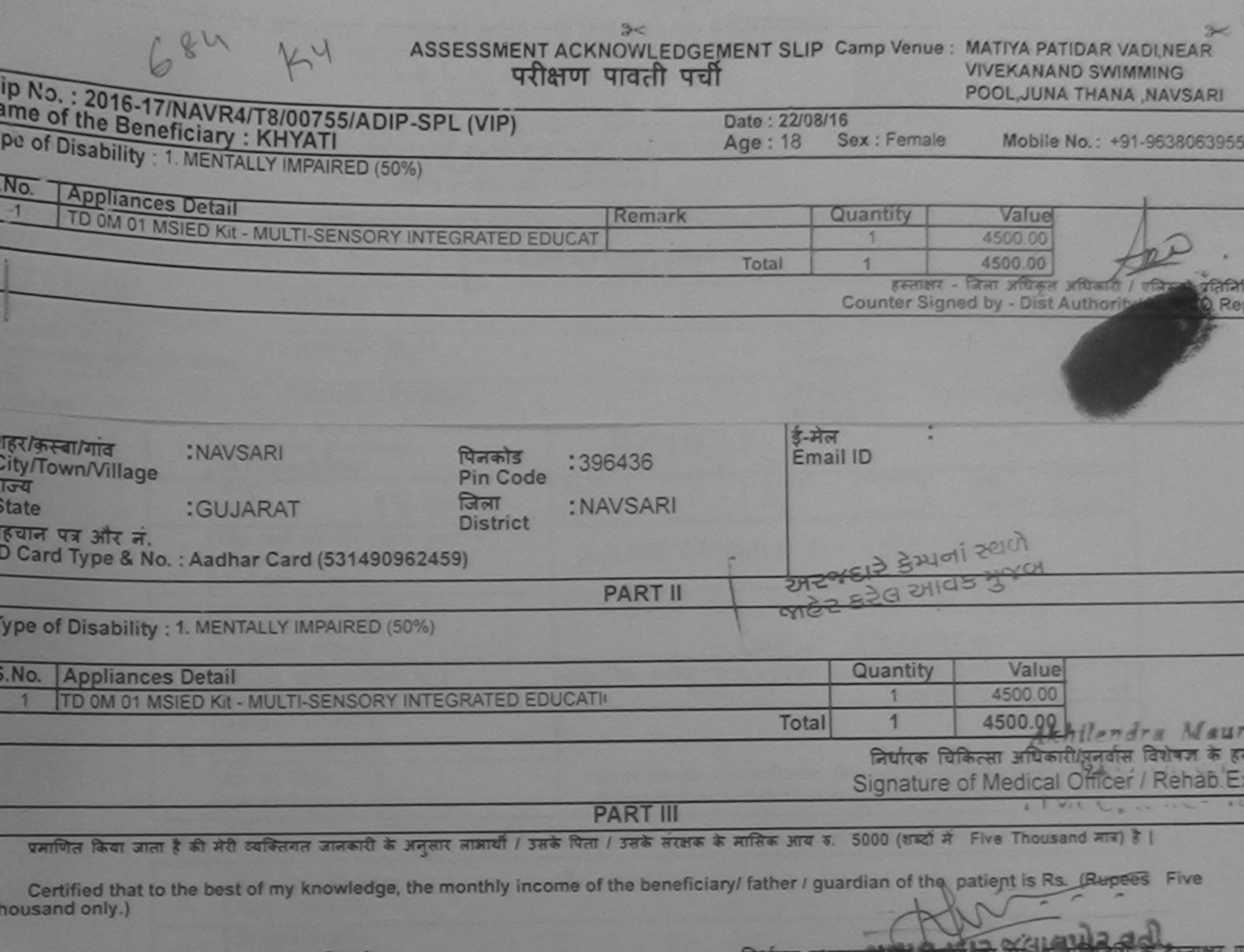

स्ताक्षर - सहयोगी संस्थानिता आधिकत आधकारा ounter Sig. by - Collaborative Agency/ Dist. Authority

Signature & Stamp of the Principal/Head Master /SS/  $103 - 11 - 43$ 

में KHYAII प्रमाणित करता/करती है कि मैंने पिछले एक/तीन/दस• वर्षों में आरत सरकार/राज्य सरकार या अन्य समाजिक योजना के अंतर्गत किसी शासकीय/अशासकीय/अन्य संस्था से पकरण पाप्त नहीं किया है। यदि मेरे दवारो दी गई सूचनाएँ गलत पाई जाती है तो मेरे उपर कानूनी कारवाही या आपूर्ति किये गये उपरूपर एवं उपकरण की पूरी लागत अगतान की जिम्मेदा 26 pt 82 गा

I KHYATI certify that I have not received similar Aid/Equipment either free of cost/subsidized in the last one/three/ten years\* from any Sovernment/Non Government organization. In case the undertaking is found false, I will be liable for legal action beside recovery of the full cost ids and appliances supplied, from me. FICEP

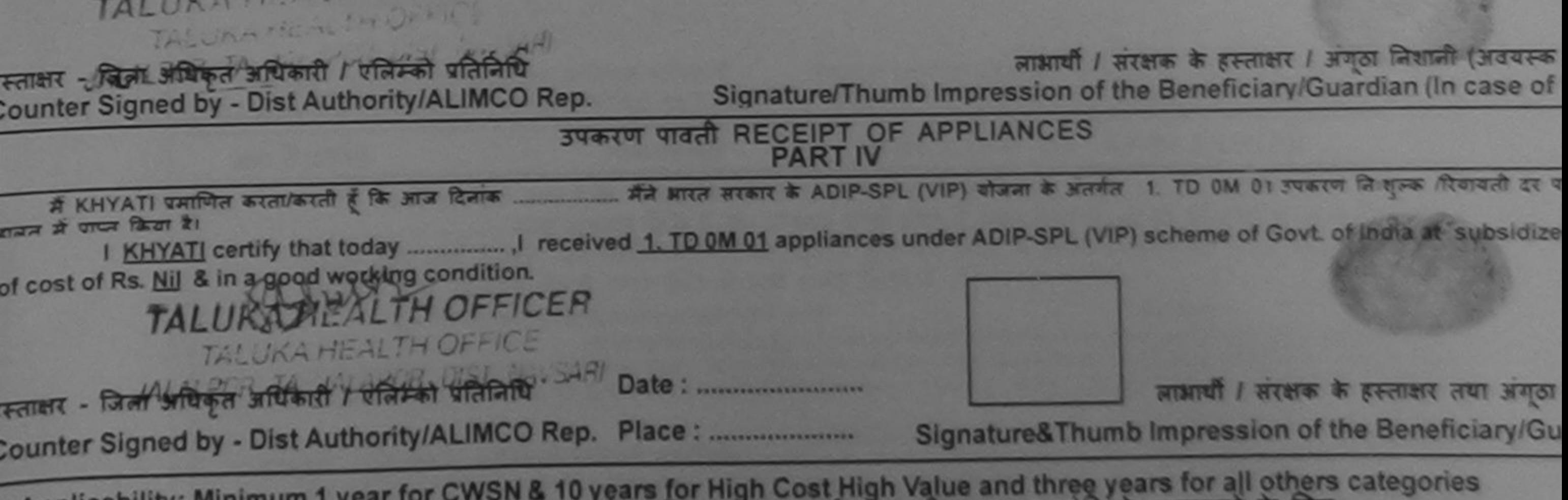

Applicability: Minimum 1 year for CWSN & 10 years for High Cost High Value and three years for all others categories पात्रता : न्यनतम १ वर्ष विशेष आवश्यकता वाले बच्चों के लिए तथा १० वर्ष उच्च कीमत उच्च कोटि के उपकरणों के लिए

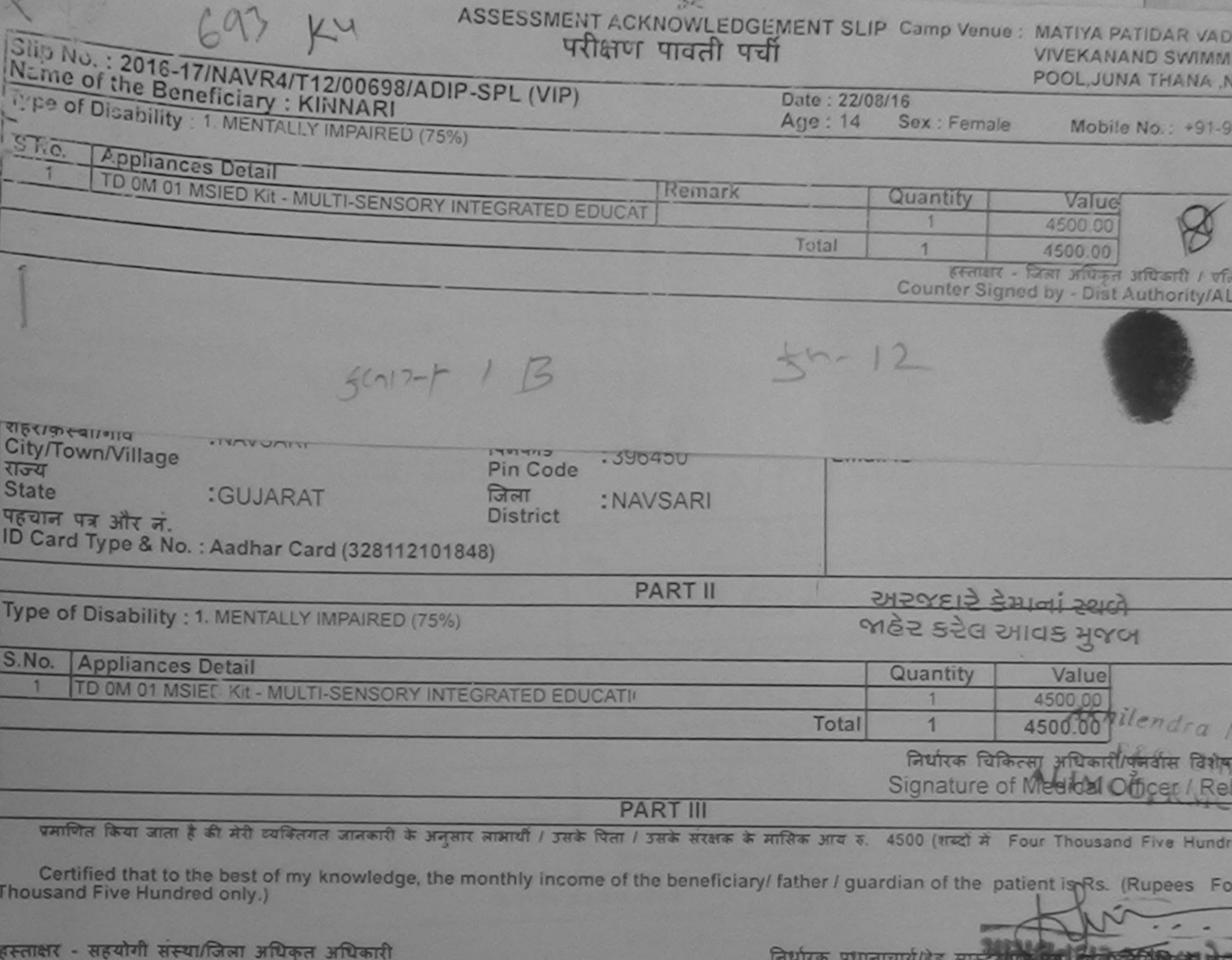

Counter Sig. by - Collaborative Agency/ Dist. Authority Signature & Stamp of the Principal/Head Maste में KINNARI प्रमाणित करता/करती हूँ कि मैंने पिछले एक/तीन/दस• वर्षों में आरत सरकार/राज्य सरकार या अन्य समाजिक योजना के अंतर्गत किसी शासकीय/अशासकीय/अन्य उपकरण प्राप्त नही किया है। यदि मेरे दवारा दी नई सूचनाएँ गलत पाई जाती हैं तो मेरे ऊपर कानूनी कारवाही या आपूर्ति किये गये उपस्कर एवं उपकरण की पूरी लागत भगताल की  $1$ I KINNARI certify that I have not recampe similar Aid/Equipment either free of cost/subsidized in the last one/three/ten years\* from an Government/Non Government organization. In case the undertaking is found false, I will be liable for legal action beside recovery of the f aids and appliances supplied from the हस्ताक्षर - जिला अधिकृत अधिकारी / एलिम्की पतिनिष्ठि। लाभायी / सरक्षक के हस्ताक्षर / अंगुठा निशानी (अ Counter Signed by - Dist Authority (ALIMCO'Rep. Signature/Thumb Impression of the Beneficiary/Guardian (In cas उप्रकरण पावती RECEIPT OF APPLIANCES **PART IV** में KINNARI प्रमाणित करता/करती मैंने भारत सरकार के ADIP-SPL (VIP) योजना के अंतर्गत 1. TD 0M 01 उपकरण निःशुल्क दिवाय दावत में पाप्त्र किया है। subsidized/free of cost of Rs. Nil & in a good working condition. ET-MET - STAT अधिकृत अधिकारी प्रतिनिक्री प्रतिनिधि 4 US लाआयी / सरक्षक के हस्ताक्षर तथा Counter Signed by - DistAuthority/ALIMCO Rep. Place: ........................... Signature&Thumb Impression of the Benefician Applicability: Minimum 1 year for CWSN & 10 years for High Cost High Value and three years for all others categories Application of della आवश्यकता वाले बच्चों के लिए तथा १० वर्ष उच्च कीमत उच्च कोटि के उपकरणों के लिए

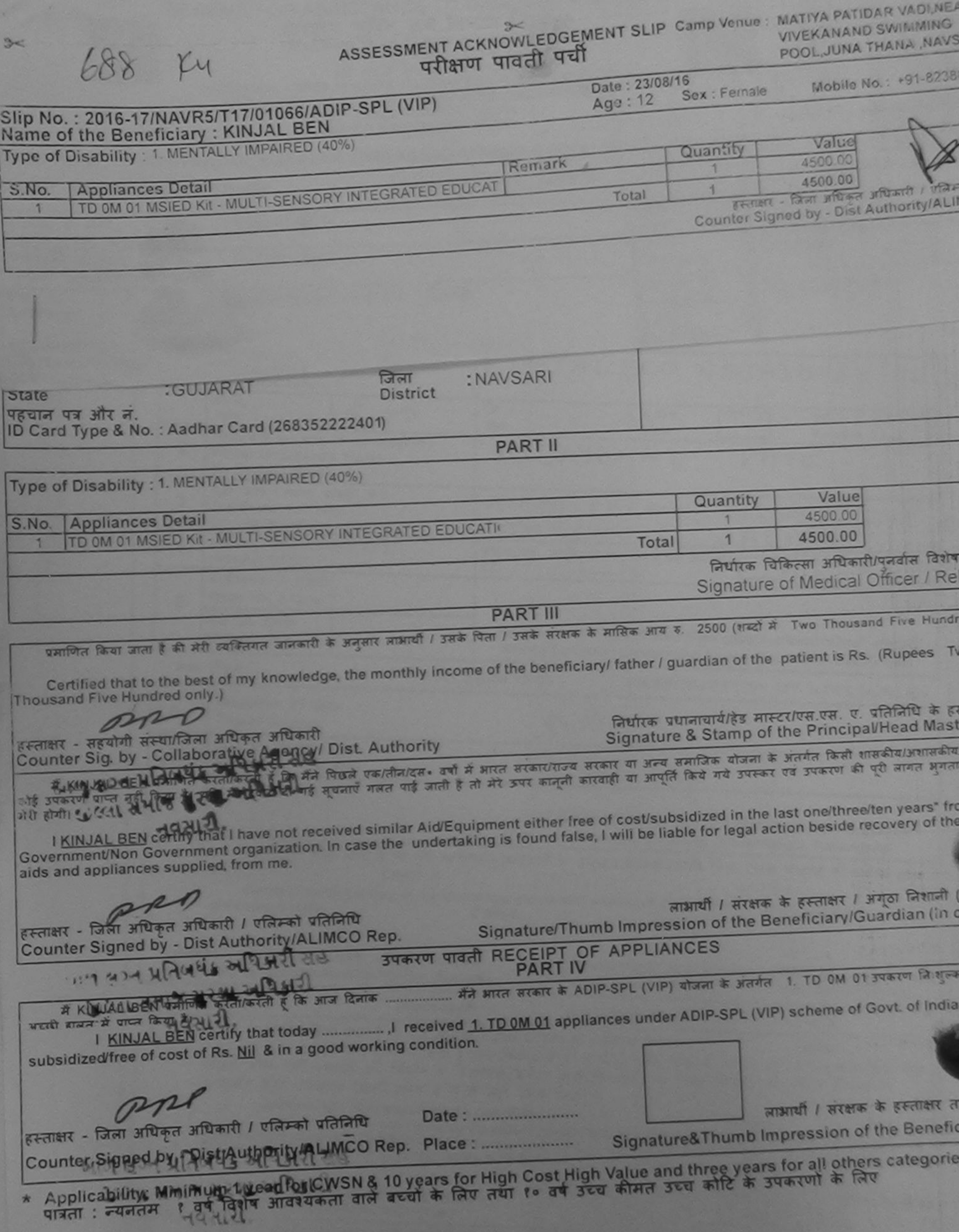

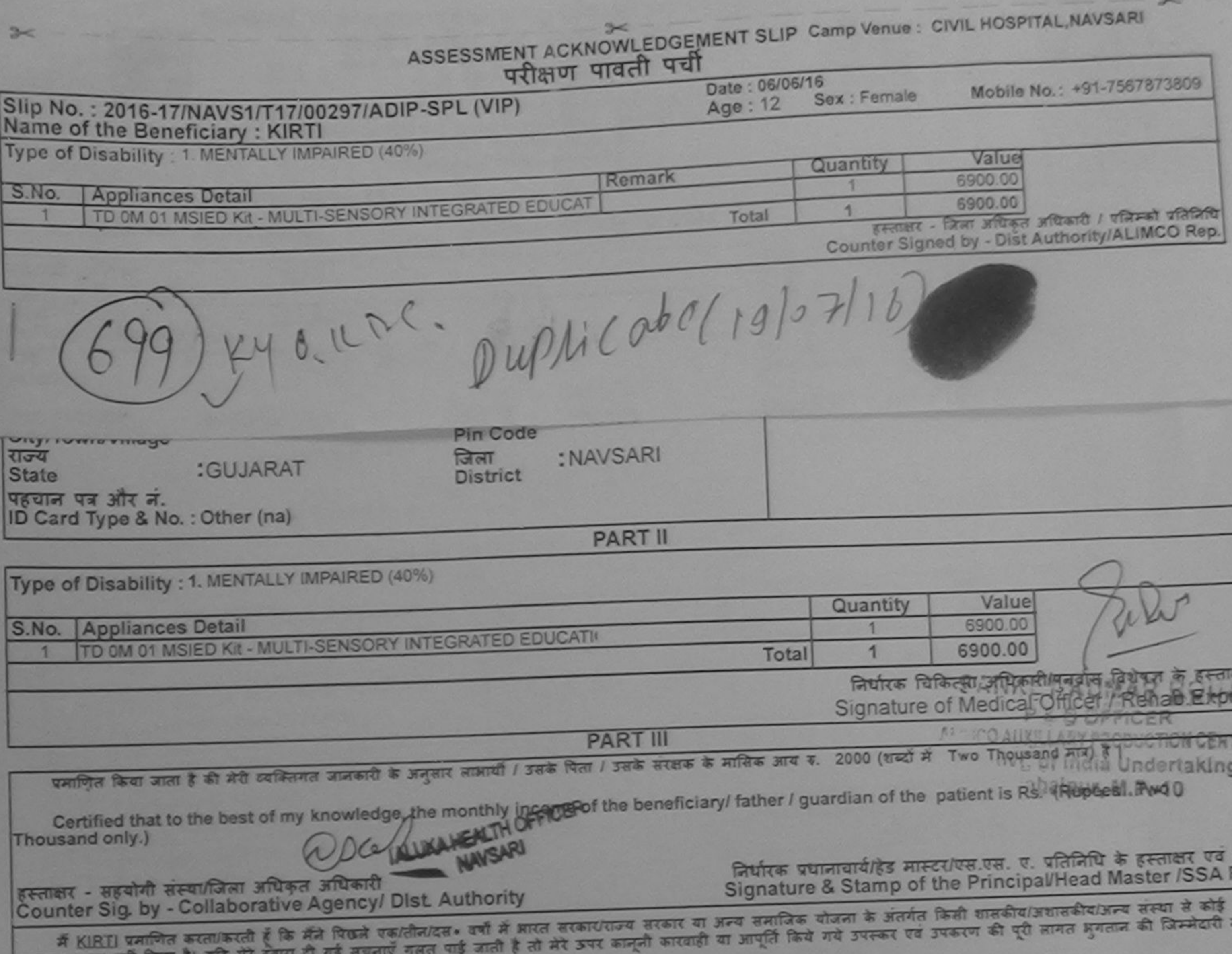

उपकरण प्राप्त नहा किया है। याद अर पूजारा के पर पर I KIRTI certify that I have not received similar Aid/Equipment either free of cost/subsidized in the last one/three/ten years\* from any  $R = 1$ Government/Non Government organization. In case the undertaking is found false, I will be liable for legal action beside recovery of the full cost aids and appliances supplied, from me. लाभार्यी / संरक्षक के हस्ताक्षर / अंगूठा निशानी (अवयस्क दे Signature/Thumb Impression of the Beneficiary/Guardian (In case of m हस्ताक्षर - जिला अधिकृत अधिकारी / एलिम्को प्रतिनिधि Counter Signed by - Dist Authority/ALIMCO Rep. उपकरण पावती RECEIPT OF APPLIANCES बाबन में पाप्न किया है। cost of Rs. Nil & in a good working condition. लाभाषी / सरक्षक के हस्ताक्षर तथा अंगूठा । Date: ......................... हस्ताक्षर - जिला अधिकृत अधिकारी / एलिम्को प्रतिनिधि Signature&Thumb Impression of the Beneficiary/Gua Counter Signed by - Dist Authority/ALIMCO Rep. Place: .......................... \* Applicability: Minimum 1 year for CWSN & 10 years for High Cost High Value and three years for all others categories पात्रता : न्यनतम १ वर्ष विशेष आवश्यकता वाले बच्चों के लिए तथा १० वर्ष उच्च कीमत उच्च कोटि के उपकरणों के लिए (Rupees he appliance in **CLA IDEAL IDEI JILA** 

![](_page_143_Picture_37.jpeg)

I KINJAL certify that I have confeceived similar Aid/Equipment either free of cost/subsidized in the last one/three/ten years\* from any Government/Non Government organization. In case the undertaking is found false, I will be liable for legal action beside recovery of the full cost of aids and appliances supplied (from me.

![](_page_143_Figure_3.jpeg)

**Same** 

![](_page_143_Picture_5.jpeg)

Shuifts fatheren ariburit / gaufs faulup Prescribing Madical Officer/Rehab Expan
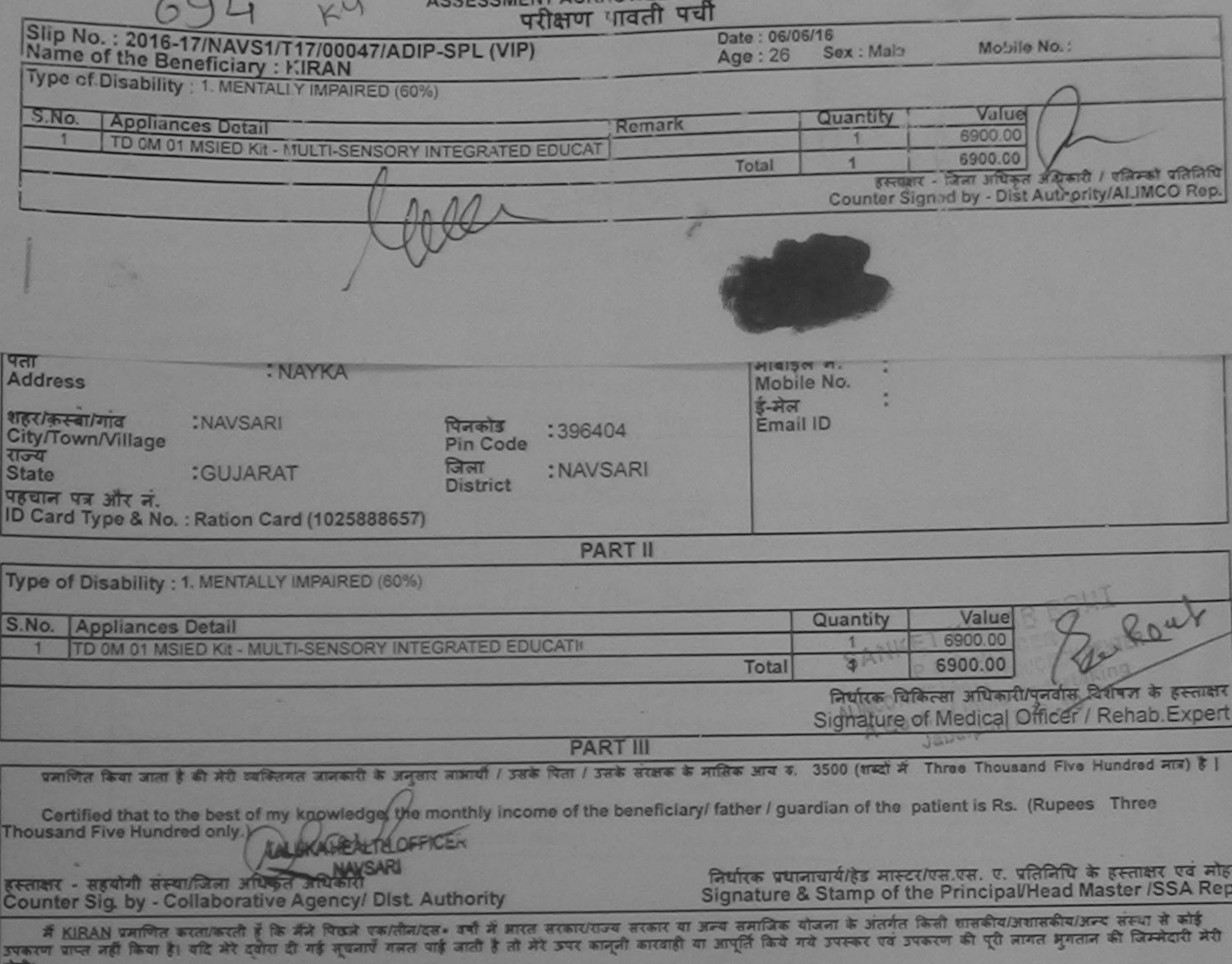

I KIRAN certify that I have not received similar Aid/Equipment either free of cost/subsidized in the last one/three/ten years\* from any Government/Non Government organization. In case the undertaking is found false, I will be liable for legal action beside recovery of the full cost of aids and appliances supplied, from me. लाआयी / संरक्षक के हस्ताक्षर / ख़िलाड़ा लिशानी (अवयस्क के लिए हस्ताक्षर - जिला अधिकृत अधिकारी / एलिम्को प्रतिनिधि Signature/Thumb Impression of the Beneficiary/Guardian (In case of minor) Counter Signed by - Dist Authority/ALIMCO Rep. उपकरण पावती RECEIPT OF APPLIANCES हामन में पाप्त किया है। of cost of Rs. Nil & in a good working condition. Date: ........................ लाभाषी / सरक्षक के हरूराक्षर तथा अगुठा निशानी हस्ताक्षर - जिला अधिकृत अधिकारी / एलिम्को प्रतिनिधि Signature&Thumb Impression of the Beneficiary/Guardian Counter Signed by - Dist Authority/ALIMCO Rep. Place: ..........................

\* Applicability: Minimum 1 year for CWSN & 10 years for High Cost High Value and three years for all others categories<br>पात्रता : न्यनतम १ वर्ष विशेष आवश्यकता वाले बच्चो के लिए तथा १० वर्ष उच्च कीमत उच्च कोटि के उपकरणों के

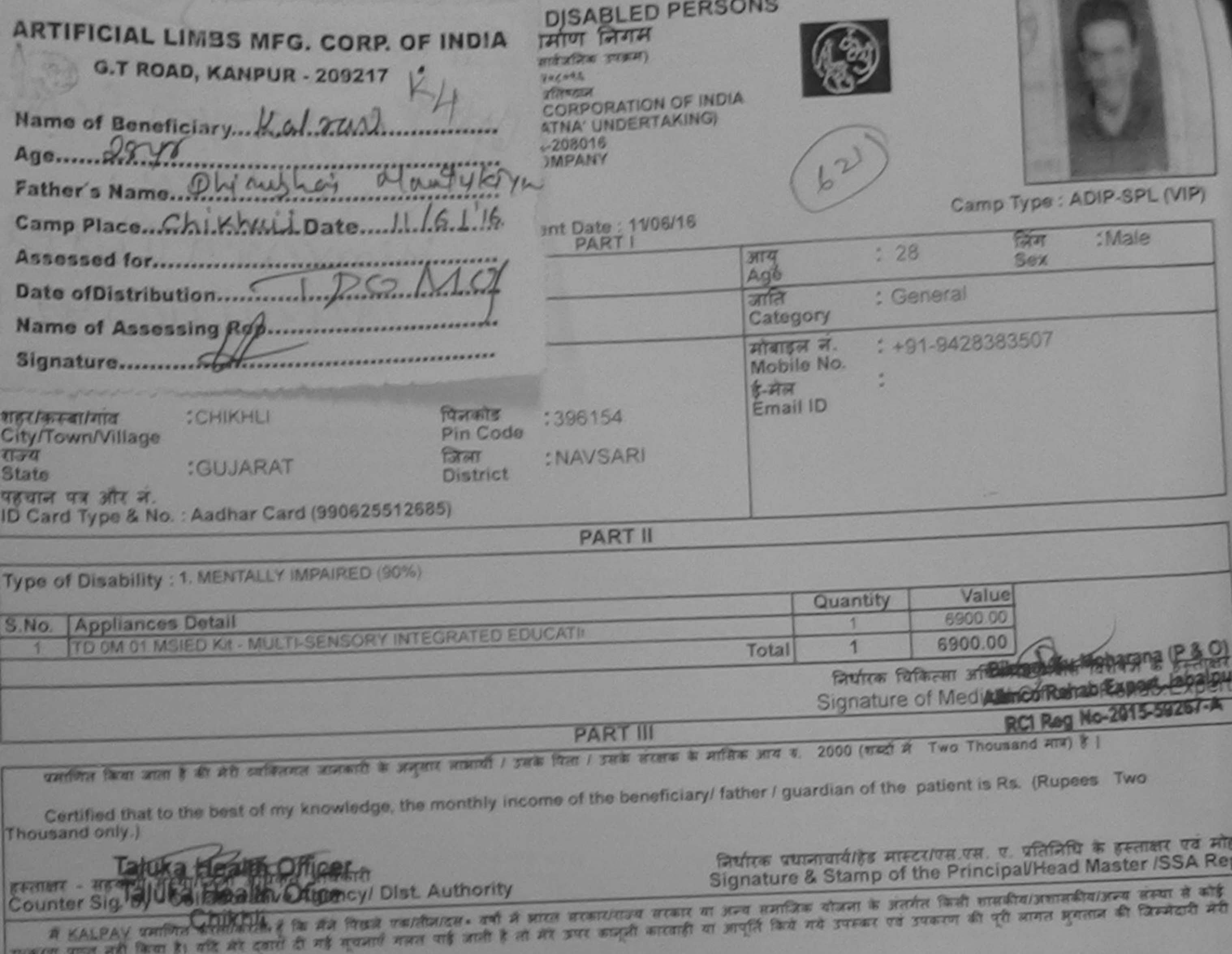

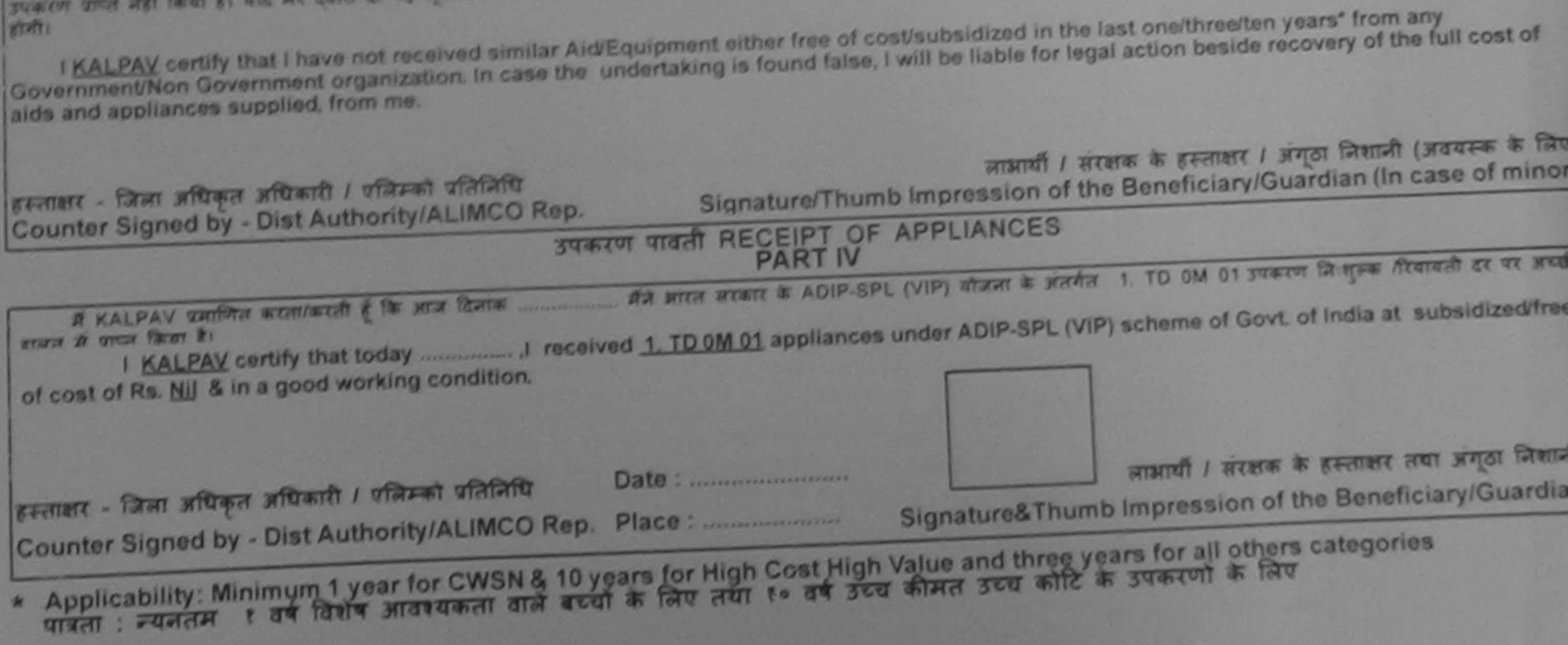

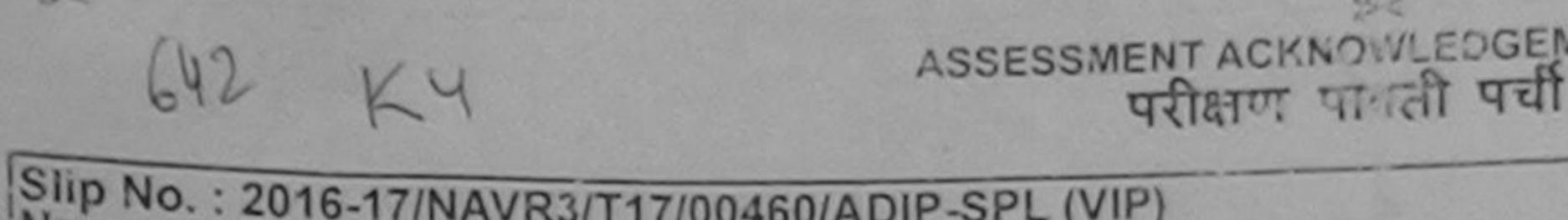

## **WENT SLIP Camp Venue: MATIYA PATIDAR VADLNE** VIVEKANAND SWIMMING POOL, JUNA THANA , NAVS

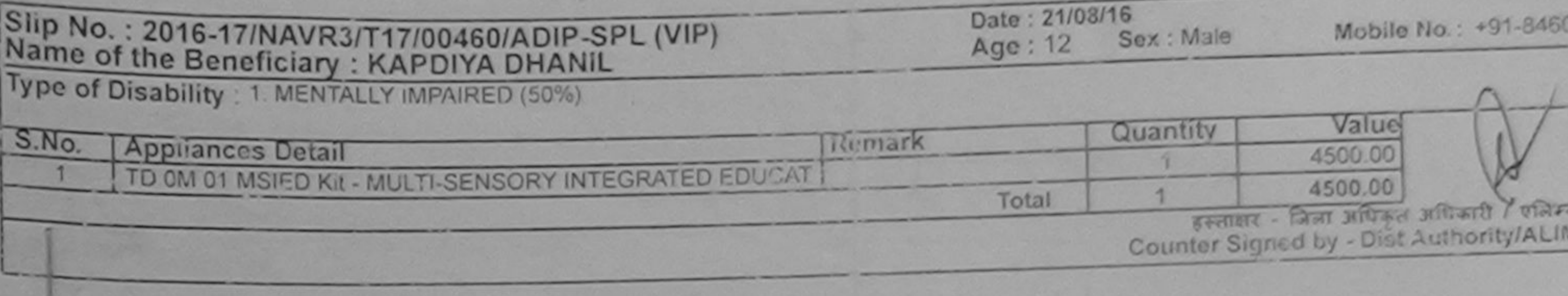

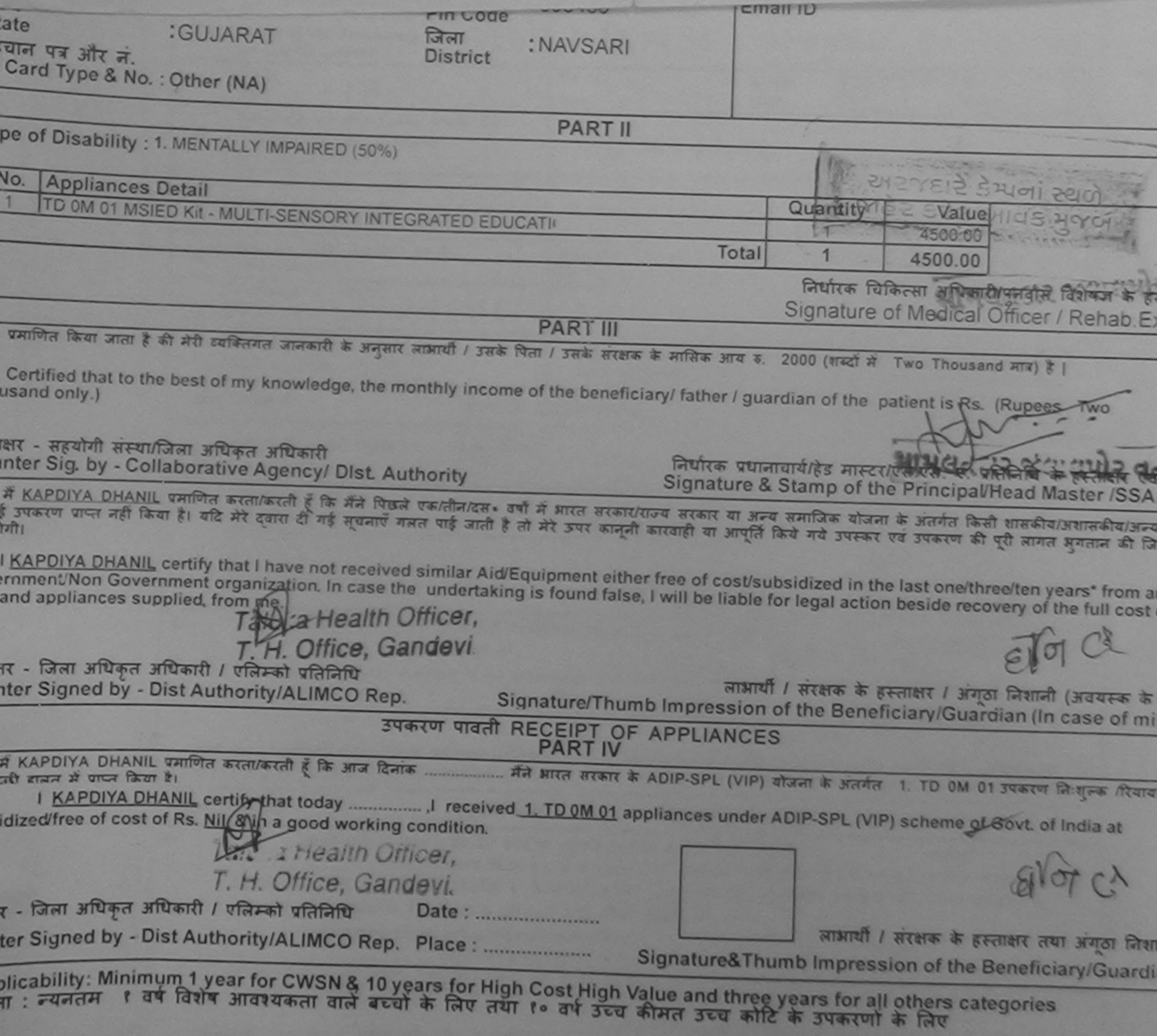

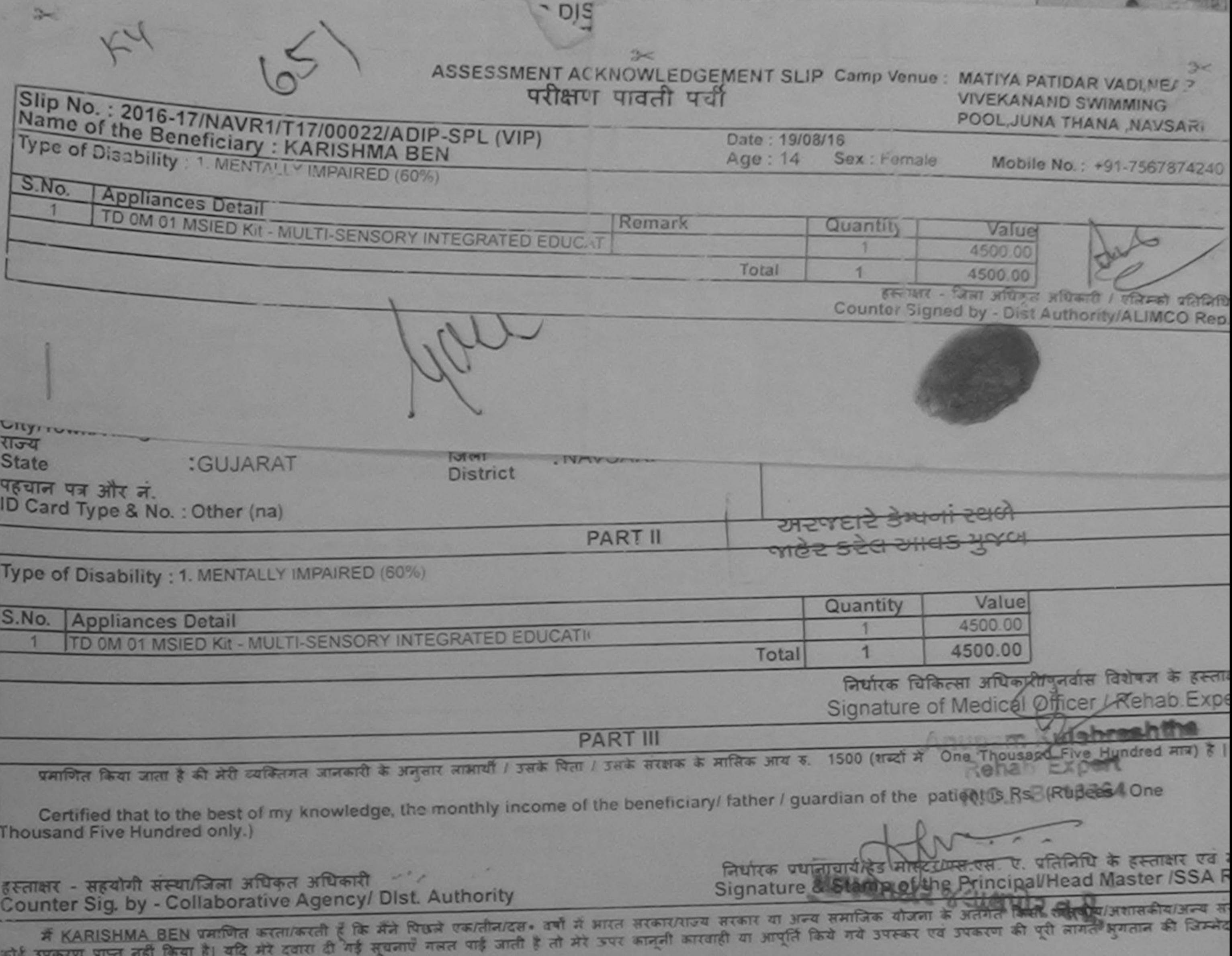

। गौर्यांग्रामि

I KARISHMA BEN certify that I have not received similar Aid/Equipment either free of cost/subsidized in the last one/three/ten years\* from any Government/Non Government organization. In case the undertaking is found false, I will be liable for legal action beside recovery of the full cost of aids and appliances supplied, from me. 94211 01.018

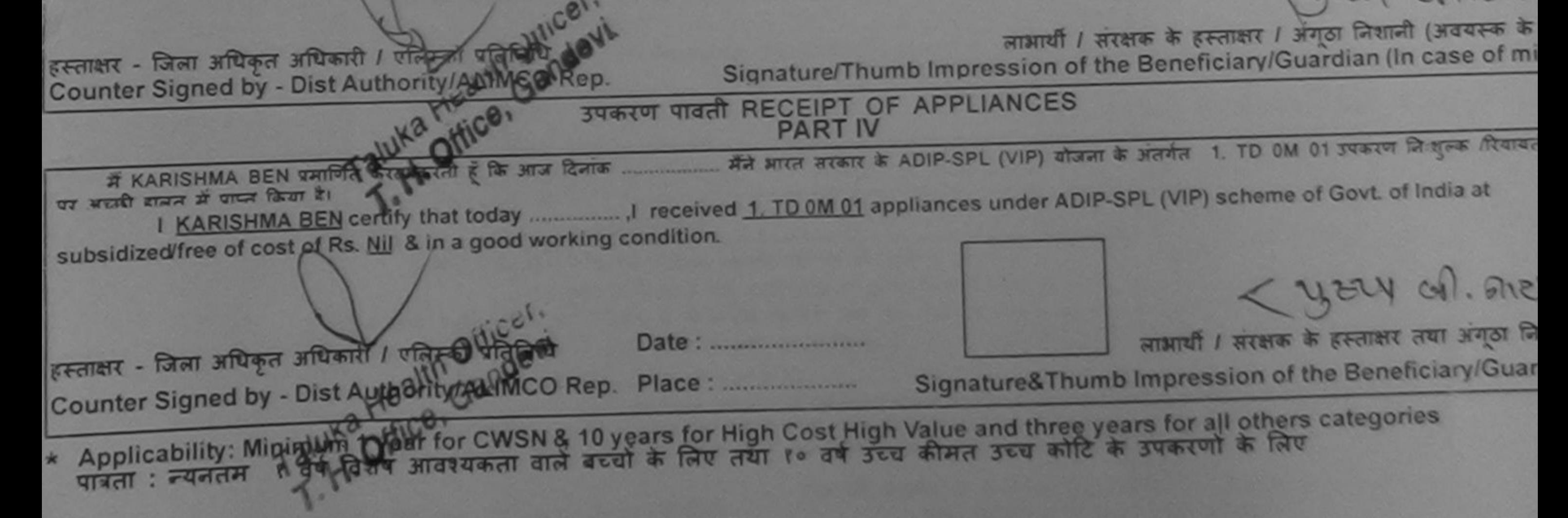

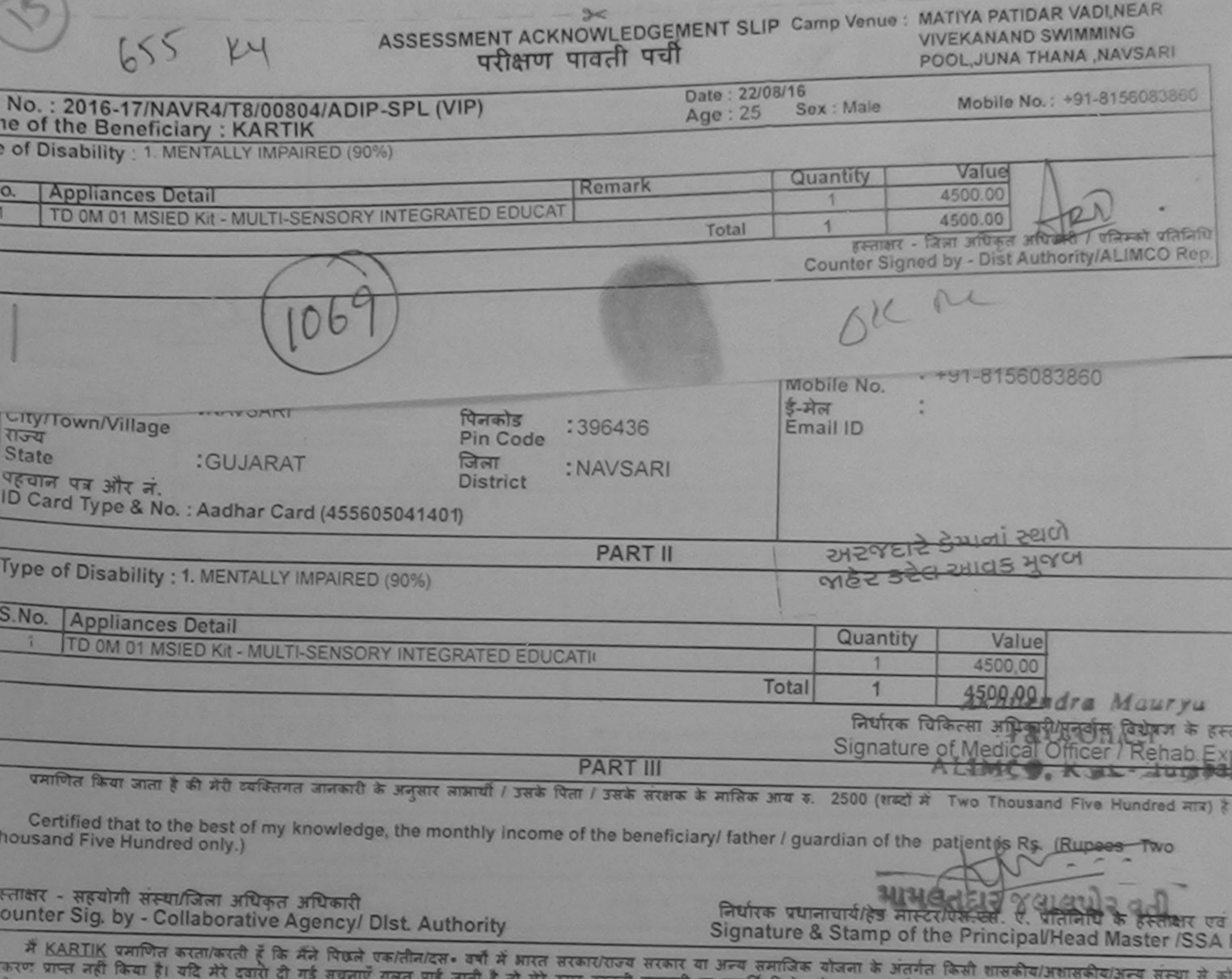

कानूनी कारवाही या आपूर्ति किये गये उपस्कर एवं उपकरण की पूरी लागत मुगतान की जिम्मेदारी मंर m EF

I KARTIK certify that I have not received similar Aid/Equipment either free of cost/subsidized in the last one/three/ten years\* from any<br>overnment/Non Government organization the case the undertaking is found false, I will

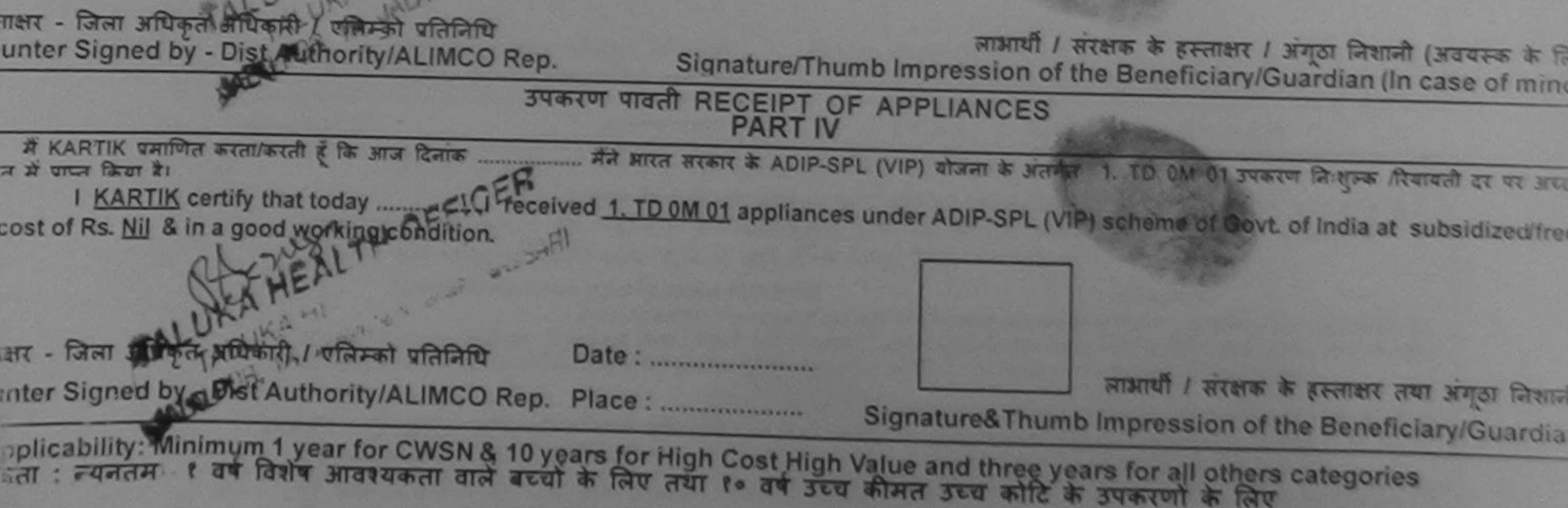

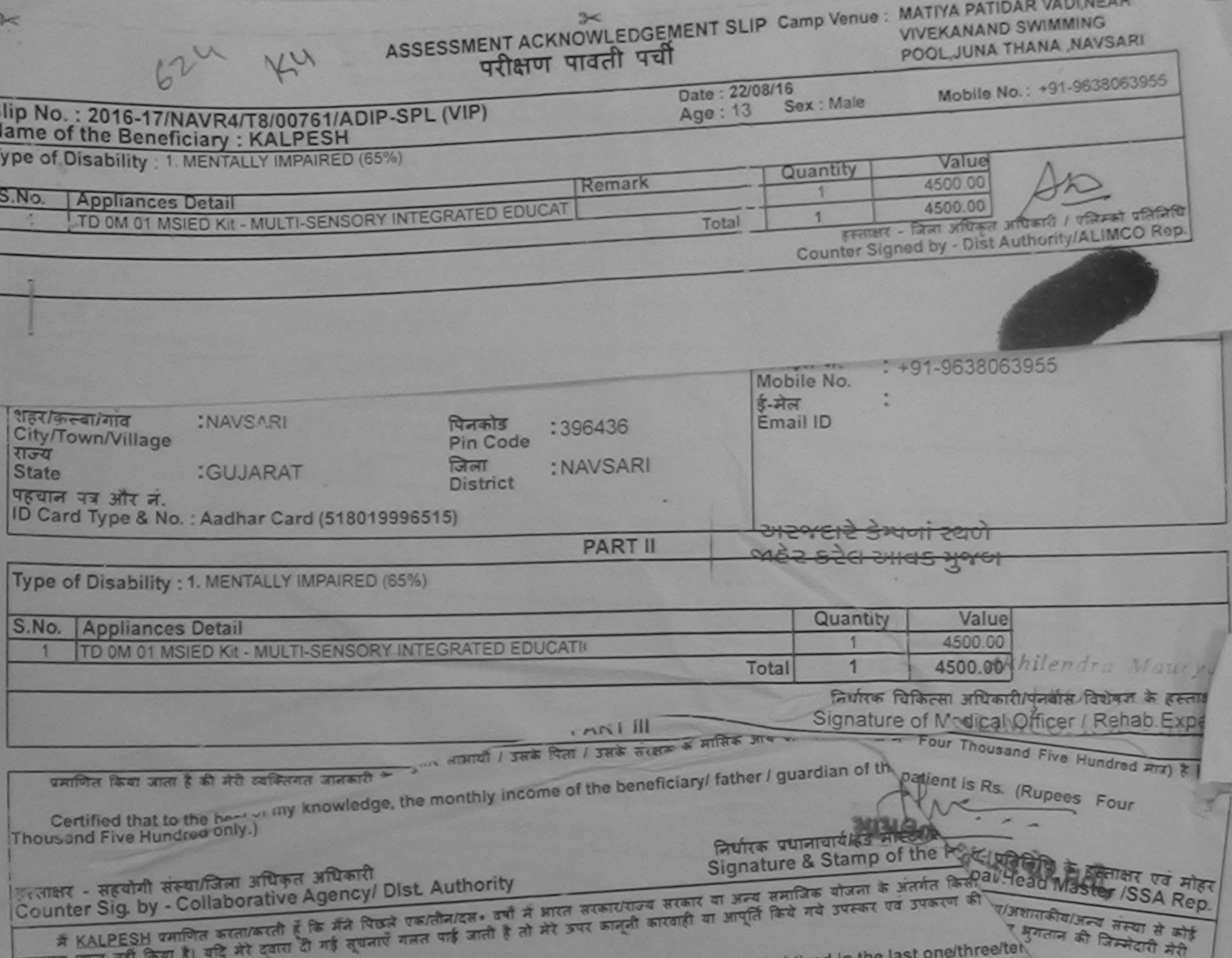

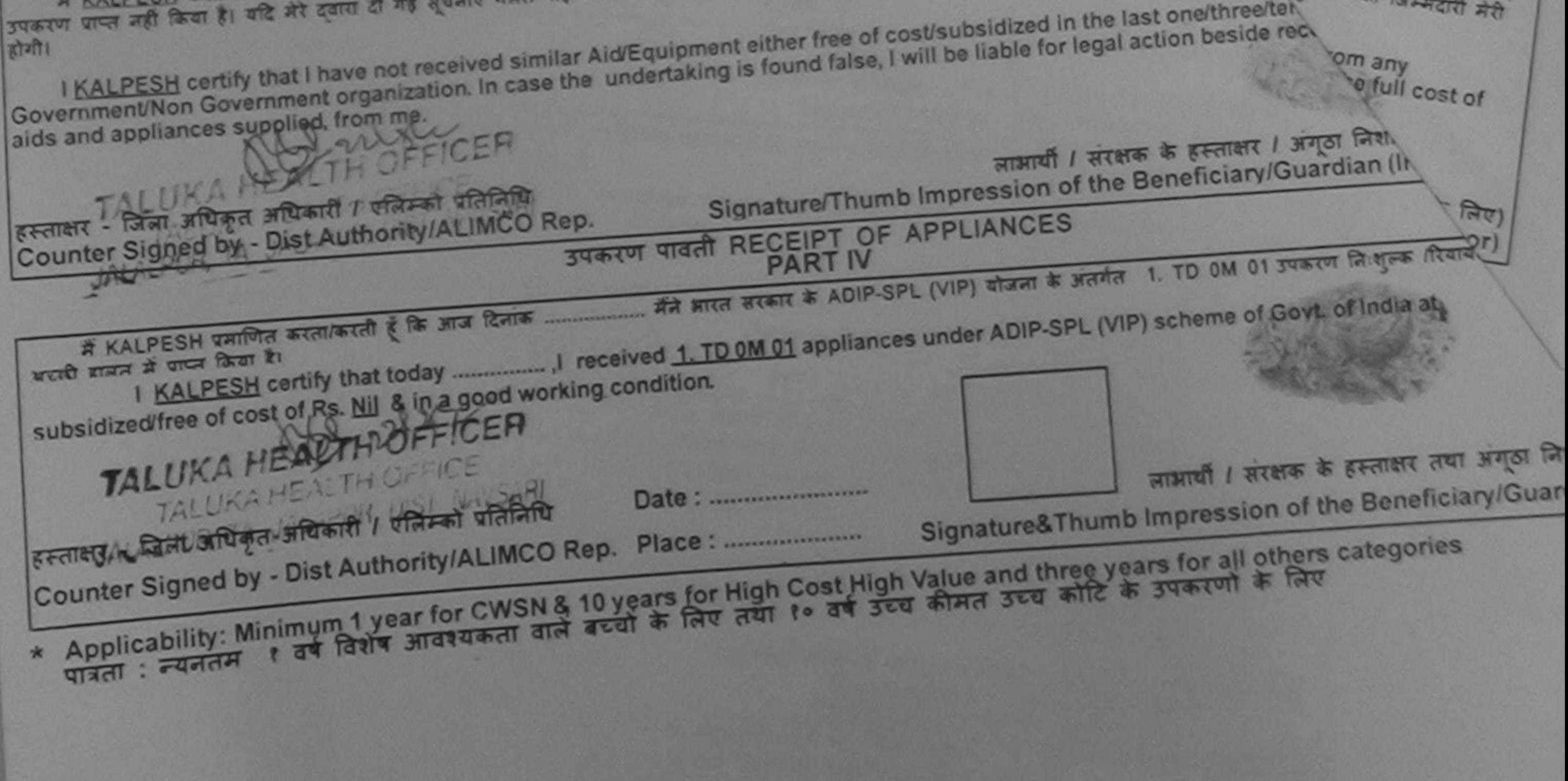

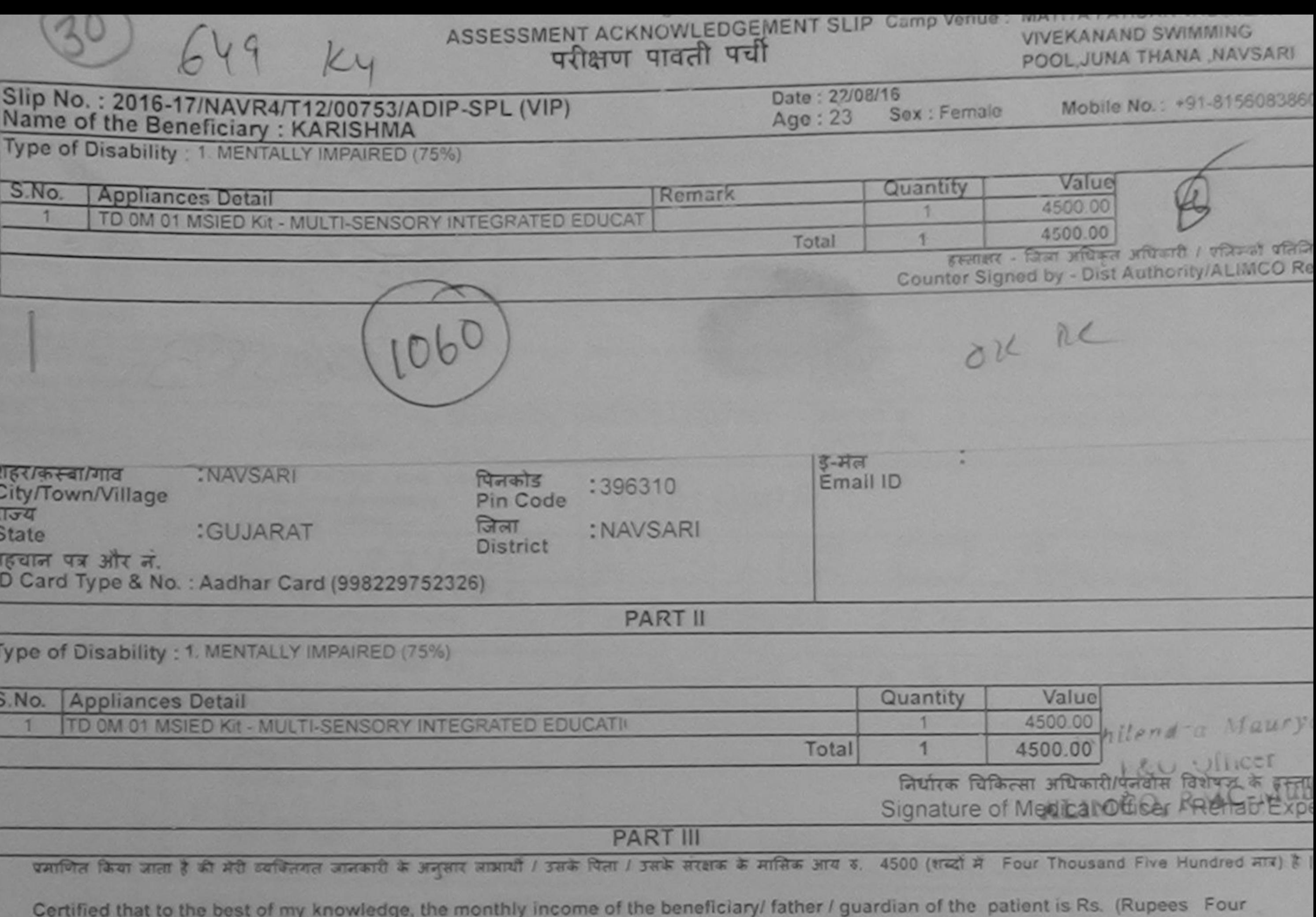

लाण लग्न प्रतिल है बांधिशरी सह हस्ताक्षर - सहयोगी संस्थायिता अधिकय अधिकारी | ये अर्थी<br>Counter Sig. by - Collaborative Agency/ Dist. Authority

Thousand Five Hundred only.)

निर्धारक प्रधानाचार्य/हेड मास्टर/एस.एस. ए. प्रतिनिधि के हस्ताक्षर एवं ग Signature & Stamp of the Principal/Head Master /SSA R

में KARISHMA प्रमाणित करता/करती है कि मैंने पिछले एक/तीन/दस- वर्षों में भारत सरकार/राज्य सरकार या अन्य समाजिक योजना के अंतर्गत किसी शासकीय/अशासकीय/अन्य संस्था से उपकरण पाप्त नहीं किया है। यदि मौ दबस्य ही गई नहीं ने नहीं जाती है तो मेरे उपर कानूनी कारवाही या आपूर्ति किये गये उपस्कर एवं उपकरण की पूरी लागत मुगलान की जिम्मेदारी भे

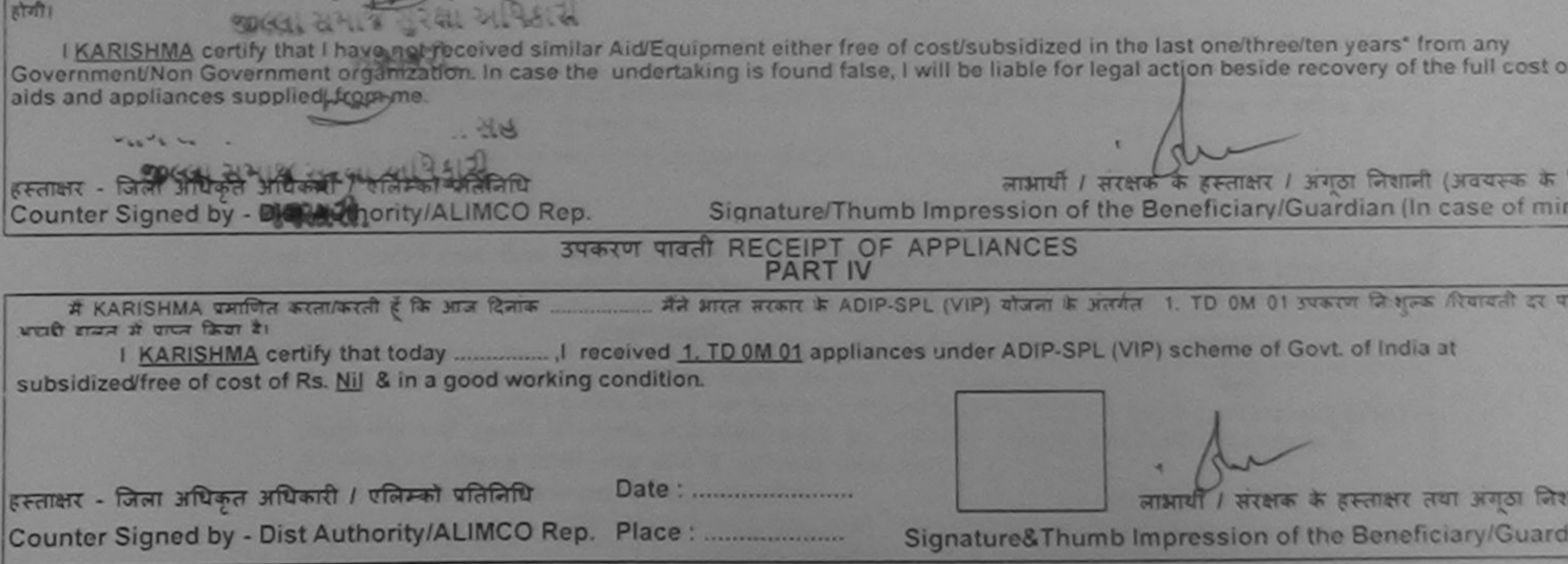

\* Applicability: Minimum 1 year for CWSN & 10 years for High Cost High Value and three years for all others categories<br>पात्रता : न्यनतम १ वर्ष विशेष आवश्यकता वाले बच्चो के लिए तथा १० वर्ष उच्च कीमत उच्च कोटि के उपकरणों के

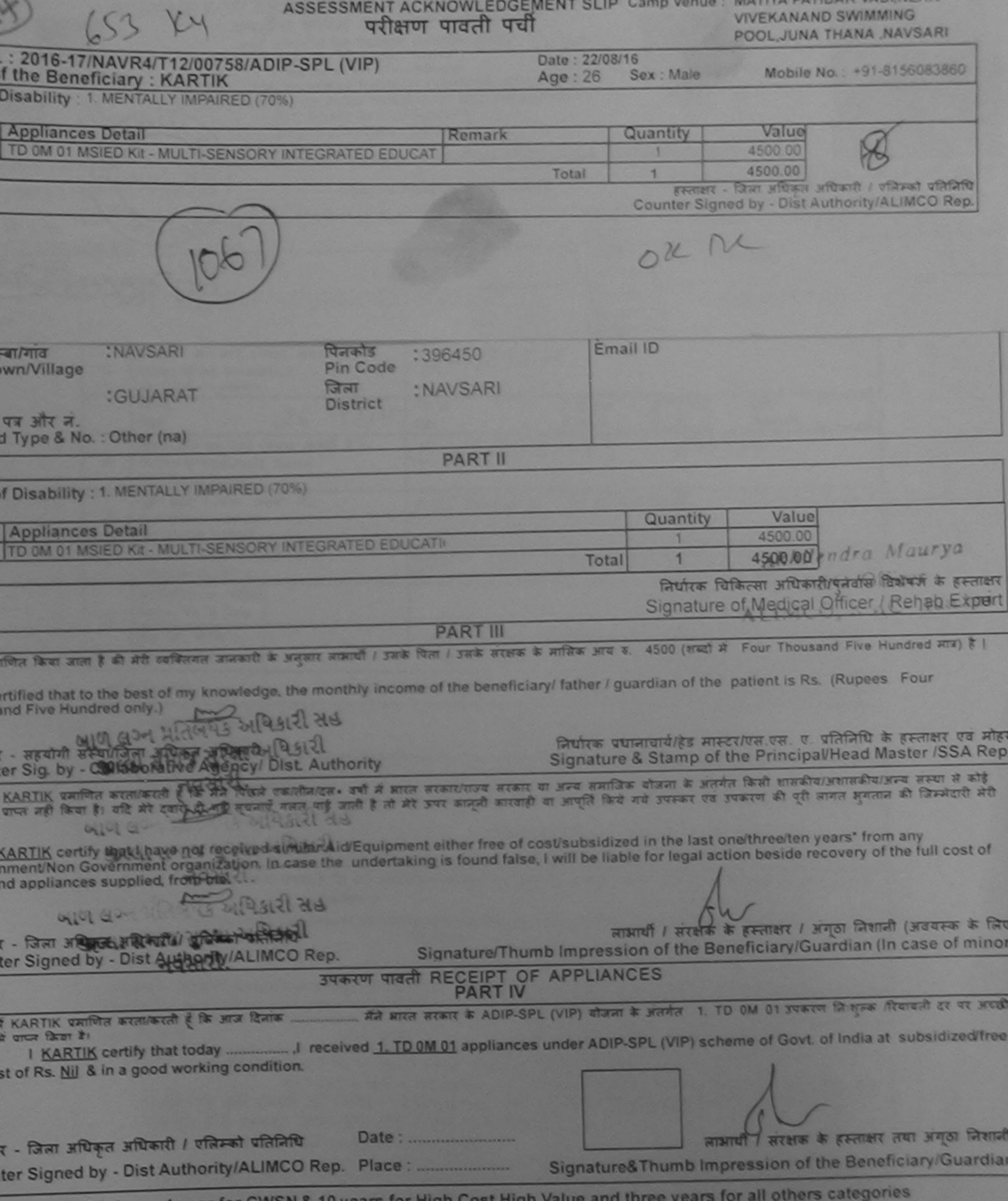

plicability: Minimum 1 year for CWSN & 10 years for High Cost High Value and three years for all others<br>ता : न्यनतम १ वर्ष विशेष आवश्यकता वाले बच्चों के लिए तथा १० वर्ष उच्च कीमत उच्च कोटि के उपकरणों के लिए

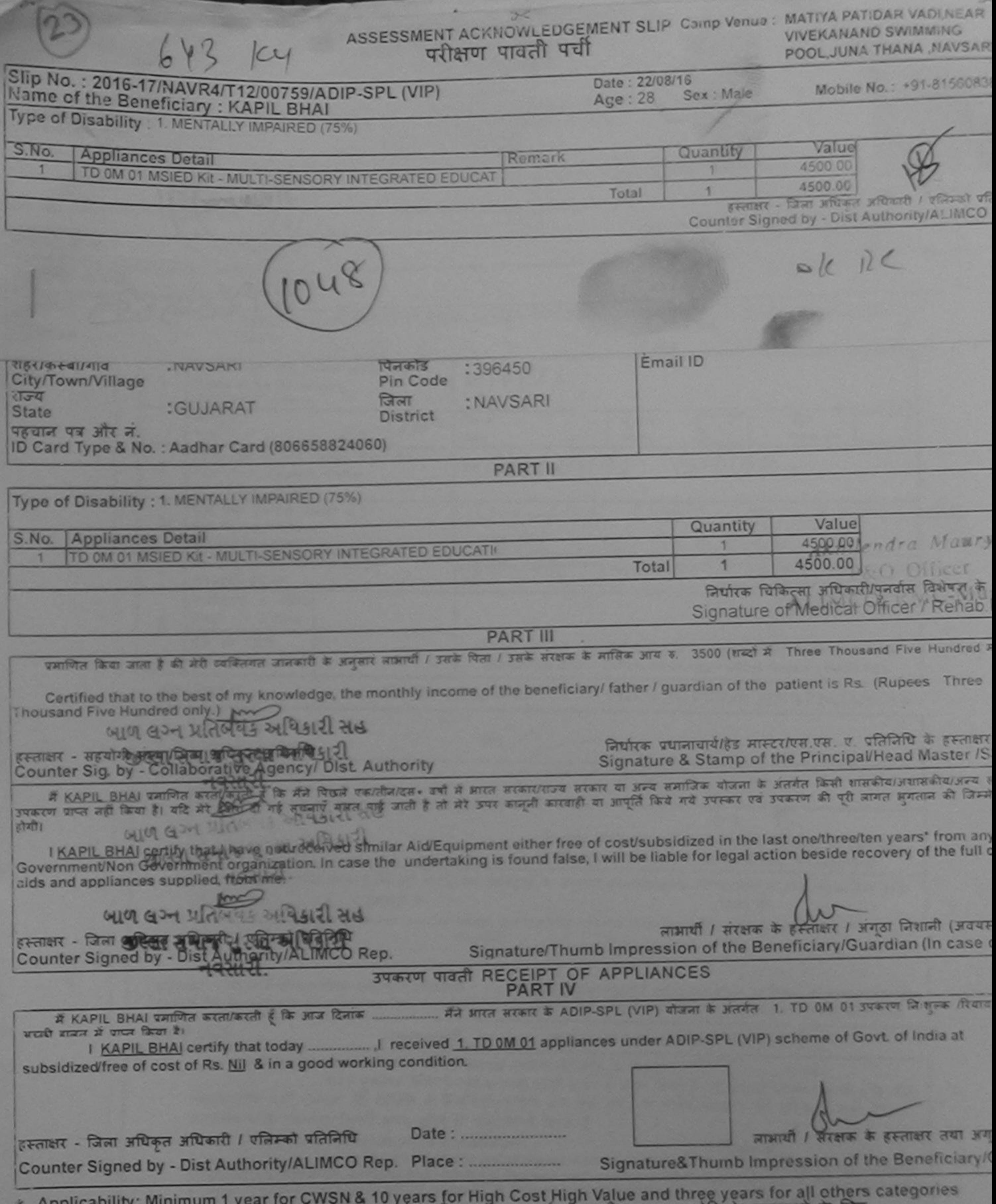

Applicability: winninghill year for water and a cut के लिए तथा १० वर्ष उच्च कीमत उच्च कोटि के उपकरणों के लिए

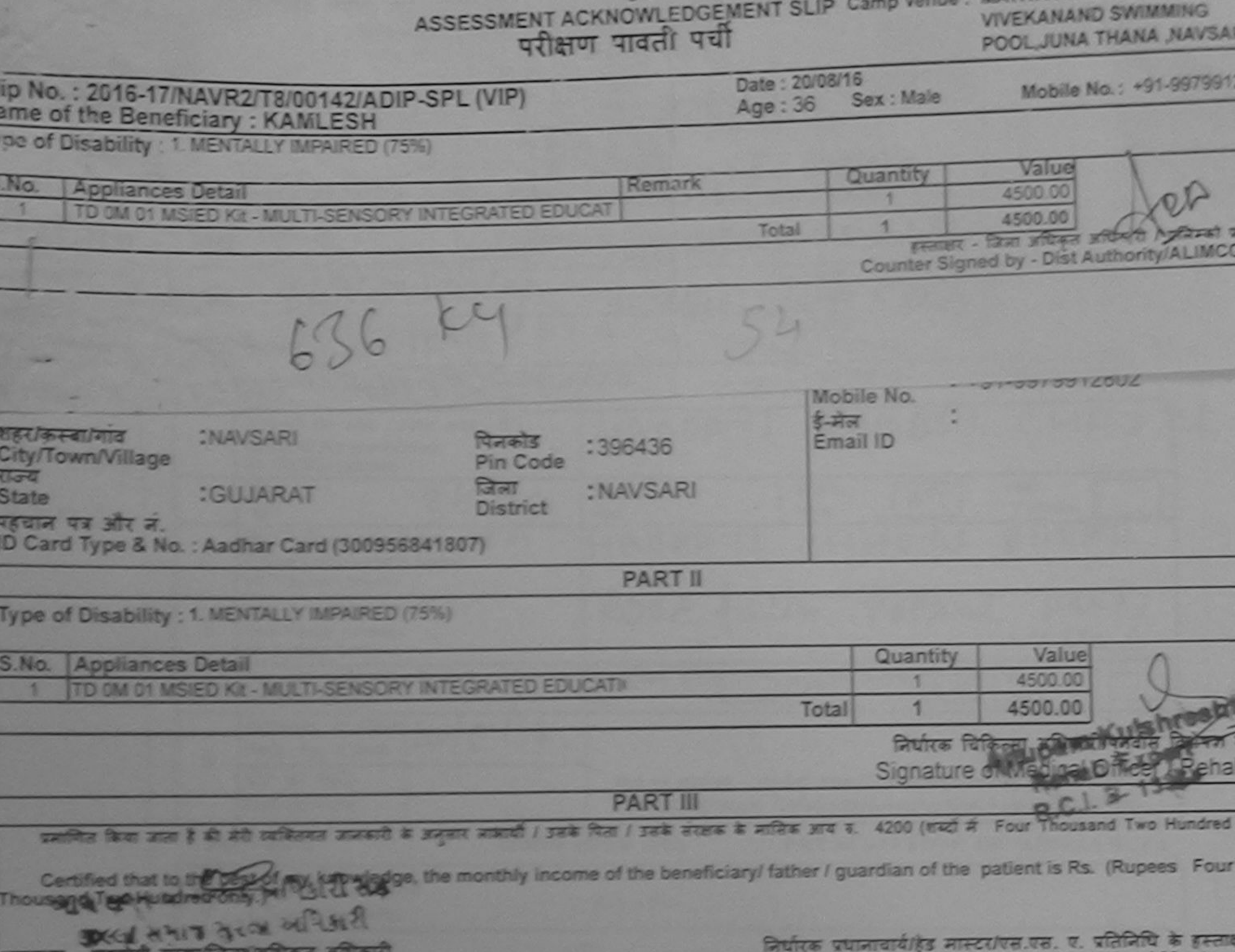

Signature & Stamp of the Principal/Head Master

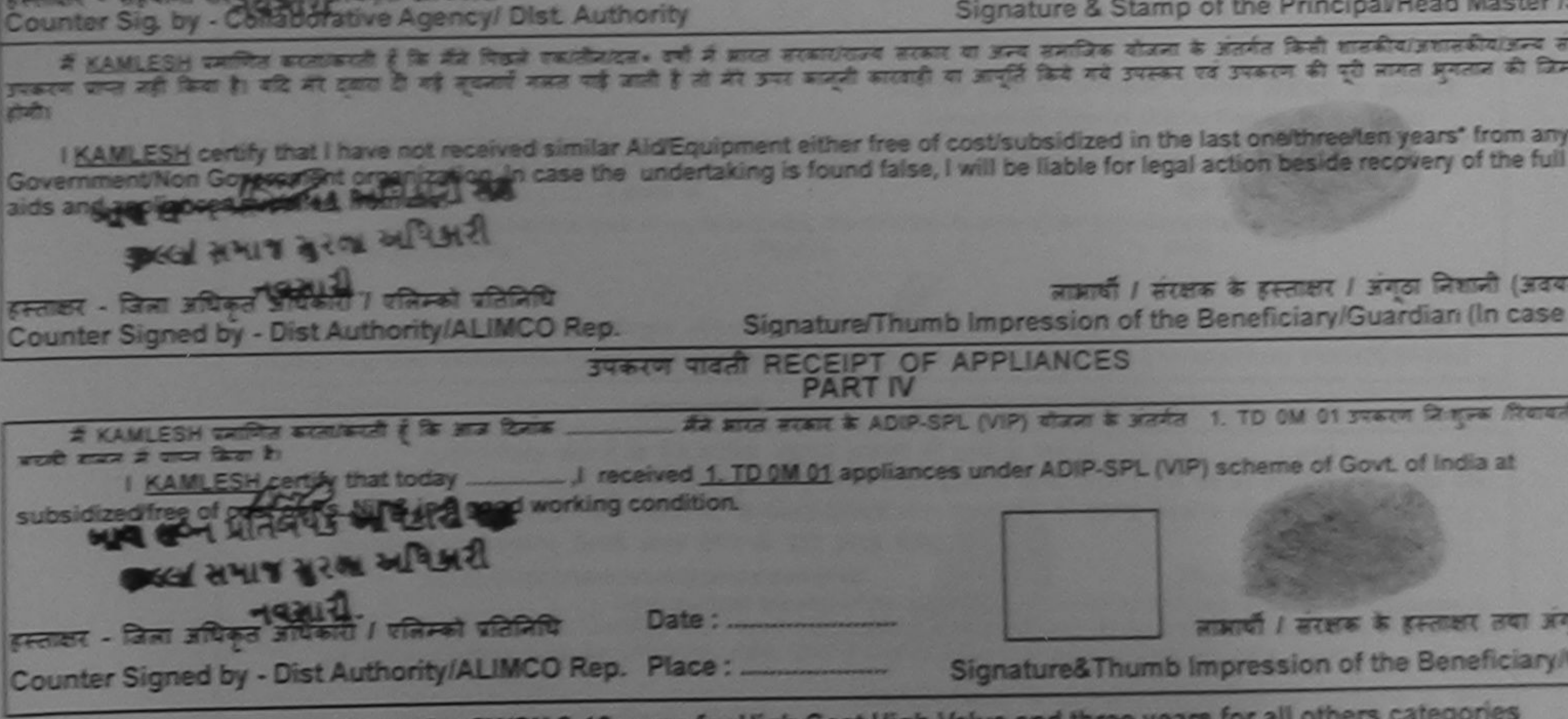

\* Applicability: Minimum 1 year for CWSN & 10 years for High Cost High Value and three years for all others categories<br>पात्रता : न्यनतम १ वर्ष विशेष आवश्यकता वाले बच्चों के लिए तया १० वर्ष उच्च कीमत उच्च कोटि के उपकरणों क

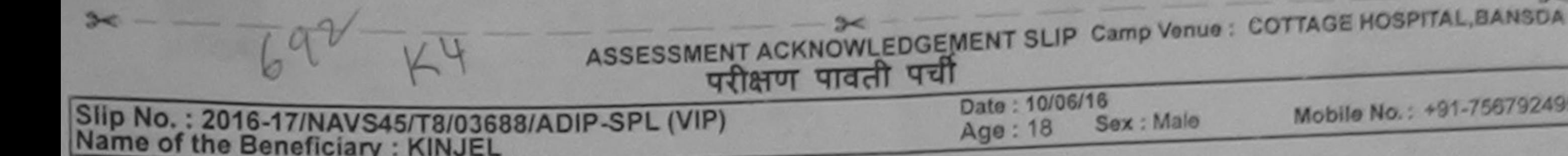

Mobile No.: +91-7567924958 Male

Type of Disability : 1. MENTALLY IMPAIRED (75%)

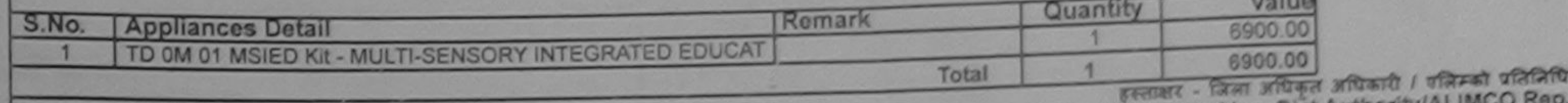

Counter Signed by - Dist Authority/ALIMCO Rep.

17/09/2016

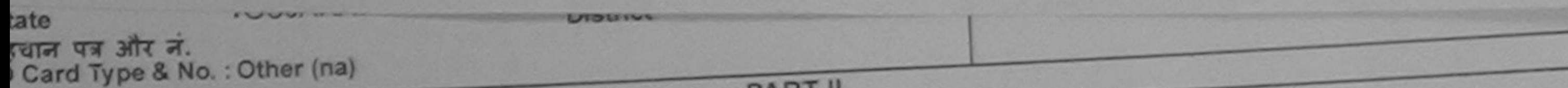

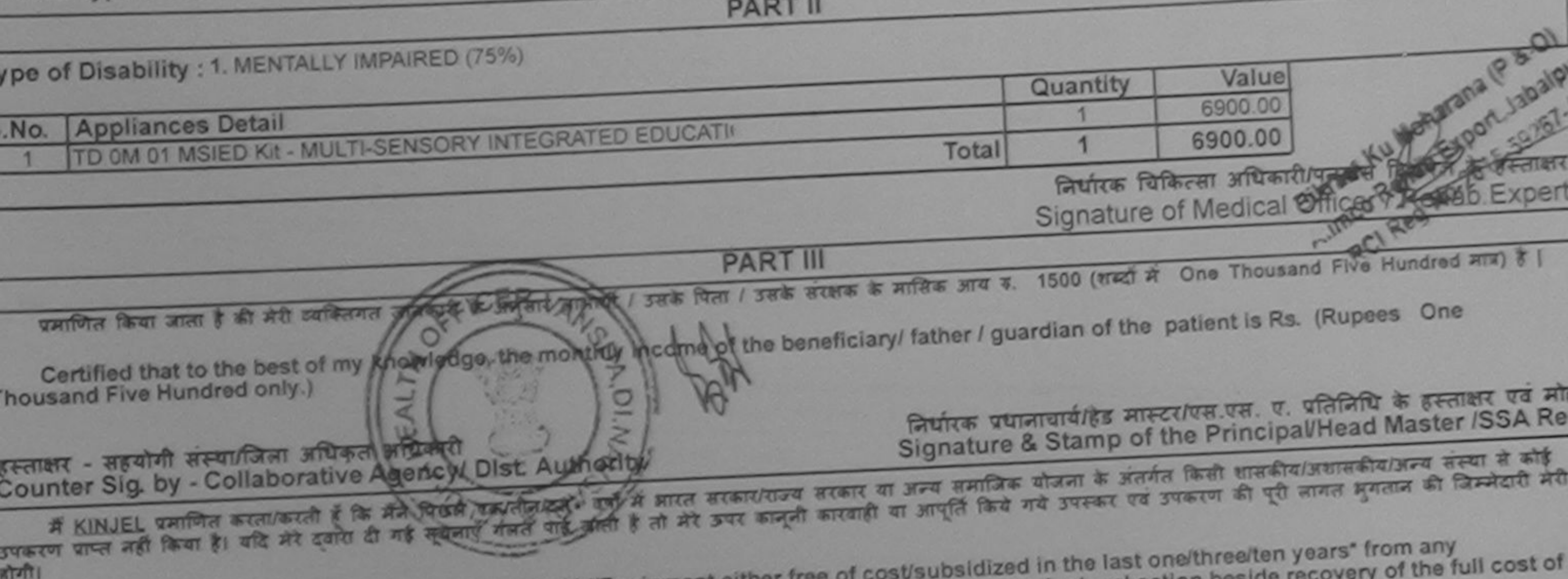

Government/Non Government organization. In case the undertaking is found false, I will be liable for legal action beside aids and appliances supplied, from me. लाआयीं / संरक्षक के हस्ताक्षर / अंगूठा निशानी (अवयस्क के हि Signature/Thumb Impression of the Beneficiary/Guardian (In case of mino हस्ताक्षर - जिला अधिकृत अधिकारी / एलिस्को प्रतिलिधि Counter Signed by - Dist Authority/ALIMCO Rep. उपकरण पावती RECEIPT OF APPLIANCES बाबल में पाप्ल किया है। of cost of Rs. Nil & in a good working condition. लाआर्थी / संरक्षक के हस्ताक्षर तया अंगूठा निश Date: ........................ Signature&Thumb Impression of the Beneficiary/Guard हस्ताक्षर - जिला अधिकृत अधिकारी / एलिम्को प्रतिनिधि Counter Signed by - Dist Authority/ALIMCO Rep. Place: .......................... \* Applicability: Minimum 1 year for CWSN & 10 years for High Cost High Value and three years for all others categories<br>पात्रता : न्यनतम १ वर्ष विशेष आवश्यकता वाले बच्चों के लिए तथा १० वर्ष उच्च कीमत उच्च कोटि के उपकरणों क

ACKNOWLEDGEMENT SLIP Camp Venue : COTTAGE HOSPITAL, BANS

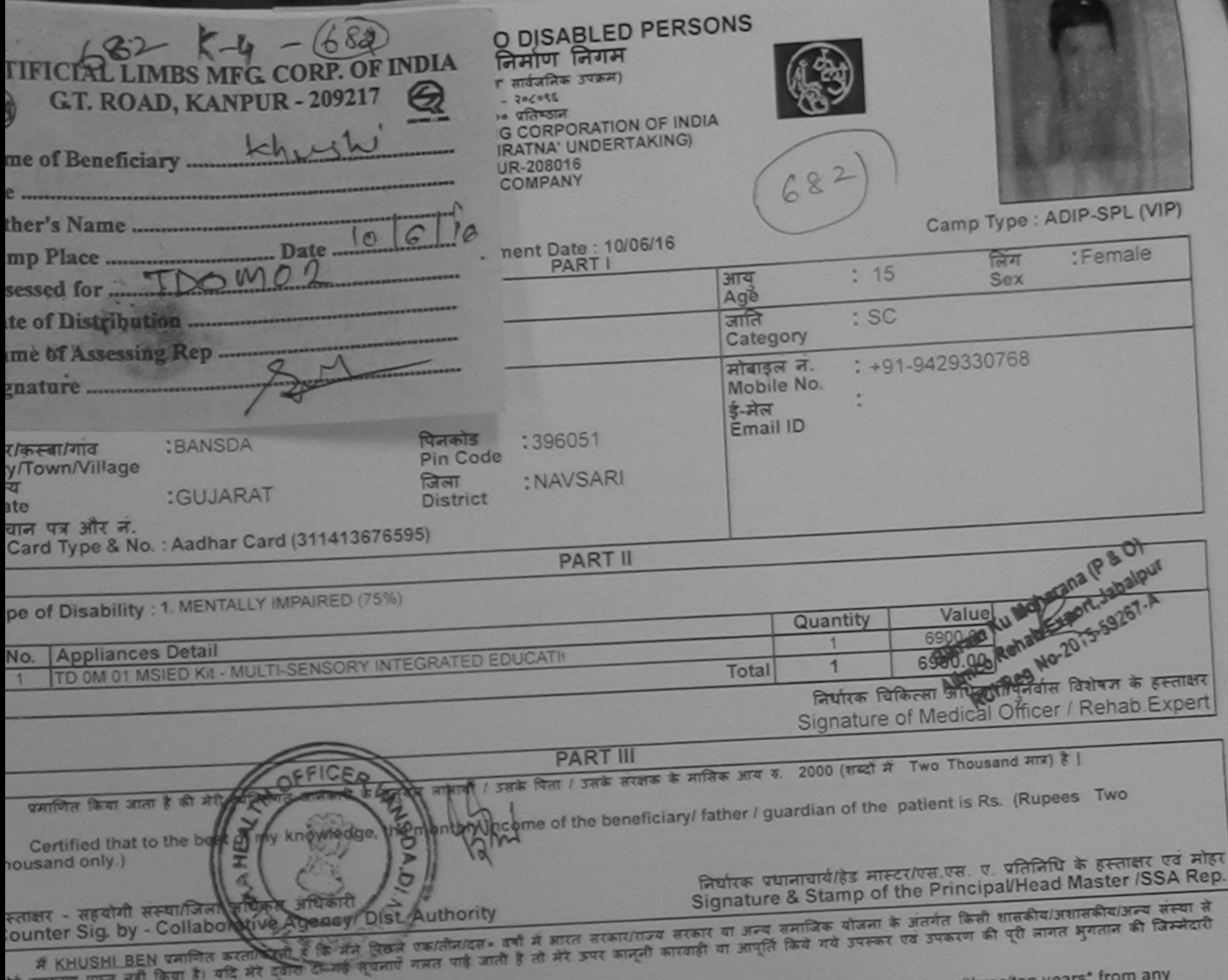

I KHUSHI BEN certify that I have not received similar Aid/Equipment either free of cost/subsidized in the last one/three/ten years\* from any Sovernment/Non Government organization. In case the undertaking is found false, I will be liable for legal action beside recovery of the full cost of iids and appliances supplied, from me. लाभार्यो / संरक्षक के हस्ताक्षर / अंगूठा निशानी (अवयस्क के लिए Signature/Thumb Impression of the Beneficiary/Guardian (In case of mino हस्ताक्षर - जिला अधिकृत अधिकारी / एलिम्को प्रतिनिधि Counter Signed by - Dist Authority/ALIMCO Rep. उपकरण पावती RECEIPT OF APPLIANCES भारती बाजत में पाप्त किया है। subsidized/free of cost of Rs. Nil & in a good working condition. लाभार्यी / संरक्षक के हस्ताक्षर तथा अंगूठा जिशा Signature&Thumb Impression of the Beneficiary/Guardi हस्ताक्षर - जिला अधिकृत अधिकारी / एलिम्को प्रतिनिधि Counter Signed by - Dist Authority/ALIMCO Rep. Place: .......................... \* Applicability: Minimum 1 year for CWSN & 10 years for High Cost High Value and three years for all others categories पात्रता : न्यनतम १ वर्ष विशेष आवश्यकता वाले बच्चों के लिए तथा १० वर्ष उच्च कीमत उच्च कोटि के उपकरणों के लिए

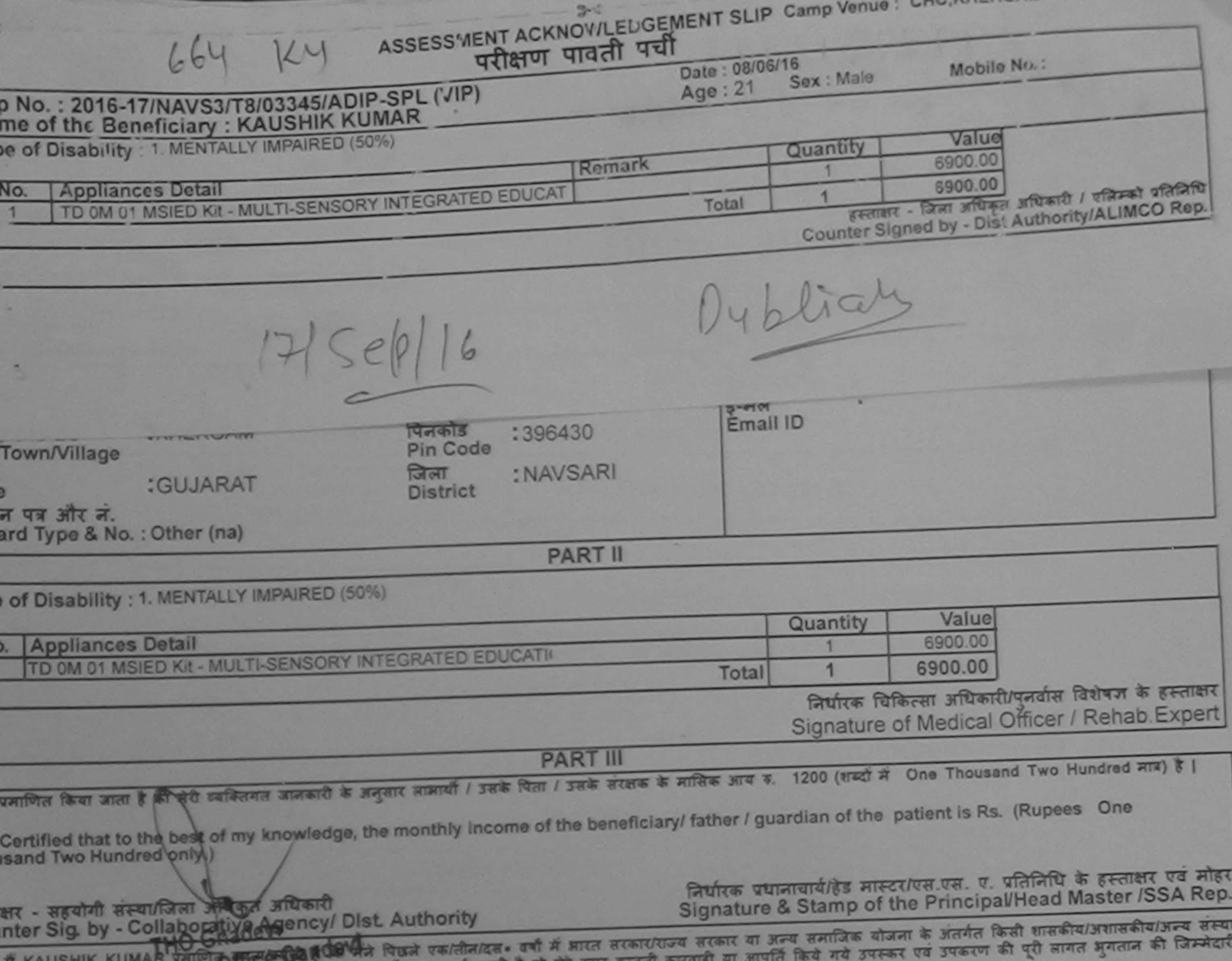

के उपकरण क्या प्रति के अधिक पर स्थान करनाएँ गलत पाई जाती है तो मेरे उपर कानूनी कारवाड़ी या आपूर्ति किये गये उपस्कर एवं उपकरण की पूरी लागत भुगतान की जिम्मेद<br>गैगी।<br>I KAUSHIK KOMAR certify that I have not received similar Ai ernment/Non Government organization. In case the undertaking is found false, I will be liable for legal action beside recovery of the full cost of and appliances supplied, from me.

लाआयी / सरक्षक के हस्ताक्षर / अंगूठा निशानी (अवयस्क के लिए Signature/Thumb Impression of the Beneficiary/Guardian (In case of minor क्षर - जिला अधिकृत अधिकारी / एलिम्को प्रतिलिधि unter Signed by - Dist Authority/ALIMCO Rep. उपकरण पावती RECEIPT OF APPLIANCES **PART IV** भारतरी जासन में पापन किया है। bsidized/free of cost of Rs. Nill & in a good working condition. लाभार्यो / संरक्षक के हस्ताक्षर तथा अंगुठा जिशानी Date: ........................ ाक्षर - जिला अधिकृत अधिकारी / एलिम्को प्रतिलिधि Signature&Thumb Impression of the Beneficiary/Guardian unter Signed by - Dist Authority/ALIMCO Rep. Place: ............................ Applicability: Minimum 1 year for CWSN & 10 years for High Cost High Value and three years for all others categories पत्रता : न्यनतम १ वर्ष विशेष आवश्यकता वाले बच्चों के लिए तथा १० वर्ष उच्च कीमत उच्च कोटि के उपकरणों के लिए

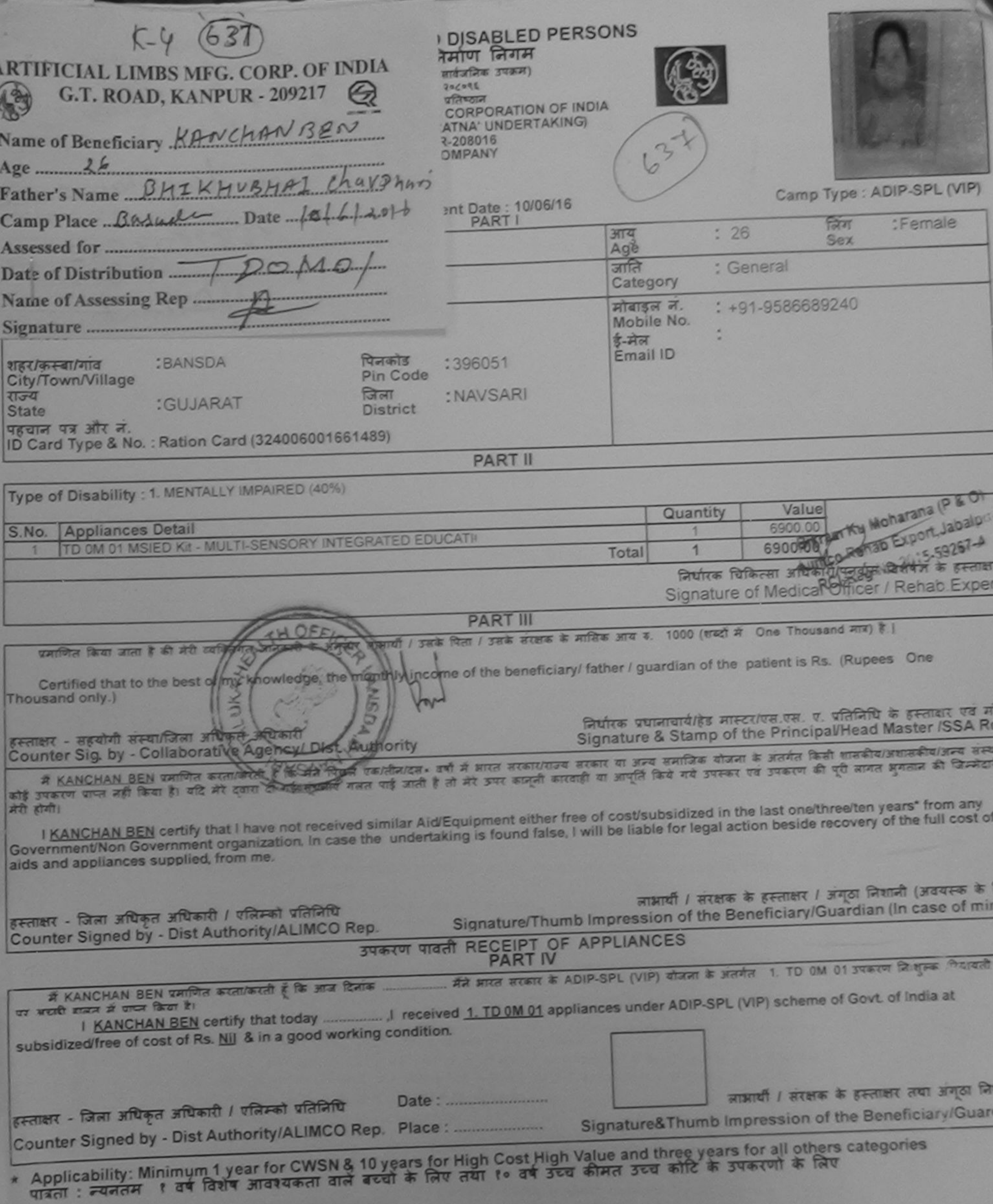

![](_page_158_Picture_52.jpeg)

 $|sep||6$ 

24

Dyblicaly

![](_page_158_Picture_53.jpeg)

![](_page_158_Picture_54.jpeg)

निर्धारक चिकित्सा अधिकारी/पुनर्वास विशेषज्ञ के हस्ताक्षर Signature of Medical Officer / Rehab. Expert

**PART III** 

प्रमाणित किया जाता है की मेरे व्यक्तिगत जानकारी के अनुसार साआयों / उसके पिता / उसके सरक्षक के मासिक आय क. 1200 (शब्दों में One Thousand Two Hundred मात्र) है | Certified that to the best of my knowledge, the monthly income of the beneficiary/ father / guardian of the patient is Rs. (Rupees One Thousand Two Hundred only. निर्धारक प्रधानाचार्य/हेड मास्टर/एस.एस. ए. प्रतिनिधि के हस्ताक्षर एवं मोहर हस्ताक्षर - सहयोगी संस्था/जिला अधिकृत अधिकारी Signature & Stamp of the Principal/Head Master /SSA Rep. Counter Sig. by - Collaborative Agency/ Dist. Authority में KINJAL KUMARI प्रमणित करलाकारी हैं कि सिलीफिते एकातीन/दत• वर्षों में शास्त सरकार/एज्य सरकार या अन्य समाजिक योजना के अंतर्गत किसी शासकीय/अशासकीय/अल्य संस्था :<br>कोई उपकरण प्राप्त नहीं किया है। वर्षि मेरे एकार्य टी मेरे आ

I KINJAL KUMARI certify that I have not received similar Aid/Equipment either free of cost/subsidized in the last one/three/ten years\* from any Government/Non Government organization. In case the undertaking is found false, I will be liable for legal action beside recovery of the full cost of

aids and appliances supplied, from me.

![](_page_158_Picture_55.jpeg)

Applicability: Minimum 1 year for CWSN & 10 years for High Cost High Value and three years for all others<br>पात्रता : न्यनतम १ वर्ष विशेष आवश्यकता वाले बच्चों के लिए तया १० वर्ष उच्च कीमत उच्च कोटि के उपकरणों के लिए

![](_page_159_Picture_32.jpeg)

**KICITI** 

I KHUSHBU certify that I have not received similar Aid/Equipment either free of cost/subsidized in the last one/three/ten years\* from any Government/Non Government organization. In case the undertaking is found false, I will be liable for legal action beside recovery of the full cost of aids and appliances supplied, from me.

 $BRG$ 

![](_page_159_Figure_4.jpeg)

![](_page_160_Picture_21.jpeg)

![](_page_160_Figure_1.jpeg)

![](_page_161_Picture_39.jpeg)

<u>I KARELIYA DYANI</u> certify that I have not received similar Aid/Equipment either free of cost/subsidized in the last one/three/ten years" from a Government/Non Government organization. In case the undertaking is found false, I will be liable for legal action beside recovery of the full cost aids and appliances supplied, from me.

![](_page_161_Figure_3.jpeg)

![](_page_162_Picture_59.jpeg)

Government/Non Government organization. In case the undertaking is found false, I will be liable for legal action beside recovery of the full cost o

aids and appliances supplied, from me.

हस्ताक्षर - जिला अधिकृत अधिकारी / एलिम्को प्रतिनिधि Counter Signed by - Dist Authority/ALIMCO Rep.

लाभार्यो / संरक्षक के इंडन्सक्षर / अंगूठा निशानी (अवयस्क के जि Signature/Thumb Impression of the Beneficiary/Guardian (In case of min

उपकरण पावती RECEIPT OF APPLIANCES

... मैंने झारत सरकार के ADIP-SPL (VIP) योजना के अंतर्गत 1. TD 0M 01 उपकरण निःशुल्क दियायती दर पर अच्छ में KAMIL प्रमाणित करता/करती हूं कि आज दिनांक हाबल में प्राप्त किया है।

of cost of Rs. Nil & in a good working condition.

Date: ......................... हस्ताक्षर - जिला अधिकृत अधिकारी / एलिम्को प्रतिनिधि Counter Signed by - Dist Authority/ALIMCO Rep. Place : .........................

लाआयी / सरक्षक के हस्ताक्षर तया अंगुठा लिशा

Signature&Thumb Impression of the Beneficiary/Guardi

Applicability: Minimum 1 year for CWSN & 10 years for High Cost High Value and three years for all others categories

WATERTED AND AND STEPHENS AND RESIDENCE ASSOCIATED BY BELL PRO-**Builts Room albert / gaste Relay** दिशध Prescribing Medical Officer/Rohab Export **Date** 

![](_page_163_Picture_37.jpeg)

 $\approx$ 

5

α

## ASSESSMENT ACKNOWLEDGEMENT SLIP Camp Venue : CHC, KHERGAM

 $\sim$ 

![](_page_163_Picture_38.jpeg)

पिकरण घाप्त नहीं किया है। यदि मेरे दवारा दी गई सूचनाएँ गलत पाई जाती है तो मेरे ऊपर कानूनी कारवाही या आपूर्ति किये गये उपस्कर प्रेगी।

I KINJAL certify that I have not received similar Aid/Equipment either free of cost/subsidized in the last one/three/ten years\* from any<br>Sovernment/Non Government organization. In case the undertaking is found false, I wil aids and appliances supplied, from me.

रस्ताक्षर - जिला अधिकृत अधिकारी / एलिम्को प्रतिनिधि<br>Counter Signed by - Dist Authority/ALIMCO Rep.

लाआर्थी / संरक्षक के हस्ताक्षर / अंगूठा निशानी (अवयस्क के<br>Signature/Thumb Impression of the Beneficiary/Guardian (In case of mi

![](_page_163_Picture_39.jpeg)

Applicability: Minimum 1 year for CWSN & 10 years for High Cost High Value and three years for all others<br>पात्रता : न्यनतम १ वर्ष विशेष आवश्यकता वाले बच्चों के लिए तथा १० वर्ष उच्च कीमत उच्च कोटि के उपकरणों के लिए

![](_page_164_Picture_56.jpeg)

![](_page_164_Picture_57.jpeg)

प्रमाणित किया जाता है की भेरी व्यक्तिगत जानकारी के अनुसार लाकार्यों / उठके पिता / उसके संरक्षक के मासिक आय क. 2500 (शब्दों में Two Thous

Certified that to the bost of my knowledge, the monthly income of the beneficiary/ father / guardian of the patient is Rectional housand Five Hundred only.)

स्ताक्षर - सहयोगी सम्याजिला अधिकृत अधिकारी Counter Sig. by - Collaborative Agency/ Dist. Authority

निर्धारक प्रधानाचार्याहेड मास्टर/एस.एस. ए. Signature & Stamp of the Princip

में KAUSHIK KUMAB प्रमाणित काला/करती है कि मैंने पिछले एक/तीन/दस• वर्षों में झारत सरकार/राज्य सरकार या अन्य समाजिक योजना के अंतर्गत ि कोई उपकरण पाप्त नहीं किया है। बादे मेरे दवारा दी गई सूपनाएँ नजत याई जाती है तो मेरे उपर कानूनी कारवाही या आपूर्ति किये गये उपस्कर एवं उपकरण

अंग्रे होगी।

I KAUSHIK KUMAR certify that I have not received similar Aid/Equipment either free of cost/subsidized in the last one Government/Non Government organization. In case the undertaking is found false, I will be liable for legal action beside reids and appliances supplied, from me.

![](_page_164_Figure_9.jpeg)

![](_page_165_Picture_30.jpeg)

![](_page_165_Figure_3.jpeg)

![](_page_165_Picture_4.jpeg)

![](_page_166_Picture_32.jpeg)

I KALPANA certify that I have not received similar Aid/Equipment either free of cost/subsidized in the last one/three/ten years' from any ivernment/Non Government organization. In case the undertaking is found false, I will be liable for legal action beside recovery of the full cost of is and appliances supplied from me.

![](_page_166_Figure_3.jpeg)

![](_page_167_Picture_41.jpeg)

**STATISTICS** the first of the control  $10$ kta

I KALPESH certify that I have not received similar Aid/Equipment either free of cost/subsidized in the last one/three/ten years\* from any Government/Non Government organization. In case the undertaking is found false, I will be liable for legal action beside recovery of the full cost of aids and appliances supplied, from me.

![](_page_167_Picture_3.jpeg)

![](_page_168_Picture_35.jpeg)

होगी।

I KALPNA BEN certify that I have not received similar Aid/Equipment either free of cost/subsidized in the last one/three/ten years\* from any ivernment/Non Government organization. In cases the undertaking is found false, I will be liable for legal action beside recovery of the full cost of Is and appliances supplied, from me MEDICAL OFFICER

## **PHC-AMBAPANI**

ताक्षर - जिला अधिकृत अधिकारी / एलिम् स्थापिऽस्ति , Di. Navsanture/Thumb Impression of the Beneficiary/Guardian (In case of minor)<br>bunter Signed by - Dist Authority/ALIMCOSRIP, Di. Navsanture/Thumb Impression of the Benefi

![](_page_168_Figure_7.jpeg)

Applicability: Minimum 1 year for CWSN & 10 years for High Cost High Value and three years for all others categories<br>पात्रता : न्यनतम १ वर्ष विशेष आवश्यकता वाले बच्चों के लिए तथा १० वर्ष उच्च कीमत उच्च कोटि के उपकरणों के

![](_page_169_Picture_9.jpeg)

i<br>I KARISHMA certify that I have gotteceived similar Aid/Equipment either free of cost/subsidized in the last one/three/ten years\* from any<br>I KARISHMA certify that I have gotteceived similar Aid/Equipment either free of c

![](_page_169_Picture_10.jpeg)

Applicability: winimum i year for Cw3N & To years for high Cost high value and three years for all others<br>गत्रता : न्यनतम १ वर्ष विशेष आवश्यकता वाले बच्चों के लिए तथा १० वर्ष उच्च कीमत उच्च कोटि के उपकरणों के लिए

![](_page_170_Picture_25.jpeg)

![](_page_170_Figure_1.jpeg)

![](_page_171_Picture_6.jpeg)

PROGRAM COMPANY OF THE REAL PROPERTY AND INCOME.

![](_page_172_Picture_1.jpeg)

![](_page_173_Picture_2.jpeg)

![](_page_174_Picture_4.jpeg)

![](_page_175_Picture_40.jpeg)

![](_page_175_Picture_41.jpeg)

Duplick 17/00/16

 $595$   $104$ 

![](_page_175_Picture_42.jpeg)

पकरण प्राप्त नहीं किया है। यदि मेरे दवारा दी गई सूचनाएं गलत

I KIRAN certify that I have not received similar Aid/Equipment either free of cost/subsidized in the last one/three/ten years\* from any iovernment/Non Government organization. In case the undertaking is found false, I will be liable for legal action beside recovery of the full cost u ids and appliances supplied, from me.

![](_page_175_Figure_7.jpeg)

## $\approx$ ASSESSMENT ACKNOWLEDGEMENT SLIP Camp Venue : CHC, GANDEVI

![](_page_176_Picture_50.jpeg)

![](_page_176_Picture_51.jpeg)

I KAMINI certify that I have not received similar Aid/Equipment either free of cost/subsidized in the last one/three/ten years' from any Government/Non Government organization. In case the undertaking is found false, I will be liable for legal action beside recovery of the full cost of aids and appliances supplied, from me.

**REAL** 

![](_page_176_Figure_5.jpeg)

\* Applicability: Minimum 1 year for CWSN & 10 years for High Cost High Value and three years for all others categories<br>पाकत: न्यनतम १ वर्ष विशेष आवश्यकता वाले बच्चों के लिए तथा १० वर्ष उच्च कीमत उच्च कोटि के उपकरणों के लिए

化定量 **Cluster** 

**Buffin Riferen adbert / gante fining**<br>Prescribing Medical Offices Rishald Expert

![](_page_177_Picture_51.jpeg)

होनी। thave of received similar Aid/Equipment either free of cost/subsidized in the last one/three/ten years\* from any **I KAISHIK certif** Government/Non Government of ganization. In case the undertaking is found false, I will be liable for legal action beside recovery of the full cost of aids and appliances supplied, from me. लाआयी / सरक्षक के इस्ताक्षर / अगठा निशानी (अवयस्क के लिए) हस्ताक्षर - जिला अधिकृत अधिकारी / पलिम्को प्रतिनिधि Signature/Thumb Impression of the Beneficiary/Guardian (In case of minor) Counter Signed by - Dist Authority/ALIMCO Rep. उपकरण पावती RECEIPT OF APPLIANCES **PART IV** मैंने आरत सरकार के ADIP-SPL (VIP) योजना के अंतर्गत 1. TD 0M 01 उपकरण निःशुरूक पियायती दर पर अध्यक्षी में KAISHIK प्रमाणित करता/करती है कि जाज दिनांक हाबल में पापन किया है। subsidized/free of cost of Rs. Nil & In a good working condition. हस्ताक्षर - जिला अधिकृत अधिकारी / एलिस्को प्रतिनिधि Date: ......................... **- अंतरताक्षर तथा अंगुठा निशानी** Counter Signed by - Dist Authority/ALIMCO Rep. Place: .......................... Signature&Thumb Impression of the Beneficiary/Guardian \* Applicability: Minimum 1 year for CWSN & 10 years for High Cost High Value and three years for all others categories

![](_page_178_Picture_7.jpeg)

![](_page_178_Picture_8.jpeg)

*DECEMBRA* 

![](_page_179_Picture_1.jpeg)
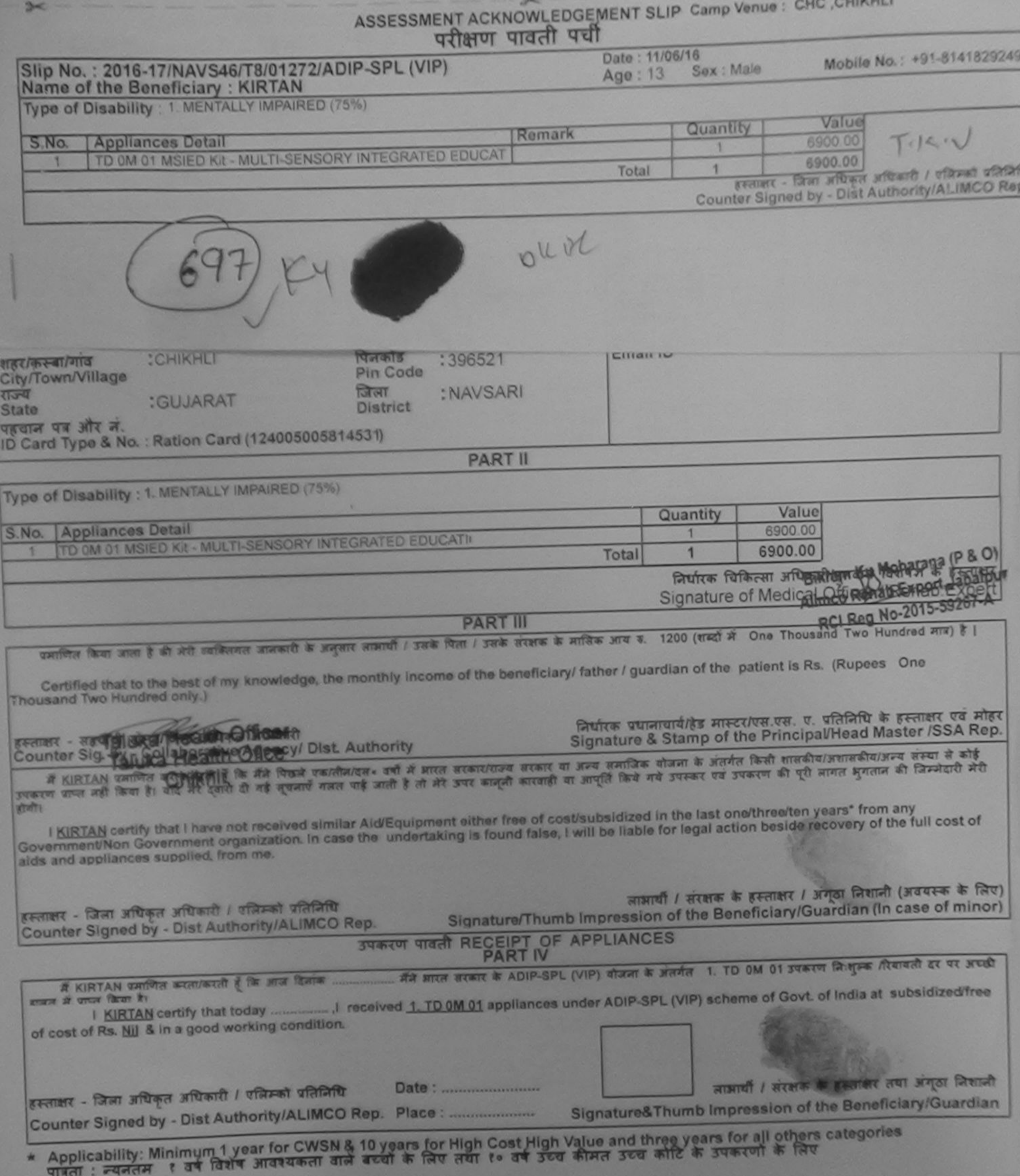

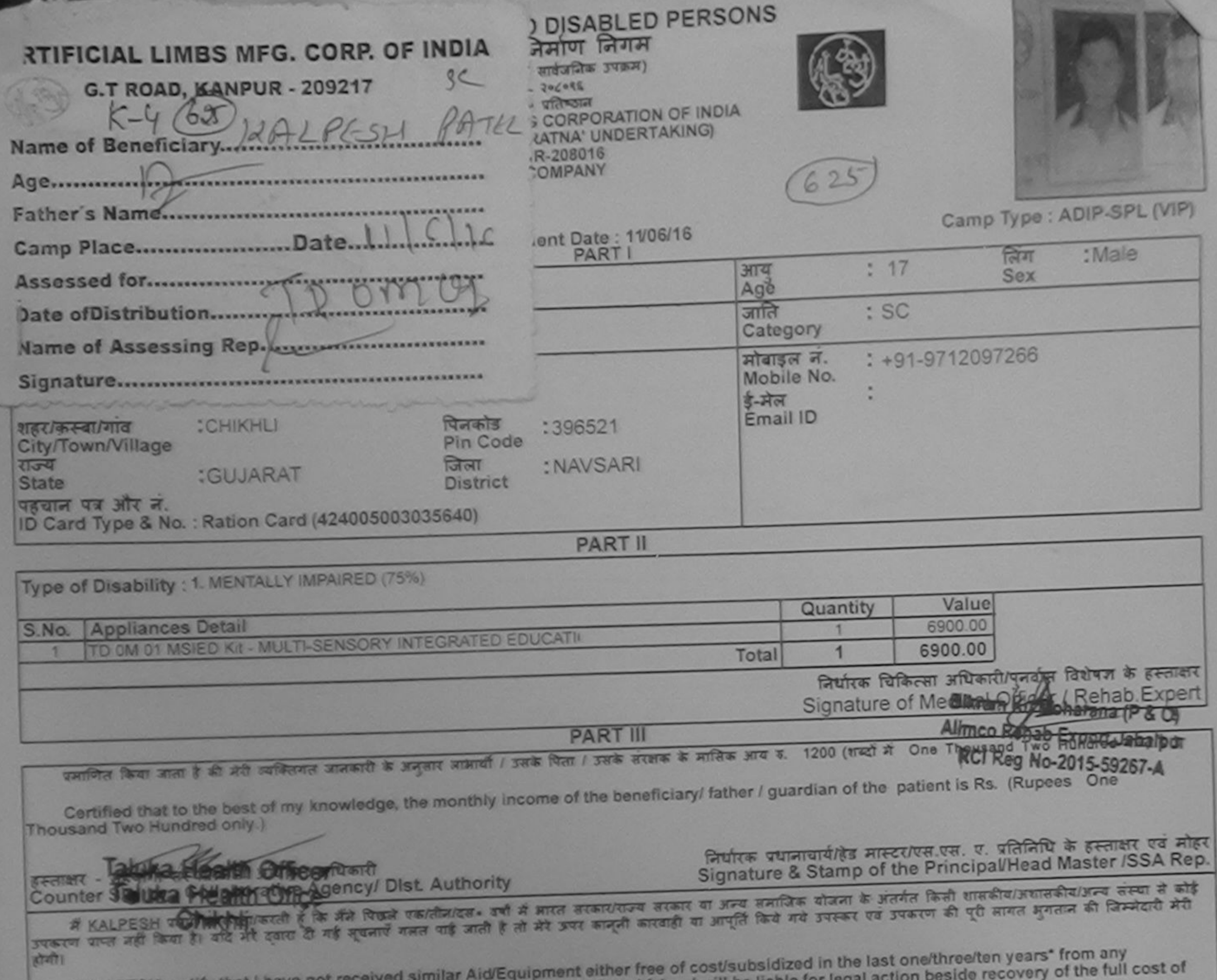

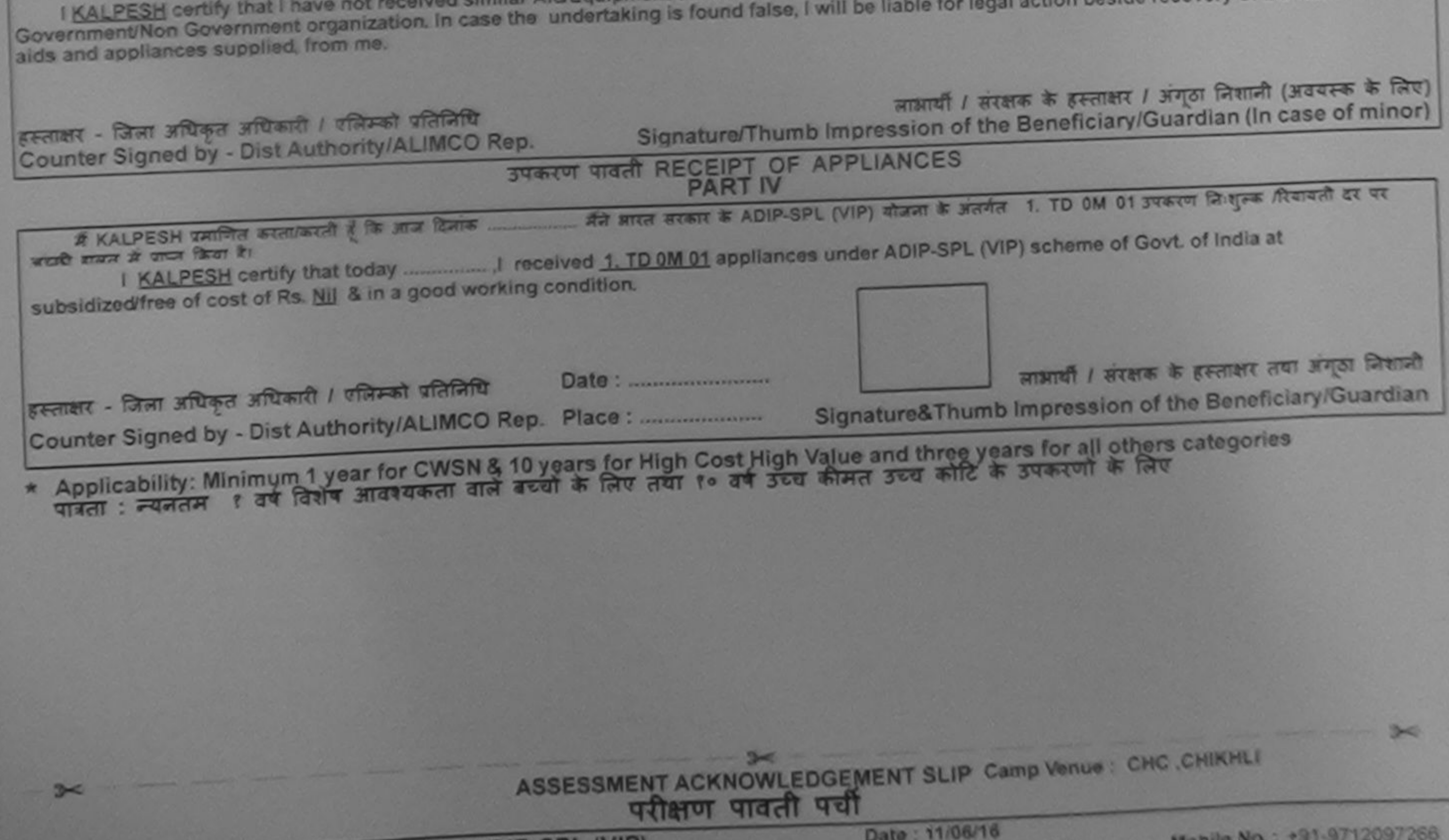

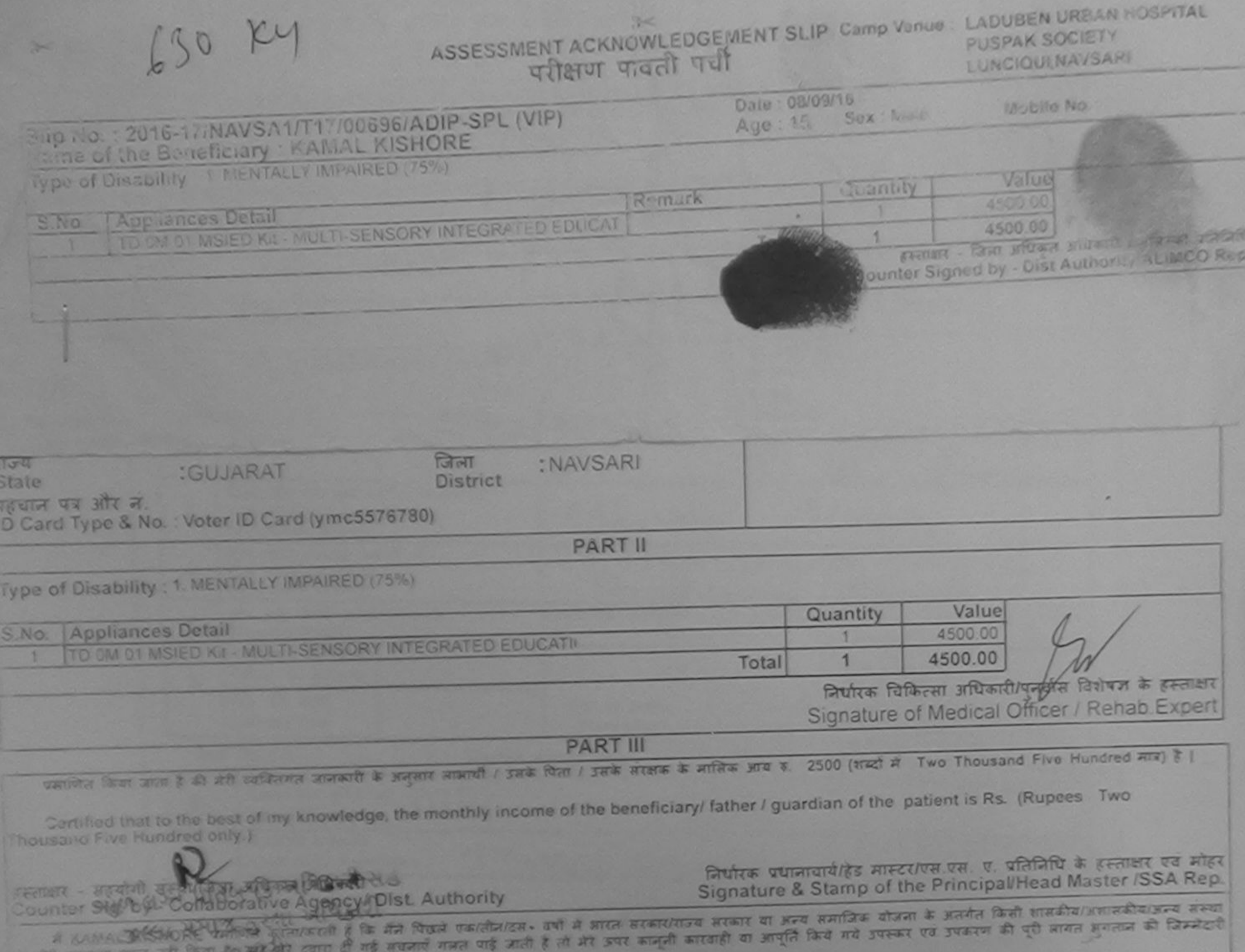

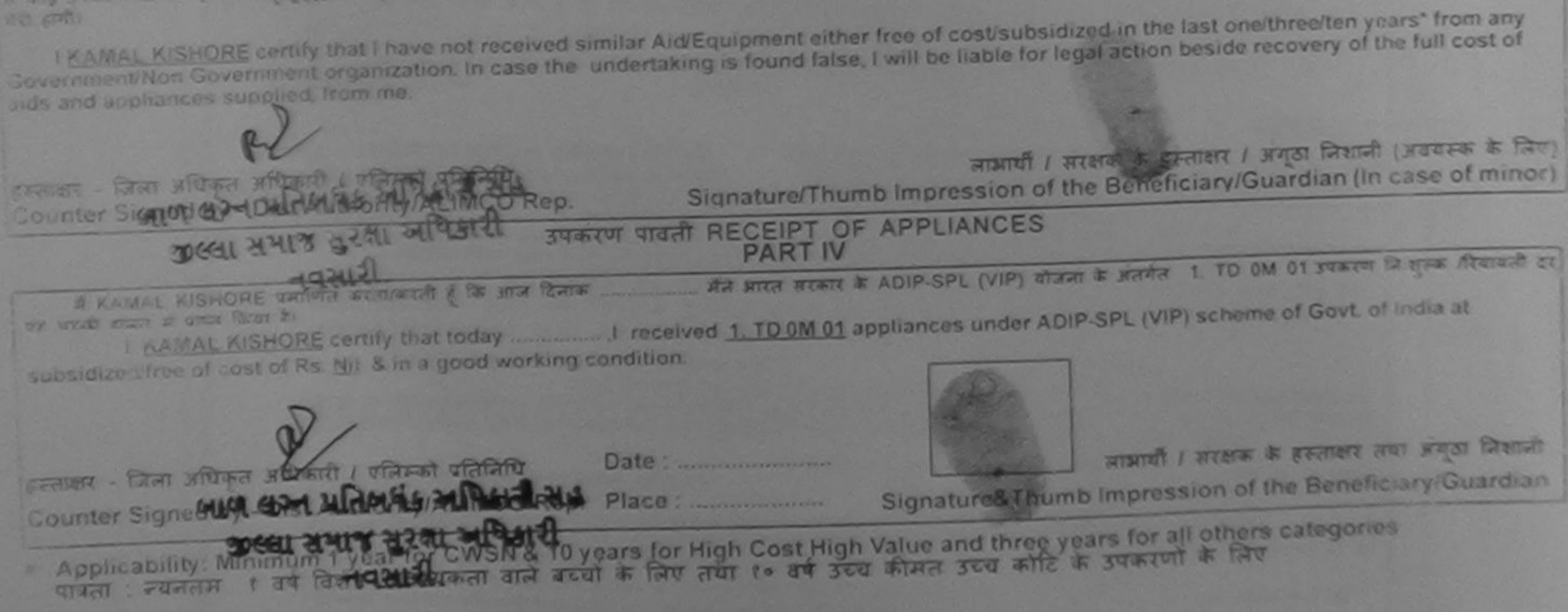

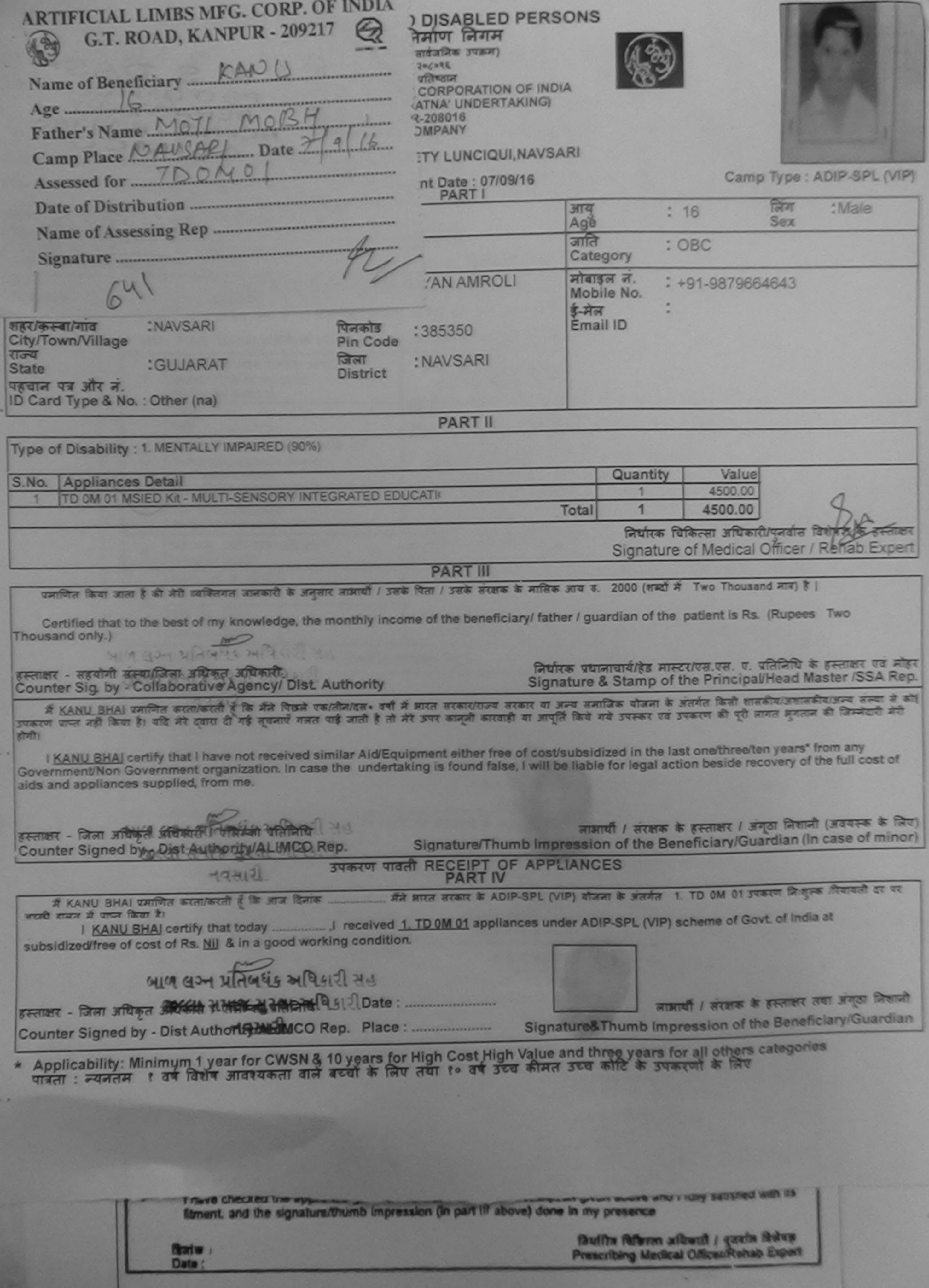

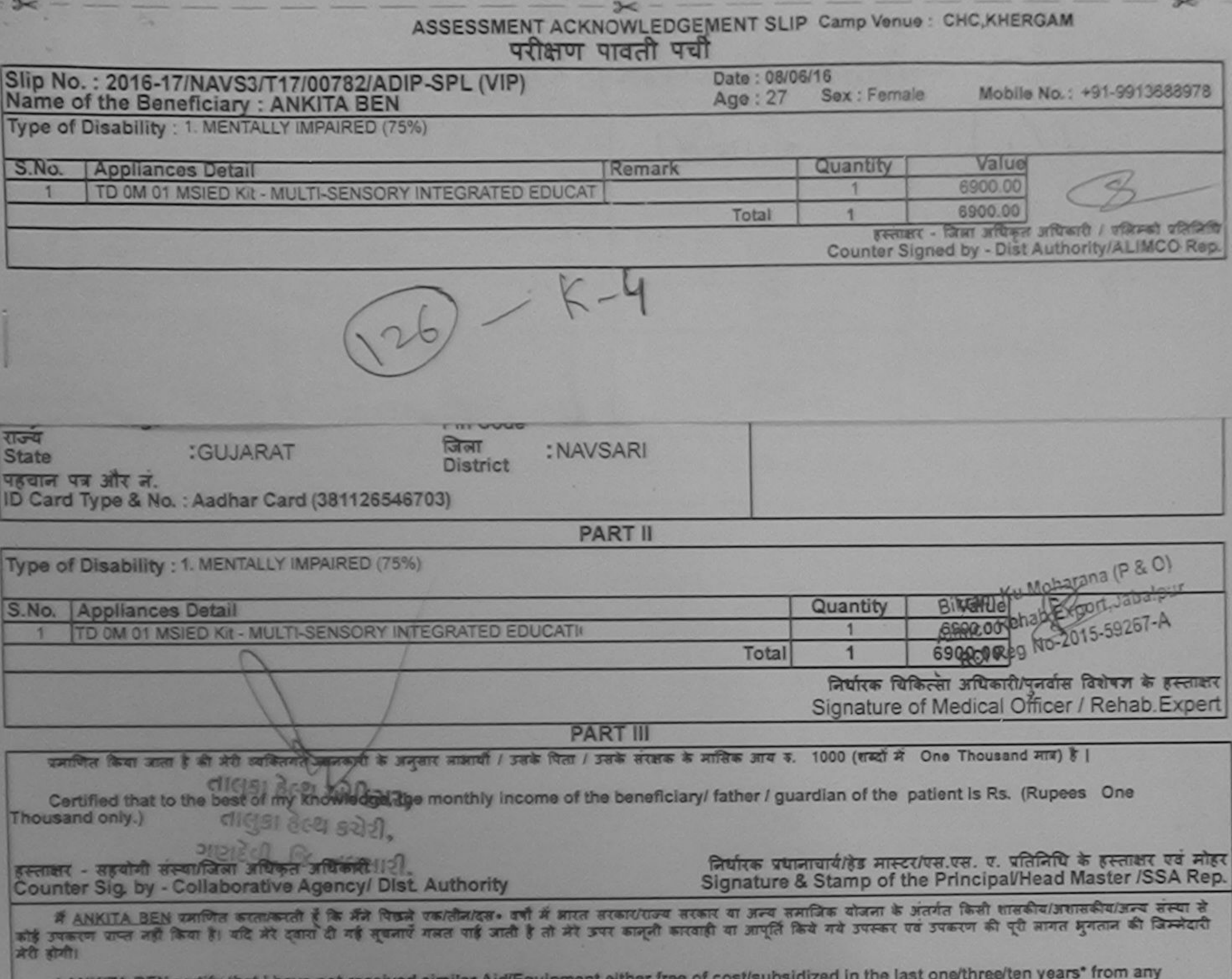

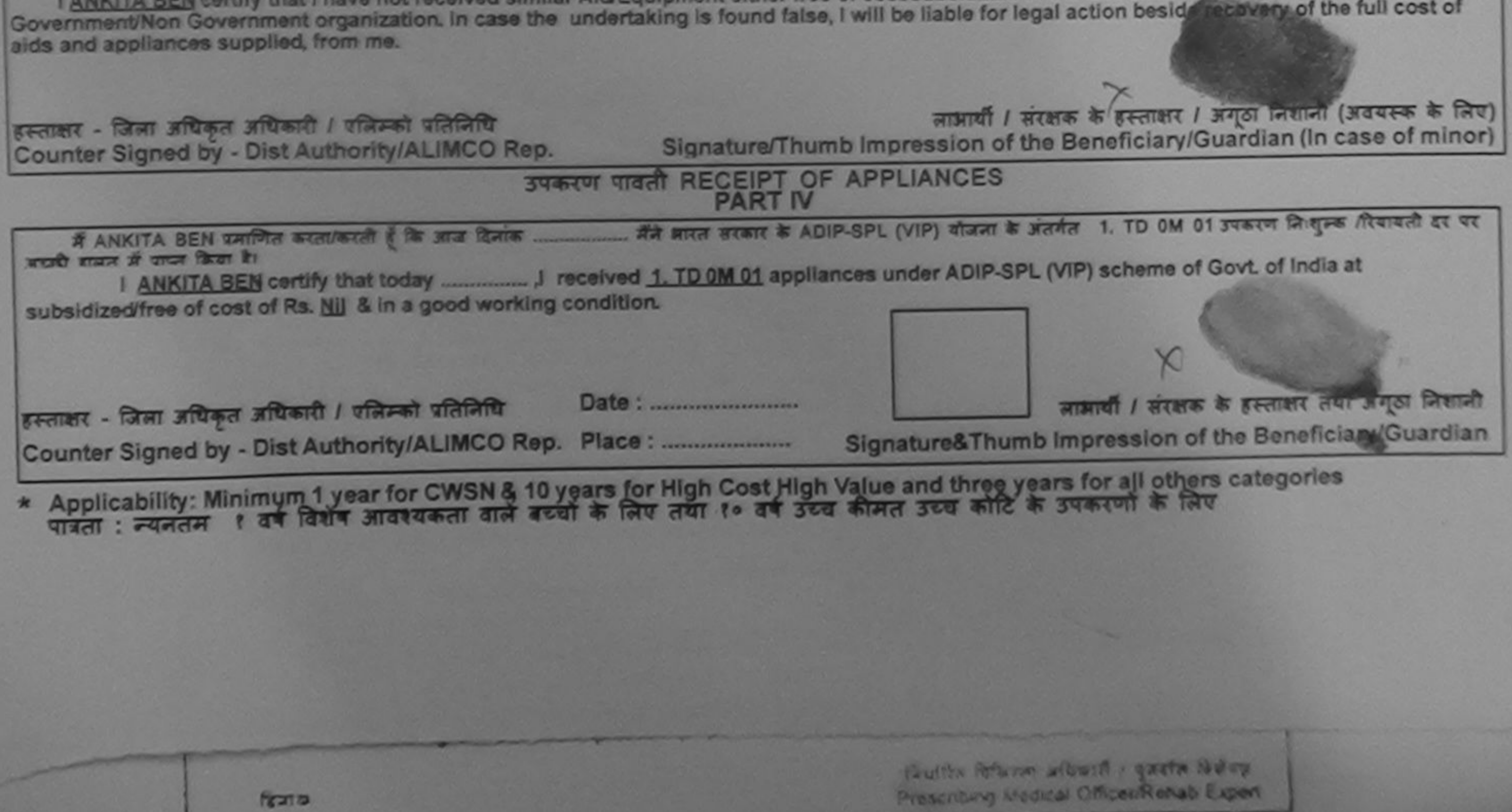

Date

**LEVEL** 

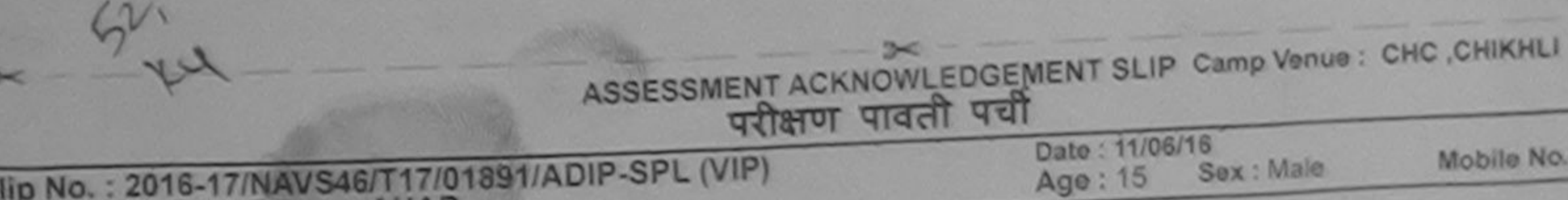

Date: 11/06/16 Sex: Male Age: 15

Mobile No.: +91-9714961820

Puplicate 17fog11

Name of the Beneficiary: AHAD MENTALLY IMPAIRED (55%)

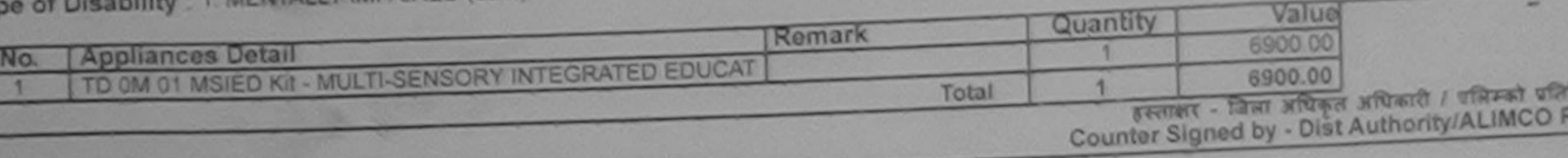

पर्चा

52) veights

INAVSART **I POTALUO. State District** पहचान पत्र और न. ID Card Type & No. : Aadhar Card (R) **PART II** 

Type of Disability: 1. MENTALLY IMPAIRED (55%) Quantity Value **Appliances Detail** S.No. TO OM 01 MSIED KI - MULTI-SENSORY INTEGRATED EDUCATIO 6900.00 ram Mu Moharana (P & C) Total 6900.00 mco Rohab Export Jabalpu निर्धारक चिकित्सा अधिकारी/पतवास विशेष Signature of Medical Office Morrenas 2

**PART III** 

प्रमाणित किया आता है की मंत्री व्यक्तिगत जानकारी के अनुसार तामायी / उसके पिता / उसके सरक्षक के मासिक आय क. 2500 (शब्दों में Two Thousand Five Hundred मात्र) है |

Certified that to the best of my knowledge, the monthly income of the beneficiary/ father / guardian of the patient is Rs. (Rupees Two Thousand Five Hundred only.

leafte Citien remain  $5 - 51 + 7$ **COMMO WUSE** gency/ Dist. Authority Counter St

निर्धारक प्रधानाधार्य/हेड मास्टर/एस.एस. ए. प्रतिनिधि के हस्ताक्षर एवं मोहर Signature & Stamp of the Principal/Head Master /SSA Rep.

में AHAD कर्ता कि विकार के बाद विखने पहालीनाइस- वर्षों में झारत तरकारगाज्य सरकार या अन्य समाजिक योजना के अंतर्गत किसी शासकीय/अशासकीय/अन्य संस्था से कोई उपकरण घाया नहीं किया है। बंदि मेरे दबीरा दी गई सबनाएँ गलत पाई जाती है तो मेरे उपर कानूनी का आपति किये गये उपस्कर एवं उपकरण की पूरी लागत अगतान की जिम्मेदारी मेरी रोजी।

I AHAD certify that I have not received similar Aid/Equipment either free of cost/subsidized in the last one/three/ten years\* from any Government/Non Government organization. In case the undertaking is found false, I will be liable for legal action beside recovery of the full cost of aids and appliances supplied, from me.

 $2<$ 

সায øρ.

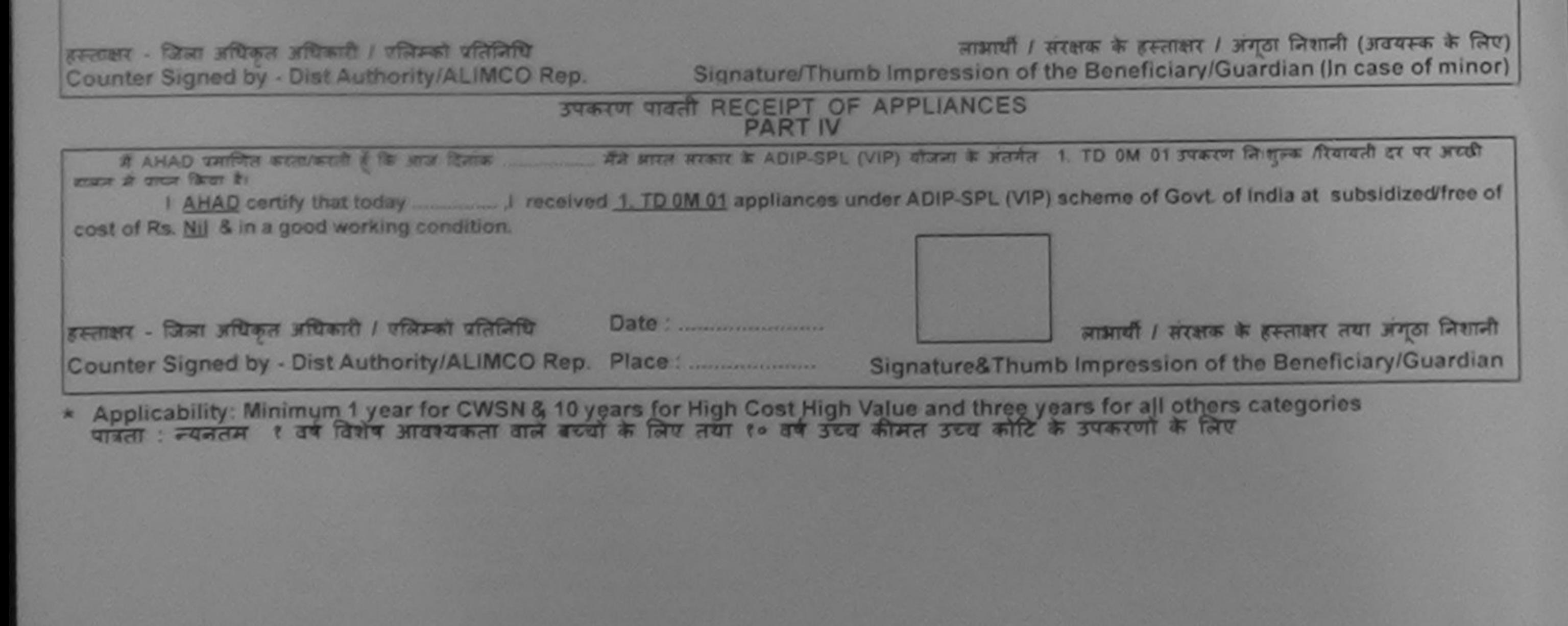

 $\mathbb{R}$ ᆓ ASSESSMENT ACKNOWLEDGEMENT SLIP Camp Venue: CHC CHIKHLI परीक्षण पावती पंची : 2016-17/NAVS46/T17/01529/ADIP-SPL (VIP) Date: 11/06/16 Slip No. Mobile No.: +91-9714961320 Age: 15 Sex: Male

 $\approx$ 

 $200$ 

ASSESSMENT ACKNOVILEDGEMENT SLIP Camp Verius: CIVIL HOSPITAL, NAVSARI Bon Arm matto

 $\sim$ 

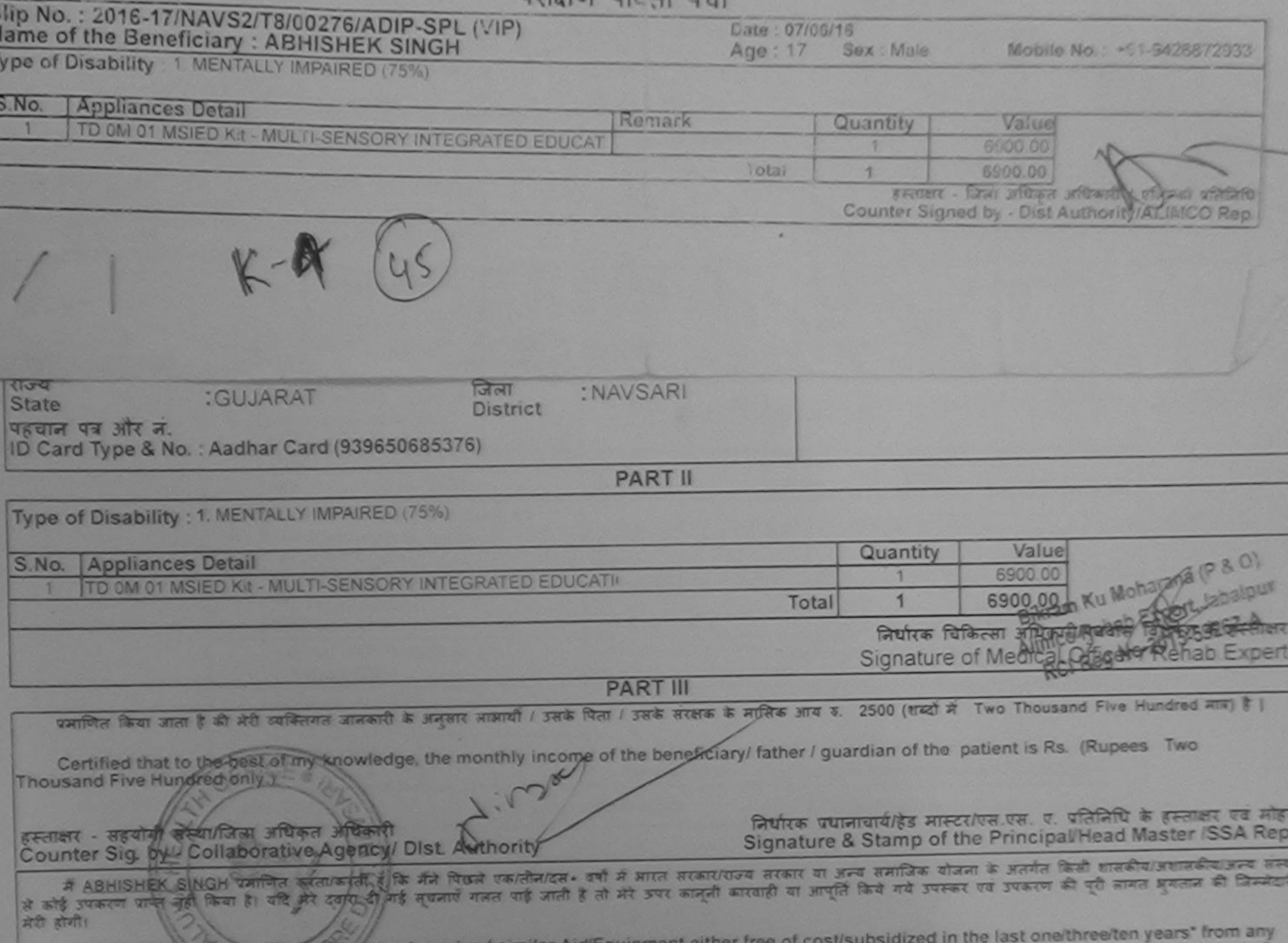

I ABHISHEK SINGH Cortify that have not received similar Aid/Equipment either free of cost/subsidized in the last one/three/ten years" from any<br>Government/Non Government/Non Government/Non Government organization. In case t airis and appliances suppless from me. नाआयी / सरक्षक के हस्तालय / अगठा निशानी (अवयस्क के लिए) इस्ताक्षर - जिला अधिकृत अधिकारी / एलिम्को प्रतिनिधि Signature/Thumb Impression of the Beneficiary/Guardian (In case of minor) Counter Signed by - Dist Authority/ALIMCO Rep. उपकरण पावती RECEIPT OF APPLIANCES **PART IV** मैंने आरत सरकार के ADIP-SPL (VIP) योजना के अंतर्गत 1. TD 0M 01 उपकरण नि शुल्क दियायती में ABHISHEK SINGH कर्माणित करता/करती हूँ कि आज दिनांक तर पर मदायी जानन में पाप्त किया है। I ABHISHEK SINGH certify that today [1] received 1. TD 0M 01 appliances under ADIP-SPL (VIP) scheme of Govt. of India at subsidized/free of cost of Rs. Nil & in a good working condition. लाभाषी / सर्वशाल के हरूलक्षर तया अयुक्त जिंकाजी हस्ताक्षर - जिला अधिकृत अधिकारी / एलिम्को प्रतिलिधि Signature&Thumb Impression of the Beneficiary/Guardian Counter Signed by - Dist Authority/ALIMCO Rep. Place: ........................... \* Applicability: Minimum 1 year for CWSN & 10 years for High Cost High Value and three years for all others categories **CANADA B RACE** w HISTORIESING OF The Benenciary/Ciuardian (In case of Minor) ा उपरोक्त जिस्त्रील उपकाल जॉन का डिया नया हैं। ये सूलंतम ले इतने फिरवेस्ट के I But (59 in with fund) fantal (som in ty fund fu. uppliance given to the disabled as per prescription given above and I fully salisfied with its ... e signature.thumb impression (in part III above) done in my presence thuithe forware attract! gasta theless **Real of** Prescribing Medical Officer/Rehab Expert Date

## ASSESSMENT ACKNOWLEDGEMENT SLIP Camp venue: Citie HOSPITAL **CONTRACTOR**

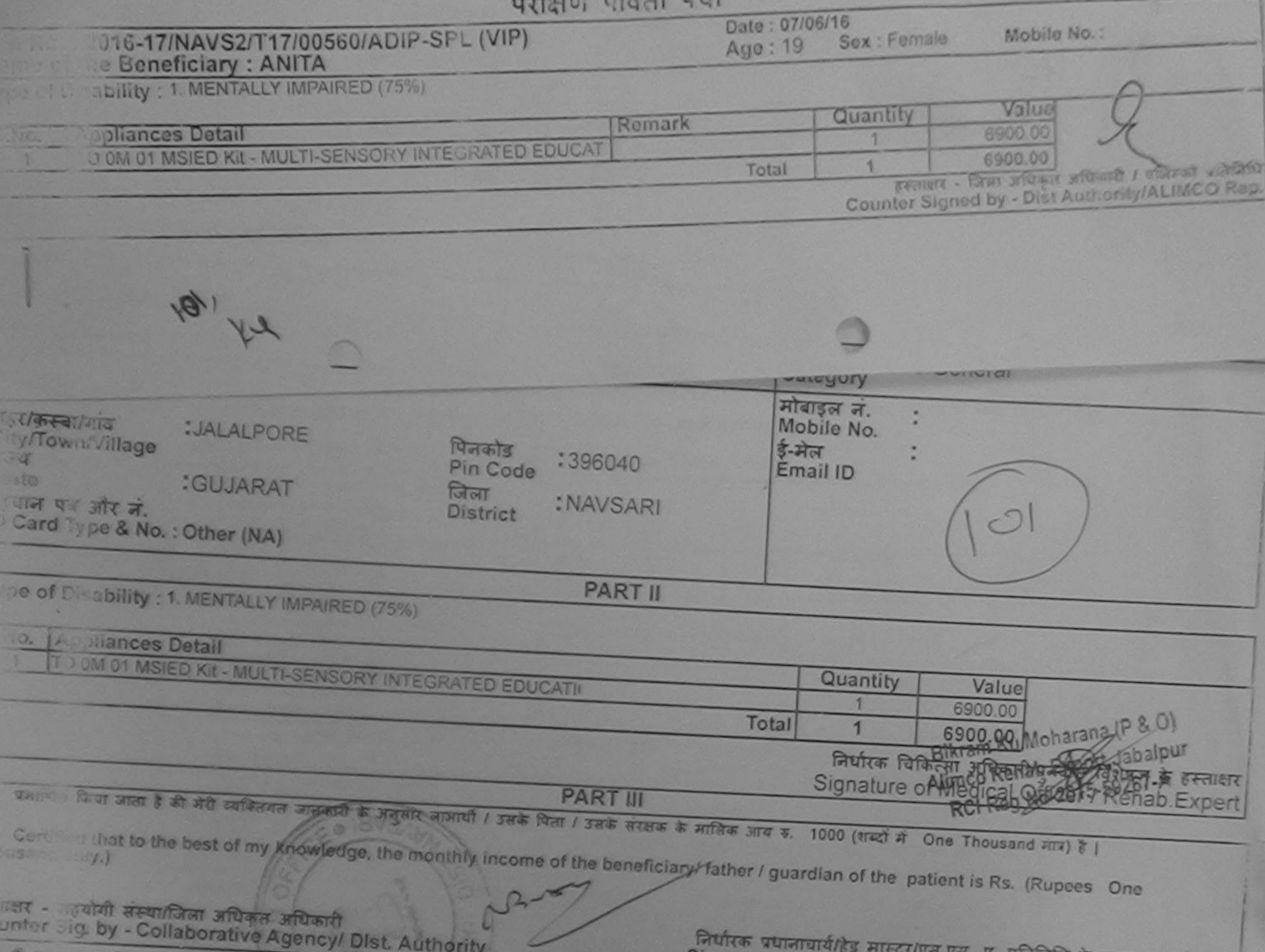

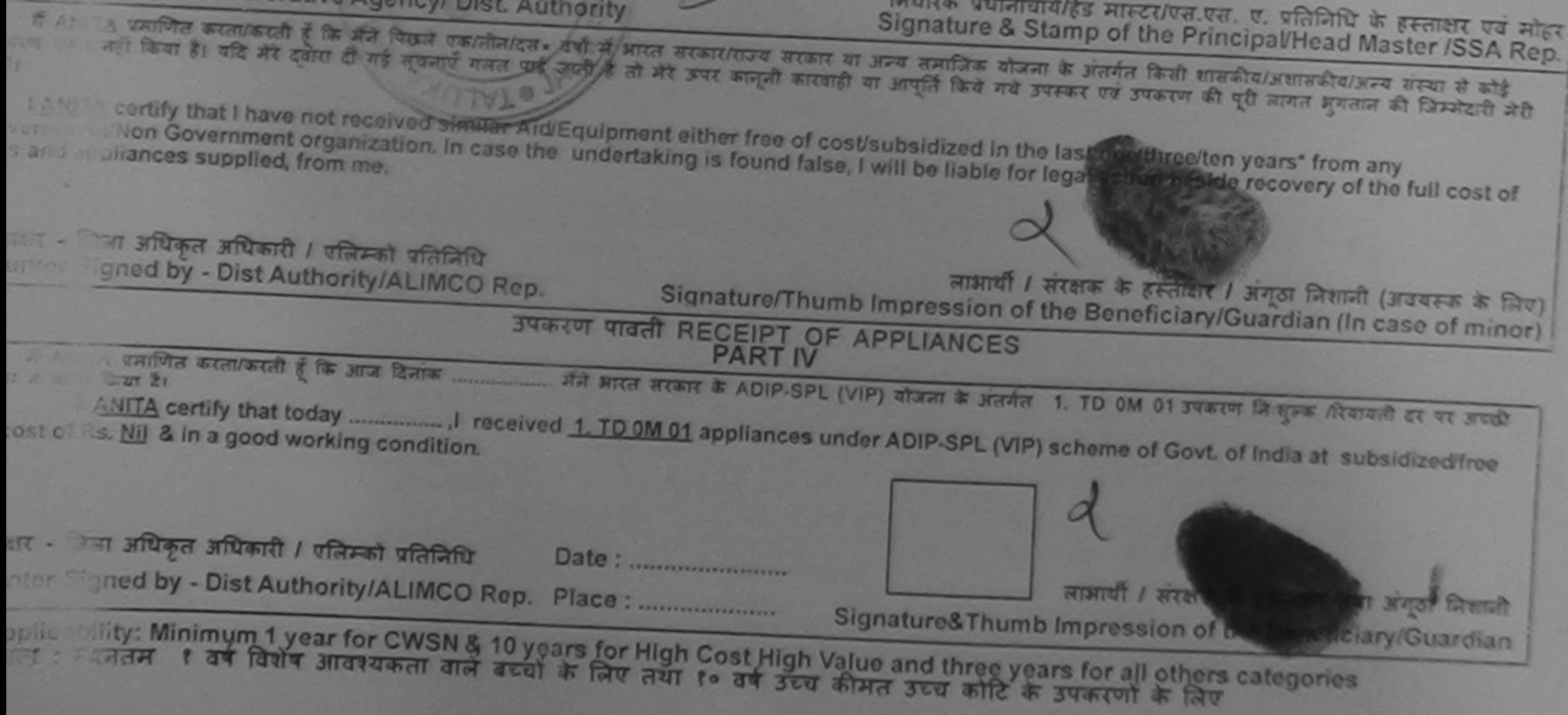

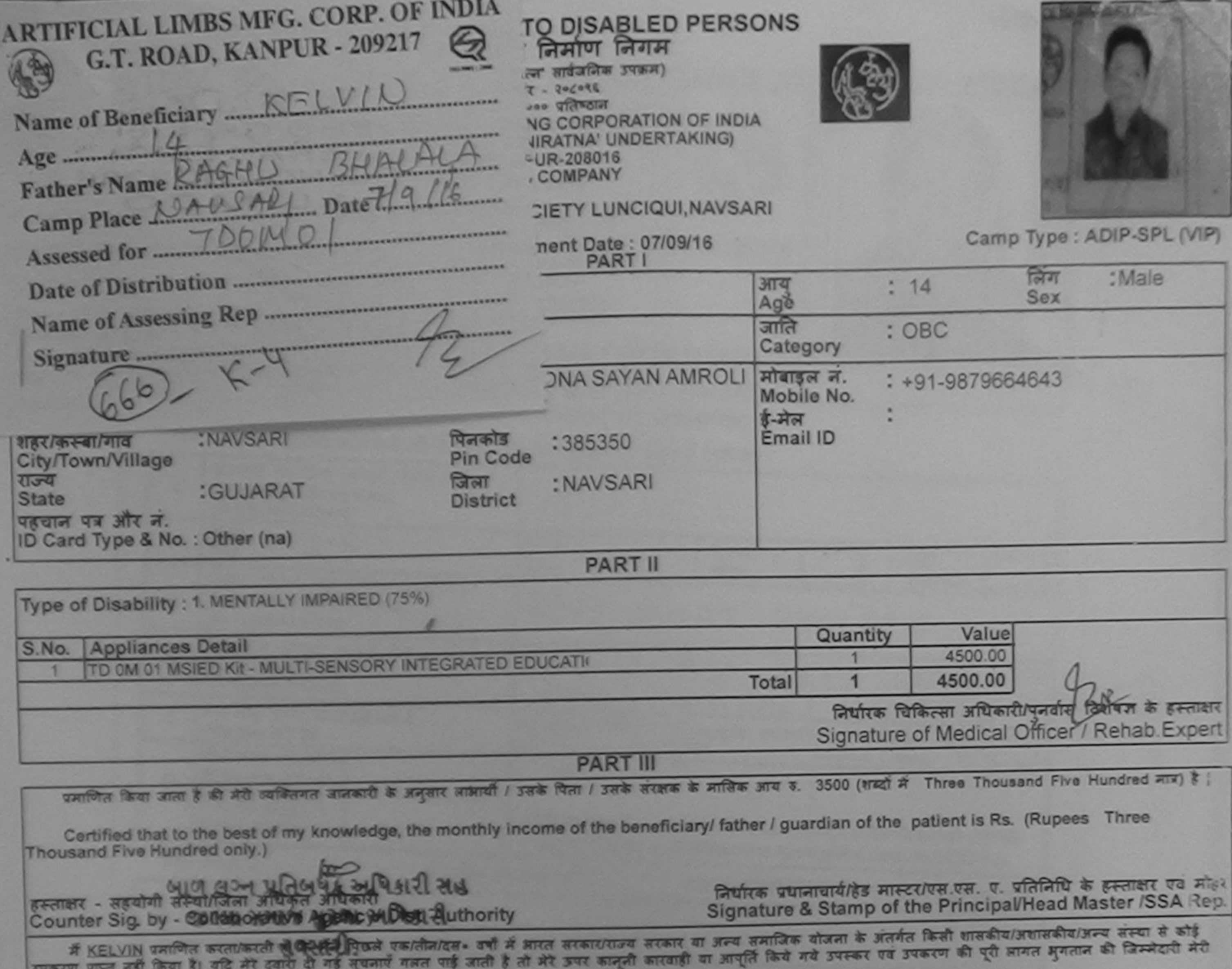

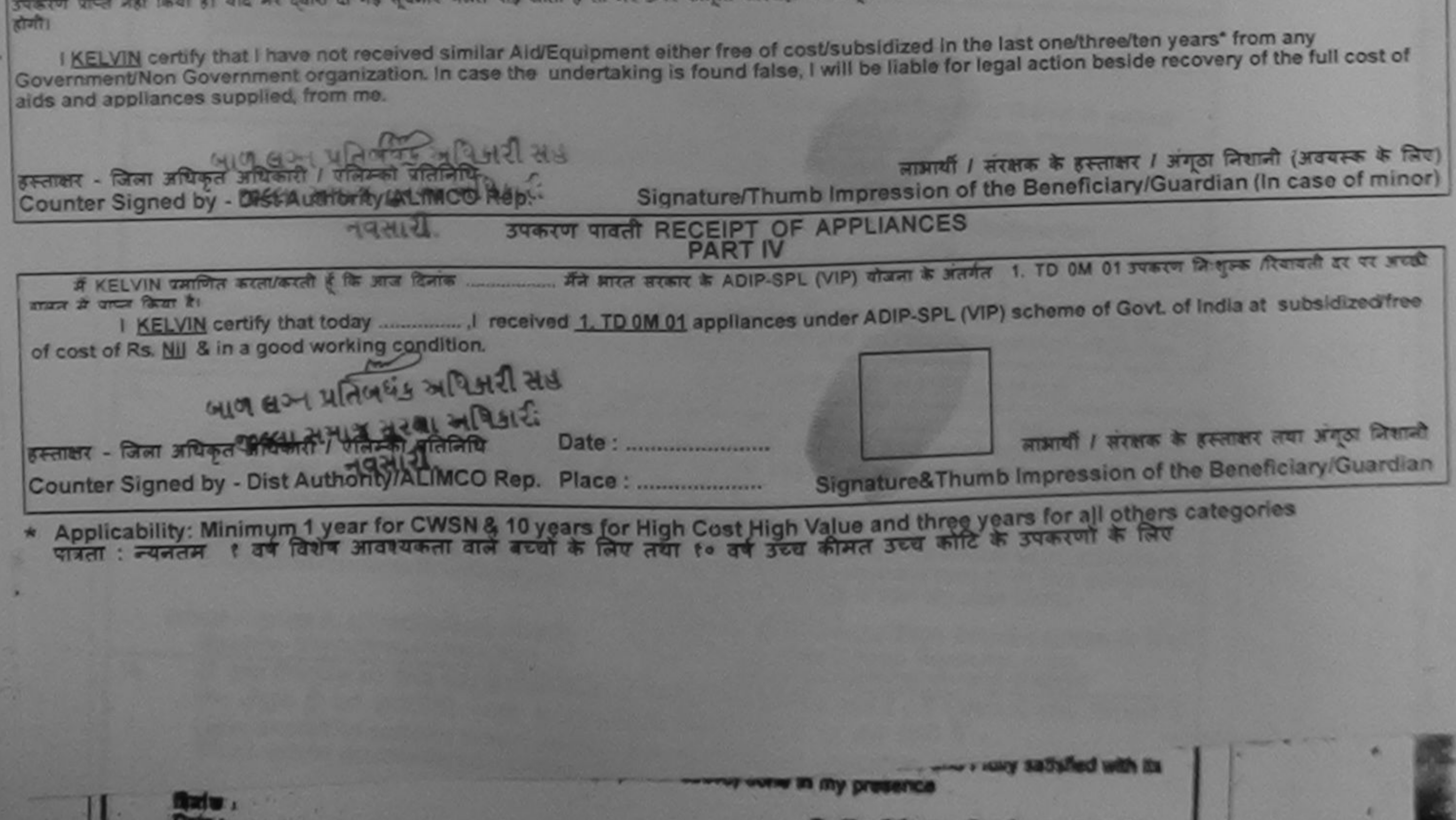

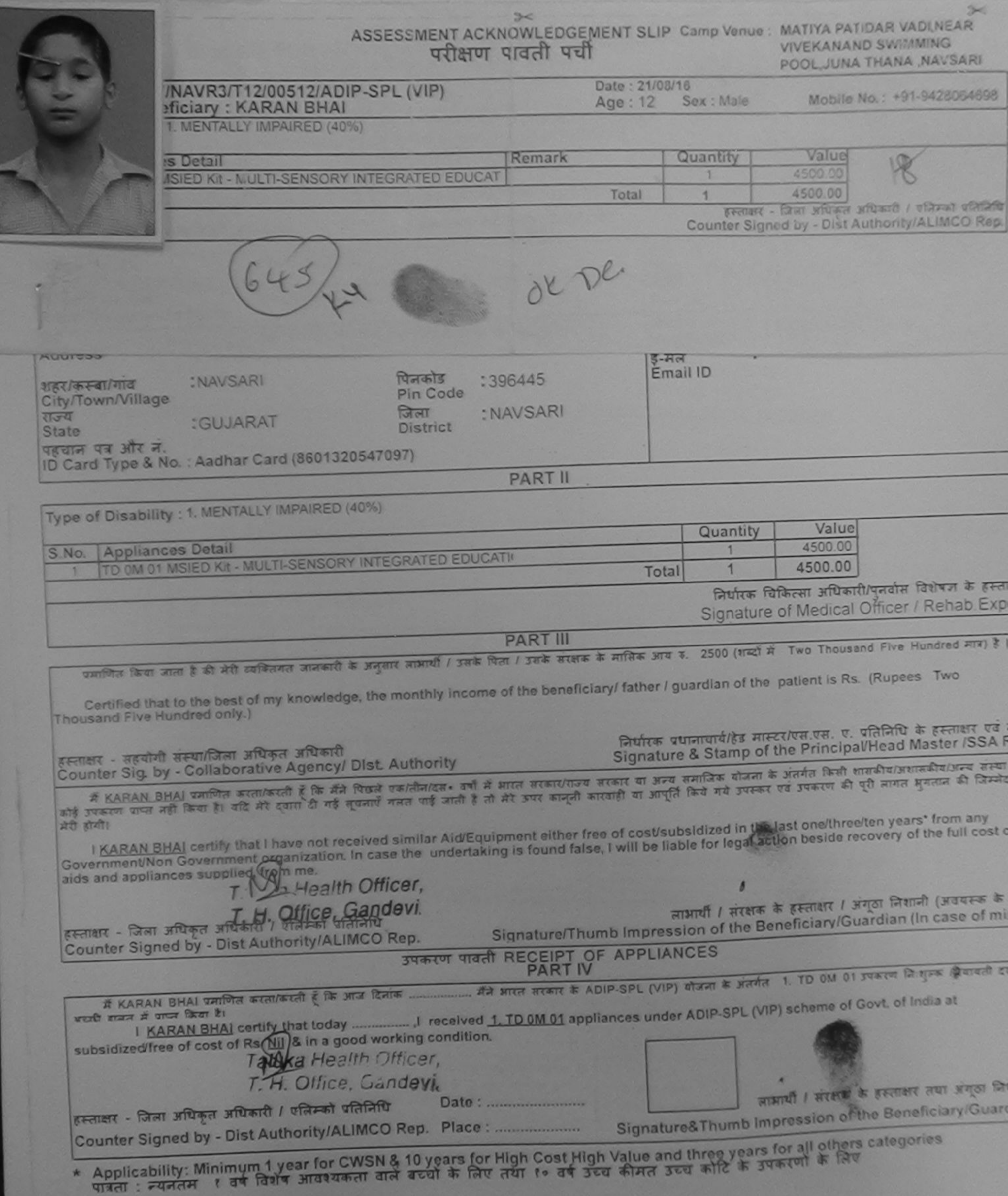

 $\mathcal{L}_{\mathcal{F}}$ 

 $\sim$ 

## ASSESSMENT ACKNOWLEDGEMENT SLIP Camp Venue LADUBEN URBAN HOSPITAL PUSPAK SOCIETY परीक्षण पावती पची **LUNCIOULNAVSARI** Date: 08/09/16 Slip No.: 2016-17/NAVSA1/T17/00505/ADIP-SPL (VIP) Mobile No. - +91-8806347271 Sox : Female Age: 12 Name of the Beneficiary: KHUSHI Type of Disability : 1 MENTALLY IMPAIRED (75%) Value Quantity Remark **Applicaces Detail**  $S.M<sub>o</sub>$ 4500.00 TO 0M 01 MS ED Kit - MULTI-SENSORY INTEGRATED EDUCAT 4500.00 Total secure - Cam within without i proved within Counter Signed by - Dist / uthority/ALIMCO Rep. SAM **SUJARA** पहचान पत्र आर न ID Card Type & No.: Other (na) **PART II** Type of Disability : 1. MENTALLY IMPAIRED (75%) Value Quantity **Appliances Detail** 4500.00 S.No. TO 0M 01 MSIED Kit - MULTI-SENSORY INTEGRATED EDUCATION 4500.00  $\mathbf{1}$ Total निर्धारक चिकित्सा अधिकारी/पनवास विशेषज्ञ के हस्ताक्षर Signature of Medical Officer / Rehab Expert **PART III** प्रशाणित किया जाता है की मेरी व्यक्तिगत जानकारी के अनुसार नामायी / उसके पिता / उसके सरक्षक के मासिक आय क. 1500 (शब्दों में One Thousand Five Hundred माप) है । Certified that to the best of my knowledge, the monthly income of the beneficiary/ father / guardian of the patient is Rs. (Rupees One Thousand Five Hundred only.) निर्धारक प्रधानायार्य/हेड मास्टर/एस.एस. ए. प्रतिनिधि के हस्ताक्षर एवं आह Signature & Stamp of the Principal/Head Master /SSA Rep. **DATE AND ALL AND Abrahave Agency/ Dist. Authority** इस्लाक्षर करती हैं कि मैंने पिछले एकातीलादल- वर्षों में आरत सरकार/राज्य सरकार या जन्य समाजिक योजना के अंतर्गत किसी शासकीय/अशासकीय/अन्य संस्था से कोई उपकरण कप्त नहीं किया है मेरे दबारे दी गई सुधनाएँ गजत पाई जाती है तो मेरे उपर कानूनी कारवाही या आपूर्ति किये गये उपकरण की पूरी लागत मुगतान की जिम्मेदारी लेरी Counter 319

**PFP** 

I KHUSHI certify that I have not received similar Aid/Equipment either free of cost/subsidized in the last one/three/ten years' from any Government/Non Government organization. In case the undertaking is found false, I will be liable for legal asson beside recovery of the full cost of **KTATES** aids and appliances supplied, from me. am जाआयी / संरक्षक के हस्ताक्षर / अगठा जिशानी (अवयस्क के लिए) Signature/Thumb Impression of the Beneficiary/Guardian (In case of minor) हस्ताक्षर - जिन्द्र उपमालिकारी के प्रेक्षितज्ञान प्रतिनिधि Counter Signed by Dat Missabity/ALIMCO Rep. उपकरण पावती RECEIPT OF APPLIANCES **ROGAL ANDS PART IV** मैं KHUSHI क्यानित करनाकरती है कि आज दिनाक शासन में पाचन किया है। of cost of Rs. Nil & in a good working condition. FREEZ SPEED STREET STATION TRANS STATION देखी / सरक्षक के हस्ताक्षर तथा अनुठा जिलाजी Counter Signed by Dist Authority/ALIMCO Rep. Place: Date: Signature&ThumD impression of the Beneficiary/Guardian \* Applicability: Minimum 1 year for CWSN & 10 years for High Cost High Value and three years for all others categories पात्रता : न्यनतम १ वर्ष विशेष आवश्यकता वाले बच्चों के लिए तथा १० वर्ष उच्च कीमत उच्च कोटि के उपकरणों के लिए e

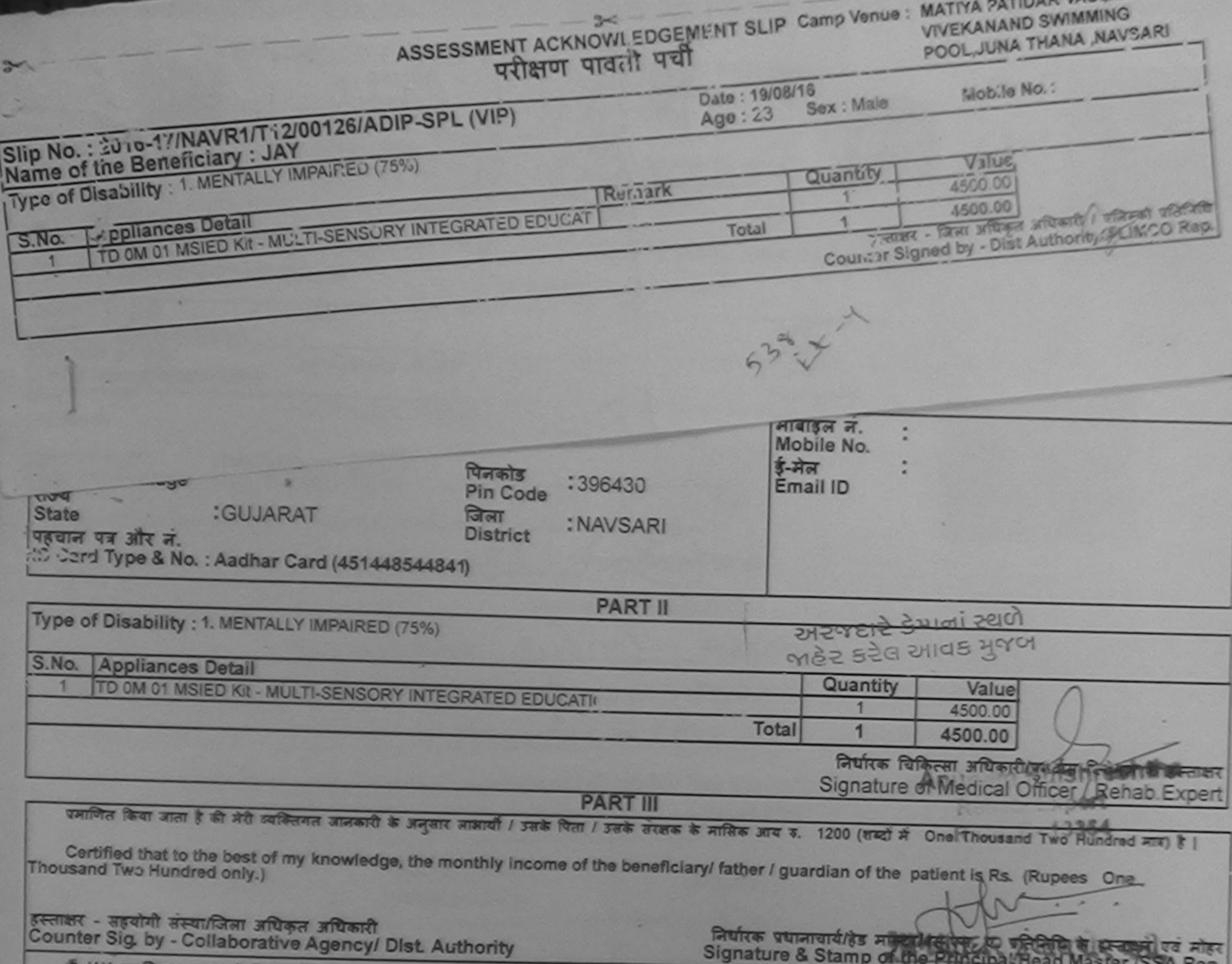

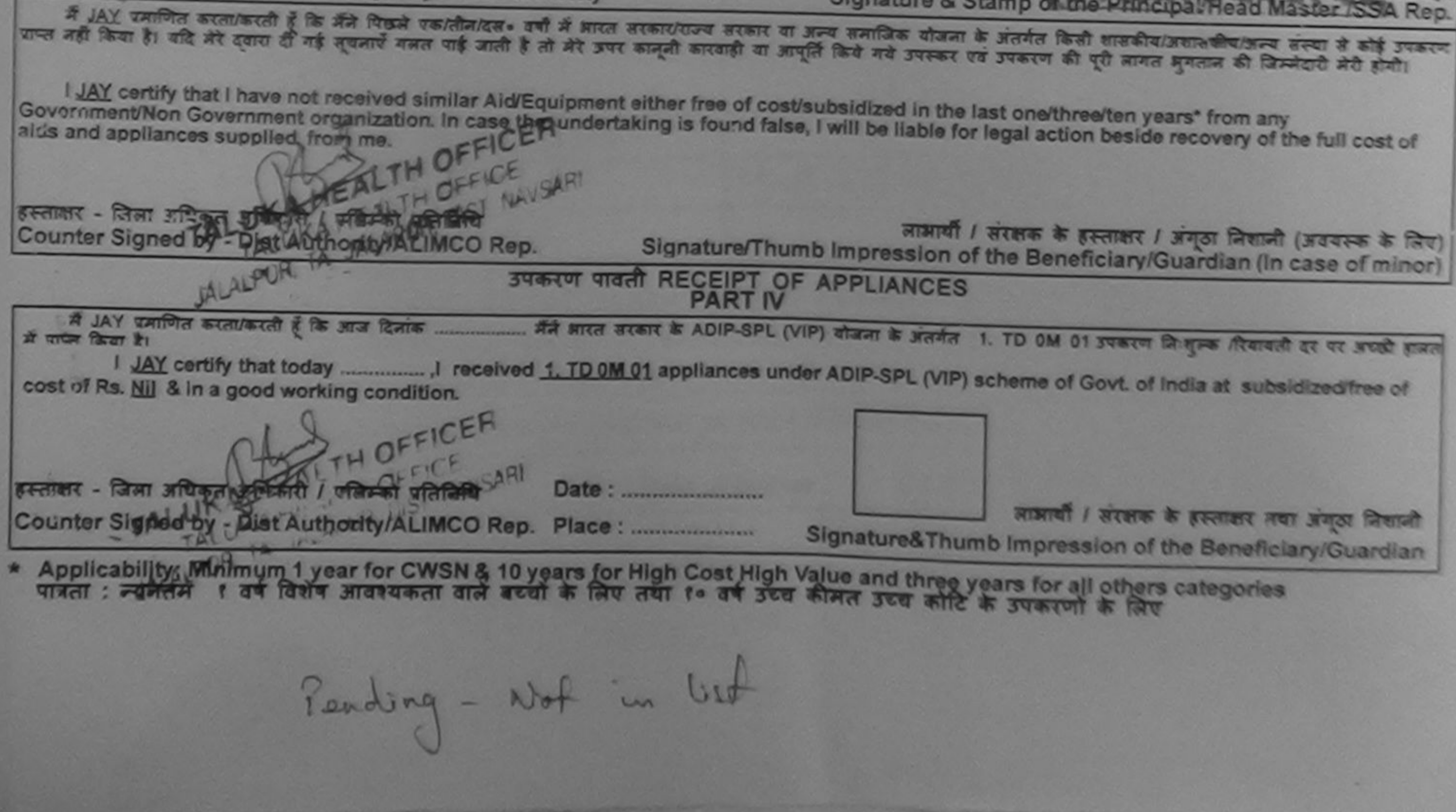